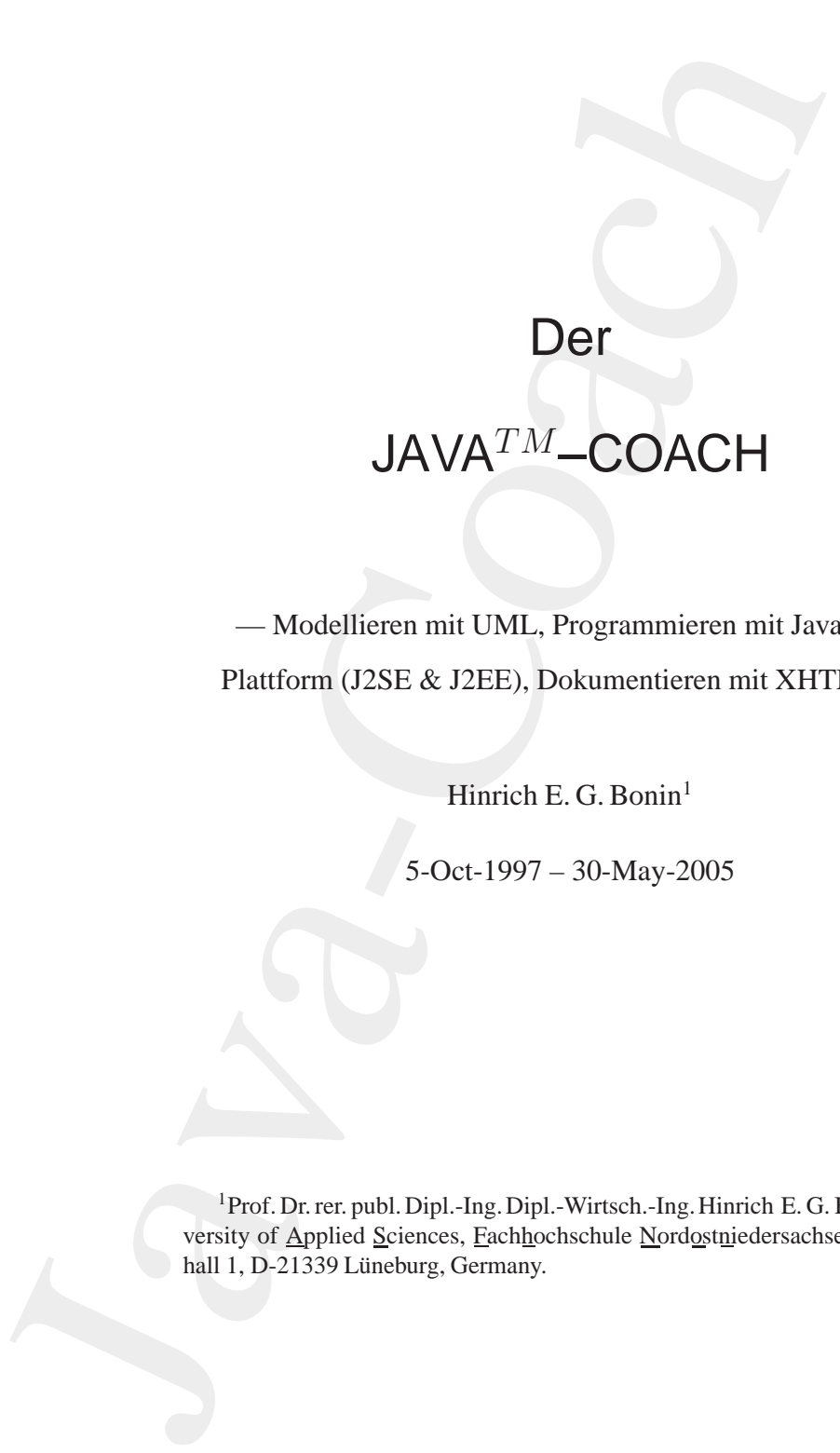

— Modellieren mit UML, Programmieren mit Java<sup>*TM*</sup> 2<br>
Plattform (J2SE & J2EE), Dokumentieren mit XHTML —<br>
Hinrich E. G. Bonin<sup>1</sup><br>
5-Oct-1997 – 30-May-2005 — Modellieren mit UML, Programmieren mit Java*TM* 2 Plattform (J2SE & J2EE), Dokumentieren mit XHTML —

Hinrich E. G. Bonin<sup>1</sup>

5-Oct-1997 – 30-May-2005

<sup>1</sup>Prof. Dr. rer. publ. Dipl.-Ing. Dipl.-Wirtsch.-Ing. Hinrich E. G. Bonin, University of Applied Sciences, Fachhochschule Nordostniedersachsen, Volgershall 1, D-21339 Lüneburg, Germany.

# **Inhaltsverzeichnis**

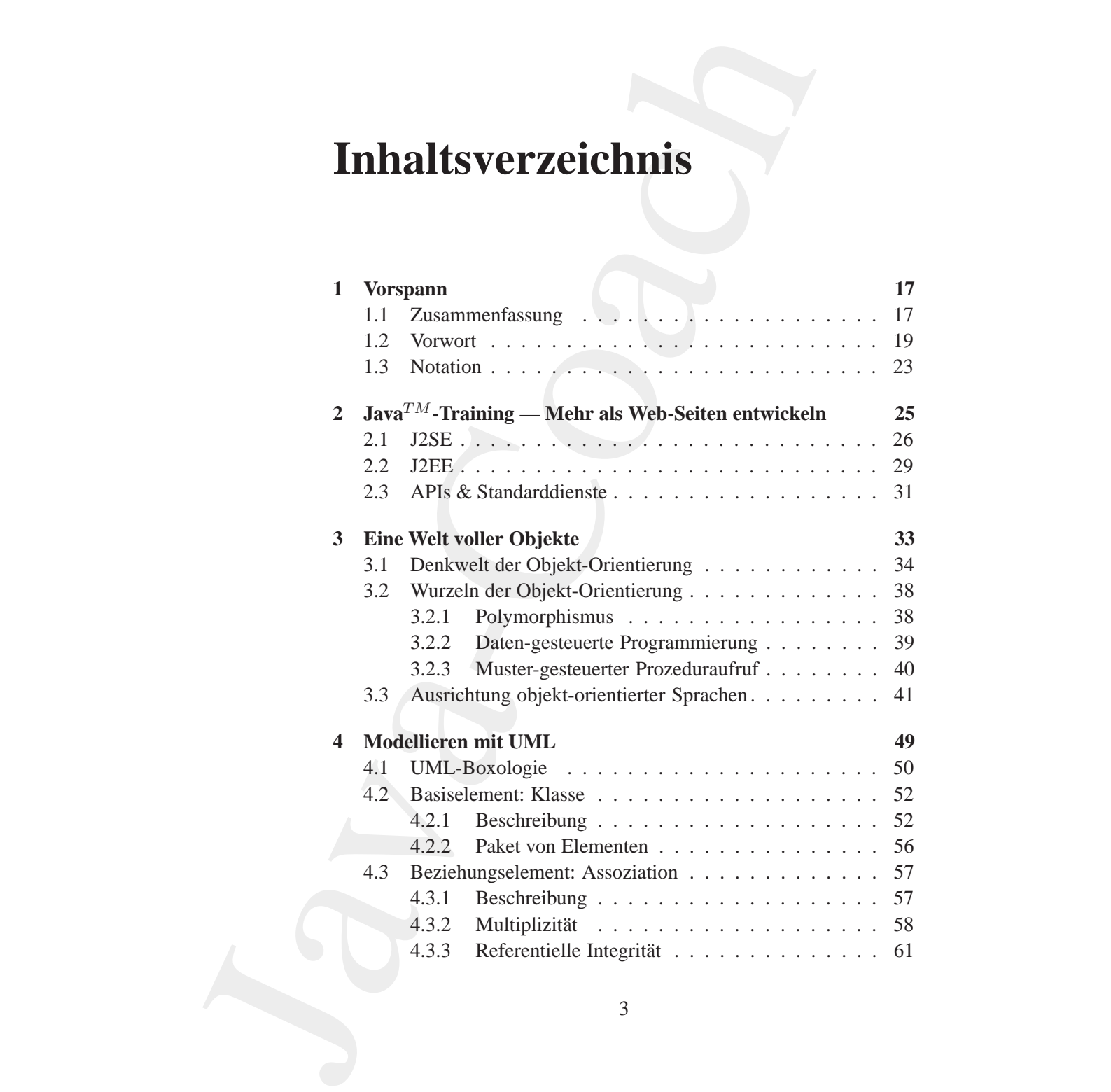

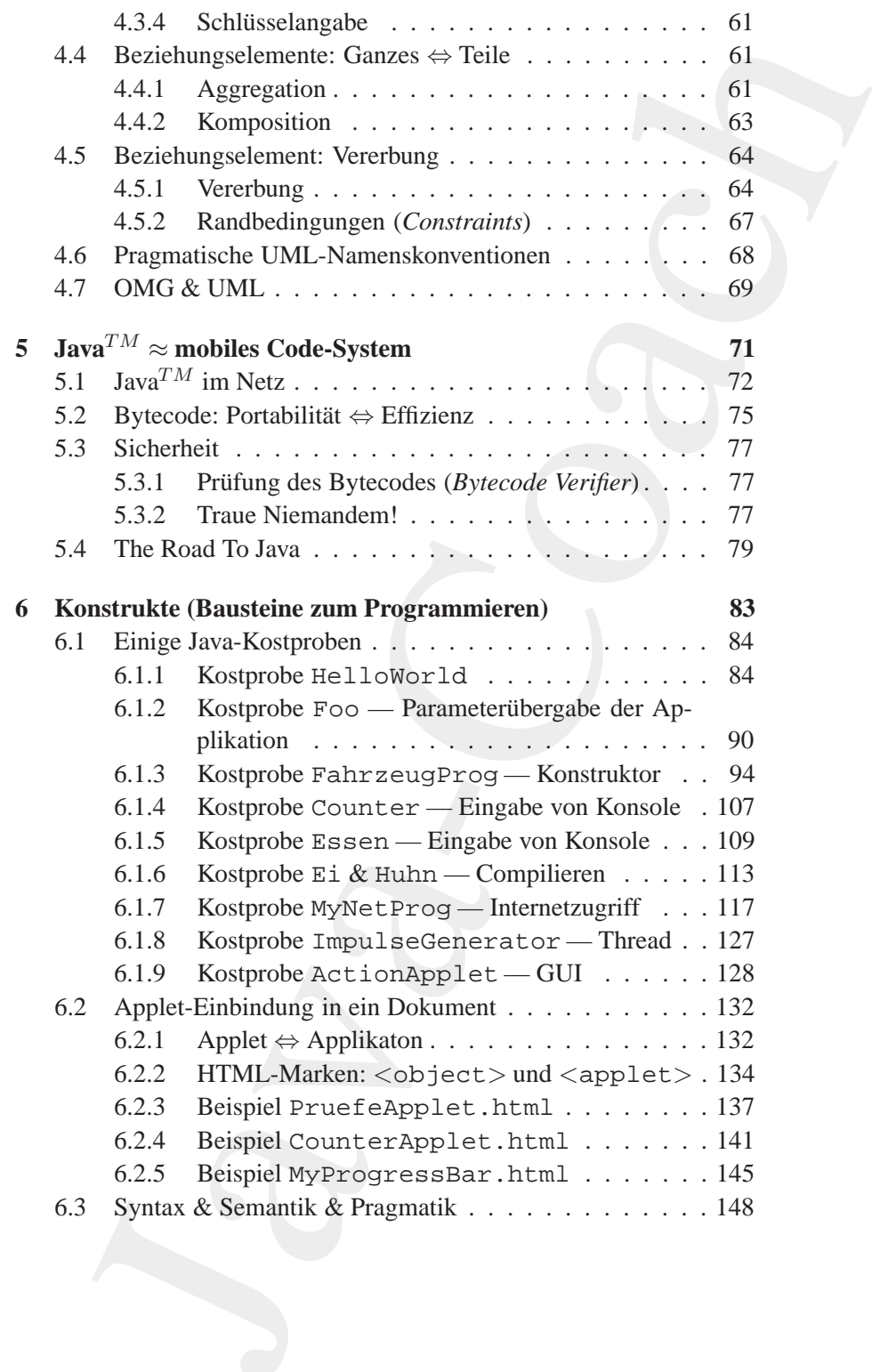

 $\overline{4}$ 

#### **INHALTSVERZEICHNIS**

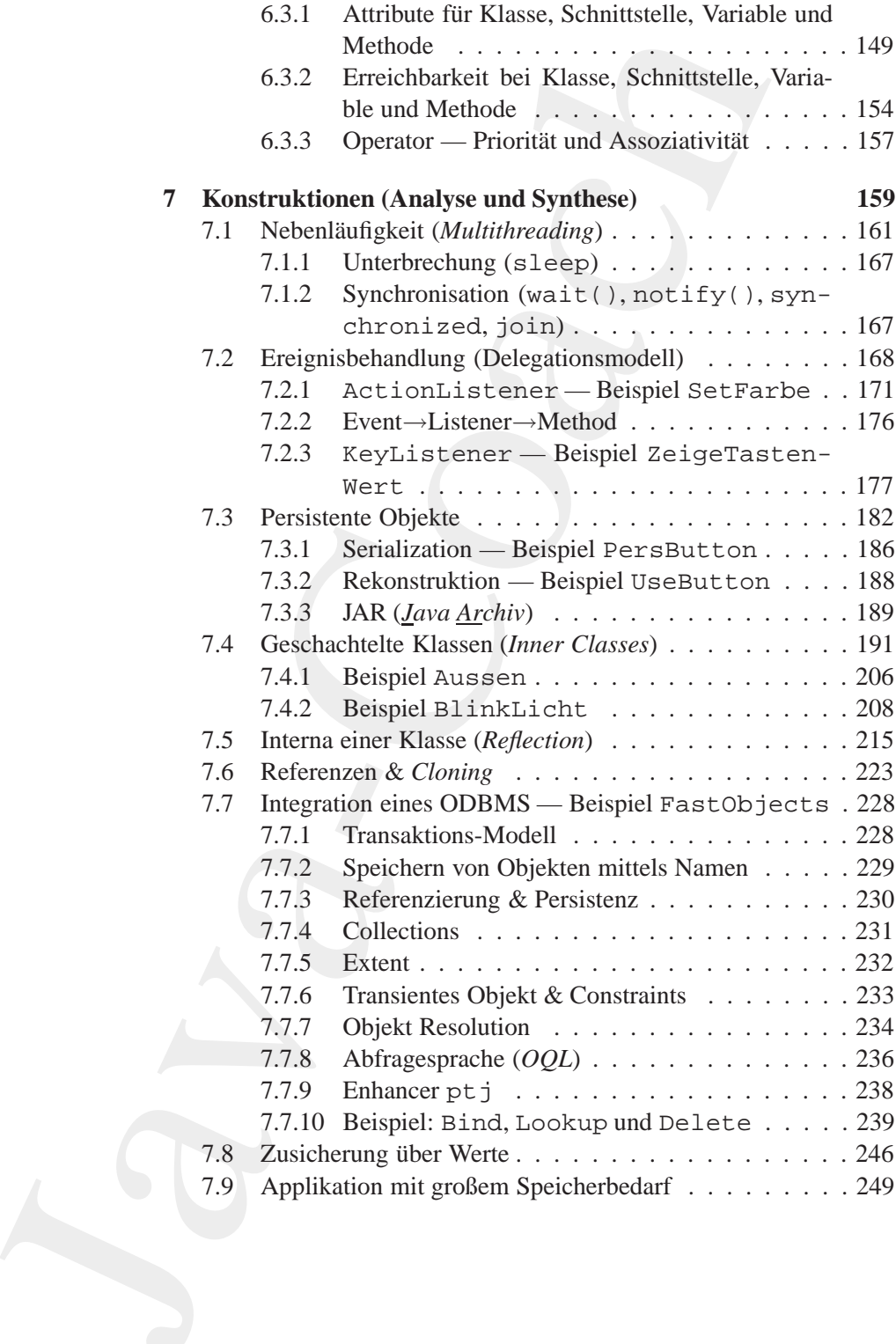

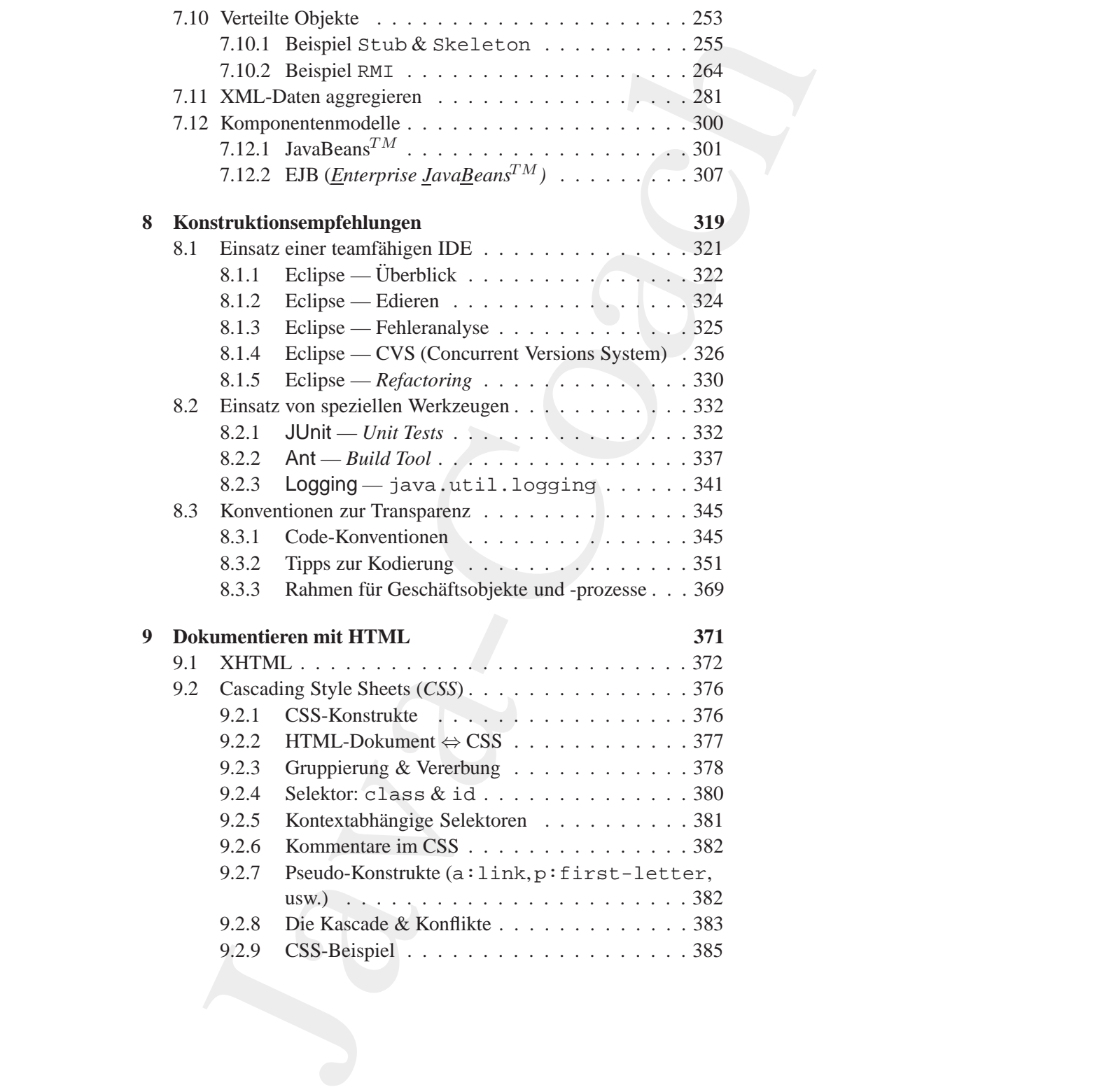

### **INHALTSVERZEICHNIS**

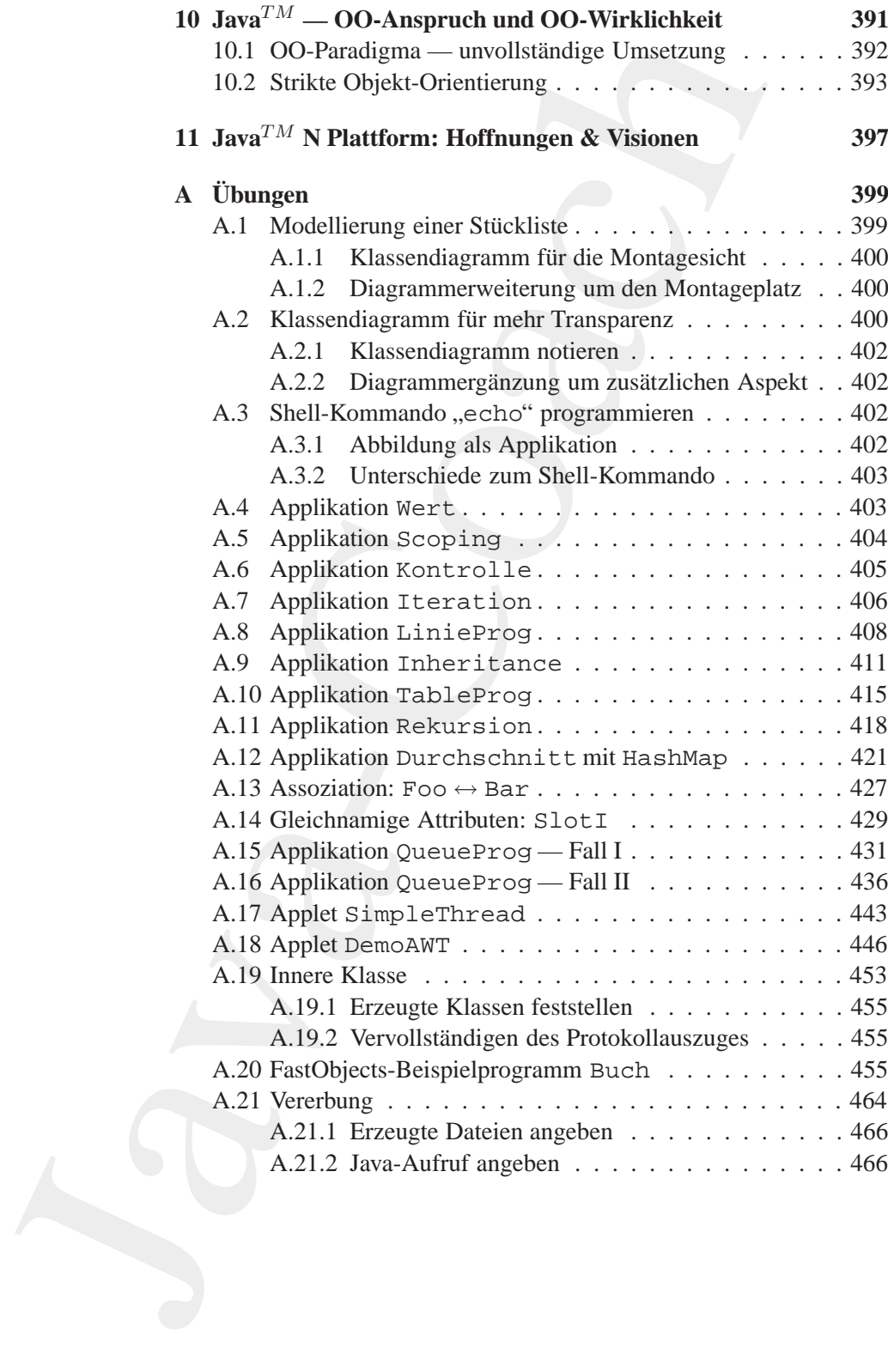

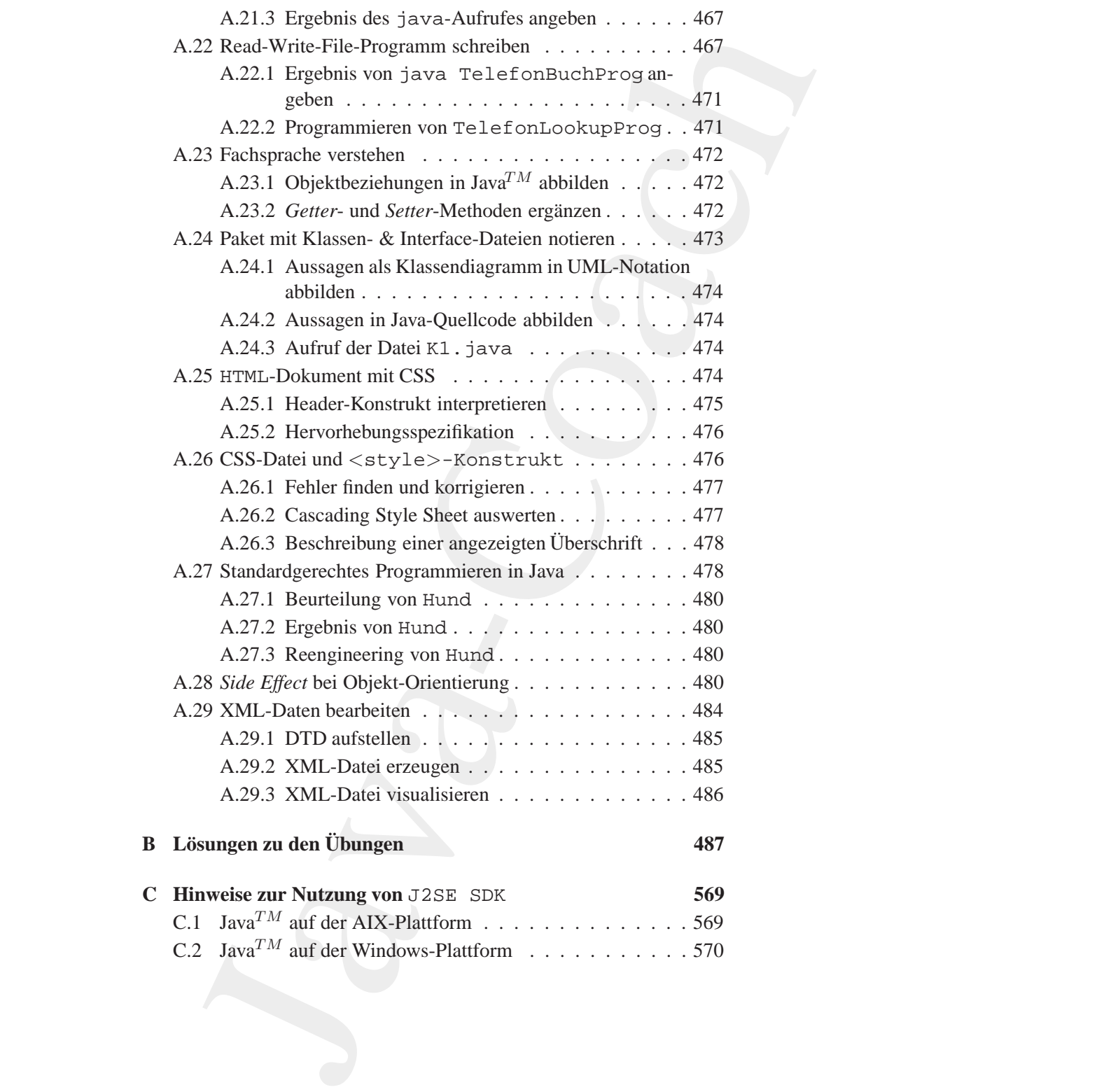

### INHALTSVERZEICHNIS 9

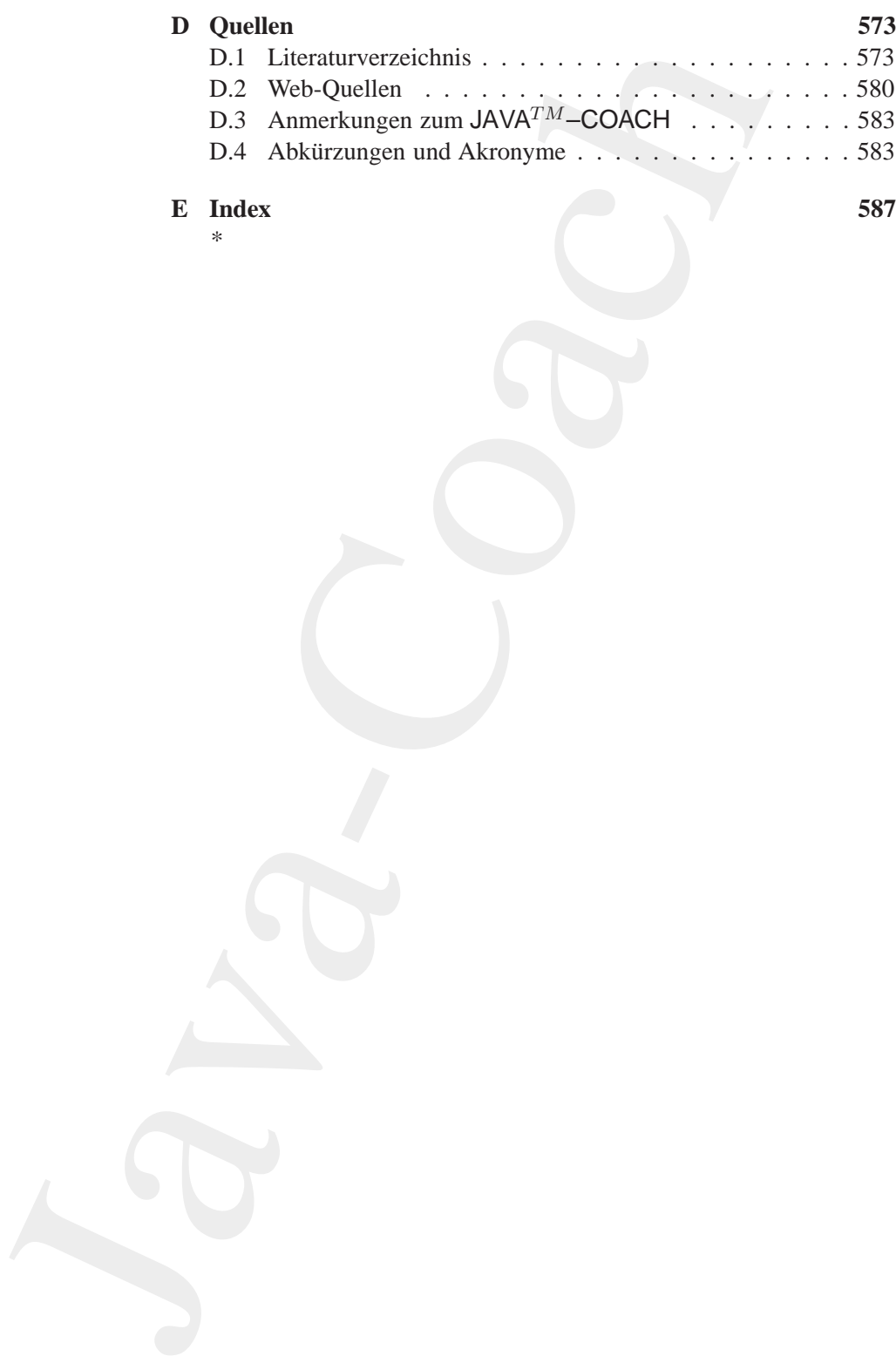

**E** Index \*

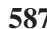

# **Abbildungsverzeichnis**

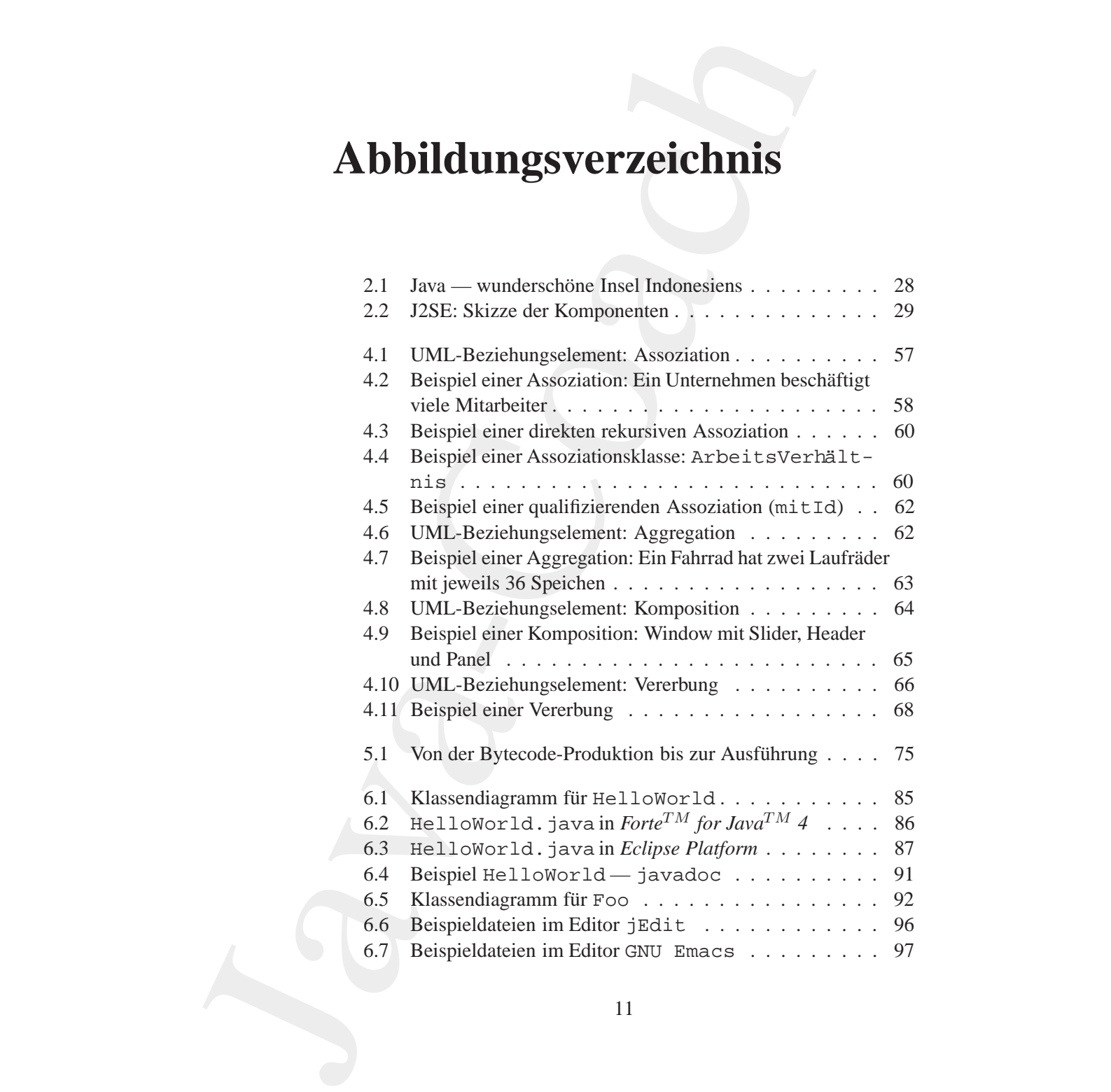

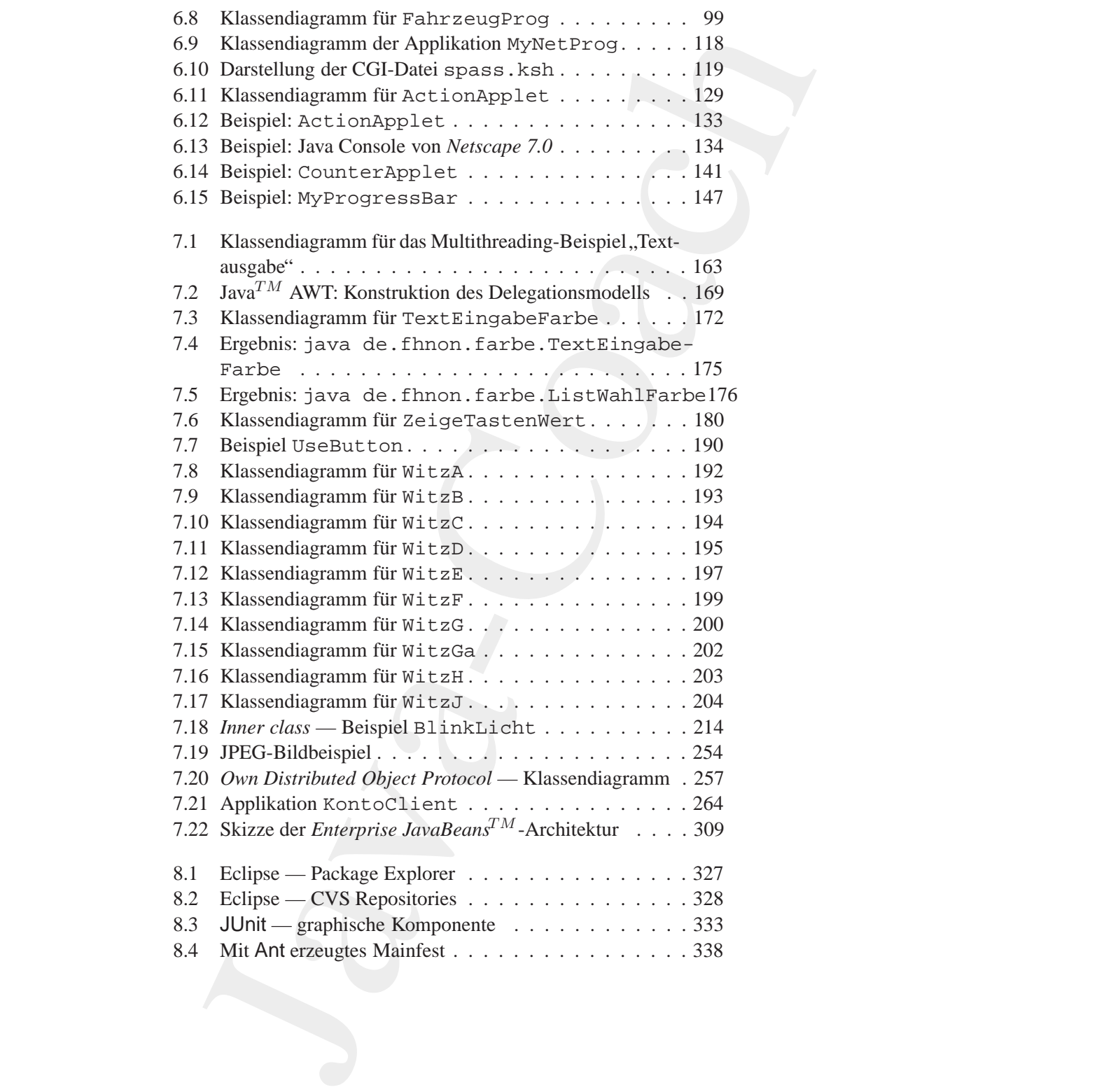

### ABBILDUNGSVERZEICHNIS 13

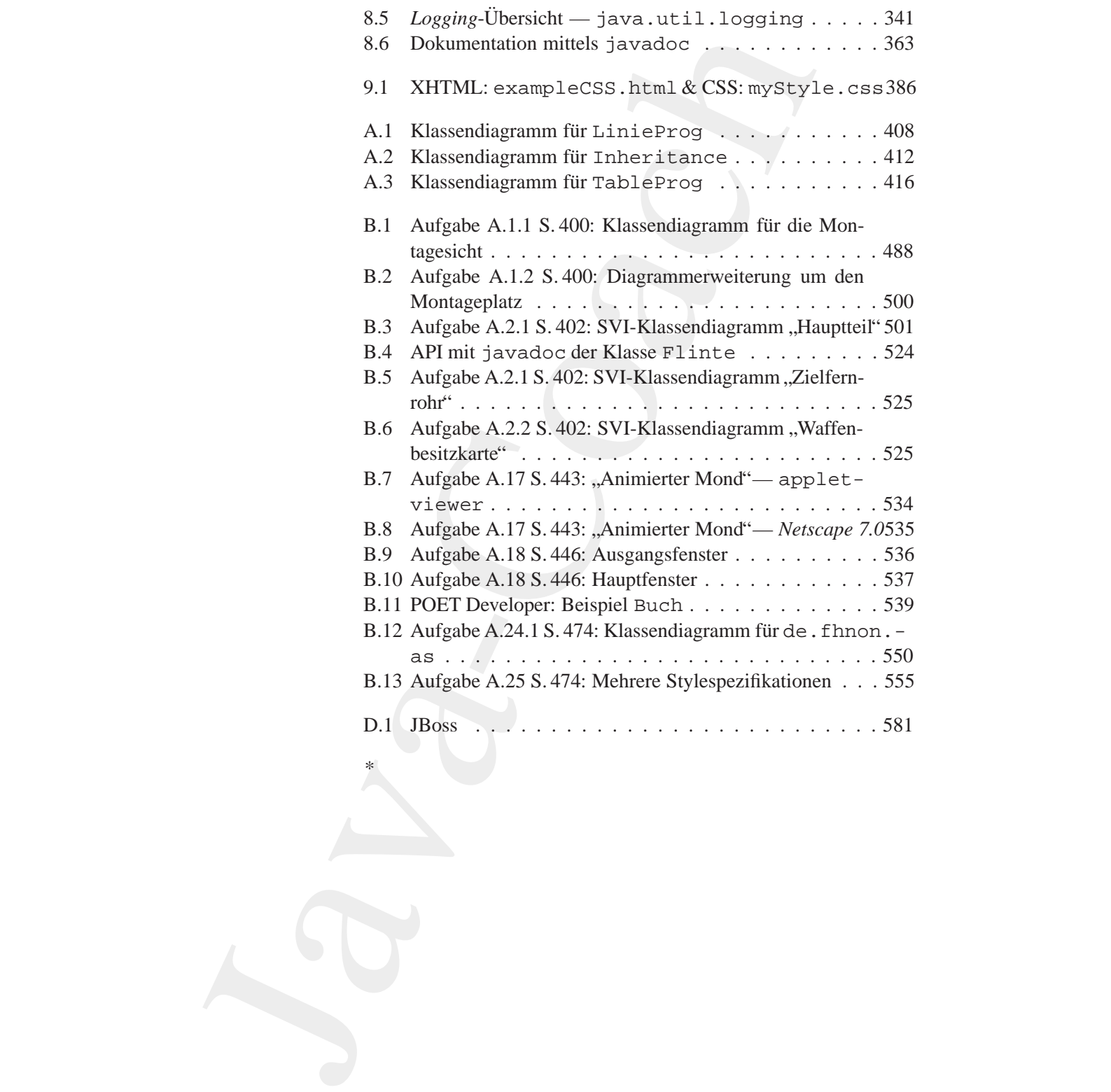

\*

## **Tabellenverzeichnis**

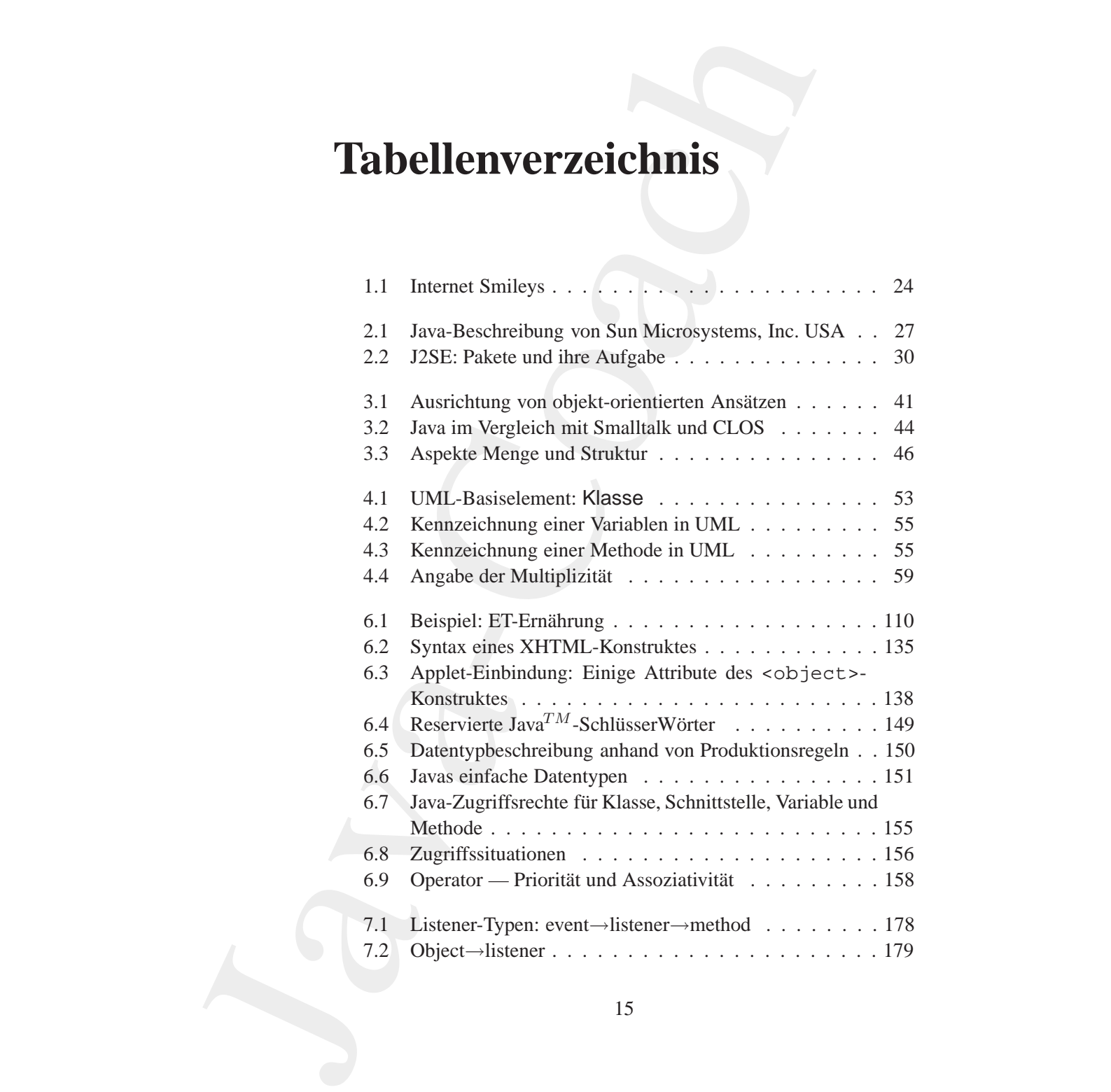

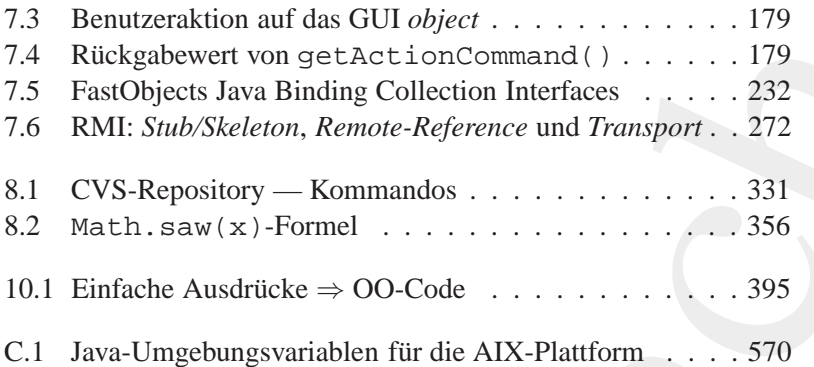

 $\ast$ 

## **Kapitel 1**

## **Vorspann**

### <span id="page-16-1"></span>**1.1 Zusammenfassung**

<span id="page-16-0"></span>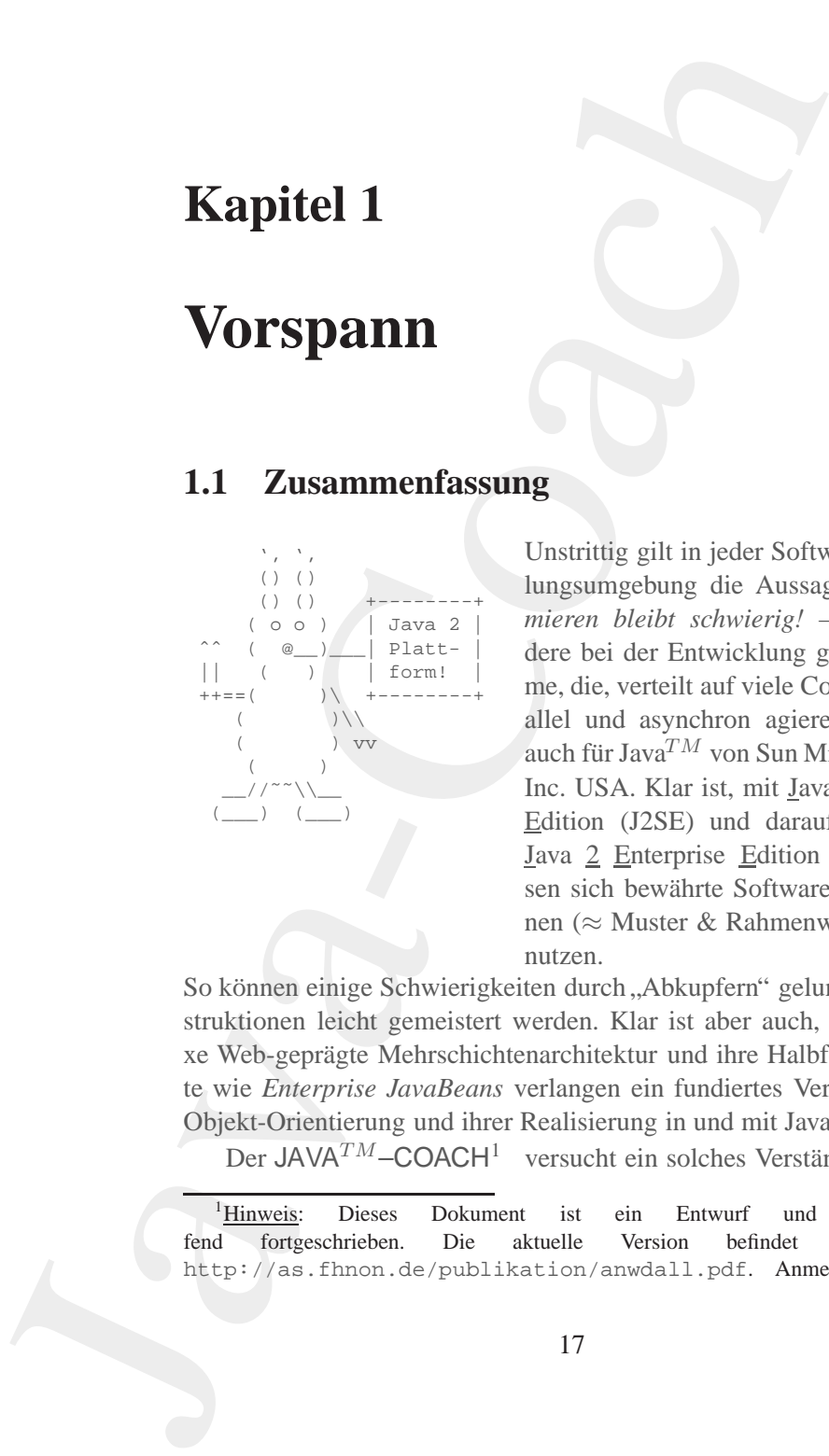

*Bonin* Unstrittig gilt in jeder Softwareentwicklungsumgebung die Aussage *Programmieren bleibt schwierig!* — insbesondere bei der Entwicklung großer Systeme, die, verteilt auf viele Computer, parallel und asynchron agieren. Dies gilt auch für Java<sup>TM</sup> von Sun Microsystems, Inc. USA. Klar ist, mit Java 2 Standard Edition (J2SE) und darauf aufbauend Java 2 Enterprise Edition (J2EE) lassen sich bewährte Softwarekonstruktionen (≈ Muster & Rahmenwerke) direkt nutzen.

So können einige Schwierigkeiten durch "Abkupfern" gelungener Konstruktionen leicht gemeistert werden. Klar ist aber auch, die komplexe Web-geprägte Mehrschichtenarchitektur und ihre Halbfertigprodukte wie *Enterprise JavaBeans* verlangen ein fundiertes Verständnis der Objekt-Orientierung und ihrer Realisierung in und mit Java.

Der JAVA<sup>TM</sup>–COACH<sup>1</sup> versucht ein solches Verständnis Schritt

<span id="page-16-2"></span><sup>&</sup>lt;sup>1</sup>Hinweis: Dieses Dokument ist ein Entwurf und wird lau-<br>chrieben. Die aktuelle Version befindet sich unter: fend fortgeschrieben. Die aktuelle Version befindet http://as.fhnon.de/publikation/anwdall.pdf. Anmerkungen und

<sup>17</sup>

18

für Schritt aufzubauen. Deshalb werden auch Themen wie beispielsweise anonyme Klasse und Reflektion behandelt. Bei den Beispielen, Übungen und Musterlösungen geht es primär um ein Begreifen und Umgehen mit der Komplexität, die einer Software innewohnt. Plakativ formuliert möchte der JAVA<sup>TM</sup>-COACH Ihnen helfen Java<sup>TM</sup> als ein Akronym für *Just <u>a</u> valid application* zu verstehen.

Kommentare schicken Sie bitte an: mailto: bonin@fhnon.de (Remark: This is a draft document and continues to be revised. The latest version can be found at http://as.fhnon.de/publikation/anwdall.pdf.Please send comments to mailto: bonin@fhnon.de)

1.2. VORWORT

#### <span id="page-18-0"></span> $1.2$ **Vorwort**

c ie wollen und/oder müssen sich mit der Softwareentwicklung in und  $\sum$ mit Java<sup>TM</sup> befassen? Das ist gut so! Schreiben von Programmen in Java<sup>TM</sup> macht Freude. Als alter Fan von *List Processing* (LISP) ( $\hookrightarrow$ [Bonin91b]) ergeht es mir seit Oktober 1997 ähnlich. Ob nun Java<sup>TM</sup> noch im Jahre 2010 relevant ist oder sich in einer Rolle wie heute LISP befindet, ist unerheblich. Es geht um die Frage wie kann effektiv ein Java-Begreifen ermöglicht werden.

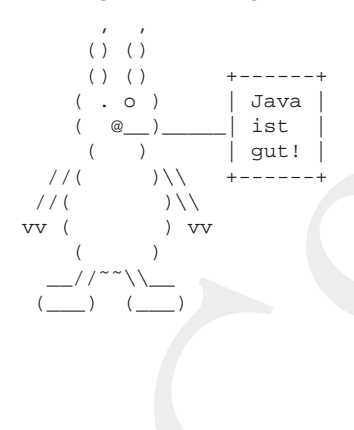

Ziel ist es, das breite Spektrum der Java $^{TM}$  Möglichkeiten aufzuzeigen und eine hohe Qualität bei der Programmierung sicher zu stellen. Die Qualität eines Programms hängt primär von der Qualität der Modelle zur Abbildung von Benutzeranforderungen und deren Umsetzung in die Welt der Objekte ab. Für diesen Zweck vermittelt der JA- $VA^{TM}-COACH$  das Modellieren in der Standardsprache Unified Modeling Language (UML).

Ohne eine Dokumentation ist ein Programm werder vollständig noch verstehbar. In allen Phasen der Entwicklung entstehen die vielfältigsten Dokumente. Um sich in dieser Menge erfolgreich bewegen zu können, wird die Sprache des Webs HyperText Markup Language (HTML<sup>2</sup>) zum Dokumentieren genutzt. Dabei werden Erfahrungen zur Sicherung einer Einheitlichkeit (Links, Namensvergabe, Layoutvorgabe) vermittelt. Die Bausteine und -Konstruktionen werden stets im Wechselspiel zur Fachwelt ( $\approx$  Anforderungen) und zur Dokumentation verdeutlicht. Der  $JAVA^{TM}-COACH$  umfaßt daher folgende Aspekte:

**UML** - Von unscharfen Vorgaben zum fachlichen Modell in Form von Klassendiagrammen mit Darstellung der Beziehungen

<span id="page-18-1"></span><sup>&</sup>lt;sup>2</sup>Präzise formuliert: XHTML Version 1.0 (Exentsible Hypertext Markup Language - Eine Spezifikation von HTML 4.0 in XML -  $) \hookrightarrow$ http://www.w3.org/TR/2000/REC-xhtml1-20000126/ (Zugriff: 23-Oct-2001)

zwischen den Objekten (Vererbung, Assoziation, Aggregation und Komposition).

- **–** Umsetzung des fachlichen Modells in Java-Bausteine
- **–** Tipps zur Vorgehensweise

#### **J2SE & J2EE** Java 2 Plattform

- **–** Paradigma der Objekt-Orientierung
- **–** Konzeption und Nutzung der Java 2 Plattform (Application, Applet, Bytecode, 80/20-Modell, mobiles Code-System)
- **–** Erl¨auterung von Grundbausteinen (primitiven Datentypen, Operatoren, Parameterbindung, Kontrollstrukturen (Alternative, Iteration) und Rekursion).
- **–** Er¨orterung von m¨achtigen Konstruktionen (Nebenl¨aufigkeit, Delegationsmodell, persistente Objekte, innere Klassen, *Reflection*, *Cloning*, verteilte Objekte und Komponentenmodelle.
- **XHTML –** Tipps zur praxisgerechten Dokumentation
	- **–** in einem einheitlichen Stil (*Cascading Style Sheets*).

**XHTML** – Tipps zur praxisgerechten Dokumentation<br>
– in einem einheitlichen Stil (*Cascading Style Sheets*).<br>
Der JAVA<sup>TM</sup>-COACH wendet sich an alle, die auf einer fundier-<br>
ten Theoriebasis Schritt für Schritt anhand von zwischen den Objekten (Vererbung, Assoziation, Aggrega-<br>
tion und Komposition).<br>
Umsetzung des fachlichen Modells in Java-Bausteine – Times zur Vorgehensweise<br>
Java-2 Plattform – Paradigma der Objekt-Orientierung – Kompet Der JAVA*TM*–COACH wendet sich an alle, die auf einer fundierten Theoriebasis Schritt für Schritt anhand von praxisnahen Beispielen Java<sup>TM</sup> gründlich verstehen wollen. Dabei spielt Ihr Alter keine Rolle, denn nach den neueren Erkenntnissen der Hirnforschung verfügt das Hirn über eine hohe Plastizität und die Fähigkeit der Neurogenese bei der neue Nervenzellen in bestehende Verschaltungen eingefügt werden. Dank dieser Hirneigenschaften *kann Hans also durchaus noch lernen, was Hanschen nicht gelernt hat ¨* — auch wenn es mit den Jahren deutlich schwerer fällt.

Im Mittelpunkt steht das objekt-orientierte Programmieren. Dazu muß der Beginner viele Konstrukte erlernen und bewährte Konstruktionen nachbauen. Im Rahmen der Modellierung wird die "Benutzermaschine" mit Hilfe von UML spezifiziert und die "Basismaschine" in<br>IOSE have JOEE intelegratiert. Die Deluwanteien der Seftware an J2SE bzw. J2EE implementiert. Die Dokumentation der Software erfolgt als verknüpfte Hypertextdateien (in XHTML, also in der "*Refor-*<br> *l* die " men UTML 4.0 in XML) *mulation*" von HTML 4.0 in XML).

#### 1.2. VORWORT

Ebensowenig wie zum Beispiel Autofahren allein aus Büchern erlernbar ist, wird niemand zum "Java-Wizard" (deutsch: Hexenmeister) durch das Nachlesen von erläuterten Beispielen. Das intensive Durchdenken der Beispiele im Dialog mit einer laufenden Java 2 Plattform vermittelt jedoch, um im Bild zu bleiben, unstrittig die Kenntnis der Straßenverkehrsordnung und ermöglicht ein erfolgreiches Teilnehmen am Verkehrsgeschehen — auch im Großstadtverkehr. Für diesen Lernprozeß wünsche ich der "Arbeiterin" und dem "Arbeiter" viel Freude.

Der JAVA<sup>TM</sup>-COACH ist konzipiert als ein Buch zum Selbststudium und für Lehrveranstaltungen. Mit den umfassenden Quellenangaben und vielen Vor- und Rückwärtsverweisen dient es auch als Nachschlagewerk und Informationslieferant für Spezialfragen.

Der JAVA<sup>TM</sup>-COACH vermittelt mehr als das üblichen Java-Einführungsbuch mit vielen Web-Seiten-Beispielen. Er befaßt sich eingehend mit mächtigen Konstruktionen, die in klassischen Sprachen<sup>3</sup>, kaum oder gar nicht machbar sind, wie zum Beispiel Multithreading, Inner Classes, Serialization, Reflection und Remote Method Invocation. Erläutert wird die Integration eines objekt-orientierten Datenbankmanagementsystems am Beispiel der Software FastObjects t7 der Firma Poet<sup>4</sup>. Vertieft werden Konzeptionen und Möglichkeiten von Komponentenmodellen. Dazu werden JavaBeans<sup>TM</sup> und EJB (*Enterprise JavaBeans*<sup>TM</sup>) erklärt.

Der JAVA<sup>TM</sup>-COACH folgt nicht den üblichen Einführungen in eine (neue) Programmiersprache. Diese beginnen meist unmittelbar mit dem obligatorischen Beispiel "Hello World"<sup>5</sup>. Zunächst werden eingehend die prägenden Ideen und Konzepte von Java<sup>TM</sup> erläutert. Damit die Programme überhaupt in der gewünschten Qualität erzeugbar sind, müssen die "richtigen" Objekte und deren "richtigen" Beziehungen aus der Anwendungswelt erkannt und präzise notiert werden. Deshalb erklärt der JAVA<sup>TM</sup>-COACH vorab die "UML-Boxologie" ehe das Buch von Quellcodebeispielen bestimmt wird.

Der JAVA<sup>TM</sup>-COACH wurde 1997 begonnen und in einigen Etappen den jeweiligen Java<sup>TM</sup> Entwicklungen angepasst. Im Jahr 1997 war 1997: die Welt noch recht einfach. Einen Component Transaction Monitor in JDK

 $1 \cdot x$ 

<sup>&</sup>lt;sup>3</sup>Exemplarisch ist hier die Programmiersprache COBOL zu nennen.

<span id="page-20-0"></span> $4 \hookrightarrow$  http://www.fastobjects.de(Zugriff 18.12.2001)

<span id="page-20-2"></span><span id="page-20-1"></span><sup>&</sup>lt;sup>5</sup>Dieses Beispiel befindet sich im JAVA<sup>TM</sup>-COACH erst im Abschnitt 6.1.1 S. 84.

rm von HJB kanne das damals verfügbare *Java Development Kit*<br>1.0) noch nicht. Im Dezember 2002 wurd dieses Komponenten-<br>1.0) noch nicht. Im Dezember 2002 wurd dieses Komponenten-<br>erer man erfiniclentweise stes daru. Das der Form von EJB kannte das damals verfügbare *Java Development Kit* **2002:** (JDK 1.0) noch nicht. Im Dezember 2002 wurde dieses Komponenten-<br> $J2EE$  modell der Java<sup>TM</sup> 2 Plattform eingebaut. Während dieser Fortschreimodell der Java<sup>TM</sup> 2 Plattform eingebaut. Während dieser Fortschreibung lernt man erfreulicherweise stets dazu. Das hat jedoch auch den Nachteil, daß man laufend neue Unzulänglichkeiten am Manuskript erkennt. Schließlich ist es trotz solcher Schwächen der Öffentlichkeit zu übergeben. Ich bitte Sie daher im voraus um Verständnis für Unzulänglichkeiten. Willkommen sind Ihre konstruktiven Vorschläge, um die Unzulänglichkeiten Schritt für Schritt weiter zu verringern. Ihre Vorschläge werden mit Ihrer Zustimmung über den Web-Server:

http://as.fhnon.de

verfügbar gemacht. Dort finden Sie auch alle aktuellen Ergänzungen.

#### **Danksagung**

**The technical controlling and the computer of the community of the community of the Lehrverants<br>altime der Lehrverants<br>altime** *Anwendangsentwicklung* **und die Beiträge von<br>Ehemaligen, die auf aktuellen Praxiserfahrungen b** Für das Interesse und die Durchsicht einer der ersten Fassungen dan-<br>ke ich meinem Kollegen Prof. Dr. Fevzi Belli (Universität Paderborn). Ohne die kritischen Diskussionen mit Studierenden im Rahmen der Lehrveranstaltungen *Anwendungsentwicklung* und die Beiträge von Ehemaligen, die auf aktuellen Praxiserfahrungen basieren, wäre der JA-VA<sup>TM</sup>–COACH nicht in dieser Form entstanden. Ihnen möchte ich an dieser Stelle ganz besonders danken. In diesem Kontext möchte ich exemplarisch für viele die beiden Diplom-Wirtschaftsinformatiker Sven Hohlfeld und Stephan Wiesner erwähnen.

Lüneburg, 30. Mai 2005

```
<Erfasser>
     <Verfasser>
           Hinrich E. G. Bonin
     </Verfasser>
</Erfasser>
```
1.3. NOTATION

#### <span id="page-22-0"></span> $1.3$ **Notation**

In diesem Buch wird erst gar nicht der Versuch unternommen, die weltweit übliche Informatik-Fachsprache Englisch zu übersetzen. Es ist daher teilweise "mischsprachig": Deutsch und Englisch. Aus Lesbarkeitsgründen sind nur die männlichen Formulierungen genannt; die Leserinnen seien implizit berücksichtigt. So steht das Wort "Programmierer" hier für Programmiererin und Programmierer.

Für die Notation des ("benutzernahen") Modells einer Anwendung wird in *Unified Modeling Language* (UML) genutzt. Ursprünglich ist UML UML eine Zusammenführung der Methoden von Grady Booch, James Rumbaugh und Ivar Jacobson. Jetzt ist UML die Standardsprache für die Spezifikation, Visualisierung, Konstruktion und Dokumentation von "Artifakten"<sup>6</sup> eines Softwaresystems. Der UML-Standard wird von der  $OMG<sup>7</sup>$  betreut  $\hookrightarrow$  Abschnitt 4.7 S. 69. Leider ist UML noch immer eine bloße Sammlung von Konzepten – so wie in den 60igern PL/1 bei den Programmiersprachen — und noch keine konsequente Synthese dieser Konzepte (z. B.  $\hookrightarrow$  [Broy/Siedersleben02] S. 5).

Für die Notation von ("maschinennahen") Modellen beziehungsweise Algorithmen wird auch im Text Java<sup> $TM$ </sup> verwendet. Beispielsweise wird zur Kennzeichnung einer Prozedur (Funktion) — also eines "aktivierbaren" (Ouellcode-)Teils — eine leere Liste an den Bezeichner angehängt, zum Beispiel main().

Zur Beschreibung der Strukturen in Dokumenten werden XHTML<sup>8</sup>-Konstrukte verwendet — soweit möglich. Zum Beispiel generiert java-XHTML doc noch kein valides XHTML. Die Layout-Spezifikation erfolgt mit Hilfe von Cascading Style Sheets (CSS).

Ein Programm (Quellcode) ist in der Schriftart Typewriter dargestellt. Ausgewiesene Zeilennummern in einer solchen Programmdarstellung sind kein Bestandteil des Quellcodes. Sie dienen zur Vereinfachung der Erläuterung.

PS: Ab und zu werden zur Aufmuterung und zum Schmunzeln im Text Internet Smileys

<span id="page-22-1"></span><sup>&</sup>lt;sup>6</sup>Als Artifakt wird das durch menschliches Können Geschaffene, das Kunsterzeugnis bezeichnet. Artifakt ist auch das Werkzeug aus vorgeschichtlicher Zeit, das menschliche Bearbeitung erkennen läßt.

<span id="page-22-2"></span> ${}^{7}$ OMG  $\equiv$  Object Management Group

<span id="page-22-3"></span><sup>&</sup>lt;sup>8</sup>XHTML  $\equiv$  Extensible Hypertext Markup Language

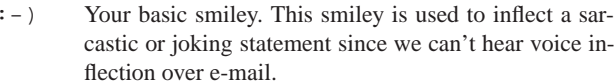

- $\mathfrak{i}$  ) Winky smiley. User just made a flirtatious and/or sareastic remark. More of a "don't hit me for what I just said" smiley.
- $: ($ Frowning smiley. User did not like that last statement or is upset or depressed about something.
- Indifferent smiley. Better than  $a : (-)$  but not quite as  $:-1$ good as  $a : -$ ).
- User just made a really biting sarcastic remark. Worse  $:->$ than  $\vec{a}$   $i -$ ).
- $>:->$ User just made a really devilish remark.
- $> i >$ Winky and devil combined. A very lewd remark was just made.

### Legende:

 $\overline{\text{Quelle}} \hookrightarrow \text{http://members.aol.com/bearpage/smlleys.htm}$  $(online 21-Nov-2003)$ 

<span id="page-23-0"></span>Tabelle 1.1: Internet Smileys

benutzt. Ihre Bedeutung erläutert Tabelle 1.1 S. 24.

## <span id="page-24-0"></span>**Kapitel 2**

# Java<sup>TM</sup>-Training — Mehr als Web-Seiten entwickeln

The rden Fehlleistungen der Programmierung wird ständig und über-  $Just$ all gelitten: Zu kompliziert, zu viele Mängel, nicht übertragbar,  $\overline{a}$ zu teuer, zu spät und so weiter. The Java Factor<sup>1</sup> soll es besser ma- valid chen. Der Hoffnungsträger basiert auf einer beinahe konsequent objekt- appliorientierten Programmierung. Sie soll die gewünschte Qualität ermög- cation lichen. Dabei wird Qualität durch die Leistungsfähigkeit, Zuverlässigkeit, Durchschaubarkeit & Wartbarkeit, Portabilität & Anpaßbarkeit, Ergonomie & Benutzerfreundlichkeit und Effizienz beschrieben.

Der JAVA<sup>TM</sup>-COACH schwärmt wohl vom Glanz der "Java-Philosophie", ist aber nicht euphorisch eingestimmt. Es wäre schon viel erreicht, wenn Sie, liebe Programmiererin, lieber Programmierer, nach dem Arbeiten mit diesem Buch Java<sup>TM</sup> als ein Akronym für *Just <u>a</u> valid* application betrachten können.

<sup>1</sup>Titelüberschrift von Communications of the ACM, June 1998, Volume 41, Number

25

<span id="page-24-1"></span> $6<sub>1</sub>$ 

 $26$ KAPITEL 2. JAVA $^{TM}$ -TRAINING — MEHR ALS WEB-SEITEN ENTWICKELN

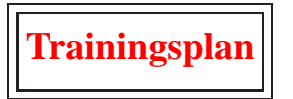

Das Kapitel "Einführung: Java-Training — Mehr als Web-Seiten entwickeln" gibt einen Überblick über:

- · die Java 2 Standard Edition (J2SE)  $\hookrightarrow$  Seite 26 ...
- · die Java 2 Enterprise Edition (J2EE) und  $\hookrightarrow$  Seite 29 ...
- einige Application Programming Interfaces (APIs) und Standarddienste der Java 2 Plattform.  $\hookrightarrow$  Seite 31 ...

#### $2.1$ **J2SE**

<span id="page-25-0"></span>Java ist eine wunderschöne Insel Indonesiens mit exotischer Ausstrah-**B.** Joy lung und großem Kaffeeanbau. In der Softwarewelt ist Java<sup>TM</sup> ein Begriff für eine objekt-orientierte Softwareentwicklung. Als das Projekt-**J. Gosling** team um Bill Joy und James Gosling (Sun Microsystems, Inc. USA) Java $^{TM}$  konzipierten ging es zunächst um die Steuerung von Haushaltsgeräten und danach um dynamische Web<sup>2</sup>-Seiten und um eine allgemeine Programmiersprache mit vielen guten Eigenschaften (→ Tabelle 2.1 S. 27). In dieser Zeit wurde Java<sup>TM</sup> primär als eine von C++ abgeleitete, bessere objekt-orientierte Programmiersprache angesehen und wurde daher scherzhaft als "C plus-plus-minus-minus" (Bill Joy zitiert nach [Orfali/Harkey97]) bezeichnet.

<span id="page-25-1"></span><sup>2</sup>Web  $\equiv$  *World Wide Web* 

2.1. J2SE 27

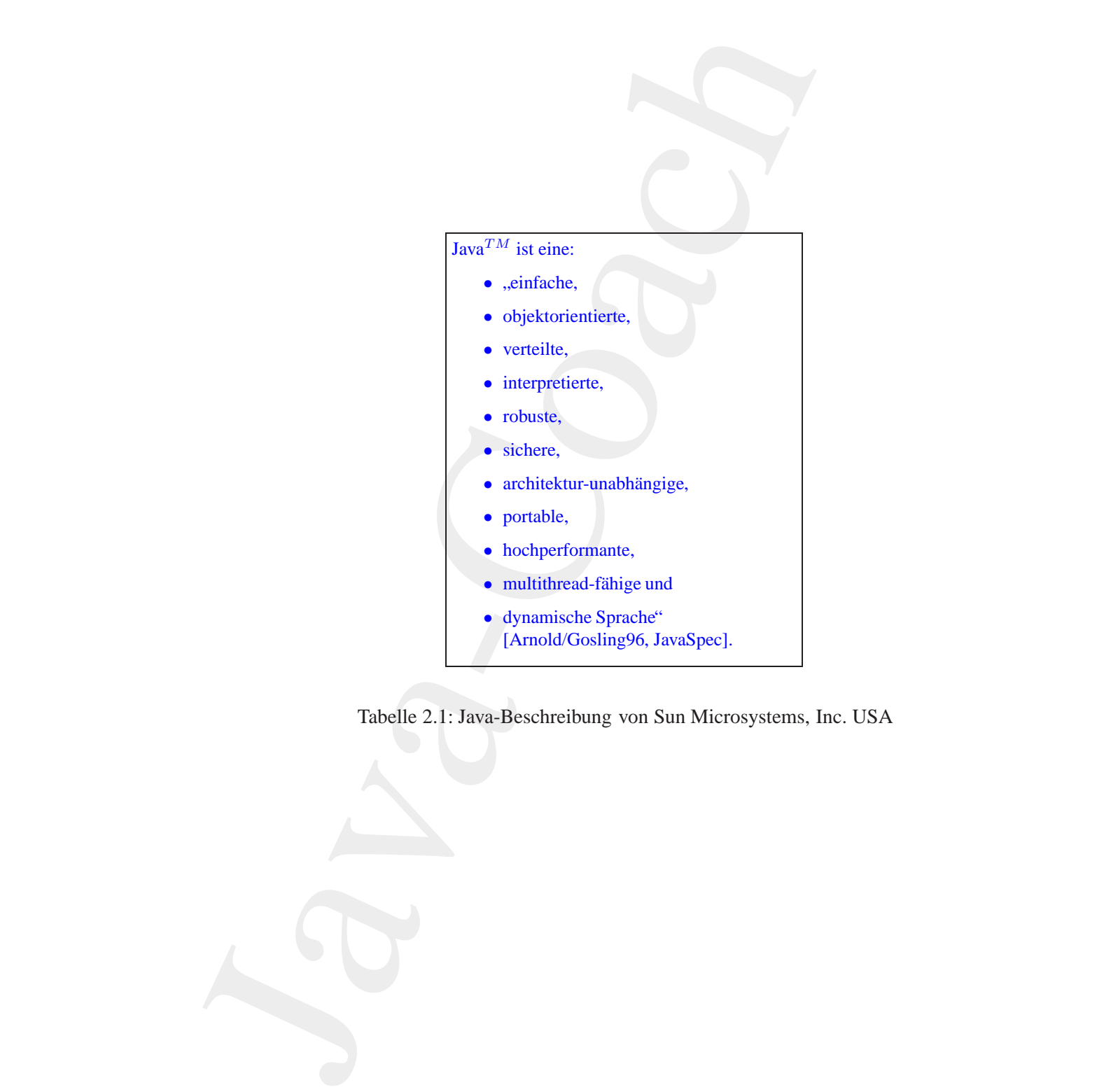

<span id="page-26-0"></span>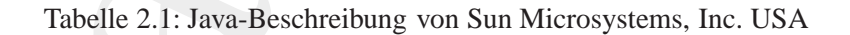

28KAPITEL 2. JAVA*TM*-TRAINING — MEHR ALS WEB-SEITEN ENTWICKELN

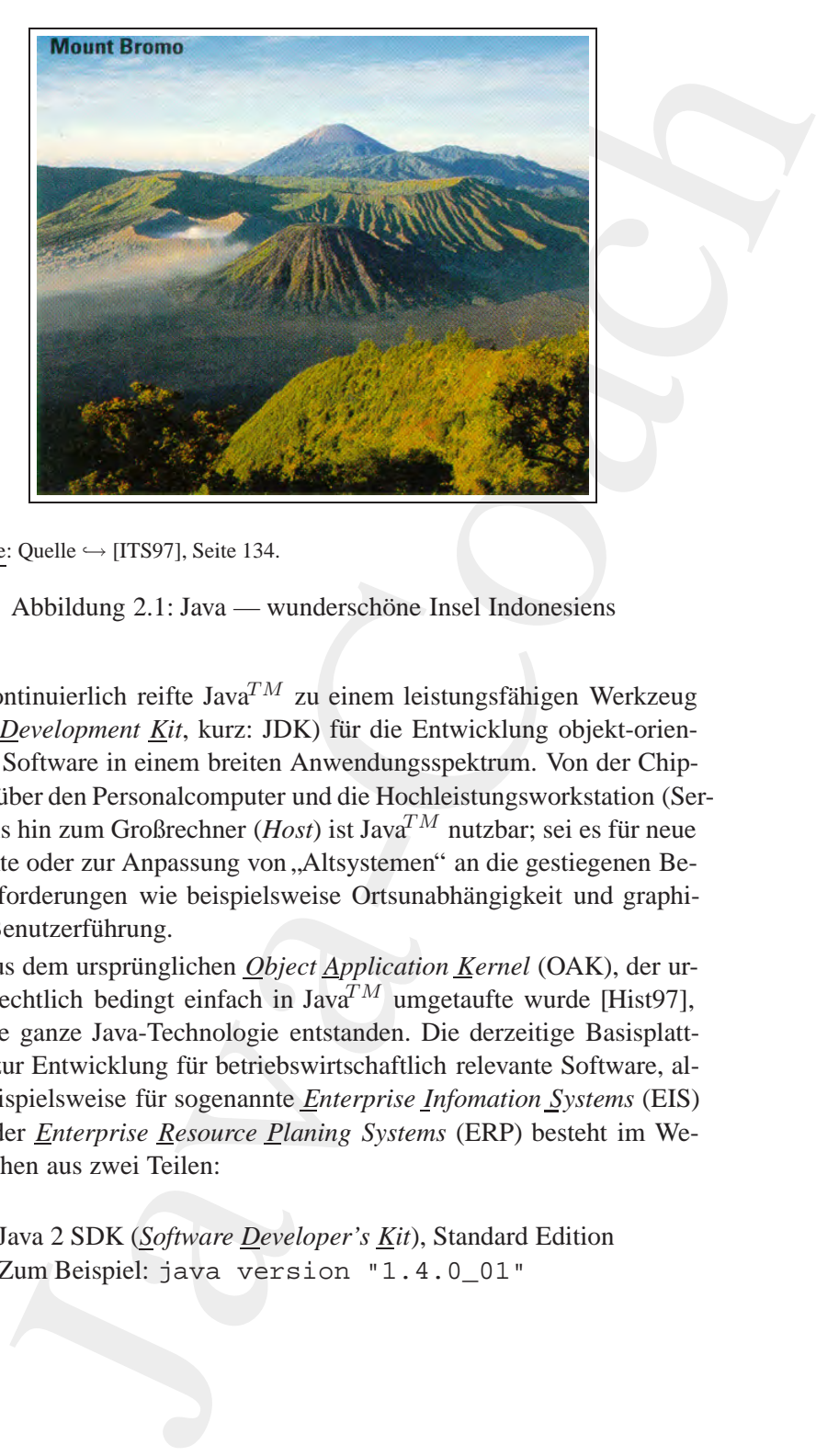

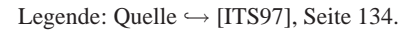

<span id="page-27-0"></span>Abbildung 2.1: Java — wunderschöne Insel Indonesiens

**Example 11:** Java – wunderstanding misclimants into the set  $\left[\frac{2}{11}, \frac{2}{111}, \frac{2}{111}\right]$  and  $\left[\frac{2}{111}, \frac{2}{111}\right]$  are einem leistungsfähigen Werkzeug (*Java Development Kit*, kurz: JDK) für die Entwicklung objekt Kontinuierlich reifte Java $^{TM}$  zu einem leistungsfähigen Werkzeug (*Java Development Kit*, kurz: JDK) für die Entwicklung objekt-orientierter Software in einem breiten Anwendungsspektrum. Von der Chip-Karte über den Personalcomputer und die Hochleistungsworkstation (Server) bis hin zum Großrechner (*Host*) ist Java<sup>TM</sup> nutzbar; sei es für neue Projekte oder zur Anpassung von "Altsystemen" an die gestiegenen Benutzerforderungen wie beispielsweise Ortsunabhängigkeit und graphische Benutzerführung.

Aus dem ursprünglichen Object Application Kernel (OAK), der urheberrechtlich bedingt einfach in Java*TM* umgetaufte wurde [Hist97], ist eine ganze Java-Technologie entstanden. Die derzeitige Basisplattform zur Entwicklung für betriebswirtschaftlich relevante Software, also besispielsweise für sogenannte *Enterprise Infomation Systems* (EIS) und/oder *Enterprise Resource Planing Systems* (ERP) besteht im Wesentlichen aus zwei Teilen:

**J2SE SDK** Java 2 SDK (*Software Developer's Kit*), Standard Edition Zum Beispiel: java version "1.4.0\_01"

2.2. J2EE 29

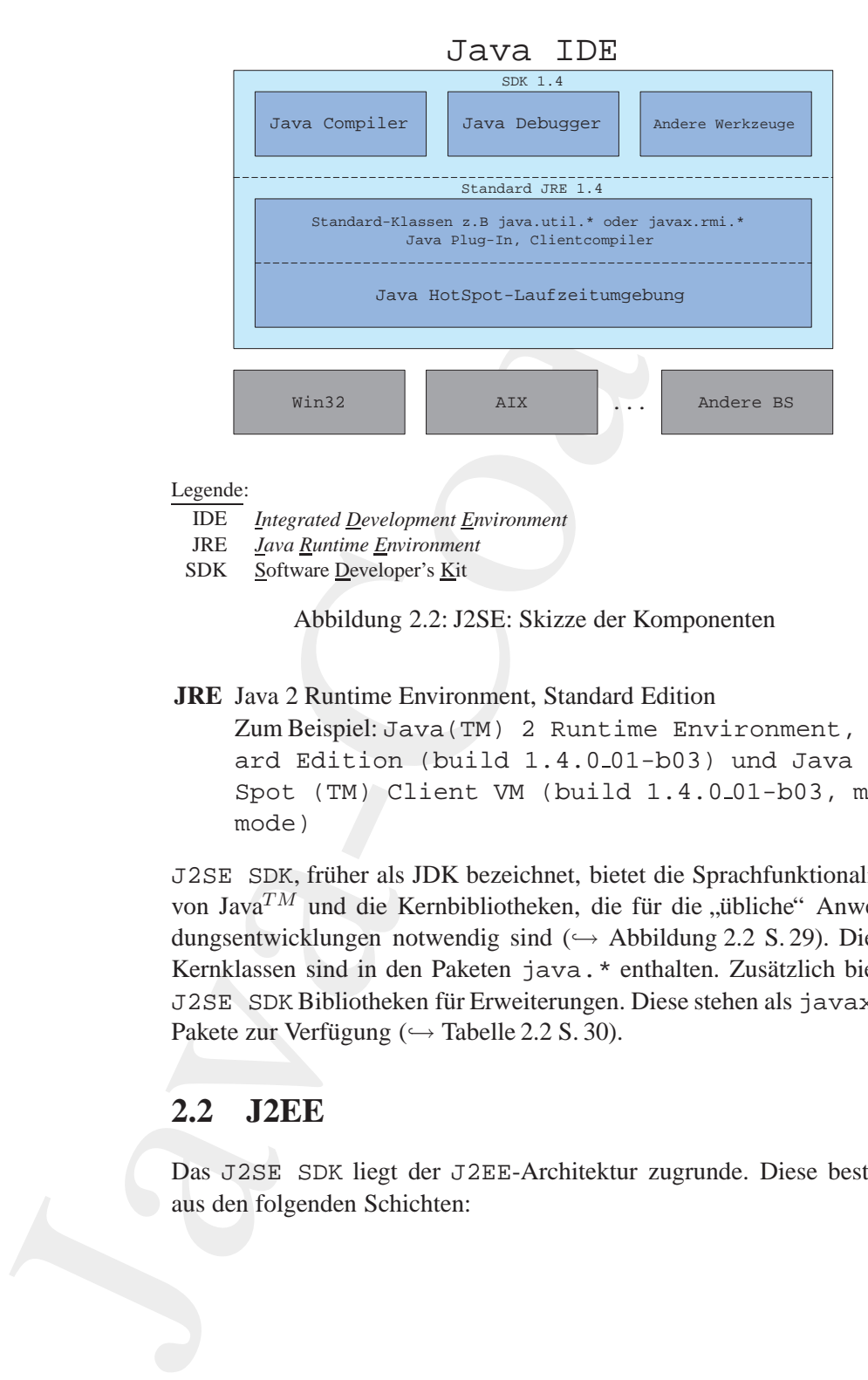

#### Legende:

- IDE *Integrated Development Environment*
- JRE *Java Runtime Environment*
- SDK Software Developer's Kit

<span id="page-28-1"></span>Abbildung 2.2: J2SE: Skizze der Komponenten

#### **JRE** Java 2 Runtime Environment, Standard Edition

Zum Beispiel: Java(TM) 2 Runtime Environment, Standard Edition (build 1.4.0 01-b03) und Java Hot-Spot (TM) Client VM (build 1.4.0 01-b03, mixed mode)

**Abb[i](#page-28-1)ldung 2.2: J2SE: Skizze der Komponenten<br>
<b>JRE** Java 2 Runtime Environment, Standard Edition<br>
Zum Beispiel: Java (TM) 2 Runtime Environment, Standard<br>
ard Edition (build 1.4.0.01-b03) und Java Hot-<br>
Spot (TM) Client VM J2SE SDK, früher als JDK bezeichnet, bietet die Sprachfunktionalität von Java<sup>TM</sup> und die Kernbibliotheken, die für die "übliche" Anwendungsentwicklungen notwendig sind  $(\rightarrow$  Abbildung 2.2 S. 29). Diese Kernklassen sind in den Paketen java. \* enthalten. Zusätzlich bietet J2SE SDK Bibliotheken für Erweiterungen. Diese stehen als javax. \*-Pakete zur Verfügung ( $\hookrightarrow$  Tabelle 2.2 S. 30).

### <span id="page-28-0"></span>**2.2 J2EE**

Das J2SE SDK liegt der J2EE-Architektur zugrunde. Diese besteht aus den folgenden Schichten:

### $30$ KAPITEL 2. JAVA $^{TM}$ -TRAINING — MEHR ALS WEB-SEITEN ENTWICKELN

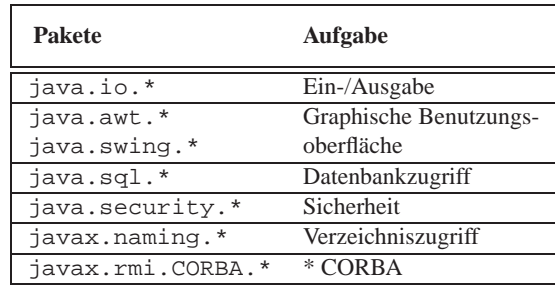

Legende:

Grober Überblick über java version "1.4.0\_01"

<span id="page-29-0"></span>Tabelle 2.2: J2SE: Pakete und ihre Aufgabe

- Client-Schicht Sie präsentiert die Daten und realisiert die Benutzerinteraktion. Sie wird daher auch als Präsentationsschicht bezeichnet. Unterstützt werden verschiedene Typen, beispielsweise Java-Applets, Java-Applications und HTML-Clients.
	- Web-Schicht Sie nimmt die Interaktionen der Präsentationsschicht entgegen und generiert die Darstellungslogik. Einmalanmeldung, Sitzungsverwaltung, Inhaltserstellung, -formatierung und -bereitstellung sind Aufgaben dieser Sicht. Softwaretechnisch sind Java Server Pages (JSP) und Java Servlets bedeutsam.
- Geschäfts-Schicht Sie behandelt die Geschäftslogik und dient als Schnittstelle zu den Geschäftskomponenten, die üblicherweise als Komponenten mit Unterstützung durch einen EJB-Container (Enterprise JavaBeans ) implementiert sind, der den Lebenszyklus der Komponenten unterstützt und die Persistenz, Transaktionen und Ressourcenzuweisung verwaltet.
	- EIS-Schicht Die Enterprise Information System-Schicht verknüpft J2EE-Anwendungen mit "Altsystemen" (NICHT-J2EE-Anwendungen), den sogenannten Legacy-Systemen. Softwaretechnisch sind Java Message Service (JMS), Java Database Connectivity (JDBC) und Connector-Komponenten bedeutsam.

Ressourcen-Schicht Diese Schicht umfaßt die Data Base Manangement Systems (DBMS),

#### 2.3. APIS & STANDARDDIENSTE

das heißt die Datenbanken, Daten und externe Dienste. Sie gewährleistet die Persistenz von Daten.

#### <span id="page-30-0"></span> $2.3$ **APIs & Standarddienste**

J2EE umfasst folgende wichtige *Application Programming Interfaces* (APIs) und Standarddienste:

- HTTP(S) Clients können mit dem Paket java.net.\* das Standardprotokoll Hypertext Transfer Protocol der Web-Kommunikation nutzen. Auch das Protokoll Secure Socket Layer (SSL) ist verfügbar. Damit ist analog zu HTTP auch HTTPS nutzbar.
	- JDBC Java Database Connectivity ist ein API um herstellerunabhängig auf Data Base Management Systems (DBMS) zugreifen zu können.
		- JMS Mit dem Java Message Service ist eine asynchrone Kommunikation zwischen Anwendungen möglich und zwar in einem Netzwerk, das auf Message-Oriented Middleware (MOM) Produkten basiert.
	- JNDI Das Java Naming and Directory Interface ermöglicht es auf unterschiedliche Typen von Namens- und Verzeichnisdienste zuzugreifen. JNDI dient zum Registieren und Suchen von (Geschäfts-)-Komponenten. Dazu dienen das Lightweigth Directory Access Protocol (LDAP), der CORBA<sup>3</sup> Object Service (COS) und die RMI-Registrierung.
- Java RMI-IIOP Die Remote Methode Invocation (RMI) in Verbindung mit CORBA-IIOP (Internet Inter-Operability Protocol) ermöglicht mit CORBAkompatiblen Clients, die nicht in Java<sup>TM</sup> geschrieben sein müssen, zu kommunizieren.
	- JTA Das Java Transaction API ermöglicht Transaktionen zu starten, erfolgreich zu beenden oder abzubrechen. Dabei kommuniziert der Transaktionsmanager mit dem Ressourcenmanager.

<span id="page-30-1"></span> ${}^{3}$ CORBA  $\equiv$  Common Object Request Broker Architecture

 $32 \text{KAPITEL}$ 2. JAVA $^{TM}$  -TRAINING — MEHR ALS WEB-SEITEN ENTWICKELN

mailto:bonin@uni-lueneburg.de

# **Kapitel 3 Eine Welt voller Objekte**

<span id="page-32-0"></span>**Kapitel 3**<br> **Eine Welt voller Objekte**<br>
Dischiveniente Dakwelt von Java<sup>-744</sup> schopti in a second base bejakteriorische Dakwelt von Java<sup>-744</sup> schopti in des l'objekteriorisches Function) und der data gesteuerten Program Die objekt-orientierte Denkwelt von Java<sup>TM</sup> schöpft ihre Ideen aus schon lange bekannten Konzepten. Zum Beispiel aus dem Konzept des Polymorphismus (generische Funktion) und der daten- oder mustergesteuerten Programmierung. Stets geht es dabei um das Meistern von komplexen Systemen mit angemessenem wirtschaftlichen Aufwand. Die Objekt-Orientierung zielt auf zwei Aspekte:

- 1. Komplexe Software soll erfolgreich konstruierbar und betreibbar werden.
	- $\hookrightarrow$  Qualität, Validität
- 2. Die Erstellungs- und Wartungskosten von komplexer Software sollen gesenkt werden.
	- $\hookrightarrow$  Wirtschaftlichkeit

Komplexen Systemen mit angemessenem wirtschaftlichen Aufwand.<br>
Die Objekt-Orientierung zielt auf zwei Aspekte:<br>
1. Komplexe Software soll erfolgreich konstruierbar und betreibbar<br>
werden.<br>
→ Qualität, Validität<br>
2. Die Er Dies soll primär durch eine bessere Verstehbarkeit der Software erreicht werden. Transparenter wird die Software, weil sie unmittelbar die Objekte aus dem Anwendungsfeld in Objekte des Quellcodes abbildet.

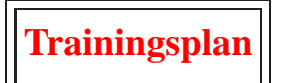

Das Kapitel "Eine Welt voller Objekte" erläutert:

- · das Paradigma der Objekt-Orientierung,  $\hookrightarrow$  Seite 34 ...
- · die Wurzelen der Objekt-Orientierung und  $\hookrightarrow$  Seite 38 ...
- · die Ausrichtung von objekt-orientierten Programmiersprachen.  $\hookrightarrow$  Seite 41 ...

#### <span id="page-33-0"></span>Denkwelt der Objekt-Orientierung  $3.1$

Objekt-Orientierung<sup>1</sup> verkörpert viel mehr als eine Programmierungstechnik. Sie ist eine Denkwelt der gesamten Softwareentwicklung!

Bei der Entwicklung einer Anwendung ist Software in einer ausreichenden Qualität zu erstellen. Dabei wird die Qualität von Software bestimmt durch ihre:

1. Leistungsfähigkeit,

das heißt, das Programm erfüllt die gewünschten Anforderungen.

2. Zuverlässigkeit,

das heißt, das Programm arbeitet auch bei ungewöhnlichen Bedienungsmaßnahmen und bei Ausfall gewisser Komponenten weiter und liefert aussagekräftige Fehlermeldungen (Robustheit),

<span id="page-33-1"></span>umfassenden Bedeutung der Objekt-Orientierung siehe z.B. $\hookrightarrow$  $1$ Zur [Broy/Siedersleben02, Jähnichen/Herrmann02].

#### 3.1. DENKWELT DER OBJEKT-ORIENTIERUNG

- 3. Durchschaubarkeit & Wartbarkeit, das heißt, das Programm kann auch von anderen Programmierern als dem Autor verstanden, verbessert und auf geänderte Verhältnisse eingestellt werden,
- 4. Portabilität & Anpaßbarkeit, das heißt, das Programm kann ohne großen Aufwand an weitere Anforderungen angepaßt werden,
- 5. Ergonomie & Benutzerfreundlichkeit, das heißt, das Programm ist leicht zu handhaben,
- 6. Effizienz,

das heißt, das Programm benötigt möglichst wenig Ressourcen.

Aufgrund der langjährigen Fachdiskussion über die Innovation Objekt-Orientierung<sup>2</sup>, wollen wir annehmen, daß dieses Paradigma<sup>3</sup> ( $\approx$ Denkmodell), etwas besseres ist, als das was die Praktiker immer schon gewußt und gemacht haben. Damit stellt sich die Kernfrage: Wenn das objekt-orientierte Paradigma die Lösung ist, was ist eigentlich das Problem? Des Pudels Kern ist offensichtlich das Unvermögen, komplexe Komplexität Systeme mit angemessenem wirtschaftlichen Aufwand zu meistern. Objekt-Orientierung verspricht deshalb ( $\hookrightarrow$  [Kim/Lochovsky89]),

- 
- einerseits komplexere Systeme erfolgreich konstruieren und betreiben zu können und
- andererseits die Erstellungs- und Wartungskosten von heutigen Systemen zu senken.

Bewirken soll diesen Fortschritt primär eine wesentliche Steigerung der Durchschaubarkeit der Modelle in den Phasen: Anforderungsanalyse, Systemdesign, Programmierung und Wartung. Die Grundidee ist:

<span id="page-34-0"></span> ${}^{2}$ Das Koppelwort Objekt-Orientierung ist hier mit Bindestrich geschrieben. Einerseits erleichtert diese Schreibweise die Lesbarkeit, andererseits betont sie Präfix-Alternativen wie zum Beispiel Logik-, Regel- oder Muster-Orientierung.

<span id="page-34-1"></span><sup>&</sup>lt;sup>3</sup>Ein Paradigma ist ein von der wissenschaftlichen Fachwelt als Grundlage der weiteren Arbeiten anerkanntes Erklärungsmodell, eine forschungsleitende Theorie. Es entsteht, weil es bei der Lösung von als dringlich erkannten Problemen erfolgreicher ist (zu sein scheint) als andere, bisher "geltende" Ansätze (Kritik am klassischen Paradigma der Softwareentwicklung  $\hookrightarrow$  [Bonin88]).

36

Ein "Objekt" der realen (oder erdachten) Welt bleibt stets erhalten. Es ist über die verschiedenen Abstraktionsebenen leicht verfolgbar. Das gewachsene Verständnis über die Objekte der realen Welt verursacht eine größere Modelltransparenz.

Was ist ein Objekt im Rahmen der Erarbeitung eines objekt-orientierten **Modell** Modells? Der Begriff "Modell" ist mit divergierenden Inhalten belegt. In der mathematischen Logik ist "Modell" das Besondere im Verhältnis zu einem Allgemeinen: Das Modell eines Axiomensystems ist eine konkrete Inkarnation ( $\approx$  Interpretation) dieses Systems. In der Informatik wird der Begriff in der Regel im umgekehrten Sinne verwendet: Das Modell ist das Allgemeine gegenüber einem Besonderen.

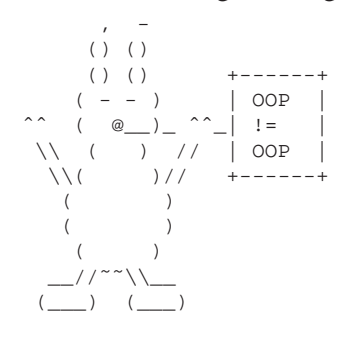

Wie können die Objekte in einem konkreten Anwendungsfall erkannt, benannt und beschrieben werden? Das objekt--orientierte Paradigma gibt darauf keine einheitliche, unstrittige Antwort. Es kennt verschiedene bis hin zu konkurrierenden Ausprägungen (zum Beispiel Klassen versus Prototypen). Die jeweiligen Ansätze spiegeln sich in charakteristischen Programmiersprachen wider.

Zum Beispiel steht Smalltalk [Goldberg/Robson83, Goldberg83] für die Ausrichtung auf den Nachrichtenaustauch<sup>4</sup> oder CLOS [Bobrow/Moon88] für die inkrementelle Konstruktion von Operationen mittels generischer Funktionen (Polymorphismus).

Zur Modellbeschreibung nach einem beliebigen Paradigma dienen in der Praxis Bilder aus beschrifteten Kästchen, Kreisen und Pfeilen ( $\equiv$ gerichteten Kanten eines Graphen). Die gemalten Kästchen ( $\equiv$  Boxen) sind Schritt für Schritt zu präzisieren. Boxen sind durch neue Boxen zu verfeinern, das heißt es entstehen weitere Kästchen kombiniert mit Kreisen und Pfeilen. Überspitzt formuliert: Die Lehre von der Boxen-Zeichnerei ist wesentlicher Bestandteil der Modellierung.

<span id="page-35-0"></span>**Boxologie** Die Informatik kennt schon lange bewährte Boxologien<sup>5</sup> im Zu-

<sup>4</sup>engl. message passing
#### 3.1. DENKWELT DER OBJEKT-ORIENTIERUNG

sammenhang mit anderen Modellierungstechniken. Die aus dem griechischen stammende Nachsilbe ... logie bedeutet Lehre, Kunde, Wis*senschaft* wie sie zum Beispiel beim Wort Ethnologie ( $\equiv$  Völkerkunde) zum Ausdruck kommt. Boxologie ist einerseits spassig-provokativ gemeint. Andererseits soll damit die Wichtigkeit aussagekräftiger Zeichnungen hervorgehoben werden.

Im imperativen Paradigma umfaßt die Boxologie zum Beispiel Ablaufpläne oder Struktogramme. Geht es um nicht-prozedurale Sachverhalte (zum Beipiel Kausalitäten oder Prädikatenlogik), dann bietet die allgemeine Netztheorie vielfältige Darstellungsmöglichkeiten. So sind zum Beispiel mit (Petri-)Netzen nebenläufige Vorgänge gut visualisierbar.

Sollen die Vorteile einer objekt-orientierten Modellierung in der Praxis zum Tragen kommen, dann gilt es, auch ihre spezifische Boxologie im Hinblick auf Vor- und Nachteile zu analysieren, das heißt die Fragen zu klären: Welche Erkenntnis vermitteln ihre vielfältigen Diagramme, beispielsweise Diagramme vom Typ:

- Anwendungsfalldiagramm,
- · Klassendiagramm,
- Verhaltensdiagramm und
- Implementations diagramm.

Die Vorteile der objekt-orientierten Modellierung sind nicht in allen Anwendungsfeldern gleich gut umsetzbar. Soll Objekt-Orientierung nicht nur eine Marketing-Worthülse sein, sondern der erfolgreiche Modellierungsansatz, dann bedarf es zunächst einer Konzentration auf dafür besonders prädestinierte Automationsaufgaben. Wir nennen daher Kriterien, um das Erkennen solcher bevorzugten OO-Aufgaben zu unterstützen  $(\hookrightarrow$  Abschnitt 3.3 S. 45). Als Kriterien dienen einerseits die prognostizierte Menge der Objekte und andererseits ihre Komplexität und Struktur.

Dia-

 $m<sub>e</sub>$ 

gram-

<sup>&</sup>lt;sup>5</sup>Angemerkt sei, daß diese Boxologie nichts mit den Boxern im Sinne von Faustkämpfern oder im Sinne des chinesischen Geheimbundes um 1900 zu tun hat. Auch die Box als eine einfache Kamera oder als Pferdeunterstand sind hier keine hilfreiche Assoziation.

38

#### $3.2$ Wurzeln der Objekt-Orientierung

Java<sup>TM</sup>, ein (beinahe)<sup>6</sup> strikter objekt-orientierter Ansatz, schöpft viele Ideen aus den drei klassischen Konzepten:

#### 1. Polymorphismus (generische Funktion)

2. Daten-gesteuerte Programmierung (explizites "dispatching")

#### 3. Muster-gesteuerter Prozeduraufruf

Stets geht es dabei um die Technik einer separat, inkrementell definierten Implementation und automatischen Wahl von Code.

#### <span id="page-37-3"></span> $3.2.1$ Polymorphismus

Ein polymorpher Operator ist ein Operator, dessen Verhalten oder Implementation abhängt von der Beschreibung seiner Argumente. Java $^{TM}$ unterstützt separate Definitionen von polymorphen Operationen (Methoden), wobei die einzelnen Operationen denselben Namen haben, aber Argumente mit verschiedenen Typen abarbeiten. Die Operationen selbst werden als unabhängig voneinander behandelt. Zum Beispiel kann man eine Methode groesse () konstruieren, die definiert ist für ein Argument vom Typ String (Zeichenkette) und eine weitere ebenfalls mit dem Namen groesse () für ein Argument vom Benutzer-definierten Typ Jacke. Das Java-System wählt dann die passende Implementation basierend auf den deklarierten oder abgeleiteten Typen der Argumente im aufrufenden Code.

<sup>&</sup>lt;sup>6</sup>Nur beinahe, weil beispielsweise die arithmetischen Grundoperationen, wie  $1 +$ 1, nicht objekt-orientiert notiert werden. Objekt-orientiert wäre dann zu notieren:

<span id="page-37-0"></span><sup>1.</sup>add(1). Mehr dazu siehe Abschnitt 10 S. 391.

 $7$ engl. pattern directed procedure invocation

<span id="page-37-2"></span><span id="page-37-1"></span><sup>&</sup>lt;sup>8</sup>Schon die alte Programmiersprache FORTRAN kennt polymorphe arithmetische Operatoren. In FORTRAN hängt der Typ des Arguments vom ersten Buchstaben des Namens der Variablen ab, wobei die Buchstaben  $I, \ldots, N$  auf Fixpunktzahlen, während die anderen auf Gleitkommazahlen verweisen. Zur Compilierungszeit wird die passende Operation anhand der Typen der Argumente ausgewählt. Während FORTRAN dem Programmierer nicht ermöglicht, solche polymorphen Operationen selbst zu definieren, ist dies in modernen objekt-orientierten Sprachen, wie zum Beispiel in Java<sup>TM</sup> oder  $C++ (\hookrightarrow [Stroustrup86, Stroustrup89])$  möglich.

#### 3.2. WURZELN DER OBJEKT-ORIENTIERUNG

[Hinweis: Die folgende Java-Notation mag für Java-Neulinge noch unverständlich sein. Sie kann von ihnen sorglos überlesen werden. Die "Java-Berührten" verstehen mit ihr die polymorphen Operationen jedoch leichter.]

```
\ldotspublic int groesse (String s) \{ \ldots \}\mathbf{1}public int groesse(Jacke j) \{ \ldots \}\mathbb{R}^2foo.groesse(myString);
\mathbf{1}foo.groesse(myJacke);
```
Entscheidend für objekt-orientierte Ansätze ist die Frage, zu welchem Zeitpunkt die Auswertung der Typen der Argumente vollzogen wird. Zeitpunkt Prinzipiell kann es zur Zeit der Compilierung (statisches Konzept) oder zur Laufzeit (dynamisches Konzept) erfolgen. Java<sup>TM</sup> unterstützt den Compilierungszeit-Polymorphismus. Smalltalk ist beispielsweise ein Vertreter des Laufzeit-Polymorphismus.

#### $3.2.2$ Daten-gesteuerte Programmierung

Daten-gesteuerte Programmierung ist keine leere Worthülse oder kein Pleonasmus<sup>9</sup>, weil offensichtlich Programme von Daten gesteuert werden. Zumindest aus der Sicht der Mikroprogramme eines Rechners sind ja alle Programme selbst Daten. Hier geht es um die Verknüpfung von passiven Systemkomponenten ( $\equiv$  anwendungsspezifischen Daten) mit aktiven Systemkomponenten ( $\equiv$  anwendungsspezifischen Operationen).

Insbesondere bei Anwendungen im Bereich der Symbolverarbeitung haben sich im Umfeld der Programmierung mit LISP (LISt Processing) verschiedene Ausprägungen der sogenannten daten-gesteuerten Programmierung<sup>10</sup> entwickelt ( $\hookrightarrow$  [Abelson85]). Der Programmierer definiert selbst eine *dispatch*-Funktion<sup>11</sup>, die den Zugang zu den da-

<span id="page-38-2"></span><sup>11</sup>engl. dispatch  $\equiv$  Abfertigung

<span id="page-38-1"></span><span id="page-38-0"></span><sup>&</sup>lt;sup>9</sup>Als Pleonasmus wird eine überflüssige Häufung sinngleicher oder sinnähnlicher Ausdrücke bezeichnet.

<sup>&</sup>lt;sup>10</sup>engl. "data-directed programming" oder auch "data-driven programming"

40

tentypabhängigen Operationen regelt. Die Idee besteht darin, für jeden anwendungsspezifischen Datentyp ein selbstdefiniertes Symbol zu vergeben. Jedem dieser Datentyp-Symbole ist die jeweilige Operation als ein Attribut zugeordnet.<sup>12</sup> Quasi übernehmen damit die "Datenobjekte" selbst die Programmablaufsteuerung. Erst zum Zeitpunkt der Evaluation ("Auswertung") eines Objektes wird die zugeordnete Operation ermittelt ( $\hookrightarrow$  [Bonin91b]).

#### 3.2.3 Muster-gesteuerter Prozeduraufruf

Ist die Auswahl der Operation abhängig von mehreren Daten im Sinne eines strukturierten Datentyps, dann liegt es nahe, das Auffinden der Prozedur als einen Vergleich zwischen einem Muster und einem Prüfling mit dem Ziel: Paßt! zu konzipieren. Ein allgemeingültiger Interpreter, der dieses Passen feststellt, wird dann isoliert, das heißt aus dem individuellen Programmteil herausgezogen.

Da eine Datenbeschreibung (zum Beispiel eine aktuelle Menge von Argumenten) prinzipiell mehrere Muster und/oder diese auf mehr als einem Wege entsprechen könnte, ist eine Abarbeitungsfolge vorzugeben. Die Kontrollstruktur der Abarbeitung ist gestaltbar im Sinne eines Beweises, das heißt sie geht aus von einer Zielthese und weist deren Zutreffen nach, oder im Sinne einer Zielsuche, das heißt sie verfolgt einen Weg zum zunächst unbekannten Ziel. Anhand der Kontrollstruktur kann die Verknüpfung von Daten und Prozedur mittels der Technik des Mustervergleichs<sup>13</sup> als Vorwärtsverkettung<sup>14</sup> und/oder als Rückwärtsverkettung<sup>15</sup> erfolgen.

Aus der Tradition des muster-gesteuerten Prozeduraufrufs sind Schritt für Schritt leistungsfähige regel- und logik-orientierte Sprachen mit Rückwärtsverkettung<sup>16</sup>, wie zum Beispiel PROLOG<sup>17</sup>, entstanden.

<span id="page-39-1"></span><span id="page-39-0"></span><sup>&</sup>lt;sup>12</sup>LISP ermöglicht diese Attributzuordnung über die Eigenschaftsliste, die LISP für jedes Symbol automatisch führt.

<sup>&</sup>lt;sup>13</sup>engl. "pattern matching"

<sup>&</sup>lt;sup>14</sup>engl. "forward chaining"

<span id="page-39-2"></span><sup>&</sup>lt;sup>15</sup>engl. "backward chaining"

<span id="page-39-3"></span><sup>&</sup>lt;sup>16</sup>engl. backward chaining rule languages

<span id="page-39-5"></span><span id="page-39-4"></span><sup>&</sup>lt;sup>17</sup> *PROgramming in LOGic*  $\hookrightarrow$  [Belli88, Clocksin/Mellish87]

#### 3.3. AUSRICHTUNG OBJEKT-ORIENTIERTER SPRACHEN 41

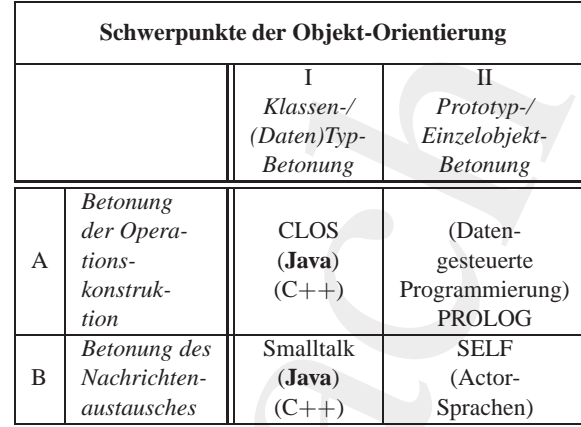

#### Legende:

Actor-Sprachen → [Lieberman81]  $C_{++} \hookrightarrow$  [Stroustrup86, Stroustrup89] CLOS (*C*ommon *L*isp *O*bject *S*ystem) → [Bobrow/Moon88] Daten-gesteuerte Programmierung → [Abelson85]  $Java^{TM} \hookrightarrow [Arnold/Gosling96]$  $SELF \hookrightarrow [Ungar/Smith91]$ Smalltalk → [Goldberg/Robson83, Goldberg83] PROLOG (*PRO*gramming in *LO*gic) → [Belli88, Clocksin/Mellish87]

<span id="page-40-0"></span>Tabelle 3.1: Ausrichtung von objekt-orientierten Ansätzen

### **3.3 Ausrichtung objekt-orientierter Sprachen**

*Bax[i](#page-575-0)a*<sup>*[n](#page-576-0)*</sup>*M* ← [*GugarSmith*]]<br> *BELF* ← [*GugarSmith*]]<br> *Bmalltalk* ← [*GudbergRbssm83, G[o](#page-579-0)ldberg83]*<br> *PROLOG (PROgramming in LOgic)* ← [Belli88, Clocksin/Mellish87]<br> **Brological 3.1:** Ausrichtung von objekt-orientie Schwerpunkte der Ohjekt-Orientierung<br>
Florenze<br>
Florenze<br>
Florenze<br>
Florenze<br>
Florenze<br>
Florenze<br>
Florenze<br>
Florenze<br>
Florenze<br>
Florenze<br>
A der Opera:<br>
A der Opera:<br>
CA-1) Bestember<br>
Florenze<br>
Florenze<br>
The Nordrichter-<br> Bei einem groben, holzschnittartigen Bild von objekt-orientierten Sprachen ist die Zusammenfassung der passiven Komponente (≡ Daten) mit **passiv** der aktiven Komponente (≡ zugeordnete Operationen) zum Objekt verknüpft mit dem Konzept des Nachrichtenaustausches. Dabei enthält die Nachricht, die an ein Objekt, den Empfänger, gesendet wird, den Namen der Operation und die Argumente. Entsprechend der *daten-gesteuerten Programmierung* dient der Empfänger und der Name der Operation zur Auswahl der auszuführenden Operation, die üblicherweise Methode ge- aktiv nannt wird. So gesehen ist die Objekt-Orientierung, wie folgt, definierbar:

#### 42 KAPITEL 3. EINE WELT VOLLER OBJEKTE

Objekt-Orientierung ≡ Datentypen

+ Nachrichtenaustausch

Das Bild von Objekten, die miteinander Nachrichten austauschen, verdeutlicht nur einen Schwerpunkt der Objekt-Orientierung. Verfolgt man die Polymorphismuswurzel, dann rückt nicht der Transfer von Nachrichten, sondern die Konstruktion von generischen Funktionen in den Fokus. Kurz: Die Konstruktion der Operation wird betont.

Es scheint trivial zu sein, festzustellen, daß bei objekt-orientierten<br>
Sprachen neue Objekte aus existierenden Objekten konstruiert werden.<br>
Die Konzepte der "Ableitung" der neuen, also der anwendungsspezifi-<br>
schen Objek Es scheint trivial zu sein, festzustellen, daß bei objekt-orientierten Sprachen neue Objekte aus existierenden Objekten konstruiert werden. Die Konzepte der "Ableitung" der neuen, also der anwendungsspezifischen Objekte unterscheiden sich jedoch. Gemeinsame Eigenschaften einzelner Objekte können zu einer Klasse oder zu einem charakteristischen Einzelobjekt zusammengefasst werden. Oder umgekehrt: Ein konkretes Objekt kann sich aus *Klasseneigenschaften* ergeben oder es kann bezugnehmen auf einen *Prototyp* (ein anderes Einzelobjekt).

 $\begin{tabular}{ll} \bf Object-Oricmitierung & = Datentypen \\ & + Nachrichenaustausch \\ & \hline that von Objecten, die miteinander Nachrichten austauschen, verrendta und von Objecten, die miteinander Nachrichten austauschen, varun unden Schwrynulad der Tansler von Nachymorphismuswurzel, dam nicht nicht der Tansler von Nachn. \\ & \hline Kuriz: Die Konstruktion von generischen Inunktinen in den Kurz: Die Konstruktion der Operation with beton. \\ & \hline Kuriz: Die Konstruktion der Operation which der Tansier werdenen neue Objekte aus existierenden Objekten konstruktenen en neue Objekte als existierenden Objekten konstrukterenen en 1900ten, also der anvendungspezhaffen.   
Op$ **Klasse** Das Klassenkonzept unterstellt von Anfang an eine größere Zahl von Objekten, die gleiche Eigenschaften (Struktur und Verhalten) aufweisen. Als Beispiel nehmen wir mehrere Ausgabekonten an, wobei jedes einzelne Ausgabekonto einen SOLL-Wert aufweist. Die Klasse Ausgabekonto beschreibt das für alle Ausgabekonten gleiche Merkmal SOLL-Wert. Wird ein einzelnes Ausgabekonto erzeugt, so "erbt" es aus der Klasse Ausgabekonto die Definition SOLL-Wert. Da die Klassendefinition selbst wiederum auf abstraktere Klassen zurückgreift, zum Beispiel auf eine Klasse Haushaltskonto, umfaßt das Klassenkonzept mehrere Abstraktionsebenen. Das Objekt entsteht aus einer Hierarchie von Beschreibungen auf verschiedenen Abstraktionsebenen.

#### 3.3. AUSRICHTUNG OBJEKT-ORIENTIERTER SPRACHEN 43

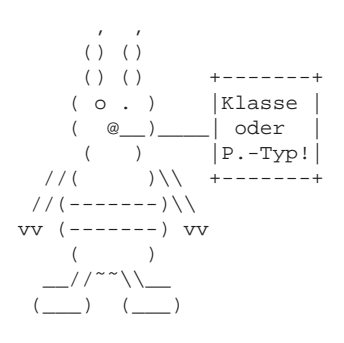

Beim Konzept mit Prototypen  $n$ terstellt man ein charakteristisches konkretes Objekt mit möglichst umfassend vordefinierten Eigenschaften. Beim Definieren der einzelnen Konten nimmt man Bezug auf diese Beschreibung des charakteristischen Einzelobjekts. Ein übliches Ausgabekonto ist zunächst detailliert zu beschreiben. In unserem Kontenbeispiel wäre zunächst  $e$ *in* Ausgabekonto, vielleicht ein Konto 1203/52121, zu beschreiben und zwar einschließlich seiner Eigenschaft SOLL-Wert.

Die einzelnen Ausgabekonten enthalten den Bezug auf und gegebenen- Prototyp falls die Abweichung von diesem Prototypen 1203/52121. Dieses Prototypmodell unterstützt vergleichsweise weniger das Herausarbeiten von mehreren Abstraktionsebenen. Einerseits entfällt die Suche nach Eigenschaften und Namen der höheren Abstraktion für unser Kontensystem. Andererseits ist die Wiederverwendbarkeit geringer.

Die Tabelle 3.1 S. 41 zeigt die vier skizzierten Schwerpunkte als die zwei Dimensionen: Klassen / Prototyp und Operation / Nachrichtenversand (ähnlich [Gabriel91]). Eine schlagwortartige Übersicht ( $\hookrightarrow$ Tabelle 3.2 S. 44) vergleicht Java<sup>TM</sup> mit, Smalltalk und CLOS. Ausgewählt wurden diese OO-Sprachen aufgrund ihrer unterschiedlichen OO-Konzepte.

Die Option eines Benutzer-definierten Polymorphismus zur Compilierungszeit ist in Zukunft sicherlich auch in weit verbreitete Programmiersprachen wie COBOL, BASIC, Pascal oder FORTRAN einbaubar. Damit können jedoch solche ursprünglich imperativ-geprägten Sprachen mit dieser Form aufgepfropfter Objekt-Orientierung nicht die volle Flexibilität ausschöpfen, wie sie zum Beispiel von CLOS geboten wird mit Multiargument Polymorphismus zur Laufzeit.

Objekt-orientierte Modelle sind geprägt durch eine (Un)Menge von Definitionen, die Abstraktionen ( $\equiv$  Klassen) von "realen" Einheiten ( $\equiv$ Objekten) beschreiben. Da Objektklassen von anderen Klassen Eigenschaften (interne Variablen, Methoden) erben können, lassen sich aus allgemeinen Objekten spezielle anwendungsspezifische konstruieren. Ver-

**CLOS** 

#### 44 KAPITEL 3. EINE WELT VOLLER OBJEKTE

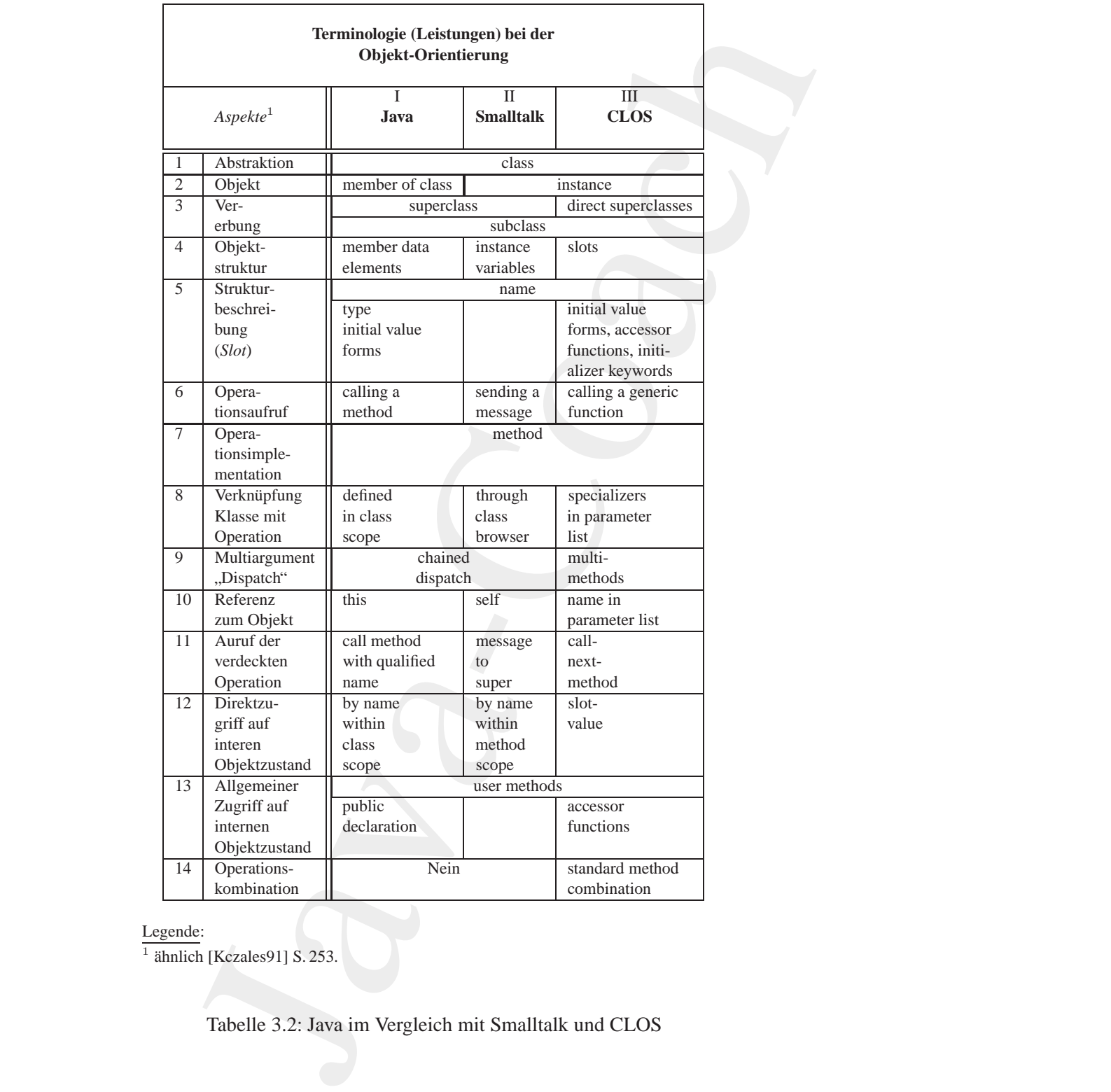

Legende:

 $\frac{12.64}{\text{7}}$  ahnlich [Kczales91] S. 253.

<span id="page-43-0"></span>Tabelle 3.2: Java im Vergleich mit Smalltalk und CLOS

erbungsgraphen, gezeichnet mit beschrifteten Kästchen, Kreisen und Pfeilen, bilden dabei das Modell ab. (Ein Beispiel zeigt → Abbildun[g4.11](#page-67-0) S. 68.) Die Erkenntnisgewinnung und -vermittlung geschieht primär über Bilder, die aus vielen verknüpften "Boxen" bestehen.

Entscheidungsträger in der Praxis fordern Handlungsempfehlungen. Welche Anwendungsfelder sind für die Objekt-Orientierung in der Art und Weise von Java*TM* heute besonders erfolgversprechend? Offensichtlich ist eine Antwort darauf risikoreich. Die Einflußfaktoren sind vielfältig, und die Prioritäten bei den Zielen divergieren.

Wir begrenzen unsere Antwort auf den Fall, daß die Objekt-Orientierung den gesamten Softwarelebenszyklus umfaßt. Es soll kein Paradigmenwechsel zwischen Analyse-, Entwurfs- und Implementationsphase geben. Eine vielleicht erfolgversprechende Kombination zwischen objekt-orientiertem Entwurf und imperativer Programmierung bleibt hier unberücksichtigt.

mangels heute schon bewährter objekt-orientierter Datenbank-Mana-<br>gementsysteme erst die Objekte aus den Daten bei jedem Datenbank-<br>zugriff erzeugen und beim Zurückschreiben wieder in Tabellen (Da-<br>ten) konvertieren, dann erhungsgraphen, gezeichnet mit heschrifteten Kästchen, Pfeilen, bilden dabei das Modell ab, (Ein Beispiel zeigt — A. 6.68.) Die Erkentninisgewinnung und -vermitling geschichter, die aus vielen verhünften, "Bösser" bestehe Da auch der Programmcode objekt-orientiert ist, ist die erreichbare (Laufzeit-)Effizienz ebenfalls ein Entscheidungskriterium. Müssen wir Effizienz mangels heute schon bewährter objekt-orientierter Datenbank-Managementsysteme erst die Objekte aus den Daten bei jedem Datenbankzugriff erzeugen und beim Zurückschreiben wieder in Tabellen (Daten) konvertieren, dann entstehen zumindest bei komplex stukturierten Objekten Laufzeitprobleme. Die Objektmenge und die Komplexität der Objektstruktur sind relevante Kriterien, um sich für die Objekt-Orientierung entscheiden zu können (Tabelle 3.3 S. 46). Die Laufzeit-Effizienz betrifft zwei Aspekte:

- 1. den **Nachrichtenaustausch** zwischen den Objekten und
- 2. das **Propagieren von Modifikationen** der Objekt-Eigenschaften, des Vererbungsgraphen und gegebenenfalls der Vererbungsstrategie.

Beide Aspekte sind nur bei Objektmengen einigermaßen effizient beherrschbar, bei denen alle betroffenen Objekte sich im Arbeitsspeicher des Rechners befinden. Ist die Menge der Objekte jedoch so groß, daß Objekte auf externen Speichern zu führen sind, dann ist die Konvertie*rungszeit* von Objekten in Daten(relation)en und umgekehrt ein erheblicher Zeitfaktor. Erfreulicherweise kann bei manchen Anwendungen die- **Rüstzeit** 

#### 46 KAPITEL 3. EINE WELT VOLLER OBJEKTE

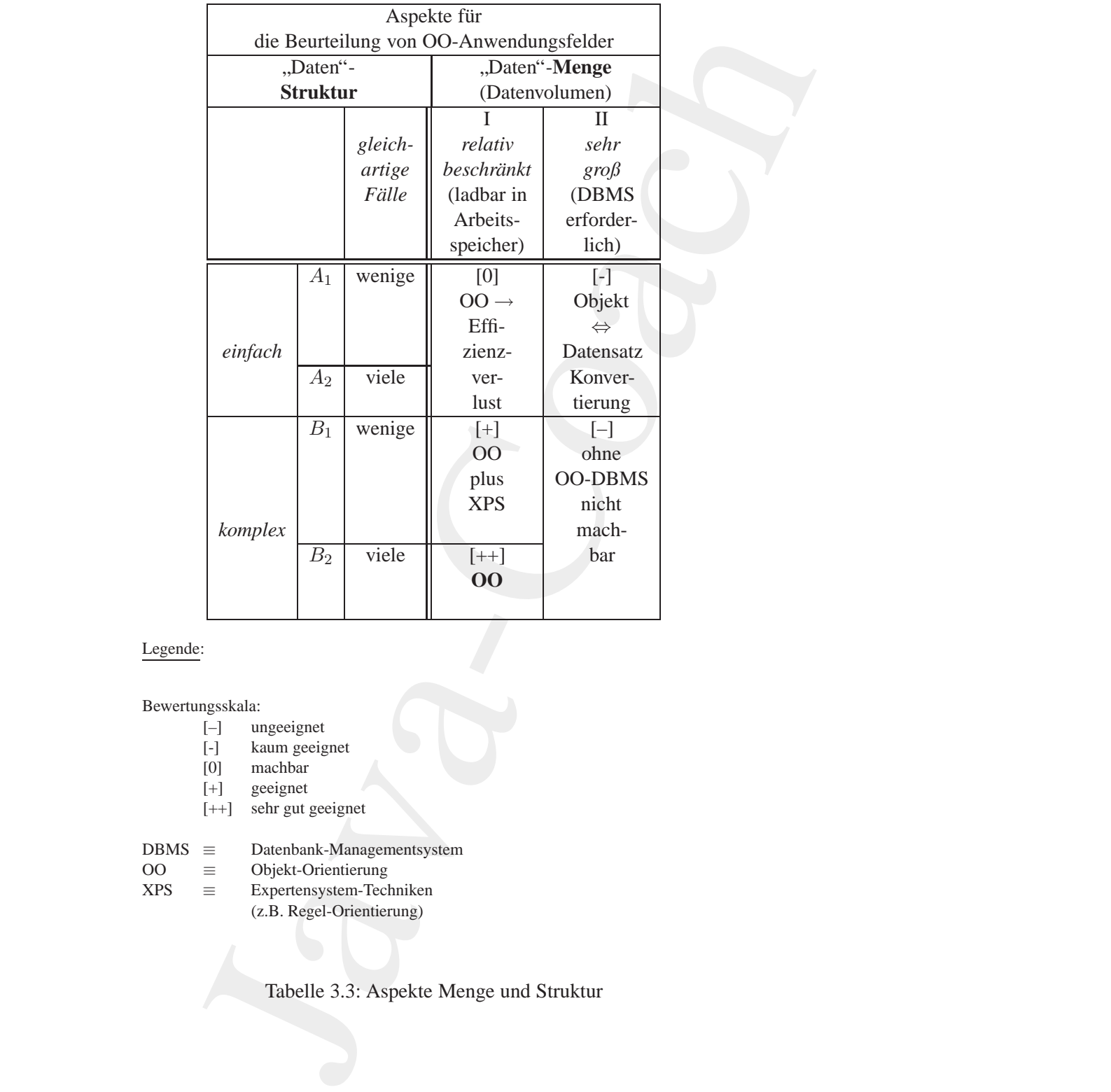

Legende:

Bewertungsskala:<br>[-] ur

- [-] ungeeignet<br>[-] kaum geeig
- kaum geeignet
- $[0]$  machbar<br> $[+]$  geeignet
- geeignet
- [++] sehr gut geeignet
- $DBMS \equiv$  Datenbank-Managementsystem

```
OO \equiv Objekt-Orientierung<br>XPS \equiv Expertensystem-Tecl
```
 $\equiv$  Expertensystem-Techniken (z.B. Regel-Orientierung)

<span id="page-45-0"></span>Tabelle 3.3: Aspekte Menge und Struktur

se Konvertierung im Zusammenhang mit der Start- und Beendigungsprozedur erfolgen. Solche terminierbaren Rüstzeiten können häufig akzeptiert werden.

Bei wirklich großen Objektmengen ist auch das Propagieren der Modifikationen auf alle betroffenen Objekte zeitkonsumptiv, insbesondere wenn der Zugriff auf Objekte erst die Konvertierung von Daten in Objekte umfaßt. Daher ist zum Beispiel ein objekt-orientiertes Einwohnerwesen für eine Großstadt nur bedingt zu empfehlen, solange der Nachrichtenaustausch und das Propagieren von Modifikationen mit Konvertierungsvorgängen belastet sind. In diesem Kontext reicht es nicht aus, wenn wir die Laufzeit-Effizienz durch eine Typprüfung zur Compilierungszeit steigern und zum Beispiel auf einen Laufzeit-Polymorphismus ( $\hookrightarrow$  Abschnitt 3.2.1 S. 38) ganz verzichten. Nicht nur der Konvertierungsaufwand ist offensichtlich abhängig von der Komplexität der Objektstruktur, sondern auch die Konstruktion und Abarbeitung eines Vererbungsgraphens.

Ist ein umfangreicher, tiefgeschachtelter Graph mit relativ wenigen Stück-"Blättern" (Instanzen) pro Knoten zu erwarten, dann ist der Konstruk- Kosten tions- und Abarbeitungsaufwand pro Instanz hoch (Stückkosten!). Alternativen mit geringerem Abbildungsaufwand kommen in Betracht. Neben dem Prototyp-Ansatz ist der Übergang auf die Strukturierung im Sinne der Expertensystem-Technik (XPS) eine zweckmäßige Alternative. Die Modularisierung erfolgt primär in handhabbaren "Wissensbrocken", die ein allgemeingültiger "Interpreter" auswertet. Verkürzt formuliert: In Konkurrenz zur Welt aus kommunizierenden Objekten treten XPS mit Regel-Orientierung.

mailto:bonin@uni-lueneburg.de

# **Kapitel 4 Modellieren mit UML**

Kapitel 4<br>
Modellieren mit UML<br>
Die Qualität eines Programms hängt von der Qualität<br>
Anfordcrungen abbilden. Erst die "richtigen" Objekte mit<br>
gen" Beziehungen filten Ein Ausgarde (Solich eines gener Beziehung für eines Pr Die Qualität eines Programms hängt von der Qualität der Modelle<br>ab, die die Objekte der Anwendungswelt sowie die (Benutzer-)-Anforderungen abbilden. Erst die "richtigen" Objekte mit den "richtigen" Beziehungen führen zum gelungenen Programm. Kurz: Fehler im Modell gleich Fehler im Programm! Für den Transfer der "richtigen"<br>Objekte und Deutskapen in der Opplagten von der die aufgedeutskape Objekte und Beziehungen in den Quellcode werden die erforderlichen Modelle in *Unified Modeling Language* (UML) notiert.

gen<sup>o</sup> Beziehungen führen zum gelüngenen Programm. Kurz: Fehler im Nordell gielch Dielekte und Peziehungen in den Quellcode werden die erforderlichen Modelle in *Unified Modeling Language* (UML) notiert.<br>
UML ist eine Spra UML ist eine Sprache zum Spezifizieren, Visualisieren, Konstruieren und Dokumentieren von " Artifakten eines Softwaresystems". Mit UML können Geschäftsvorgänge gut modelliert werden. Zusätzlich stellt UML eine Sammlung von besten Ingenieurpraktiken und Mustern dar, die sich erfolgreich beim Modellieren großer, komplexer Systeme bewährt haben.

49

50 KAPITEL 4. MODELLIEREN MIT UML

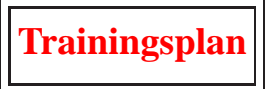

Das Kapitel "Modellieren mit UML" erläutert:

- die verschiedenen Arten von UML Diagrammen,  $\hookrightarrow$  Seite 50 ...
- die verschiedenen Typen von Klassen mit ihren Varaibalen und Methoden,  $\hookrightarrow$  Seite 52 ...
- die Verbindung zwischen Klassen in Form der Assoziation,
	- $\hookrightarrow$  Seite 57 ...
- die Beziehungen zwischen dem Ganzen und seinen (Einzel-)Teilen,

 $\hookrightarrow$  Seite 61 ...

- die Vererbung von Eigenschaften (Variablen und Methoden),  $\hookrightarrow$  Seite 64 ...
- **B[o](#page-63-0)oth Characteristic Science of Science of Science of Science of Science of Science of Science of Science of Science of Science of Science of Science of Science of Science of Science of Science of Science of Science of S** • gibt Empfehlungen für die Namensvergabe für UML-Elemente und

```
\hookrightarrow Seite 68 ...
```
• skizziert die Weiterentwicklung von UML.  $\hookrightarrow$  Seite 69 ...

## <span id="page-49-0"></span>**4.1 UML-Boxologie**

spiel, J.Modelliceren mit UML<sup>-</sup> erläutert:<br>
die verschiedenen Arten von UML-Diagrammen,<br>
Seite 50 ...<br>
die berkhiedenen Typen von Klassen mit ihren Varaübalen und<br>
derhehlenden<br>
-- Seite 52 ...<br>
die Beziehungen zwischen K Für die objekt-orientierte Modellierung, also für Analyse und Design, wurden zu Beginn der 90-Jahre eine Menge von Methoden mit ihren speziellen Notationen (Symbolen) bekannt. Exemplarisch sind beispielsweise zu erwähnen:

#### 4.1. UML-BOXOLOGIE 51

- G. Booch; *Objekt-oriented Analysis and Design with Applications*  $\hookrightarrow$  [Booch94]
- D. W. Embley u. a.; *Object-Oriented Systems Analysis A Model-Driven Approach* ← [Embley92]
- I. Jacobsen u. a.; *Object-oriented Software Engineering, A Use Case Driver Approach* → [Jacobsen92]
- W. Kim u. a.; *Object-Oriented Concepts, Databases, and Applications* → [Kim/Lochovsky89]
- J. Rumbaugh u. a.; *Object-oriented Modelling and Design* → [\[Rumbaugh91\]](#page-578-2)

Die *Unified Modeling Language* (UML) wurde von der *Rational Softwa-* **Rational** *re Corporation* (→ [Rational97]) aus solchen Methoden und Notationen entwickelt. UML ist eine Sprache zum

- **Spezifizieren**,
- **Visualisieren**,
- **Konstruieren** und
- **Dokumentieren**

• Visualisieren,<br>
• Dokumentieren<br>
• Dokumentieren<br>
von Artifakten eines Softwaresystems. UML ist besonders gut geeig-<br>
net für die Modellierung von Geschäftsvorgängen (*business modeling*).<br>
Zumehmed gwinnt UML auch Bedeu • G. B[o](#page-578-3)o[c](#page-576-3)[h](#page-575-3): *Objekt-oriented An[a](#page-577-2)lysis and Design with*<br>
→ [Booch94]<br>
• D. W. Embley u. a.; *Object-Oriented Systems Analysis*<br>
Driven Approach → [Embley92]<br>
• D. W. Embley u. a.; *Object-oriented Software Enginee<br>
Case* von Artifakten eines Softwaresystems. UML ist besonders gut geeignet für die Modellierung von Geschäftsvorgängen (business modeling). Zunehmend gwinnt UML auch Bedeutung für die Modellierung von anderen Nicht-Software-Systemen. Die große Verbreitung von UML hat zu einer umfangreichen Sammlung von besten Ingenieurpraktiken und Mustern geführt, die sich erfolgreich beim Modellieren auch sehr komplexer Systeme bew¨ahrt haben. Im Kern umfaßt UML die folgenden Diagramme (*Orginalnamen*): **Dia-**

1. Anwendungsfalldiagramm (*use case diagram*) me

**gram-**

- 2. Klassendiagramm (*class diagram*)
- 3. Verhaltensdiagramme (*behavoir diagrams*):
	- (a) Zustandsdiagramm (*statechart diagram*)

#### 52 KAPITEL 4. MODELLIEREN MIT UML

- (b) Aktivitätsdiagramm (*activity diagram*)
- (c) Interaktionsdiagramme (*interaction diagrams*):
	- i. Sequenzdiagramm (*sequence diagram*)
	- ii. Kollaborationsdiagramm (*collaboration diagram*)
- 4. Implementierungsdiagramme (*implementation diagrams*):
	- (a) Komponentendiagramm (*component diagram*)
	- (b) Einsatzdiagramm (Knoten1) (*deployment diagram*)

(b) Aktivitätsdiagramm (activity diagram)<br>
(c) Interaktionsdiagramm (interaction diagrams):<br>
i. Sequenzidagramm (interaction diagrams)<br>
ii. Kollaborationsdiagramm (collaboration diagrams)<br>
ii. Kollaborationsdiagramm (conl Diese Diagramme ermöglichen verschiedene Sichten auf das System und zwar besonders aus den Perspektiven der Analyse und des Designs. Aufgrund der konsequenten Objekt-Orientierung unterstützt UML beispielsweise keine Datenflußdiagramme, weil nicht Daten und deren Fluß durch das Programm sondern Objekte und deren Kommunikation zur objekt-orientierte Denkwelt gehören.

### **4.2 Basiselement: Klasse**

#### **4.2.1 Beschreibung**

<span id="page-51-0"></span>**4.2 Basiseleme[n](#page-93-0)t: Klasse**<br>**4.2.1 Beschreibung**<br>**class** Eine Klasse definiert die Eigenschaften ihrer Objekte mit Hilfe v[o](#page-52-0)n Va-<br>riablen (Attributen) und Methoden (Operationen). Darüberhinaus kann<br>diese Definition auch Zus class Eine Klasse definiert die Eigenschaften ihrer Objekte mit Hilfe von Variablen (Attributen) und Methoden (Operationen). Darüberhinaus kann diese Definition auch Zusicherungen, Merkmale und Stereotypen umfassen. Tabelle 4.1 S. 53 zeigt die UML-Notation einer Klasse.

[Hinweis: Ein verwandter Begriffe für die Klasse ist der Begriff (Daten-)Typ. In Java<sup> $TM$ </sup> ist ein einfacher Datentypen wie zum Beispiel float von einem "zusammengesetzten" Datentype (*ReferenceType*) wie zum Beispiel FahrzeugProg $(\rightarrow$  Abschnitt 6.1.3 S. 94) zu unterscheiden.]

#### **Beschreibung: Abstrakte Klasse**

Eine abstrakte Klasse ist eine Klasse, die die Basis für weitere Unterklassen bildet. Eine abstrakte Klasse hat keine Mitglieder (*member*), al-

<span id="page-51-1"></span><sup>&</sup>lt;sup>1</sup> Ein Knoten ist ein Computer, also ein zur Laufzeit vorhandenes Gerät (Objekt), daß über Speicher und Prozessorleistung verfügt.

#### 4.2. BASISELEMENT: KLASSE 53

Klassensymbol:

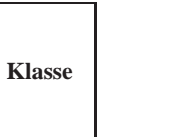

Klassensymbol mit Variablen und Methoden:

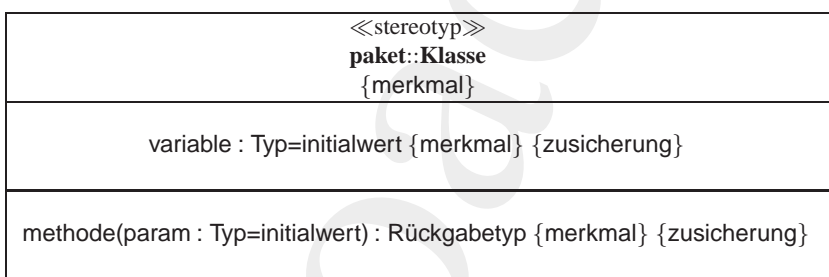

Beispiel: Fahrzeug (→ Abschnitt 6.1.3 S. 94)

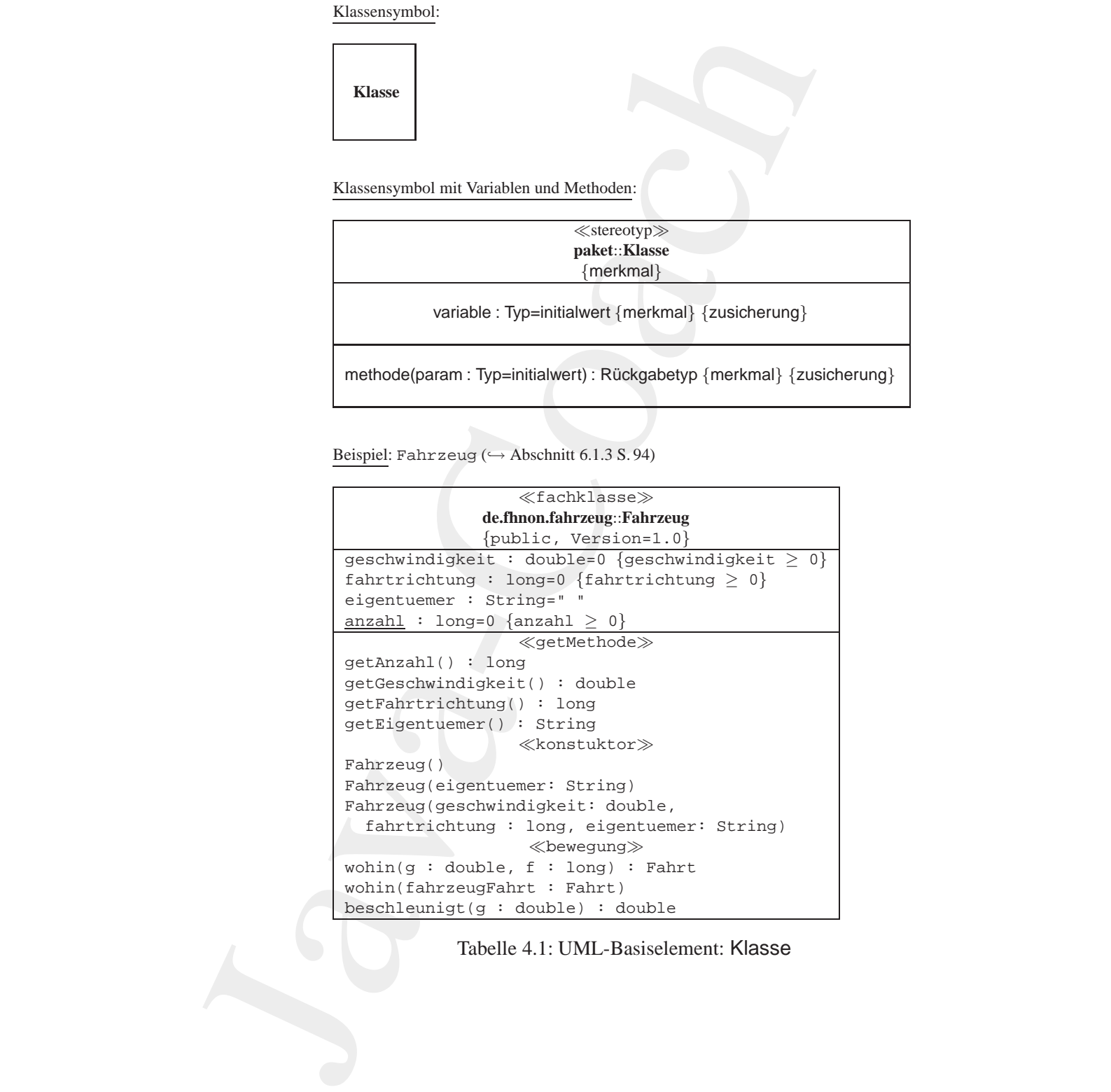

<span id="page-52-0"></span>Tabelle 4.1: UML-Basiselement: Klasse

#### 54 KAPITEL 4. MODELLIEREN MIT UML

so keine Instanzen (Objektexemplare). Sie wird als eine (normale) Klasse mit dem Merkmal {abstract} notiert<sup>2</sup>.

#### **Beschreibung: Metaklasse**

Eine Metaklasse dient zum Erzeugen von Klassen. Sie wird wie eine (normale) Klasse notiert und erhält den Stereotyp  $\ll$ metaclass $\gg^3$ .

#### **Beschreibung: Variable (Attribut)**

**Variable** Ein Variable benennt einen Speicherplatz in einer Instanz (≡ Instanzvariable) oder in der Klasse selbst ( $\equiv$  Klassenvariable).

variable : Typ=initialwert {merkmal} {zusicherung}

[Hinweis: Verwandte Begriffe für die Variable sind die Begriffe Attribut, *Member*, *Slot* und Datenelement.]

Mit Hilfe eines der S[on](#page-54-0)derzeichen "+", "-" und "#", das dem Namen der Variablen vorangestellt wird, kann eine Variable in Bezug auf<br>
ihre Sichtbarkeit besonders gekennzeichnet werden. Ein vorangestell-<br>
ter Schrägstrich ( ie Instanzen (Ohjektescenplare). Sie wird als eine (normale) Klas-<br>dem Merkmal {abstract} notiert<sup>2</sup>.<br>reibung: Metaklasse<br>dem Merkmal {abstract} notiert<sup>2</sup>.<br>reibung: Metaklasse<br>dele) Klasse dient zum Erzeugen von Klassen. Mit Hilfe eines der Sonderzeichen "+", "−" und "#", das dem Namen der Variablen vorangestellt wird, kann eine Variable in Bezug auf ihre Sichtbarkeit besonders gekennzeichnet werden. Ein vorangestellter Schrägstrich (slash) gibt an, daß der Wert der Variable von anderen Variablen abgeleitet ist. Handelt es sich um eine Klassenvariable, dann wird der Name unterstrichen. Tabelle 4.2 S. 55 zeigt diese Möglichkeiten einer Kennzeichnung.

#### **Beschreibung: Methode**

**Methode** Methoden sind der "aktiv(ierbar)e" Teil (Algorithmus) der Klasse. Eine Methode wird durch eine Nachricht an eine Instanz aktiviert. Eine Methode kann sich auch auf die Klasse selbst beziehen ( $\equiv$  Klassenmethode (static)). Dann wird sie durch eine Nachricht an die Klasse aktiviert.

> methode(parameter : ParameterTyp=standardWert) : RückgabeTyp {merkmal} {zusicherung}

<span id="page-53-1"></span><span id="page-53-0"></span><sup>2</sup> Alternativ zu dieser Kennzeichnung kann der Klassenname auch *kursiv* dargestellt werden.

<sup>&</sup>lt;sup>3</sup>Näheres zur Programmierung mit Metaobjekten  $\hookrightarrow$  [Kczales91].

#### 4.2. BASISELEMENT: KLASSE 55

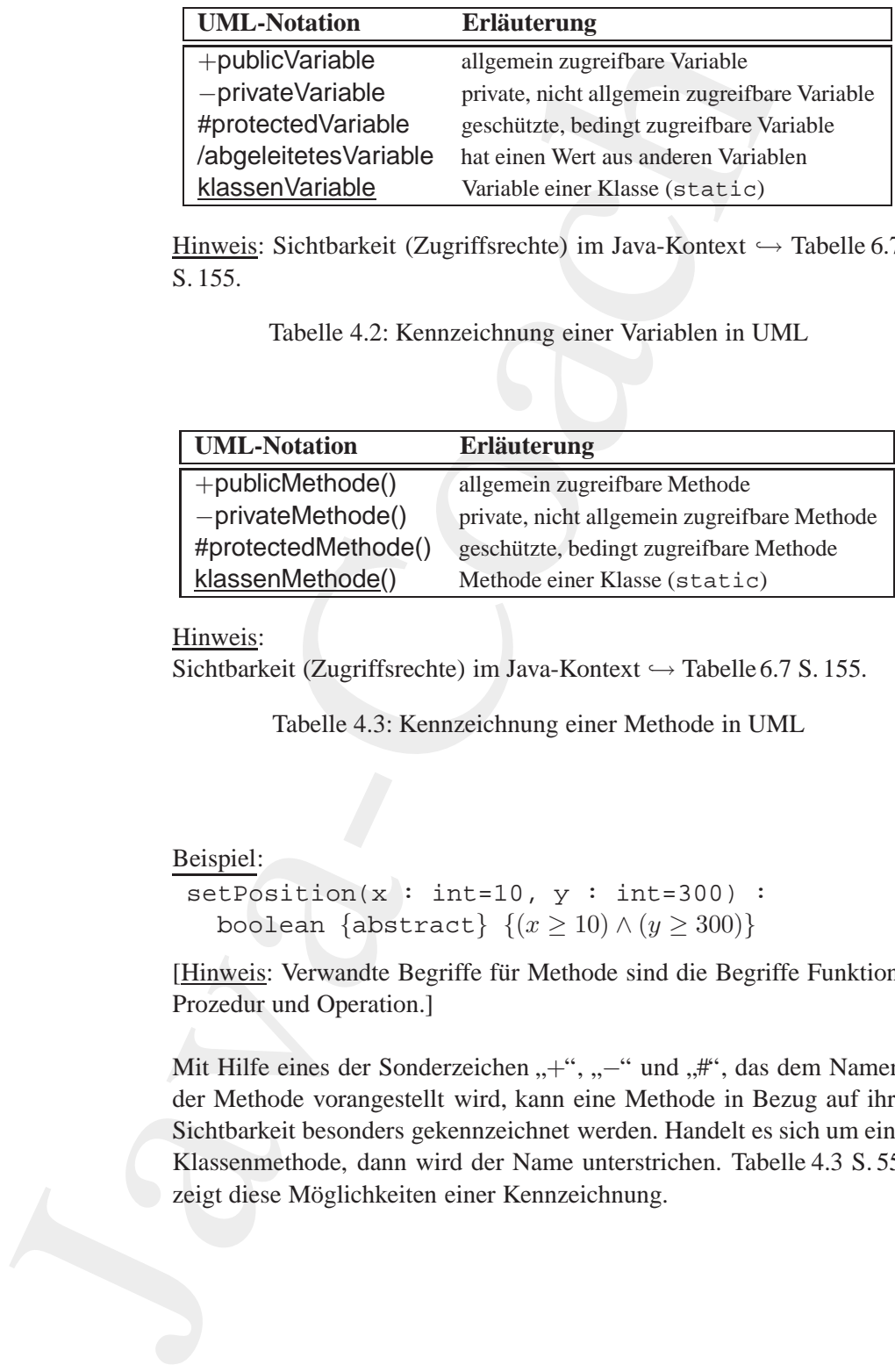

Hinweis: Sichtbarkeit (Zugriffsrechte) im Java-Kontext → Tabelle [6.7](#page-154-0) S. 155.

<span id="page-54-0"></span>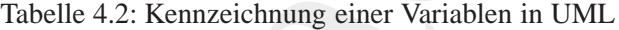

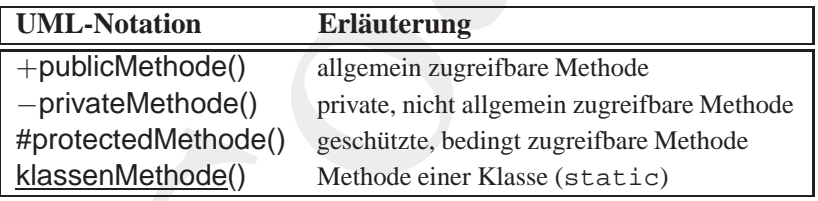

#### Hinweis:

Sichtbarkeit (Zugriffsrechte) im Java-Kontext → Tabelle6.7 S. 155.

<span id="page-54-1"></span>Tabelle 4.3: Kennzeichnung einer Methode in UML

#### Beispiel:

```
setPosition(x : int=10, y : int=300):
  boolean {abstract} \{(x \ge 10) \wedge (y \ge 300)\}
```
<u>klassenMethode()</u> Methode e[i](#page-154-0)ner Klasse (static)<br>
Hinweis:<br>
Sichtbarkeit (Zugriffsrechte) im Java-Kontext → Tabelle 6.7 S. 155.<br>
Tabelle 4.3: Kennzeichnung einer Methode in UML<br>
Beispiel:<br>
BetPosition(x : int=10, y : int= [Hinweis: Verwandte Begriffe für Methode sind die Begriffe Funktion, Prozedur und Operation.]

> Mit Hilfe eines der Sonderzeichen "+", "−" und "#", das dem Namen der Methode vorangestellt wird, kann eine Methode in Bezug auf ihre Sichtbarkeit besonders gekennzeichnet werden. Handelt es sich um eine Klassenmethode, dann wird der Name unterstrichen. Tabelle [4.3](#page-54-1) S. [55](#page-54-1) zeigt diese Möglichkeiten einer Kennzeichnung.

#### 56 KAPITEL 4. MODELLIEREN MIT UML

#### **Beschreibung: Merkmal und Zusicherung**

- **Merkmal** Ein Merkmal ist ein Schlüsselwort aus einer in der Regel vorgegebenen Menge, das eine charakteristische Eigenschaft benennt. Ein Merkmal steuert häufig die Quellcodegenerierung. Beispiele: {abstract}, {readOnly} oder {old}
- **Zu-** Eine Zusicherung definiert eine Integritätsregel (Bedingung). Häufig be**sicherung** schreibt sie die zulässige Wertmenge, eine Vor- oder Nachbedingung für eine Methode, eine strukturelle Eigenschaft oder eine zeitliche Bedingung.

Beispiel: Rechnung.kunde = Rechnung.vertrag.kunde

Die Angaben von {zusicherung} und {merkmal} überlappen sich. So kann jedes Merkmal auch als eine Zusicherung angegeben werden. Merkmal als Zusicherung angegeben — Beispiele: {abstract=true}, {readOnly=true} oder {old=true}

#### **Beschreibung: Stereotyp**

**Beschreibung: Stereotyp**<br> **Stereotyp** Ein Stereotyp ist eine Möglichkeit zur Kennzeichnung einer Gliederung<br>
auf projekt- oder unternehmensweiter Ebene. Ein Stereotyp gibt in der<br>
Regel den Verwendungskontext einer Klasse **Stereotyp** Ein Stereotyp ist eine Möglichkeit zur Kennzeichnung einer Gliederung auf projekt- oder unternehmensweiter Ebene. Ein Stereotyp gibt in der Regel den Verwendungskontext einer Klasse, Schnittstelle, Beziehung oder eines Paketes an.

Beispiele:  ${fackl, {präsentation}$  oder  ${vorgang}$ 

[Hinweis: Verwandte Begriffe für den Stereotyp sind die Begriffe Verwendungskontext und Zusicherung.]

#### **4.2.2 Paket von Elementen**

<span id="page-55-0"></span>reibung: Merkmal und Zusicherung<br>
erkmal ist ein Schlüsselwort aus einer in der Regel vorgegebenen<br>
A, das eine chankleristische Eigenschaft benennt. Ein Merkmal<br>
Anarg die Quellcodegenerierung.<br>
ele: {abstract}, {readOn1y Paket Ein Paket beinhaltet eine Ansammlung von Modellelementen beliebigen Typs. Mit Hilfe von Paketen wird ein (komplexes) Gesamtmodell in überschaubarere Einheiten gegliedert. Jedes Modellelement gehört genau zu einem Paket. Ein Paket wird mit dem Symbol eines Aktenregisters dargestellt. Innerhalb des Symbols steht der Name des Paketes. Werden innerhalb des Symbols Aktenregisters Modellelemente genannt,

#### 4.3. BEZIEHUNGSELEMENT: ASSOZIATION 57

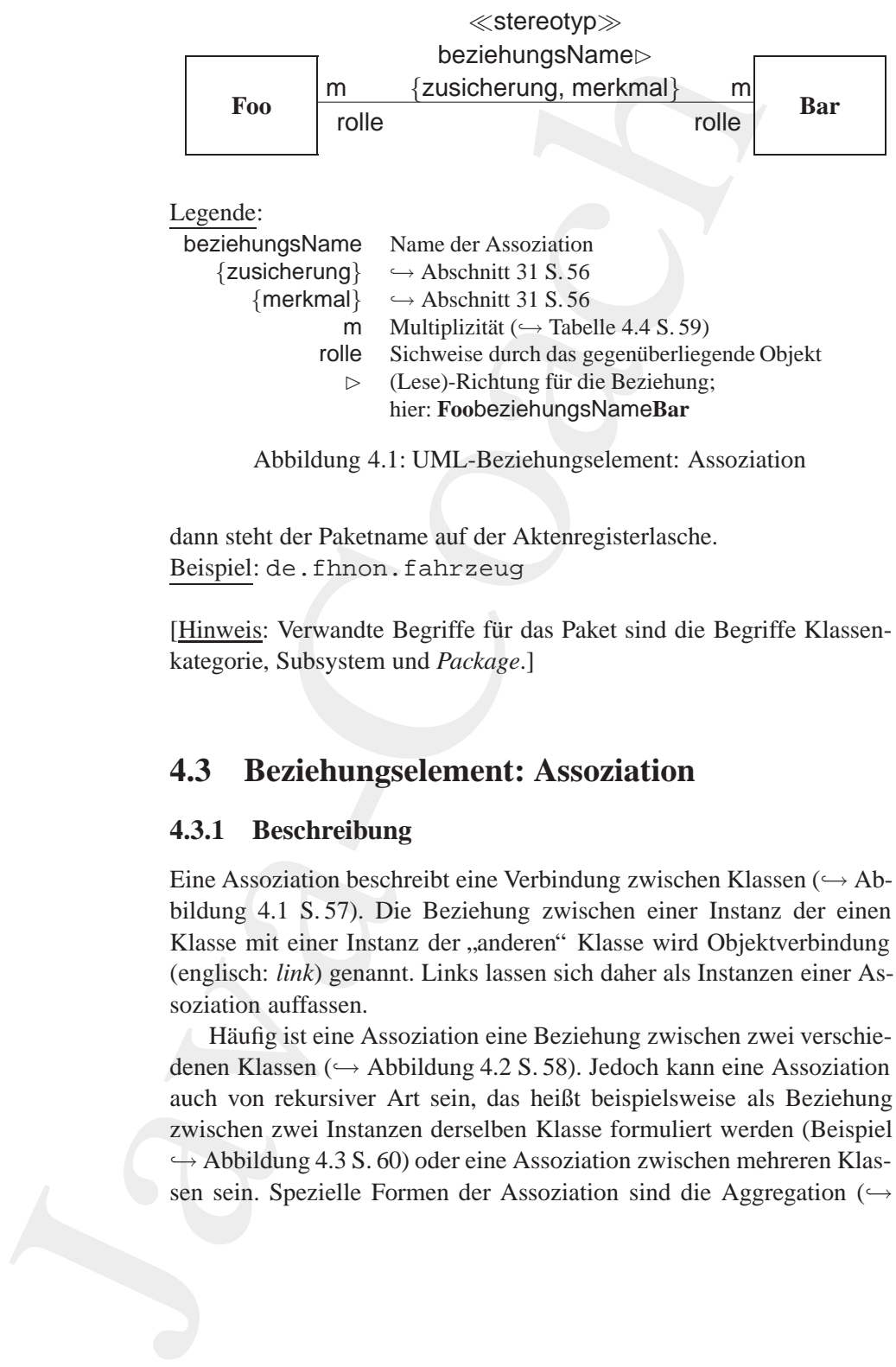

<span id="page-56-1"></span>Abbildung 4.1: UML-Beziehungselement: Assoziation

dann steht der Paketname auf der Aktenregisterlasche. Beispiel: de.fhnon.fahrzeug

[Hinweis: Verwandte Begriffe für das Paket sind die Begriffe Klassenkategorie, Subsystem und *Package*.]

#### <span id="page-56-0"></span>**4.3 Beziehungselement: Assoziation**

#### **4.3.1 Beschreibung**

**Exapter: Ce** : **Anti[on](#page-56-1)ic Electric function**<br> **Exapter:** Ce : **Antionic Electrific für das Paket sind die Begriffe Klassen-<br>
<b>A.3 Beziehungselement: Assoziation**<br> **4.3.1 Beschreibung**<br>
Eine Assoziation beschreibt eine V Eine Assoziation beschreibt eine Verbindung zwischen Klassen ( $\hookrightarrow$  Abbildung 4.1 S. 57). Die Beziehung zwischen einer Instanz der einen Klasse mit einer Instanz der "anderen" Klasse wird Objektverbindung<br>(spelisch: light) genannt Lighte lassen sich deben als Instanzen sinzu As (englisch: *link*) genannt. Links lassen sich daher als Instanzen einer As- **link** soziation auffassen.

Häufig ist eine Assoziation eine Beziehung zwischen zwei verschiedenen Klassen (→ Abbildung 4.2 S. 58). Jedoch kann eine Assoziation auch von rekursiver Art sein, das heißt beispielsweise als Beziehung zwischen zwei Instanzen derselben Klasse formuliert werden (Beispiel  $\hookrightarrow$  Abbildung 4.3 S. 60) oder eine Assoziation zwischen mehreren Klassen sein. Spezielle Formen der Assoziation sind die Aggregation (→

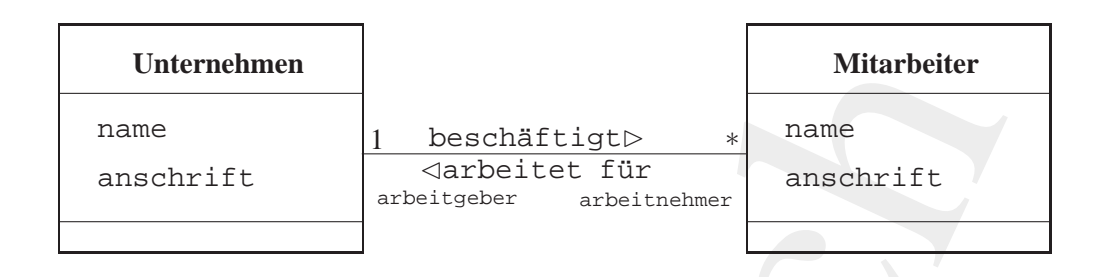

Legende:

 $\rightarrow$  Abbildung 4.1 S. 57

<span id="page-57-0"></span>Abbildung 4.2: Beispiel einer Assoziation: Ein Unternehmen beschäftigt viele Mitarbeiter

Abschnitt 4.4.1 S. 61) und die Komposition ( $\hookrightarrow$  Abschnitt 4.4.2 S. 63).

[Hinweis: Verwandte Begriffe für die Assoziation sind die Begriffe Relation, Aggregation, Komposition, Link und Objektverbindung.]

#### **4.3.2 Multiplizitat¨**

<span id="page-57-2"></span>Die Multiplizität  $m$  gibt an mit wievielen Instanzen der gegenüberliegende **min:max** Klasse Bar eine Instanz der Klasse Foo assoziiert ist<sup>4</sup>. Dabei kann eine Bandbreite durch den Mini- und den Maximumwert angegeben werden  $(\hookrightarrow$  Tabelle 4.4 S. 59).

Iati[o](#page-58-0)[n](#page-57-1), Aggregation, Komposition, Link und Objektverbindung.]<br> **4.3.2 Multiplizität**<br>
Die Multiplizität *m* gibt an mit wievielen Instanzen der gegenüberliegende<br> **[B](#page-57-0)io** Raisse Bar eine Instanz der Klasse Foo assoziiet ist Mitarbeiter<br>
Internethmen<br>
Internethmen<br>
Internethmen<br>
Internethment<br>
Internethment<br>
Internethment<br>
J[o](#page-62-0)seph Carl Context Composition<br>
Internethment<br>
Internethment<br>
Internethment<br>
Internethment<br>
Internethment<br>
Internethment<br> Ein Assoziation wird in der Regel so implementiert, daß die beteiligten Klassen zusätzlich entsprechende Referenzvariablen bekommen. Im Beispiel "Ein Unternehmen beschäftigt viele Mitarbeiter" (→ Abbildung 4.2 S. 58) erhält die Klasse Unternehmen die Variable arbeitnehmer und die Klasse **Mitarbeiter** die Variable arbeitgeber. Aufgrund der angebenen Multiplizität ∗ ("viele Mitarbeiter") muß die Variable arbeitnehmer vom Typ einer Behälterklasse sein, damit sie viele Objekte aufnehmen kann. Ein *Set* (Menge ohne Duplizität) oder ein *Bag* (Menge mit Duplizität) sind beispielsweise übliche Behälterklassen.

<span id="page-57-1"></span>4 ... beziehungsweise assoziiert sein kann.

#### 4.3. BEZIEHUNGSELEMENT: ASSOZIATION

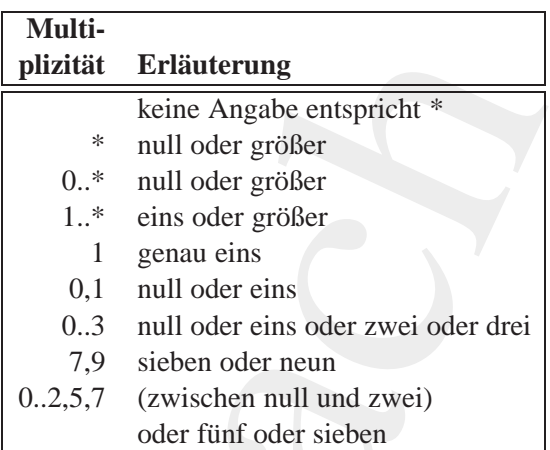

Legende:

- Komma ist Trennzeichen für die Aufzählung
- $\star$ beliebig viele
- 0 optional

<span id="page-58-0"></span>Tabelle 4.4: Angabe der Multiplizität

[Hinweis: Moderne Modellierungswerkzeuge verwenden den Rollennamen für die Referenzvariable und generieren entsprechend der Multiplizität die Variable mit ihrem Typ automatisch.]

Eine Assoziation kann selbst Vaiablen haben. Im Beispiel, Ein Unternehmen beschäftigt viele Mitarbeiter" ( $\hookrightarrow$  Abbildung 4.2 S. 58) kann dies beispielsweise die Historie der Beschäftigungsverhälnisse für einen Mitarbeiter sein, das heißt die von- und bis-Daten der Assoziation beschäftigt. Eine solche Beziehung bezeichnet man als degenerierte Assoziationsklasse. Das Beiwort "degeneriert" verdeutlicht, daß die Assoziationsklasse keine Instanzen beschreibt und daher keinen eigenen Namen benötigt. In den späteren Phasen der Modellierung wird eine solche degenerierte Klasse in eine vollständige Assoziationsklasse, die dann einen Namen hat und Instanzen aufweisen kann, umgeformt  $(\hookrightarrow$  Abbildung 4.4 S. 60).

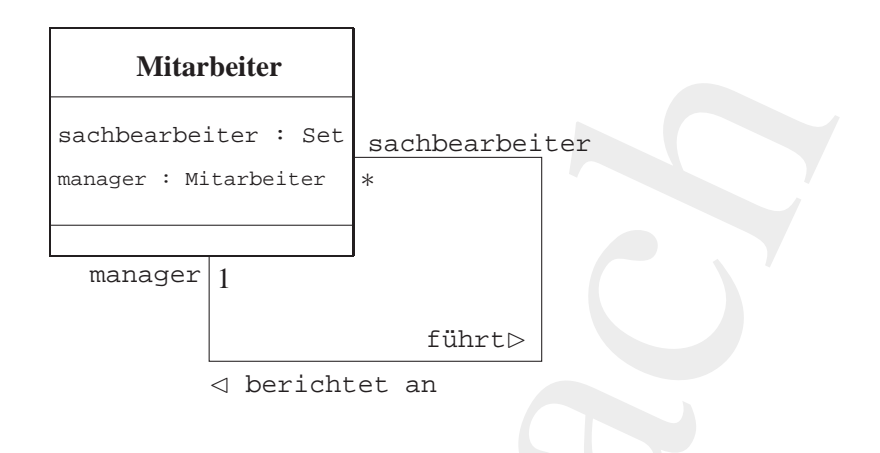

#### Legende:

Assoziation  $\hookrightarrow$  Abbildung 4.1 S.57

<span id="page-59-0"></span>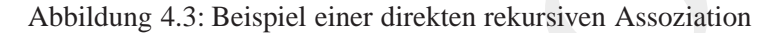

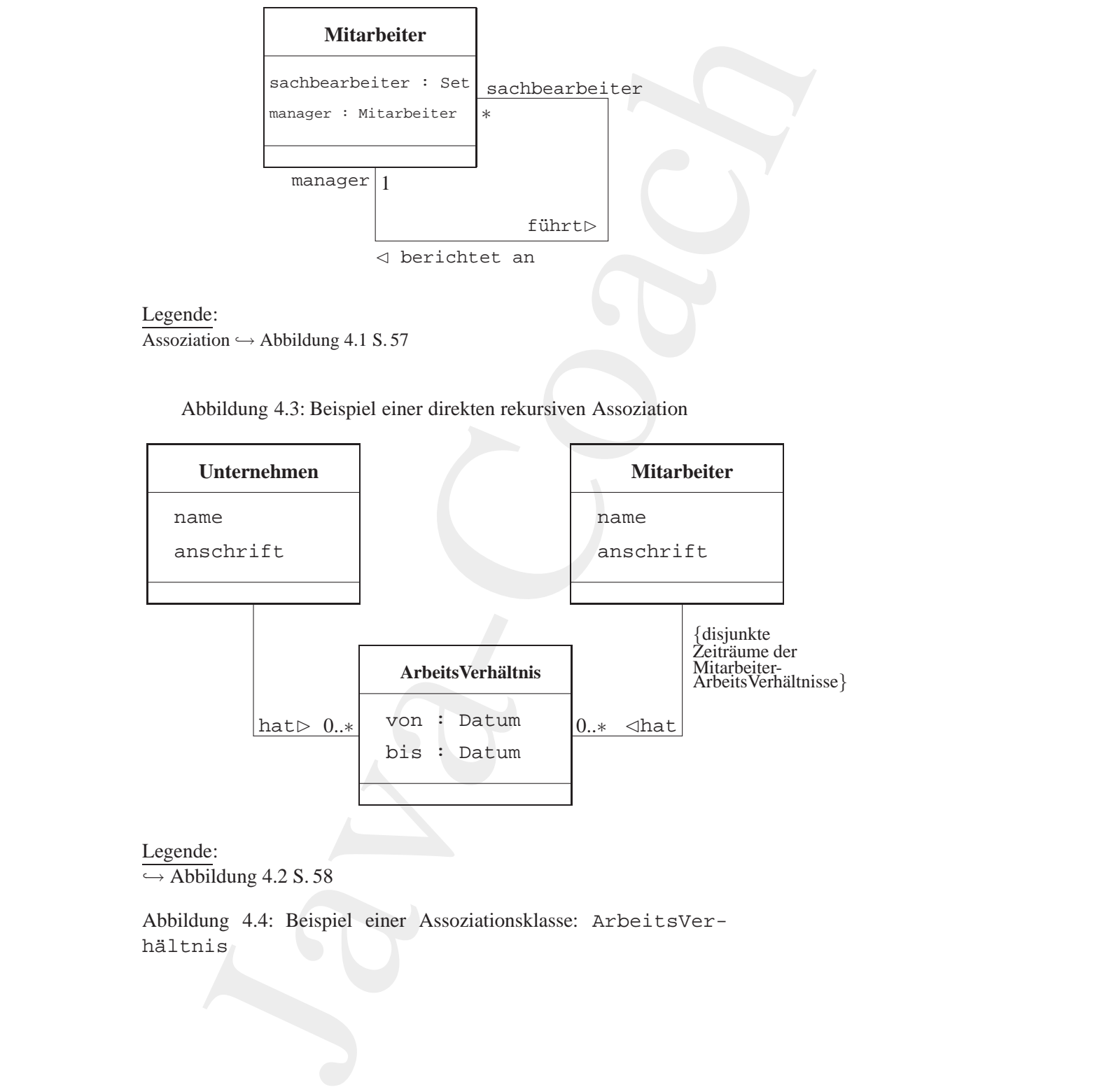

#### Legende:

 $\hookrightarrow$  Abbildung 4.2 S. 58

<span id="page-59-1"></span>Abbildung 4.4: Beispiel einer Assoziationsklasse: ArbeitsVerhältnis

#### **4.3.3 Referentielle Integritat¨**

Soll eine Assoziation eine Bedingung erfüllen, dann ist diese in Form der {zusicherung} neben der Assoziationslinie zu notieren. Eine {zusicherung} kann auch die referenzielle Integrität beschreiben. Hierzu werden beim Löschen beispielsweise angebenen: **Integri-**

- {prohibit deletion} **tat** Das Löschen eines Objektes ist nur erlaubt, wenn keine Beziehung zu einem anderen Objekt besteht.
- {delete link} Wenn ein Objekt gelöscht wird, dann wird nur die Beziehung zwischen den Objekten gelöscht.
- {delete related object} Wenn ein Objekt gelöscht wird, dann wird das assoziierte ("gegen-<br>"kerkte werd in Objekt schweizliche klänkte überliegende") Objekt ebenfalls gelöscht.

#### **4.3.4 Schl¨usselangabe**

**4.3.4 Schlüssela[n](#page-61-0)gabe**<br>
Bez[i](#page-57-2)ehungen mit der Multiplizität  $m = *$  werden in der Regel mittels einer Behälterklasse implementiert (← Abschnitt 4.3.2 S.58). Dabei kann es sinnvoll sein schon im Klassenmodell mit den Assozia 4.3.3 Referentielle Integrität<br>
Soll eine Assoziation eine Bedingung erfüllen, dann ist d<br/>er (zusischerung) neben der Assoziationslinic zu notiere sicherung) kann auch die referenzielle Integri<br/>ät integrität besc Beziehungen mit der Multiplizität  $m = *$  werden in der Regel mittels einer Behälterklasse implementiert ( $\hookrightarrow$  Abschnitt 4.3.2 S. 58). Dabei kann es sinnvoll sein schon im Klassenmodell mit den Assoziationen den Zugriffsschlüssel darzustellen. Ein solcher Schlüssel, auch als qualifizierendes Attribut der Assoziation bezeichnet, wird als Rechteck an der Seite der Klasse notiert, die über diesen Schlüssel auf das Zielobjekt zugreift. Ist ein solcher Schlüssel genannt, dann ist er Bestandteil der Assoziation. Die Navigation erfolgt dann ausschließlich über diesen Schlüssel. Ein Beispiel zeigt Abbildung 4.5 S. 62.

## <span id="page-60-1"></span><span id="page-60-0"></span>**4.4 Beziehungselemente: Ganzes** ⇔ **Teile**

#### **4.4.1 Aggregation**

Eine Aggregation beschreibt eine "Ganzes⇔Teile"-Assoziation. (→ Abbildung 4.6 S. 62) Das Ganze nimmt dabei Aufgaben stellvertretend für seine Teile wahr. Im Unterschied zur normalen Assoziation haben die beteiligten Klassen keine gleichberechtigten Beziehungen. Die Aggre- **Aggre-**

**gation**

#### 62 KAPITEL 4. MODELLIEREN MIT UML

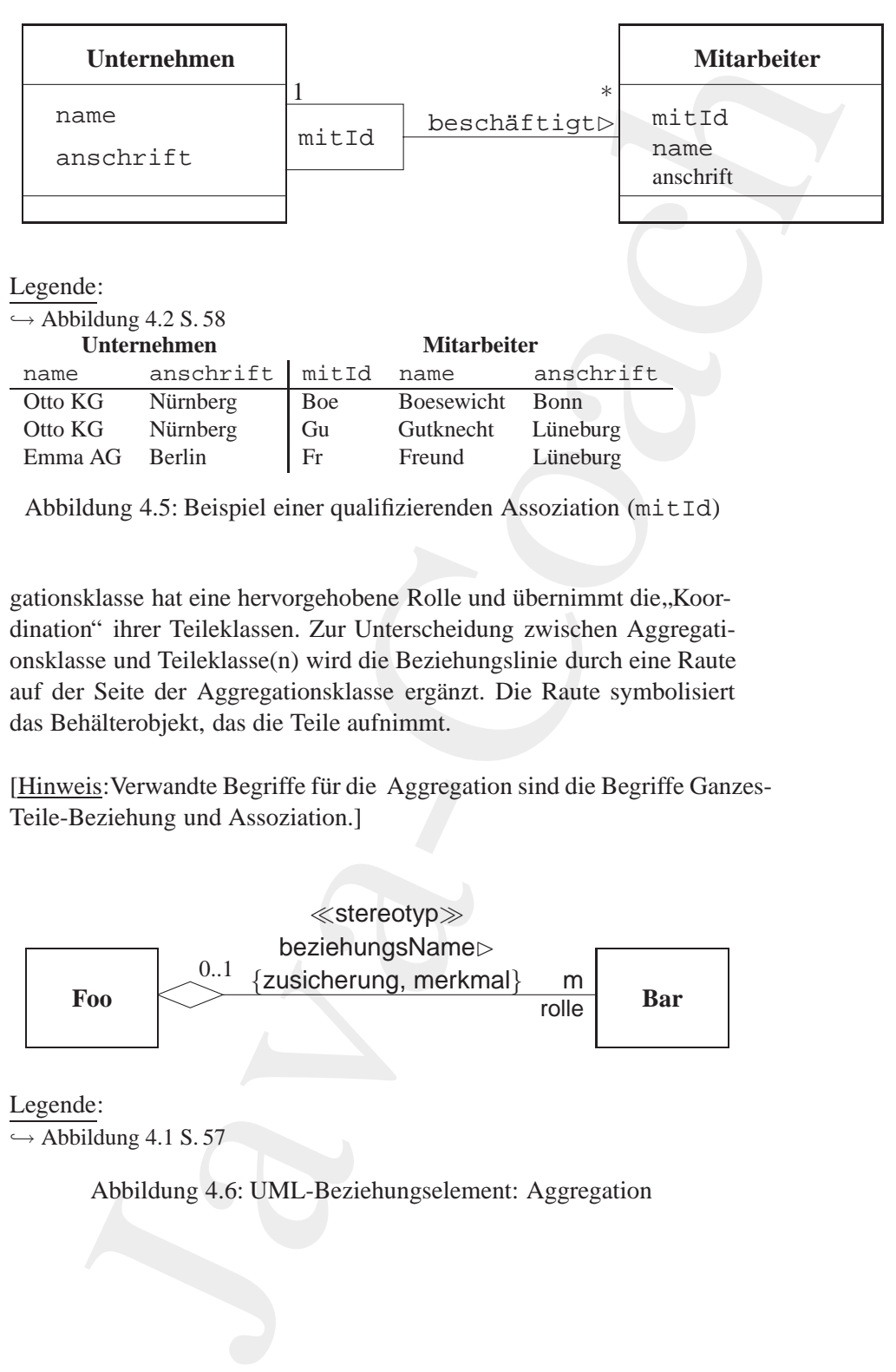

<span id="page-61-0"></span>Abbildung 4.5: Beispiel einer qualifizierenden Assoziation (mitId)

gationsklasse hat eine hervorgehobene Rolle und übernimmt die "Koordination" ihrer Teileklassen. Zur Unterscheidung zwischen Aggregationsklasse und Teileklasse(n) wird die Beziehungslinie durch eine Raute auf der Seite der Aggregationsklasse ergänzt. Die Raute symbolisiert das Behälterobjekt, das die Teile aufnimmt.

[Hinweis: Verwandte Begriffe für die Aggregation sind die Begriffe Ganzes-Teile-Beziehung und Assoziation.]

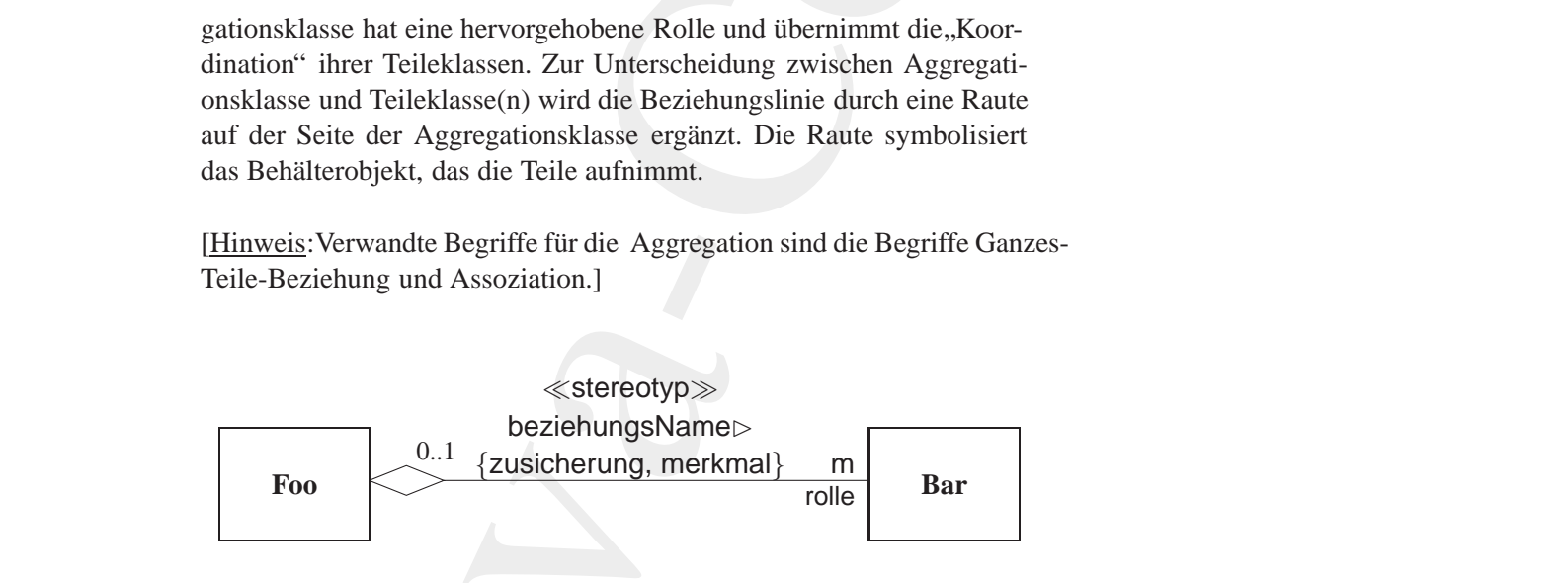

Legende:  $\hookrightarrow$  Abbildung 4.1 S. 57

<span id="page-61-1"></span>Abbildung 4.6: UML-Beziehungselement: Aggregation

#### 4.4. BEZIEHUNGSELEMENTE: GANZES  $\Leftrightarrow$  TEILE 63

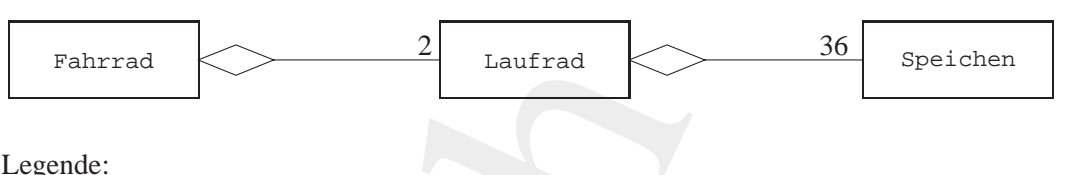

 $\rightarrow$  Abbildung 4.6 S. 62

<span id="page-62-1"></span>Abbildung 4.7: Beispiel einer Aggregation: Ein Fahrrad hat zwei Laufräder mit jeweils 36 Speichen

Die Abbildung 4.7 S. 63 zeigt den Fall: "Ein Fahrrad hat zwei Laufräder<br>Einwils 26 Speighaufft. Dieses Beispiel speudauligh, daß sin Tril mit jeweils 36 Speichern". Dieses Beispiel verdeutlich, daß ein Teil (Laufrad) selbst wieder eine Aggregation sein kann.

#### <span id="page-62-0"></span>**4.4.2 Komposition**

Ass[o](#page-63-1)ziatio[n](#page-62-2) sind die Teile existenzabhängig vom Ganzen ( $\leftrightarrow$  Abbil-<br>dung 4.8 S. 64). Die Lebenszeit eines Teils is it shbhängig von Gr Lebens-<br>zeit des Ganzen, das heißt, ein Teil wird zusammen mit dem Ganzen<br>(oder im Ans Folterad Control Laurfrod Laurfrod Laurfrod Laurfrod Laurfrod Computer (Application 4.6 S. 62 Abbildung 4.7 S. 63 ceig den Fall: "Ein Fahrra hat nuit jewelis 36 Speichern". Dieses Beispiel verdeutlich, (Laurfrad particle Eine Komposition ist eine spezielle Form der Aggregation und damit **Kompo**auch eine spezielle Form der Assoziation. Bei dieser **sition** " Ganzes⇔Teile"- Assoziation sind die Teile existenzabhängig vom Ganzen ( $\hookrightarrow$  Abbildung 4.8 S. 64). Die Lebenszeit eines Teils ist abhängig von der Lebenszeit des Ganzen, das heißt, ein Teil wird zusammen mit dem Ganzen (oder im Anschluß daran) erzeugt und wird vor dem Ende des Ganzen (oder gleichzeitig damit), vernichtet<sup>45</sup>. Die Kompositionsklasse hat eine hervorgehobene Rolle und übernimmt die "Koordination" ihrer Teileklassen wie bei der (normalen) Aggregation. Zur Unterscheidung zwischen Kompositionsklasse und Teileklasse(n) wird die Beziehungslinie durch eine ausgefüllte Raute auf der Seite der Kompositionsklasse ergänzt. Auch hier symbolisiert die Raute das Behälterobjekt, das die Teile aufnimmt. Neben der Kennzeichnung durch die ausgefüllte Raute können die Teileklassen auch direkt in den Kasten der Kompositionsklasse geschrieben werden.

[Hinweis: Verwandte Begriffe für die Komposition sind die Begriffe Ganzes-Teile-Beziehung und Assoziation.]

Ein Beispiel aus den Bereich *Graphical User Interface* verdeutlicht, daß ein *Window* aus zwei *Slider*, einem *Header* und einem *Panel* besteht.

<span id="page-62-2"></span><sup>5</sup> In Java*TM* also nicht mehr referenzierbar.

64

#### KAPITEL 4. MODELLIEREN MIT UML

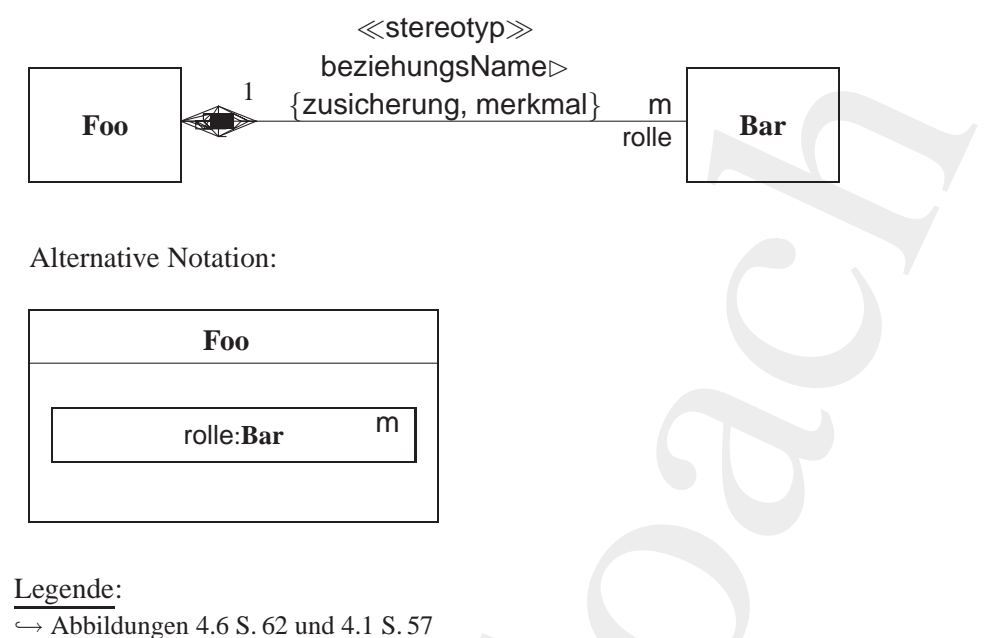

<span id="page-63-1"></span>Abbildung 4.8: UML-Beziehungselement: Komposition

Diese Teile bestehen nicht unabhängig vom Ganzen, dem Window  $(\rightarrow$ Abbildung  $4.9$  S.  $65$ ).

#### $4.5$ **Beziehungselement: Vererbung**

#### $4.5.1$ Vererbung

<span id="page-63-0"></span>Vererbung

Als Vererbung bezeichnet man einen Mechanismus, der die Eigenschaften (Variablen und Methoden) einer Klasse ( $\equiv$  Oberklasse) für eine andere Klasse ( $\equiv$  Unterklasse) zugänglich macht. Aus der Sicht einer Unterklasse sind die Eigenschaften der Oberklasse eine Generalisierung, das heißt, sie sind für die Unterklasse allgemeine (abstrakte) Eigenschaften. Umgekehrt ist die Unterklasse aus der Sicht der Oberklasse eine Spezialisierung ihrer Oberklasseneigenschaften. Mit der Vererbung wird eine Klassenhierarchie modelliert (→ Abbildung 4.10 S. 66). Welche gemeinsamen Eigenschaften von Unterklassen zu einer Oberklasse zusammengefaßt, also generalisiert werden, und umgekehrt, wel-

#### 4.5. BEZIEHUNGSELEMENT: VERERBUNG 65

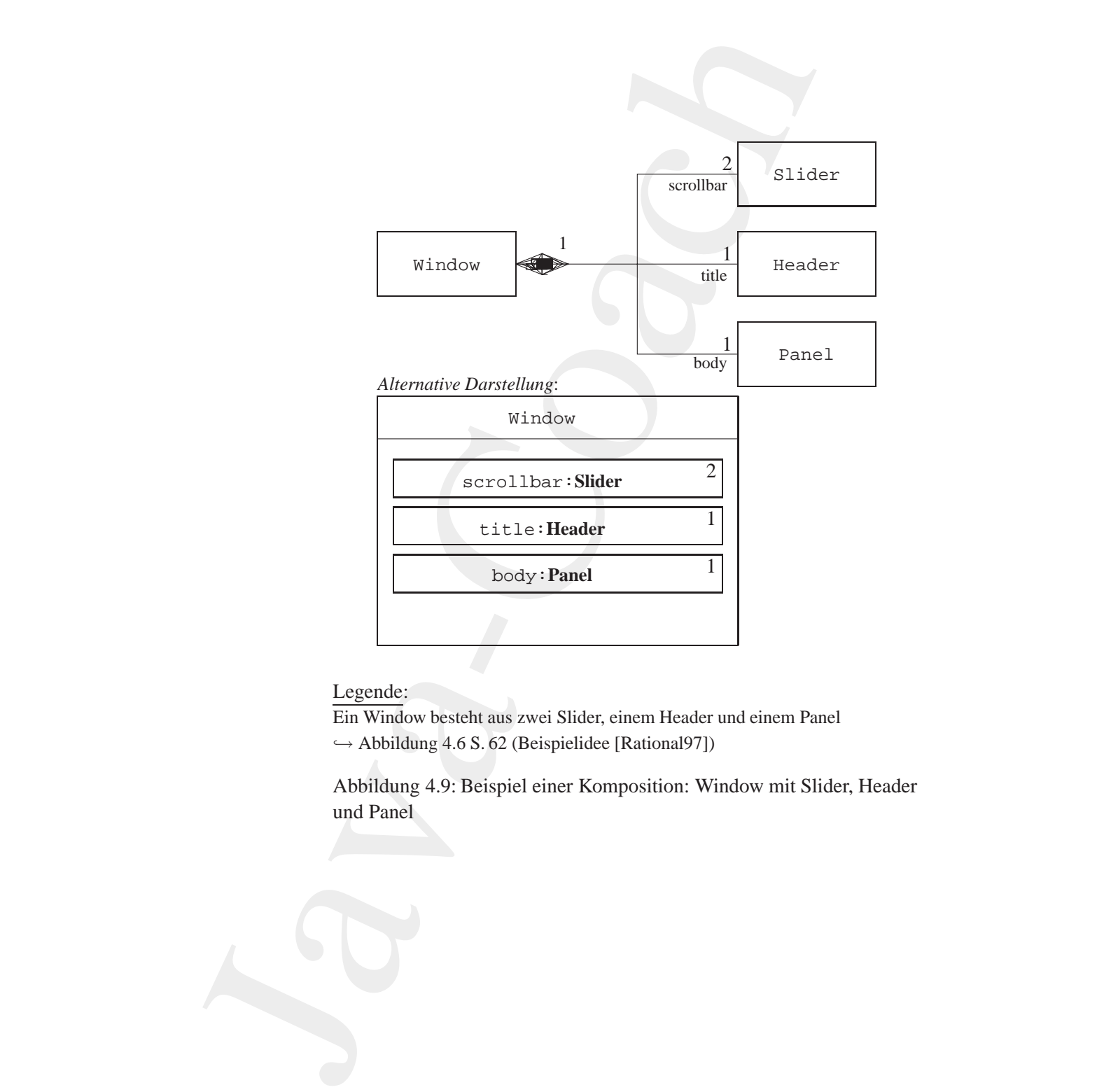

#### Legende:

Ein Window besteht aus zwei Slider, einem Header und einem Panel  $\hookrightarrow$  Abbildung 4.6 S. 62 (Beispielidee [Rational97])

<span id="page-64-0"></span>Abbildung 4.9: Beispiel einer Komposition: Window mit Slider, Header und Panel

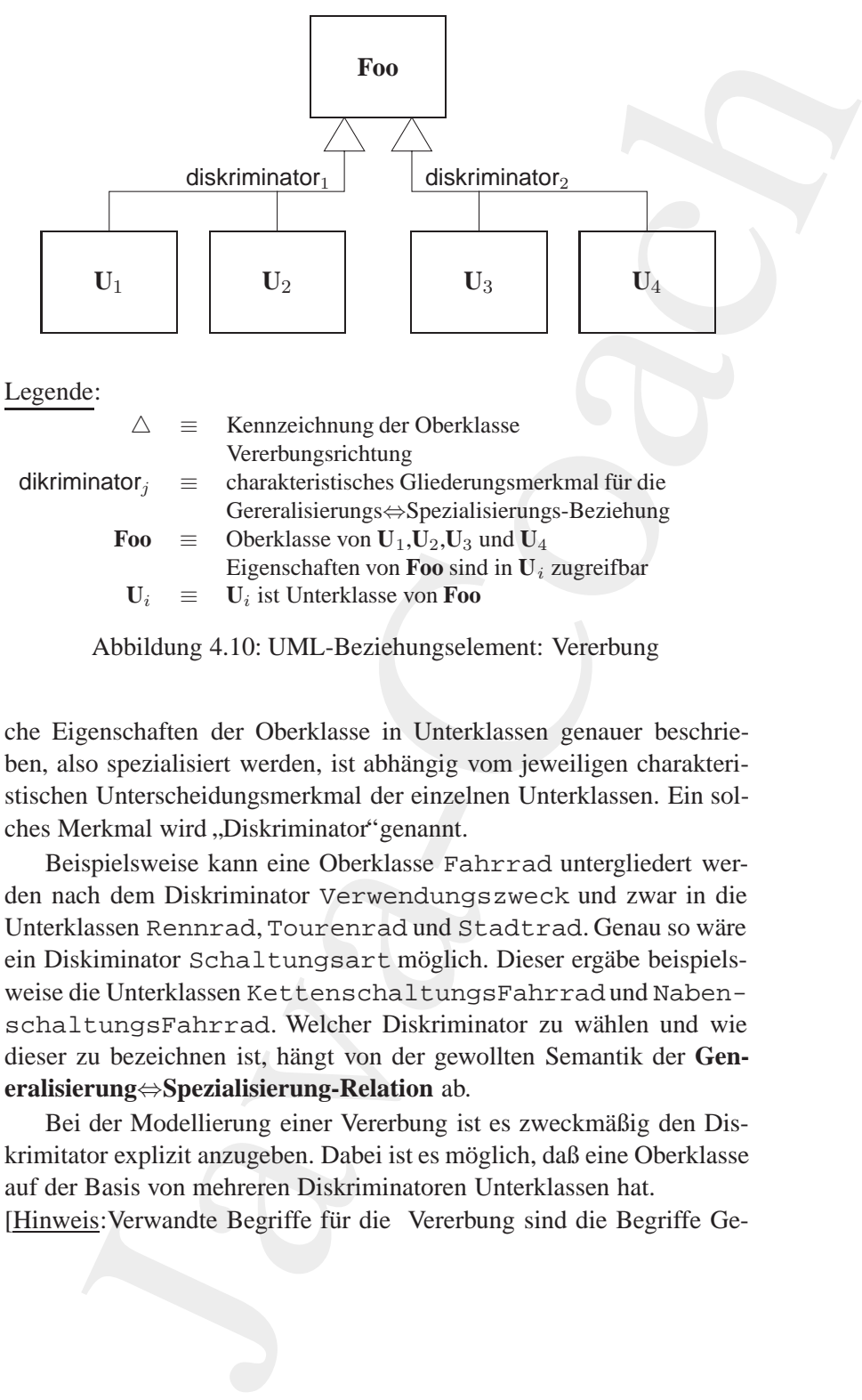

<span id="page-65-0"></span>Abbildung 4.10: UML-Beziehungselement: Vererbung

**Diskrimi-** che Eigenschaften der Oberklasse in Unterklassen genauer beschrie**nator** ben, also spezialisiert werden, ist abhängig vom jeweiligen charakteristischen Unterscheidungsmerkmal der einzelnen Unterklassen. Ein solches Merkmal wird "Diskriminator" genannt.

 $U_i$  =  $U_i$  ist Unterklasse von Foo<br>Abbildung 4.10: UML-Beziehungselement: Vererbung<br>Diskrimi- che Eigenschaften der Oberklasse in Unterklassen genauer beschrie-<br>nator ben, also spezialisiert werden, ist abhängig vom jewe Beispielsweise kann eine Oberklasse Fahrrad untergliedert werden nach dem Diskriminator Verwendungszweck und zwar in die Unterklassen Rennrad, Tourenrad und Stadtrad. Genau so wäre ein Diskiminator Schaltungsart möglich. Dieser ergäbe beispielsweise die Unterklassen KettenschaltungsFahrradund NabenschaltungsFahrrad. Welcher Diskriminator zu wählen und wie dieser zu bezeichnen ist, hängt von der gewollten Semantik der Gen**eralisierung**⇔**Spezialisierung-Relation** ab.

> Bei der Modellierung einer Vererbung ist es zweckmäßig den Diskrimitator explizit anzugeben. Dabei ist es möglich, daß eine Oberklasse auf der Basis von mehreren Diskriminatoren Unterklassen hat.

> [Hinweis: Verwandte Begriffe für die Vererbung sind die Begriffe Ge-

neralisierung, Sepzialisierung und *Inheritance*.]

#### **4.5.2 Randbedingungen (***Constraints***)**

Bei Modellierung einer Vererbung können für die Unterklassen Randbedingungen (*Constraints*) notiert werden. Vordefiniert sind in UML die Randbedingungen:

• {overlapping}

Ein Objekt einer Unterklasse kann gleichzeitig auch ein Objekt einer anderen Unterklasse sein.

In dem Beispiel "Schiffe" ( $\rightarrow$  Abbildung 4.11 S. 68) könnte ein Objekt Emma-II sowohl ein Objekt der Unterklasse Tanker wie auch der Unterklasse ContainerSchiffsein, wenn {overlapping} angegeben wäre.

• {disjoint} disjoint

Ein Objekt einer Unterklasse kann nicht gleichzeitig ein Objekt einer anderen Unterklasse sein.

Ein Objekt einer Unterklasse kann <u>nicht</u> gleichzeitig ein Objekt<br>
einer anderen Unterklasse sein.<br>
In unserem Schiffsbeispiel könnte das Objekt Emma–II nur ein<br>
Objekt der Unterklasse Tanker sein und nicht auch eines der<br> In unserem Schiffsbeispiel könnte das Objekt Emma-II nur ein Objekt der Unterklasse Tanker sein und nicht auch eines der Unterklassen ContainerSchiff und Autotransporter, weil {disjoint} angegeben ist.

• {complete}

Alle Unterklassen der Oberklasse sind spezifiziert. Es gibt keine weiteren Unterklassen. Dabei ist unerheblich ob in dem Diagramm auch alle Unterklassen dargestellt sind.

In unserem Schffsbeispiel könnte also keine Unterklasse KreuzfahrtSchiff auftauchen, weil {complete} angegeben ist.

• {incomplete}

neralisierung, Sepzialisierung und Inheritance.]<br>
4.5.2 Randbedingungen (Constraints)<br>
Bei Modellicrung einer Verethung können für die Unterklasse dingungen (Constraints) motiert werden. Wordefiniert sind Randbedingungen: Weitere Unterklassen der Oberklasse sind noch zu spezifizieren. Das Modell ist noch nicht vollständig. Die Aussage bezieht sich auf die Modellierung und nicht auf die Darstellung. Es wird daher nicht {incomplete} angebenen, wenn nur aus zeichnerischen Gründen eine Unterklasse fehlt.

#### 68 KAPITEL 4. MODELLIEREN MIT UML

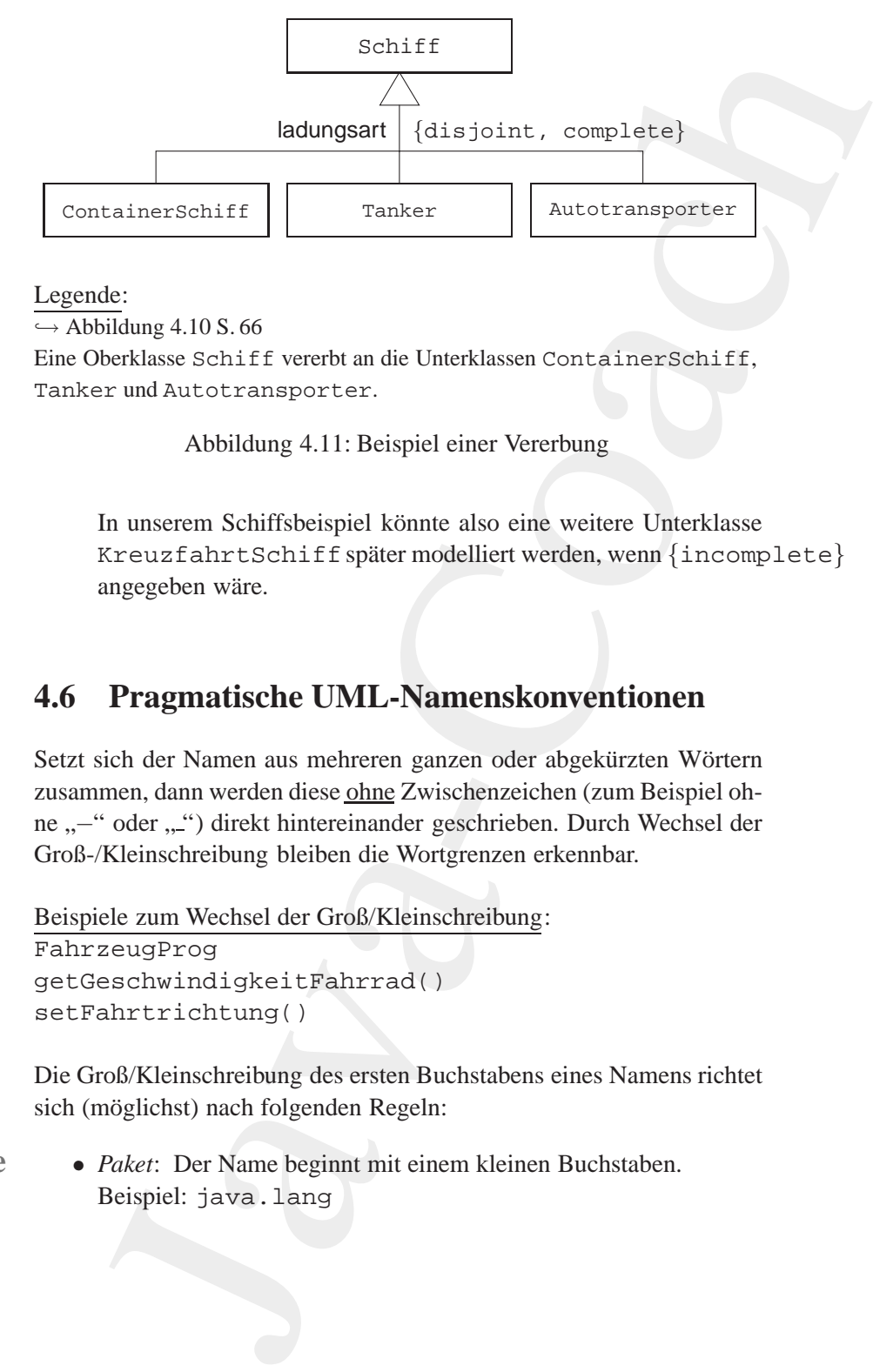

#### Legende:

 $\hookrightarrow$  Abbildung 4.10 S.66

Eine Oberklasse Schiff vererbt an die Unterklassen ContainerSchiff, Tanker und Autotransporter.

<span id="page-67-0"></span>Abbildung 4.11: Beispiel einer Vererbung

In unserem Schiffsbeispiel könnte also eine weitere Unterklasse KreuzfahrtSchiffspäter modelliert werden, wenn {incomplete} angegeben wäre.

## **4.6 Pragmatische UML-Namenskonventionen**

<span id="page-67-1"></span>angegeben wäre.<br> **4.6 Pragmatische UML-Namenskonventionen**<br>
Setzt sich der Namen aus mehreren ganzen oder abgekürzten Wörtern<br>
zusammen, dann werden diese <u>ohne</u> Zwischenzeichen (zum Beispiel oh-<br>
ne ,,-'' oder ,,..'') dir Setzt sich der Namen aus mehreren ganzen oder abgekürzten Wörtern zusammen, dann werden diese ohne Zwischenzeichen (zum Beispiel ohne "–" oder ".") direkt hintereinander geschrieben. Durch Wechsel der Groß-/Kleinschreibung bleiben die Wortgrenzen erkennbar.

```
Beispiele zum Wechsel der Groß/Kleinschreibung:
FahrzeugProg
getGeschwindigkeitFahrrad()
setFahrtrichtung()
```
Die Groß/Kleinschreibung des ersten Buchstabens eines Namens richtet sich (möglichst) nach folgenden Regeln:

**package** • *Paket*: Der Name beginnt mit einem kleinen Buchstaben. Beispiel: java.lang

#### 4.7. OMG & UML 69

**class** • *Klasse* oder *Schnittstelle*: Der Name beginnt mit einem Großbuchstaben.

Beispiel: Fahrzeug

- *(Daten-)Typ* (zum Beispiel Rückgabetyp): Der Name beginnt in der Regel mit einem Großbuchstaben, weil eine (Daten-)Typangabe eine Klasse benennt. Bei einfachen Java-Datentypen (*Primitive-* $Type \hookrightarrow$  Tabelle 6.5 S. 150) beginnen die Namen mit einem kleinen Buchstaben um der Java-Konvention zu entsprechen. Beispiele: int, double, MyNet, HelloWorld
- *Variable* oder *Methode*: Der Name beginnt mit einem kleinen Buch-**Variable** staben. Ausnahme bildet eine Konstruktor-Methode. Der Konstruktor muß in Java*TM* exakt den Namen der Klasse haben. Deshalb beginnt ein Konstruktor stets mit einem Großbuchstaben. **Methode** Beispiel: Fahrzeug(), beschleunigt()
- *Merkmal* oder *Zusicherung*: Der Name beginnt mit einem kleinen Buchstaben. Beispiel: {public}
- *Stereotyp*: Der Name beginnt mit einem kleinen Buchstaben. Beispiel: {metaclass}

## <span id="page-68-0"></span>**4.7 OMG & UML**

**Beispiel:** {public}<br> **Bonina (public)**<br> **Bonina Example 19**<br> **Bonina Example 19**<br> **Bonina Example 19**<br> **Bonina Example 1991**<br> **Bonina COMG & UML.**<br>
The OMG claim that<br> *Bonina in A constraining and docurenting and conserv* The OMG claim that *"UML is a language for specifying, visualizing, constructing and documenting the artifacts of software systems, as well as for business modeling and other non-software systems."*

**Charach Charach (Expirimentally:** Der Name beginnt mit eindstaten).<br>
The Bestignel: Pathrizeuty<br>
Form Typ (zum Beispiel Rückgabetyp): Der Name der Regel mit einem Großbuchstaben, weil einem (Daten-17)<br>
eine Klasse benenn Die *Object Management Group* (OMG) begann im Jahre 1989 als Entwickler des Standards *Common Object Request Broker Architecture* (CORBA). Im Jahre 1997 standartisierte sie UML1 als eine umfassende Modellierungssprache, die bewährte Modellierungstechniken integrierte und dies auf der Grundlage einer einheitlichen graphische Notation. Derzeit arbeitet die OMG an einer wesentlichen Überarbeitung und Fortschreibung des Standards zu einem UML2.

Dabei geht es um Lösungsvorschläge für eine Menge neuer Anforderungen (52 *Requirements*, → [Miller02]). In diesem Kontext haben bis Oktober 2002 fünf Gruppen *Proposals*<sup>6</sup> eingereicht:

- **U2P**: Bran Selic / Guus Ramackers / Cris Kobryn; *UML 2.0 Partners* (U2P)
- **DSTC**: Keith Duddy; *Distributed Systems Technology Center* (DSTC)
	- **2U**: Stephen J. Mellor; *Umambiguous UML* (2U)
	- **3C**: William Frank / Kevin P. Tyson; *Clear, Clean, Concise* (3C)

**OPM**: Dov Dori; *Object Process Methodology* (OPM)

gerandmansen generieroa. their geltt es um Lösungsvorschläge für eine Menge neuer Anforten (S2 Regultements, --- Ibillien72). In diesem Kontext haben<br>tolor 2002 fünf Gruppen *Froposuls*<sup>6</sup> singerickhi:<br>Bran Sclic / Guas Ramackers / Cris Kobryn; <u>U</u> OMG's *Model Driven Architecture* (MDA) Initiative ist ein Ansatz für **Industriestandards, die geprägt sind von der Überzeugung, dass anstatt** der Programme die *primären Artifacte* der Softwareentwicklung zu kreieren sind. Mit Werkzeugen sind die Programme dann mehr oder weniger automatisch generierbar.

<span id="page-69-0"></span> $^6$ UML2 Proposals  $\hookrightarrow$  http://www.community-ML.org/

## **Kapitel 5**

## $Java^{TM} \approx \text{mobiles}$ **Code-System**

*Write Once, Run Everywhere. Slogan der Sun Microsystems, Inc. USA*

Klassen mit Variablen und Methoden, Assoziationen, Aggregationen, Kompositionen und Vererbung sind (nun bekannte) Begriffe der Objekt-Orientierung. Java*TM* ist jedoch mehr als eine objektorientierte Programmiersprache. Java*TM* ist (fast) ein *mobiles Code-System*.

**K**lassen mit Variablen und Methoden, Assoziationen, Aggregatio-<br> **For all and Schult** and Vererburg sind (nun bekannte) Begrif-<br>
fe der Objekt-Orientierung. Java<sup>TM</sup> ist jedoch mehr als eine objekt-<br>
orientierte Programm **Kapitel 5**<br>
Java<sup>TM</sup>  $\approx$  **mobiles**<br>
Code-System strategies and the strategies and the strategies and the strategies and the strategies of the strategies of the strategies of the conjective properties of the conjective p Java<sup>TM</sup> ermöglicht es, Code einschließlich Daten über Netzknoten, also über Computer in den Rollen eines Clients und eines Servers, problemlos zu verteilen und auszuführen. Ein Stück mobiler Java-Code (*Applet*) wird dynamisch geladen und von einem eigenständigen ("standalone") Programm ausgeführt. Ein solches Programm kann ein Web-Browser, Appletviewer oder Web-Server sein.

71

## **Trainingsplan**

Das Kapitel "Java $^{TM} \approx$  mobiles Code-System" erläutert:

- das Zusammenspiel von Java*TM* und dem Web,  $\hookrightarrow$  Seite 72 ...
- die Portabilität aufgrund des Bytecodes,  $\hookrightarrow$  Seite 75 ...
- das Sicherheitskonzept und  $\hookrightarrow$  Seite 77 ...
- skizziert den Weg zur Softwareentwicklung mit Java.  $\hookrightarrow$  Seite 79 ...

## <span id="page-71-0"></span>**5.1** Java<sup>TM</sup> im Netz

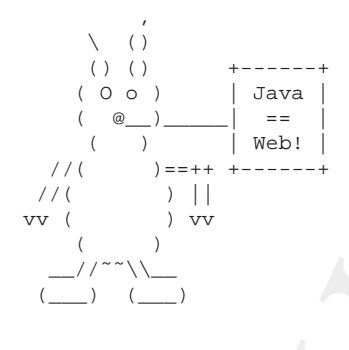

**5.1 Java<sup>TM</sup> im Netz**<br>  $\begin{array}{c|c|c|c} \n5.1 & \text{Java}^{TM} & \text{int} & \text{Java}^{TM} & \text{ist} & \text{auto} & \text{in} & \text{System, um im} \\ \n\hline\n\end{array}$   $\begin{array}{c|c|c|c} \n\hline\n\end{array}$   $\begin{array}{c|c|c} \n\hline\n\end{array}$   $\begin{array}{c|c|c} \n\hline\n\end{array}$   $\begin{array}{c|c|c} \n\hline\n\end{array}$   $\begin{array}{c|c|c$ spitel, Java<sup>TM</sup> sa mobiles Code-System" erlitutet:<br>
das Zusammenspiel von Java<sup>TM</sup> und dem Web.<br>  $\rightarrow$  Seite 72...<br>  $\rightarrow$  Seite 73...<br>  $\rightarrow$  Seite 75...<br>
Seize is the property of the spin of the spin of the spin of the spin Java*TM* ist auch ein System, um im Internet ausführbaren Code auszutauschen. Eine Anwendung im *World Wide Web* (ursprünglich WWW; heute kurz Web) kann zusätzlich zum gewohnten Laden von Texten, Graphiken, Sounds und Videos den Java*TM* Bytecode laden und diesen direkt ausführen. Über einen vorgegebenen Fensterausschnitt des Browsers kann dann dieses Bytecodeprogramm mit dem Benutzer kommunizieren.

Java*TM* ist daher auch ein *mobiles Code-System*. <sup>1</sup> Ein solches System

<span id="page-71-1"></span><sup>1</sup>Ein anderes Beispiel für ein mobiles Code-System ist Safe-Tcl → [\[Orfali/Harkey97\]](#page-577-4).
## 5.1. JAVA<sup>TM</sup> IM NETZ

ermöglicht es, Code einschließlich Daten über Netzknoten, also über Computer in den Rollen eines Clients und eines Servers, zu verteilen. Ein mobiles Objekt, in der Java-Welt als Applet bezeichnet, ist selbst ein Stück ausführbarer Code. Ebenso wie traditionelle Software enthält auch ein mobiles Objekt eine Sequenz von ausführbaren Instruktionen. Anders jedoch als bei traditioneller Software wird ein mobiles Objekt, also ein Applet, dynamisch geladen und von einem eigenständigen ("standalone") Programm ausgeführt. Ein solches Programm kann ein Web-Browser, Appletviewer oder Web-Server sein.

Das Web-Szenario der Client⇔Server-Interaktionen läßt sich mit folgenden Schritten skizzieren:

#### 1. Anfordern des Applets (request-Schritt)

Ein Java-fähiger Browser (Client) fordert das Applet vom Server Request an, wenn er im empfangenen HTML-Dokument ein <applet>-Konstrukt feststellt. Das Attribut CODE der <applet>-Marke hat als Wert den Namen des Applets, also den Dateinamen der Java-Bytecodedatei mit dem Suffix class. Typischerweise befindet sich diese Java-Bytecodedatei auf demselben Server wie das angefragte HTML-Dokument.

#### 2. Empfangen des Applets (download-Schritt)

Der Browser initiiert eine eigene TCP/IP-Session um das Applet vom Server herunterzuladen (*download*). Der Browser behandelt **Download** dabei das Applet wie andere HTML-Objekte, zum Beispiel wie eine Video- oder Sounddatei.

#### 3. Laden und ausführen des Applets (execute-Schritt)

Der Browser läd das Applet in den Arbeitsspeicher des Client und stößt seine Ausführung an. Typischerweise kreiert ein Applet Execute graphische Ausgaben und reagiert auf Eingaben (Keyboard und Maus). Dies geschieht alles in einer festgelegten Bildschirmfläche der angezeigten HTML-Seite. Die Größe dieser Fläche wird durch die Werte der Attribute width und height bestimmt.

## 4. Stoppen und löschen des Applets (delete-Schritt)

Der Browser stoppt die Ausführung des Applet und gibt den Ar- Delete beitsspeicher des Client wieder frei. Dies geschieht beim "Verlasssen" des HTML-Dokumentes.

#### 74 **KAPITEL 5.** JAVA<sup>TM</sup>  $\approx$  MOBILES CODE-SYSTEM

Jedes mobile Code-System, also auch Java*TM* , sollte die beiden Kernforderungen *Portabilität* und Sicherheit möglichst gut erfüllen. Dafür muß es (mindestens) folgende Aspekte abdecken:

#### **Portabilitat¨**

- des mobile Code-System, also auch Java<sup>-7M</sup>, soltte die beiden<br>orderungen *Porabilität* und *Sicherheit* möglichts guterfüllen. Dafür<br>
(imindestess) folgende Aspekte abdecken:<br>
Diffusion (imindestess) folgende Aspekte abd 1. Eine Plattformunabhängigkeit der gesamten Leistungen Ein mobiles Code-System stellt ein plattform-übergreifendes Management des Arbeitsspeichers bereit. Parallel ablaufende Prozesse (*threads*) und ihre Kommunikation inclusive ihrer Synchronisation sind unabhängig vom jeweiligen Betriebssystem der Plattform realisiert. Die gleiche Plattformunabhängigkeit wird auch für die graphische Benutzungsschnittstelle (GUI) gewährleistet.
- 2. Ein Kontrollsystem für den ganzen Lebenszyklus Ein mobiles Code-System stellt die Laufzeitumgebung für das Laden, Ausführen und das "Entladen" des Codes bereit.

#### **Sicherheit**

1. Eine kontrollierbare Ausführungsumgebung für den mobilen Code (*safe environment*)

**Sicherheit**<br> **Boninical des Cours secteurs**<br> **Boninical des Cours secteurs**<br> **Boninical des Cours secteurs**<br> **Boninical des Cours secteurs**<br> **Boninical des Constantinents**<br> **Boninical des Constantinents**<br> **Boninical des C** Bei einem mobilen Code-System ist der Anwender in der Lage, die Ausführungsumgebung des Codes präzise zu steuern, das heißt, den Zugriff auf den Arbeitsspeicher und auf das Dateisystem, den Aufruf von Systemroutinen und das Nachladen von Servern zu kontrollieren.

2. Eine sichere Code-Verteilung über das Netz

Ein mobiles Code-System gestaltet den Transfer des Codes über das Netz sicher, also unverfälscht. Dazu ist die Authentifikation sowohl auf Client- wie auf Server-Seite erforderlich. Es gewährleistet, daß der Client beziehungsweise der Server wirklich derjenige ist, der er vorgibt zu sein. Zusätzlich ist der Code zu zertifizieren. Pointiert formuliert: Es tut alles, damit der Code nicht von "Viren" infiziert werden kann.

#### 5.2. BYTECODE: PORTABILITÄT  $\Leftrightarrow$  EFFIZIENZ

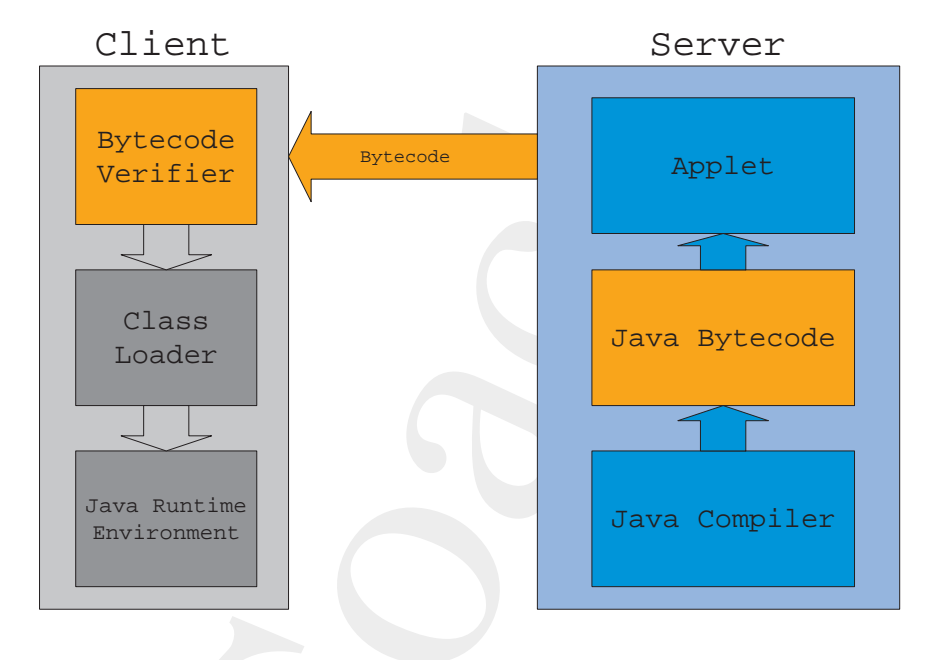

<span id="page-74-0"></span>Abbildung 5.1: Von der Bytecode-Produktion bis zur Ausführung

#### Bytecode: Portabilität  $\Leftrightarrow$  Effizienz  $5.2$

Java $^{TM}$  realisiert die Portabilität indem der Java-Quellcode übersetzt wird in primitive Instruktionen eines virtuellen Prozessors. Diese maschinennäheren, primitiven Instruktionen nennt man Bytecode. Das Com-Bytecode pilieren bezieht sich bei Java<sup>TM</sup> nicht auf den Befehlssatz eines bestimmten, marktüblichen Prozessors, sondern auf die sogenannte Java Virtual Machine. Der Bytecode bildet eine möglichst maschinennahe Code-Ebene ab, ohne jedoch, daß seine einzelnen Instruktionen wirklich maschinenabhängig sind. Darüberhinaus legt Java<sup>TM</sup> die Größe seiner einfachen Datentypen (PrimitiveType $\hookrightarrow$  Tabelle 6.5 S. 150) und das Verhalten seiner arithmetischen Operatoren präzise fest. Daher sind Rechenergebnisse stets gleich, also unabhängig davon, ob die jeweilige Plattform 16-, 32- oder 64-Bit-basiert ist.

Der Bytecode macht Java<sup>TM</sup> zu einer sogenannten "partiell-compilierten" Sprache ( $\hookrightarrow$  Abbildung 5.1 S.75).

Um den Bytecode aus dem Java-Quellcode zu erzeugen, ist ungefähr

76

## KAPITEL 5. JAVA<sup>TM</sup>  $\approx$  MOBILES CODE-SYSTEM

 $80/20 -$ **Mix** 

**JIT** 

80% des gesamten Compilationsaufwandes notwendig; die restlichen 20% entfallen auf Arbeiten, die das Laufzeitsystem übernimmt. So kann man sich Java<sup>TM</sup> als 80% compiliert und 20% interpretiert vorstellen. Dieser 80/20-Mix führt zu einer exzellenten Code-Portabilität bei gleichzeitig relativ guter Effizienz, da der Java-Bytecode eine gelungene, recht maschinennahe Abstraktion über viele Plattformen darstellt. Trotz alledem ist der Bytecode beim Interpretieren über 15mal langsamer als maschinenspezifisch compilierter Code ( $\equiv$  *native code*). Um diesen Nachteil an Effizienz auszuräumen gibt es auch für Java<sup>TM</sup> heute Just-In-Time-Compiler<sup>3</sup> (JIT) und reguläre, maschinenabhängige Compiler.

Bei genauer Betrachtung läuft jedes Java-Programm nur einen sehr geringen Prozentsatz seiner Zeit wirklich in Java. Java<sup>TM</sup> schafft nur den Eindruck über jede Plattform-Architektur Alles exakt zu kennen. Wie soll Java<sup>TM</sup> bespielsweise wissen wie eine Linie auf dem Bildschirm für jede möglich Plattform gezogen wird. Jedes Betriebssystem in dem Java $^{TM}$  heute üblicherweise läuft nutzt dafür Routinen, geschrieben in anderen Sprachen, zum Beispiel in C oder C++. Egal ob nun Etwas auf dem Bildschirm auszugeben ist oder ein Thread<sup>4</sup> oder eine TCP/IP-Verbindung zu meistern sind, das was Java<sup>TM</sup> tun kann, ist das jeweilige Betriebssystem zu beauftragen diese Dinge zu tun. So wird letztlich eine Java<sup>TM</sup>-Anwendung auch über die Abarbeitung von Routinen in anderen Programmiersprachen, beispielsweise in C-Code, realisiert.

<sup>&</sup>lt;sup>2</sup> $\hookrightarrow$  [Orfali/Harkey97] page 32.

<span id="page-75-1"></span><span id="page-75-0"></span><sup>&</sup>lt;sup>3</sup>Ein JIT-Compiler konvertiert Java's Stack-basierte Zwischenrepräsentation in den benötigten (native) Maschinencode und zwar unmittelbar vor der Ausführung. Die Bezeichnung "Just-In-Time" vermittelt den Eindruck einer rechtzeitigen (schnellen) Programmausführung. Aber der JIT-Compiler erledigt seine Arbeit erst nachdem man der Anwendung gesagt hat: "run". Die Zeit zwischen diesem Startkommando und dem Zeitpunkt, wenn das übersetzte Programm wirklich beginnt das Gewünschte zu tun, ist Wartezeit für den Anwedner. Ein mehr passender Name wäre daher "Wait to the Last Minute Holding Everybody Up Compiler" [Tyma98] p. 42.

<span id="page-75-2"></span><sup>&</sup>lt;sup>4</sup>Näheres dazu  $\hookrightarrow$  Abschnitt 7.1 S. 161.

5.3. SICHERHEIT

#### 5.3 **Sicherheit**

#### **Prüfung des Bytecodes** (Bytecode Verifier) 5.3.1

Für die Sicherheit ist in den Bytecode-Zyklus von der Erzeugung über das Laden bis hin zur Ausführung ein Schritt der Code-Verifizierung eingebaut. Zunächst wird der Java-Ouellcode zu Bytecode compiliert. Danach wird dieser Bytecode üblicherweise über das Netz zum nachfragenden Client transferiert. Bevor der Bytecode dort ausgeführt wird, Verifier durchläuft er den Bytecode-Verifizierer. Dieser prüft den Bytecode in vielerlei Hinsicht, beispielsweise auf nachgemachte Zeiger, Zugriffsverletzungen, nicht passende Parametertypen und auf Stack-Überlauf.

Man kann sich den Verifizierer als einen Türkontrolleur vorstellen, der aufpaßt, daß kein unsicherer Code von außerhalb oder auch von der lokalen Maschine Eintritt zur Ausführung hat. Erst nach seinem OK wird das Laden der Klassen aktiviert. Dieses übernimmt der Klassenlader (class loader). Er übergibt den Bytecode an den Interpreter. Dieser ist das Laufzeitelement, das die Bytecode-Instruktionen auf der Arbeitsmaschine in die dortigen Maschinenbefehle umsetzt und zur Ausführung bringt ( $\hookrightarrow$  Abbildung 5.1 S. 75).

#### 5.3.2 **Traue Niemandem!**

Die Sicherheitsphilosophie ist geprägt von der Annahme, daß Niemandem zu trauen ist. Dieses Mißtrauen hat zu einem Konzept der Rundumverteidigung geführt. Diese beschränkt sich nicht nur auf den Bytecode-Verifizierer, sondern setzt bei der Sprache selbst an und bezieht selbst den Browser mit ein. Im folgenden sind einige Aspekte dieser Rundumverteidigung skizziert.

Sicherheit durch das Memory Layout zur Laufzeit Ein wichtiger Sicherheitsaspekt liegt in der Entscheidung über die Bindung von Arbeitsspeicher (Memory). Im Gegensatz zu den Sprachen C und C++ wird vom Java<sup>TM</sup>-Compiler nicht das Memory-Layout entschieden. Es wird erst abgeleitet zur Laufzeit. Dieser Mechanismus einer späten Bindung verhindert es, aus der Deklaration einer Klasse auf ihr physikalisches Memory-Layout zu schließen. Eine solche Kenntnis war stets ein Tor für "Einbrüche".

## 78 **KAPITEL 5. JAVA<sup>TM</sup>**  $\approx$  MOBILES CODE-SYSTEM

**Sicherheit durch Verzicht auf Zeiger** Java*TM* verzichtet auf Zeiger (*Pointer*) in der Art wie sie in den Sprachen C und C++ vorkommen **keine** und dort auch häufig im Sinne schwerdurchschaubarer Codezeilen ge-<br>**Zeiger** untzt werden. Java<sup>TM</sup> kennt keine Speicherzellen, die ihrerseits wieder **Zeiger** nutzt werden. Java*TM* kennt keine Speicherzellen, die ihrerseits wieder Adressen zu anderen Zellen speichern. Java*TM* referenziert Arbeitsspeicher nur über symbolische "Namen", deren Auflösung in konkrete Speicheradressen erst zur Laufzeit durch den Java-Interpreter erfolgt. Es gibt daher keine Gelegenheit, Zeiger zu "verbiegen", um hinterrücks etwas zu erledigen.

heit durch Verzicht auf Zeiger  $\frac{1}{2}$  verzicht auf Zeiger  $\frac{1}{2}$  verzicht auf Zeiger  $\frac{1}{2}$  werden and Sprachin C und C++ vorkomment<br>
or it auch häufig im Sime schwerdurchschaubarer Codesculen ge-<br>
or it auch häu **Sicherheit durch eigene Namensräume** Der Klassenlader unterteilt die Menge der Klassen in unterschiedliche Namensräume. Eine Klasse **Namen** kann nur auf Objekte innerhalb ihres Namensraumes zugreifen. Java  $T^M$ kreiert einen Namensraum für alle Klassen, die vom lokalen Dateisystem kommen, und jeweils einen unterschiedlichen Namensraum für jede einzelne Netzquelle. Wird eine Klasse über das Netz importiert, dann wird sie in einen eigenen Namensraum plaziert, der mit ihrer Quelle (Web-Server) assoziiert ist. Wenn eine Klasse Foo die Klasse Bar referenziert, dann durchsucht Java*TM* zuerst den Namensraum des lokalen Dateisystems (*built-in classes*) und danach den Namensraum der Klasse Foo.

(Web-Server) assoziiert ist. Wenn eine Klasse Foo die Klasse Bax re-<br>feraziert, dann durchsucht Java<sup>r M</sup> zuerst den Namensraum des lokalen<br>Dateisystems (*built-in classes*) und danach den Namensraum der Klasse<br>Foo.<br>**Siche Sicherheit durch Zugriffs-Kontroll-Listen** Die Dateizugriffskonstrukte implementieren die sogenannten Kontroll-Listen. Damit lassen sich Lese- und Schreib-Zugriffe zu Dateien, die vom importierten Code ausgehen oder von ihm veranlaßt wurden, benutzungsspezifisch kontrollieren. Die Standardwerte (*defaults*) für diese Zugriffs-Kontroll-Listen sind äußerst restriktiv.

**Sicherheit durch Browser-Restriktionen** Moderne Browser unterscheiden verschiedene Sicherheitsstufen. So lassen sich Netzzugriffe eines Applets unterbinden oder auf den Bereich einer Sicherheitszone (*Firewall-Bereich*) begrenzen.

**Sicherheit durch zusatzliche Applet-Zertifizierung ¨** Mit Hilfe der **PGP** Kryptologie läßt sich die Sicherheit wesentlich steigern. So kann beispielsweise über das Verfahren *Pretty Good Privacy* (PGP) ein Applet

#### 5.4. THE ROAD TO JAVA

unterschrieben (signiert) werden. Veränderungen am Bytecode auf dem Transport werden sofort erkannt. Der liefernde Server und der nachfragende Client können einer Authentifikation unterzogen werden, das heißt, sie müssen sich ordungsgemäß ausweisen.

#### 5.4 **The Road To Java**

Sun Microsystems formliert unter dem Motto "The Road to Java"<sup>5</sup> fünf Meilensteine, die den Weg hin zu einer Java<sup>TM</sup> Computing Architektur **Umstellung** markieren:

- 1. Erhebung (*Investigate*): Sammlung von Informationen über Java $^{TM}$  und über die Geschäftsauswirkungen von Java<sup>TM</sup> Computing.
- 2. Bewertung (Evaluate):

Bewertung von Technologien und Geschäftsauswirkungen im Rahmen des jeweiligen Unternehmens.

- 3. Gestaltung (Architect): Entwicklung einer um Java<sup>TM</sup> Computing erweiterten Architektur der bisherigen Informationstechnologie.
- 4. Pilotierung (Pilot): Initiierung von Pilotprojekten, um Erfahrungen zu sammeln.
- 5. Betrieb (Implement): Implementierung und unternehmensweite Umsetzung der Java<sup>TM</sup> Computing Architektur.

Integrated Development Environments (IDEs) für Java<sup>TM</sup> (z. B. Forte<sup>TM</sup> for Java<sup>TM</sup>, Community Edition von Sun Microsystems, Inc. oder Visual Age for Java<sup>TM</sup> von IBM) unterstellen zunächst einzelnen Systementwickler statt ein Team von Konstrukteuren. Sie enthalten beispielsweise Versionsmanagement oder Test- und Freigabeunterstützung nur in Ansätzen. Jedoch werden zunehmende von modernen IDEs die Anforderungen für sehr große Projekte ("Millionen Zeilen Quellcode") mit mehreren Entwicklungsteams abgedeckt.

<span id="page-78-0"></span> $5 \rightarrow$  [Sun97] S.4

## 80 **KAPITEL 5.** JAVA<sup>TM</sup>  $\approx$  MOBILES CODE-SYSTEM

**Entwicklungsumgebung für die dargestellten Beispiele** Die Beispiele wurden auf den beiden folgenden Plattformen entwickelt:

- *AIX-Plattform*: AIX IBM<sup>6</sup> RISC<sup>7</sup>-Workstation RS<sup>8</sup>/6000, Typ 250 und Typ 43p, Betriebssystem AIX9 4.1
- *NT-Plattform*: **NT & XP** Intel PC, Betriebssystem Microsoft Windows NT<sup>10</sup> und Microsoft Windows XP [Version 5.1.2600] (C) Copyright 1985-2001 Microsoft Corp.

**[c](#page-79-4)klungsumgchung für die dargestellten Reispiele** Die Beispiele<br>
alen auf den beiden folgenden Platformene entwickelt:<br>
AIX-Platform:<br>
HM-Platform:<br>
HM-Platform:<br>
HM-Platform:<br>
HM-Platform:<br>
HM-Platform:<br>
HM-Platform:<br>
HM Aufgrund der langen Fortschreibungsdauer wurden für JAVA<sup>TM</sup>–COACH eine Vielzahl von Java-Produkten genutzt. An dieser Stelle sind beispielsweise zu nennen:

- 1. die *Integrierten Entwicklungsumgebungen* wie Sun ONE Studio 4 (update 1) oder IBM Eclipse (Version 2) mit ihren Basisprodukten:
	- (a) appletviewer Java-Appletviewer
	- (b) java Java-Interpreter
	- (c) javac Java-Compiler
	- (d) javadoc Java-Dokumentations-Generator
	- (e) javah native Methoden, C-Dateigenerator
	- (f) javap Java-Klassen-Disassembler
	- (g) jdb Java-Debugger

2. **Editor** und **Shell**:

<span id="page-79-7"></span><span id="page-79-1"></span><span id="page-79-0"></span>

(a) appletviewer — Java-Appletviewer<br>
(b) java — Java-Interpreter<br>
(c) javac[o](#page-79-5) — Java-Compiler<br>
(d) javadoc — Java-Dokumentations-Generator<br>
(e) javah — native Methoden, C-Dateigenerator<br>
(f) javap — Java-Klassen-Disassemb **Emacs** *Emacs*<sup>11</sup> in verschiedene Versionen zum Beispiel XEmacs, GNU<sup>12</sup> Emacs und jEdit Version 4.1 pre  $5 \rightarrow$ http://www.jedit.org).

- $RISC \equiv \text{Reduced Instruction Set}$  Computer
- ${}^{8}RS \equiv$  RISC System
- <span id="page-79-3"></span><span id="page-79-2"></span><sup>9</sup>AIX ≡ <u>A</u>dvanced Interactive Executive — IBM's Implementation eines *UNIX*-*Operating System*

 $^{10}NT \equiv$  New Technology, 32-Bit-Betriebssystem mit Multithreading und Multitas-

- <span id="page-79-6"></span><span id="page-79-5"></span><span id="page-79-4"></span>king<br><sup>11</sup>Emacs ≡ <u>E</u>diting Macros — gigantic, functionally rich editor
	- <sup>12</sup>GNU  $\equiv$  Free Software Foundation: GNU stands for ,,GNU's <u>N</u>ot Unix<sup>\*\*</sup>

 ${}^{6}$ IBM  $\equiv$  International Business Machines Corporation

#### 5.4. THE ROAD TO JAVA 81

#### 3. **Browser**:

*Netscape Communicator Version* ≥ *4.03* & *Microsoft Internet Explorer Version* ≥ *4.0*

- 4. **Datenaustausch** im Netz: File Transfer Program (FTP) auf Basis von TCP/I[P13](#page-80-0)
- 3. **Browser:**<br>
Netscape Communicator Version  $\geq 4.03$  & Micro.<br> *Explorer Version*  $> 4.0$ <br>
4. **Datenaustausch** im Netz:<br>
File Transfer Program (FTP) and Basis von TCP/IP<sup>11</sup><br>
5. **Prozeft** und Produkt-Dokumentation.<br>
XH 5. **Prozeß- und Produkt-Dokumentation**: XHTML-Dateien auf einem Web-Server, erstellt mit → Punkt [2](#page-79-7) S. 80.

<span id="page-80-0"></span><sup>13</sup>TCP/IP  $\equiv$  Transmission Control Protocol / Internet Protocol — communications protocol in UNIX environment

#### KAPITEL 5. JAVA<sup>TM</sup>  $\approx$  MOBILES CODE-SYSTEM  $82\,$

mailto:bonin@uni-lueneburg.de

## **Kapitel 6**

# **Konstrukte (Bausteine zum Programmieren)**

Beide benutzen die Bausteine (*Konstrukte*<sup>)</sup> aus der Java 2 Platform.<br>Praxisrelevante Konstrukte werden anhand von Beispielen eingehend erläutert. **Kapitel 6**<br> **K[o](#page-82-0)nstrukte (Bausteine zi**<br> **Programmieren)**<br>
E<sub>lits</sub> (= Programmiengebettel in gine HTML-Scile) un<br>
Beide benuzen die Bäasteine (*Konstrukte*<sup>)</sup>) aus der Java 2<br>
Praxisteivanue<br>
erfläuert.<br>
Elits (= Programm Es werden Applikationen ( $\equiv$ ,eigenständige" Programme) von App-<br>Lets ( $\equiv$  Programm eingebettet in eine HTML-Seite) unterschieden. lets (≡ Programm eingebettet in eine HTML-Seite) unterschieden. Beide benutzen die Bausteine (*Konstrukte*1) aus der Java 2 Plattform. Praxisrelevante Konstrukte werden anhand von Beispielen eingehend erläutert.

<span id="page-82-0"></span>1 Der lateinische Begriff Konstrukt (Construct, Constructum) bezeichnet eine Arbeitshypothese für die Beschreibung von Phänomenen, die der direkten Beobachtung nicht zugänglich sind, sondern nur aus anderen beobachteten Daten erschlossen werden können. In der Linguistik ist zum Beispiel Kompetenz ein solches Konstrukt. Im JAVA<sup>TM</sup>–COACH wird jeder verwendbare "Baustein", der bestimmte Eigenschaften hat, als Konstrukt bezeichnet.

83

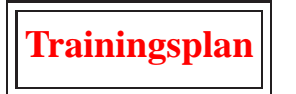

Das Kapitel "Java $^{TM}$ -Konstrukte" erläutert:

• Klassen, Variablen, Methoden, Parameter, Konstruktoren, Internetzugriff, Threads und GUI-Bausteine anhand von ersten Kostproben,

 $\hookrightarrow$  Seite 84 ...

- die Aufgaben von Applet und Applikation,  $\hookrightarrow$  Seite 132 ...
- das Einbinden eines Applets in ein XHTML-Dokument,  $\hookrightarrow$  Seite 132 ...
- die Syntax, die Semantik und die Pragmatik.  $\hookrightarrow$  Seite 148 ...

## <span id="page-83-0"></span>**6.1 Einige Java-Kostproben**

• die Syntax, die Semantik und die Pragmatik.<br>
∴ Seite 148 . . .<br> **Bi[o](#page-147-0)logenden Kostproben enthalten zum Teil Konstrukte**, die erst später<br>
eingehender erläutert werden. Der Quellcode der Beispiele dient primär<br>
zum schne  $[**Trainingsplan]**\n

| Prainingsplan                                                                                                    |
|----------------------------------------------------------------------------------------------------|
| apriel, Java <sup>TM</sup> -S/Gonsstrukte <sup>+</sup> erläuter:<br>Rlassen, Varabelen, Methoden, Parameter, Konstruktoren, Inter-<br>therevegiff, Theads und GUI-Bausteine anhand von ersten Kost-<br>proben,<br>— Seite 132... |
| Seite 1422...                                                                                                    |
| As it-inhinden eines Applets in ein XHTML-Dokunen,<br>— Seite 132...                                                                                                    |
| Seite 132...                                                                                                    |
| Seite 1                                                                                                    |$ Die folgenden Kostproben enthalten zum Teil Konstrukte, die erst später eingehender erläutert werden. Der Quellcode der Beispiele dient primär zum schnellen Lernen der Syntax, Semantik und Pragmatik von Java*TM* . Er ist nicht im Hinblick auf Effizienz optimiert oder entsprechend eines einheitlichen (Firmen-)Standards formuliert.

[Hinweis: Die Zeilennummerierung ist kein Quellcodebestandteil.]

## **6.1.1 Kostprobe** HelloWorld

Jeder Einstieg in eine formale (Programmier-)Sprache beginnt mit der Ausgabe der Meldung "Hello World" auf dem Bildschirm. Dies ent-<br>spricht einer alter Unformatik Gandassachsit. Die Abbildung 6,1 S. 85 spricht einer "alten" Informatik-Gepflogenheit. Die Abbildung 6.1 S. 85 zeigt das Klassendiagramm für die Applikation HelloWorld.

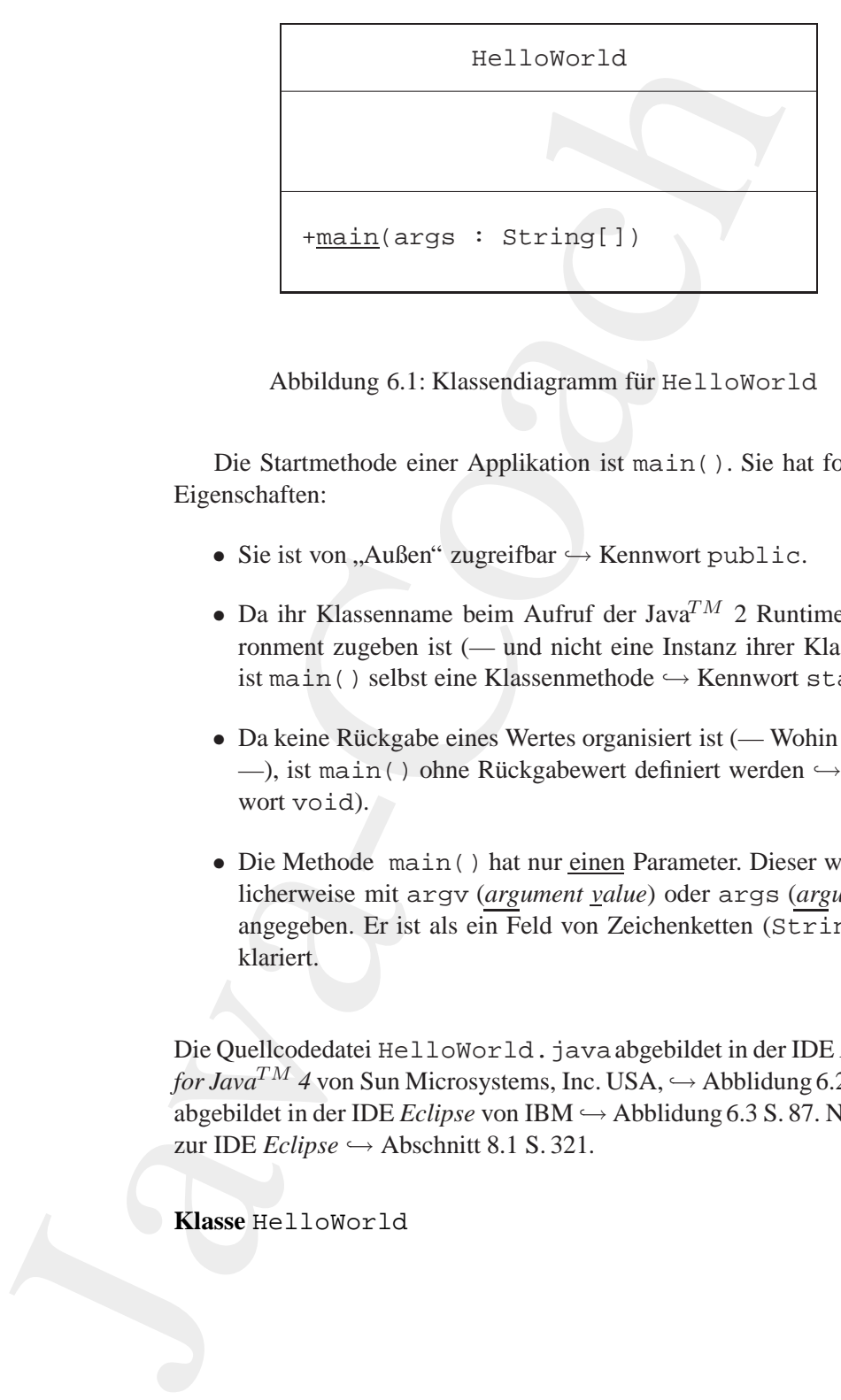

<span id="page-84-0"></span>Abbildung 6.1: Klassendiagramm für HelloWorld

Die Startmethode einer Applikation ist main(). Sie hat folgende Eigenschaften:

- Sie ist von "Außen" zugreifbar ↔ Kennwort public. public
- Da ihr Klassenname beim Aufruf der Java*TM* 2 Runtime Environment zugeben ist (— und nicht eine Instanz ihrer Klasse —) static ist main() selbst eine Klassenmethode  $\hookrightarrow$  Kennwort static.
- Da keine Rückgabe eines Wertes organisiert ist (— Wohin damit?  $\text{void}$ —), ist main() ohne Rückgabewert definiert werden  $\hookrightarrow$  Kennwort void).
- Da ihr Klassenname beim Aufruf der Java<sup>TM</sup> 2 Runtime Environment zugeben ist (— und nicht eine Instanz ihrer Klasse —) Static ist main () selbst eine Klassenmethode ⇔ Kennwort static.<br>
 Da keine Rückgabe eines Wertes • Die Methode main() hat nur einen Parameter. Dieser wird üb- args licherweise mit argv (*argument value*) oder args (*arguments*) argv angegeben. Er ist als ein Feld von Zeichenketten (String) deklariert.

Die Quellcodedatei HelloWorld.javaabgebildet in der IDE *ForteTM for Java<sup>TM</sup>* 4 von Sun Microsystems, Inc. USA,  $\hookrightarrow$  Abblidung [6.2](#page-85-0) S. [86,](#page-85-0) abgebildet in der IDE *Eclipse* von IBM → Abblidung 6.3 S. [87.](#page-86-0) Näheres zur IDE  $Eclipse \hookrightarrow Abschnitt 8.1 S. 321.$ 

**Klasse** HelloWorld

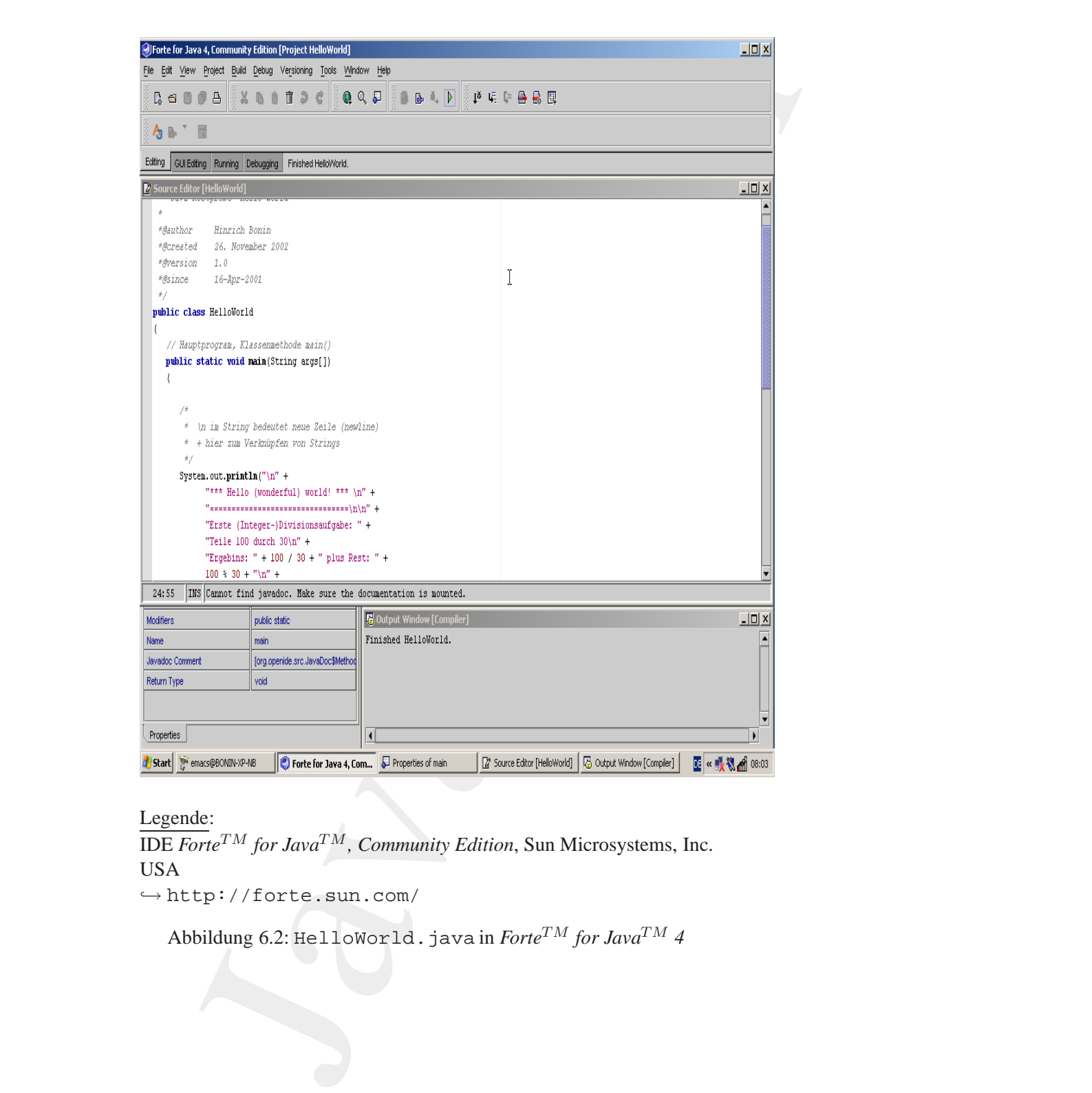

Legende:

IDE *ForteTM for JavaTM , Community Edition*, Sun Microsystems, Inc. USA

→ <http://forte.sun.com/>

<span id="page-85-0"></span>Abbildung 6.2: HelloWorld.java in *ForteTM for JavaTM 4*

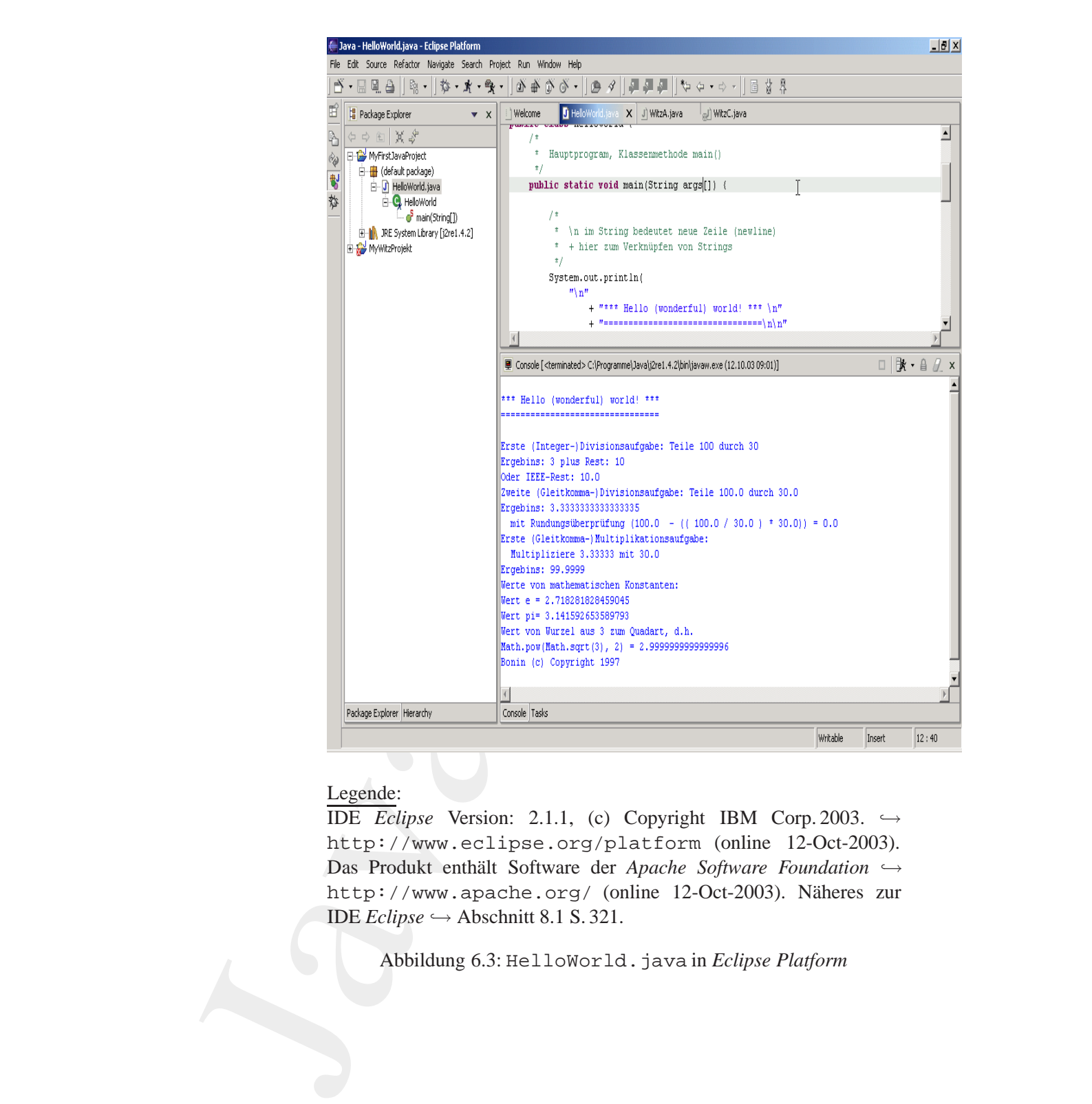

#### Legende:

IDE *Eclipse* Version: 2.1.1, (c) Copyright IBM Corp. 2003. → http://www.eclipse.org/platform (online 12-Oct-2003). Das Produkt enthält Software der *Apache Software Foundation* → http://www.apache.org/ (online 12-Oct-2003). Näheres zur IDE *Eclipse* → Abschnitt 8.1 S. 321.

<span id="page-86-0"></span>Abbildung 6.3: HelloWorld.java in *Eclipse Platform*

```
+ **** Hello (wonderful) world! *** \n"<br>+ "================================ \n\n"<br>+ "Exste (Integer-)Divisionsaufgabe: "<br>+ "Teile 100 durch 30\n"<br>+ "Teile 100 durch 30\n"<br>+ "Teile 100 30\n"<br>+ "Dus Rest: "<br>+ 100 / 30<br>+ "\n"
                        %<br>
Sva-Koatyrobe "Hello World"<br>
thor — Hinrich Bonin<br>
1.1 16-Apr-2001<br>
c class HelloWorld<br>
7<br>
Hauptprogram, Klassenmachode main()<br>
<br>
yim string bedautat neue Zeile (newline)<br>
* + hier zum Verknüpfen von Strings<br>
* + hier z
                 /**
                   * Java-Kostprobe "Hello World"
                   *
                  *@author Hinrich Bonin
                  *@version 1.1 16-Apr-2001
                  */
                 public class HelloWorld
                 {
                     /*
                      * Hauptprogram, Klassenmethode main()
                      */
                     public static void main(String[] args)
                     {
                         /*
                           * \n im String bedeutet neue Zeile (newline)
                           * + hier zum Verknüpfen von Strings
                           */
                         System.out.println(
                                  " \n\lambdan"
                                   + "*** Hello (wonderful) world! *** \n"
                                   + "================================\n\n"
                                   + "Erste (Integer-)Divisionsaufgabe: "
                                   + "Teile 100 durch 30\n"
                                   + "Ergebins: "
                                   + 100 / 30
                                   + " plus Rest: "
                                   + 100 % 30
                                   + \sqrt[n]{n^n}+ "Oder IEEE-Rest: "
                                   + Math.IEEEremainder(100, 30)
                                   + " \n\lambdan"
                                   + "Zweite (Gleitkomma-)Divisionsaufgabe: "
                                   + "Teile 100.0 durch 30.0 \n"
                                   + "Ergebins: "
                                   + 100.0 / 30.0
                                   + "\n\ln"
                                   + " mit Rundungsüberprüfung "
                                   + "(100.0 - (( 100.0 / 30.0 ) * 30.0)) = "
                                   + (100.0 - ((100.0 / 30.0) * 30.0))
                                   + \sqrt{n} \n"
                                   + "Erste (Gleitkomma-)Multiplikationsaufgabe: \n"
```

```
+ " Multipliziere 3.33333 mit 30.0\n"
          + "Ergebins: "
          + (3.33333 * 30.0)
          + "\n\ln"
          + "Werte von mathematischen Konstanten: \n"
          + "Wert e = "
          + Math.E
          + \sqrt[n]{n^n}+ "Wert pi= "
          + Math.PI
          + "\n\ln"
          + "Wert von Wurzel aus 3 zum Quadart, d.h. \n"
          + "Math.pow(Math.sqrt(3), 2) = "
          + Math.pow(Math.sqrt(3), 2)
          + "\n\ln"
          + "Bonin (c) Copyright 1997 \n");
}
```
#### Compilation und Ausführung von HelloWorld:

}

```
Compilation und Ausführung von HelloWorld:<br>
d:\bonin\amwd\code>java -version<br>
java version "1.4.2"<br>
Java (TM) 2 Runtime Environment,<br>
standard Ealtion (build 1.4.2-b28)<br>
Java BotSpot(TM) Client VM<br>
(build 1.4.2-b28, mixe
                          * "Multipliations 3.33333 mit<br>
* "Expediment" 23.3333 mit<br>
* (23.2333) * 30.0)<br>
* "Next exon mathematic chem Kontaktischen Kontaktischen Kontaktischen Kontaktischen Kontaktischen Kontaktischen * "Mext pis" * "Mext pis" * "
                                            d:\bonin\anwd\code>java -version
                                             java version "1.4.2"
                                            Java(TM) 2 Runtime Environment,
                                               Standard Edition (build 1.4.2-b28)
                                            Java HotSpot(TM) Client VM
                                               (build 1.4.2-b28, mixed mode)
                                            d:\bonin\anwd\code>javac HelloWorld.java
                                            d:\bonin\anwd\code>java HelloWorld
                                             *** Hello (wonderful) world! ***
                                             ================================
                                            Erste (Integer-)Divisionsaufgabe: Teile 100 durch 30
                                            Ergebins: 3 plus Rest: 10
                                            Oder IEEE-Rest: 10.0
                                            Zweite (Gleitkomma-)Divisionsaufgabe: Teile 100.0 durch 30.0
                                            Ergebins: 3.3333333333333335
                                              mit Rundungsüberprüfung (100.0 - (( 100.0 / 30.0 ) * 30.0)) = 0.0
                                            Erste (Gleitkomma-)Multiplikationsaufgabe:
                                             Multipliziere 3.33333 mit 30.0
```

```
onin\annud\javadoc\aricuanses-norrame.ntml...<br>
denerating Di\bonin\annud\javadoc\Bades\html...<br>
Generating Di\bonin\annud\javadoc\BeltaBootlin...<br>
Benerating Di\bonin\annud\javadoc\BeltaBootlin.html...<br>
den
                       Ira: 98,999<br>
von nathematischen Konstanten:<br>
von nathematischen Konstanten:<br>
von nathematischen Konstanten:<br>
yis 3.141592853599793<br>
von Narzel and 3 ann Quadart, d.h.<br>
(c) Cogyright: 1997<br>
(c) Cogyright: 1997<br>
(c) Cogyrigh
                 Ergebins: 99.9999
                 Werte von mathematischen Konstanten:
                 Wert e = 2.718281828459045
                 Wert pi= 3.141592653589793
                 Wert von Wurzel aus 3 zum Quadart, d.h.
                 Math.pow(Math.sqrt(3), 2) = 2.9999999999999996
                 Bonin (c) Copyright 1997
                 d:\bonin\anwd\code>javadoc -d D:\bonin\anwd\javadoc HelloWorld.java
                 Loading source file HelloWorld.java...
                 Constructing Javadoc information...
                 Standard Doclet version 1.4.2
                 Generating D:\bonin\anwd\javadoc\constant-values.html...
                 Building tree for all the packages and classes...
                 Building index for all the packages and classes...
                 Generating D:\bonin\anwd\javadoc\overview-tree.html...
                 Generating D:\bonin\anwd\javadoc\index-all.html...
                 Generating D:\bonin\anwd\javadoc\deprecated-list.html...
                 Building index for all classes...
                 Generating D:\bonin\anwd\javadoc\allclasses-frame.html...
                 Generating D:\bonin\anwd\javadoc\allclasses-noframe.html...
                 Generating D:\bonin\anwd\javadoc\index.html...
                 Generating D:\bonin\anwd\javadoc\packages.html...
                 Generating D:\bonin\anwd\javadoc\HelloWorld.html...
                 Generating D:\bonin\anwd\javadoc\package-list...
                 Generating D:\bonin\anwd\javadoc\help-doc.html...
                 Generating D:\bonin\anwd\javadoc\stylesheet.css...
```
#### d:\bonin\anwd\code>

Die Abbildung 6.4 S. 91 zeigt einen Ausschnitt der Dokumentation von HelloWorld, die mit javadoc generiert wurde.

#### **6.1.2** Kostprobe Foo — Parameterübergabe der Applikati**on**

Das Beispiel Foo zeigt wie Argumente beim Aufruf der Java-Applikation übergeben werden. Die Werte der Argumente werden als Zeichenkette (Datentyp String) an den einen Parameter der Methode main() gebunden. Dieser Parameter ist vom Datentyp Array und umfaßt soviele Felder wie es Argumente gibt. Die Adressierung dieser Felder beginnt mit dem Wert 0; das heißt, der Wert des erste Arguments "steht" im nullten Feld (*zero based*). Die Abbildung 6.5 S. 92 zeigt das

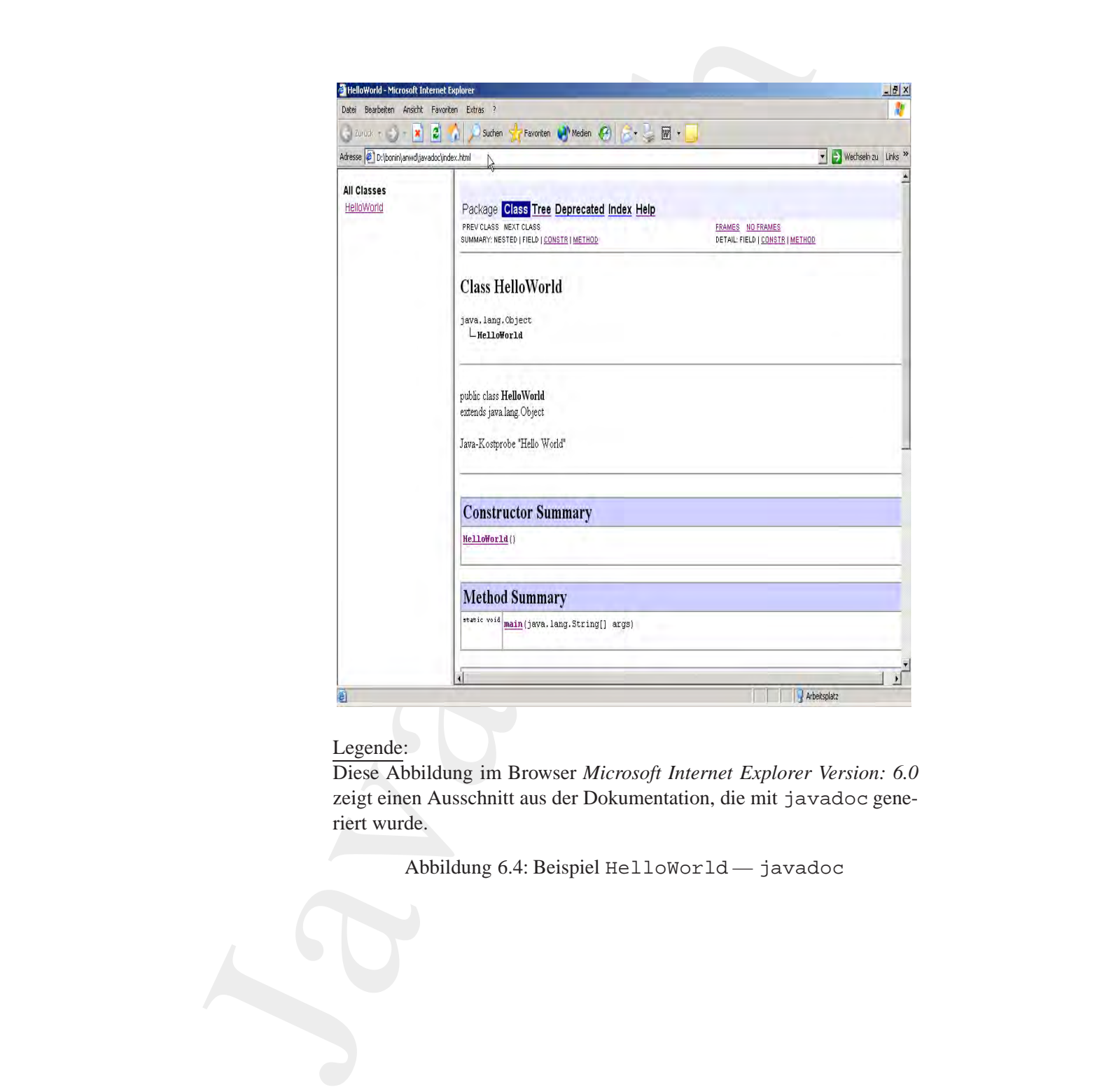

#### Legende:

Diese Abbildung im Browser *Microsoft Internet Explorer Version: 6.0* zeigt einen Ausschnitt aus der Dokumentation, die mit javadoc generiert wurde.

<span id="page-90-0"></span>Abbildung 6.4: Beispiel HelloWorld — javadoc

```
Foo
+main(args : String[])
-baz : String
-bar : Date=heute
```
<span id="page-91-0"></span>Abbildung 6.5: Klassendiagramm für Foo

Klassendiagramm für die Applikation Foo.

args public static void main(String[] args) { ... }

#### **Klasse** Foo

```
Bonin
                    Foo<br>
-baz : String<br>
-baz : Date-heute<br>
-main(args : String[])<br>
Abbildung 6.5: Khasendiagramum für Foo<br>
ndiagramum für die Applikation Foo.<br>
Leiner Jova Spaß: Demonstration der Bindung des<br>
rarmeters an die Argumente ('eall
               /**
                * Kleiner Java Spaß: Demonstration der Bindung des
                * Parameters an die Argumente ("call by value")
                *
               *@author Hinrich Bonin
                *@version 2
                *@since 16-Apr-2001
                */
              import java.util.*;
              public class Foo
               {
                  private static String baz;
                  private static Date bar = new Date();
                  public static void main(String[] args)
                  \{
```

```
for (\text{in } t = 0; i \times \text{arg. length } i = 1<br>
(\text{system.out.println}\{\text{minableCell}\})^* + 1 + \text{Var}\})<br>
\begin{array}{r} \text{if } (\text{arg. length } 1 = 0) \\ \text{if } (\text{arg. length } 1 = 0) \\ \text{arg. length } 1 = 0) \\ \text{arg. length } 1 = 0 \end{array}<br>
\begin{array}{r} \text{if } (\text{arg. length } 1 = 0) \\ \text{diag} = \text{arg. length } - 1 \end{array}<br>
\begin{array}{r} \text{base } \text{length } - 1 \end{array}for (int i = 0; i < args.length; i = i + 1)
                                          {
                                                 System.out.println(
                                                               "Eingabeteil:" + i + "\n"
                                                               "*" + args[i] + "*");
                                          }
                                          if (args.length != 0)
                                          \{args[args.length - 1] = "Neuer Wert: ";
                                                \texttt{baz} = \texttt{args}[\texttt{args.length - 1}];} else
                                          {
                                                \texttt{baz} = "Kein Argument:
                                          }
                                         System.out.println(
                                                       baz +
                                                       "Java ist interessant! " +
                                                        bar.toString());
                                   }
```
Nach dem Aufruf von:

}

*Boning 1*<br> **Boning 1**<br> **Boning 1**<br> **Boning 1**<br> **Boning 1**<br> **Boning 1**<br> **Boning 1**<br> **Boning 1**<br> **Boning 1**<br> **Boning 1**<br> **Boning 1**<br> **Boning 1**<br> **Boning 1**<br> **Boning 1**<br> **Boning 1**<br> **Boning 1**<br> **Boning 1**<br> **Boning 1**<br> **Boni** >java Foo %PROCESSOR\_IDENTIFIER% ist der Wert des Arguments PROCESSOR\_IDENTIFIER nicht verändert, weil die Shell des Betriebssystems die Variable PROCESSOR\_IDENTIFIER als Wert übergibt.

Compilation und Ausführung von Foo:

```
C:\bonin\anwd>java -version
java version "1.4.0_01"
Java(TM) 2 Runtime Environment,
 Standard Edition (build 1.4.0_01-b03)
Java HotSpot(TM) Client VM
  (build 1.4.0_01-b03, mixed mode)
```
C:\bonin\anwd>javac code/Foo.java

C:\bonin\anwd>dir Foo.class

```
First<br>
Eingabeteil:3<br>
Boningabeteil:3<br>
Eingabeteil:5<br>
Eingabeteil:5<br>
Eingabeteil:5<br>
Eingabeteil:6<br>
Eingabeteil:6<br>
First<br>
Eingabeteil:7<br>
Eingabeteil:7<br>
Requiremented:<br>
Requiremented:<br>
Requiremente
                        nin\anwd>od code<br>
min\anwd\code>dir Foo.class<br>
9 Foo.class<br>
9 Foo.class<br>
9 Foo.class<br>
9 Foo.class<br>
9 Foo.class<br>
9 Foo.class<br>
Argument: Java ist interessant! Sat Dec 14 19:43:68 CET<br>
min\anwd\code>show PooCESSOR IDENTIFIER$
                 Datei nicht gefunden
                 C:\bonin\anwd>cd code
                 C:\bonin\anwd\code>dir Foo.class
                  1.009 Foo.class
                 C:\bonin\anwd\code>java Foo
                 Kein Argument: Java ist interessant! Sat Dec 14 19:43:58 CET 2002
                 C:\bonin\anwd\code>echo %PROCESSOR_IDENTIFIER%
                 x86 Family 15 Model 2 Stepping 7, GenuineIntel
                 C:\bonin\anwd\code>java Foo %PROCESSOR_IDENTIFIER%
                 java Foo %PROCESSOR_IDENTIFIER%
                 Eingabeteil:0
                 *x86*
                 Eingabeteil:1
                 *Family*
                 Eingabeteil:2
                 *15*
                 Eingabeteil:3
                 *Model*
                 Eingabeteil:4
                 *2*
                 Eingabeteil:5
                 *Stepping*
                 Eingabeteil:6
                 *7,*
                 Eingabeteil:7
                 *GenuineIntel*
                 Neuer Wert: Java ist interessant! Sat Dec 14 20:00:43 CET 2002
                 C:\bonin\anwd\code>echo %PROCESSOR_IDENTIFIER%
                 x86 Family 15 Model 2 Stepping 7, GenuineIntel
                 C:\bonin\anwd\code>
```
#### **6.1.3 Kostprobe** FahrzeugProg **— Konstruktor**

In diesem Beispiel einer Applikation sind drei Klassen definiert, um die zwei Fahrzeuge myVolo und myBianchi zu konstruieren:

- · class Fahrzeug Sie ist die eigentliche "fachliche" Klasse und beschreibt ein Fahrzeug durch die drei Attribute ( $\hookrightarrow$  Abschnitt 4.1 S. 53):
	- Geschwindigkeit
	- Fahrtrichtung
	- Eigentümer
- · class FahrzeugProg

Sie enthält die Methode main (). Diese Klasse entspricht dem "Steuerungsblock" eines (üblichen) imperativen Programmes.

· class Fahrt

Sie dient zum Erzeugen eines "Hilfsobjektes". Ein solches Objekt wird einerseits als Argument und andererseits als Rückgabewert der Methode wohin () genutzt. Damit wird gezeigt wie mehrere Einzelwerte zusammegefaßt von einer Methode zurück gegeben werden können.

Diese Klassen befinden sich jeweils in einer eigenen Quellcodedatei mit der Extension (dem Suffix). java. (Im "Editor" jEdit $\hookrightarrow$  Abbildung 6.6 S.96 und im GNU Emacs  $\hookrightarrow$  Abbildung 6.7 S.97). Die Quellcodedatei FahrzeugProg. java enthält die namensgleiche Klasse FahrzeugProg mit der main-Methode<sup>2</sup> enthält. Beim Compilieren der Quellcodedateien entstehen die drei Klassendateien:

- · Fahrt.class
- · Fahrzeug.class
- · FahrzeugProg.class

Um eine Ordnung in die vielen Klassen zu bekommen, werden mehrere Klassen zu einem Paket (package) zusammengefaßt. Hier wurde als Paketname:

de.fhnon.fahrzeug

#### **Paket**

<span id="page-94-0"></span> $2$ [Hinweis: Jede Klasse kann — zum Beispiel zum Testen — eine Methode main () enthalten. Entscheidend ist die Methode main () der Klasse, die vom Java-Interpreter aufgerufen wird.]

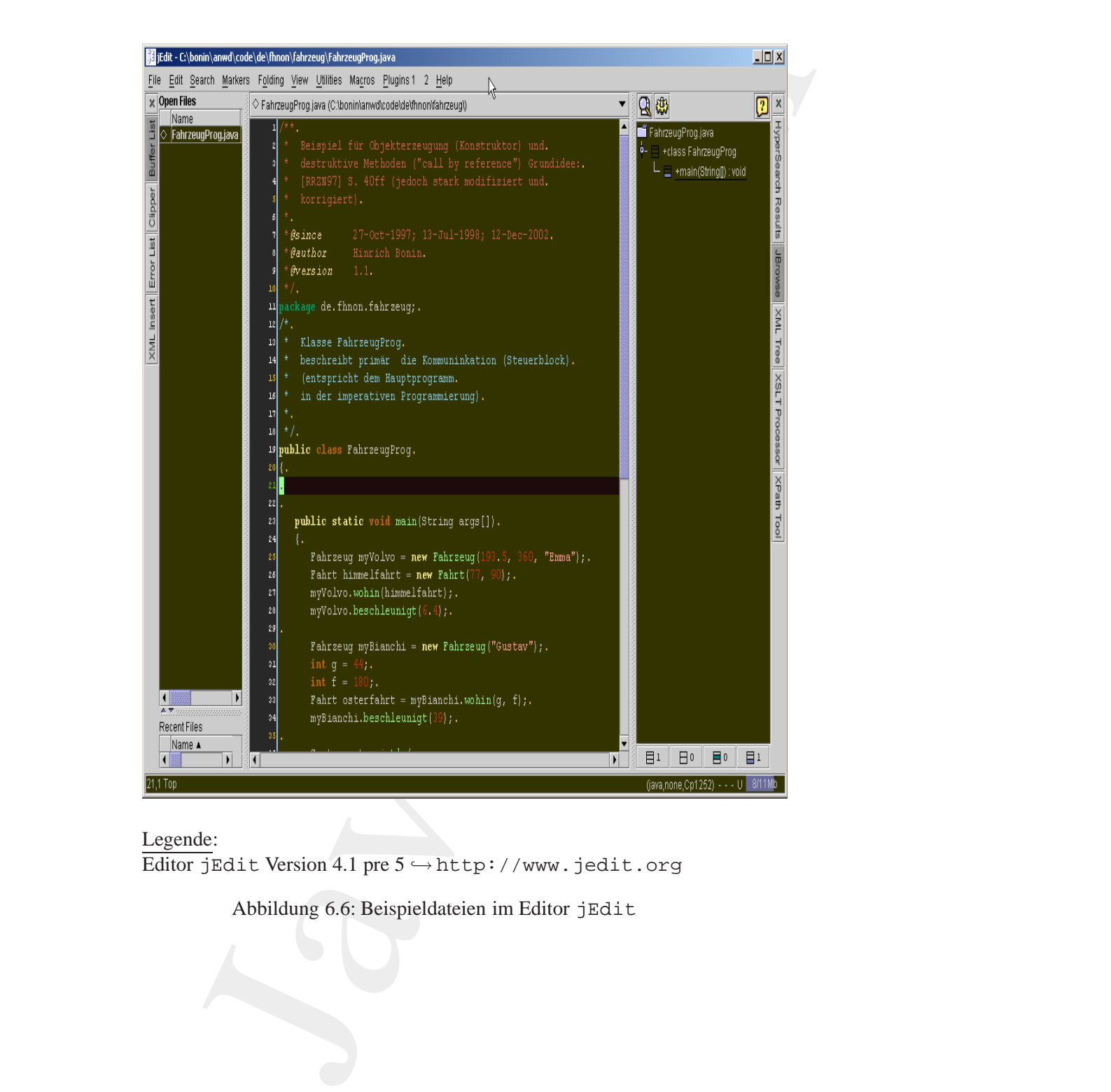

Legende: Editor jEdit Version 4.1 pre 5 → http://www.jedit.org

<span id="page-95-0"></span>Abbildung 6.6: Beispieldateien im Editor jEdit

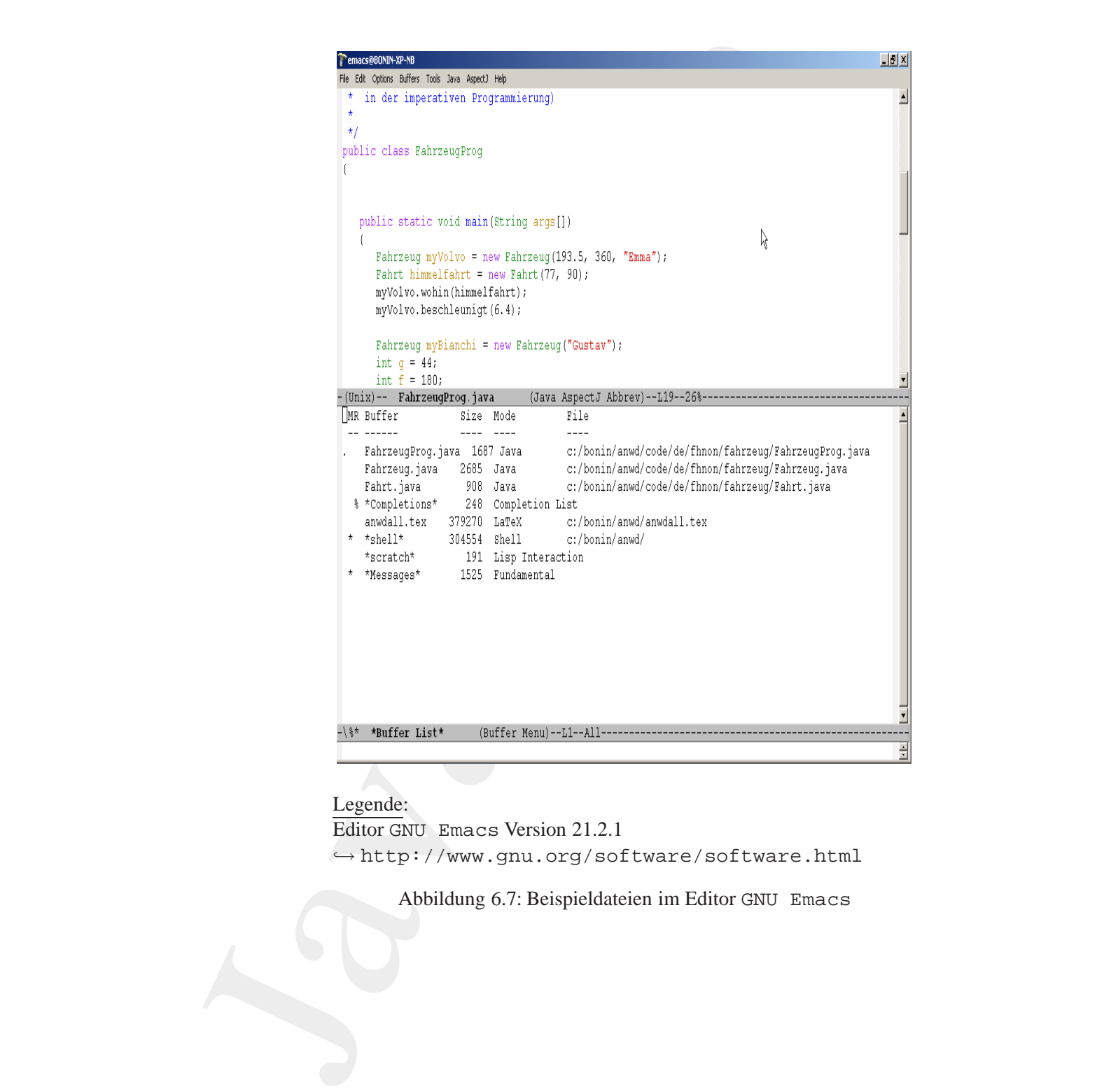

Legende: Editor GNU Emacs Version 21.2.1 → <http://www.gnu.org/software/software.html>

<span id="page-96-0"></span>Abbildung 6.7: Beispieldateien im Editor GNU Emacs

gewählt. Die drei Klassendateien sind relativ zum Pfad, der in CLASSPATH angegeben ist, zu speichern. Die Abbildung 6.8 S. 99 zeigt das Klassendiagramm für die Applikation FahrzeugProg.

Die Compilierung und der Aufruf der Klasse FahrzeugProg erfolgt mit dem vorangestellten Paketnamen, das heißt für diese Beispiel auf einer Windows-Plattform (XP) wie folgt ( $\hookrightarrow$  Protokoll S.106):

```
C:\bonin\anwd\code>javac de/fhnon/fahrzeug/*.java
C:\bonin\anwd\code>java de.fhnon.fahrzeug.FahrzeugProg
```
Dieses Beispiel wird auf einer Unix-Plattform (IBM AIX) folgendermaßen compiliert und appliziert:

```
cl3:/home/bonin:>echo $CLASSPATH %$
/u/bonin/myjava:/usr/lpp/J1.1.6/lib/classes.zip:/usr/lpp/J1.1.6/lib:.
cl3:/home/bonin:>javac ./myjava/de/fhnon/fahrzeug/FahrzeugProg.java
cl3:/home/bonin:>java de.fhnon.fahrzeug.FahrzeugProg
```
[Hinweis: Ursprünglich wurden die Namensteile der Angabe für der Java*TM* Runtime Environment mit einem Punkt (.) getrennt angebenen, während die Angabe für den Java-Compiler die übliche Pfadtrennzeichen aufweist, also mit Slash (/) in der UNIX-Welt bwz. Backlslash (\) in der Windows-Welt.]

#### **Klasse** Fahrzeug

```
Avan Kannon Environment inte chemi Taukation<br>
Bonin () in der UNIX-Welt bwz. Backlslash<br>
() in der Windows-Welt.]<br>
Klasse Fahrzeug<br>
(**<br>
Bonin Enterprise of the UNIX-Welt bwz. Backlslash<br>
(** eesippiel für Objekterze
                         chem. Die Abbildung 6.8 S. 99 zeigt das Klassen-<br>
men für die Applikation Fahrzeug Prog.<br>
complikerung und der Aufric der Klassen-<br>
mei 
                  /**
                   * Beispiel für Objekterzeugung (Konstruktor) und
                       destruktive Methoden ("call by reference") Grundidee:
                       [RRZN97] S. 40ff (jedoch stark modifiziert und
                       korrigiert)
                    *
                   *@since 27-Oct-1997; 13-Jul-1998; 12-Dec-2002
                   *@author Hinrich Bonin
                   *@version 1.1
                   */
                  package de.fhnon.fahrzeug;
                  /*
                   * Klasse Fahrzeug als "fachliches Objekt"
                   *
                    */
```
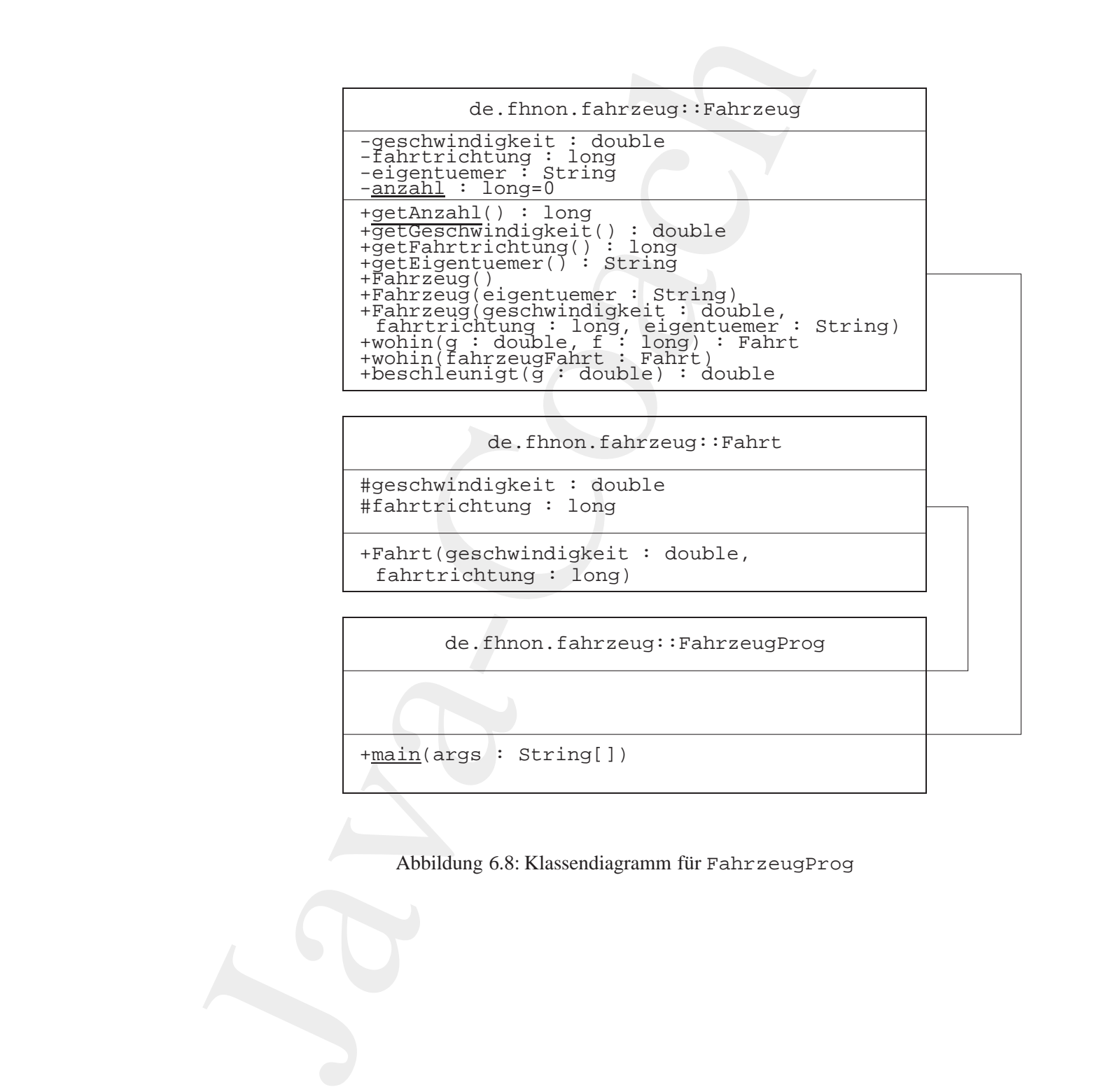

#geschwindigkeit : double #fahrtrichtung : long

+Fahrt(geschwindigkeit : double, fahrtrichtung : long)

de.fhnon.fahrzeug::FahrzeugProg

+main(args : String[])

<span id="page-98-0"></span>Abbildung 6.8: Klassendiagramm für FahrzeugProg

{

#### 100KAPITEL 6. KONSTRUKTE (BAUSTEINE ZUM PROGRAMMIEREN)

```
public static long getAnzahl()<br>
<br>
Bonin<br>
<br>
Bonin<br>
<br>
Bonin<br>
<br>
Bonin<br>
<br>
Bonin<br>
<br>
Bonin<br>
<br>
Bonina<br>
<br>
Bonina<br>
<br>
Bonina<br>
<br>
Bonina<br>
<br>
Bonina<br>
<br>
Bonina<br>
<br>
Bonina<br>
<br>
Bonina<br>
<br>
Bonina<br>
<br>
Bonina<br>
<br>
B
                            Winder double geschwindigkeit<br>
Jivate Jong fahrtrichtung:<br>
Jivate Scring eigenturer:<br>
Jivate Scring eigenturer:<br>
Jivate static long anzahl;<br>
Static Initialization Block zum<br>
(Kein Mickgabewert!)<br>
(Kein Mickgabewert!)<br>
(Ate
                    class Fahrzeug
                         private double geschwindigkeit;
                         private long fahrtrichtung;
                         private String eigentuemer;
                         private static long anzahl;
                         \frac{1}{x}Static Initialization Block zum
                          * setzten der Anfangszuweisungen
                          * (kein Rückgabewert!)
                          */
                         static
                         {
                             anzahl = 0;}
                         public static long getAnzahl()
                         {
                             return anzahl;
                         }
                         /*
                          * Datenkapselung in Klasse Fahrzeug, daher
                          * Selektoren als Methoden definiert.
                          */
                         public double getGeschwindigkeit()
                         {
                             return geschwindigkeit;
                         }
                         public long getFahrtrichtung()
                         {
                             return fahrtrichtung;
                         }
```

```
6.1. EINIGE JAVA-KOSTPROBEN 101
```

```
public Fahrzeug(String eigentuemer)<br>
{<br>
this();<br>
this.eigentuemer = eigentuemer;<br>
}<br>
* Konstruktor nutzt Konstruktor-Hierarchie<br>
* Fahrzeug(eigentuemer) --> Fahrzeug()<br>
*/<br>
public Fahrzeug(double geschwindigkeit,<br>
long fah
                          public String getKigentuemer()<br>
(<br>
return eigentuemer()<br>
)<br>
<br>
* Standardkonstruktor für 'fachliche Ol<br>
public Fahrzeug()<br>
(<br>
anzahl = anzahl + 17<br>
)<br>
* StandardKonstruktor für eigennameter eigen<br>
* Enutz StandardKonstrukto
                                                public String getEigentuemer()
                                                \left\{ \right.return eigentuemer;
                                                 }
                                                 /*
                                                     Standardkonstruktor für "fachliche Objekte"
                                                  */
                                                public Fahrzeug()
                                                 {
                                                     anzahl = anzahl + 1;
                                                 }
                                                 /*
                                                     Konstruktor mit einem Parameter eigentuemer
                                                      nutzt Standard-Konstruktor um
                                                  * Instanz zu gründen.
                                                  */
                                                public Fahrzeug(String eigentuemer)
                                                 \{this();
                                                     this.eigentuemer = eigentuemer;
                                                 }
                                                 /*
                                                    Konstruktor nutzt Konstruktor-Hierarchie
                                                      Fahrzeug(eigentuemer) --> Fahrzeug()
                                                  */
                                                public Fahrzeug(double geschwindigkeit,
                                                         long fahrtrichtung, String eigentuemer)
                                                 {
                                                    this(eigentuemer);
                                                    this.geschwindigkeit = geschwindigkeit;
                                                     this.fahrtrichtung = fahrtrichtung;
                                                 }
                                                 /*
                                                      Gibt neue Instanz von Fahrt mit gewünschter
```
#### Anwendungsentwicklung

#### 102KAPITEL 6. KONSTRUKTE (BAUSTEINE ZUM PROGRAMMIEREN)

```
public void wohin(Fahrt fahrzeugFahrt)<br>
{<br>
fahrzeugFahrt.geschwindigkeit = geschwindigkeit;<br>
fahrzeugFahrt.fahrtrichtung = fahrtrichtung;<br>
}<br>
/*<br>
* Erhöht die Geschwindigkeit um einen festen Wert<br>
* Jublic double beschleun
                        Gemekhwindigkeit und Pakrrichtung zurück<br>
Nei sinem einfechen Datentyp wird<br>
der Wert übergeben.<br>
Jantopricht 'call by value'.<br>
Jantopricht 'call by value'.<br>
Jantopricht 'call by value'.<br>
Pakrrichtve windighart:<br>
Pakrricht
                       * Geschwindigkeit und Fahrtrichtung zurück
                       * Bei einem einfachen Datentyp wird
                       * der Wert übergeben.
                         Entspricht "call by value".
                       */
                     public Fahrt wohin(double g, long f)
                      \{Fahrt fahrzeugFahrt = new Fahrt(g, f);
                         return fahrzeugFahrt;
                      }
                      /*
                         Modifiziert eine übergebene Instanz mit
                          den Werten des Objektes auf das die
                       * Methode angewendet wurde.
                       * Ein Objekt und ein Array werden
                       * als Referenz übergeben.
                       * Entspricht "call by reference"
                       */
                     public void wohin(Fahrt fahrzeugFahrt)
                      \left\{ \right.fahrzeugFahrt.geschwindigkeit = geschwindigkeit;
                         fahrzeugFahrt.fahrtrichtung = fahrtrichtung;
                      }
                      /*
                         Erhöht die Geschwindigkeit um einen festen Wert
                       */
                     public double beschleunigt(double g)
                      \{geschwindigkeit = geschwindigkeit + g;
                         return geschwindigkeit;
                      }
```
#### **Klasse** FahrzeugProg

/\*\*

}

- Beispiel für Objekterzeugung (Konstruktor) und
- \* destruktive Methoden ("call by reference") Grundidee:
- \* [RRZN97] S. 40ff (jedoch stark modifiziert und

```
Fahrzeug myVolvo = new Fahrzeug(193.5, 360, "Emma");<br>
Fahrt himmelfahrt = new Fahrt(77, 90);<br>
myVolvo.wohin(himmelfahrt);<br>
myVolvo.beschleunigt(6.4);<br>
Fahrzeug myBianchi = new Fahrzeug("Gustav");<br>
int g = 44;<br>
int f = 180;
                      * korrigiert)<br>
* esince 27-Oct-1997; 13-Jul-1999; 12-Jul-1999; 12-Jesuicor Himrich Bonin<br>
* esince 27-Oct-1997; 13-Jul-1999; 12-Jesuicor (* englementation 1.1<br>
* exercision 1.1<br>
* Esisse FahrzeugProg<br>
* Klasse FahrzeugProg
                                        * korrigiert)
                                        *
                                        *@since 27-Oct-1997; 13-Jul-1998; 12-Dec-2002
                                        *@author Hinrich Bonin
                                        *@version 1.1
                                        */
                                      package de.fhnon.fahrzeug;
                                       /*
                                        * Klasse FahrzeugProg
                                        * beschreibt primär die Kommuninkation (Steuerblock)
                                        * (entspricht dem Hauptprogramm
                                        * in der imperativen Programmierung)
                                        *
                                        */
                                      public class FahrzeugProg
                                       {
                                          public static void main(String args[])
                                          \left\{ \right.Fahrzeug myVolvo = new Fahrzeug(193.5, 360, "Emma");
                                              Fahrt himmelfahrt = new Fahrt(77, 90);
                                              myVolvo.wohin(himmelfahrt);
                                              myVolvo.beschleunigt(6.4);
                                              Fahrzeug myBianchi = new Fahrzeug("Gustav");
                                              int q = 44;
                                              int f = 180;
                                              Fahrt osterfahrt = myBianchi.wohin(g, f);
                                              myBianchi.beschleunigt(39);
                                              System.out.println(
                                                      "Fahrzeuganzahl: " +
                                                      Fahrzeug.getAnzahl() + "\n" +
                                                      "Richtung der Himmelfahrt: " +
                                                      himmelfahrt.fahrtrichtung + "\n" +
                                                      "Richtung der Osterfahrt: " +
                                                      osterfahrt.fahrtrichtung + "\n" +
                                                      "myVolvo: " +
                                                      myVolvo.getGeschwindigkeit() + " | " +
                                                      myVolvo.getFahrtrichtung() + " | " +
                                                      myVolvo.getEigentuemer() + "\n" +
```

```
"myBianchi: " +
            myBianchi.getGeschwindigkeit() + " | "
            myBianchi.getFahrtrichtung() + "myBianchi.getEigentuemer());
      /*
      * Referenz auf ein Objekt freigaben
      */
     myVolvo = null;
      /*
      * Garbage Collector aufrufen
      */
     System.gc();
   }
}
```
#### <span id="page-103-0"></span>**Klasse** Fahrt

```
* destruktive Methoden ("call by reference") Grundidee:<br>* [RRZN97] S. 40ff (jedoch stark modifiziert und<br>* korrigiert) S. 40ff (jedoch stark modifiziert und<br>* * wauthor Hinrich Bonin<br>* * wauthor Hinrich Bonin<br>* * wersion 1
                        *mykianchi.geteachwindigkeit() * ' | *<br>mykianchi.geteachwindigkeit() * ' | * *<br>mykianchi.geteachwindigkeit() * ' | * *<br>mykianchi.getEakhruichtung() * ' | * *<br>* * Referenz auf ein Objekt freigaben<br>myVolvo = null:<br>* * Garbag
                  /**
                   * Beispiel für Objekterzeugung (Konstruktor) und
                   * destruktive Methoden ("call by reference") Grundidee:
                   * [RRZN97] S. 40ff (jedoch stark modifiziert und
                   * korrigiert)
                   *
                   *@since 27-Oct-1997; 13-Jul-1998; 12-Dec-2002
                   *@author Hinrich Bonin
                   *@version 1.1
                   */
                 package de.fhnon.fahrzeug;
                 /*
                   * Die Klasse Fahrt als "Hilfsobjekt".
                   * Sie ist definiert, um für eine Methode den
                   * Rückgabewert einer solchen Instanz zu haben.
                   */
                 class Fahrt
                  {
                     protected double geschwindigkeit;
                     protected long fahrtrichtung;
                      /*
                       * Konstruktor eines Objektes Fahrt
                       * mit zwei Parametern, die den gleichen Namen
```

```
^\ast wie die Datenkomponenten (Slots) hab<br/>^\astthis-leferentatienty daher erforderlight and the small to large the<br/>matriculation of the small the spectral point of the spectral points.<br/>Fig. 2011 and the spectra
                              wie die Datenkomponenten (Slots) haben.
                              this-Referenzierung daher erforderlich
                          */
                        public Fahrt(double geschwindigkeit,
                                  long fahrtrichtung)
                         {
                             this.geschwindigkeit = geschwindigkeit;
                             this.fahrtrichtung = fahrtrichtung;
                         }
                    }
```
Im obigen Beispiel FahrzeugProg wird das Fahrzeug MyVolvo mit:

- der geschwindigkeit  $= 193.5$ ,
- $\bullet$  der fahrtrichtung = 360 und
- $\bullet$  dem eigentuemer  $=$  "Emma"

angelegt. Außerdem wird die Fahrt Himmelfahrt mit:

- $\bullet$  der geschwindigkeit = 77 und
- $\bullet$  der fahrtrichtung =  $90$

angelegt. Durch die Anwendung der "destruktiven" Methode:

wohin(himmelfahrt)

• der geschw[i](#page-149-0)ndigkeit = 77 und<br>
• der fahrtrichtung = 90<br>
angelegt. Durch die Anwendung der "destruktiven" Methode:<br>
wohin (himmelfahrt)<br>
auf das Objekt myVolvo werden die Werte des Objektes himmelfahrt<br>
geändert, obwohl auf das Objekt myVolvo werden die Werte des Objektes himmelfahrt geändert, obwohl himmelfahrt nur als Argument übergeben wurde. Da himmelfahrt ein *ReferenceType* (→ Tabelle 6.5 S. 150) ist, wird das Objekt als Referenz und nicht als Wert übergeben. Zur Erzeugung des Objektes osterfahrt wird myBianchi.wohin(g,f)

ausgeführt. Bei dieser Methode sind die Parameter vom Typ double

und long, das heißt einfache Datentypen (*PrimitiveType*). Die Argumente werden daher als Werte und nicht als Referenzen übergeben.

In der Klasse Fahrzeug sind zwei namensgleiche Methoden wohin() definiert. Die Entscheidung der jeweils anzuwendenden Methode wohin() erfolgt über den Vergleich der Anzahl und des Typs der Parameter mit

den jeweils angegebenen Argumenten.

[Hinweis: Einfache Datentypen ( $\hookrightarrow$  Tabelle 6.6 S. 151) werden stets durch ihren Wert übergenen. Bei einem "zusammengesetzten" Objekt und einem Array (Reference Type → Tabelle 6.5 S 150) wird die Refeund einem Array (*ReferenceType*  $\hookrightarrow$  Tabelle 6.5 S. 150) wird die Referenz auf das Objekt übergeben.

Compilation und Ausführung von FahrzeugProg:

```
:c:\programme\java2\j2zdk1.4.0_01\lib\tools.jar;<br>c:\programme\apsectj1.0\lib\apsectjrt.jar;<br>c:\programme\apsectj1.0\lib\jxta.jar;<br>c:\programme\jxta_demo\lib\jxta.ms.jar;<br>c:\programme\jxta_demo\lib\jxtages.jar;<br>c:\progra
                        wells angegehenen Argumenten.<br>
Sies: Emilatole Datentypen (\sim Tabelle 6.6 S.151) werden sites<br>
Emilatole Datentypen (\sim Tabelle 6.5 S.150) wird die Reference<br>
full and Welcomezivye \leftarrow Tabelle 6.5 S.150) wird die Ref
                 C:\bonin\anwd\code>echo %PATH%
                 C:\Programme\TeXLive\bin\win32;
                 C:\WINDOWS\system32;C:\WINDOWS;
                 C:\WINDOWS\System32\Wbem;
                 c:\programme\java2\j2sdk1.4.0_01;
                 c:\programme\java2\j2sdkee1.3;
                 c:\programme\aspectj1.0\bin;
                 c:\programme\java2\j2sdk1.4.0_01\bin;
                 c:\programme\java2\j2sdkee1.3\bin
                 C:\bonin\anwd\code>echo %CLASSPATH%
                 .;c:\programme\java2\j2sdk1.4.0_01\lib\tools.jar;
                 c:\programme\aspectj1.0\lib\aspectjrt.jar;
                 c:\programme\jxta_demo\lib\jxta.jar;
                 c:\programme\jxta_demo\lib\jxtacms.jar;
                 c:\programme\jxta_demo\lib\jxtaptls.jar;
                 c:\programme\jxta_demo\lib\jxtasecurity.jar;
                 c:\programme\jxta_demo\lib\jxtashell.jar;
                 c:\programme\jxta_demo\lib\log4j.jar;
                 c:\programme\jxta_demo\lib\minimalBC.jar;
                 c:\programme\jxta_demo\lib\org.mortbay.jetty.jar;
                 c:\programme\jxta_demo\lib\beepcore.jar;
                 c:\programme\jxta_demo\lib\cmsshell.jar;
                 c:\programme\jxta_demo\lib\cryptix32.jar;
                 c:\programme\jxta_demo\lib\cryptix-asn1.jar;
                 c:\programme\jxta_demo\lib\instantp2p.jar;
                 c:\programme\jxta_demo\lib\javax.servlet.jar
                 C:\bonin\anwd\code>java -version
```
java version "1.4.0\_01" Java(TM) 2 Runtime Environment, Standard Edition (build 1.4.0\_01-b03) Java HotSpot(TM) Client VM (build 1.4.0\_01-b03, mixed mode)

C:\bonin\anwd\code>dir Fahr\*

Datei nicht gefunden

C:\bonin\anwd\code>javac de/fhnon/fahrzeug/\*.java

```
Datei inicht, gefunden<br>
Cithonin'samedtoedes java-de /Ehnon/Fahrsenig/*..jav<br>
Cithonin'samedtoedes java-de.Fhnon/Fahrsenig/*..jav<br>
Fahrsengaraali 1/2<br>
Rahrsengaraali 1/2<br>
Rahrsengaraali 1/2<br>
Rahrsengaraali 1/2<br>
Rahrsengar
                   C:\bonin\anwd\code>java de.fhnon.fahrzeug.FahrzeugProg
                   Fahrzeuganzahl: 2
                   Richtung der Himmelfahrt: 360
                   Richtung der Osterfahrt: 180
                   myVolvo: 199.9 | 360 | Emma
                   myBianchi: 39.0 | 0 | GustavC:\bonin\anwd\code>cd de/fhnon/fahrzeug
                   C:\bonin\anwd\code\de\fhnon\fahrzeug>dir
                                 310 Fahrt.class
                                 907 Fahrt.java
```
1.229 Fahrzeug.class

2.685 Fahrzeug.java

1.543 FahrzeugProg.class

1.687 FahrzeugProg.java

C:\bonin\anwd\code\de\fhnon\fahrzeug>

## **6.1.4 Kostprobe** Counter **— Eingabe von Konsole**

**6.1.4** Kostprobe Cou[n](#page-578-1)ter — E[i](#page-106-0)ngabe von Konsole<br>
Der kommandozeilengesteuerte Zähler wird bei Eingabe eines Pluszei-<br>
chens inkrementiert, das heißt um den Wert 1 erhöht, und bei Eingabe<br>
eines Minuszeichens dekrementiert, Der kommandozeilengesteuerte Zähler wird bei Eingabe eines Pluszeichens inkrementiert, das heißt um den Wert 1 erhöht, und bei Eingabe eines Minuszeichens dekrementiert, das heißt um den Wert 1 verringert. (Idee für das Beispiel  $\hookrightarrow$  [Schader+03] S. 2–3)

Das Beispiel wurde im Java-Entwicklungswerkzeug *Eclipse*<sup>3</sup> (Version 2.1) erstellt.

**Klasse** Counter

/\* \* Created on 29.10.2003 \* \*/ package de.fhnon.nemo.counter;

/\*\*

<span id="page-106-0"></span><sup>3</sup>Nähere Angaben zum Werkzeug *Eclipse*  $\hookrightarrow$  Abbildung 6.3 S. [87](#page-86-0) und  $\hookrightarrow$  Abschnitt 8.1 S. 321.

```
Bonification<br>
Bonification<br>
Bonification<br>
Bonification<br>
Bonification<br>
Bonification<br>
Bonification<br>
Bonification<br>
Ponification<br>
Ponification<br>
Ponification<br>
Ponification<br>
Ponification<br>
Ponification
                           uthor bonin<br>
c class Counter {<br>
private int value;<br>
**<br>
***<br>
***<br>
public int getValue() {<br>
***<br>
public void actValue(int i)<br>
***<br>
***<br>
public void actValue(int i)<br>
****<br>
public void actValue;<br>
****<br>
public void accrease:()
                     * @author bonin
                     *
                     */
                   public class Counter {
                               private int value;
                                /**
                                 * @return
                                 */
                                public int getValue() {
                                          return value;
                                }
                                /**
                                 * @param i
                                 */
                               public void setValue(int i) {
                                           value = i;
                                }
                               public void increment() {
                                            ++value;
                                }
                               public void decrement() {
                                           --value;
                                }
                   }
                   Klasse CounterApplication
                   /*
                     * Created on 29.10.2003
                     *
                     */
                   package de.fhnon.nemo.counter;
                   import java.io.*;
                   /**
                     * @author bonin
                     *
                     */
                   public class CounterApplication {
                                public static void main(String[] args) {
                                         Counter c = new Counter();
```
```
Bonin
             Java-Coach
                                  int input = -1;
                                  do {
                                        System.out.println(
                                               "Counter State: "
                                                    + c.getValue()
                                                    + "\n\ln"
                                     + " Please the next action (+/-/e)? ");
                                        do {
                                              try {
                                                    input = System.in.read();
                                               } catch (IOException e) {
                                               }
                                         } while (input != '+'
                                               &\& input != '-'
                                               &\& input != 'e');
                                        if (input == '+') {
                                              c.increment();
                                         } else if (input == '-') {
                                              c.decrement();
                                        }
                                  }
                                  while (input != 'e');
                            }
```
# **6.1.5 Kostprobe** Essen **— Eingabe von Konsole**

Die Tabelle 6.1 S. 110 zeigt einfache Regeln zur Thematik "Essen". Die Klasse Essen bildet diese Entscheidungstabelle mit Hilfe der Klasse Console ab.

**Klasse** Essen

}

```
/**
   Beispiel: Abbildung der ET-Essen ---
   Dateneingabe per Konsole
 *
 *@author Hinrich Bonin
 *@version 1.0
 */
package de.fhnon.essen;
```
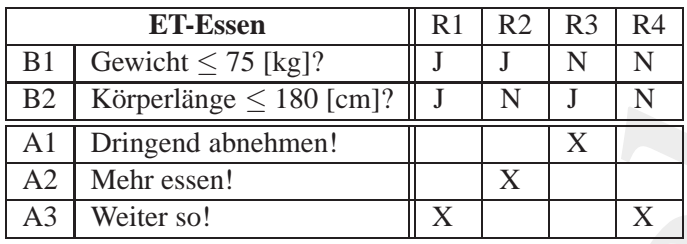

Legende:

Sehr einfache, begrenzte Eintreffer-Entscheidungstabelle zur Ernährung.

<span id="page-109-0"></span>Tabelle 6.1: Beispiel: ET-Ernährung

```
public static void main(String[] args) throws IOException<br>
{<br>
final int kgGrenze = 75;<br>
final int cmGrenze = 180;<br>
int gewicht = Console.readInteger<br>
"
"cewicht in [kg] eingeben: ");<br>
int laenge = Console.readInteger<br>
"Kör
                    Java-Coach
              import java.io.*;
              public class Essen
              {
                 public static void main(String[] args) throws IOException
                  {
                     final int kgGrenze = 75;
                     final int cmGrenze = 180;
                     int gewicht = Console.readInteger(
                            "Gewicht in [kg] eingeben: ");
                     int laenge = Console.readInteger(
                            "Körperlänge in [cm] eingeben: ");
                     if ((gewicht <= kgGrenze) & (laenge <= cmGrenze))
                     {
                        System.out.println("Weiter so!");
                     } else if ((gewicht <= kgGrenze) &
                            !(laenge <= cmGrenze))
                     {
                        System.out.println("Mehr essen!");
                     } else if (!(gewicht <= kgGrenze) &
                            (laenge <= cmGrenze))
                     {
                        System.out.println("Dringend abnehmen!");
                     } else if (!(gewicht <= kgGrenze) &
                            !(laenge <= cmGrenze))
```

```
import java.io.*;<br>
public class Console<br>
{<br>
private static BufferedReader<br>
input = new BufferedReader<br>
new InputStreamReader(System.in));<br>
public static String readString(String message)<br>
throws IOException<br>
{<br>
System.out.
                          (System.out.println('Neiter ac!');<br>} else<br>(System.out.println('Logikfehler!')<br>}<br>}<br>}<br>Klase Console<br>*<br>* Baispiel! Abbildung der ET-Essen ---<br>* Dateneingabe per Konsole<br>* Dateneingabe per Konsole<br>* Quantity = (System.out.);
                                                      {
                                                          System.out.println("Weiter so!");
                                                      } else
                                                      {
                                                          System.out.println("Logikfehler!");
                                                      }
                                                 }
                                            }
                                            Klasse Console
                                             /**
                                              * Beispiel: Abbildung der ET-Essen ---
                                              * Dateneingabe per Konsole
                                              *
                                              *@author Hinrich Bonin
                                              *@version 1.0
                                              */
                                            package de.fhnon.essen;
                                            import java.io.*;
                                            public class Console
                                            {
                                                 private static BufferedReader
                                                          input = new BufferedReader(
                                                          new InputStreamReader(System.in));
                                                 public static String readString(String message)
                                                           throws IOException
                                                 \left\{ \right.System.out.println(message);
                                                     return input.readLine();
                                                 }
                                                 public static boolean readBoolean(String message)
                                                           throws IOException
```

```
System.out.println(message);<br>
return Double.parseDouble(input.readLine());<br>
}<br>
public static int readInteger(String message)<br>
throws IOException<br>
{<br>
System.out.println(message);<br>
return Integer.parseInt(input.readLine());<br>
                         System.out.println(message))<br>
return Boolean,valueOf(input.readLine()).booleanValue(<br>
bblic static char readChar(String message)<br>
throws IOException<br>
System.out.println(message))<br>
return input.readLine().charAt(0);<br>
bblic 
                      {
                          System.out.println(message);
                          return Boolean.valueOf(input.readLine()).booleanValue();
                      }
                      public static char readChar(String message)
                               throws IOException
                      {
                          System.out.println(message);
                          return input.readLine().charAt(0);
                      }
                      public static double readDouble(String message)
                               throws IOException
                      {
                          System.out.println(message);
                          return Double.parseDouble(input.readLine());
                      }
                      public static int readInteger(String message)
                                throws IOException
                      {
                          System.out.println(message);
                          return Integer.parseInt(input.readLine());
                      }
                      public static long readLong(String message)
                                throws IOException
                      {
                          System.out.println(message);
                          return Long.parseLong(input.readLine());
                      }
```
}

Compilation von Essen, Console und Ausführung:

```
J<br>
Compilation von Essen, Console und Ausführung:<br>
Dialyonina<br>
Java-Version (1,4,2)<br>
Java-Version (1,4,2)<br>
Java-COM (2, standing Experiments,<br>
Standing Midtina (1,40,2–b28)<br>
Standing Midtina (1,40,2–b28)<br>
Dialyonina<br>
Stan
                    D:\bonin\anwd\code>java -version
                    java version "1.4.2"
                    Java(TM) 2 Runtime Environment,
                       Standard Edition (build 1.4.2-b28)
                    Java HotSpot(TM) Client VM
                       (build 1.4.2-b28, mixed mode)
                    D:\bonin\anwd\code>javac de/fhnon/essen/*.java
                    D:\bonin\anwd\code>java de.fhnon.essen.Essen
                    Gewicht in [kg] eingeben:
```
85 Körperlänge in [cm] eingeben: 179 Dringend abnehmen!

D:\bonin\anwd\code>

# **6.1.6 Kostprobe** Ei **&** Huhn **— Compilieren**

*B*<sup>*[i](#page-112-0)*</sup> (b[on](#page-114-0)in\anwd\code><br>**6.1.6 Kostprobe Ei &** Huhn — **Compilieren**<br>**8***eziehen sich zwei Klassen aufeinander (Assoziation)* dann wird beim<br>Compilieren einer Klasse die referenzierte Klasse ebenfalls compiliert.<br>Beim Beziehen sich zwei Klassen aufeinander (*Assoziation*) dann wird beim Compilieren einer Klasse die referenzierte Klasse ebenfalls compiliert. Beim sogenannten "Ei-Huhn-Problem" geht es um eine Klasse Huhn  $(\hookrightarrow S. 115)$  die sich auf eine Klasse Ei  $(\hookrightarrow S. 113)$  bezieht und umgekehrt. Wird nun die Klasse Ei compiliert, dann wird die Klasse Huhn benötigt. Ist sie nur im Quellcode vorhanden und wird sie ebenfalls compiliert. Die Protokolldatei (→ S.116) verdeutlicht dieses implizite Compilieren.

```
Klasse Ei
```

```
/**
```
- Beispiel: Kompilierung von Klassen --- das sogenannte
- \* "Ei-Huhn-Problem" \*

\*@since 23-Dec-2002

{

## 114KAPITEL 6. KONSTRUKTE (BAUSTEINE ZUM PROGRAMMIEREN)

```
this.gevicht = gevicht;<br>}<br>public Huhn getMutter()<br>{<br>return mutter;<br>}<br>public void setMutter(Huhn mutter)<br>{<br>this.mutter = mutter;<br>}
                          minich Homin<br>
rain 1.0<br>
age de.fhmon.huhn:<br>
c class wi<br>
vivate int gewicht:<br>
vivate Huhn mutter:<br>
ivate Huhn mutter:<br>
blic int getGewicht()<br>
return gewicht:<br>
blic void setCewich(int gewicht)<br>
hlic Huhn getMutter()<br>
return 
                    *@author Hinrich Bonin
                    *@version 1.0
                    */
                  package de.fhnon.huhn;
                  public class Ei
                      private int gewicht;
                       private Huhn mutter;
                       public int getGewicht()
                       {
                          return gewicht;
                       }
                       public void setGewicht(int gewicht)
                       {
                           this.gewicht = gewicht;
                       }
                       public Huhn getMutter()
                       {
                           return mutter;
                       }
                       public void setMutter(Huhn mutter)
                       {
                           this.mutter = mutter;
                       }
                       public Ei() \{ \}public Ei(int gewicht, Huhn mutter)
                       {
```

```
public class Huhn<br>
{<br>
private String art;<br>
private Ei ei;<br>
public String getArt()<br>
{<br>
return art;<br>
}<br>
public void setArt(String art)
                  Java-Coach
                                    this();
                                    this.setGewicht(gewicht);
                                    this.setMutter(mutter);
                                 }
                              }
                              Klasse Huhn
                              /**
                               * Beispiel: Kompilierung von Klassen --- das sogenannte
                                  * "Ei-Huhn-Problem"
                               *
                               *@since 23-Dec-2002
                               *@author Hinrich Bonin
                               *@version 1.0
                               */
                              package de.fhnon.huhn;
                              public class Huhn
                              {
                                 private String art;
                                 private Ei ei;
                                 public String getArt()
                                 {
                                    return art;
                                 }
                                 public void setArt(String art)
                                 {
                                    this.art = art;
                                 }
                                 public Ei getEi()
                                 {
```

```
public static void main(String[] args)<br>
{<br>
Huhn myHuhn =<br>
new Huhn(<br>
"hybrid", new Ei(60, new Huhn()));<br>
System.out.println(<br>
"Das Ei wiegt" +<br>
myHuhn.getEi().getGewicht() +<br>
"g.");<br>
}
                             return ei;<br>
bblic void setEi(Ei ei)<br>
this.ei = ei;<br>
bblic Huhn() ( )<br>
bblic Huhn() ( )<br>
bhlic Huhn() ( )<br>
this.eckhr(art);<br>
chis.eckhr(art);<br>
chis.eckhr(art);<br>
chis.eckhr(art);<br>
chis.eckhr(art);<br>
his.eckhr(art);<br>
his.eckhr
                               return ei;
                          }
                          public void setEi(Ei ei)
                          {
                               this.ei = ei;
                          }
                          public Huhn() { }
                          public Huhn(String art, Ei ei)
                          {
                               this();
                               this.setArt(art);
                               this.setEi(ei);
                          }
                          public static void main(String[] args)
                          \{Huhn myHuhn =
                                        new Huhn(
                                         "hybrid", new Ei(60, new Huhn()));
                               System.out.println(
                                         "Das Ei wiegt " +
                                         myHuhn.getEi().getGewicht() +
                                         "g.");
                          }
```
Compilation von Ei und Ausführung von Huhn:

```
C:\bonin\anwd\code>java -version
java version "1.4.0_01"
Java(TM) 2 Runtime Environment, Standard Edition
```
}

```
Bon</sup><br>
B<sub>B</sub> Bin\anwd\code>java de.fhnon\huhn>cd ../../..<br>
<i>B<sub>as</sub> Ei wiegt 60g.<br>
Bonin\anwd\code><br>
6.1.7 Kostprobe MyNetProg — Internetzugriff<br>
In diesem Beispiel wird auf ein dynamisches<sup>4</sup> Dokument vom
                            (build 1.4.0.01-103)<br>
(and Energy (78) Client W<br>
Java Energy (78) Client W<br>
(build 1.4.0.01-b03, wixed mode)<br>
C:\bonin\anyd\code\de\finon\humanity<br>
C:\bonin\anyd\code\de\finon\humanity<br>
247 Ehlm., java<br>
21 Ehlm., java<br>
21
                                                    (build 1.4.0_01-b03)
                                                Java HotSpot(TM) Client VM
                                                    (build 1.4.0_01-b03, mixed mode)
                                                C:\bonin\anwd\code>cd de/fhnon/huhn
                                                C:\bonin\anwd\code\de\fhnon\huhn>dir
                                                    743 Ei.java
                                                    947 Huhn.java
                                                C:\bonin\anwd\code\de\fhnon\huhn>cd ../../..
                                                C:\bonin\anwd\code>javac de/fhnon/huhn/Ei.java
                                                C:\bonin\anwd\code>cd de/fhnon/huhn
                                                C:\bonin\anwd\code\de\fhnon\huhn>dir
                                                   687 Ei.class
                                                   743 Ei.java
                                                 1.282 Huhn.class
                                                   947 Huhn.java
                                                C:\bonin\anwd\code\de\fhnon\huhn>cd ../../..
                                                C:\bonin\anwd\code>java de.fhnon.huhn.Huhn
                                                Das Ei wiegt 60g.
```
C:\bonin\anwd\code>

# **6.1.7 Kostprobe** MyNetProg **— Internetzugriff**

In diesem Beispiel wird auf ein dynamisches<sup>4</sup> Dokument vom Web-Server:

```
http://as.fhnon.de URL
```
zugegriffen. Verwendet wird dabei die Klasse URL<sup>5</sup> des Standardpaketes:

java.net. **java.net**

<span id="page-116-1"></span><span id="page-116-0"></span><sup>4</sup>,,Dynamisches" Dokument über CGI-Skript angestoßen (CGI ≡ Common Gateway للوطن,<br>(Interface)

 $^{5}$ URL  $\equiv$  Uniform Resource Locator

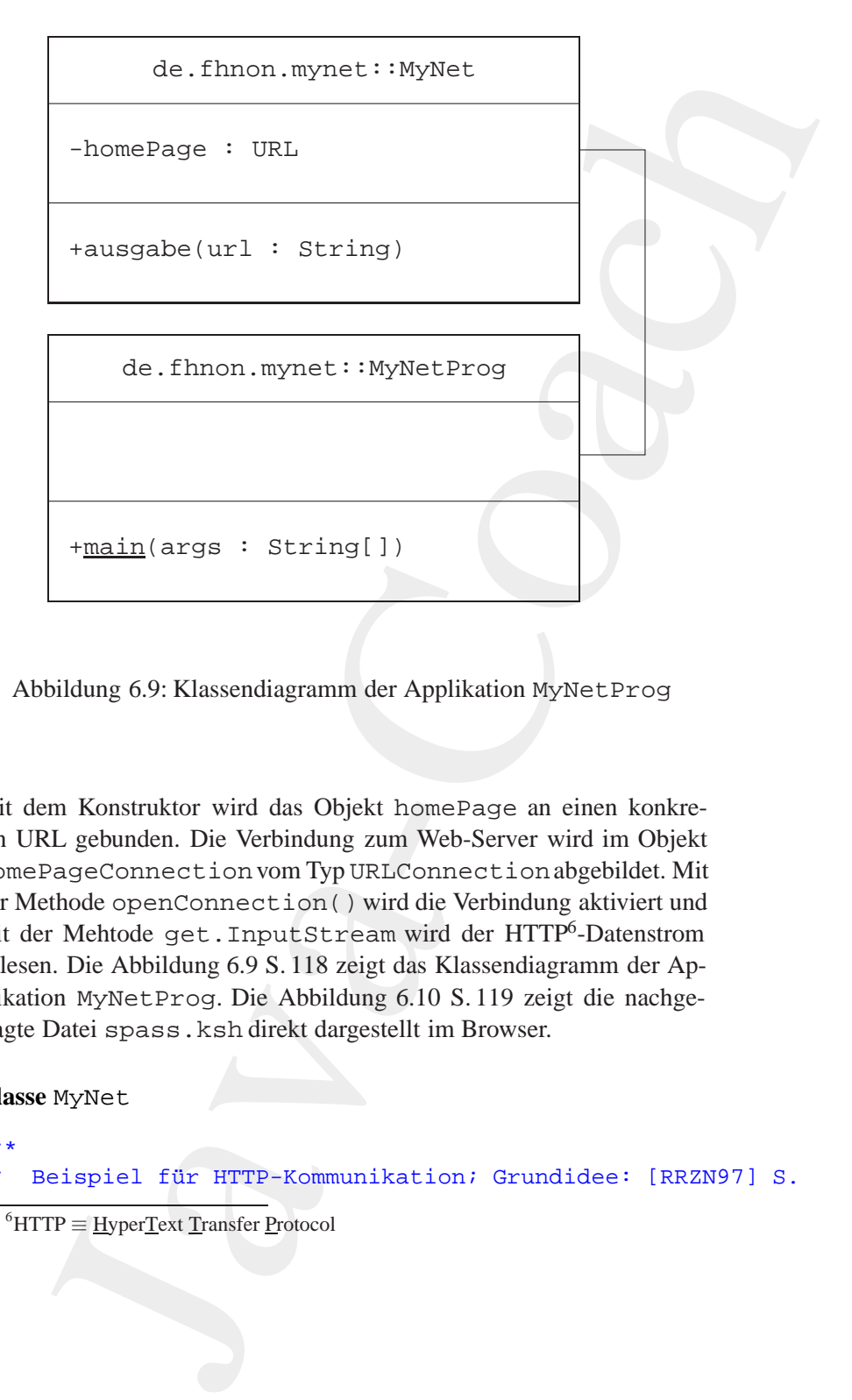

<span id="page-117-1"></span>Abbildung 6.9: Klassendiagramm der Applikation MyNetProg

Abbildung 6.9: Klassendiagramm der Applikati[o](#page-117-1)[n](#page-118-0) MyNet Prog<br> *Mit dem Konstruktor wird das Objekt homePage an einen konkreten URL gebunden. Die Verbindung zum Web-Server wird im Objekt<br>
homePageConnection vom Typ URLConnecti* Mit dem Konstruktor wird das Objekt homePage an einen konkreten URL gebunden. Die Verbindung zum Web-Server wird im Objekt homePageConnectionvom Typ URLConnectionabgebildet. Mit der Methode openConnection() wird die Verbindung aktiviert und mit der Mehtode get.InputStream wird der HTTP6-Datenstrom gelesen. Die Abbildung 6.9 S. 118 zeigt das Klassendiagramm der Applikation MyNetProg. Die Abbildung 6.10 S. 119 zeigt die nachgefragte Datei spass.ksh direkt dargestellt im Browser.

**Klasse** MyNet

/\*\*

Beispiel für HTTP-Kommunikation; Grundidee: [RRZN97] S.

<span id="page-117-0"></span> ${}^6$ HTTP  $\equiv$  HyperText Transfer Protocol

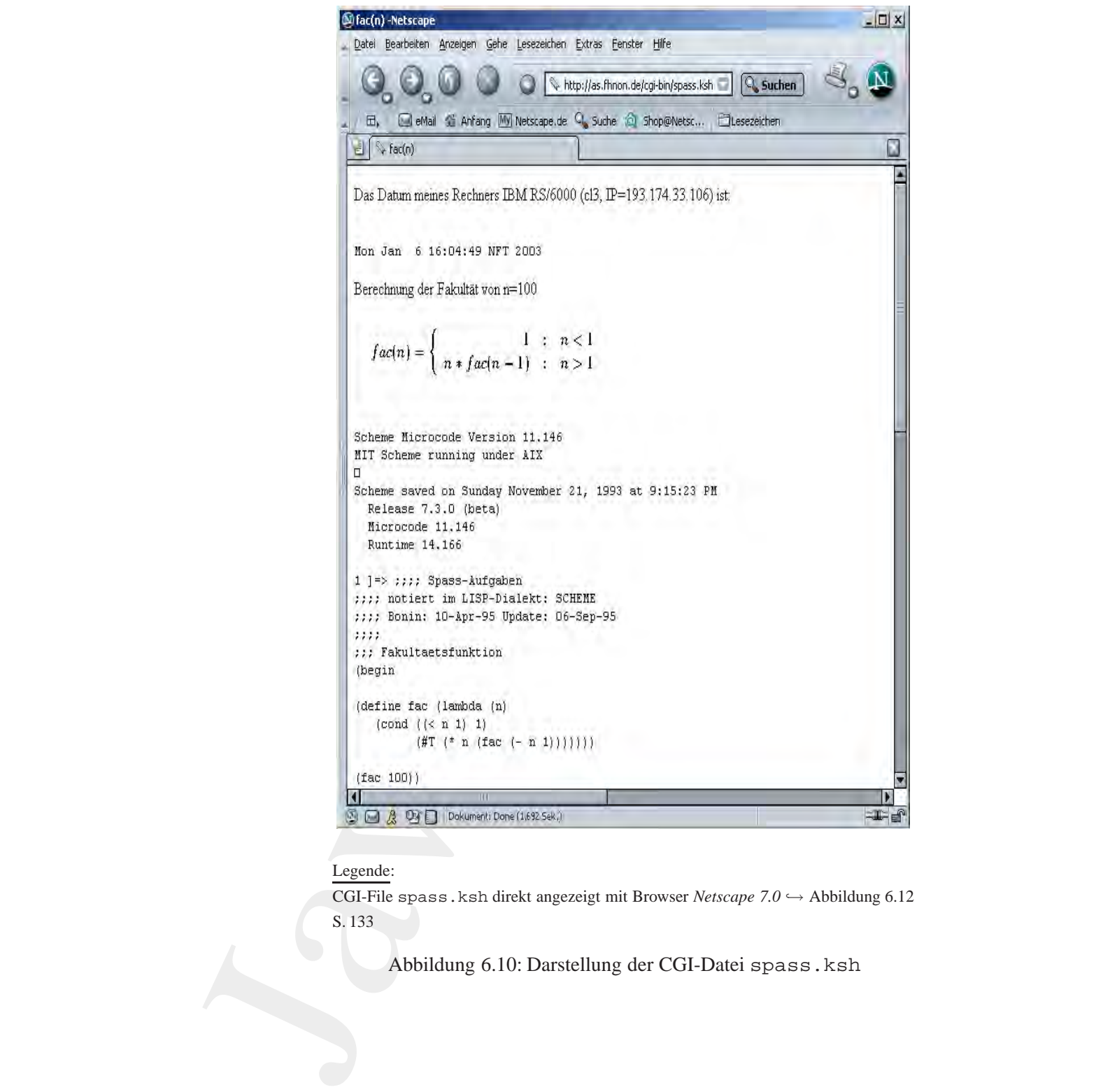

#### Legende:

CGI-File spass.ksh direkt angezeigt mit Browser *Netscape 7.0* → Abbildung [6.12](#page-132-0) S. 133

<span id="page-118-0"></span>Abbildung 6.10: Darstellung der CGI-Datei spass.ksh

```
<sup>t</sup><br>
Boninial<br>
Boninial<br>
Boninial<br>
Boninial<br>
Boninial<br>
Boninial<br>
Boninial<br>
Boninial<br>
Boninial<br>
Boninial<br>
Boninial<br>
Poninial<br>
Poninial<br>
Poninial<br>
Poninial<br>
Poninial<br>
Poninial<br>
Poninial<br>

                          11ff<br>
noe 24-oct-1997<br>
rain finich Bonin<br>
eate 24-Dec-2002<br>
rain 1.1<br>
ge de.fhnon.mynet:<br>
i giva.io.*;<br>
NyMet<br>
vixe UKL homePage:<br>
i WyMet<br>
i Welther VII. homePage:<br>
i Wiki: "<br>
vixe "UKL:"<br>
"Welther "UKL:"<br>
"Welther "UKL:"
                    * 111ff
                    *
                    *@since 28-Oct-1997
                    *@author Hinrich Bonin
                    *@create 24-Dec-2002
                    *@version 1.1
                    */
                  package de.fhnon.mynet;
                  import java.net.*;
                  import java.io.*;
                  class MyNet
                  {
                      private URL homePage;
                      public void ausgabe(String url)
                       {
                           try
                           {
                               URL homePage = new URL(url);
                               System.out.println(
                                        "URL: " +
                                        homePage + "\n\n\cdot +"WWW-Server: " +
                                        homePage.getHost());
                                /*
                                 * Verbindung zum Dokument
                                 */
                               URLConnection homePageConnection =
                                        homePage.openConnection();
                                /*
                                 * Den gelieferten HTTP-Datenstrom in ein
                                 * DataInputStream wandeln
                                 */
                               DataInputStream in =
                                        new DataInputStream(
                                        homePageConnection.getInputStream());
```

```
Klasse MyNetProg<br>
**<br>
* Beispiel für HTTP-Kommunikation; Grundidee: [RRZN97] S.<br>
* 111ff<br>
*<br>
*@since<br>
27-Oct-1997<br>
*@author Hinrich Bonin<br>
*@create<br>
24-Dec-2002<br>
*wyrsion 1.1<br>
#/<br>
package de.fhnon.mynet;<br>
*/<br>
***********
                    Java-Coach
                                              /*
                                               * Ausgeben zeilenweise
                                               */
                                              for (int i = 0; true; i++)\{String line = in.readLine();
                                                 if (line == null)
                                                  \left\{ \right.break;
                                                  }
                                                 System.out.println(i + ": " + line);
                                              }
                                          } catch (IOException e1)
                                           {
                                              // ... hier nicht abgefangen
                                           }
                                       }
                                   }
                                   Klasse MyNetProg
                                   /**
                                    * Beispiel für HTTP-Kommunikation; Grundidee: [RRZN97] S.
                                    * 111ff
                                     *
                                    *@since 27-Oct-1997
                                    *@author Hinrich Bonin
                                    *@create 24-Dec-2002
                                    *@version 1.1
                                    */
                                   package de.fhnon.mynet;
                                   import java.net.*;
                                   import java.io.*;
                                   public class MyNetProg
                                   {
                                       public static void main(String[] args)
                                       \{
```

```
MyMet netObject = new MyNet();<br>
/*<br>
/* Fest verdrahtete URL-Angabe<br>
*/Fest/Sect.ausgabe(<br>
inttp://as.fhmon.de/cgi-bin/spass.ksh*<br>
/i/<br>
/i/as.fhmon.de/cgi-bin/spass.ksh*<br>
/i/as.fhmon.de/cgi-bin/spass.ksh*<br>
/i/as.fhmon.de/cg
            MyNet netObject = new MyNet();
            /*
                    Fest verdrahtete URL-Angabe
              */
           netObject.ausgabe(
                         "http://as.fhnon.de/cgi-bin/spass.ksh"
                         );
      }
}
```
#### Compilation und Ausführung von MyNetProg:

Hier wird der Java-Compiler mit der Option deprecation ( Mißbil-" ligung") aufgerufen. Damit wird der Text der Warnungen ausgegeben. Die Methode readLine()der Klasse DataInputStreamliest Zeichen aus einem *Stream* bis sie auf ein *Newline*-Zeichen, ein *Carriage Return* oder auf beide hintereinander trifft.

## **Protokoll** MyNetProg.log

```
Protokoll MyNetProg.log<br>
C:\bonin\anva\code>java -version<br>
java version 11.4.0_01<br>
Java (11.4.0_01-b03)<br>
Java Hotspering Discussion<br>
Unild 1.4.0_01-b03)<br>
Java Hotsperi (TM) Client VM<br>
(build 1.4.0_01-b03, mixed mode)<br>
C:
                    C:\bonin\anwd\code>java -version
                    java version "1.4.0_01"
                    Java(TM) 2 Runtime Environment, Standard Edition
                       (build 1.4.0_01-b03)
                    Java HotSpot(TM) Client VM
                       (build 1.4.0_01-b03, mixed mode)
```

```
C:\bonin\anwd\code>javac -deprecation de/fhnon/mynet/*.java
de/fhnon/mynet/MyNet.java:51: warning:
 readLine() in java.io.DataInputStream has been deprecated
           String line = in.readLine();
```
 $\hat{\phantom{a}}$ 

1 warning

```
C:\bonin\anwd\code>java de.fhnon.mynet.MyNetProg
java de.fhnon.mynet.MyNetProg
URL: http://as.fhnon.de/cgi-bin/spass.ksh
WWW-Server: as.fhnon.de
0: <?xml version="1.0" encoding="utf-8" ?>
```

```
2: Microgode 11.146<br>
23: Microgode 11.146<br>
23: Runtime 14.166<br>
26: Bill 23: Bonin: 10-Apr-95 Update: 06-Sep-95<br>
26: Bill 27: Bonin: 10-Apr-95 Update: 06-Sep-95<br>
28: Bill<br>
29: Bill 29: Bonin: 10-Apr-95 Update:
                       1: (10007799 html PURLIC '-//W1C//UTS XWTML 1.0<br>
2: 'http://www.w3.org/TR/xhtmll/DTD/xhtmll-str<br>
2: 'http://www.w3.org/TR/xhtmll/DTD/xhtmll-str<br>
4: Chamb<br>
5: clink heaf='/wyStyle.css" zel='stylesheat' ty<br>
6: clink heaf='/
                                        1: <!DOCTYPE html PUBLIC "-//W3C//DTD XHTML 1.0 Strict//EN"
                                        2: "http://www.w3.org/TR/xhtml1/DTD/xhtml1-strict.dtd">
                                        3: \text{thm1}4: <head>
                                        5: <link href="/myStyle.css" rel="stylesheet" type="text/css" />
                                        6: <title>fac(n)</title>
                                        7: </head>
                                        8: <br/>body>
                                        9: <p>Das Datum meines Rechners IBM RS/6000
                                        10: (cl3, IP=193.174.33.106) ist:</p> <pre>
                                        11: Mon Jan 6 16:06:31 NFT 2003
                                        12: </pre>
                                        13: <p> Berechnung der Fakult&auml;t von n=100</p>
                                        14: <p><img src="http://as.fhnon.de/facbild.gif"
                                        15: alt="[Mathematische Notation fac(n)]" /></p>
                                        16: <pre>
                                        17: Scheme Microcode Version 11.146
                                        18: MIT Scheme running under AIX
                                        19:
                                        20: Scheme saved on Sunday November 21, 1993 at 9:15:23 PM
                                        21: Release 7.3.0 (beta)
                                        22: Microcode 11.146
                                        23: Runtime 14.166
                                        24:
                                        25: 1 ]=> ;;;; Spass-Aufgaben
                                        26: ;;;; notiert im LISP-Dialekt: SCHEME
                                        27: ;;;; Bonin: 10-Apr-95 Update: 06-Sep-95
                                        28: ;;;;
                                        29: ;;; Fakultaetsfunktion
                                        30: (begin
                                        31:
                                        32: (define fac (lambda (n)
                                        33: (cond ((< n 1) 1)
                                        34: (\#T (\ * \ n \ (fac (- n \ 1)))))))35:
                                        36: (fac 100))
                                           .
                                             .
                                             .
                                        74: <p>Copyright Bonin 26-Apr-1995 all rights reserved</p>
                                        75: <address>
                                        76: <a href="mailto:bonin@fhnon.de"<br>77: >bonin@fhnon.de</a>
                                              77: >bonin@fhnon.de</a>
                                        78: <br />>> />>
                                        79: <a href="boninid.asc">Public Key (PGP)</a>
```
80: <br /> 81: </address> 82: <hr /> 83: </body> 84: </html>

C:\bonin\anwd\code>

**Alternativlosung Klasse ¨** MyGetWebPage [Hinweis: Die Alternativlösung arbeitet direkt mit der Port-Nummer 80, die standardgemäß<sup>7</sup> für das **Hypertext Transfer Protocol** (HTTP) vorgesehen ist.]

```
*/<br>
package de.fhnon.mynet;<br>
import java.net.*;<br>
public class MyGetWebPage<br>
{<br>
public static void main(String[] args)<br>
throws Exception<br>
if (args.length != 2)<br>
<sup>7</sup>Rechner im Internet kommunizieren mit unterschiedlichen Pro
                            cs:<br>
The //hody/<br>
Address><br>
Address><br>
Andress MyGetWebPage [Hinweix Die Alterna-<br>
Mygeriest Iranger Phonod (HTTP) vorgeselen ist.<br>
Mygeriest Iranger Pronod (HTTP) vorgeselen ist.<br>
Mygeriest Iranger Pron
                     /**
                      * Beispiel für den Zugriff auf eine Web-Page
                      * Idee: Java Technology Fundamentals Newsletter
                      * 8-Mar-2004
                      *
                      *@author Hinrich Bonin
                      *@create 11-Mar-2004
                      *@version 1.0
                      */
                    package de.fhnon.mynet;
                    import java.io.*;
                    import java.net.*;
                    public class MyGetWebPage
                    {
                         public static void main(String[] args)
                                    throws Exception
                          {
                              if (args.length != 2)
```
<sup>7</sup>Rechner im Internet kommunizieren mit unterschiedlichen Protokollen, die sich standardmäßig auf folgende Ports beziehen:

<span id="page-123-0"></span>Port 21 FTP — File Transfer Program

Port 25 SMTP — Simple Mail Transport Protocol

Port 80 HTTP —Hypertext Transfer Protocol

Port 110 POP3 - Post Office Protocol 3

Port 443 HTTPS — HTTP Secure

```
Firing line;<br>
String line;<br>
while ((line = br.readLine()) != null)<br>
{<br>
// read until EOF<br>
System.out.println(line);<br>
}<br>
pw.close();<br>
br.close();<br>
<br>
}<br>
Protokoll MyGetWebPage.log<br>
D^2\bonin\anwd\code>java -version
                         (<br>
System.err.println(<br>
return)<br>
return)<br>
Paring hoott = args(0));<br>
String hoott = args(0);<br>
String document = args(1);<br>
Installates and the system (host);<br>
Jacobian is = acodetic (action),<br>
Socket socketic = arguments con
                                                     {
                                                         System.err.println(
                                                                  "java MyGetWebPage hostname document");
                                                         return;
                                                     }
                                                    String host = args[0];
                                                    String document = args[1];
                                                    InetAddress addr =
                                                             InetAddress.getByName(host);
                                                    Socket socket = new Socket(addr, 80);
                                                    InputStream is = socket.getInputStream();
                                                    OutputStream os = socket.getOutputStream();
                                                    BufferedReader br = new BufferedReader(
                                                             new InputStreamReader(is));
                                                    PrintWriter pw = new PrintWriter(
                                                             new OutputStreamWriter(os));
                                                    pw.print("GET /" +
                                                             document +
                                                              " HTTP/1.0 \ \ln^n;
                                                    pw.flush();
                                                    String line;
                                                    while ((line = br.readLine()) := null)\{// read until EOF
                                                         System.out.println(line);
                                                     }
                                                    pw.close();
                                                    br.close();
                                                }
```
#### **Protokoll** MyGetWebPage.log

}

```
D:\bonin\anwd\code>java -version
java version "1.4.2"
Java(TM) 2 Runtime Environment,
 Standard Edition (build 1.4.2-b28)
Java HotSpot(TM) Client VM (build 1.4.2-b28, mixed mode)
```
D:\bonin\anwd\code>javac de/fhnon/mynet/MyGetWebPage.java

```
pp serechning der raxitikalmit von m=100×pp<br>
sp>simg src="http://as.fihon.de/facbild.gif"<br>
alt="(Mathematische Notation fac(n))" /></p><br>
Scheme Microcode Version 11.146<br>
MIT Scheme example where AIX<br>
Scheme saved on Sund
                        nin/pumifical jour de. Itana. mynet. MyGeLSebPage<br>
nin/pumifical jour Shi Appears. Ach<br>
1.1 200 OK - Enipsystem Ach<br>
Thu, 11 Nor 2004 09:43:36 GNT<br>
Thu, 11 Nor 2004 09:43:36 GNT<br>
recipanted 1.5.9 (Unix) PHP/3.0.12 ApacheSS
                 D:\bonin\anwd\code>java de.fhnon.mynet.MyGetWebPage
                   as.fhnon.de cgi-bin/spass.ksh
                 HTTP/1.1 200 OK
                 Date: Thu, 11 Mar 2004 09:43:36 GMT
                 Server: Apache/1.3.9 (Unix) PHP/3.0.12 ApacheJServ/1.0
                 Connection: close
                 Content-Type: text/html
                 <?xml version="1.0" encoding="utf-8" ?>
                 <!DOCTYPE html PUBLIC "-//W3C//DTD XHTML 1.0 Strict//EN"
                   "http://www.w3.org/TR/xhtml1/DTD/xhtml1-strict.dtd">
                 <html>
                 <head>
                 <link href="/myStyle.css" rel="stylesheet" type="text/css" />
                 <title>fac(n)</title>
                 </head>
                 <body>
                 <p>Das Datum meines Rechners IBM RS/6000
                 (cl3, IP=193.174.33.106) ist:</p> <pre>
                 Thu Mar 11 10:43:36 NFT 2004
                 </pre>
                 <p> Berechnung der Fakult&auml;t von n=100</p>
                 <p><img src="http://as.fhnon.de/facbild.gif"
                 alt="[Mathematische Notation fac(n)]" /></p>
                 <pre>
                 Scheme Microcode Version 11.146
                 MIT Scheme running under AIX
                 Scheme saved on Sunday November 21, 1993 at 9:15:23 PM
                   Release 7.3.0 (beta)
                   Microcode 11.146
                   Runtime 14.166
                 1 ]=> ;;;; Spass-Aufgaben
                 ;;;; notiert im LISP-Dialekt: SCHEME
                 ;;;; Bonin: 10-Apr-95 Update: 06-Sep-95
                 .
                 .
                 .
                 </body>
                 </html>
                 D:\bonin\anwd\code>
```
#### **6.1.8 Kostprobe** ImpulseGenerator **— Thread**

Java*TM* ist eine *Multithreaded Environment*. W¨ahrend beispielsweise die main()-Methode "läuft" werden andere Aufgaben wie *Garbage Collection* oder *Event Handling* im Hintergrund durchgeführt. Diese Arbeiten sind sogenannte *System-managed Threads*. Eine einfaches Beipiel ist die Aufgabe "Tue etwas jede Sekunde!". [Hinweis: Üblicherweise arbeiten Systemroutinen auf der Basis von Millisekunden.] Die Klasse ImpulseGenerator gibt jede Sekunde die Nachricht "Tick: n" aus und zwar bis die Enter-Taste gedrückt wird.

```
Klasse ImpulseGenerator
```

```
import java.util.Timer;<br>
import java.util.Timer<br>
import java.util.TimerTask;<br>
public class ImpulseGenerator<br>
{<br>
bublic static int i = 0;<br>
public static void main(String args[])<br>
throws IOException<br>
{<br>
TimerTask task =<br>
new
                            6.1.8 Kostprobe ImpulseCenerator — Threat<br>
Java<sup>-71</sup> is time Multilrocaled Environment, Wilmred by densin (). Methode ,<br>
diating in Hintergrand during the Collection oder Event Handling im Hintergrand during<br>
Archiveis in
                                                 /**
                                                       Example: ImpulseGenerator
                                                  *
                                                  *@author Hinrich Bonin
                                                  *@version 1.0 17-Mar2004
                                                  */
                                                 import java.io.IOException;
                                                 import java.util.Timer;
                                                 import java.util.TimerTask;
                                                public class ImpulseGenerator
                                                 \left\{ \right.public static int i = 0;
                                                     public static void main(String args[])
                                                                 throws IOException
                                                      {
                                                          TimerTask task =
                                                               new TimerTask()
                                                                \{public void run()
                                                                     {
                                                                         i = i + 1;System.out.println("Tick: " + i);
                                                                     }
                                                               };
                                                          Timer timer = new Timer();
```
}

# 128KAPITEL 6. KONSTRUKTE (BAUSTEINE ZUM PROGRAMMIEREN)

```
timer.echedule(task, 0, 1000);<br>
Syddem.out.printing"Present RETER to stop");<br>
Syddem.out.printing"Present RETER to stop");<br>
Syddem.in.read(new Byte[10]);<br>
differences of the syddem of the syddem.<br>
Coach Siddem Syddem -vers
     timer.schedule(task, 0, 1000);
     System.out.println("Press ENTER to stop");
     System.in.read(new byte[10]);
     timer.cancel();
}
```
#### **Protokoll** ImpulseGenerator.log

```
D:\bonin\anwd\code>java -version
java version "1.4.2"
Java(TM) 2 Runtime Environment,
 Standard Edition (build 1.4.2-b28)
Java HotSpot(TM) Client VM
  (build 1.4.2-b28, mixed mode)
```
D:\bonin\anwd\code>javac ImpulseGenerator.java

```
D:\bonin\anwd\code>dir ImpulseGenerator*
```

```
699 ImpulseGenerator$1.class
889 ImpulseGenerator.class
743 ImpulseGenerator.java
```

```
699 ImpulseCenerator$1.class<br>
889 ImpulseCenerator.class<br>
743 ImpulseCenerator.java<br>
Dibonin\anwd\code><br>
Prick: 1<br>
Tick: 2<br>
Tick: 3<br>
Tick: 4<br>
Bi\bonin\anwd\code><br>
6.1.9 Kostprobe ActionApplet — GUI<br>
by: 1<br>
by: 1<br>
by: 1<br>

                        D:\bonin\anwd\code>java ImpulseGenerator
                        Press ENTER to stop
                        Tick: 1
                        Tick: 2
                        Tick: 3
                        Tick: 4
```
D:\bonin\anwd\code>

# **6.1.9 Kostprobe** ActionApplet **— GUI**

*Implementierungsvererbung:* Wer von einer Klasse erbt, der bekommt etwas geschenkt — er spart ein paar Programmzeilen!

> *Verhaltensvererbung:* Wer von einem Interface erbert, der muss etwas tun,

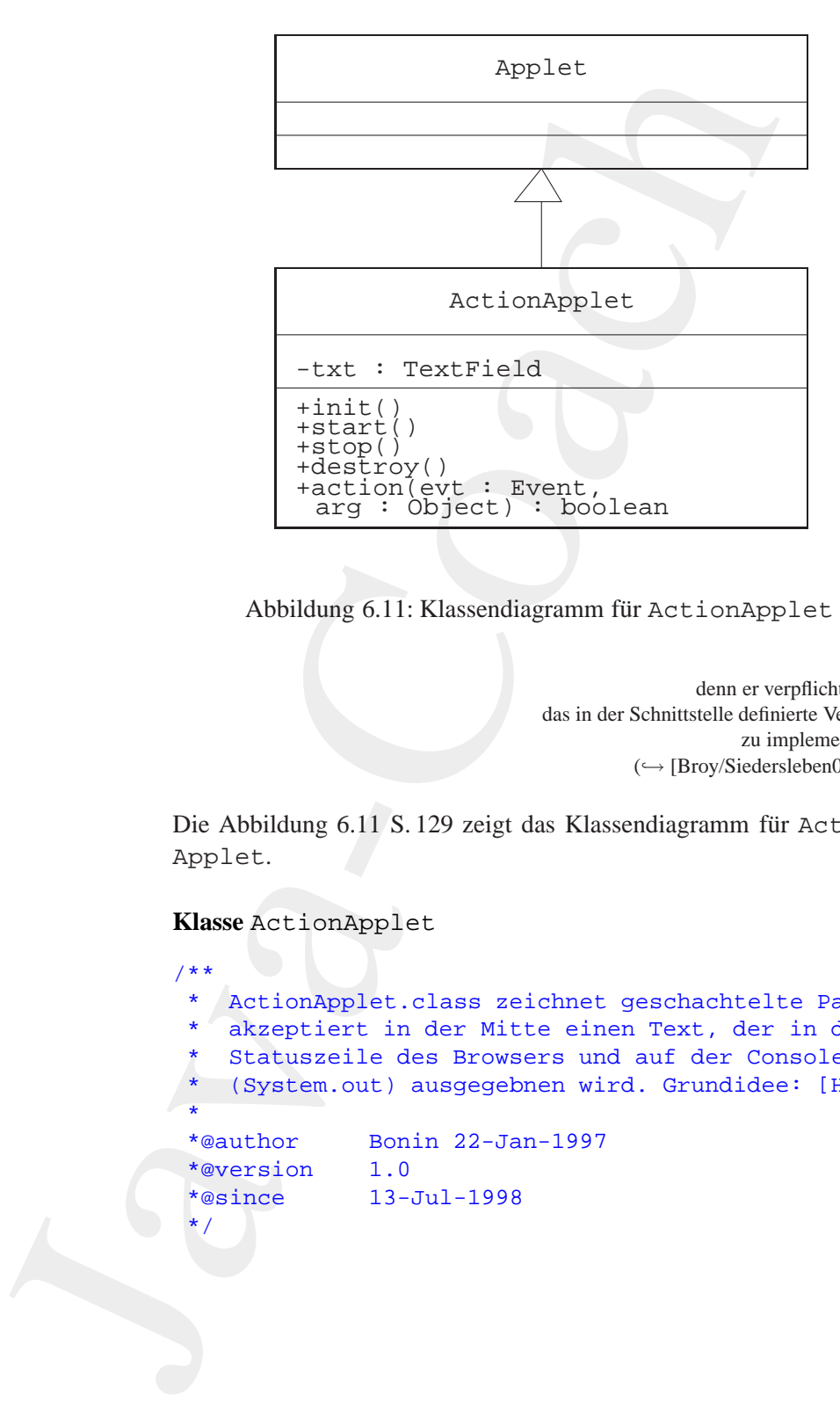

<span id="page-128-0"></span>Abbildung 6.11: Klassendiagramm für ActionApplet

denn er verpflichtet sich, das in der Schnittstelle definierte Verhalten zu implementieren.  $(\hookrightarrow$  [Broy/Siedersleben02] S. 7)

Die Abbildung 6.11 S. 129 zeigt das Klassendiagramm für Action-Applet.

**Klasse** ActionApplet

```
niagramm für ActionApplet<br>
denn er verpflichtet sich,<br>
das in der Schnittstelle definierte Verhalten<br>
zu implementieren.<br>
(← [Broy/Siedersleben02] S.7)<br>
Die Abbildung 6.11 S.129 zeigt das Klassendia
                                      /**
                                       * ActionApplet.class zeichnet geschachtelte Panels und
                                           akzeptiert in der Mitte einen Text, der in der
                                           Statuszeile des Browsers und auf der Console
                                           (System.out) ausgegebnen wird. Grundidee: [HSS96]
                                       *
                                       *@author Bonin 22-Jan-1997
                                       *@version 1.0
                                       *@since 13-Jul-1998
                                        */
```

```
dd("North", new Button("Norden"));<br>
add("South", new Button("Süden"));<br>
/*<br>
* Erzeugt ein Panel p0 mit Struktur im Zentrum<br>
*/<br>
Panel p0 = new Panel();<br>
p0.setEorgground(Color.ved);<br>
p0.setEorgground(Color.white);<br>
p0.setL
                       t java.awt.')<br>
c class action<br>Applet extends Applet<br>
rextfeld sur wrfassung eines Textes, der<br>
y amn in der Statuszeile des Browsers angeseigt wird.<br>
y amn in der Statuszeile des Browsers angeseigt wird.<br>
y Heiveiter, Font
                import java.awt.*;
                import java.applet.*;
                public class ActionApplet extends Applet
                \{/*
                     * Textfeld zur Erfassung eines Textes, der
                      * dann in der Statuszeile des Browsers angezeigt wird.
                     */
                    private TextField txt;
                    public void init()
                    \{Font pFont = new Font(
                                "Helvetica", Font.BOLD, 24);
                        setLayout(new BorderLayout());
                        setBackground(Color.white);
                        setForeground(Color.green);
                        add("North", new Button("Norden"));
                        add("South", new Button("Süden"));
                        /*
                         * Erzeugt ein Panel p0 mit Struktur im Zentrum
                         */
                        Panel p0 = new Panel();
                        p0.setBackground(Color.red);
                        p0.setForeground(Color.white);
                        p0.setLayout(new BorderLayout());
                        add("Center", p0);
                        p0.add("North", new Button("Oben"));
                        p0.add("South", new Button("Unten"));
                        /*
                         * Erzeugt ein Panel p1 mit Struktur im Zentrum von p0
                         */
                        Panel p1 = new Panel();
                        p1.setBackground(Color.blue);
                        p1.setForeground(Color.yellow);
                        p1.setLayout(new BorderLayout());
                        add("Center", p1);
```

```
Bonin
                    pl.add("Morth", new Hutton("Hamburg")<br>
pl.add("South", new Hutton("Hamburg")<br>
/*<br>
/* Setst das Textfeld in die Mitte do<br>
txt = new Textfeld in die Mitte do<br>
txt = new Textfeld in die Mitte<br>
pl.add("Ecnter", txt);<br>
pl.add("
                                         p1.add("North", new Button("Hamburg"));
                                         p1.add("South", new Button("Hannover"));
                                         /*
                                          * Setzt das Textfeld in die Mitte des inneren Panels
                                          */
                                         txt = new TextField(10);
                                         txt.setFont(pFont);
                                        p1.add("Center", txt);
                                        p1.add("East", new Button("Lüneburg"));
                                        p1.add("West", new Button("Salzhausen"));
                                        p0.add("West", new Button("Links"));
                                        p0.add("East", new Button("Rechts"));
                                        add("West", new Button("Westen"));
                                         add("East", new Button("Osten"));
                                     }
                                     public void start()
                                     {
                                     }
                                     public void stop()
                                     {
                                     }
                                     public void destroy()
                                      {
                                     }
                                     public boolean action(Event evt, Object arg)
                                     \left\{ \right.System.out.println(
                                               ((Button) evt.target).getLabel()
                                                + ": " + txt.getText());
                                         showStatus(
```
}

# 132KAPITEL 6. KONSTRUKTE (BAUSTEINE ZUM PROGRAMMIEREN)

```
((Button) evt.target).getLabel()
          + ": " + txt.getText());
  return true;
}
```
# Laden und Ausführen des Applets ActionApplet:

Dieses Applet wird mit dem Browser *Netscape 7.0*<sup>8</sup> auf einer Windows- $XP-Plattform$  angezeigt ( $\hookrightarrow$  Abbildung 6.12 S. 133). Es ist in der XHTML-Datei PruefeApplet.html ( $\hookrightarrow$  Abschnitt 6.2 S. 132) eingebunden. Die Java-Console des Browsers dokumentiert die Interaktionen des Benutzers ( $\hookrightarrow$  Abbildung 6.13 S. 134).

# <span id="page-131-1"></span>**6.2 Applet-Einbindung in ein Dokument**

# **6.2.1 Applet** ⇔ **Applikaton**

Java $^{TM}$  unterscheidet zwei Ausführungstypen.<sup>9</sup>

• Applikation

• Applet

Appli-<br>
Als Applikation bezeichnet man ein "eigenständiges" Programm,<br>
kation das als Startmethode" main () enthält und direkt also nicht in **kation** das als "Startmethode" main() enthält und **direkt**, also nicht in einem Browser oder im appletviewer, ausgeführt wird...

**b.2.1 Applet**  $\Leftrightarrow$  Applikatio[n](#page-131-2)<br>
Java<sup>TM</sup> unterscheidet zwei Ausführungstypen.<sup>9</sup><br> **Appli-**<br>
Als Applikation bezeichnet man ein, eigenständiges" Programm,<br>
das als "Startmethode" main () enthält und direkt, also nicht ((nutton) [a](#page-131-1)vet. targett). getLiabel ()<br>
return true;  $\frac{1}{2}$  trat. getPrext());<br>
return true;<br>
and Ausführen des Applets Action<br>Apple tier ());<br>
and Ausführen des Applets Action<br>
Apple twin din den Browser *Netwoge* 7.0 **Applet** Als Applet bezeichnet man ein Programm, das über eine HTML--Seite aufgerufen wird und über diese auch die Aufrufargumente erhält. Das Laden und die Ausführung des Applets steuert der Browser oder der *appletviewer* aus dem J2SE SDK. Ein Applet, ursprünglich als kleines Programm gedacht, kann durchaus sehr umfangreich sein. Ein Applet ist eine Unterklasse der Klasse java.applet.Applet.

9 auch als Programm(formen) bezeichnet

<span id="page-131-2"></span><span id="page-131-0"></span><sup>8</sup> Mozilla/5.0 (Windows; U; Windows NT 5.1; de-DE; rv:1.0.1) Gecko/20020823 Netscape/7.0 (BDP)

# 6.2. APPLET-EINBINDUNG IN EIN DOKUMENT 133

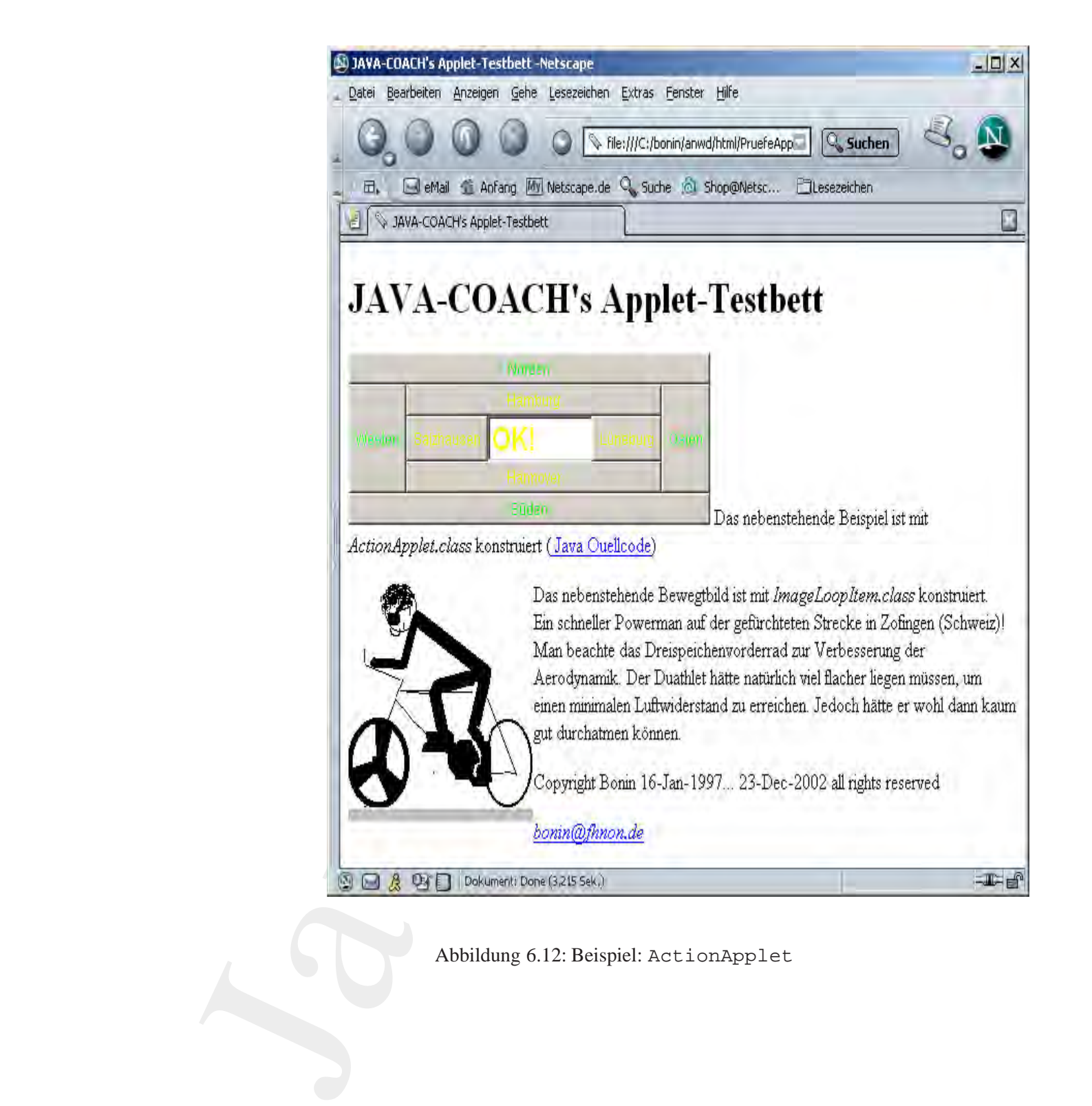

<span id="page-132-0"></span>Abbildung 6.12: Beispiel: ActionApplet

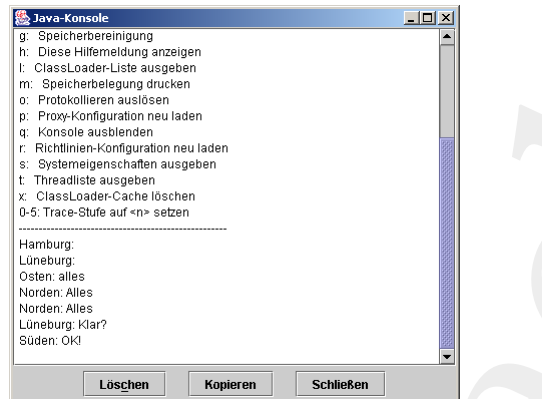

Legende:

Java Console des Browsers *Netscape 7.0* beim Nutzen von ActionApplet → Abbildung 6.12 S. 133

<span id="page-133-0"></span>Abbildung 6.13: Beispiel: Java Console von *Netscape 7.0*

# **6.2.2 HTML-Marken:** *<*object*>* **und** *<*applet*>*

Ein XHTML-Konstrukt ist definiert:

- durch eine (Anfangs-)Marke, notiert als "<br/>bezeichner>" und gegebenenfalls
- durch eine Endemarke, notiert als "</bezeichner>".

**6.2.2 HTML-Marken:** <br/> <br/> <br/> <br/> <br/>example t>
Ein XHTML-Konstrukt ist defi[ni](#page-134-0)ert:<br>
● durch eine (Anfangs-)<br/>Marke, notiert als, <br/>,<br/>**>bezeichner**s" und gegebenenfalls<br/>
<br>
● durch eine Endemarke, Java-Coach Einige Konstrukte haben keine Endemarke oder diese Marke kann entfallen. Zusätzlich zum Bezeichner können Marken Attribute (Argumente) haben, denen über ein Gleichheitszeichen ein Wert zugewiesen werden kann. Der Wert ist in doppelte Hochkommata einzuschließen.10 Bei der Angabe eines Wertes wird Groß/Klein-Schreibung unterschieden. Die Syntax für ein Konstrukt in XHTML verdeutlicht Tabelle 6.2 S. 135. Sie ist dort rekursiv notiert, da Konstrukte geschachtelt werden können. Ein Konstrukt kann eine Sequenz von weiteren Konstrukten einschließen.

Ein Applet wird in XHTML mit Hilfe des <object>-Konstruktes eingebunden. In vorhergehenden HTML-Versionen dient dazu das

<span id="page-133-1"></span><sup>&</sup>lt;sup>10</sup>Viele *Browser* benötigen jedoch die doppelten Hochkommata nicht (mehr).

## 6.2. APPLET-EINBINDUNG IN EIN DOKUMENT 135

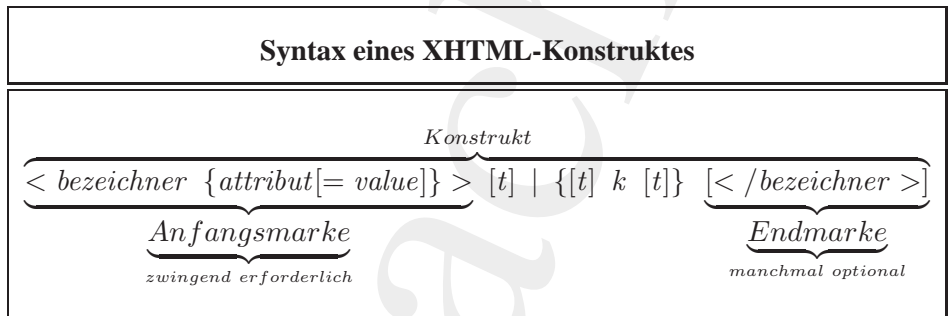

#### Legende:

*B*<br> *B*<br> *B[on](#page-575-1)e is an Buchstabe(n), manchmal gefolgt von Integerzahl<br>
<i>Bruibut* an ASCIL-Zeichen<br> *Birtibut* an ASCIL-Zeichen<br> *Bigpiel*: Geschachfelte Konstrukte "<title>...</title> in<br> *R*<br> *Beispiel*: Geschachfelte K Java-Coach Notation gemäß Backus-Naur-Form (BNF)  $[\dots] \equiv$  das Eingeklammerte kann entfallen (optional)  $\{... \}$   $\equiv$  das Eingeklammerte kann einmal, mehrmals oder gar nicht vorkommen  $a \mid b \equiv$  Alternative, entweder *a* oder **b** *bezeichner* ≡ aus Buchstabe(n), manchmal gefolgt von Integerzahl *attribut* ≡ Attribut aus ASCII-Zeichen *value* ≡ Wert aus ASCII-Zeichen  $t \equiv$  Text aus ASCII-Zeichen  $k \equiv$  Konstrukt Beispiel: Geschachtelte Konstrukte "<title>...</title> in <head>...</head>" <head><title>Softwarekonstruktion</title></head>

Beispiel: Sequenz der Konstrukte: *Link*, Neue Zeile, Strich (,,<a><br>>>>><hr>") " <a href="/w3/media.html">Multimedia</a><br /><hr />

Näheres  $\hookrightarrow$  [Bonin96]

<span id="page-134-0"></span>Tabelle 6.2: Syntax eines XHTML-Konstruktes

<applet>-Konstrukt. Das <object>-Konstrukt ermöglicht außer Applets, die auch in anderen Sprachen als Java geschrieben sein können, quasi beliebige Multimedia-Objekte wie zum Beispiel Videos und Bilder syntaktisch einheitlich einzubauen. Der object-Begriff beschreibt hier alle Dinge, die man in ein HTML-Dokument plazieren möchte.

# <applet>

```
Altere HTML-Versionen (< 4.0): <applet>...</applet>
```

```
<body>
...
< p ><applet codebase="myPath"
 code="myApplet.class"
 width="300" height="500"
  alt="Mein Logo als tolles Applet myApplet">
 Java myApplet.class: Mein Logo
</applet>
\langle/p>
...
<body>
```
# <object>

```
XHTML: <object>...</object>
```

```
- And<br>
- Sody><br>
- Sody><br>
- Sody><br>
- Sody><br>
- Sody><br>
- Sody><br>
- Sody><br>
- Sody><br>
- Sody><br>
- Sody><br>
- Sody-<br>
- Sody-<br>
- Sody- Sody- Sody- Sody- Sody<br>
- Sody- Sody- Sody<br>
- Middle "Aya myApplet class"<br>
- Neight="500"<br>
- alt="M
                                let>-Konstrukt Das cobject>-Konstruktermöglicht außer Ap-<br>die auch in anderen Sprachen als Java geschichten sin können.<br>Die beliebe schiedliche invaluance. Der Object-Begriff Beschriftschein<br>Indian-Indian Diplot, we zum Be
                       <body>
                        ...
                       < p ><object codetype="application/java"
                           codebase="myPath"
                           classid="java:myApplet.class"
                           width="300" height="500"
                           alt="Mein Logo als tolles Applet myApplet">
                           Java myApplet.class: Mein Logo
                       </object>
                       \langle/p>
                        ...
                       </body>
```
Syntaktisch gleichartig ist zum Beispiel der Einbau eines Bildes:

#### 6.2. APPLET-EINBINDUNG IN EIN DOKUMENT 137

```
ata="http://www.irgendwo.de/Footpyic-t data="http://www.irgendwo.de/Footpyic-s"inge/png"><br>
Mein tolles Hundefoto.<br>
solonic Theology><br>
Die Theology><br>
Die Theology><br>
Die 
                  <body>
                   <p>Hier ist mein tolles Hundefoto:
                   <object data="http://www.irgendwo.de/Foo/Edi.png"
                      type="image/png">
                      Mein tolles Hundefoto.
                   </object>
                   \langle/p>
                   </body>
```
Die Tabelle 6.3 S. 138 beschreibt Attribute des <object>-Konstruktes.<sup>11</sup> Das Attribut align sollte jedoch entsprechend dem CSS-Konzept ( $\hookrightarrow$  Abschnitt 9.2 S. 376) verwendet werden, das heißt nicht direkt im <object>-Konstrukt sondern im <style>-Konstrukt. Hinweis: Nicht jeder marktübliche Browser unterstützt alle Attribute (korrekt).

#### **6.2.3 Beispiel** PruefeApplet.html

Das Dokument PruefeApplet.html umfaßt zwe[i](#page-375-0) Applets.Das Applet ActionApplet ist über das <br/><br/>coptet>-Konstrukt eingebunden. Für das Applet Image<br/>Elorgation-Brücken wird das "überholen" <br/> $\kappa$  -Konstrukt genili Das Dokument PruefeApplet.htmlumfaßt zwei Applets. Das Applet ActionApplet ist über das <object>-Konstrukt eingebunden. Für das Applet ImageLoopItem wird das "überholte"<sup>12</sup> <applet>-<br>Kanstmitte aanstete Dee school as Kanstmittenspielingt von dee Lau Konstrukt genutzt. Das <style>-Konstrukt spezifiziert nur das Layout, das heißt hier Farben, Fonts und die Textausrichtung. Seine Wirkungweise wird später eingehend erläutert ( $\hookrightarrow$  Abschnitt 9.2 S. 376).

Das Beispieldokument PruefeApplet.html weist die übliche Grundstruktur zum Einbinden eines Applets auf:

```
<!DOCTYPE ...>
<html><head>
<title>...</title>
</head>
<body>
...
```
<sup>11</sup>Umfassende, vollständige Beschreibung des <object>-Konstruktes siehe HTML4.0-Spezifikation, zum Beispiel:

```
http://www.w3.org/TR/REC-html40
```
<span id="page-136-1"></span><span id="page-136-0"></span>12Das <applet>-Konstrukt wird im HTML4.0-Standard mißbilligt (≡ *a deprecated element*).

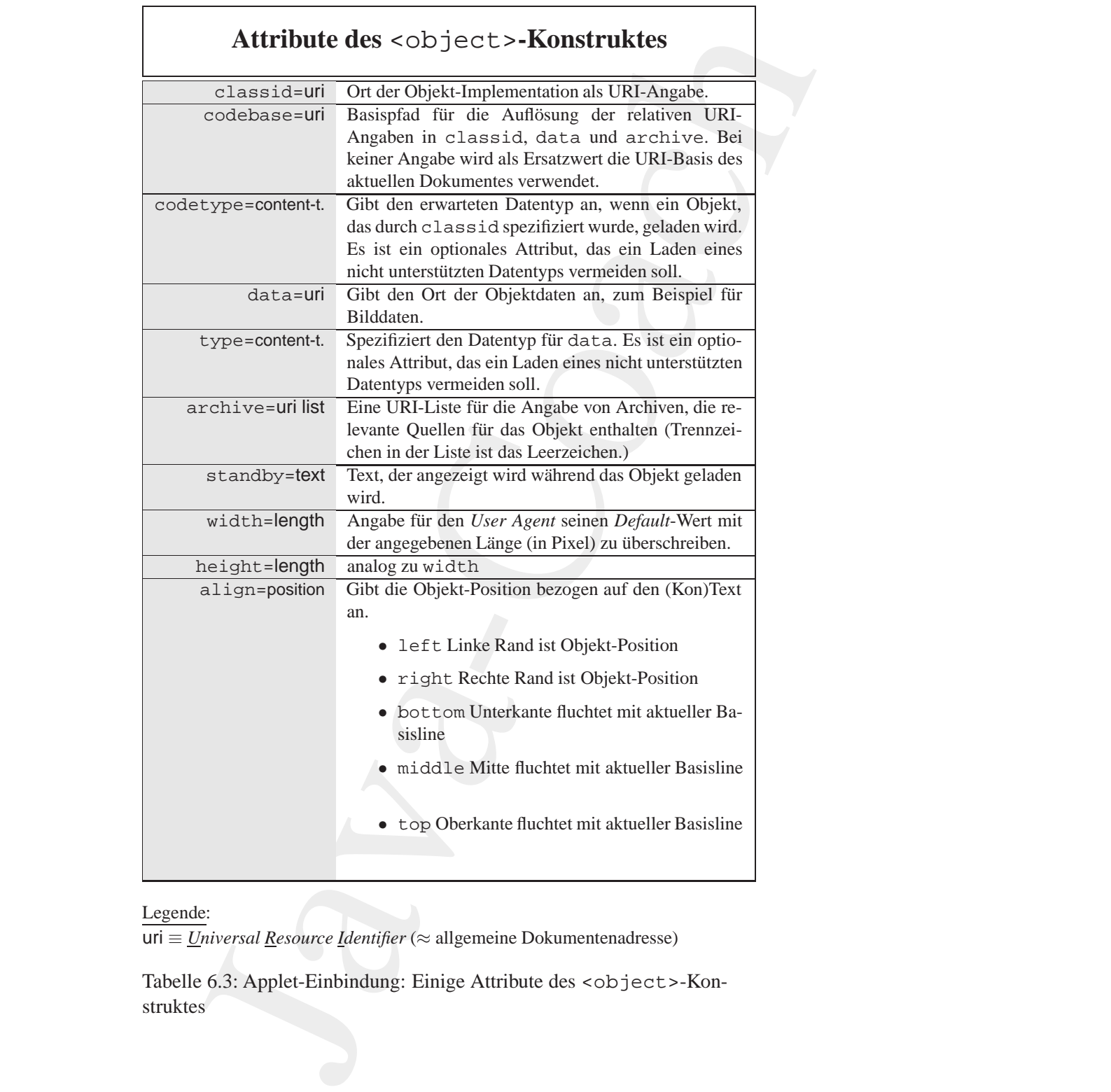

Legende:

uri ≡ *Universal Resource Identifier* (≈ allgemeine Dokumentenadresse)

<span id="page-137-0"></span>Tabelle 6.3: Applet-Einbindung: Einige Attribute des <object>-Konstruktes

```
<object ...>
  ...
</object>
...
</body>
</html>
```
Die zusätzlichen Angaben wie zum Beispiel die <meta>-Konstrukte beschreiben das HTML-Dokument als Ganzes und betreffen hier nicht direkt das <object>-Konstrukt.

#### **Datei** PruefeApplet.html

```
%thml xmlns="http://www.w3.org/1999/xhtml" xml:lang="de"><br>
%head><br>
%head= http://as.fhnon.de/" /><br>
%head= http=equiv="Last-Modified"<br>
«meta http=equiv="Last-Modified"<br>
content="14-Dec-2002 13:00:00 GMT" /><br>
«meta http-equi
                 Java-Coach
                              <!DOCTYPE html PUBLIC "-//W3C//DTD XHTML 1.0 Strict//EN"
                                "http://www.w3.org/TR/xhtml1/DTD/xhtml1-strict.dtd">
                              <!-- Testbett fuer Applets -->
                              <!-- Bonin 13-Jan-1997 -->
                              <!-- Update ... 23-Dec-2002 -->
                              <html xmlns="http://www.w3.org/1999/xhtml" xml:lang="de">
                              <head>
                              <base href="http://as.fhnon.de/" />
                              <title>JAVA-COACH's Applet-Testbett</title>
                              <meta http-equiv="Last-Modified"
                                   content="14-Dec-2002 13:00:00 GMT" />
                              <meta http-equiv="Expires"
                                   content="31-Dec-2010 00:00:00 GMT" />
                              <meta name="KEYWORDS"
                                   content="Applet-Beispiele, Arbeiten von H. Bonin" />
                              <meta name="DESCRIPTION"
                                   content="Bonin, JAVA-COACH" />
                              <link rev=owns
                                    title="Hinrich E.G. Bonin"
                                   href="mailto:bonin@fhnon.de" />
                              <link href="/myStyle.css" rel="stylesheet" type="text/css" />
                              </head>
                              <body>
                              <h1>JAVA-COACH's Applet-Testbett</h1>
                              <p class="links">
                              <object
                                codetype="application/java"
                                codebase="ActionApplet"
```

```
Pas nebenstehende Bewegtbild ist mit<br>
cem>ImageLoopItem.class</em>
konstruiert.<br>
cbr /><br>
Ein schneller Powerman auf der gef&uuml;rchteten<br>
Strecke in Zofingen (Schweiz)! Man beachte das<br>
Dreispeichenvorderrad zur Verbess
                     andi-'java-Accionagplet.class.<br>
Amison interior and the Parameterian and the P350' height-'125"<br>
Hth-'350' height-'125"<br>
ect><br>
ect><br>
ect><br>
ect><br>
ect><br>
ect><br>
ect><br>
ect><br>
ect><br>
ect><br>
ect><br>
complet.class</em> konstruiert<br>
con
                  classid="java:ActionApplet.class"
                  width="350" height="125"
                  standby="Hier kommt gleich was zum Clicken!">
                  Java Applet ActionApplet.class
               </object>
               Das nebenstehende Beispiel ist mit
               <em>ActionApplet.class</em> konstruiert
               (<a href="http://as.fhnon.de/ActionApplet/ActionApplet.java">
               Java Ouellcode</a>)
               <br class="freiLassen" /></p>
               <p class="links">
               <applet code="ImageLoopItem.class"
                 width="179" height="175" align="left"
                  alt="Der schnelle Powerman!">
                  <param name="NIMGS" value="5" />
                  <param name="IMG" value="IrinaRad" />
                  <param name="PAUSE" value="0" />
                 Java Applet ImageLoopItem:
                  Schneller Powerman auf der Radstrecke!
               </applet>
               Das nebenstehende Bewegtbild ist mit
               <em>ImageLoopItem.class</em> konstruiert.
               \text{br} />
               Ein schneller Powerman auf der gefü rchteten
               Strecke in Zofingen (Schweiz)! Man beachte das
               Dreispeichenvorderrad zur Verbesserung der Aerodynamik.
               Der Duathlet hätte natürlich viel flacher
               liegen müssen, um einen minimalen Luftwiderstand
               zu erreichen. Jedoch hätte er wohl dann kaum
               gut durchatmen kö nnen.
               <br class="freiLassen" /></p>
               <\!\!\vartriangleleftCopyright Bonin 16-Jan-1997... 23-Dec-2002 all rights reserved
               \langle/p>
               <address>
               <a href="mailto:bonin@fhnon.de">bonin@fhnon.de</a>
               </address>
               </body>
               <!-- Ende der Datei PruefeApplet.html -->
               </html>
```
#### 6.2. APPLET-EINBINDUNG IN EIN DOKUMENT 141

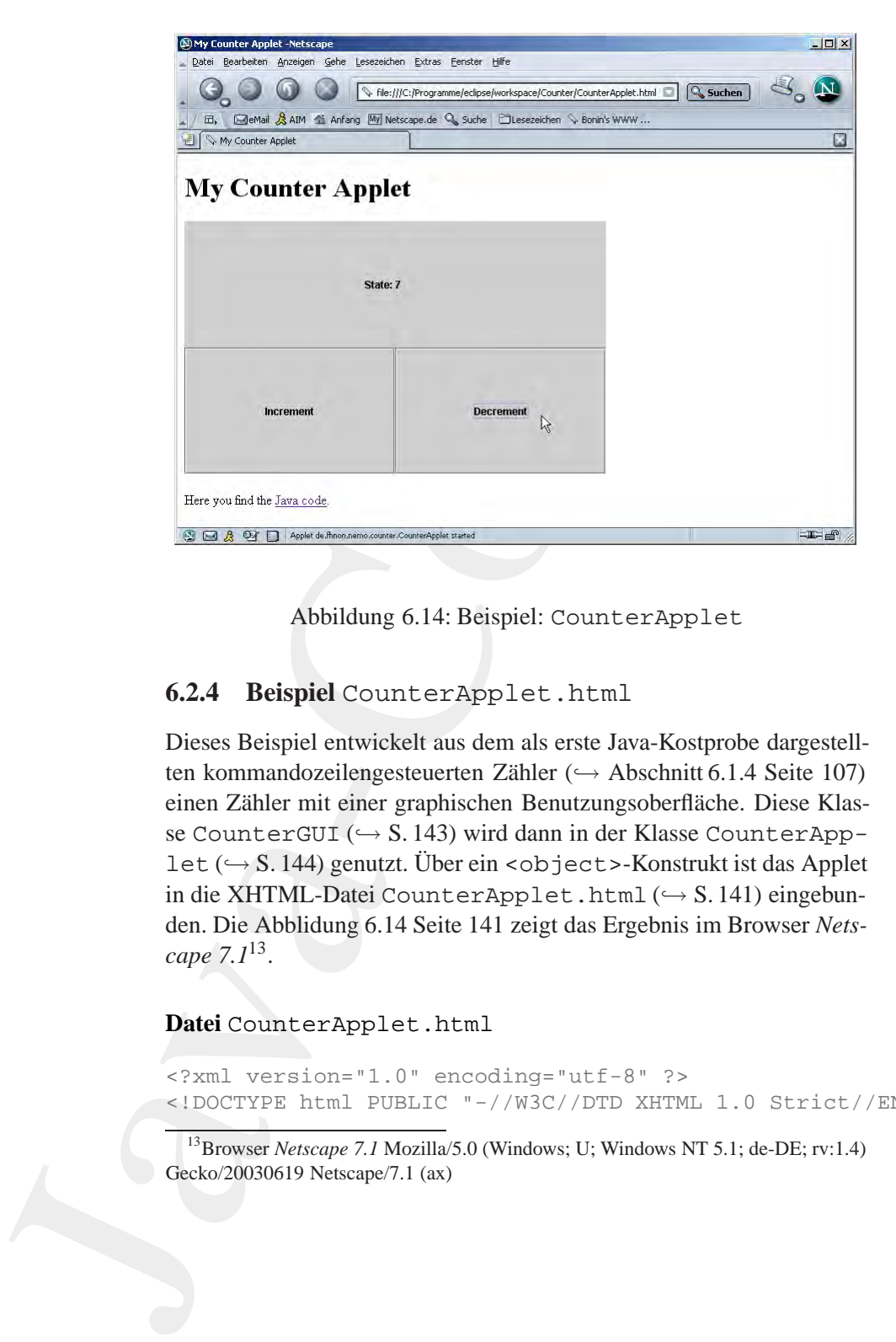

<span id="page-140-1"></span>Abbildung 6.14: Beispiel: CounterApplet

# **6.2.4 Beispiel** CounterApplet.html

Abbildung 6.14: Beispiel: C[o](#page-140-2)u[n](#page-140-1)terApplet<br>
6.2.4 Beispiel CounterApplet.html<br>
Dieses Beispiel entwickelt aus dem als erste Java-Kostprobe dargestell-<br>
ten kommandozeilengestetuerten Zähler ( $\rightarrow$  Abschnitt 6.1.4 Seite 107)<br> Dieses Beispiel entwickelt aus dem als erste Java-Kostprobe dargestellten kommandozeilengesteuerten Zähler ( $\hookrightarrow$  Abschnitt 6.1.4 Seite 107) einen Zähler mit einer graphischen Benutzungsoberfläche. Diese Klasse CounterGUI ( $\hookrightarrow$  S. 143) wird dann in der Klasse CounterApplet ( $\rightarrow$  S. 144) genutzt. Über ein <object>-Konstrukt ist das Applet in die XHTML-Datei CounterApplet.html (→ S. 141) eingebunden. Die Abblidung 6.14 Seite 141 zeigt das Ergebnis im Browser *Netscape 7.1*13.

<span id="page-140-0"></span>**Datei** CounterApplet.html

```
<?xml version="1.0" encoding="utf-8" ?>
<!DOCTYPE html PUBLIC "-//W3C//DTD XHTML 1.0 Strict//EN"
```
<span id="page-140-2"></span><sup>&</sup>lt;sup>13</sup>Browser *Netscape 7.1* Mozilla/5.0 (Windows; U; Windows NT 5.1; de-DE; rv:1.4) Gecko/20030619 Netscape/7.1 (ax)

```
workspace/Counter/de/finon/nemo/counter/CounterApplet.java"><br>
Java code</a>.<br>
Java code</a>.<br>
<br>
Base Counter<br>
<br>
Base Counter<br>
<br>
Base Counter<br>
<br>
Base Counter<br>
<br>
Base Counter<br>
<br>
<br>
Base Counter<br>
<br>
<br>
<br>
Base Coun
                         tp://www.w3.org/72/xhm11/DTD/xhtm11-strict.dtd"><br>Bonin Version 1.0<br>"Bonin Version 1.0<br>"xmlha="http://www.w3.org/1999/xhtm1" xml:lams="em"><br>http-equiv="content-Type"<br>between-text/hotal characterities"<br>absolution:<br>"xmldical 
                     "http://www.w3.org/TR/xhtml1/DTD/xhtml1-strict.dtd">
                  <!-- Bonin Version 1.0 -->
                  <html xmlns="http://www.w3.org/1999/xhtml" xml:lang="en">
                  <head>
                  <meta http-equiv="Content-Type"
                    content="text/html; charset=utf-8" />
                  <title>My Counter Applet</title>
                  </head>
                  <body>
                  <h1>My Counter Applet</h1>
                  < p ><object codetype="application/java"
                    classid="java:de.fhnon.nemo.counter.CounterApplet"
                    code="de.fhnon.nemo.counter"
                    width="500" height="300">
                  [Counter Applet --- enable Java to see this applet]
                  </object>
                  \langle/p>
                  <p>Here you find the
                  <a href="file://localhost/C:/Programme/eclipse/
                    workspace/Counter/de/fhnon/nemo/counter/CounterApplet.java">
                    Java code</a>.
                  \langle/p>
                  </body>
                  </html>
```
#### **Klasse** Counter

```
/*
 * Created on 29.10.2003
 \mathbf{r}*/
package de.fhnon.nemo.counter;
/**
 * @author bonin
 *
 */
public class Counter {
         private int value;
          /**
          * @return
```
}

```
*/
public int getValue() {
        return value;
}
/**
 * @param i
 */
public void setValue(int i) {
        value = i;
}
public void increment() {
        ++value;
}
public void decrement() {
        --value;
}
```
<span id="page-142-0"></span>**Klasse** CounterGUI Diese Klasse erzeugt zwei Buttons zum Inkrementieren beziehungsweise Dekrementieren mit den entsprechenden Beschriftungen. An den beiden Buttons hängen jeweils ein Action-Listener-Objekt, dessen Methode actionPerformed aufgerufen wird, wenn der Benutzer den Button drückt.

```
Klasse CounterGUI Diese Klasse erzeugt zwei Buttons zum In-<br>
krementieren beziehungsweise Dekrementieren mit den entsprechenden<br>
Beschriftungen. An den beiden Buttons hängen jeweils ein Action-<br>
Listener-Objekt, dessen M
                              */<br>
public int get<br>
value? (1)<br>
{ return value? )<br>
{ value int i )<br>
<br>
<br>
* * sparan i<br>
* * public void set<br>
value; int i )<br>
} will is void increment() {<br>
* * value<br>
} public void increment() {<br>
* * value? (1)<br>
} }<br>
<br>
Kiese
                                                    /*
                                                     * Created on 29.10.2003
                                                     *
                                                     */
                                                   package de.fhnon.nemo.counter;
                                                   import java.awt.GridLayout;
                                                   import java.awt.event.*;
                                                   import javax.swing.*;
                                                   /**
                                                     * @author bonin
                                                     * Idea: Schrader / Schmidt-Thieme 2003 p.4
                                                    */
                                                   public class CounterGUI extends JPanel {
                                                                private JButton plus;
                                                                private JButton minus;
                                                                 private JLabel state;
                                                                 private Counter c;
```

```
Boning .walueOf(c.getValue()));<br>
}<br>
}<br>
}<br>
public static void main(String(l args) {<br>
Brame f = new JFrame("Counter GUI");<br>
f.getContentPane().add(new CounterGUI());<br>
f.pack();<br>
f.setDefaultCloseOperation(<br>
JFrame.pISPOS
                       CounterGUI()<br>
c = new Counter();<br>
c = new Counter();<br>
c = new Counter();<br>
add(new Jackle)(1974te), Jackle), TCGHT)))<br>
add (new Jackle)(String, value of (c.getValue()))));<br>
add plus = new Juntinon ('Increment')))<br>
add plus 
                           CounterGUI() {
                                      c = new Counter()setLayout(new GridLayout(2, 2));
                                      add(new JLabel("State: ", JLabel.RIGHT));
                                      add(state =
                                         new JLabel(String.valueOf(c.getValue())));
                                      add(plus = new JButton("Increment"));
                                      add(minus = new JButton("Decrement"));
                                      plus.addActionListener(new ActionListener() {
                                                 public void
                                                    actionPerformed(ActionEvent e) {
                                                            c.increment();
                                                            state.setText(
                                                               String.valueOf(c.getValue()));
                                                 }
                                      });
                                      minus.addActionListener(new ActionListener() {
                                                 public void actionPerformed(ActionEvent e) {
                                                            c.decrement();
                                                           state.setText(
                                                               String.valueOf(c.getValue()));
                                                 }
                                      });
                            }
                           public static void main(String[] args) {
                                      JFrame f = new JFrame("Counter GUI");
                                      f.getContentPane().add(new CounterGUI());
                                      f.pack();
                                      f.setDefaultCloseOperation(
                                         JFrame.DISPOSE ON CLOSE);
                                      f.setVisible(true);
                           }
                Klasse CounterApplet
                  * Created on 29.10.2003
                  */
                package de.fhnon.nemo.counter;
```
<span id="page-143-0"></span>}

/\*

\*
#### 6.2. APPLET-EINBINDUNG IN EIN DOKUMENT 145

```
import javax.swing.*;
/**
 * @author bonin
 * Idea: Schrader / Schmidt-Thieme 2003 p.6
 */
public class CounterApplet extends JApplet {
        public void init() {
               getContentPane().add(new CounterGUI());
        }
}
```
# **6.2.5 Beispiel** MyProgressBar.html

Häufig wird ein sich änderndes Fortschrittssymbol, zum Beispiel ein sich füllender Balken (*progress bar*), eingesetzt, um dem Benutzer anzuzeigen, dass das Programm erfolgreich arbeitet. Im Java*TM* -Swing-API (Application Programming Interface) ist dafür die besondere Klasse JProgressBar vorgesehen. Dieses einfache Beispiel verdeutlicht Möglichkeiten dieser Klasse. Dazu simmuliert das Drücken des Button Working! einen Programmfortschritt.

#### **Klasse** MyProgressBar

```
Morking!einen Programmfortschritt.<br>
Klasse MyProgressBar<br>
* Example: Progress Bar<br>
* Couthor Hinrich Bonin<br>
* Couthor Hinrich Bonin<br>
* Court Hinrich Bonin<br>
* Court Sava Awt.<br>
* import java.awt.*;<br>
import java.awt.*;<br>
i
                                Magnett javax.mving.*;<br>
** sauthor bonin<br>
** sauthor bonin<br>
** sauthor bonin<br>
** sauthor solution of Schmidt-Thieme 2003 p.6<br>
** sauthor contempolet extends JApplet<br>
** pablic void init() {<br>
** substitution polynomials Pot
                                                       /**
                                                        * Example: Progress Bar
                                                        *
                                                        *@author Hinrich Bonin
                                                        *@version 1.0 16-Mar2004
                                                        */
                                                      import java.awt.*;
                                                      import javax.swing.*;
                                                      import java.awt.event.*;
                                                      import javax.swing.event.*;
                                                      public class MyProgressBar extends JApplet
                                                      {
                                                           JProgressBar jpb;
                                                           JButton jb;
```
public void init()

```
Action<br>Bonder e)<br>
(<br>
Bonin action<br>
(Boning Contained Container e)<br>
(Boning Container e)<br>
(Boning Container e)<br>
(<br>
Change Event e)<br>
(<br>
Change Event e)<br>
(<br>
BonyStats (<br>
BonyStats (<br>
BonyStats (<br>
BonyStats
                        Container content-Pana - getContent-Pana ()<br>
content-Pana - getContent-Pana ())<br>
job - rew Trogaresdar ()) role of default orientation is horizontal<br>
jpb.setOrientation(JrogressHar.VMXTICAL))<br>
jpb.setYalue(),<br>
jpb.setYalue
                      {
                          Container contentPane = getContentPane();
                          contentPane.setLayout(new FlowLayout());
                          jpb = new JProgressBar();
                          // Note the default orientation is horizontal
                          jpb.setOrientation(JProgressBar.VERTICAL);
                          jpb.setValue(2);
                          jpb.setForeground(Color.blue);
                          jpb.setStringPainted(true);
                          jpb.setBorder(
                                  BorderFactory.createRaisedBevelBorder());
                          jpb.setString("My Progress ...");
                          contentPane.add(jpb);
                          jb = new JButton("Working!");
                          contentPane.add(jb);
                          jb.addActionListener(
                              new ActionListener()
                              {
                                  public void actionPerformed(
                                          ActionEvent e)
                                  {
                                       jpb.setValue(
                                               jpb.getValue() + 2);
                                  }
                              });
                          jpb.addChangeListener(
                              new ChangeListener()
                              {
                                  public void stateChanged(
                                          ChangeEvent e)
                                  {
                                       showStatus(
                                              "Value of progress bar : " +
                                               jpb.getValue() +
                                               "%");
                                   }
                             });
                     }
```
}

# 6.2. APPLET-EINBINDUNG IN EIN DOKUMENT 147

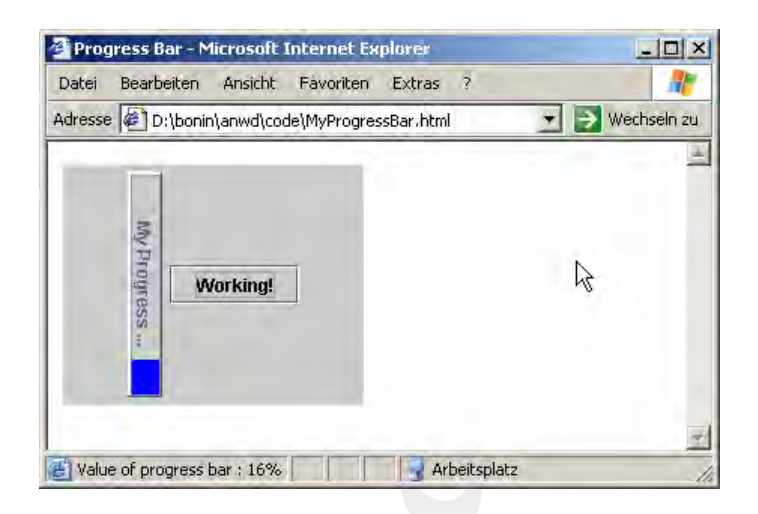

#### Legende:

Java Applet MyProgressBar dargestellt mit *Microsoft Internet Explorer Version: 6.0*

Abbildung 6.15: Beispiel: MyProgressBar

#### **Protokolldatei** MyProgressBar.log

```
Protokolldatei MyProgressBar.log<br>
D:\bonin\anwd\code>java -version<br>
java version "1.4.2"<br>
Java Tanime Environment,<br>
Standard Edition (build 1.4.2-b28)<br>
Java HotSpot(TM) Client VM<br>
(build 1.4.2-b28, mixed mode)<br>
D:\bonin\
                              \frac{1}{2}<br>
\frac{1}{2}<br>
\frac{1}{2}<br>
\frac{1}{2}<br>
\frac{1}{2}<br>
\frac{1}{2}<br>
\frac{1}{2}<br>
\frac{1}{2}<br>
\frac{1}{2}<br>
\frac{1}{2}<br>
\frac{1}{2}<br>
\frac{1}{2}<br>
\frac{1}{2}<br>
\frac{1}{2}<br>
\frac{1}{2}<br>
\frac{1}{2}<br>
\frac{1}{2}<br>
\frac{1}{2}<br>
\frac{1}{2}<br>
\frac{1}{2}<br>
                                                   D:\bonin\anwd\code>java -version
                                                   java version "1.4.2"
                                                  Java(TM) 2 Runtime Environment,
                                                      Standard Edition (build 1.4.2-b28)
                                                  Java HotSpot(TM) Client VM
                                                      (build 1.4.2-b28, mixed mode)
                                                   D:\bonin\anwd\code>javac MyProgressBar.java
                                                   D:\bonin\anwd\code>dir MyProgressBar*
                                                        628 MyProgressBar$1.class
                                                       888 MyProgressBar$2.class
                                                    1.522 MyProgressBar.class
                                                     557 MyProgressBar.html
                                                  1.476 MyProgressBar.java
                                                   D:\bonin\anwd\code>
```
**Datei** MyProgressBar.html

```
version="1.0" emocings "utt-4" ?><br>
Yerves hand PUBLIC "-//82(//DPD XHTML 1.0 Strict//SN"<br>
tp://www.w3.org/TR/xhtml1/DTD/xhtml1-otrict/sN"<br>
tp://www.w3.org/TR/xhtml1/DTD/xhtml1-otrict/dk4"><br>
NP process bar<br>
soming i-beta-20
<?xml version="1.0" encoding="utf-8" ?>
<!DOCTYPE html PUBLIC "-//W3C//DTD XHTML 1.0 Strict//EN"
   "http://www.w3.org/TR/xhtml1/DTD/xhtml1-strict.dtd">
<!-- My progress bar example
\texttt{<!--}\ Bonin 16-Mar-2004
<html xmlns="http://www.w3.org/1999/xhtml" xml:lang="de">
<head>
  <title>Progress Bar</title>
</head>
<body>
  < p ><applet code="MyProgressBar.class"
        width="200" height="160" align="left">
        [Java Applet MyProgressBar]
     </applet>
   \langle/p>
</body>
</html>
```
# **6.3 Syntax & Semantik & Pragmatik**

**6.3 Syntax & Semantik & Pragmatik**<br>
Die Tabelle 6.4 S. 149 nennt die in Java<sup>TM</sup> reservierten Wörter. Diese<br>
können nicht als Namen für eine eigene Klasse, Schnittstelle, Variable<br> [o](#page-148-0)der Methode verwendet werden. Darüber Die Tabelle 6.4 S. 149 nennt die in Java<sup>TM</sup> reservierten Wörter. Diese können nicht als Namen für eine eigene Klasse, Schnittstelle, Variable oder Methode verwendet werden. Darüber hinaus sollten die folgenden Methodennamen aus der Object-Klasse nicht benutzt werden, es sei denn man möchte die Object-Methode überschreiben.

Reservierte Methodennamen: clone, equals, finalize,getClass, hashCode, notify, notifyAll, toString und wait.

In Java<sup>TM</sup> werden "zusammengesetzte" Objekte (*ReferenzType*) von Seehen Detenturen (Britailia Tura) unterschieden. Die Tehelle 6.5 einfachen Datentypen (*PrimitiveType*) unterschieden. Die Tabelle 6.5 S. [150](#page-149-0) zeigt anhand einer rekursiven Beschreibung die unterschiedlichen Typen.

# 6.3. SYNTAX & SEMANTIK & PRAGMATIK 149

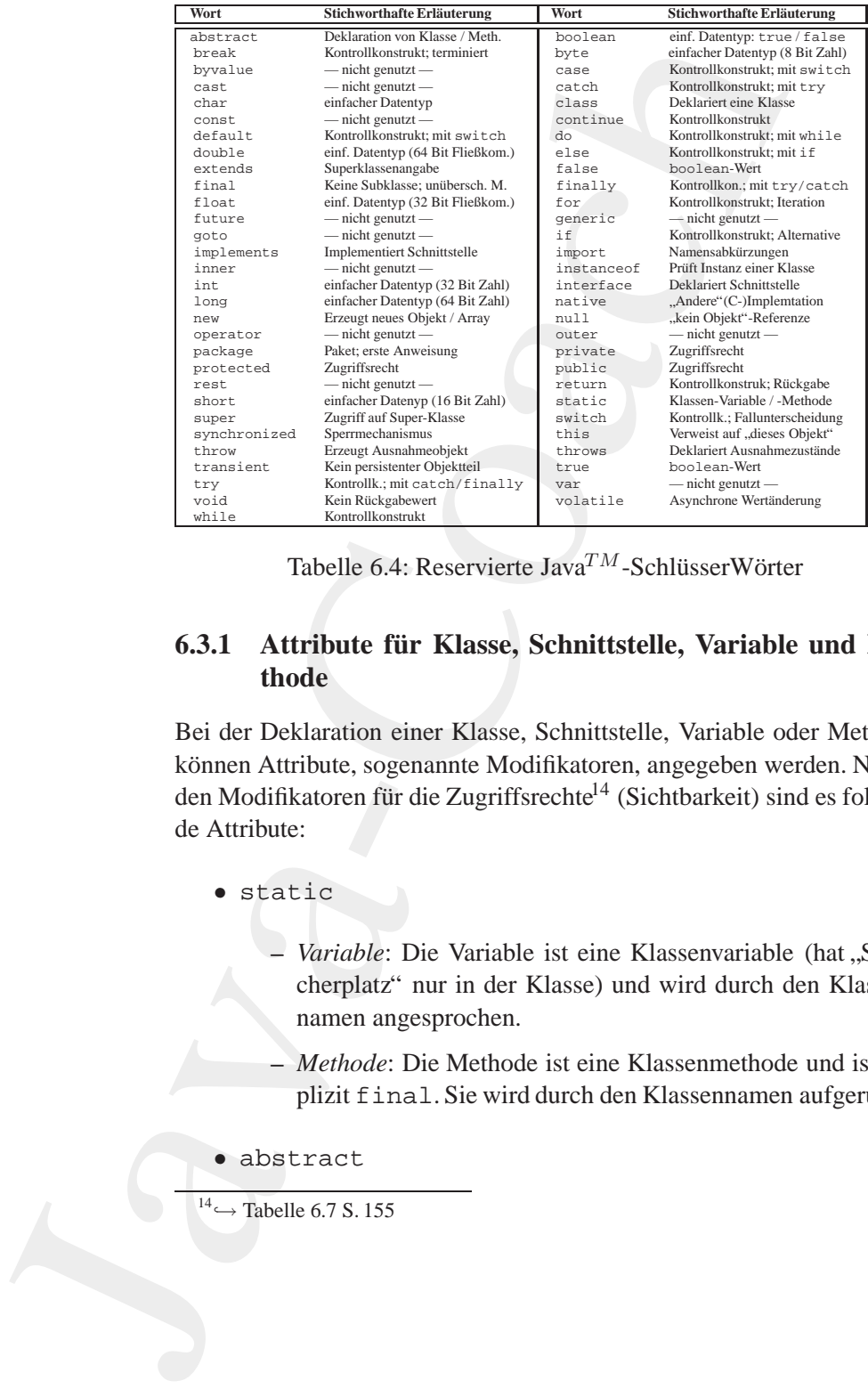

<span id="page-148-0"></span>Tabelle 6.4: Reservierte Java<sup>TM</sup>-SchlüsserWörter

# **6.3.1 Attribute für Klasse, Schnittstelle, Variable und Methode**

**6.3.1 Attribute für Klasse, Sch[ni](#page-148-1)ttstelle, Variable und Me-<br>
<b>Bo** der Deklaration einer Klasse. Schnittstelle, Variable oder Methode<br>
Rei der Deklaration einer Klasse. Schnittstelle, Variable oder Methode<br>
können Attribut Bei der Deklaration einer Klasse, Schnittstelle, Variable oder Methode können Attribute, sogenannte Modifikatoren, angegeben werden. Neben den Modifikatoren für die Zugriffsrechte<sup>14</sup> (Sichtbarkeit) sind es folgende Attribute:

- static
	- *Variable*: Die Variable ist eine Klassenvariable (hat "Speicherplatz" nur in der Klasse) und wird durch den Klassennamen angesprochen.
	- **–** *Methode*: Die Methode ist eine Klassenmethode und ist implizit final. Sie wird durch den Klassennamen aufgerufen.
- abstract

<span id="page-148-1"></span> $\overline{^{14}}$   $\rightarrow$  Tabelle 6.7 S. 155

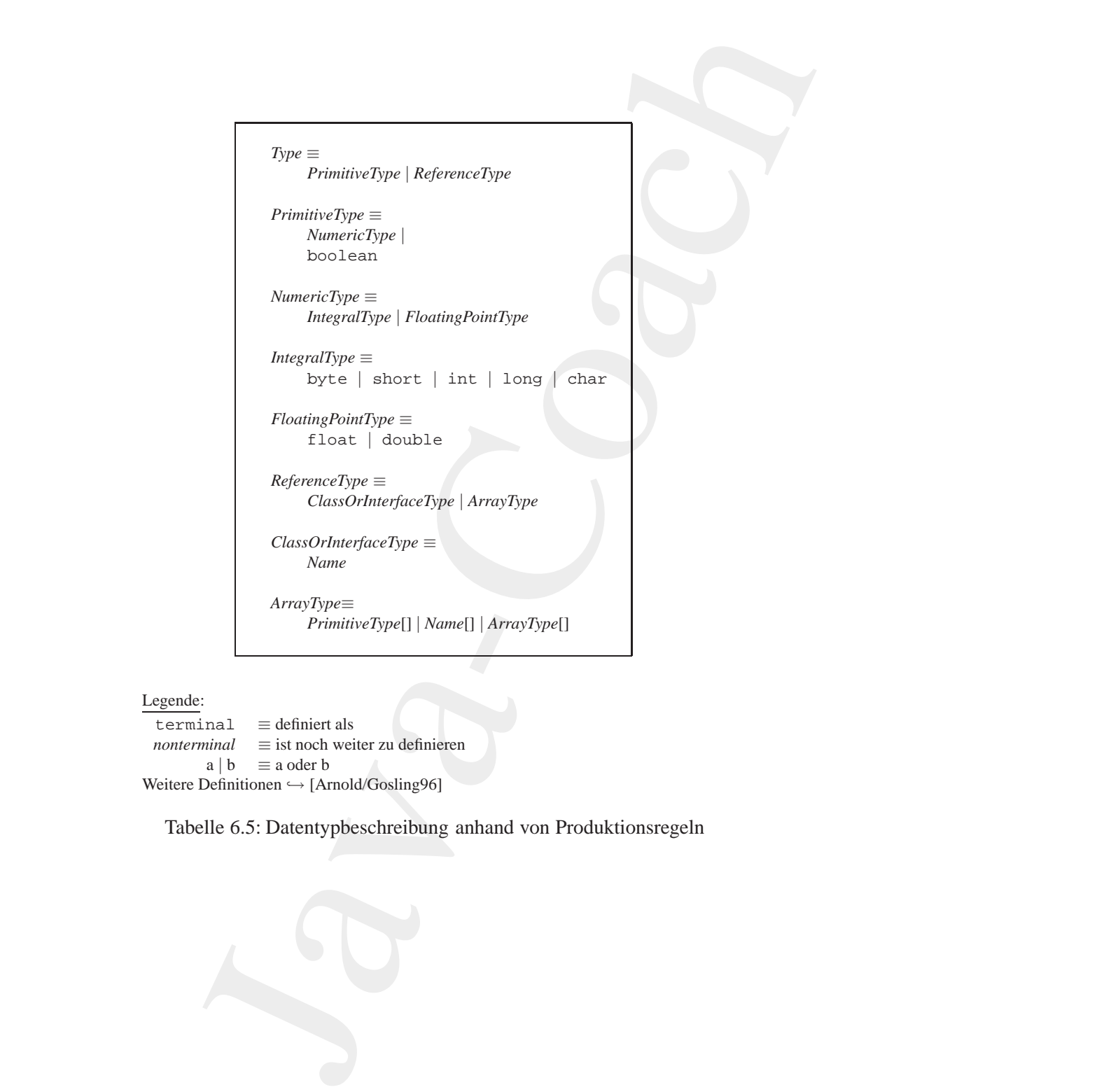

Legende:

terminal ≡ definiert als *nonterminal* ≡ ist noch weiter zu definieren  $a \mid b \equiv a$  oder b Weitere Definitionen  $\hookrightarrow$  [Arnold/Gosling96]

<span id="page-149-0"></span>Tabelle 6.5: Datentypbeschreibung anhand von Produktionsregeln

# 6.3. SYNTAX & SEMANTIK & PRAGMATIK 151

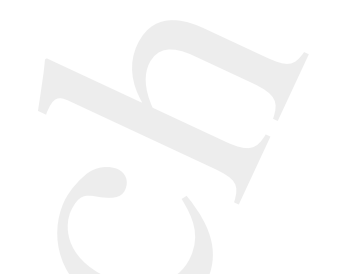

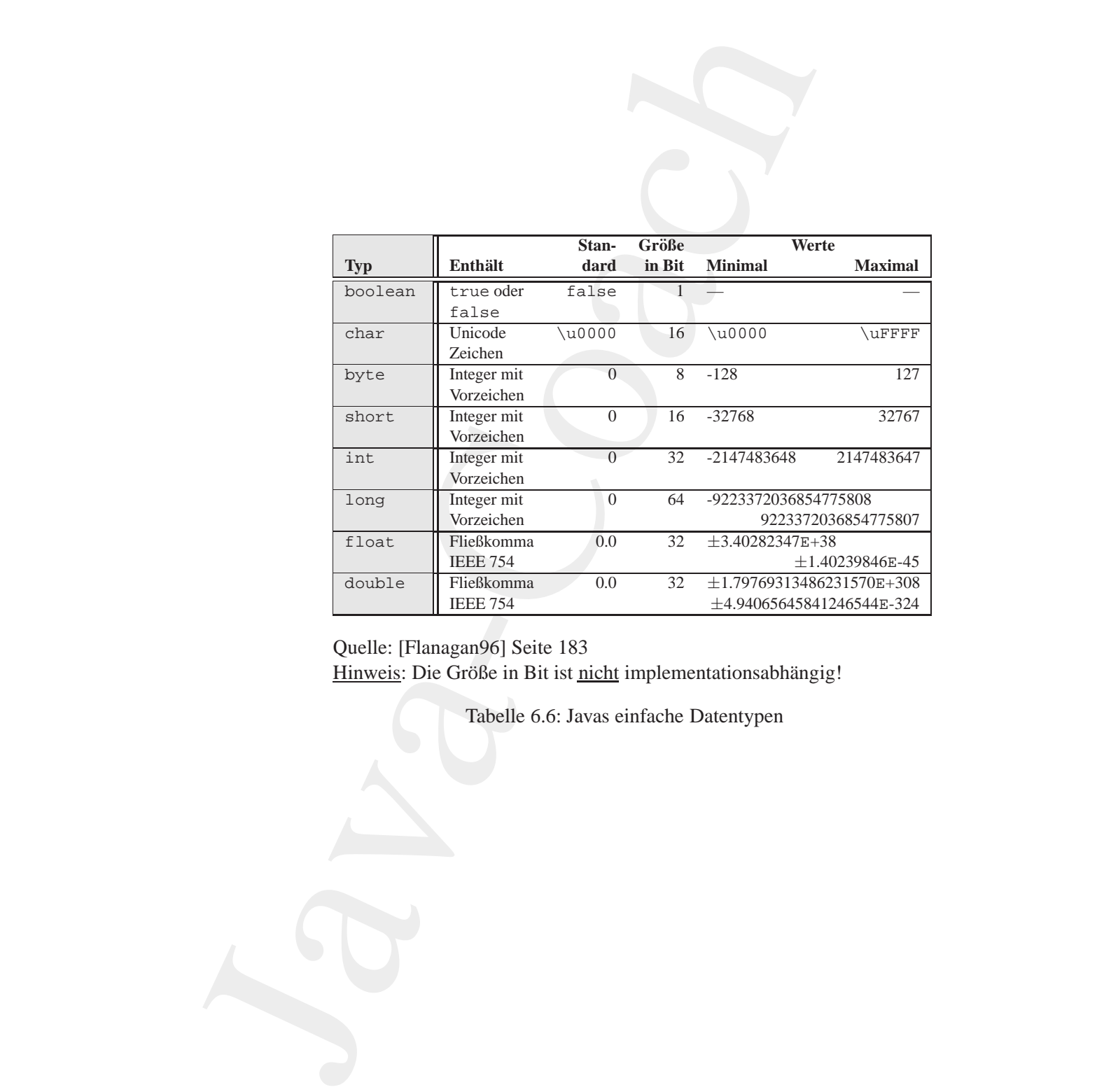

Quelle: [Flanagan96] Seite 183 Hinweis: Die Größe in Bit ist nicht implementationsabhängig!

Tabelle 6.6: Javas einfache Datentypen

- **–** *Klasse*: Die Klasse kann keine Instanz haben. Sie kann nichtimplementierte Methode beinhalten.
- **–** *Schnittstelle*: Eine Schnittstelle ist stets abstract. Die Angabe kann daher entfallen.
- **–** *Methode*: Die einschließende Klasse muß ebenfalls abstract sein. Es wird kein Methodenkörper angegeben. Dieser wird von der Subklasse bereitgestellt. Der Methodenangabe (Signatur15) folgt ein Semikolon.
- final
	- **–** *Klasse*: Von der Klasse kann keine Subklasse gebildet werden.
	- **–** *Methode*: Die Methode ist nicht ¨uberschreibbar. Der Compiler kann daher effizienteren Code erzeugen.
	- **–** *Variable*: Der Wert der Variablen ist nicht ¨anderbar. Schon der Compiler kann Ausdrücke auswerten und muß dies nicht dem Interpreter überlassen.
- native
- der Compiler kann Ausdrücke auswerten und muß dies nicht<br>
dem Interpreter überlassen.<br>
 nat ive<br> *Boning* and the state is in einer maschinennahen, platt-<br>
formabhängigen Art implementiert, zum Beispiel in C. Es<br>
wird kei **–** *Methode*: Die Methode ist in einer maschinennahen, plattformabhängigen Art implementiert, zum Beispiel in C. Es wird kein Methodenbody angegeben und die Nennung wird mit einem Semikolon abgeschlossen.
	- synchronized
- *Klasse* : Die Klasse kann keine Instanz haben. Sie kann nicht-<br>implementierte Methode beinhalten.<br>
Schrittstelle: Eine Schnittstelle ist stets abstract. Die An-<br>
gabe kann daher entfallen.<br>
 *Methode:* Die einschließe **–** *Methode*: Die Methode nimmt eine oder mehrere Ver¨anderungen der Klasse oder einer Instanz vor, wobei sichergestellt ist, das zwei Threads eine Änderung nicht gleichzeitig vornehmen können. Dazu wird die Instanz für den Mehrfachzugriff gesperrt. Bei einer static-Methode wird die Klasse gesperrt.
	- transient

<span id="page-151-0"></span><sup>&</sup>lt;sup>15</sup>Signatur besteht aus Namen, Anzahl und Typ der Parameter

# 6.3. SYNTAX & SEMANTIK & PRAGMATIK 153

- **–** *Variable*: Damit wird gekennzeichnet, daß die Variable kein Teil des persistenten Zustandes des Objektes ist.
- volatile
- Variable: Damit wird gekennzeichnet, daß die Yeel des preistenen Zustandes des Objektes ist<br>
\* volatile<br>
\* volatile<br>
 Wariable: Die Variable ändert sich asynchron (\* kann sie ein Hardwareregister eines Peripherics ihr W **–** *Variable*: Die Variable ¨andert sich asynchron (zum Beispiel kann sie ein Hardwareregister eines Peripheriegerätes sein). Ihr Wert sollte daher vom Compiler nicht in Registern gespeichert werden.

mailto:bonin@uni-lueneburg.de

# **6.3.2 Erreichbarkeit bei Klasse, Schnittstelle, Variable und Methode**

**Method**<br>
Method<br>
Method<br>
Method<br>
Method<br>
Mescaling des Eugenifs gegenüber keiner An-<br> *Afguali*) dienen die Modifikatoren publ i.e., pr. ivat.e und prot.ect.ed.<br>
Iduationen .ezigt die Tabelle 6.8 S. 156.<br>
Unitationen .ezi Zur Einschränkung oder Erweiterung des Zugriffs gegenüber keiner Angabe (*default*) dienen die Modifikatoren public, private und protected. Die Tabelle 6.7 S. 155 beschreibt ihre Wirkungen. Praxisrelevante Zugriffssituationen zeigt die Tabelle 6.8 S. 156.

# 6.3. SYNTAX & SEMANTIK & PRAGMATIK 155

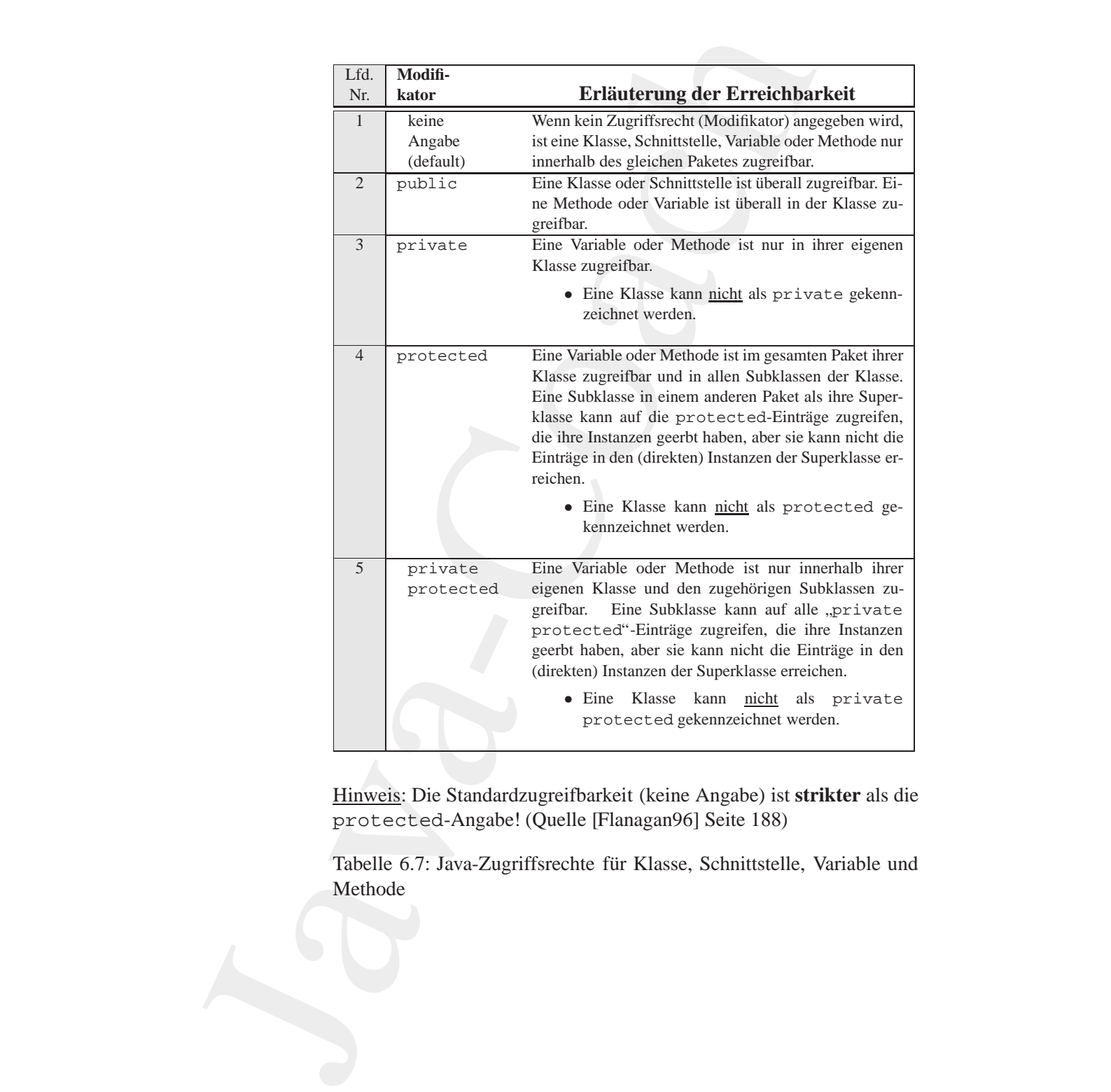

Hinweis: Die Standardzugreifbarkeit (keine Angabe) ist **strikter** als die protected-Angabe! (Quelle [Flanagan96] Seite 188)

<span id="page-154-0"></span>Tabelle 6.7: Java-Zugriffsrechte für Klasse, Schnittstelle, Variable und Methode

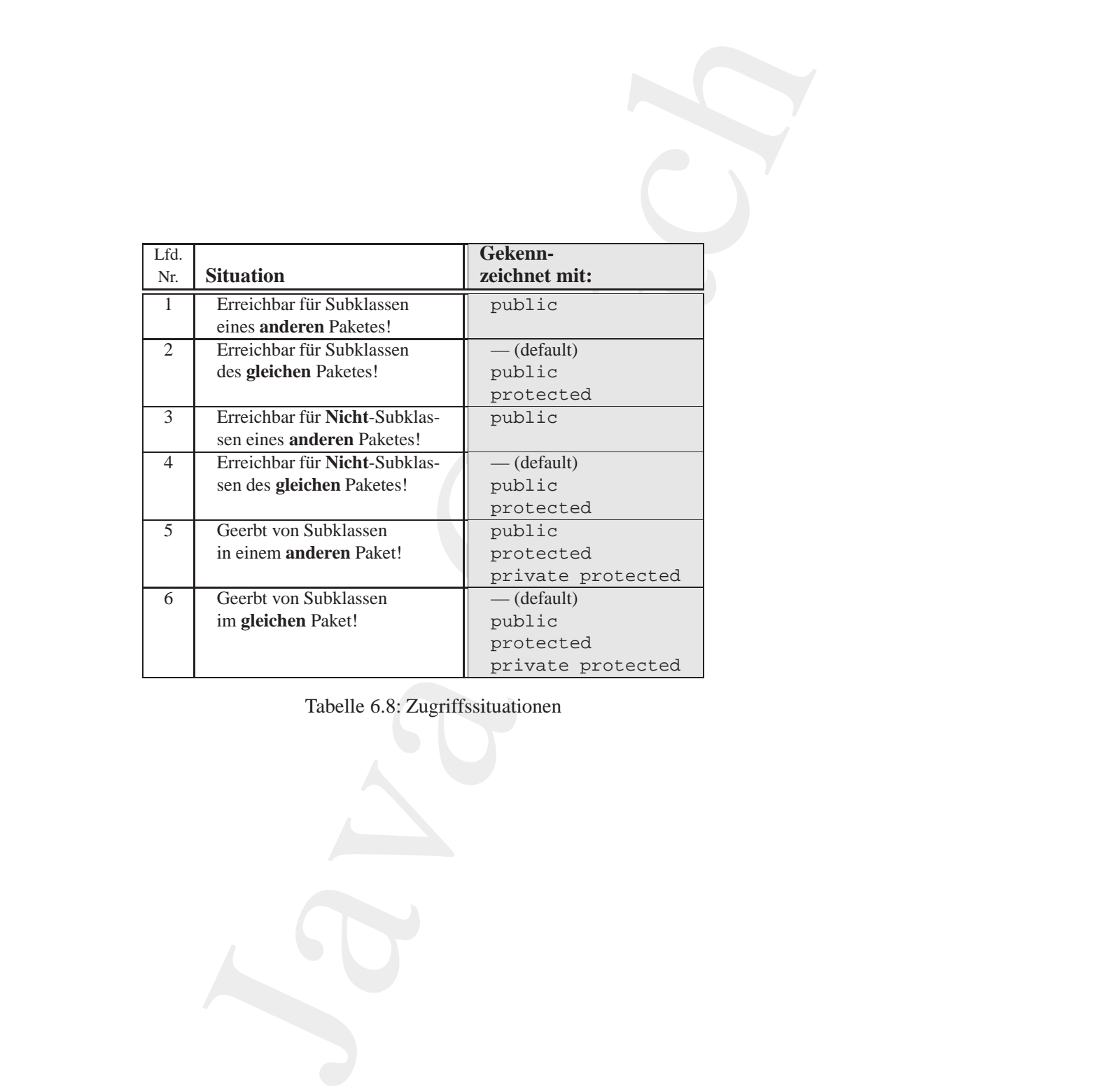

<span id="page-155-0"></span>Tabelle 6.8: Zugriffssituationen

# 6.3. SYNTAX & SEMANTIK & PRAGMATIK 157

# **6.3.3 Operator — Priorität und Assoziativität**

Die Tabelle 6.9 S. 158 fasst die Operatoren mit ihrer Priorität und Assoziativität zusammmen (Quelle:  $\hookrightarrow$  [Schader+03] S. 588)

mailto:bonin@uni-lueneburg.de

6.3.3 Operator — Priorität und Assoziativität<br>Die Tabelle 6.9 S. 158 fasst die Operatoren mit i[h](#page-578-0)rer Priorität<br>ziativität zusammmen (Quelle: --- | Schader (03] S. 588)<br><br>Sandy Commercial Contract (03] S. 588)<br><br>Sandy Commerci

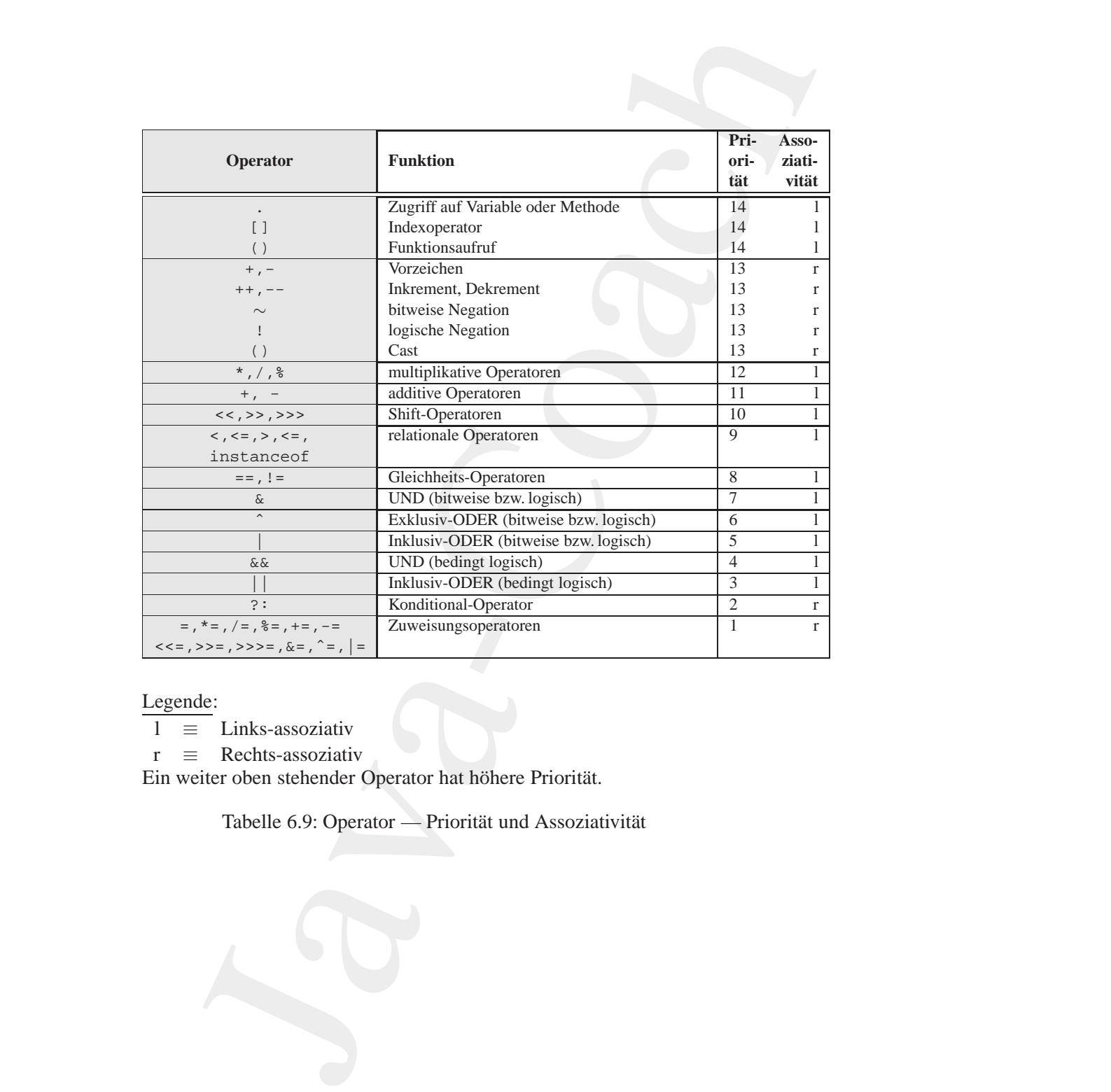

Legende:

l ≡ Links-assoziativ

r ≡ Rechts-assoziativ

Ein weiter oben stehender Operator hat höhere Priorität.

<span id="page-157-0"></span>Tabelle 6.9: Operator — Priorität und Assoziativität

# **Kapitel 7**

# **Konstruktionen (Analyse und Synthese)**

Aufteilen in mehrere Rleinere Objekte und Zusammenfassen in größere Objekte. Das Konstrucieren ist ein verwobener Prozeß von Analyse- und Synthese-Aktionen.<br>Bynthese-Aktionen.<br>Im Mittelpunkt stehen die konstruktiven ("hand **Kapitel 7**<br> **Konstruktionen (Analyse<br>
und Synthese)**<br>
P<sup>imitive</sup> Bausteine werden zu komplexen Konstnikti<br>
Pincegriigt. Dabei dricht sich alles um das Wechselsp<br>
Auffelen in mehrere kleinere Objekte und Zusammenfasse<br>
Obj Primitive Bausteine werden zu komplexen Konstruktionen zusam-<br>mengefügt. Dabei dreht sich alles um das Wechselspiel zwischen Aufteilen in mehrere kleinere Objekte und Zusammenfassen in größere Objekte. Das Konstruieren ist ein verwobener Prozeß von Analyse- und Synthese-Aktionen.

Im Mittelpunkt stehen die konstruktiven ("handwerklichen") Aspekte des Programmierens und weniger die ästhetischen, wie sie etwa im Leitmotto "The Art of Programming" zum Ausdruck kommen.

159

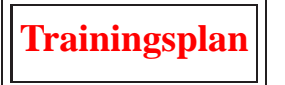

Das Kapitel "Konstruktionen" erläutert:

- die nebenläufige Ausführung von Teilprozessen (*Multithreading*),  $\hookrightarrow$  Seite 161 ...
- die Behandlung von Ereignissen (Delegationsmodell), hookrightarrow Seite 168 ...
- die Realisierung von persistenten Objekten,  $\hookrightarrow$  Seite 182 ...
- das Schachteln von Klassen ineinander (*Inner Classes*),  $\hookrightarrow$  Seite 191 ...
- die Möglichkeit auf die innere Struktur einer Klasse zuzugreifen (*Reflection*),
	- $\hookrightarrow$  Seite 215 ...
- *B[on](http://www.fastobjects.de)in* spitel "Konstruktioner" erläutert:<br>
dei enbenläufige Ausführung von Teilprozesen (*Multiforv[a](#page-299-0)ding*),<br>
Schein Ed. 1.<br>
1. Schein Ed. 1.<br>
1.<br>
Schein Edisierung von Ereignissen (Delegationsmodell),<br>
hookrightarrow Seite 168 . • das Arbeiten mit einem objekt-orientierten Datenbanksystem am Beispiel FastObjects t7 der Firma Poet Software (→ http://www.fastobjects.de Zugriff 18.12.2001),  $\hookrightarrow$  Seite 228 ...
	- die Zusicherung eines bestimmten Wertes für eine Variable  $\hookrightarrow$  Seite 246 ...
	- das Zusammenarbeiten verteilter Objekte (*Stub, Skeleton, RMI*),  $\hookrightarrow$  Seite 253 ...
	- die Verarbeitung von XML-Daten (JDOM) und  $\hookrightarrow$  Seite 281 ...
	- die Modelle Komponenten zu spezifizieren und zu verteilen (*Java-* $Beans^{TM}$  & EJB).
		- $\hookrightarrow$  Seite 300 ...

# 7.1. NEBENLÄUFIGKEIT (MULTITHREADING) 161

# <span id="page-160-0"></span>**7.1 Nebenlaufigkeit ( ¨** *Multithreading***)**

Ein Thread ("Faden") ist ein ablauffähiges Codestück, daß nebenläufig zu anderen Codestücken ausgeführt wird. Dabei bedeutet Nebenläufigkeit ein unabhängiges, quasi zeitgleiches (paralleles) Ablaufen der einzelnen *Threads*. Ein solches *Multithreading* basiert auf den folgenden beiden Objekten:

- Objekt der class Thread **Thread** Ein Objekt dieser Klasse dient zur Steuerung, also beispielsweise zum Starten und Beenden des *Thread*.
- Objekt einer Klasse vom interface Runnable **Runnable** Ein Objekt einer Klasse, die das Interface Runnable implementiert, bildet das nebenläufig abarbeitbare Objekt. Ein solches Objekt myThread wird folgendermaßen erzeugt und gestartet:

Thread myThread = new Thread(myRunnable).start;

Die Klasse der Instanz myRunnable muß die Methode run() implementieren, beispielsweise wie folgt:

```
Thread myThread = new Thread(myRunnable).start;<br>
Die Klasse der Instanz myRunnable muß die Methode run()<br>
implementieren, beispielsweise wie folgt:<br>
public class MyBesteIdee implements Runnable {<br>
public void run() {<br>
// t
                                   7.1 Nebenläufigkeit (Multithreading)<br>
Ein Thread ("Faden") ist ein ablaufflähges Codestück, daß<br>
zu andern Codestücken ausgeführt wird. Dabel bedeute Neben<br>
ein unabhängiges, quasi zeitgleiches (paralleles) Ablaufen<br>

                                                                     public class MyBesteIdee implements Runnable {
                                                                         public void run() {
                                                                              // tue was
                                                                          }
                                                                      }
                                                                      ...
                                                                     MyBesteIdee myRunnable = new MyBesteIdee();
                                                                      ...
```
Die Methode stop() könnte innerhalb und außerhalb des Runnable-Objektes (hier myRunnable) appliziert werden. Startbar ist der Thread natürlich nur außerhalb, das heißt, die Methode start() kann nur außerhalb des Runnable-Objektes appliziert werden. Innerhalb des Runnable-Objektes kann das zugehörige Thread-Objekt mit Hilfe der Klassenmethode currentTread() festgestellt werden.

Das folgende Beispielapplet zeigt ein Textfeld in das drei Zeilen geschrieben werden. Zunächst werden diese drei Zeilen hintereinander erstellt und dann der Reihe nach, also sequentiell, ausgegeben ( $\hookrightarrow$  Sei-te [162\)](#page-161-0). Danach erfolgt die Ausgabe mit Hilfe von drei *Threads*, für jede Zeile ein eigener *Thread* (→ Seite 166). In beiden Fällen wird dazu die Klasse EinfacherAusgeber benutzt ( $\hookrightarrow$  Seite 164). Dieses einfache Beispiel verdeutlich, daß eine sequentiell konzipierte Lösung durchaus noch in eine nebenläufige verwandelt werden kann. Die Abbildung 7.1 S. 163 zeigt das Klassendiagramm für diese Multithreading-Beispiel.

#### Teil des HTML-Dokumentes für das Applet SequenzArbeit.class

```
<object
  codetype="application/java"
  classid="java:SequenzArbeit.class"
  name="SeqArbeit"
  width="500"
  height="600"
  alt="Kleiner Scherz über SAP.">
  Java SequenzArbeit.class
</object>
```
#### <span id="page-161-0"></span>**Klasse** SequenzArbeit

```
width="500"<br>
alt="Kleiner Scherz &uumliber SAP."><br>
Java SequenzArbeit.class<br>
</bbject><br>
Klasse SequenzArbeit<br>
Klasse SequenzArbeit<br>
**<br>
** Sequentielles Abarbeiten in einem Applet! Idee bzw. Code<br>
** ännich: Doug Lea
                            che werden. Zunächst werden diese drei Zeilen hintereinandre.<br>
ind damn der Reihe nach, also sequentiell, ausgegeben (\sim Seir).<br>
D. Danach erfolgt die 
                    /**
                          Sequentielles Abarbeiten in einem Applet! Idee bzw. Code
                          ähnlich: Doug Lea; Concurrent Programming in Java, ISBN
                          0 - 201 - 63455 - 4*
                     *@author Hinrich E. G. Bonin
                      *@version 1.0
                      *@since 16-Jul-1998
                      */
                    import java.applet.*;
                    import java.awt.*;
```
# 7.1. NEBENLAUFIGKEIT ( ¨ *MULTITHREADING*) 163

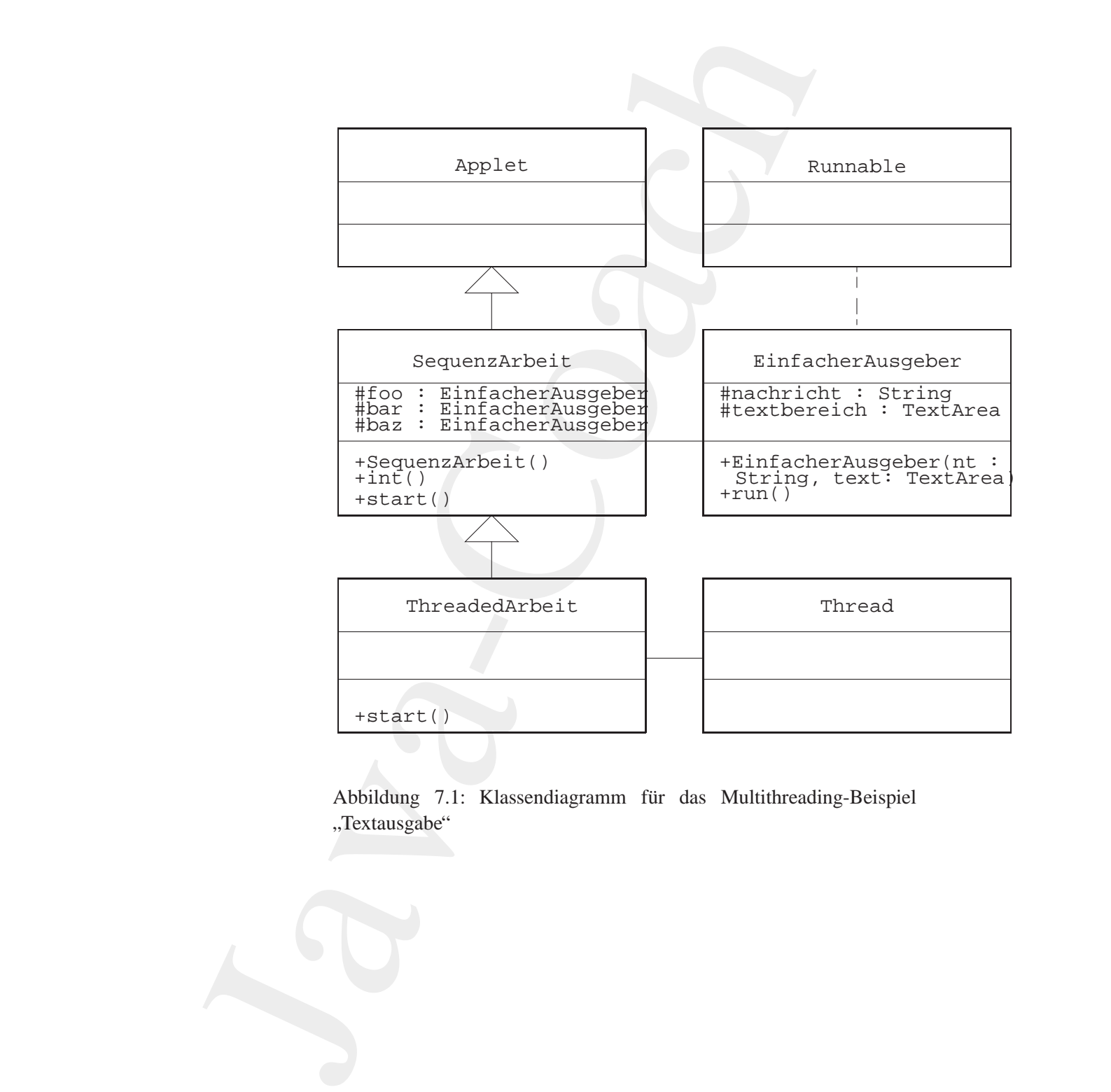

<span id="page-162-0"></span>Abbildung 7.1: Klassendiagramm für das Multithreading-Beispiel " Textausgabe"

```
baz = new EinfacherAusgeber<br>
"Tschüß ...\n", text);<br>
}<br>
<br>
public void init()<br>
{<br>
dd(text);<br>
}<br>
<br>
public void start()<br>
{<br>
foo.run();<br>
baz.run();<br>
baz.run();<br>
baz.run();
                          c class SequenzArbeit extends Applet<br>
cotected TextArea text;<br>
cotected EnfacherAnogeber foo;<br>
totected EnfacherAnogeber foa;<br>
text = sex TextArea(5, 20);<br>
\leftarrow<br>
\leftarrow Textbereich von 5 Zeile mit 20 Spalten<br>
text = sex Te
                  public class SequenzArbeit extends Applet
                   {
                       protected TextArea text;
                       protected EinfacherAusgeber foo;
                       protected EinfacherAusgeber bar;
                       protected EinfacherAusgeber baz;
                       public SequenzArbeit()
                       {
                            /*
                             * Textbereich von 5 Zeile mit 20 Spalten
                             */
                           text = new TextArea(5, 20);
                            foo = new EinfacherAusgeber(
                                     "SAP ist \ldots \n\backslash n", text);
                           bar = new EinfacherAusgeber(
                                    "SAP go go ...\n", text);
                           baz = new EinfacherAusgeber(
                                     "Tschüß ... \n', text);
                       }
                       public void init()
                        {
                           add(text);
                        }
                       public void start()
                       {
                            foo.run();
                           bar.run();
                           baz.run();
                       }
                   }
```

```
Klasse EinfacherAusgeber
```

```
protected String nachricht;<br>
/*<br>
Yariable für den Textbereich in den ausgegeben wird<br>
*/<br>
protected TextArea textbereich;<br>
public EinfacherAusgeber(<br>
firing nachricht, TextArea textbereich)<br>
{<br>
this .nachricht = nachricht;
                         Klasse EinfacherAusgeber<br>
/**<br>
* Einfache Ausgabe in einem Fensteri Idee<br>
* Einfache Ausgabe in einem Fensteri Idee<br>
* 0-201-63455-4<br>
* 0-201-63455-4<br>
* caracter 114. Beenber 2002<br>
* "extracted 114. Beenber 2002<br>
* "extrac
                                          /**
                                            * Einfache Ausgabe in einem Fenster! Idee bzw. Code
                                            * ähnlich: Doug Lea; Concurrent Programming in Java, ISBN
                                            * 0-201-63455-4
                                            *
                                           *@author Hinrich E. G. Bonin
                                           *@created 14. Dezember 2002
                                           *@version 1.0
                                           *@since 13-Jan-1998
                                           */
                                          import java.awt.*;
                                          public class EinfacherAusgeber implements Runnable
                                          \left\{ \right./*
                                                * Variable für die auszugebende Nachricht
                                                */
                                              protected String nachricht;
                                               /*
                                                * Variable für den Textbereich in den ausgegeben wird
                                                */
                                              protected TextArea textbereich;
                                              public EinfacherAusgeber(
                                                      String nachricht, TextArea textbereich)
                                              {
                                                  this.nachricht = nachricht;
                                                  this.textbereich = textbereich;
                                              }
                                              public void run()
                                               {
                                                   textbereich.appendText(nachricht);
                                               }
                                          }
```
# Teil des HTML-Dokumentes für das Applet ThreadedArbeit

```
<object
  codetype="application/java"
  classid="java:ThreadedArbeit.class"
  name="ThreadedArbeit"
  width="500"
  height="600"
  alt="Kleiner Scherz über SAP.">
  Java ThreadedArbeit.class
</object>
```
# <span id="page-165-0"></span>**Klasse** ThreadedArbeit

```
Bonin
                    s HTML-Dokuments für das Applet ThreadedArbeit<br>
Ct<br>
detypa="application/java"<br>
assid="java:ThreadedArbeit.class"<br>
memor="ThreadedArbeit"<br>
dih="500"<br>
dih="500"<br>
dih="500"<br>
xva ThreadedArbeit<br>
t="Kleiner Scherz auuni/ber SAP
              /**
               * Nebenläufiges Abarbeiten in einem Applet! Idee bzw. Code
               * ähnlich: Doug Lea; Concurrent Programming in Java ISBN
               * 0-201-63455-4
                *
               *@author Hinrich E. G. Bonin
               *@created 26. November 2002
               *@version 1.0
               *@since 13-Jan-1998
               */
              import java.applet.*;
              import java.awt.*;
              public class ThreadedArbeit extends
                     SequenzArbeit
              {
                 public void start()
                  {
                     new Thread(foo).start();
                     new Thread(bar).start();
                     new Thread(baz).start();
                  }
              }
```
# 7.1. NEBENLÄUFIGKEIT (MULTITHREADING) 167

# **7.1.1 Unterbrechung (**sleep**)**

Bei mehreren *Threads* spielt die Aufteilung der Rechenzeit ein große Rolle. Durch das direkte Setzten von Prioritäten mit der Methode set-Priority() besteht eine Möglichkeit der Beeinflussung. Trotzdem kann es passieren, daß ein *Thread* die gesamte Kapazität in Anspruch nimmt und die anderen nicht zum Zuge kommen. Um eine solche Situation zu vermeiden, sollte jeder *Thread* mal unterbrochen werden, damit die anderen eine Chance bekommen. Dazu dient die Klassenmethode sleep(long zeitMilliSekunden) der Klasse Thread. Beim Aufruf dieser Methode muß die Fehlersituation InterruptedException abgefangen werden. Unbedingt eingebaut werden sollte die sleep-Methode bei Iterationen und besonders bei Endlosschleifen. Dazu bietet sich beispielsweise folgende Konstruktion an:

```
while (true) {<br>
//te was<br>
try {<br>
Thread.sleep(500);<br>
}<br>
catch (InterruptedException e) {<br>
//Fehler behandeln<br>
}<br>
}<br>
}<br>
Bonin<br>
Bonin<br>
Bonin<br>
Bonin<br>
Bonin<br>
Bonin<br>
Bonin<br>
Bonin<br>
Bonin<br>
Bonin<br>
Bonin<br>
Bon
                                  7.1.1 Unterbrechung (sleep)<br>
Bri mhenven Threads spielt de Audielung der Rechuna<br>
Rolle, Durch das direkte Setzten von Prioritäten mit der Me<br>
Rolle, Durch das direkte Setzten von Prioritäten mit der Me<br>
Prioritäty () b
                                                          public class MyBesteIdee implements Runnable {
                                                              public void run() {
                                                                   while (true) {
                                                                       // tue was
                                                                       try {
                                                                           Thread.sleep(500);
                                                                       }
                                                                       catch (InterruptedException e) {
                                                                            // Fehler behandeln
                                                                       }
                                                                   }
                                                              }
                                                          }
```
**7.1.2 Synchronisation (**wait()**,** notify()**,** synchronized**,** join**)**

Das Thread-Konzept ist in Java<sup> $TM$ </sup> konsequent für alle Objekte verwirklicht. So kennt jedes Objekt, jede Subklasse von Object, folgende Steuerungsmethoden:

- wait() und wait(long timeout)
	- Die Methode zum Abwarten, bis der gestartete *Thread* ein notify()

für dieses Objekt sendet. Dabei gibt ein Argument die maximale Wartezeit in Millisekunden an.

• notify() und notifyAll()

Die Methode dient zum Beenden des Wartezustandes. Wenn ein oder mehrere *Threads* mit wait() warten, wird danach der Wartezustand beendet. Wartet kein *Thread* ist diese Methode ohne Bedeutung.

Diese Steuerung der *Threads* kann zu Blockaden ("*Deadlocks*") führen,<br>werd keineigkunder der Thus al V wertet, das der Thus al V sin u.s.t.i. fo wenn beispielsweise der *Thread* X wartet, das der *Thread* Y ein notify() sendet, und der *Thread* Y wartet, daß der *Thread* X ein notify() sendet.

Wenn ein Thread-Objekt die Ergebnisse, die ein anderer *Thread* X produziert, benötigt, dann muß gewartet werden, bis X fertig ist. Dazu dient die Methode join(). Diese Methode aus der Klasse Thread sorgt für das Abwarten, bis der gestartete *Thread* X fertig ist. Wenn mehrere laufende *Threads* dasselbe Objekt ändern, kommt es zu Problemen, wenn nur halb ausgeführte Zwischenzustände eines *Threads* vom anderen schon geändert werden (*concurrent update problem*). Um dies zu verhindern, sind alle gefährdeten Aktionen in einem Block zusammenzufassen. Dazu dient das synchronized-Konstrukt.

# <span id="page-167-0"></span>**7.2 Ereignisbehandlung (Delegationsmodell)**

we[n](#page-167-1)n nur halb ausgeführte Zwischenzustände eines *Threads* vom ande-<br>
ren schon geändert werden (*concurrent update problem*). Um dies zu<br>
verhindern, sind alle gefährdeten Aktionen in einem Block zusammen-<br>
zufassen. Dazu für dieses Objekt sendet. Dabei gibt ein Argument die maximale<br>
Nartzezit in Millischunden an.<br>
Dot Stry () und not if yalal ()<br>
ble Methode dient zum Beenden des Wartezustandes. Wenn ein<br>
Die Methode dient zum Steelnand Ein GUI-System (*Graphical User Interface*) <sup>1</sup> muß Interaktionen mit dem Benutzer steuern. Dazu nutzt es eine Ereigniskontrollschleife (*event loop*) in der festgestellt wird, ob eine betreffende Benutzeraktion eingetreten ist. Im J2SE SDK wird diese Ereignisbehandlung von Sun Microsystems, Inc. USA, als Delegationsmodell bezeichnet. Einem GUI-**Listener** Objekt kann jetzt ein *event handler* direkt zugeordnet werden. Dieser überwacht das Eintreten eines Ereignisses. Er "horcht" permanent und appliziert eine fest vorgegebene Methode, wenn des Ereignis eintritt. Ei appliziert eine fest vorgegebene Methode, wenn das Ereignis eintritt. Er wird daher als **Listener** bezeichnet. Erfolgt beispielsweise ein Mausclick auf einen Button, dann führt sein zugeordneter ActionListener die Methode actionPerformed() aus. Der Listener selbst ist ein Interface und spezialisiert die Klasse EventListener. Die Abbildung7.2 S. [169](#page-168-0) skizziert als Klassendiagramm dieses Delegationsmodell.

<span id="page-167-1"></span><sup>&</sup>lt;sup>1</sup> Andere Beispiele sind Microsoft's Windows und Unix's Motif.

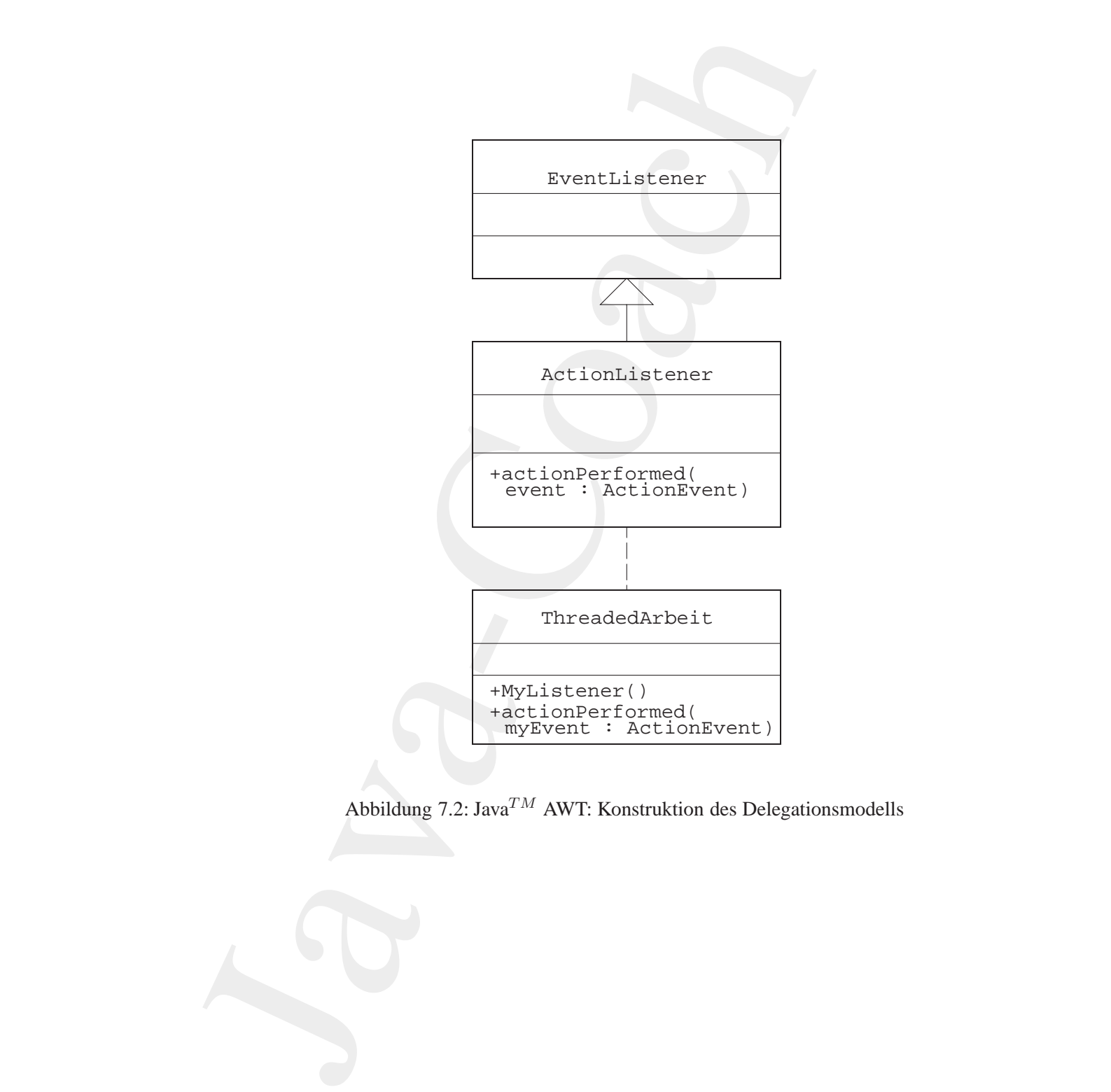

<span id="page-168-0"></span>Abbildung 7.2: Java*TM* AWT: Konstruktion des Delegationsmodells

```
public interface ActionListener extends EventListener {
 public abstract void actionPerformed(ActionEvent event}
}
```
Das Delegationsmodell für einen aktionskontrollierten Auslöseknopf (Button) fußt dann beispielsweise auf folgender Konstruktion. Der eigene Listener MyListenerimplementiert das Interface ActionListener wie folgt:

```
public class MyListener implements ActionListener {
  public MyListener(...){
  // Konstruktormethode
  // Die drei Punkte stehen fuer das Objekt welches beim
  // Ereigniseintritt modifiziert werden soll. So wird
  // es fuer den Listener erreichbar.
  }
  public void actionPerformed(ActionEvent myEvent) {
    // irgend eine Aktion wie modifiziere ...
    // und/oder zum Beispiel
    System.out.println{Ereignis eingetreten};
  }
}
```
Einer Instanz von MyButton wird dann eine Instanz von MyListener mit der Methode addActionLister() wie folgt zugeordnet:

```
<sup>}</sup><br>
Biner Instanz von MyButton wird dann eine Instanz von MyListener<br>
mit der Methode addActionLister () wie folgt zugeordnet:<br>
public class MyButton extends Button {<br>
Button anmelden;<br>
public MyButton ()<br>
// irgendeinen 
                            c inserface ActionListener extends EvantListener (<br>
Dic abstract void actionPerformed(ActionEvant evant)<br>
dic abstract void actionPerformed(ActionEvant evant)<br>
diffusion modell Giveince is followed in the pigence of the co
                    public class MyButton extends Button {
                       Button anmelden;
                       public MyButton()
                          // irgendeinen Button definieren, zum Beipiel
                          anmelden = new Button("Anmelden");
                       }
                    }
                    public class MyApplication extends Frame {
                       public MyApplication() {
                          MyListener mL = new MyListener(...);
                          MyButton mB = new MyButton();
                          mB.addActionListener(mL);
                           ...
                       }
                       public static void main(String argv[]) {
                          new MyApplication().show();
                       }
                    }
```
Die Zuordnung einer Instanz von MyListener zu einer Instanz von MyButton kann auch im Konstruktor MyButton() geschehen und zwar wie folgt:

```
public MyButton extends Button implements ActionListener {
  Button anmelden;
  public MyButton() {
    anmelden = new Button("Anmelden");
    this.addActionListener(this);
  }
  public void actionPerformed(ActionEvent myEvent) {
   System.out.println{Ereignis eingetreten};
  }
}
```
# **7.2.1** ActionListener **— Beispiel** SetFarbe

Ausgabetextes direkt verä[n](#page-170-0)dern möchte. Dabe[i](#page-174-0) werden zwei Lösungen angeboten: Im ersten Fall geschicht die Farbwahl durch Eintragung des gewünschten Farbannens in ein Textfeld ( $\leftrightarrow$  Seite 174). Im zweiten Fall kann durch e Die Zaordnung einer Instanz von MyListener zu einer<br>Mystutton kann auch im Konstruktor MyButton () genutie Wautton kann auch im Konstrukton MyButton () genutie WyButton extends Button amelden:<br>Button amelden:<br>Button ameld Mit einem Beispiel wird im folgenden das Delegationsmodell verdeutlicht. Es wird angenommen, daß ein Applet-Benutzer die Farbe eines Ausgabetextes direkt verändern möchte. Dabei werden zwei Lösungen angeboten: Im ersten Fall geschieht die Farbwahl durch Eintragung des gewünschten Farbnamens in ein Textfeld ( $\hookrightarrow$  Seite 174). Im zweiten Fall kann durch einen Doppelklick auf eine Liste mit Farbnamen die gewünschte Farbe ausgewählt werden ( $\hookrightarrow$  Seite 175). Für beide Fälle wird nur eine Klasse SetFarbe, die das Interface ActionListener implementiert, benötigt ( $\hookrightarrow$  Seite 171), denn die zu kontrollierende Benutzeraktion besteht jeweils aus dem Setzen einer Farbe. In der Methode actionPerformed() wird der Farbname als ein String über die Methode getActionCommand() gewonnen. In beiden Fällen liefert diese Methode einen String, unabhängig davon, ob die Benutzeraktion durch einen Doppelklick oder über die Entertaste nach Eingabe des Textes erfolgte. Die Abbildung 7.3 S. 172 zeigt das Klassendiagramm für den Fall der textlichen Eingabe der gewünschten Farbe.

## <span id="page-170-0"></span>**Klasse** SetFarbe

/\*\*

Kleines Beispiel fuer die ActionListener Idee aus Glenn

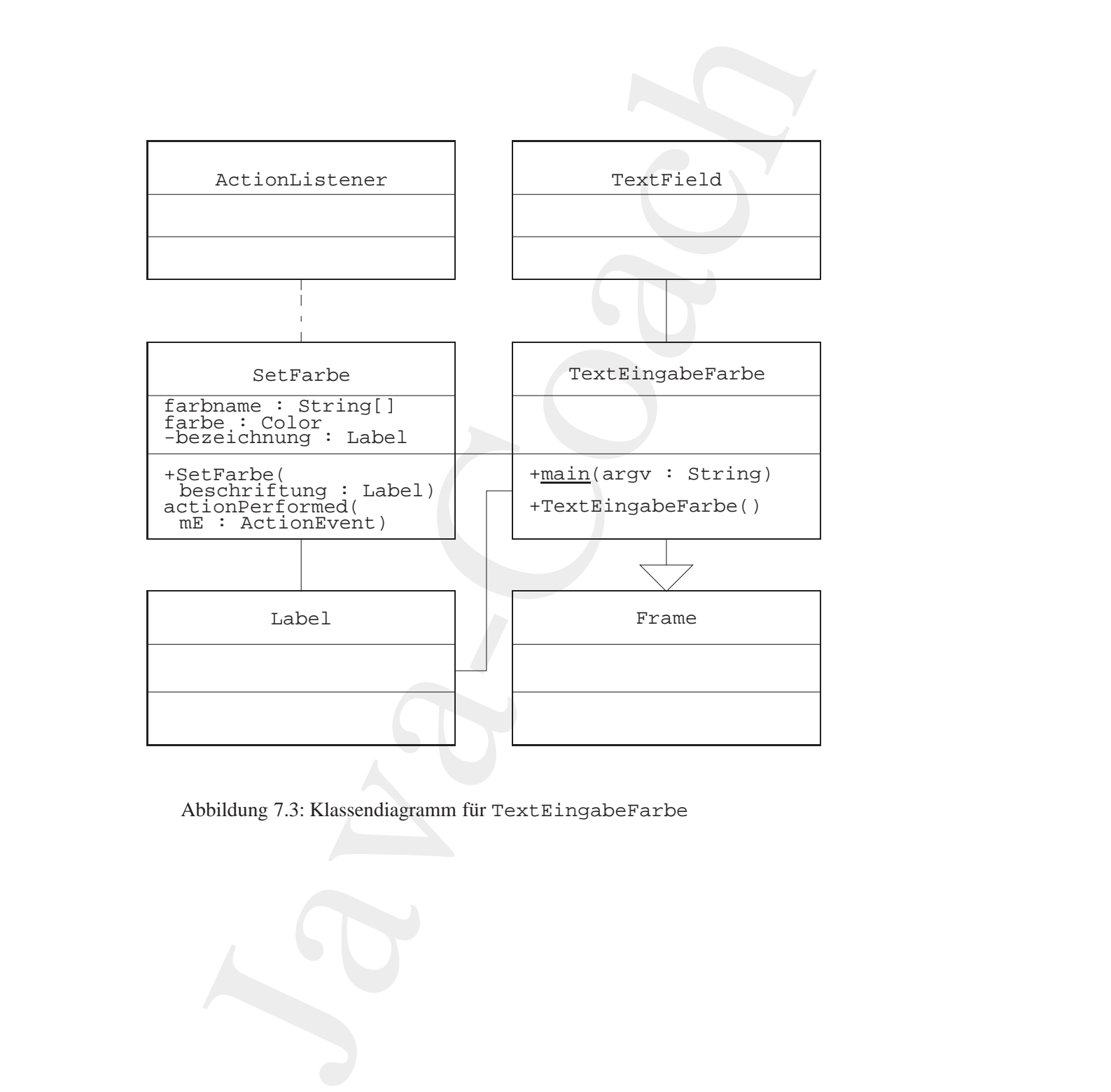

<span id="page-171-0"></span>Abbildung 7.3: Klassendiagramm für TextEingabeFarbe

```
7.2. EREIGNISBEHANDLUNG (DELEGATIONSMODELL) 173
```

```
private Label bezeichnung;<br>
public SetFarbe(Label beschriftung)<br>
{<br>
bezeichnung = beschriftung;<br>
}<br>
public void actionPerformed(ActionEvent myE)<br>
{<br>
String name = myE.getActionCommand();<br>
for (int n = 0; n < farbname.lengt
                        vanderburg, et al.; MAXINUM JAVA 1.1, p<br>
equilcode modifiziert. Teil I: Listener<br>
"exime 27-Apr-1998<br>
"exime 27-Apr-1998<br>
"exversion 1.1<br>
"exversion 1.1<br>
"exversion 1.1<br>
"exversion 1.1<br>
"exversion 1.1<br>
"expert java.awt.eve
                                          * Vanderburg, et al.; MAXIMUM JAVA 1.1, pp.230--234
                                          * Quellcode modifiziert. Teil I: Listener SetFarbe
                                           *
                                          *@since 27-Apr-1998
                                          *@author Hinrich Bonin
                                          *@version 1.1
                                          */
                                         package de.fhnon.farbe;
                                         import java.awt.event.ActionListener;
                                         import java.awt.event.ActionEvent;
                                         import java.awt.*;
                                         public class SetFarbe implements ActionListener
                                         \{final String farbname[]
                                                       = \{ "rot", "gruen", "blau" };final Color farbe[]
                                                       = {Color.red, Color.green, Color.blue};
                                             private Label bezeichnung;
                                             public SetFarbe(Label beschriftung)
                                             {
                                                 bezeichnung = beschriftung;
                                             }
                                             public void actionPerformed(ActionEvent myE)
                                             \left\{ \right.String name = myE.getActionCommand();
                                                 for (int n = 0; n < farbname.length; n++)
                                                 {
                                                     if (farbname[n].equals(name))
                                                      \left\{ \right.bezeichnung.setForeground(farbe[n]);
                                                         return;
                                                     }
                                                 }
                                                 System.out.println(
                                                          "Unbekannter Farbwunsch: " + name);
```

```
import java.awt.*;<br>
public class TextEingabeFarbe extends Frame<br>
{<br>
public static void main(String argv[])<br>
{<br>
new TextEingabeFarbe().show();<br>
}<br>
public TextEingabeFarbe()<br>
{<br>
Label myL = new Label("Hello World");<br>
TextFie
                          TextEingabeFarbe<br>
leines Reispiel<br>
leines Reispiel<br>
nne<br>
ar TextEingabe<br>
mirch Bonin<br>
mirch Bonin<br>
mirch Bonin<br>
mirch Bonin<br>
mirch Bonin<br>
1.1<br>
c class TextEingabeFarbe extends Frame<br>
blic state void main(String argv[1]<br>
ne
                       }
                   }
                  Klasse TextEingabeFarbe
                   /**
                    * Kleines Beispiel fuer ActionListener Teil IIa: Farbwahl
                    * per Texteingabe
                    *
                    *@since 27-Apr-1998
                    *@author Hinrich Bonin
                    *@version 1.1
                    */
                  package de.fhnon.farbe;
                  import java.awt.*;
                  public class TextEingabeFarbe extends Frame
                   {
                       public static void main(String argv[])
                       \left\{ \right.new TextEingabeFarbe().show();
                       }
                       public TextEingabeFarbe()
                       {
                           Label myL = new Label("Hello World");
                           TextField text = new TextField(20);
                           this.add("North", text);
                           this.add("Center", myL);
                           this.pack();
                           SetFarbe sf = new SetFarbe(myL);
                            /*
                             * Aktion ist Enter-Taste druecken
                             */
```
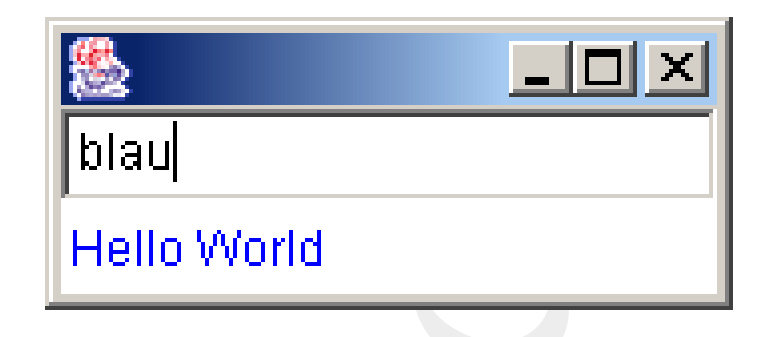

Abbildung 7.4: Ergebnis: java de.fhnon.farbe.TextEingabeFarbe

```
text.addActionListener(sf);
}
```
<span id="page-174-0"></span>**Klasse** ListWahlFarbe

}

```
Klasse ListWahlFarbe<br>
/**<br>
* Kleines Beispiel fuer ActionListener Teil IIb: Farbliste<br>
* * Wesince<br>
* 127-Apr-1998<br>
* @author Hinrich Bonin<br>
* wersion 1.1<br>
* /<br>
package de.fhnon.farbe;<br>
import java.awt.*;
                             Figure 1994<br>
Java - Alexander School (1994)<br>
Hello World<br>
Hello World<br>
Abbidung 7.4: Ergebnis: jaya de, fhnon, farbe,<br>
past at addection latter (af))<br>
<br>
Skass List Wahl Farbe<br>
<br>
Coach of the School (1994)<br>
C
                                                   /**
                                                    * Kleines Beispiel fuer ActionListener Teil IIb: Farbliste
                                                    *
                                                    *@since 127-Apr-1998
                                                    *@author Hinrich Bonin
                                                    *@version 1.1
                                                    */
                                                  package de.fhnon.farbe;
                                                  import java.awt.*;
                                                  public class ListWahlFarbe extends Frame
                                                  {
                                                       public static void main(String argv[])
                                                       {
                                                            new ListWahlFarbe().show();
                                                       }
```
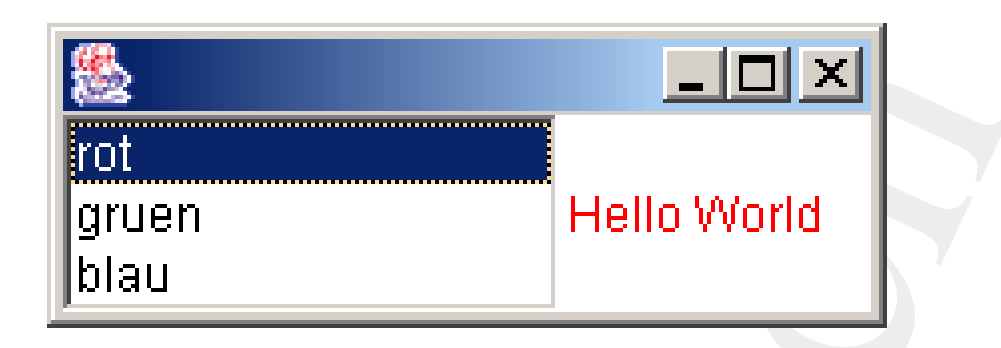

Abbildung 7.5: Ergebnis: java de.fhnon.farbe.ListWahlFarbe

```
Ist myFarbList = new List(3);<br>
myFarbList.add("rot");<br>
myFarbList.add("gruen");<br>
myFarbList.add("blau");<br>
this.add("enter", myFarbList);<br>
this.add("center", myL);<br>
this.pack();<br>
SetFarbe sf = new SetFarbe(myL);<br>
*<br>
* aktio
                             France (France Algebra)<br>
Hello World<br>
Hello World<br>
Hello World<br>
Hello World<br>
Hello World<br>
List were tabel ("Bello World");<br>
<br>
List were tabel ("Bello World");<br>
\frac{1}{2}<br>
myEarbList .dd("roue");<br>
myEarbList .
                          public ListWahlFarbe()
                          \left\{ \right.Label myL = new Label("Hello World");
                               List myFarbList = new List(3);
                               myFarbList.add("rot");
                               myFarbList.add("gruen");
                               myFarbList.add("blau");
                               this.add("West", myFarbList);
                               this.add("Center", myL);
                               this.pack();
                               SetFarbe sf = new SetFarbe(myL);
                                /*
                                      Aktion besteht im Doppelklick
                                 * auf List-Eintragung
                                 */
                               myFarbList.addActionListener(sf);
                          }
```
# **7.2.2 Event**→**Listener**→**Method**

}

Für verschiedene Ereignisse gibt es unterschiedliche *Listener* mit fest vorgegebenen Methoden (→ Tabelle 7.1 S. 178). Das Beispiel:

#### 7.2. EREIGNISBEHANDLUNG (DELEGATIONSMODELL) 177

ZeigeTastenWert nutzt den KeyListener ( $\hookrightarrow$  Seite [177\)](#page-176-0). Verständlicherweise kann nicht jedes Objekt jedem *Listener* zugeordnet werden; beispielsweise setzt der WindowListenerein Objekt der Klasse Frame voraus. Tabelle 7.2 S. 179 zeigt die Zuordnung. Die Auslösung des Ereignisses ist ebenfalls abhängig vom jeweiligen Objekt. Zum Beispiel ist es ein Mausklick beim Button und ein Mausdoppelclick beim List-Objekt. Tabelle 7.3 S. 179 zeigt die jeweiligen Aktionen. Darüber hinaus ist bedeutsam, welcher Wert zur Identifizierung des jeweiligen Objekts von getActionCommand() zurückgegeben wird. Tabelle 7.4 S. 179 nennt die Werte.

# <span id="page-176-0"></span>**7.2.3** KeyListener **— Beispiel** ZeigeTastenWert

Die Abbildung 7.6 S. 180 zeigt das Klassendiagramm.

**Klasse** ZeigeTastenWert

```
**<br>
* Kleines Beispiel fuer die Tasten-Rueckgabewerte der<br>
* Tastatur Idee aus Glenn Vanderburg, et al.; MAXIMUM JAVA<br>
* 1.1, pp.339 Quellcode modifiziert.<br>
*<br>
*@author Hinrich Bonin<br>
*@since 27-Apr-1998<br>
*wersion 1.1<br>
*/<br>
                           ZeigeTasten-Nert nutzt den KeyListener (owcherweie kam nicht jedes Objekt jeden<br>
ent werden, heispielsweie setzt der Windowlistener er<br>
Els Masse Frame voraus. Tabelle 7.2 S.179 zeigt die Zuodnun<br>
Diss
                                              /**
                                               * Kleines Beispiel fuer die Tasten-Rueckgabewerte der
                                               * Tastatur Idee aus Glenn Vanderburg, et al.; MAXIMUM JAVA
                                                 1.1, pp.239 Quellcode modifiziert.
                                               *
                                               *@author Hinrich Bonin
                                               *@since 27-Apr-1998
                                               *@version 1.1
                                               */
                                              import java.awt.event.KeyListener;
                                              import java.awt.event.KeyEvent;
                                              import java.awt.*;
                                             public class ZeigeTastenWert extends Frame
                                              \left\{ \right.public static void main(String args[])
                                                  {
                                                      new ZeigeTastenWert().show();
                                                  }
```
public ZeigeTastenWert()

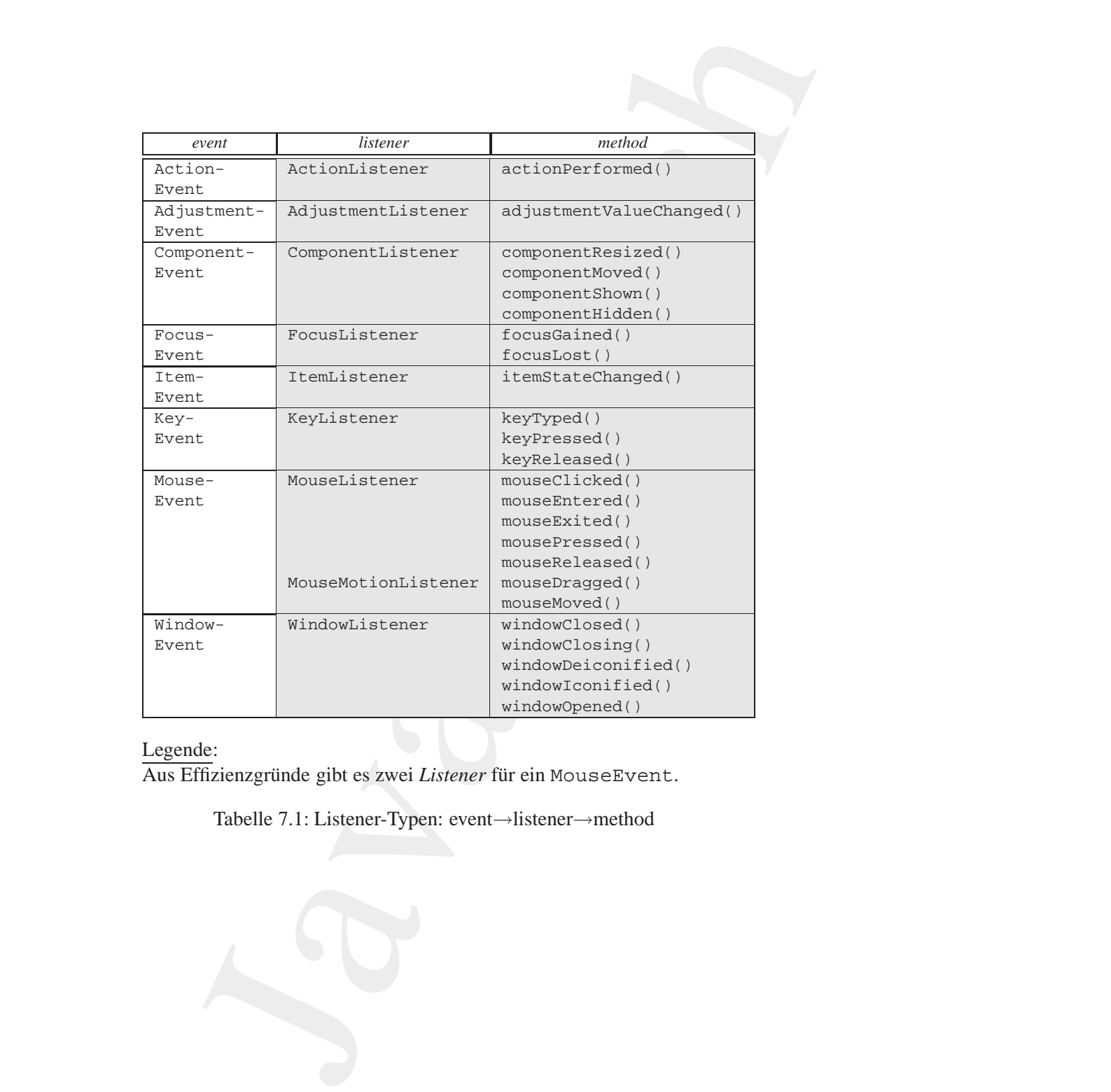

Legende:

Aus Effizienzgründe gibt es zwei Listener für ein MouseEvent.

<span id="page-177-0"></span>Tabelle 7.1: Listener-Typen: event→listener→method

# 7.2. EREIGNISBEHANDLUNG (DELEGATIONSMODELL) 179

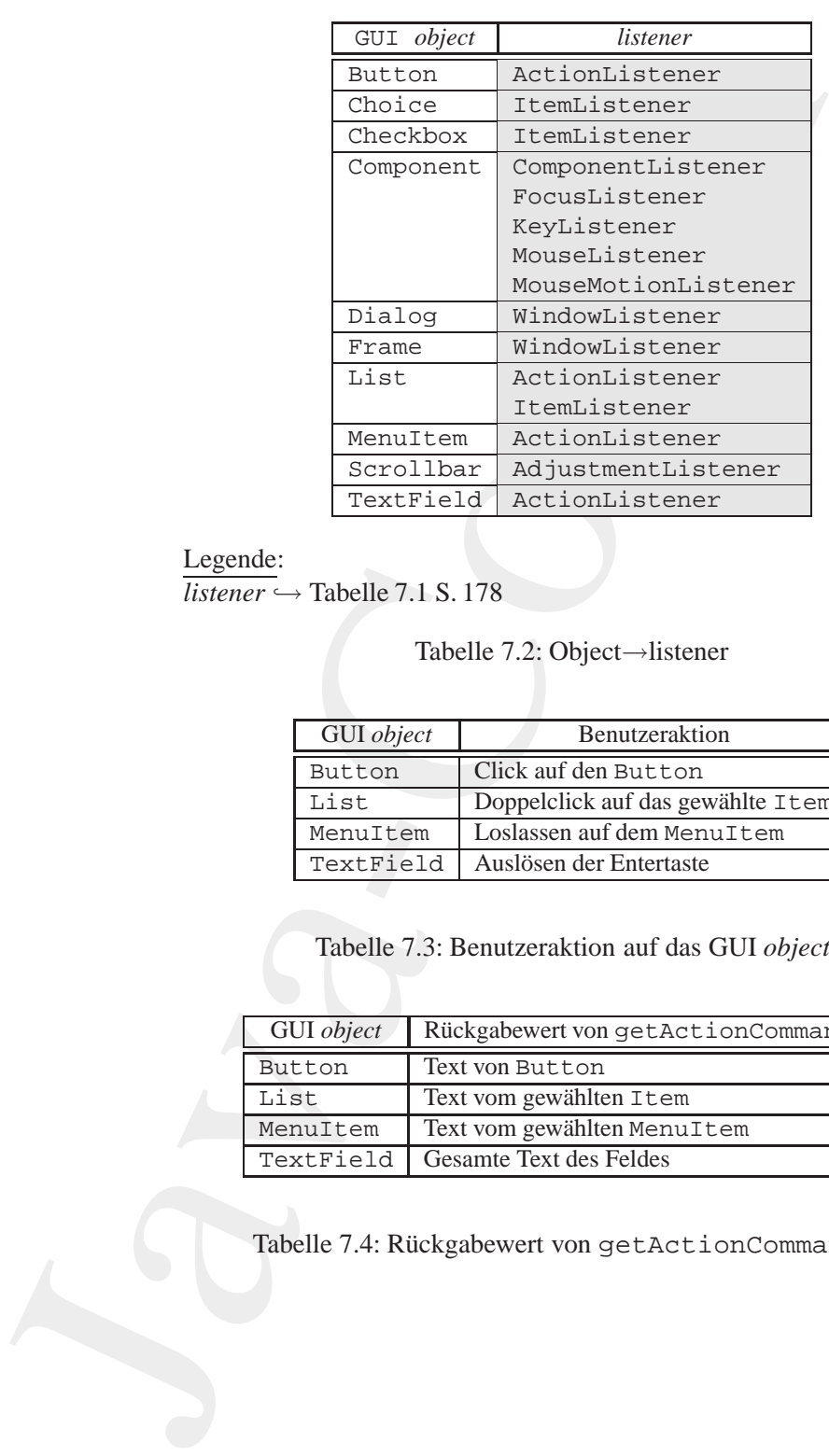

# Legende:

 $listerer \rightarrow Tablelle 7.1 S. 178$ 

<span id="page-178-0"></span>Tabelle 7.2: Object→listener

| <i><u>UNIVILLE</u></i> | $\frac{1}{2}$ 1 abelle $\frac{1}{2}$ . $\frac{1}{2}$ b. 1 |                                                |
|------------------------|-----------------------------------------------------------|------------------------------------------------|
|                        |                                                           | Tabelle 7.2: Object $\rightarrow$ listener     |
|                        | <b>GUI</b> object                                         | Benutzeraktion                                 |
|                        | Button                                                    | Click auf den Button                           |
|                        | List                                                      | Doppelclick auf das gewählte Item              |
|                        | MenuItem                                                  | Loslassen auf dem MenuItem                     |
|                        | TextField                                                 | Auslösen der Entertaste                        |
|                        |                                                           | Tabelle 7.3: Benutzeraktion auf das GUI object |
|                        | GUI object                                                | Rückgabewert von getActionCommand()            |
|                        | Button                                                    | Text von Button                                |
|                        |                                                           |                                                |

<span id="page-178-1"></span>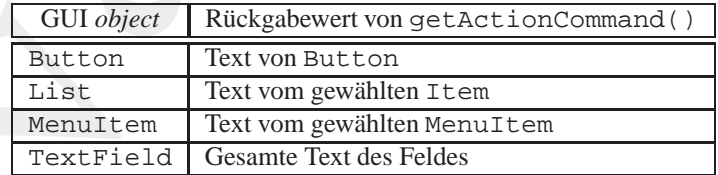

<span id="page-178-2"></span>Tabelle 7.4: Rückgabewert von getActionCommand()

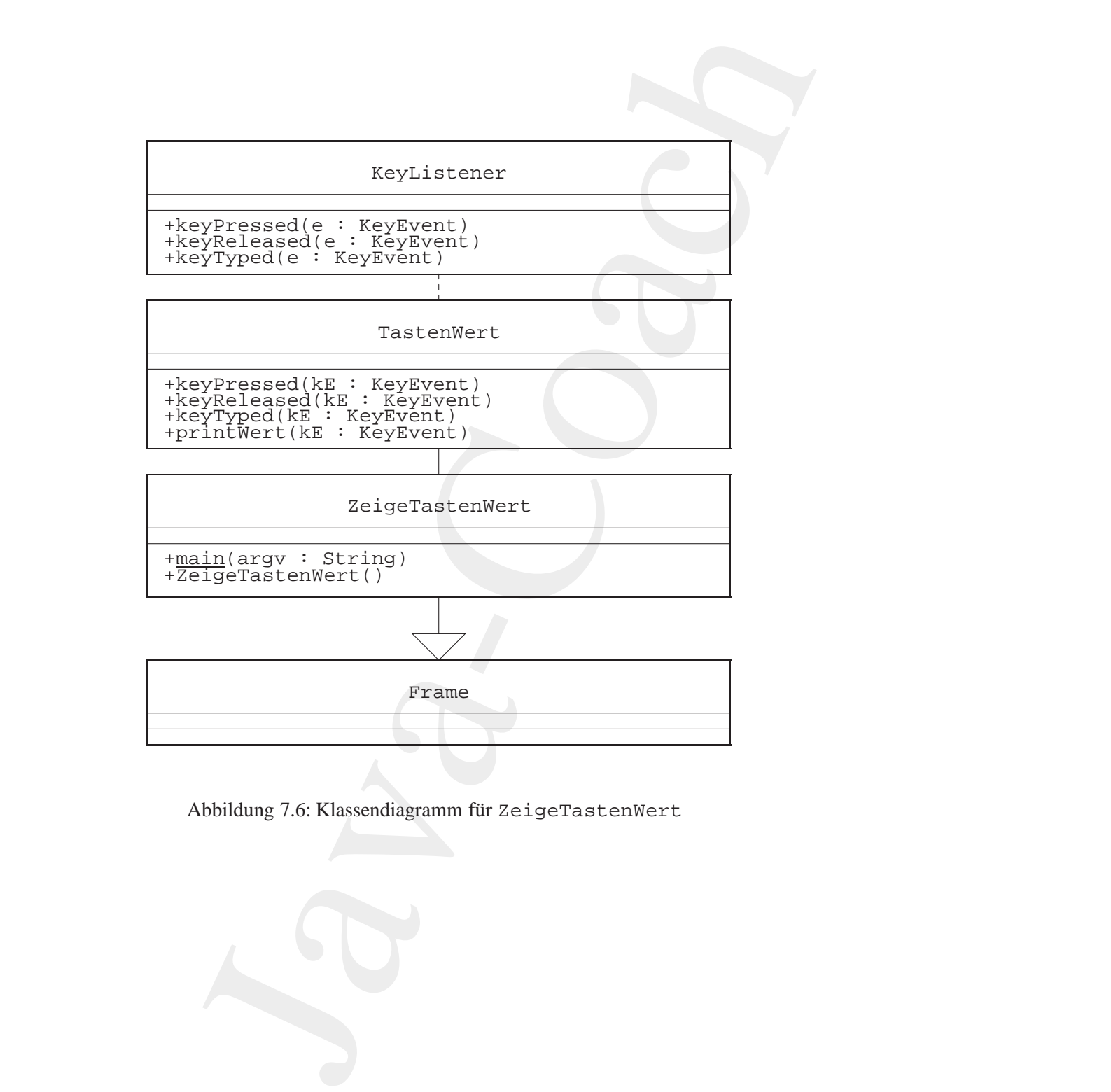

<span id="page-179-0"></span>Abbildung 7.6: Klassendiagramm für ZeigeTastenWert
```
printWert(kE);<br>}<br>public void keyReleased(KeyEvent kE)<br>{<br>printWert(kE);<br>}<br>finitWert(kE);<br>}
                       (<br>
Indel 1 = new Label("Hello World");<br>
this.add(1);<br>
this.pok();<br>
ratemwert MM = new TastenWert(1);<br>
1.addesyidstener(10);<br>
3.<br>
Javas TastenWert implementa KeyListener<br>
(<br>
sublic void keyPreased(KeyEvent kE)<br>
(if (Charact
                                            {
                                                Label 1 = new Label("Hello World");
                                                this.add(l);
                                               this.pack();
                                                TastenWert tW = new TastenWert();
                                                l.addKeyListener(tW);
                                            }
                                        }
                                        class TastenWert implements KeyListener
                                        {
                                            public void keyPressed(KeyEvent kE)
                                            {
                                                if (!Character.isLetter(kE.getKeyChar()))
                                                \{Toolkit.getDefaultToolkit().beep();
                                                    kE.consume();
                                                }
                                                printWert(kE);
                                            }
                                            public void keyReleased(KeyEvent kE)
                                            {
                                                printWert(kE);
                                            }
                                            public void keyTyped(KeyEvent kE)
                                            \{printWert(kE);
                                            }
                                            public void printWert(KeyEvent kE)
                                            {
                                                System.out.println(kE.toString());
                                            }
                                        }
```
# **7.3 Persistente Objekte**

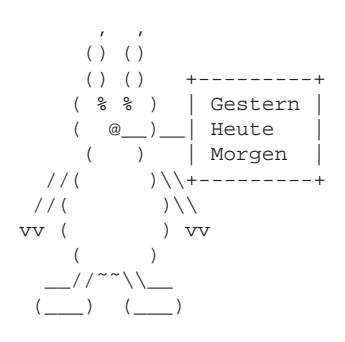

**Persistente Objekte**<br>
(i) Der Begriff Persistenz bedeutes (i)<br>
(i) Dentemposite (i) Dentemposite in der Biolo-<br>
(i) the distribution give und der Medizin) als Beitschattung<br>
(i) the secret Zustandes über einen längeren<br> Der Begriff **Persistenz** bedeutet ¨ublicherweise (besonders in der Biologie und der Medizin) das Beibehaltung eines Zustandes über einen längeren Zeitraum. Im Zusammenhang mit der Objekt-Orientierung beschreibt Persistenz die Existenz eines Objektes **unabhangig vom Ort und der ¨ Lebensdauer seines erzeugenden Programmes**. Ein persistentes Objekt kann in eine Datei geschrieben werden und später benutzt oder an einen anderen Rechner übertragen werden.

Um Objekt-Persistenz zu erreichen, sind folgende Schritte erforderlich:

- **Seriali-** 1. Konvertierung der Repräsentation des Objektes im Arbeitsspeization cher (= memory lavout) in einen sequentiellen Bytestrom, der  $\text{cher } (\equiv \text{memory } \text{ layout})$  in einen sequentiellen Bytestrom, der geeignet ist für eine Speicherung in einer Datei oder für eine Netzübertragung.
- **Casting** 2. (Re-)Konstruktion eines Objektes aus dem sequentiellen Bytestrom in der ursprünglichen Form mit dem "identischen Verhalten".

**Example 18** and the computer of the Neutralian Bytestrom, derived by the seeignet ist für eine Speicherung in einer Datei oder für eine Neutralientragung.<br> **Casting** 2. (Re-)Konstruktion eines Objektes aus dem sequentiel Da die Persistenz über einen Bytestrom erreicht wird, bleibt die Objektidentität selbst nicht erhalten. Persistent ist nur das Objektverhalten, da alle Methoden und Variablen mit ihren Werten aus dem Bytestrom und dem Lesen der jeweiligen Klassen wieder rekonstruiert werden.2

Bei der Serialization werden nur die Variablen mit ihren Werten und die Klassendeklaration codiert und in den Bytestrom geschrieben. Der *Java Virtual Maschine Byte Code*, der die Methoden des Objektes abbildet, wird dabei nicht gespeichert. Wenn ein Objekt rekonstruiert wird,

<span id="page-181-0"></span><sup>&</sup>lt;sup>2</sup>Damit ist Objekt-Persistenz zu unterscheiden von einem einfachen Speichern einer Zeichenkette (string) wie es beispielsweise durch die Methoden save() und load der Klasse java.util.Properties erfolgt. Dort wird nur der Inhalt der Zeichenkette gespeichert und die zugehörenden Methoden der Klasse String werden nicht berücksichtigt.

#### 7.3. PERSISTENTE OBJEKTE 183

dann wird die Klassendeklaration gelesen und der normale Klassenladungsmechanismus, das heißt, Suchen entlang dem CLASSPATH, wird ausgeführt. Auf diese Art wird der *Java Byte Code* der Methoden verfügbar. Wird die Klasse nicht gefunden, kommt es zu einer Ausnahme, genauer formuliert:

#### readObject() throws ClassNotFoundException

Diese Persistenz ist daher nicht hinreichend für Objekte, die sich wie **!Agent** Agenten völlig frei im Netz bewegen sollen.

dann wird die Klassendeklaration gelesen und der normal dungsmechanismus, das heißt, Sachen entlang dem CLASSE anglerilint. Auf dieses Art wird der Artw $B\eta K^2$  Godé der Mitghan. Wird der Meissenicht gefunden, kommt es zu Ein besonderes Problem der *Serialization* liegt in der Behandlung der Referenzen auf andere Objekte. Von allen Objekten die vom persistenten Objekt referenziert werden, muß eine " Objektkopie" mit in den Bytestrom gespeichert werden. Referenziert ein referenziertes Objekt wieder ein anderes Objekt, dann muß auch dessen Kopie in den Bytestrom kommen und so weiter. Der Bytestrom wird daher häufig sehr viele Bytes umfassen, obwohl das zu serialisierende Objekt selbst recht klein ist. Die Referenzen können ein Objekt mehrfach betreffen oder auch zirkulär sein. Um dieses Problem zu lösen wird nur jeweils einmal der "Inhalt eines Objektes" gespeichert und die Referenzen dann extra.<br>Quite aus der der internationale Blandedon 071 au 554,550). (Näheres dazu beispielsweise  $\hookrightarrow$  [Vanderburg97] pp. 554–559)

kien ist. Die Kererenzen k[o](#page-185-0)nnen ein Ongekt mentrach betreiten oder<br>
auch zirkulär sein. Um dieses Problem zu lösen wird nur jeweils einnal<br>
der "Inhalt eines Objektes" gespeichert und die Referenzen dann extra.<br>
(Näheres Im folgenden werden einige Konstrukte, die ein Objekt persistent machen, anhand eines Beispiels dargestellt. Als Beispielobjekt dient ein Button, der beim Drücken eine Nachricht auf die Java-Console schreibt. Dieser Button wird in der Datei PersButton. java beschrieben (→ Seite 186). Seine Klasse PersButtonist eine Unterklasse von Button und implementiert das Interface ActionListener damit über die Methode:

## actionPerformed()

das Drücken als Ereignis die Systemausgabe veranlaßt. Weil eine mit dem Konstruktor PersButton() erzeugte Instanz serialisiert werden soll, implementiert die Klasse PersButton auch das Interface Serializable.Ohne eine weitere Angabe als implements Serializable wird das *default Java runtime serialization format* benutzt.

Mit der Klasse PersButtonProg in der Datei PersButton-Prog.java wird in deren Methode main() der Beispielbutton foo erzeugt (→ Seite 187). Das Schreiben in die Datei PButton.ser er-

folgt in einem try-catch-Konstrukt um Fehler beim Plattenzugriff abzufangen. Die eigentliche Serialization und das Schreiben von foo erfolgt durch:

## out.writeObject(foo)

n einem try-catch-Konstrukt um Fehler beim Plattenvagriff<br>agen. Die eigentliche Serialization und das Schreiben von food durch:<br>durch:<br>durch:<br>articologiect (f.00)<br>ist out eine Instanz der Klasse Object Output Striem. Reist Dabei ist out eine Instanz der Klasse ObjectOutputStream. Bei der Erzeugung von out wird dem Konstruktor eine Instanz der Klasse FileOutputStream übergeben. Diese übergebene Instanz selbst wird erzeugt mit ihrem Konstruktor, dem der Dateiname als Zeichenkette übergeben wird. Durch die Klasse java.util.zip.GZIPOutputStream wird dafür gesorgt, daß die Daten komprimiert werden, bevor sie in die Datei geschrieben werden. Die Serialization fußt hier auf der folgenden →**file** Konstruktion:

# FileOutputStream fout = new FileOutputStream("PButton.ser"); GZIPOutputStream gzout

```
= new GZIPOutputStream(fout);
ObjectOutputStream out
    = new ObjectOutputStream(gzout) ;
out.writeObject(foo);
out.close();
```
GZIPOutputStream gzout<br>
= [n](#page-187-0)ew GZIPOutputStream (fout);<br>
ObjectOutputStream out<br>
= new ObjectOutputStream (gzout);<br>
out.writeObject(foo);<br>
out.close();<br>
In der Datei UseButton.java steht die Klasse UseButton mit<br>
iner Meth In der Datei UseButton.java steht die Klasse UseButton mit ihrer Methode doUserInterface() ( $\hookrightarrow$  Seite 188). In dieser Methode wird der Bytestrom gelesen und unser Buttonobjekt wieder rekonstruiert. Dazu dient die Methode readObjekct(). Diese erzeugt eine Instanz der Klasse Object und nicht automatisch eine Instanz der Klasse PersButton. Es ist daher ein *Casting* erforderlich, das heißt, es bedarf einer Konvertierung von Object→PersButton. Die Re- ←**file** konstruktion fußt hier auf der folgenden Konstruktion:

```
FileInputStream fin
    = new FileInputStream("PButton.ser");
GZIPInputStream gzin
    = new GZIPInputStream(fin);
```
#### 7.3. PERSISTENTE OBJEKTE 185

```
ObjectInputStream in
    = new ObjectInputStream(gzin);
PersButton bar
    = (PersButton) in.readObject();
in.close();
```
Der ursprüngliche Name des Beispielsbuttons foo geht verloren. Der rekonstruierte Button aus dem Bytestrom der Datei PButton.ser wird jetzt mit bar referenziert.

Um mehr Kontrolle über die *Serialization* zu gewinnen, gibt es das Interface Externalizable,eine Spezialisierung des Interfaces Serializable. Dabei kann man dann beispielsweise selbst entscheiden, welche Superklassen mit in den Bytestrom kommen.

From Neasonalcated and Designeducions in Succession and a starting (in the den CLASSPATH) geladenen Klasse PerrsButton wieder<br>mittels Hashcode der Wert berechnet. Gibt es eine Abweichung, dann<br>stimmt die Version der Klasse  $\begin{minipage}[c]{0.1\textwidth}\begin{itemize} \textbf{ObjectInputStream} & \textbf{in} \\ \textbf{0.1\textwidth}\begin{itemize} \textbf{ObjectInputStream} & \textbf{0.2\textwidth}\end{itemize} \end{itemize} \vspace{0.1\textwidth}\begin{itemize} \textbf{B1} \textbf{1} \textbf{2} \textbf{1} \textbf{2} \textbf{1} \textbf{1} \textbf{1} \textbf{1} \textbf{2} \textbf{2} \textbf{3} \textbf{3} \textbf{4} \textbf{4} \textbf{5} \textbf{5} \textbf{6} \textbf{6} \textbf{7$ Beim Speichern unseres Beispielbuttons foo wird eine serial-VersionUIDder Klasse PersButtonmit in den Bytestrom geschrieben. Der Wert von serialVersionUID wird aus einem Hashcode über die Variablen, Methoden und Interfaces der Klasse berechnet. Beim Rekonstruieren des Beispielbuttons in UseButton wird aus der (nun über den CLASSPATH) geladenen Klasse PersButton wieder mittels Hashcode der Wert berechnet. Gibt es eine Abweichung, dann stimmt die Version der Klasse zum Zeitpunkt der Rekonstruktion nicht mit der Version der Klasse zum Zeitpunkt des Schreibens in den Bytestrom überein. Um "alte Objekte" trotz einer Veränderung ihrer Klasse noch verfügbar zu machen, gibt es eine Unterstützung des Versionsmanagements, das heißt, es kann in die Versionskontrolle eingegriffen werden (Stichwort: Investitionsschutz für alte, nützliche Objekte).

Nicht jedes Objekt ist *serializable*, zum Beispiel wäre eine Instanz baz der Klasse java.lang.Thread so nicht behandelbar. Um die transient Serialization zu verhindern, ist bei der Deklaration das Kennwort transient anzugeben.

#### transient Thread baz;

Um nach der Rekonstruktion wieder über das mit transient gekennzeichnete Objekt zu verfügen, kann in die zu serialisierende Klasse eine Methode public void readObject() aufgenommen werden. Wird die serialisierte Klasse rekonstruiert, dann sucht Java*TM* nach dieser Methode und wendet sie für das Rekonstruieren der Klasse an (→

Abbildung 7.7 S. 188).

## **7.3.1 Serialization — Beispiel** PersButton

```
Klasse PersButton
```

```
public class PersButton extends Button<br>
implements ActionListener, Serializable<br>
{<br>
Button myButton;<br>
public PersButton()<br>
myButton = new Button("Anmelden");<br>
System.out.println("Button erzeugt");<br>
this.myButton.addActionL
                        lung 7.7 S.188).<br>
Serialization — Beispiel PersButton<br>
PersButton<br>
Leines Beispiel fuer die , Serializing a button ...<br>
ARTHON JAVA 1.1, pp.543 jedoch eigene<br>
ARTHON JAVA 1.1, pp.543 jedoch eigene<br>
Marthon Einrich Bonin<br>
m
                  /**
                   * Kleines Beispiel fuer die ,,Serializing a button'',
                   * Grundidee ,,Button'' aus: Glenn Vanderburg, et al.;
                   * MAXIMUM JAVA 1.1, pp.543 jedoch eigene
                       Quellcodestruktur. Teil I: Button-Beschreibng
                   *
                   *@author Hinrich Bonin
                   *@since 30-Apr-1998
                   *@version 1.0
                   */
                 import java.io.*;
                 import java.awt.event.*;
                 import java.awt.*;
                 public class PersButton extends Button
                           implements ActionListener, Serializable
                  {
                     Button myButton;
                     public PersButton()
                      {
                          myButton = new Button("Anmelden");
                          System.out.println("Button erzeugt");
                          this.myButton.addActionListener(this);
                      }
                     public void actionPerformed(ActionEvent e)
                      {
                          System.out.println("Button gedrueckt");
                      }
                  }
```
## 7.3. PERSISTENTE OBJEKTE 187

<span id="page-186-0"></span>**Klasse** PersButtonProg

```
Example 1910 and points and points of the personal of the person of the set of the set of the set of the set of the set of the set of the set of the set of the set of the set of the set of the set of the set of the set o
                   Java-Coach
                                 /**
                                  * Kleines Beispiel fuer die ,,Serializing a
                                  * button'' Teil II: Schreiben eines Button in
                                  * PButton.dat
                                  *
                                  *@author Hinrich Bonin
                                  *@since 28-Apr-1998
                                  *@version 1.1
                                  */
                                 import java.io.*;
                                 import java.util.zip.*;
                                 public class PersButtonProg
                                 {
                                    public static void main(String args[])
                                    {
                                        PersButton foo = new PersButton();
                                        try
                                        {
                                           FileOutputStream fout
                                                  = new FileOutputStream("PButton.ser");
                                           GZIPOutputStream gzout
                                                 \sum_{n=1}^{\infty} = new GZIPOutputStream(fout);
                                           ObjectOutputStream out
                                                  = new ObjectOutputStream(gzout);
                                           out.writeObject(foo);
                                           out.close();
                                           System.exit(0);
                                          catch (Exception e)
                                        {
                                           e.printStackTrace(System.out);
                                        }
                                     }
                                 }
```
# **7.3.2 Rekonstruktion — Beispiel** UseButton

```
Klasse UseButton
```

```
public static void main(String args[])<br>
{<br>
Frame myFrame = new Frame("Willi will ...?");<br>
Panel myP = new Panel();<br>
USeButton myUseButton doUserInterface(myFrame, myP);<br>
myFrame.pack();<br>
myFrame.show();<br>
}<br>
public void doU
                        Rekonstruktion — Beispiel UseButton<br>UseButton<br>UseButton<br>Leines Beispiel fuer die ,,Wee a persistent button<br>Debet''<br>Ava.io.')<br>nec 29-Apr-1998<br>1.0<br>tixva.io.',<br>tixva.io.',<br>is a die 20-Apr-1998<br>1.0<br>tixva.io.',<br>is a die version
                  /**
                   * Kleines Beispiel fuer die ,,Use a persistent button
                   * object''
                   *
                   *@author Hinrich Bonin
                   *@since 29-Apr-1998
                   *@version 1.0
                   */
                 import java.io.*;
                 import java.awt.event.*;
                 import java.awt.*;
                 import java.util.zip.*;
                 public class UseButton extends Frame
                 {
                     public static void main(String args[])
                      {
                         Frame myFrame = new Frame("Willi will ...?");
                         Panel myP = new Panel();
                         UseButton myUseButton = new UseButton();
                         myUseButton.doUserInterface(myFrame, myP);
                         myFrame.pack();
                         myFrame.show();
                      }
                     public void doUserInterface(Frame frame, Panel panel)
                      \{try
                          {
                              FileInputStream fin
                                        = new FileInputStream("PButton.ser");
                              GZIPInputStream gzin
                                        = new GZIPInputStream(fin);
                              ObjectInputStream in
                                        = new ObjectInputStream(gzin);
                              PersButton bar
```
## 7.3. PERSISTENTE OBJEKTE 189

```
=\frac{(\text{Perzflutton})\text{ in } \text{readObject}\text{)}{\text{frame}}\text{C}.\text{Hame}, \text{setC}(\text{Lyout} \text{ (new BorderLayout)} )}{\text{frame}.\text{AdQ(1Car.myflutton)}\text{ }\text{fame}, \text{AdQ(1Car.myflutton)}\text{ }\text{fame}, \text{AdQ(1Car.myflutton)}\text{ }\text{fame}, \text{AdQ('Center)}, \text{ panel})}\text{ }\text{etn}\text{ (Mxeeption e)}\text{ }\text{e}, \text{printS1acd'Center}, \text{open}),\text{e}, \text{printS1acd'Time}, \text{= (PersButton) in.readObject();
                                                          in.close();
                                                          frame.setLayout(new BorderLayout());
                                                          panel.add(bar.myButton);
                                                          frame.add("Center", panel);
                                                  } catch (Exception e)
                                                  {
                                                          e.printStackTrace(System.out);
                                                  }
                                          }
                                  }
```
# **Protokolldatei** PersButton.log

```
(build 1.4.0.01-b03)<br>Java HotSpot(TM) Client VM<br>(build 1.4.0.01-b03, mixed mode)<br>C:\bonin\anwd\code>javac PersButton.java PersButtonProg.java<br>C:\bonin\anwd\code>javac UseButton.java<br>C:\bonin\anwd\code>java PersButtonProg<br>E
                                               C:\bonin\anwd\code>java -version
                                               java version "1.4.0_01"
                                               Java(TM) 2 Runtime Environment, Standard Edition
                                                  (build 1.4.0_01-b03)
                                               Java HotSpot(TM) Client VM
                                                  (build 1.4.0_01-b03, mixed mode)
```
C:\bonin\anwd\code>javac PersButton.java PersButtonProg.java

C:\bonin\anwd\code>javac UseButton.java

C:\bonin\anwd\code>java PersButtonProg Button erzeugt

C:\bonin\anwd\code>java UseButton java UseButton Button gedrueckt Button gedrueckt

## **7.3.3 JAR (***Java Archiv***)**

Da ein serialisiertes Objekt zu seiner Rekonstruktion seine Klasse benötigt, bietet es sich an beide in einem gemeinsamen Archiv zu verwalten. Dazu gibt es im J2SE das Werkzeug JAR, das *Java Archiv*. **JAR** . Üblicherweise werden in einer solchen Archivdatei mit dem Suffix

.jar folgende Dateitypen zusammengefaßt:

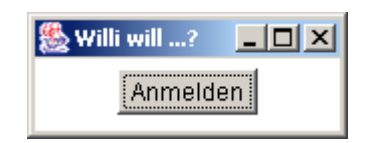

Legende:

Beispiel *Serialization & Rekonstruktion* Quellecode PersButton  $\hookrightarrow$  S.186; PersButtonProg  $\hookrightarrow$  S.187 und UseButton  $\hookrightarrow$  S. 188.

<span id="page-189-0"></span>Abbildung 7.7: Beispiel UseButton

- <filename>.ser Dateien der serialisierten Objekte
- <filename>.class Dateien der dazugehörenden Klassen
- Sound- und Image-Dateien

Die jar-Kommandos werden mit dem Aufruf ohne Kommandos angezeigt:

```
• Sound-und Image-Dateien<br>
Die jar-Kommandos werden mit dem Aufruf ohne Kommandos ange-<br>
zeigt:<br>
cl3:/u/bonin/myjava:>jar<br>
Usage: jar (ctx){vfm0N] (jar-file) [manifest-file] files ...<br>
Options:<br>
Options:<br>
options:<br>
c crea
                         Examine 18.cliantic & Rekonstruktion<br>
code PersButtonProg (- S.187)<br>
20. Electric -- S.186; PersButtonProg (- S.187)<br>
20. Abbidung 7.7: Beispiel UseButton<br>
5.186; PersButt
                 cl3:/u/bonin/myjava:>jar
                 Usage: jar {ctx}[vfm0M] [jar-file] [manifest-file] files ...
                 Options:
                    -c create new archive
                    -t list table of contents for archive
                    -x extract named (or all) files from archive
                    -v generate verbose output on standard error
                    -f specify archive file name
                    -m include manifest information from specified manifest file
                    -0 store only; use no ZIP compression
                    -M Do not create a manifest file for the entries
                 If any file is a directory then it is processed recursively.
                 Example: to archive two class files into an archive called classes.jar:
                    jar cvf classes.jar Foo.class Bar.class
                 Note: use the '0' option to create a jar file that
                 can be put in your CLASSPATH
                 cl3:/u/bonin/myjava:>
```
In unserem Beispiel bietet sich folgendes jar-Kommando an:

>jar -cf Button.jar PButton.ser PersButton.class UseButton.class

Dabei bedeuten die Parameter cf, daß ein neues Archiv mit dem Dateinamen des ersten Argumentes erzeugt wird.

Das *Java Archiv* ist beispielsweise nützlich für Applets, da so mehrere Dateien mit einem HTTP-Request übertragen werden können. Das *Java Archiv* bildet die Grundlage für *JavaBeans<sup>TM</sup>* (→ Abschnitt [7.12.1](#page-300-0) S. 301) und *Java EnterpriseBeans<sup>TM</sup>* ( $\hookrightarrow$  Abschnitt 7.12.2 S. [307\)](#page-306-0).

# **7.4 Geschachtelte Klassen (***Inner Classes***)**

In Java<sup> $TM$ </sup> können Klassen innerhalb von Klassen definiert werden. Um diesen Mechanismus der sogenannten *Inner Classes* zu erläutern, werden einige Konstruktionsalternativen anhand eines sehr einfachen Beispiel gezeigt. Dieses Beispiel gibt den Witztext<sup>3</sup> Piep, piep ... lieb! als String auf der Systemconsole aus.

Tieb! als Stri[n](#page-190-1)g auf der System<br> **Boon** also str[i](#page-191-0)ng auf der System console aus.<br> **Witzex also lokaele Variable Zunächst wird eine einfache Klassende-<br>
finition WitzA (→ Seite 191) mit einer lokalen Variable betrachtet.** Witztext als lokale Variable Zunächst wird eine einfache Klassendefinition WitzA ( $\hookrightarrow$  Seite 191) mit einer lokalen Variable betrachtet. In WitzA ist innerhalb der Klassenmethode main() die lokale Variable text initialisiert und anschließend wird sie ausgegeben.

<span id="page-190-1"></span>**Beispiel** WitzA Die Abbildung 7.8 S. 192 zeigt das Klassendiagramm.

**Klasse** WitzA

```
ch folgendes jar-Kommando<br>
> jar -of Button, jar PButton, acr Perrestation, elass<br>
Dabei bedeuten die Parameter of, daß ein neuss Archiv<br>
teinamet os esten Argumetes erzegt wird.<br>
Das Java Arc
                    /**
                           * Kleines Beispiel fuer ,,Konstruktionsalternativen''
                          hier: Witztext als lokale Variable
                      *
                      *@author Bonin
                      *@created 26. November 2002
                      *@version 1.1
```
<span id="page-190-0"></span>3 Schlagerkurztext von Guildo Horn, Mai 1998

WitzA

```
+main(argv : String[])
```
<span id="page-191-0"></span>Abbildung 7.8: Klassendiagramm für WitzA

```
*/
public class WitzA
{
   public static void main(String argv[])
   \left\{ \right.final String text = "Piep, piep ... lieb!";
      System.out.println(text);
   }
}
```
Brownload (Britannia, 1971)<br> **Brownload (Brownload C[on](#page-192-0)strained Brownload Constrained Brownload Constrainer lokater of lokater Variablen eine Instanzvariable text definiert. Um diese Instanzvariable ausgeben zu können, ist Witztext als Instanzvariable** In WitzB  $(\rightarrow$  Seite 192) wird statt einer lokalen Variablen eine Instanzvariable text definiert. Um diese Instanzvariable ausgeben zu können, ist vorher eine Instanz dieser Klasse zu erzeugen. Dazu wird der Konstruktur der Klasse, also WitzB(), angewendet.

<span id="page-191-1"></span>Beispiel WitzB Die Abbildung 7.9 S. 193 zeigt das Klassendiagramm.

#### **Klasse** WitzB

```
\begin{array}{l} \textbf{WitzA} \\ \hline \textbf{min}(\texttt{array}: \texttt{StringI1}) \\ \hline \textbf{min}(\texttt{array}: \texttt{StringI1}) \\ \hline \end{array}<br>
Abbildung 7.8: Klassendiagramm für WitzA<br>
c class WitzA<br>
\begin{array}{l} \texttt{abil} = \texttt{static void main(String argv(I1))} \\ \texttt{Signal String text = "Pisp, pipe} \dots \texttt{lieb1";} \\ \texttt{System.out.println(text)} \\ \hline \end{array}<br>
\begin{array}{l} \text/**
          Kleines Beispiel fuer ,,Konstruktionsalternativen''
  * hier: Witztext als Instanzvariable
  *
  *@author Hinrich Bonin
  *@created 26. November 2002
```
#### 7.4. GESCHACHTELTE KLASSEN (*INNER CLASSES*) 193

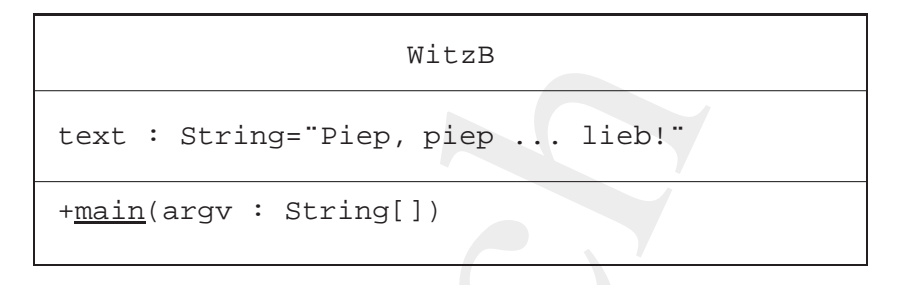

<span id="page-192-0"></span>Abbildung 7.9: Klassendiagramm für WitzB

```
\begin{tabular}{|c|c|} \hline & \multicolumn{1}{|c|}{ \multicolumn{1}{|c|}{ \multicolumn{1}{|c|}{ \multicolumn{1}{c} \multicolumn{1}{|c|}{ \multicolumn{1}{c} \multicolumn{1}{c} \multicolumn{1}{*@version 1.1
                                      */
                                  public class WitzB
                                   {
                                           final String text = "Piep, piep ... lieb!";
                                           public static void main(String[] argv)
                                            {
                                                    System.out.println((new WitzB()).text);
                                            }
                                  }
```
public static v[o](#page-192-1)id main(String[] argv)<br>
{<br>
System.out.println((new WitzB()).text);<br>
}<br> **Witztext als Instanzvariablen einer anderen Klasse** In WitzC(←<br>
Seite 193) wird die Instanzvariable text in einer eigenen Klasse Witz **Witztext als Instanzvariablen einer anderen Klasse** In WitzC (→ Seite 193) wird die Instanzvariable text in einer eigenen Klasse WitzText definiert. Erzeugt wird sie daher mit dem Konstruktor WitzText(). Beide Klassen WitzC und WitzText stehen in derselben Datei<sup>4</sup> WitzC. Sie sind im gemeinsamen Paket.

<span id="page-192-1"></span>**Beispiel** WitzC Die Abbildung 7.10 S. 194 zeigt das Klassendiagramm.

#### **Klasse** WitzC

<span id="page-192-2"></span>4 Sollte die Klasse WitzText allgemein zugreifbar sein, also mit public definiert werden, dann muß sie in einer eigenen Datei mit dem Namen WitzText.java stehen.

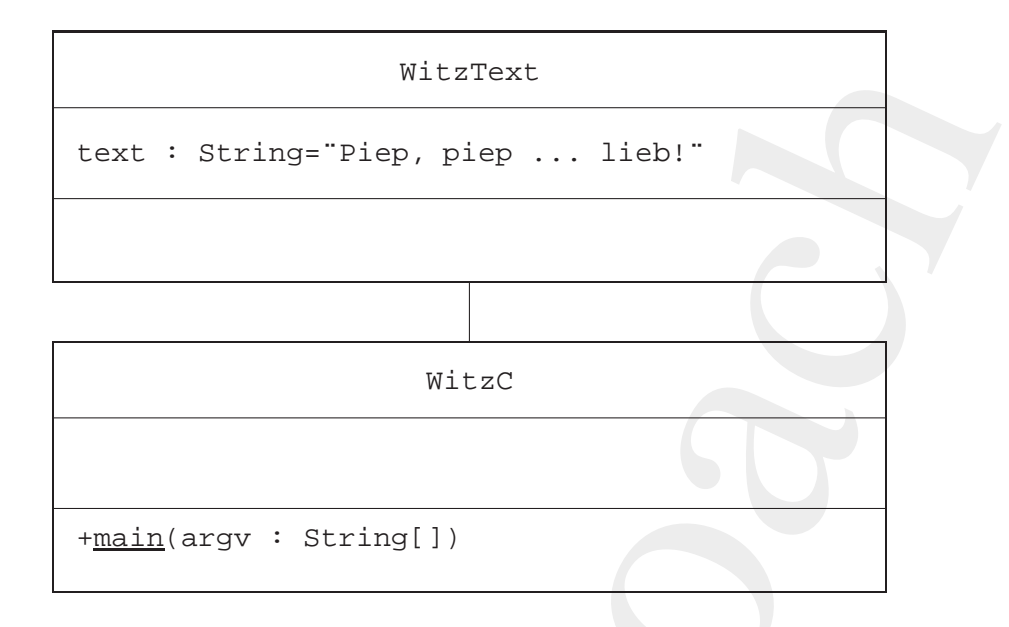

<span id="page-193-0"></span>Abbildung 7.10: Klassendiagramm für WitzC

```
Abbildung 7.10: Klassendiagramm für WitzC<br>
**<br>
** Rleines Beispiel fuer ,,Konstruktionsalternativen''<br>
** hier: Witztext als Instanzvariable einer<br>
** anderen Klasse<br>
**<br>
** exersion 1.1<br>
** eversion 1.1<br>
**<br>
public class 
                              WitzText<br>
Xt : String="Piep, piep ... lieb!"<br>
XtzC<br>
MitzC<br>
Abbikung 7.10: Klassendiagramun für WitzC<br>
Abbikung 7.10: Klassendiagramun für WitzC<br>
Ileines Beispiel fuer ,,Konstruktionsalternatives''<br>
inity : Witztext als Ins
                     /**
                       * Kleines Beispiel fuer ,,Konstruktionsalternativen''
                       * hier: Witztext als Instanzvariable einer
                       * anderen Klasse
                       *
                       *@author Hinrich Bonin
                       *@created 26. November 2002
                       *@version 1.1
                       */
                     public class WitzC
                     {
                          public static void main(String[] argv)
                          {
                               System.out.println((new WitzText()).text);
                          }
                     }
                     class WitzText
                     {
```
### 7.4. GESCHACHTELTE KLASSEN (*INNER CLASSES*) 195

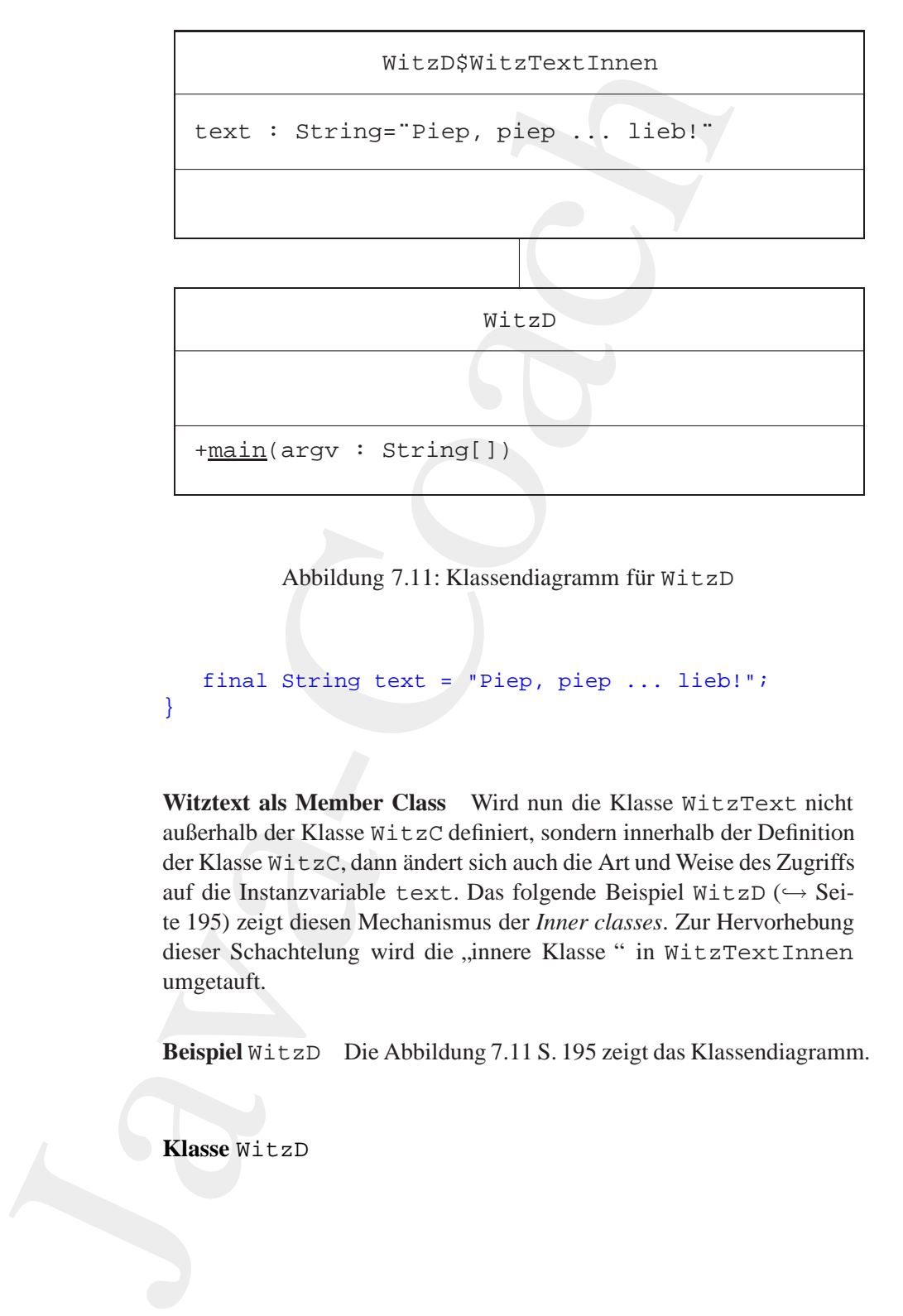

<span id="page-194-1"></span>Abbildung 7.11: Klassendiagramm für WitzD

final String text = "Piep, piep ... lieb!";

Abbildung 7.11: Klassendiagramm für WitzD<br> **Final String text = "Piep, piep ... lieb!";**<br> **Witztext als Member Class** Wird nun die Klasse WitzText nicht<br>
außerhalb der Klasse WitzC definiert, s[o](#page-194-0)ndern innerhalb der Definiti **Witztext als Member Class** Wird nun die Klasse WitzText nicht außerhalb der Klasse WitzC definiert, sondern innerhalb der Definition der Klasse WitzC, dann ändert sich auch die Art und Weise des Zugriffs auf die Instanzvariable text. Das folgende Beispiel WitzD (→ Seite 195) zeigt diesen Mechanismus der *Inner classes*. Zur Hervorhebung dieser Schachtelung wird die "innere Klasse" in WitzTextInnen umgetauft.

<span id="page-194-0"></span>**Beispiel** WitzD Die Abbildung 7.11 S. 195 zeigt das Klassendiagramm.

**Klasse** WitzD

}

```
leines Beispiel fuer "Konstruktionsalternativen"<br>Vier: Wittekt als Member Class<br>Venrier (1816)<br>Train<br>marian Bonin<br>marian 1.1<br>c class Witzb<br>1.0<br>c atass Witzb<br>1.1<br>c class Witzb<br>1.1<br>c class Witzb<br>1.1<br>c class Witzb<br>1.1<br>margram
/**
  * Kleines Beispiel fuer ,,Konstruktionsalternativen''
  * hier: Witztext als Member Class
  *
 *@author Bonin
 *@created 26. November 2002
 *@version 1.1
 */
public class WitzD
\sqrt{2}public static void main(String[] argv)
     {
         WitzD.WitzTextInnen myText
                   = (new WitzD()).new WitzTextInnen();
         System.out.println(myText.text);
     }
    class WitzTextInnen
     \left\{ \right.final String text = "Piep, piep ... lieb!";
     }
}
```
fi[n](#page-196-0)al String text = "Piep, piep ... lieb!";<br> **B[o](#page-195-0)ok**<br> **Book**<br> **Book**<br> **Book**<br> **Book**<br> **Book**<br> **Book**<br> **Book**<br> **Book**<br> **Book**<br> **Book**<br> **Book**<br> **Book**<br> **Book**<br> **Book**<br> **Book**<br> **Book**<br> **Book**<br> **Book**<br> **Book**<br> **Book**<br> **Book**<br> Witztext als Instanzvariable einer Superklasse Für die Objekt-Orientierung ist die Vererbung ein charakteristisches Merkmal. Daher kann die Instanzvariable text der Klasse WitzText auch darüber zugänglich gemacht werden (→ Seite 196). Der Konstruktor der Subklasse WitzE() erzeugt eine Instanz, die auch die Variable text enthält.

<span id="page-195-0"></span>Beispiel WitzE Die Abbildung 7.12 S. 197 zeigt das Klassendiagramm.

#### **Klasse** WitzE

```
/**
* Kleines Beispiel fuer ,,Konstruktionsalternativen''
* hier: Witztext als Instanzvariable einer
* Superklasse
*
```
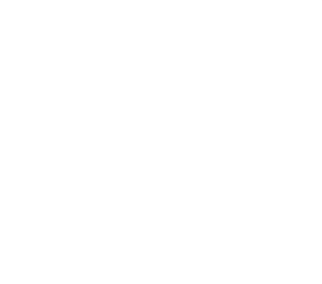

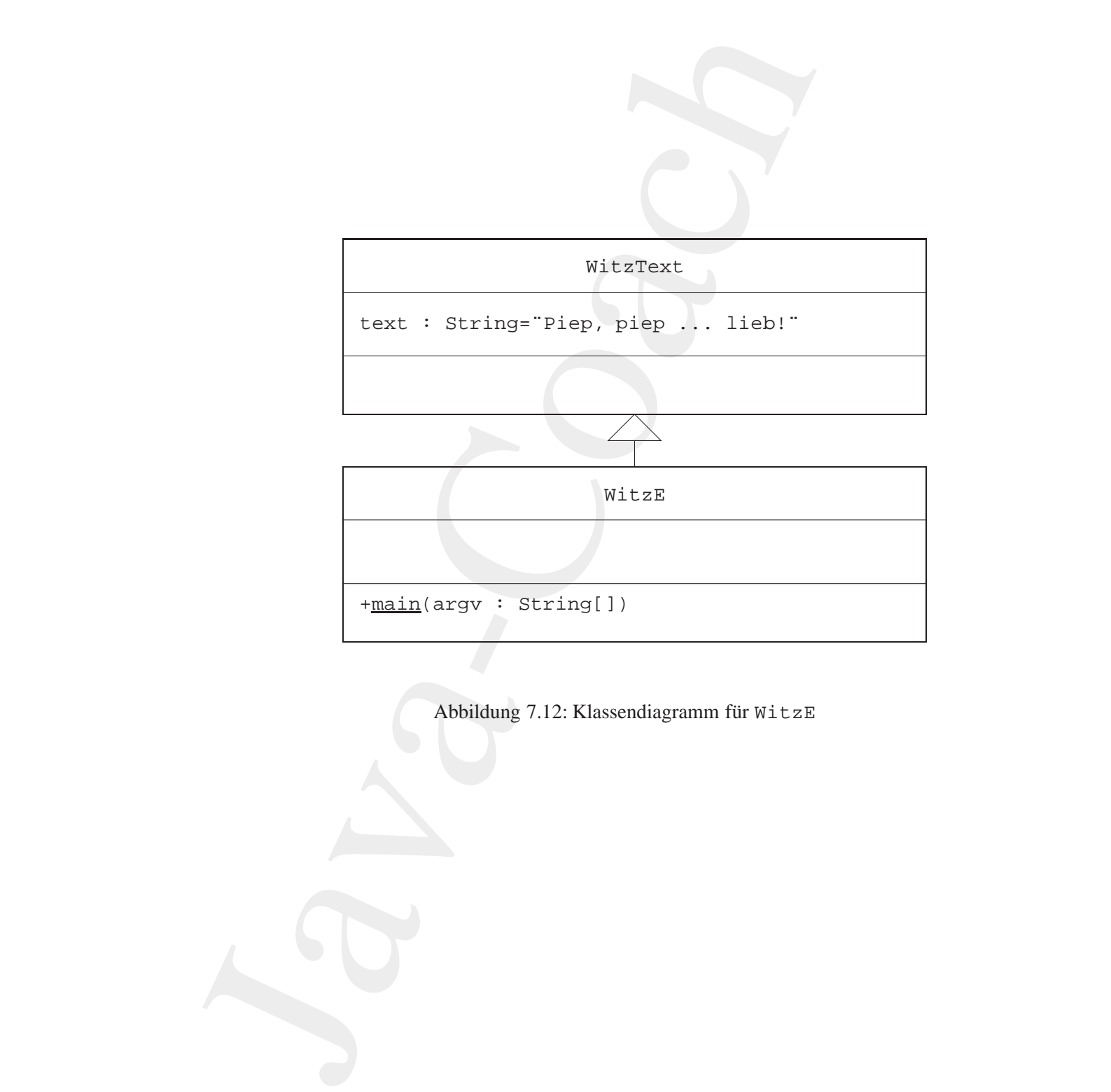

<span id="page-196-0"></span>Abbildung 7.12: Klassendiagramm für WitzE

```
nthor<br>
mediated 26. November 2002<br>
rridon 1.1<br>
c class WitzE extends WitzText<br>
blic static void main(String(1) argv)<br>
System.out.println((new WitzE(1)).text);<br>
WitzText<br>
mal String text = "Piep, piep ... lieb!";<br>
ext als l
  *@author Bonin
 *@created 26. November 2002
  *@version 1.1
  */
public class WitzE extends WitzText
{
    public static void main(String[] argv)
     \{System.out.println((new WitzE()).text);
     }
}
class WitzText
{
     final String text = "Piep, piep ... lieb!";
}
```
**Witztext als l[o](#page-197-0)kale Klasse** Ei[n](#page-198-0)e lokale Klasse wird in einem Block<br>
oder einer Methode deklariert. Sie ist dahr ähnlich wie eine *Menher<br>
Class* zu betrachten. Imerhalb der Methode (oder Block), welche die<br>
lokale Klasse **Witztext als lokale Klasse** Eine lokale Klasse wird in einem Block oder einer Methode deklariert. Sie ist daher ähnlich wie eine *Member Class* zu betrachten. Innerhalb der Methode (oder Block), welche die lokale Klasse deklariert, kann direkt mit ihren Konstruktor eine Instanz erzeugt werden (→ Seite 198). Außerhalb des Blockes oder der Methode ist keine Instanz erzeugbar.

<span id="page-197-0"></span>Beispiel WitzF Die Abbildung 7.13 S. 199 zeigt das Klassendiagramm.

#### **Klasse** WitzF

```
/**
* Kleines Beispiel fuer ,,Konstruktionsalternativen''
* hier: Witztext als lokale Klasse
*
*@author Hinrich Bonin
*@created 26. November 2002
*@version 1.1
```
## 7.4. GESCHACHTELTE KLASSEN (*INNER CLASSES*) 199

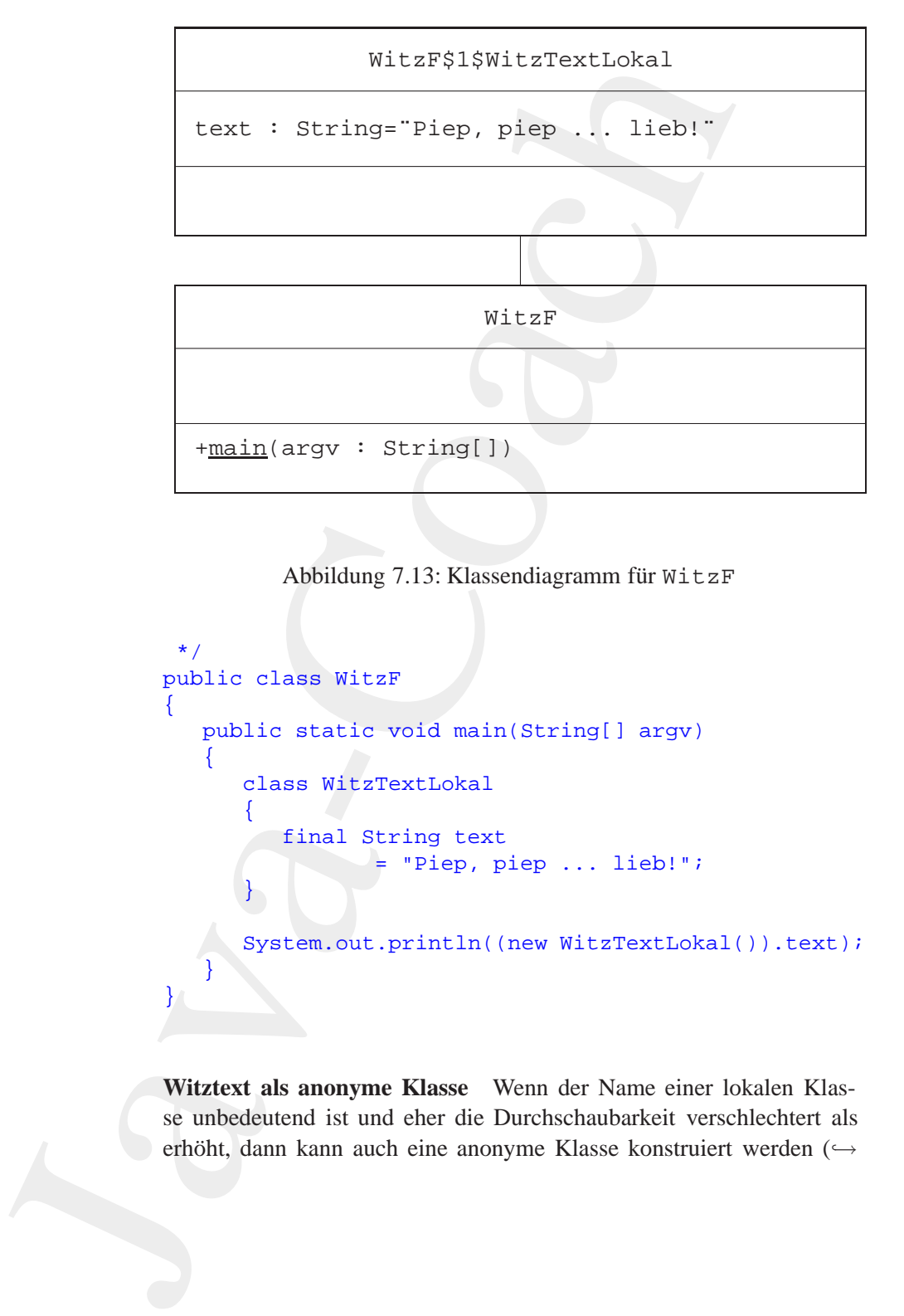

<span id="page-198-0"></span>Abbildung 7.13: Klassendiagramm für WitzF

```
Abbildung 7.13: Klassendiagramm für WitzF<br>
*/<br>
public class WitzF<br>
{<br>
public static void main(String[] argv)<br>
{<br>
class WitzTextLokal<br>
{<br>
final String text<br>
= "Piep, piep ... lieb!";<br>
}<br>
System.out.println((new WitzTextLoka
                                                */
                                              public class WitzF
                                               {
                                                   public static void main(String[] argv)
                                                   \{class WitzTextLokal
                                                        {
                                                             final String text
                                                                        = "Piep, piep ... lieb!";
                                                        }
                                                        System.out.println((new WitzTextLokal()).text);
                                                    }
                                               }
```
**Witztext als anonyme Klasse** Wenn der Name einer lokalen Klasse unbedeutend ist und eher die Durchschaubarkeit verschlechtert als erhöht, dann kann auch eine anonyme Klasse konstruiert werden (→

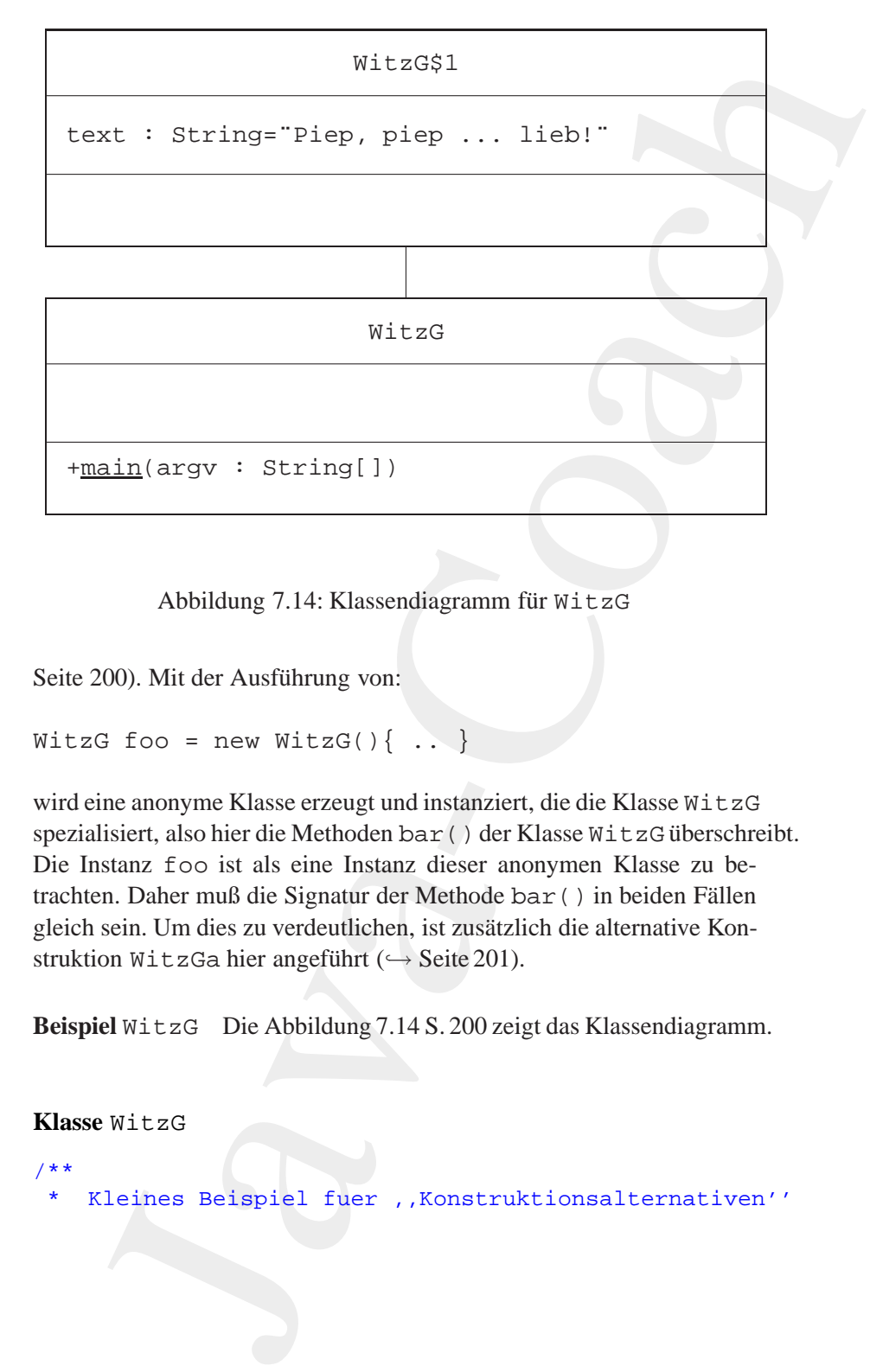

<span id="page-199-1"></span>Abbildung 7.14: Klassendiagramm für WitzG

Seite 200). Mit der Ausführung von:

```
WitzG foo = new WitzG()\{ \dots \}
```
Abbildu[n](#page-200-0)g 7.14: Klassendiagramm für witzG<br>
Seite 200). Mit der Ausführung von:<br>
WitzG foo = new WitzG(){ ... }<br>
wird eine anonyme Klasse erzeugt und instanziert, die die Klasse WitzG<br>
spezialisiert, also hier die Methoden wird eine anonyme Klasse erzeugt und instanziert, die die Klasse WitzG spezialisiert, also hier die Methoden bar () der Klasse WitzG überschreibt. Die Instanz foo ist als eine Instanz dieser anonymen Klasse zu betrachten. Daher muß die Signatur der Methode bar () in beiden Fällen gleich sein. Um dies zu verdeutlichen, ist zusätzlich die alternative Konstruktion WitzGa hier angeführt ( $\hookrightarrow$  Seite 201).

**Beispiel** WitzG Die Abbildung 7.14 S. 200 zeigt das Klassendiagramm.

<span id="page-199-0"></span>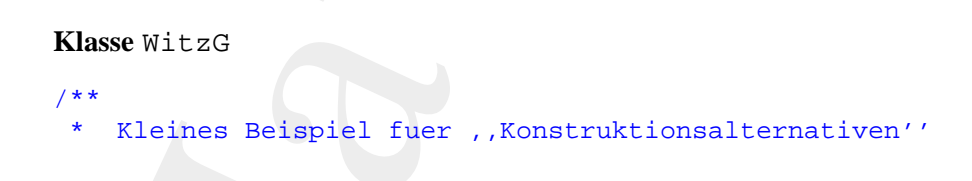

```
Bo<br>
Bo<sub>niep, piep ... lieb!";<br>
<i>Bo<sub>b</sub></sup>, Bo<br>
Boni<sup>n</sup>;<br>
Beispiel WitzGa Die Abbildung 7.15 S.202 zeigt das Klassendia-<br>
gramm.<br>
Klasse WitzGa<br>
(**</sub>
                             * hier: Witztext als anonyme Klasse<br>
* eauthor<br>
* Harrich Bonin<br>
* excreted<br>
2002<br>
* eversion<br>
1.1<br>
public class WitzG<br>
public side bar() ( )<br>
public side bar() ( )<br>
public side witzG<br>
public side ( )<br>
( )<br>
witzG foo =<br>
ne
                                                   * hier: Witztext als anonyme Klasse
                                                   *
                                                  *@author Hinrich Bonin
                                                  *@created 26. November 2002
                                                  *@version 1.1
                                                   */
                                                public class WitzG
                                                 \{public void bar() { }
                                                     public static void main(String[] argv)
                                                      \{WitzG foo =
                                                               new WitzG()
                                                                {
                                                                    public void bar()
                                                                     {
                                                                         final String text =
                                                                                   "Piep, piep ... lieb!";
                                                                         System.out.println(text);
                                                                     }
                                                                };
                                                           foo.bar();
                                                      }
                                                 }
```
<span id="page-200-0"></span>**Beispiel** WitzGa Die Abbildung 7.15 S. 202 zeigt das Klassendiagramm.

**Klasse** WitzGa

```
/**
   * Kleines Beispiel fuer ,,Konstruktionsalternativen''
   hier: Witztext als anonyme Klasse - Alternative
*
*@author Hinrich Bonin
*@created 26. November 2002
*@version 1.1
```
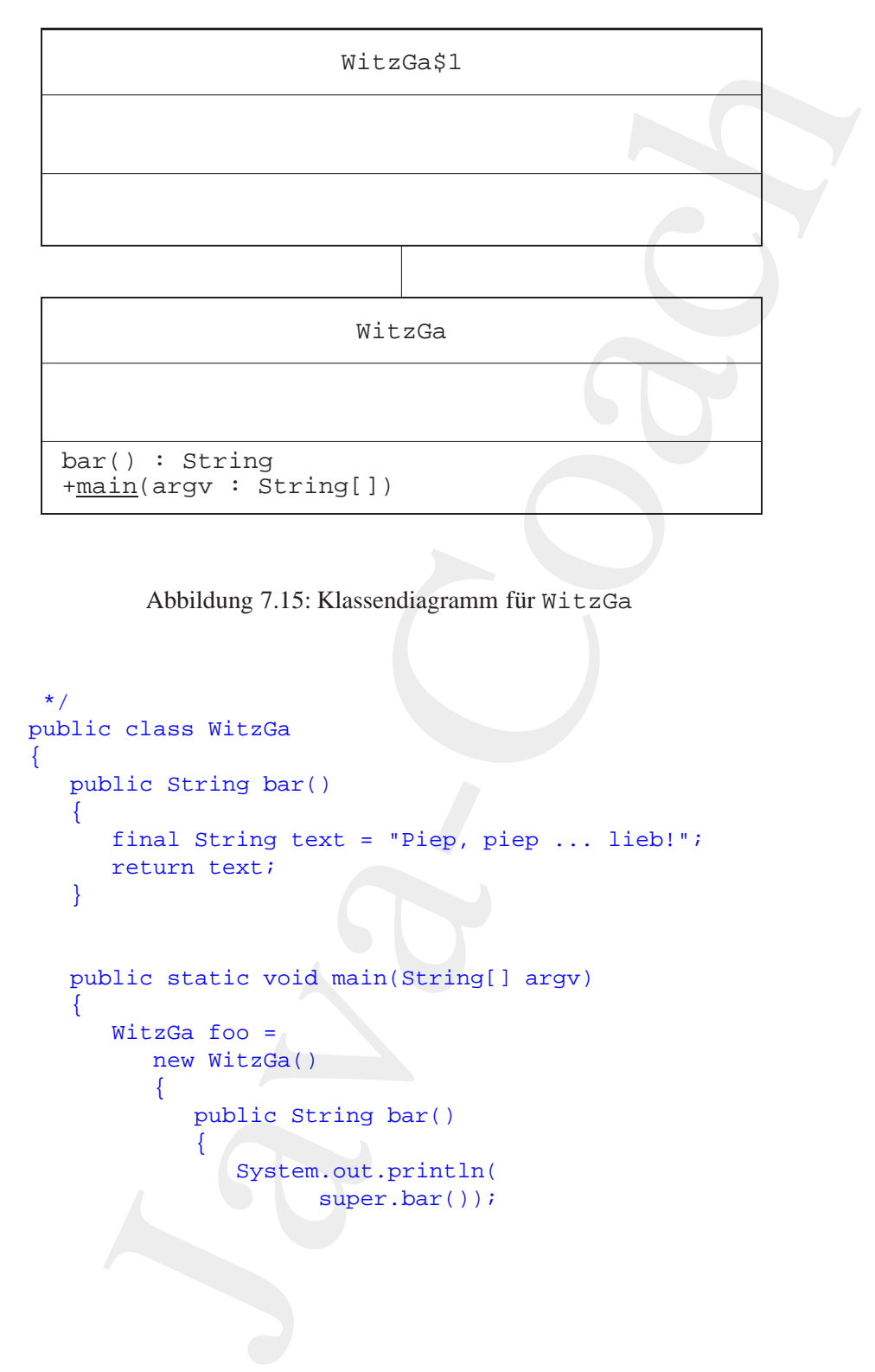

<span id="page-201-0"></span>Abbildung 7.15: Klassendiagramm für WitzGa

```
Abbildung 7.15: Klassendiagramm für WitzGa<br>
*/<br>
public class WitzGa<br>
{<br>
public String bar()<br>
{<br>
final String text = "Piep, piep ... lieb!";<br>
return text;<br>
}<br>
public static void main(String[] argv)<br>
{<br>
WitcGa foo =
                   */
                  public class WitzGa
                  {
                      public String bar()
                       \{final String text = "Piep, piep ... lieb!";
                           return text;
                       }
                      public static void main(String[] argv)
                       {
                           WitzGa foo =new WitzGa()
                               {
                                   public String bar()
                                    \{System.out.println(
                                               super.bar());
```
#### 7.4. GESCHACHTELTE KLASSEN (*INNER CLASSES*) 203

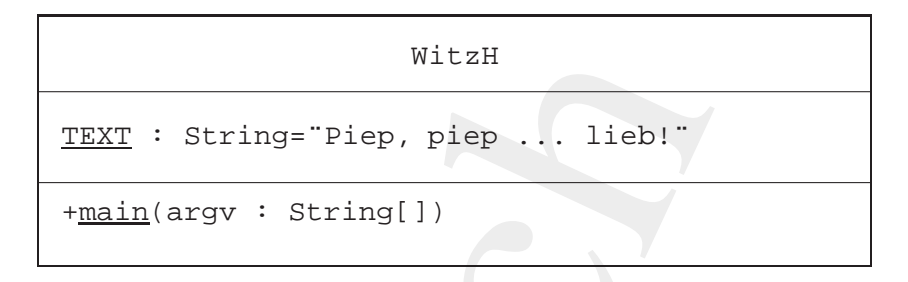

<span id="page-202-1"></span>Abbildung 7.16: Klassendiagramm für WitzH

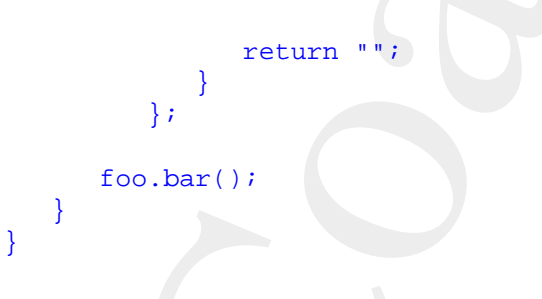

**Witztext als Klassenvariable derselben Klasse** Eine einfache Konstruktion definiert den Witztext als eine Klassenvariable text der eigenen Klasse ( $\hookrightarrow$  Seite 203).

<span id="page-202-0"></span>**Beispiel** WitzH Die Abbildung 7.16 S. 203 zeigt das Klassendiagramm.

**Klasse** WitzH

```
B<br>
niert den Witter<br>
In Klasse (→ Seite 203).<br>
<b>Beispiel WitzH Die Abbildung 7.16 S. 203 zeigt das Klassendiagramm.<br>
Riasse WitzH Die Abbildung 7.16 S.
                              WitzH<br>
TEXT : String="Plep, plep, ... lieb!"<br>
+main(argy : String[1])<br>
Abbildung 7.16: Klassendiagramm für WitzH<br>
return "1;<br>
}<br>
}<br>
{co.bar();<br>
}<br>
}<br>
Wiztext als Klassenvariable derselben Klasse Eine ei<br>
struktion definier
                                                   /**
                                                     * Kleines Beispiel fuer ,,Konstruktionsalternativen''
                                                         hier: Witztext als Klassenvariable derselben
                                                       Klasse
                                                     *
                                                    *@author Hinrich Bonin
                                                    *@created 26. November 2002
                                                    *@version 1.1
                                                    */
                                                  public class WitzH
```
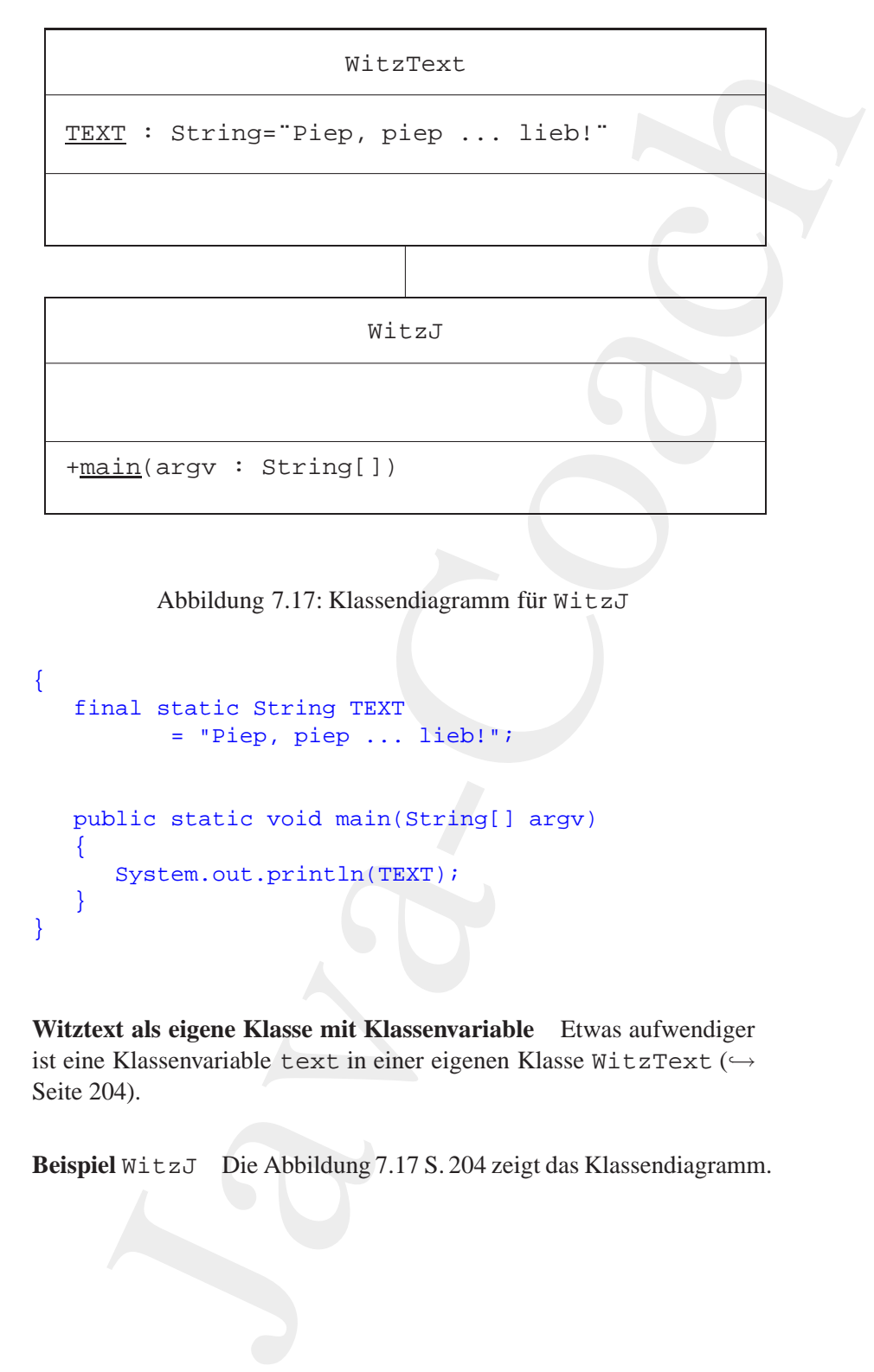

<span id="page-203-1"></span>Abbildung 7.17: Klassendiagramm für WitzJ

```
Abbildung 7.17: Klassendiagramm für WitzJ<br>
final static String TEXT<br>
= "Piep, piep ... lieb!";<br>
public static void main(String[] argv)<br>
{<br>
System.out.println(TEXT);<br>
}<br>
Bonin (TEXT);<br>
}
                   {
                       final static String TEXT
                                 = "Piep, piep ... lieb!";
                       public static void main(String[] argv)
                       {
                           System.out.println(TEXT);
                       }
                   }
```
**Witztext als eigene Klasse mit Klassenvariable** Etwas aufwendiger ist eine Klassenvariable text in einer eigenen Klasse WitzText (→ Seite [204\)](#page-203-0).

<span id="page-203-0"></span>Beispiel WitzJ Die Abbildung 7.17 S. 204 zeigt das Klassendiagramm.

```
Klasse WitzJ
```

```
final static String TEXT<br>
<sup>■</sup> "Piep, piep ... lieb!";<br>
Witztext als Klassenvariable der Superklasse Als Klassenvariable<br>
TEXT der Superklasse kann aufgrund der Vererbung die eigene Klasse<br>
WitzK referenziert werden (→ S
                            X<br>
Nase WitzJ<br>
** Kleines Beispiel fuer , Konstruktionsal<br>
** Kleines Beispiel fuer , Konstruktionsal<br>
** Kleines Reinestable<br>
** Kleines Michael 26. November 2002<br>
** Version 21.<br>
** Version 21.<br>
** Version 21.<br>
** Public
                                                /**
                                                  * Kleines Beispiel fuer ,,Konstruktionsalternativen''
                                                  * hier: Witztext als eigene Klasse mit
                                                  * Klassenvariable
                                                  *
                                                  *@author Hinrich Bonin
                                                  *@created 26. November 2002
                                                  *@version 1.1
                                                  */
                                                public class WitzJ
                                                \{public static void main(String[] argv)
                                                     {
                                                          System.out.println(WitzText.TEXT);
                                                     }
                                                }
                                                class WitzText
                                                {
                                                     final static String TEXT
                                                                = "Piep, piep ... lieb!";
                                                }
```
**Witztext als Klassenvariable der Superklasse** Als Klassenvariable TEXT der Superklasse kann aufgrund der Vererbung die eigene Klasse WitzK referenziert werden ( $\hookrightarrow$  Seite 205).

```
Beispiel WitzK
```
**Klasse** WitzK

```
/**
  * Kleines Beispiel fuer ,,Konstruktionsalternativen''
   hier: Witztext als Klassenvariable der
   Superklasse
*
*@author Hinrich Bonin
*@created 26. November 2002
```

```
raion 1.1<br>
c class WitzK extends WitzText<br>
bblic static void main(String[1] argv)<br>
System.out.println(WitzK.TEXT);<br>
WitzText<br>
mal static String TEXT = 'Piep, piep ... lieb!";<br>
Reispiel Aussen<br>
mal verscheiden Konstruktio
  *@version 1.1
  */
public class WitzK extends WitzText
\{public static void main(String[] argv)
     \{System.out.println(WitzK.TEXT);
     }
}
class WitzText
{
     final static String TEXT = "Piep, piep ... lieb!";
}
```
# **7.4.1 Beispiel** Aussen

**7.4.1 Beispiel** Aussen<br>
Nachdem die verschiedene K[o](#page-205-0)nstruktionen über die Ausgabe eines Witz-<br>
txtes den Mechanismus der *Inner Classes* im Gesamtzusammenhang<br>
verdeutlicht haben, wird nun anhand eines neuen Beispiels die Nachdem die verschiedene Konstruktionen über die Ausgabe eines Witztextes den Mechanismus der *Inner Classes* im Gesamtzusammenhang verdeutlicht haben, wird nun anhand eines neuen Beispiels die Schachtelungstiefe erhöht.<sup>5</sup> Zu beachten ist dabei, daß im new-Konstrukt die Klasse relativ zur Instanz, die diese enthält, angegeben wird, das heißt zum Beispiel:

```
Aussen.Innen.GanzInnen g = i.new GanzInnen();
```
und nicht:

Aussen.Innen.GanzInnen g = new Aussen.Innen.GanzInnen();

#### **Klasse** Aussen

<span id="page-205-0"></span><sup>5</sup>Die Idee zum folgenden Beispiel für "*inner classes*" stammt von [Flanagan97] S. 109–110.

```
public void printSituation()<br>
{<br>
System.out.println(name);<br>
System.out.println(this.name);<br>
System.out.println(GanzInnen.this.name);<br>
System.out.println(Innen.this.name);<br>
System.out.println(Aussen.this.name);<br>
}<br>
}<br>
}<br>
}<br>
                    Java-Coach
                                  /**
                                   * Kleines Beispiel fuer einen ,,inner classes''
                                    *
                                   *@author Hinrich Bonin
                                   *@created 26. November 2002
                                   *@version 1.1
                                   */
                                  public class Aussen
                                  \{public String name = "Aussen";
                                     public class Innen
                                      {
                                         public String name = "Innen";
                                         public class GanzInnen
                                         {
                                             public String name = "GanzInnen";
                                             public void printSituation()
                                             {
                                                System.out.println(name);
                                                System.out.println(this.name);
                                                System.out.println(GanzInnen.this.name);
                                                System.out.println(Innen.this.name);
                                                System.out.println(Aussen.this.name);
                                             }
                                         }
                                      }
                                     public static void main(String[] argv)
                                      \left\{ \right.Aussen a = new Aussen();
                                         Aussen.Innen i = a.new Innen();
                                         Aussen.Innen.GanzInnen g = i.new GanzInnen();
                                         g.printSituation();
                                      }
                                  }
```
Die inneren Klassen werden als eigene Dateien erzeugt. Der Dateiname besteht aus den Namen der "äußeren Klassen" jeweils getrennt durch ein Dollarzeichen, dem Klassennamen und dem Suffix .class.

## **Protokolldatei** Aussen.log

```
763 Aussen$finnen$GanzInnen.class<br>
518 Aussen$finnen.class<br>
610 Aussen.class<br>
654 Aussen.java<br>
854 Aussen.java<br>
D:\bonin\anwd\code>java Aussen<br>
GanzInnen<br>
GanzInnen<br>
Innen<br>
Nussen<br>
D:\bonin\anwd\code><br>
D:\bonin\anwd\code><br>
                            nenen Klassen werden als eigene Dateien erzeugt. Der Dateiname<br>
taus den Namen der "äußeren Klassen" jeweils getrennt durch<br>
itarzeichen, dem Klassenmannen und den Suffix "c.l.assa.<br>
solldattei Aussen. Log<br>
solldattei Auss
                   D:\bonin\anwd\code>java -version
                   java version "1.4.2"
                   Java(TM) 2 Runtime Environment,
                       Standard Edition (build 1.4.2-b28)
                   Java HotSpot(TM) Client VM
                       (build 1.4.2-b28, mixed mode)
                   D:\bonin\anwd\code>javac Aussen.java
                   D:\bonin\anwd\code>dir Aussen*
                       763 Aussen$Innen$GanzInnen.class
                       518 Aussen$Innen.class
                       610 Aussen.class
                       854 Aussen.java
                   D:\bonin\anwd\code>java Aussen
                   GanzInnen
                   GanzInnen
                   GanzInnen
                   Innen
                   Aussen
                   D:\bonin\anwd\code>
```
# **7.4.2 Beispiel** BlinkLicht

Das eine *Inner Class* nützlich sein kann, soll das folgende Applet Blink-Licht verdeutlichen. Um es zu verstehen, sei an dieser Stelle kurz (nochmals) erwähnt, daß die Methode paint () auf zwei Weisen appliziert wird:

1. expliziter Aufruf

#### 7.4. GESCHACHTELTE KLASSEN (*INNER CLASSES*) 209

durch Angabe von paint(), repaint() oder setVisible(true) und

2. automatischer ("impliziter") Aufruf immer dann, wenn sich die Sichtbarkeit des Fensters am Bildschirm ändert, zum Beispiel durch Verschieben, Verkleinern, oder indem Verdecktes wieder Hervorkommen soll.

Die Methode drawImage() hat hier vier Argumenten. Im Quellcode steht folgendes Statement:

g.drawImage(bild,0,0,this);

Die Argumente haben folgende Bedeutung:

- Das erste Argument ist eine Referenz auf das Bildobjekt.
- Das zweite und dritte Argument bilden die x,y-Koordinaten ab, an deren Stelle das Bild dargestellt werden soll. Dabei wird durch diese Angabe die linke, obere Ecke des Bildes bestimmt.
- Das vierte Argument ist eine Referenz auf ein Objekt von Image-Observer.

diese Angabe die linke, obere Ecke des Bildes bestimmt.<br>
• Das vierte Argument ist eine Referenz auf ein Objekt von Image-<br>
<sup>Observer</sup>.<br>
ImageObserver ist ein Objekt "auf welchem das Bild gezeigt" wird.<br>
Hier ist es durch durch Angahe von paint (), repaint () oder s<br>  $1e$  (true) und<br>
2. automatischer ("impliziter") Aufurf<br>
immer dann, wenn sich die Sichtbarkeit des Fenste<br>
schimmatier, cum Beispiel durch Verschiehen, Verschiehen, Werschieh ImageObserver ist ein Objekt "auf welchem das Bild gezeigt" wird.<br>Hier ist es durch bhi werpenschen also durch das Anglet selbst. Ein Hier ist es durch this angegeben, also durch das Applet selbst. Ein ImageObserver-Objekt kann jedes Objekt sein, daß das Interface ImageObserverimplementiert. Dieses Interface wird von der Klasse Component implementiert. Da Applet eine Unterklasse von Panel ist und Panel eine Unterklasse von Container und Container eine Unterklasse von Component, ist in einem Applet das Interface ImageObserver implementiert.

## **Datei** BlinkLicht.html

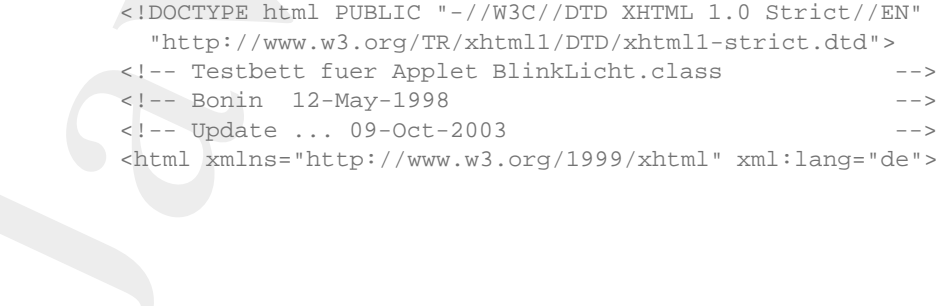

```
name="HinkEricht.class"<br>
code="BlinkEricht.class"<br>
width="100"<br>
height="260"<br>
standby="Hier kommt gleich ein Blinklicht!"<br>
alt="Java Applet BlinkLicht.class"><br>
standby="Hier klinkLicht.class"><br>
standby="Hier blinkLicht.cla
                           )<br>
Populariticht</title><br>
your-structures<br>
your-structures<br>
(the structures)<br>
intra-que: 28gt;<br>
yit is also contributed<br>
your-structures)<br>
yit is also contributed and the structure of the structure<br>
contributed and the str
                   <head>
                   <title>Blinklicht</title>
                   <style type="text/css">
                      p.links {
                        text-align: left;
                      }
                      em {
                        font-size: 28pt;
                        font-style: italic;
                        color: #FFFFFF;
                        background-color: #000000;
                      }
                      body {
                        color: white;
                        background-color: #000000
                      }
                   </style>
                   </head>
                   <body>
                   <p class="links">
                   <applet
                     name="Blinker"
                     code="BlinkLicht.class"
                     width="100"
                     height="260"
                     standby="Hier kommt gleich ein Blinklicht!"
                     alt="Java Applet BlinkLicht.class">
                      Java Applet BlinkLicht.class
                   </applet>
                   \langle/p>
                   <p><em>Gelbes Blinklicht</em> mittels Thread</p>
                   <p>Copyright Bonin 1998 all rights reserved</p>
                   <address>
                   <a href="mailto:bonin@fhnon.de">bonin@fhnon.de</a>
                   </address>
                   </body>
                   <!-- End of File BlinkLicht.html
                   </html>
```
## **Klasse** BlinkLicht

/\*\*

- \* Kleines Beispiel fuer einen ,,Thread'', Idee
- \* aus: Hubert Partl; Java-Einfuehrung, Version
- \* April 1998, Mutsterlösungen, S. 33 http://www.boku.ac.at/javaeinf/
- \* Quellcode leicht modifiziert

```
{<br>
setLayout (new FlowLayout());<br>
theCanvas = new MyCanvas();<br>
theCanvas .setSize(100, 260);<br>
add(theCanvas);<br>
setVisible(true);<br>
Dimension d = theCanvas.getSize();<br>
biid =<br>
theCanvas.createImage(d.width, d.height);<br>
grafi
                          * samther Himrich Bonin<br>
* deuther Himrich Bonin<br>
* version 1.0<br>
import java.applet.*;<br>
public class Blinkicht extends Applet<br>
* implements Runnable<br>
{Craphics grafik;<br>
Image bild;<br>
Nextwas the<br>Caravas;<br>
Thread myT = null;
                                             *
                                             *@author Hinrich Bonin
                                             *@version 1.0
                                             */
                                            import java.applet.*;
                                            import java.awt.*;
                                           public class BlinkLicht extends Applet
                                                      implements Runnable
                                            {
                                                Graphics grafik;
                                                Image bild;
                                                MyCanvas theCanvas;
                                                Thread myT = null;
                                                public void init()
                                                {
                                                    setLayout(new FlowLayout());
                                                    theCanvas = new MyCanvas();
                                                    theCanvas.setSize(100, 260);
                                                    add(theCanvas);
                                                    setVisible(true);
                                                    Dimension d = theCanvas.getSize();
                                                    bild =theCanvas.createImage(d.width, d.height);
                                                     grafik = bild.getGraphics();
                                                }
                                                public void start()
                                                {
                                                     if (myT == null)\{myT = new Thread(this);
                                                         myT.start();
                                                     }
                                                    System.out.println("start() appliziert");
```

```
grafik.fillRect(10, 10, 80, 240);<br>
Bonini (onOff)<br>
{<br>
Bonini (grafik.setColor(Color.yellow);<br>
Bonini critical (20, 100, 60, 60);<br>
}<br>
bonoff = 1onOff;<br>
theCanvas.repaint();<br>
try<br>
Thread.sleep(1000);<br>
actch (Interrup
                           plic void stop()<br>
if (myT := null)<br>
{ myT :scop())<br>
myT :scop();<br>
myT :scop();<br>
= myI :<br>
3ystem.out.println("stop() appliziert");<br>
3ystem.out.println("stop() appliziert");<br>
biblic void run()<br>
foolean onOff = false;<br>
{ araf
                        }
                        public void stop()
                        \{if (myT != null){
                                 myT.stop();
                                 myT = null;}
                            System.out.println("stop() appliziert");
                        }
                        public void run()
                        {
                            boolean onOff = false;
                            while (true)
                             {
                                 grafik.setColor(Color.black);
                                 grafik.fillRect(10, 10, 80, 240);
                                 if (onOff)
                                  \{grafik.setColor(Color.yellow);
                                      grafik.fillOval(20, 100, 60, 60);
                                  }
                                 onOff = !onOff;
                                 theCanvas.repaint();
                                 try
                                  \{Thread.sleep(1000);
                                  } catch (InterruptedException e)
                                  {
                                  }
                             }
                        }
                        private class MyCanvas extends Canvas
                        {
                            public Dimension getMinimumSize()
```

```
g.drawImage(bild, 0, 0, this);<br>}<br>}<br>Protokolldatei BlinkLicht.log<br>p:\bonin\anwd\code>java -version<br>java version 1.4.2<br>Java version 1.4.2<br>Java version 1.4.2<br>Standard Edition (build 1.4.2-b28)<br>Java BotSpot(TN) Client Www.
                           \begin{array}{l} \left( \begin{array}{c} \text{return new Dimension}(100,\ 260) \right) \\ \text{}\end{array} \end{array}{
                                                            return new Dimension(100, 260);
                                                        }
                                                        public Dimension getPreferredSize()
                                                        {
                                                             return getMinimumSize();
                                                        }
                                                        public void paint(Graphics g)
                                                        {
                                                             update(g);
                                                        }
                                                        public void update(Graphics g)
                                                        {
                                                             if (bild != null)
                                                             \{g.drawImage(bild, 0, 0, this);
                                                             }
                                                        }
                                                   }
```
#### **Protokolldatei** BlinkLicht.log

```
D:\bonin\anwd\code>java -version
java version "1.4.2"
Java(TM) 2 Runtime Environment,
  Standard Edition (build 1.4.2-b28)
Java HotSpot(TM) Client VM
  (build 1.4.2-b28, mixed mode)
D:\bonin\anwd\code>javac BlinkLicht.java -deprecation
BlinkLicht.java:55: warning: stop()
  in java.lang.Thread has been deprecated
       myT.stop();
             \hat{\phantom{a}}
```

```
1 warning
```
}

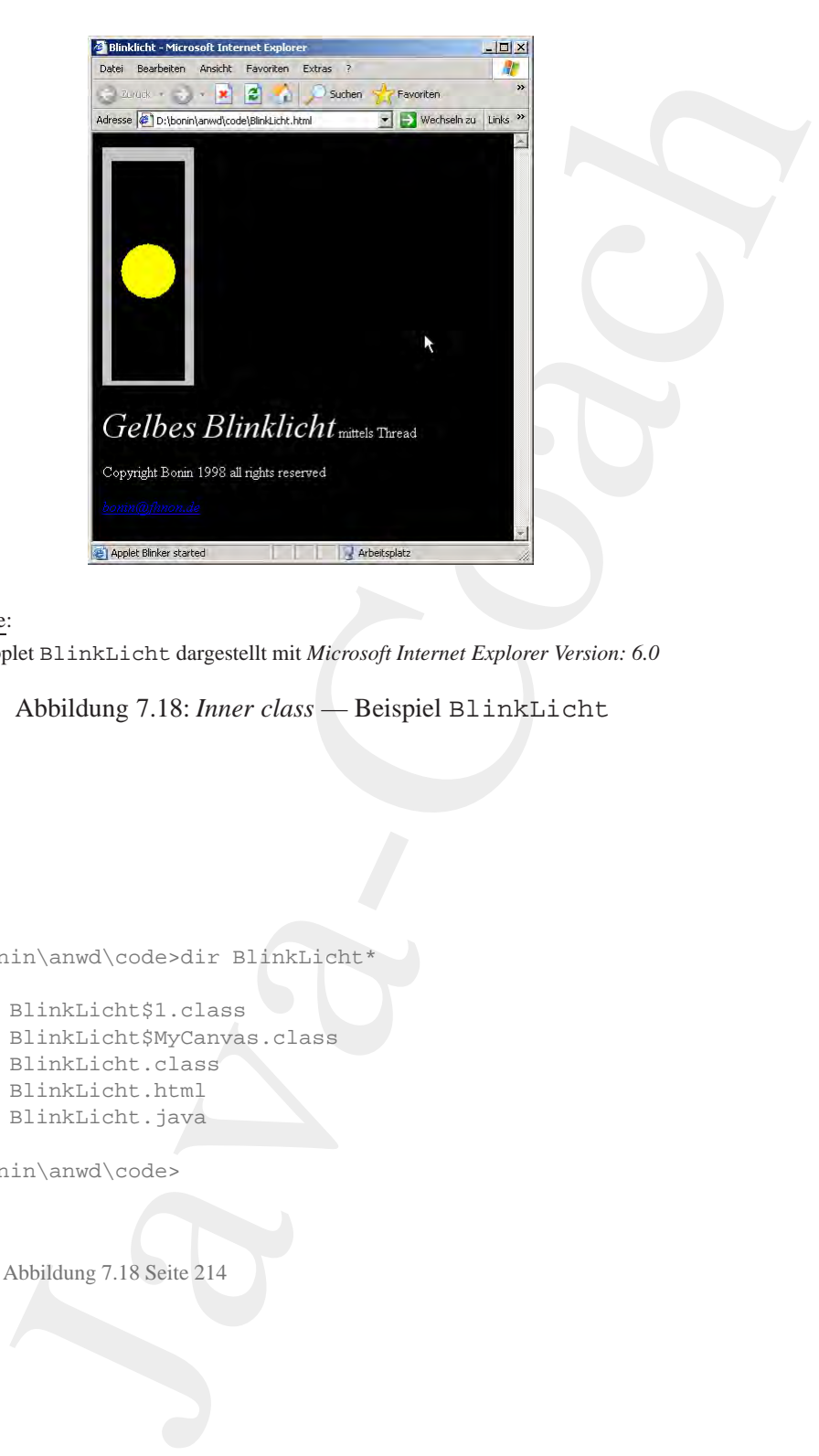

#### Legende:

Java Applet BlinkLicht dargestellt mit *Microsoft Internet Explorer Version: 6.0*

<span id="page-213-0"></span>Abbildung 7.18: *Inner class* — Beispiel BlinkLicht

```
D:\bonin\anwd\code>dir BlinkLicht*
```

```
Legende:<br>
Java Applet BlinkLicht dargestellt mit Microsoft Internet Explorer Version: 6.0<br>
Abbildung 7.18: Inner class — Beispiel BlinkLicht<br>
D:\bonin\anwd\code>dir_BlinkLicht*<br>
171 BlinkLicht$1.class<br>
978 BlinkLicht$M
                        171 BlinkLicht$1.class
                        978 BlinkLicht$MyCanvas.class
                     2.066 BlinkLicht.class
                     1.086 BlinkLicht.html
                     2.074 BlinkLicht.java
```
D:\bonin\anwd\code>

 $\hookrightarrow$  Abbildung 7.18 Seite 214

#### 7.5. INTERNA EINER KLASSE (*REFLECTION*) 215

# **7.5 Interna einer Klasse (***Reflection***)**

Das Paket java.lang.reflectermöglicht zusammen mit der Klasse java.lang.Class auf die Interna<sup>6</sup> einer Klasse oder eines Interfaces zuzugreifen. Einige Möglichkeiten dieser sogenannten *Reflection* zeigt das folgende Beispiel ZeigeKlasse ( $\hookrightarrow$  Seite 216).

7.5 Interna einer Klasse (Reflection)<br>
Das Paket java. Lang. reflection gelic[h](#page-215-0)t zusammen<br>
se java. Lang. reflectie emöglicht zusammen<br>
se java. Lang. reflectie die briende chine Klasse older<br>
faces zuzugerlen. Hinge Mögli Ausgangspunkt ist die Möglichkeit eine Klasse dynamisch zu laden, indem man der Methode forName() von Class als Argument den voll qualifizierten Klassennamen (Paketname plus Klassennamen) übergibt. Die Methode forName (String className) lädt die Klasse in den Java Interpreter, falls sie nicht schon geladen ist. Rückgabewert ist ein Objekt vom Datentyp Class. Mit dem Beispielprogramm ZeigeKlasse soll beispielsweise die existierende Klasse OttoPlan reflektiert werden und zwar mit folgendem Aufruf:

#### C:\myjava>java ZeigeKlasse OttoPLan

Die Klasse OttoPlan erhält man innerhalb von ZeigeKlasse als eine Klasse (≡ Instanz von Class) mit folgendem Statement:

#### Class  $c = Class.format(\text{arqu}[0]);$

*Bonical Control and man man manufator of any semi-manufator of any class*  $c = Class.forName(argv[0]);$ *<br>
Das Paket java.lang.reflect hat die Klassen Field, Constructor und Method für die Abbildung von Feldern (= Variablen), Konstruktoren* Das Paket java.lang.reflecthat die Klassen Field, Constructor und Method für die Abbildung von Feldern (= Variablen), Konstruktoren und Methoden (hier von OttoPlan). Objekte von ihnen werden zurückgegeben von den Methoden getDeclared... () der Klasse Class.

```
Field[] myFields = c.getDeclaredFields();
Constructor[] myConstructors
                 = c.getDeclaredConstructors();
Method[] myMethods = c.getDeclaredMethods();
```
Auch lassen sich auch die implementierten Interfaces mit einer Methode getInterfaces() verfügbar machen.

<span id="page-214-0"></span> $^6$ Interna  $\approx$  nur die inneren, eigenen Verhältnisse angehenden Angelegenheiten; vorbehaltenes eigenes Gebiet

#### Class[] myInterfaces = c.getInterfaces();

Die Klasse java.lang.reflect.Modifier definiert einige Konstanten und Klassenmethoden, um die Integerzahlen, die von der Methode getModifiers() zurückgegeben werden, zu interpretieren. Mit Modifier.toString(c.getModifiers())erhält man daher die Modifikatoren in Form der reservierten Wörter.

Das Interface java.lang.reflect.Memberwird von den Klassen Field, Method und Constructor implementiert. Daher kann man die folgende Methode:

```
public static void printMethodOrConstructor(
    Member member)
```
einmal mit einem Objekt der Klasse Method und das andere Mal mit einem Objekt der Klasse Constructor aufrufen. Die Typerkennung erfolgt dann mit dem Operator instanceof und einem *Casting*, beispielsweise in der folgenden Form:

```
Method m = (Method) member;
```
In der Ausgabe von ZeigeKlasse sind die Methoden mit ihrem Namen und dem Typ ihrer Parameter angegeben. Die Parameternamen selbst fehlen, denn diese werden nicht in der class-Datei gespeichert und sind daher auch nicht über das *Reflection Application Programming Interface* (API) verfügbar.

<span id="page-215-0"></span>**Klasse** ZeigeKlasse

```
In der Ausgabe von ZeigeKlasse sind die Methoden mit ihrem<br>
Namen und dem Typ ihrer Parameter angegeben. Die Parameternamen<br>
selbst fehlen, denn diese werden nicht in der class-Datei gespeichert<br>
und sind daher auch nicht 
                              s() myThterfaces = c.getInterfaces();<br>
EKlass:java.lang.reflect.Vodifier definient einige<br>
EKlass:java.lang.reflect.Vodifier definient einige<br>
de getModifiers() zurückgegeben werden, zu interpretententententententententent
                      /**
                          Kleines Beispiel fuer die ,, Reflection
                           API''-Moeglichkeiten Idee von David Flanagan;
                            Java Examples in a Nutshell, 1997, p. 257
                            Ouellcode modifiziert.
                        *
                        *@author Hinrich Bonin
                        *@version 1.1
                        */
                      import java.lang.reflect.*;
                     public class ZeigeKlasse
                      \{
```
```
7.5. INTERNA EINER KLASSE (REFLECTION) 217
```

```
public static void printClass(Class c)<br>
{<br>
if (c.isInterface())<br>
\uparrow<br>
* Modifikatoren enthalten das Wort "interface"<br>
*/<br>
System.out.print(<br>
/ Modifier.toString(c.getModifiers())<br>
+ c.getName());<br>
}<br>
* es gibt kein c.isC
                         String(1 mywizz<br>
- new String(1 ("Piep", "piep", ".<br>
public static void main(String argy(1),<br>
throws ClassNotFoundException<br>
{<br>
Class c - Class.forKame(argy(0));<br>
printClass(c);<br>
}<br>
* clibt von der Klamee die Modifkatoren<br>
                                              String[] myWitz
                                                        = new String[]{"Piep", "piep", "...", "lieb!"};
                                              public static void main(String argv[])
                                                       throws ClassNotFoundException
                                              {
                                                  Class c = Class.forName(argv[0]);
                                                  printClass(c);
                                              }
                                               /**
                                                   Gibt von der Klasse die Modifkatoren, den
                                                * Namen, die Superklasse und das Interface
                                                * aus.
                                                *
                                                *@param c Description of the Parameter
                                                */
                                              public static void printClass(Class c)
                                               \left\{ \right.if (c.isInterface())
                                                   {
                                                       /*
                                                         * Modifikatoren enthalten das Wort "interface"
                                                         */
                                                       System.out.print(
                                                               Modifier.toString(c.getModifiers())
                                                                + c.getName());
                                                   }
                                                   /*
                                                         es gibt kein c.isClass() daher else
                                                     */
                                                           else if (c.getModifiers() != 0)
                                                   {
                                                       System.out.print(
                                                               Modifier.toString(c.getModifiers())
                                                                 + " class " + c.getName() + " extends "
                                                                 + c.getSuperclass().getName());
                                                   } else
                                                   {
```

```
process temptation of the set of the set of the set of the set of the set of the set of the set of the set of the set of the set of the set of the set of the set of the set of the set of the set of the set of the set of th
                        /*<br>* Nodifier.toString(0) gibt '' zurueck<br>*/ System.out.print("class " + c.getName());<br>}<br>}<br>* Interfaces oder Super-Interfaces<br>* siner Klass der eines Interfaces<br>class[] myInterfaces = c.getInterfaces();<br>if ((myInterfaces =
                               /*
                                   Modifier.toString(0) gibt "" zurueck
                                */
                              System.out.print("class " + c.getName());
                          }
                          /*
                           * Interfaces oder Super-Interfaces
                               einer Klasse oder eines Interface
                           */
                          Class[] myInterfaces = c.getInterfaces();
                          if ((myInterfaces != null) &&
                                   (myInterfaces.length > 0))
                          {
                              if (c.isInterface())
                              \{System.out.println(" extends ");
                               } else
                               {
                                  System.out.print(" implements ");
                               }
                              for (int i = 0; i < my</math>Interfaces.length; <math>i++)</math>\left\{ \right.if (i > 0){
                                       System.out.print(", ");
                                   }
                                  System.out.print(
                                           myInterfaces[i].getName());
                               }
                          }
                          /*
                           * Beginnklammer fuer Klassenbody
                           */
                          System.out.println(" {");
                          /*
                           * Ausgabe der Felder
                           */
                          System.out.println(" // Feld(er)");
                          Field[] myFields = c.getDeclaredFields();
                          for (int i = 0; i < myFields.length; i++)
```
7.5. INTERNA EINER KLASSE (*REFLECTION*) 219

```
Bonin
              Java-Coach
                              {
                                printField(myFields[i]);
                              }
                              /*
                                Ausgabe der Konstruktoren
                               */
                              System.out.println(" // Konstruktor(en)");
                              Constructor[] myConstructors =
                                   c.getDeclaredConstructors();
                              for (int i = 0; i < myConstractors.length; i++){
                                printMethodOrConstructor(myConstructors[i]);
                              }
                              /*
                               * Ausgabe der Methoden
                               */
                              System.out.println(" // Methode(n)");
                              Method[] myMethods = c.getDeclaredMethods();
                              for (int i = 0; i < myMethods.length; i++)\{printMethodOrConstructor(myMethods[i]);
                              }
                              /*
                               * Endeklammer fuer Klassenbody
                               */
                              System.out.println("}");
                            }
                            /**
                               Drucken Methoden und Konstruktoren
                            *
                            *@param member Description of the Parameter
                            */
                           public static void printMethodOrConstructor
                                (Member member)
                            {
                              Class returnType = null;
                              Class myParameters[];
```

```
if (i > 0)<br>
System.out.print(', '');<br>
<i>Bystem.out.print(', '');<br>
bygeName(myParameters[i]));<br>
Bystem.out.print('')'');<br>
if (myExceptions.length > 0)<br>
{<br>
Bystem.out.print(''throws'');<br>
for (int i = 0; i < 
                       (lass mythodomial)<br>
if (member instanced Method)<br>
(Method m = (Method) member)<br>
recurringe = m.getReturringe();<br>
mythomseters = m.getRerenteringes();<br>
mythomseters = m.getRerenteringes();<br>
ens<br>
constructor c = (Constructor
                         Class myExceptions[];
                         if (member instanceof Method)
                         {
                            Method m = (Method) member;
                            returnType = m.getReturnType();
                            myParameters = m.getParameterTypes();
                            myExceptions = m.getExceptionTypes();
                           else
                         {
                            Constructor c = (Constructor) member;
                            myParameters = c.getParameterTypes();
                            myExceptions = c.getExceptionTypes();
                         }
                         System.out.print(" " +
                                 modifiersSpaces(member.getModifiers()) +
                                 ((returnType != null) ? typeName(returnType)
                                 + ^{\circ} " ^{\circ} : "") +
                                 member.getName() + "(");
                         for (int i = 0; i < myParameters.length; i++){
                             if (i > 0)\{System.out.print(", ");
                             }
                             System.out.print(
                                     typeName(myParameters[i]));
                         }
                         System.out.print(")");
                         if (myExceptions.length > 0)
                         {
                            System.out.print(" throws ");
                         }
                         for (int i = 0; i < myExceptions.length; i++){
                             if (i > 0)\{System.out.print(", ");
                             }
                             System.out.print(typeName(myExceptions[i]));
                         }
                         System.out.println(";");
```
}

```
*<br>
* Feld-Ausgabe mit Modifiers und Type<br>
*<br>
* *@param f Description of the Parameter<br>
public static void printField(Field f)<br>
8ystem.out.printMusters (.getModifiers()) +<br>
modifiersSpaces(f.getModifiers()) +<br>
typeName(f.ge
                        %<br>
** Aufbereitung der Modifiers mit Zwisch<br>
** Separam mm Description of the Parameter<br>
** Separam mm Description of the Parameter<br>
** Diminic static String modifiers<br>Bysons (in the separam ** )<br>
** Peld-Ausgabe mit Modif
                                              /**
                                                   Aufbereitung der Modifiers mit Zwischenraeumen
                                                *
                                               *@param m Description of the Parameter
                                               *@return Description of the Return Value
                                               */
                                             public static String modifiersSpaces(int m)
                                              {
                                                  if (m == 0){
                                                      return "";
                                                  } else
                                                  {
                                                      return Modifier.toString(m) + " ";
                                                  }
                                              }
                                              /**
                                                   Feld-Ausgabe mit Modifiers und Type
                                                *
                                               *@param f Description of the Parameter
                                               */
                                              public static void printField(Field f)
                                              {
                                                  System.out.println(" " +
                                                          modifiersSpaces(f.getModifiers()) +
                                                           typeName(f.getType()) + " " +
                                                           f.getName() + ";");}
                                              /**
                                                   Aufbereitung des Namens mit Array-Klammern
                                                *
                                               *@param t Description of the Parameter
                                               *@return Description of the Return Value
                                               */
                                             public static String typeName(Class t)
                                              {
```

```
String myBrackets = "";
      while (t.isArray())
      {
         myBrackets += "[]";
         t = t.getComponentType();
      }
      return t.getName() + myBrackets;
   }
}
```
### **Protokolldatei** ZeigeKlasse.log

```
D:\bonin\anwd\code>java -version
java version "1.4.2"
Java(TM) 2 Runtime Environment,
 Standard Edition (build 1.4.2-b28)
Java HotSpot(TM) Client VM
  (build 1.4.2-b28, mixed mode)
D:\bonin\anwd\code>javac ZeigeKlasse.java
D:\bonin\anwd\code>java ZeigeKlasse ZeigeKlasse
```

```
Java(TM) 2 Runtime Environment,<br>
Standard Edition (build 1.4.2-b28)<br>
Java HotSpot(TM) Client VM<br>
(build 1.4.2-b28, mixed mode)<br>
D:\bonin\anwd\code>java ZeigeKlasse.java<br>
D:\bonin\anwd\code>java ZeigeKlasse ZeigeKlasse<br>
pub
                            String myNikacheta = "")<br>
while (t.isArray))<br>
{ myNikacheta = "[1";<br>
myNikacheta = "[1";<br>
return t.getName() + myNikacheta;<br>
return t.getName() + myNikacheta;<br>
return t.getName() + myNikacheta;<br>
return t.getName() + myNika
                    public class ZeigeKlasse extends java.lang.Object {
                       // Feld(er)
                       java.lang.String[] myWitz;
                       // Konstruktor(en)
                       public ZeigeKlasse();
                       // Methode(n)
                       public static void main(java.lang.String[])
                         throws java.lang.ClassNotFoundException;
                       public static void printClass(java.lang.Class);
                       public static void
                         printMethodOrConstructor(java.lang.reflect.Member);
                       public static java.lang.String modifiersSpaces(int);
                      public static void printField(java.lang.reflect.Field);
                      public static java.lang.String typeName(java.lang.Class);
                    }
```

```
D:\bonin\anwd\code>
```
# **7.6 Referenzen &** *Cloning*

Wenn man eine "Kopie" eines Objektes mittels einer Zuweisung anlegt, dann verweist die Referenz der Kopie auf dasselbe Orginalobjekt. Zum Beispiel sollen zwei fast gleiche Kunden erzeugt werden. Dann bietet es sich an, eine Kopie vom zunächst erzeugten Kunden für den zweiten Kunden als Ausgangsbasis zu nutzen.

```
Kunde original
    = new Kunde("Emma AG", "Hamburg", "4-Nov-98");
Kunde copie = original;
// Peng! Emma AG vernichtet
copie.setName("Otto AG");
```
Wenn man eine Kopie als ein neues Objekt benötigt, dann muß das Objekt geklont werden. Dazu dient die Methode clone().

```
Kunde original
    = new Kunde("Emma AG", "Hamburg", "4-Nov-98");
Kunde copie
   = (Kunde) orginal.clone();
// OK! original bleibt unveraendert
copie.setName("Otto AG");
```
Funde copie<br>
= (Kunde) orginal.clone();<br>
/ OK! original bleibt unveraendert<br>
copie.setName("Otto AG");<br> *Bi* Dinge mit der Methode clone() sind aber nicht ganz so einfach.Man stelle sich einen durch (sind aber nicht ganz 7.6 Referenzen & Cloning<br>
Wenn man eine "Kopie" eines Objektes mittels einer Zuweldum verweist de Reichenz der Kopie auf deschelo gegann<br>
Beispiel sollel ave i fast gleiche Kunden erzeugt werden.<br>
Sexibit an, eine Kopie v Die Dinge mit der Methode clone() sind aber nicht ganz so einfach. Man stelle sich einmal vor, wie die Methode clone() der Klasse Object arbeiten kann. Sie hat keine Information ¨uber die Struktrur der Klasse Kunde. Daher kann sie nur eine *Bit-fur-Bit ¨* -Kopie fertigen. Bei **Bit**→**Bit** nicht primitiven Objekten stellen diese Bits zum Teil Referenzen auf andere Objekt dar. Da nun diese Bits genauso in der Kopie enthalten sind, verweist die Kopie auf dieselben Objekte wie das Orginal. Es gilt daher drei Fälle beim *Cloning* zu unterscheiden:

1. Problemloses *Cloning* **Cloning**

Die Default-Methode clone() reicht aus, weil das Orginal nur aus primivtiven Objekten besteht oder die referenzierten Objekte werden später nicht modifiziert.

2. Mühsames *Cloning* Für das Objekt kann eine geeignete Methode clone () definiert

werden. Für jede Instanzvariable wird die Default-Methode clone () mit Zusammenhang mit einer Cast-Operation explizit angewendete.

3. Hoffnungsloses *Cloning* Häufiger Fall — man muß auf das *Cloning* verzichten.

Für den Zugriff auf die Methode clone () hat die Klasse das Interface Cloneable zu implementieren. Darüberhinaus ist clone () der Klasse Object zu redefinierten und zwar mit dem Zugriffrecht public. Dabei verhält sich das Interface Cloneable anders als ein übliches Interface. Man kann es sich mehr als einen Erinnerungsposten für den Programmier vorstellen. Er verweist darauf, daß *Cloning* nicht ohne Kenntnis des Kopierprozesses angewendte werden kann.

Das folgende Beispiel Person enthält darüberhinaus ein paar Konstruktionsaspekte, die zum Nachdenken anregen sollen. Einerseits zeigt es eine rekursive Beschreibung einer Person durch den Ehegatten, der selbst wieder eine Person ist. Andererseits nutzt es die Klasse Vector<sup>7</sup>.

## **Klasse** Person

```
Klasse Person<br>
**<br>
* Beispiel einer Rekursion innerhalb der Klasse:<br>
* Pers Degatte und die Kinder sind wieder eine<br>
* Peathor<br>
* Wewtsion<br>
1.1<br>
*/import java.util.*;<br>
class Person implements Cloneable<br>
{<br>private String 
                              werden. Für jede Instantovariable wird die Default-Methode clone ()<br>
hit Zusammenhang mit einer Cast-Operation explizit angewen-<br>
hit Zusammenhang mit einer Cast-Operation explizit angewen-<br>
Hoffnungsloses Cloning<br>
Höufi
                      /**
                            Beispiel einer Rekursion innerhalb der Klasse:
                            Der Ehegatte und die Kinder sind wieder eine
                            Person
                        *
                       *@author Hinrich Bonin
                       *@version 1.1
                       */
                     import java.util.*;
                     class Person implements Cloneable
                      \{private String name = "";
                          private Person ehegatte;
                          private Vector kinder = new Vector();
```
<span id="page-223-0"></span><sup>&</sup>lt;sup>7</sup>Hinweis: In dem ursprünglichen JDK 1.1.n gab es keine Methode add(int index, Object element) in der Klasse Vector.

## 7.6. REFERENZEN & *CLONING* 225

```
Bonin
                     public Person(String name)<br>
(this.name = name)<br>
System.out.println(name + 1ebt!");<br>
)<br>
public String getName()<br>
(return name;<br>
)<br>
<br>
<br>
public Person getKhegatte()<br>
(return name;<br>
)<br>
<br>
<br>
public Person setKhad(int i)<br>
(return
                                        public Person(String name)
                                        {
                                            this.name = name;
                                           System.out.println(name + " lebt!");
                                        }
                                        public String getName()
                                        \{return name;
                                        }
                                        public Person getEhegatte()
                                        {
                                           return ehegatte;
                                        }
                                        public Person getKind(int i)
                                        {
                                           return (Person) kinder.get(i - 1);
                                        }
                                        /*
                                            Achtung!
                                         * Set-Metode mit Return-Wert.
                                         */
                                        public Person setName(String name)
                                        {
                                           this.name = name;
                                           return this;
                                        }
                                        public void setEhegatte(Person ehegatte)
                                        {
                                            this.ehegatte = ehegatte;
```
}

```
{<br>
{<br>
Person oE = new Person("Otto Eiderente");<br>
* * Applikation der set-Methode mit Retrun-Wert<br>
*/<br>
Person eE =<br>
(new Person("Musterperson")).setName("Emma Eiderente");<br>
OE.setEhegatte(eE);<br>
eE.setEhegatte(oE);<br>
Person
                        bbic void setKind(Person kind, int i)<br>
kinder.add(1 - 1, (object) kind);<br>
bbic Object clone()<br>
rety<br>
(return suger.clone();<br>
acth (CloneRotSupportedException e)<br>
system.out.println("Objekt nicht geklont");<br>
return null;<br>
r
                      public void setKind(Person kind, int i)
                      \{kinder.add(i - 1, (Object) kind);
                      }
                      public Object clone()
                      \{try
                          {
                              return super.clone();
                          } catch (CloneNotSupportedException e)
                          {
                              System.out.println("Objekt nicht geklont");
                              return null;
                          }
                      }
                      public static void main(String[] argv)
                      {
                          Person oE = new Person("Otto Eiderente");
                          /*
                           * Applikation der set-Methode mit Retrun-Wert
                           */
                          Person eE =
                                   (new Person(
                                   "Musterperson")).setName("Emma Eiderente");
                          oE.setEhegatte(eE);
                          eE.setEhegatte(oE);
                          Person madel =
                                  new Person("Emmchen Eiderente");
                          eE.setKind(madel, 1);
                          oE.setKind(eE.getKind(1), 1);
                          Person junge =
                                 new Person("Ottochen Eiderente");
                          junge.setEhegatte(madel);
                          eE.setKind(junge, 2);
                          oE.setKind(eE.getKind(2), 2);
```
## 7.6. REFERENZEN & *CLONING* 227

```
Person eEclone = (Person) eE.clone();<br>
int i;<br>
for (i = 1; (i < 4); i++)<br>
{<br>
eEclone = eEclone.getEhegatte();<br>
}<br>
System.out.println("Von " + eE.getName() +<br>
" ausgehend immar wieder Ehegatte\n" +<br>
" von Ehegatte ist " +<br>

                        System.out.println(<br>
"Person eE: Sheekstee(),setEhesatte(),setEhesatte(),setEhesatte(),setEhesatte(),setEhesatte(),setEhesatte(),setEhesatte(),getEhesatte(),getEhesatte(),getEhesatte(),getEhesatte(),getEhesatte(),getEhesa
                                                  System.out.println(
                                                          "Person eE: Ehegatte von Ehegatte ist " +
                                                          eE.getEhegatte().getEhegatte().getName());
                                                  System.out.println(
                                                          "Ehegatte vom zweiten Kind\n" +
                                                                 " vom Ehegatten ist " +
                                                          eE.getEhegatte().getKind(2).getEhegatte().getName());
                                                  /*
                                                   * Simple Loesung fuer das Problem der
                                                   * mehrfachen Applikation der
                                                   * Methode getEhegatte() auf das
                                                   * jeweilige Resultatobjekt.
                                                   */
                                                  /*
                                                   * Das Clonen (= Bitstromkopierung)
                                                   * sichert hier nur
                                                   * die urspruengliche Referenz fuer eE
                                                   */
                                                  Person eEclone = (Person) eE.clone();
                                                  int i;
                                                  for (i = 1; (i < 4); i++)\left\{ \right.eEclone = eEclone.getEhegatte();
                                                  }
                                                  System.out.println("Von " + eE.getName() +
                                                           " ausgehend immer wieder Ehegatte\n" +
                                                          " von Ehegatte ist " +
                                                          eEclone.getName());
                                              }
```
## **Protokolldatei** Person.log

}

D:\bonin\anwd\code>java -version java version "1.4.2" Java(TM) 2 Runtime Environment, Standard Edition (build 1.4.2-b28) Java HotSpot(TM) Client VM (build 1.4.2-b28, mixed mode)

D:\bonin\anwd\code>javac Person.java

min\annd\code>j[av](http://www.odmg.org/frrbottom.htm)ac Perzon.java<br>
min\annd\code>javac Perzon.java<br>
Eiderente lebt!<br>
men islemente lebt!<br>
men islemente lebt!<br>
men islemente lebt!<br>
men islemente lebt!<br>
men islemente lebt!<br>
men islemente lebt!<br>
men islemente D:\bonin\anwd\code>java Person Otto Eiderente lebt! Musterperson lebt! Emmchen Eiderente lebt! Ottochen Eiderente lebt! Person eE: Ehegatte von Ehegatte ist Emma Eiderente Ehegatte vom zweiten Kind vom Ehegatten ist Emmchen Eiderente Von Emma Eiderente ausgehend immer wieder Ehegatte von Ehegatte ist Otto Eiderente

D:\bonin\anwd\code>

# **7.7 Integration eines ODBMS — Beispiel** Fast-Objects

**POET** Als charakteristisches Beispielprodukt für ei[n](#page-227-2) gbjekt-or[i](#page-227-1)entiertes Daten-<br> **BankManagement** System dient im Folgenden das Produkt Fast Cobject set Cobject Data Management Group) für persistente Objekte in einer Date **POET** Als charakteristisches Beispielprodukt für ein objekt-orientiertes Daten-BankManagementSystem dient im Folgenden das Produkt FastObjects **ODMG** der Firma POET Software GmbH, Hamburg<sup>8</sup>. Das Modell der ODMG<sup>9</sup> (*Object Data Management Group*) für persistente Objekte in einer Datenbank spezifiziert das Erzeugen eines solchen Objektes im Rahmen einer Transaktion.

## **7.7.1 Transaktions-Modell**

Man kreiert ein solches "Transaktionsobjekt"<sup>10</sup> zwischen den Methode begin() und commit().

```
import com.poet.odmg.*;
... // Deklaration von Klassen
```
<sup>8</sup> Beziehungsweise: POET Software Corporation, San Mateo, USA  $\mathrm{^{9}ODMG} \equiv$  vormals: Object Database Management Group,

<span id="page-227-1"></span><span id="page-227-0"></span><sup>→</sup> http://www.odmg.org/frrbottom.htm (Zugriff: 27-May-1998)

<span id="page-227-2"></span><sup>10</sup>Bei dieser Form von Transaktion handelt es sich um den Typ *Short Running Tran*saction. Bei der Abbildung von komplexen Geschäftsprozesses gibt es häufig noch den Typ Long Running Transaction bei dem beispielsweise mehrere länger laufender Batch-Prozesse in die Transaktion einzubinden sind.

7.7. INTEGRATION EINES ODBMS — BEISPIEL FASTOBJECTS229

```
Transaction txn = new Transaction();
txn.begin();
... // Datenbankobjekte werden immer
... // innerhalb der Transaktion erzeugt.
txn.commit();
```
Das Erzeugen eines Objektes für die Datenbank und die Zuweisung von Werten geschieht auf die übliche Art und Weise, jedoch innerhalb der Transaktion. Ein Beispiel sei hier die Instanz myP einer Klasse Person.

```
Transaction txn = new Transaction<br>();<br>
txn. hegin();<br>
\cdots// Datenbankobjekte werden immer<br>
\cdots// Interhalb der Transaktion erzeugt<br>
txn. / Junerhalb der Transaktion erzeugt<br>
txn. () imerhalb der Transaktion erzeugt<br>
t
                   class Person {
                       private String name;
                       private Person ehegatte;
                         ...
                       public static void main(String[] argv) {
                          Person myP = new Person();
                          myP.setName("Emma Musterfrau");
                          Person myE = new Person();
                          myE.setName("Otto Mustermann");
                          myP.setEhegatte(myE);
                       }
                    }
```
## **7.7.2 Speichern von Objekten mittels Namen**

myE.setName("Otto Mustermann");<br>
myP.setEhegatte(myE);<br>
}<br> **Bonin** models (myE);<br>
<br> **Bonin** Moch ist das Objekt myP nicht in einer Datenbank gespeichert. Dazu<br>
muß zunächst ein Objekt database erzeugt werden. Mit Hilfe der Noch ist das Objekt myP nicht in einer Datenbank gespeichert. Dazu muß zunächst ein Objekt database erzeugt werden. Mit Hilfe der Methode bind() geschieht dann die Zuordnung zwischen dem Objekt myP und der Datenbank database. Um das Objekt myP später wieder aus der Datenbank database zu selektieren, wird als zweites Ar- bind() gument von bind() ein String als kennzeichnender Name übergeben:

## database.bind(myP,"EMusterF");

Die Methode bind() speichert auch noch nicht endgültig das Objekt myP in die Datenbank. Dies geschieht erst zum Zeitpunkt des Aufrufs der Methode commit(). Wird beispielsweise die Transaktion mit der Methode abort() abgebrochen, dann ist myP nicht gespeichert.

Hier sei nochmals kurz zusammengefaßt der Quellcode dargestellt um das Objekt myP zu erzeugen und persistent in der Datenbank database zu speichern.

```
import com.poet.odmg.*;
... // Deklaration von Klassen
Transaction txn = new Transaction();
txn.begin();
  Person myP = new Person();
  myP.setName("Emma Musterfrau");
  database.bind(myP,"EMusterF");
txn.commit();
```
Aus der Datenbank wird das Objekt mit der Methode lookup() lookup()wiedergewonnen und anschließend mittels einer *Casting*-Operation rekonstruiert.

```
Person p = (Person) database.lookup("EMusterF");
System.out.println(p.name);
```
Man kann auch ein Objekt ohne Namen in der Datenbank ablegen. Dazu wird die Methode bind() mit dem zweiten Argument null aufgerufen.

### database.bind(myP,null);

Solche Datenbankobjekte ohne Namen werden häufig mit Hilfe von Extent selektiert ( $\hookrightarrow$  Abschnitt 7.7.5 S. 232).

## **7.7.3 Referenzierung & Persistenz**

*Bystem.out.println(p.name)*<br>
Man kann auch ein Objekt ohne Namen in der Datenbank ablegen.<br>
Dazu wird die Methode bind () mit dem zweiten Argument rull lauf-<br>
gerufen.<br>
database.bind (myP, null) ;<br>
Solche Datenbankobjekte ei nochmals kurz zusammengefaßt der Quellcode dargestellt um<br>jekt my? zu erzeugen und persistent in der Datenbank database<br>eichem.<br>
zet com. poet. .odmg. \*;<br>
zet com. poet. .odmg. \*;<br>
zet com. poet. .odmg. \*;<br>
zet com. the In Java*TM* werden Beziehungen zwischen Objekten durch Referenzen abgebildet. Hat beispielsweise eine Person einen Ehegatten, dann wird auf das Objekt Ehegatte über eine Referenz (zum Beispiel über einen Instanzvariablennamen) zugegriffen. Damit sich das aus der Datenbank rekonstruierte Objekt genauso verhält wie das ursprüngliche, müssen alle referenzierten Objekte ebenfalls gespeichert werden. Diese Notwendigkeit wird als *persistence-by-reachability* charakterisiert. In unserem Beispiel "Ehegatte" muß ein Objekt Ehegatte mit gespeichert werden, und zwar zum Zeitpunkt, wenn die Person selbst gespeichert wird.

7.7. INTEGRATION EINES ODBMS — BEISPIEL FASTOBJECTS231

```
Transaction txn = new Transaction();<br>
Lxn. begin();<br>
Lxn. begin();<br>
Person myP = new Person();<br>
myP. setMame("Eman");<br>
Person myP = new Person();<br>
myP. setMame("Eman");<br>
\frac{1}{2}<br>
\frac{1}{2} \frac{1}{2} \frac{1}{2} \frac{1}{2} 
                   Transaction \tan = new Transaction();
                   txn.begin();
                      Person myP = new Person();
                      myP.setName("Emma Musterfrau");
                      Person myE = new Person();
                      myE.setName("Otto Musterfrau");
                      myP.setEhegatte(myE);
                      database.bind(myP,"EMusterF");
                   txn.commit();
```
Nachdem das Objekt myP aus der Datenbank wieder selektiert und rekonstruiert ist, ist auch das Objekt "Ehegatte" wieder verfügbar.

```
Person p = (Person) database.lookup("EMusterF");
// Gibt "Otto Musterfrau" aus.
System.out.println(p.getEhegatte().getName());
```
Im Regelfall ist beim Speichern eines Objektes ein umfangreiches Netzwerk von referenzierten Objekten betroffen, damit das Orginalverhalten des Objektes nach dem Selektieren und Rekonstruieren wieder herstellbar ist.

## **7.7.4 Collections**

*Betwerk v[on](#page-230-0) referenzierten Objekten betroffen, damit das Orginalver-<br>
halten des Objektes nach dem Selektieren und Rekonstruieren wieder<br>
herstellbar ist.<br> 7.7.4 Collections<br>
Eine <i>Collection* ermöglicht einem Objekt, e Eine *Collection* ermöglicht einem Objekt, eine Sammlung mit mehreren Objekten<sup>11</sup> zu enthalten. Beim Beispiel "Ehegatte" könnten so die Kinder des Ehepaares abgebildet werden. Der folgende Quellcode gibt daher die Kinder von Emma Musterfrau aus.

```
Person p = (Person) database.lookup("EMusterF");
Iterator e = p.getKinder().iterator();
while (e.hasNext()) {
  Person k = (Person) e.next();
  // Gibt den Namen des Kindes aus.
  System.out.println(k.getName());
}
```
<span id="page-230-0"></span><sup>11</sup>oder eine Sammlung von Referenzen auf mehrere Objekte

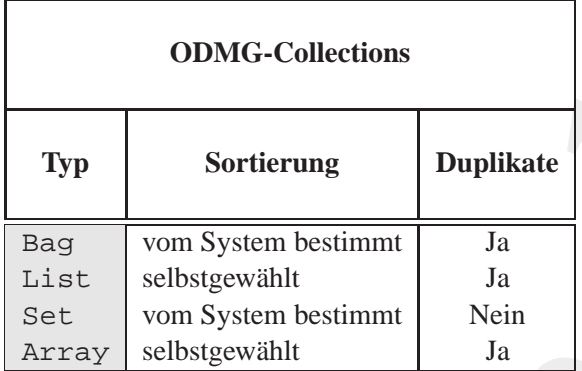

<span id="page-231-1"></span>Tabelle 7.5: FastObjects Java Binding Collection Interfaces

Entsprechend der ODMG-Spezifikation unterstützt FastObjects Ja*va Binding* die *Collections* Bag, List Set und Array. Die Tabelle [7.5](#page-231-1) S. 232 zeigt die Unterschiede in Bezug auf die Sortierung der Objekte und auf das mehrfache Vorkommen des gleichen Objektes.

## <span id="page-231-0"></span>**7.7.5 Extent**

Objekte können gespeichert werden ohne spezifizierten Namen oder indirekt weil sie referenziert werden über ein Objekt mit Namen. Zusätzlich ist es häufig notwendig auf alle Objekte mit "bestimmten Eigenschaf-

Objekte und auf das mehrfache V[o](#page-231-2)rkommen des gleichen Objektes.<br> **Bookte können gespeichert werden ohne spezifizierten Namen oder in-**<br>
direkt weil sie referenziert werden über ein Objekt mit Namen. Zusätzlich<br>
ist es häufi **IVP**<br> **Sortierung**<br> **Duplikate**<br> **Exaggeries and System bestimmt Law Experiment Law Experiment Law Experiment Law Experime System bestimmt Law Set the set of specific and system bestimmt Law Experiment Set of the Set of** Extent ten" in der Datenbank zugreifen zu können und zwar nicht nur über den Weg der einzelnen Objektnamen. Um einen solchen Zugriff auf eine größere Menge von Datenbankobjekten zu ermöglichen, gibt es die Klasse Extent<sup>12</sup>. Diese wird benutzt, um alle Objekte einer Klasse in der Datenbank zu selektieren. Immer wenn ein Objekt in die Datenbank gespeichert wird, dann wird eine Referenz für den späteren Zugriff über Extent zusätzlich in der Datenbank gespeichert. Der Konstrukor Extent () hat daher zwei Parameter: 1. die gewählte Datenbank und 2. den Klassennamen, der zu selektierenden Objekte. In dem obigen Beispiel wäre folgende Konstruktion erforderlich:

#### Extent allePersonen = new Extent(database, "Person");

<span id="page-231-2"></span>12Derzeit definiert weder Java noch das *ODMG Java Binding* ein Konstrukt Extent. Es handelt sich dabei (noch?) um eine spezifische FastObjects-Leistung.

Das Extent-Objekt wird dann benutzt um alle einzelnen persistenten Objekte zu rekonstruieren.

```
while (allePersonen.hasMoreElements()) {
  Person p = (Person) allePersonen.nextElement();
  // Gibt den Namen der Person aus.
  System.out.println(p.getName());
}
```
## **7.7.6 Transientes Objekt & Constraints**

In Java<sup>TM</sup> gehört ein Objekt, das mit dem Modifikator transient gekennzeichnet ist, nicht zu den persistenten Objekten. Es wird konsequenterweise auch nicht in der Datenbank gespeichert. Ein solches transientes Objekt existiert nur zur Laufzeit des Programms im Arbeitsspeicher. Im Folgenden sei eine Instanzvariable alter ein solches transientes Objekt.

```
import java.util.*;
class Person {
 private String name;
 private Date geburtstag;
  private transient int alter;
}
```
import java.util.\*;<br>
class Person {<br>
private String name;<br>
private Bonic geburtstag;<br>
private transient int alter;<br>
}<br>
Wenn eine Instanz myP der Klasse Person aus der Datenbank se-<br>
lektirt wird, dam muß beim Rekonstruiere Das Extent-Objekt wird dann benutzt um alle einzeln<br>
ten Objekt zu tekonstruieren.<br>
um la einzelnemenn, has MözenElemennts (1)<br>
while (alle Bersonen, has MözenElemennts (1)<br>
Person p = (Person) alle Bersonen anext:<br>
// Gi Wenn eine Instanz myP der Klasse Person aus der Datenbank selektiert wird, dann muß beim Rekonstruieren von myP auch der Wert von alter erzeugt werden. Dazu dient die Methode postRead(). Sie wird automatisch vom DBMS nach dem Laden von myP aus der Datenbank appliziert. Für die Sicherung der Datenintegrität hält Fast-Objects drei automatisch applizierte Methoden bereit. Diese werden im Interface Constraints vorgegeben.

```
import java.util.*;
class Person implements Constraints {
 private String name;
 private Date geburtstag;
 private transient int alter;
```

```
Methode zum Initialisieren<br>Die vold postkead() (<br>V/N Nur als Belispiel --- es geht genauer!<br>V/N Nur als Belispiel --- es geht genauer!<br>Data hauta = neut egetYear() - geburtstag.getYear() ;<br>V/....<br>Methoden zum Clean-up<br>Die 
// Methode zum Initialisieren
public void postRead() {
   // Nur als Beispiel --- es geht genauer!
   Date heute = new Date();
   alter = heute.getYear() - geburtstag.getYear();
   // ...
}
// Methoden zum Clean-up
public void preWrite() {
   // ...
}
public void preDelete() {
   // ...
}
```
## **7.7.7 Objekt Resolution**

}

**7.7.7 Objekt Resolution**<br>
Ein referenziertes Objekt wird vom DBMS erst geladen wenn es tatsächlich<br>
benötigt wird. Eine Variable ist daher als spezielles *FastObjects Java re-*<br> *ference object* implementiert. Das Laden d Ein referenziertes Objekt wird vom DBMS erst geladen wenn es tatsächlich benötigt wird. Eine Variable ist daher als spezielles *FastObjects Java reference object* implementiert. Das Laden des referenzierten Objektes in den Arbeitsspeicher wird als *Resolving the Reference* bezeichnet. Anhand eines Beispiels wird dieses *Resolving the Reference* deutlich.

```
class Buch {
  private String titel;
  private Person autor;
  private int jahr;
  public String getTitel() {
    return titel;
  }
  public Person getAutor() {
    return autor;
  }
```

```
7.7. INTEGRATION EINES ODBMS — BEISPIEL FASTOBJECTS235
```

```
public int getJahr() {
   return jahr;
  }
 public Buch(String titel, String autor, int jahr) {
    this.titel = titel;
    this.autor = new Person(autor);
    this.jahr = jahr;
  }
}
```
Zunächst wird ein Objekt myBuch der Klasse Buch erzeugt und in der lokalen FastObjects-Datenbank BuchBase gespeichert.

```
myT.begin();<br>
Evan Indian Control (Book of The Pack of The Pack of The Pack of The Pack of The Pack of The Pack of The Pack of The Pack of Control (Bystem.out.println("PKS01");<br>
3<br>
datch (ObjectNameNotUniqueException exc) 
                           public int getJahr() {<br>
return jahr;<br>
}<br>
}<br>
}<br>
}<br>
bublic Buch(String titel, String auto)<br>
this.titel = titel;<br>
this.autor = new Person(autor);<br>
this.jahr = jahr;<br>
}<br>
}<br>
7.unichts wivelen Objekt myBuch der Klase Buch er<br>
de
                                              ...
                                              Database myDB = new Database();
                                              myDB.open("poet://LOCAL/BuchBase",
                                                               Database.OPEN_READ_WRITE);
                                              Transaction myT = new Transaction(myDB);
                                             myT.begin();
                                              try {
                                                 Buch myBuch = new Buch(
                                                     "Softwarekonstruktion mit LISP","Bonin",1991);
                                                 myDB.bind(myBuch,"PKS01");
                                              }
                                              catch (ObjectNameNotUniqueException exc) {
                                                 System.out.println("PKS01 gibt es schon!");
                                              }
                                             myT.commit();
                                              myDB.close();
```
Mit einem anderen Programm wird das Buch "Softwarekonstruktion mit LISP"wieder selektiert.

```
// Datenbank oeffnen und Transaktion starten
// ...
Buch b = (Buch) myDB.lookup("PKS01");
// ...
```
Wenn man jetzt mit Hilfe von ObjectServices abfragt, ob das Objekt b *resolved* ist, dann erhält man als Wert false.

```
// ...
ObjectServices os = ObjectServices.of(myDB);
System.out.println("Buch b resolved =
 os.isResolved(b));
```
Zu diesem Zeitpunkt ist es für FastObjects nur notwendig eine Referenz zum entsprechenden Buchobjekt b in der Datenbank zu erzeugen. Erst wenn man mit diesem Objekt b arbeitet, geschieht das *Resolving*.

## // ... int buchErscheinungsjahr = b.getJahr();

Danach ist der Rückgabewert von ObjectServices.isResolved(b) gleich true. Auch die Referenz auf den Autor, ein Objekt der Klasse Person wird erst aufgelöst, wenn der Wert tatsächlich benötigt wird. Erst nach einer "Benutzung" der Variablen autor, zum Beispiel<br>is der Ferme in der Form:

## // ... String inhaltVerantwortlich = b.getAutor();

*Booksider ()*<br> *Booksider ()*<br> *Booksider ()*<br> *Booksider ()*<br> *Booksider ()*<br> *Booksider ()*<br> *Booksider ()*<br> **Booksider ()**<br> **Booksider ()**<br> **Booksider ()**<br> **Booksider ()**<br> **Booksider ()**<br> **Booksider ()**<br> **Booksider ()** ...<br>
Services os = 0bjectServices.of (myDB))<br>
Tem.out.println("Such b resolved = "<br>
-isResolved (b));<br>
isResolved (b));<br>
disResolved (b));<br>
isResolved (b) is<br>
disRemaricular is the intrastObjects nur notwondig eine Referen hat ObjectServices.isResolved(b.getAutor())den Wert true. Das *Resolving*-Konzept beim Ladens eines Objektes aus der Da**ondemandenbank** in den Arbeitsspeicher kann man daher auch als *ondemand*-Laden bezeichnen. Dabei ermöglich FastObjects neben dem automatischen (impliziten) *Resolving* auch ein explizites<sup>13</sup>. Dazu dienen die Methoden resolve() und resolveALL().

## **7.7.8 Abfragesprache (***OQL***)**

Für das Arbeiten mit einer objektorientierte Datenbanken hat die ODMG **OQL** als Abfragesprache OQL (*Object Query Language*) standardisiert. OQL basiert wie SQL14 auf dem Konstrukt

select ... from ... where ...

```
<sup>13</sup>Ein explizites Resolving benötigt eine entsprechende Eintragung in der Konfigura-
tionsdatei.
```
 $14$ Standard Query Language für eine relationale Datenbank.

*FastObjects Java Binding* ermöglicht mit Hilfe der Klasse OQLQuery Abfragen nach diesem Standard. Die Abfrage selbst wird als String-Objekt spezifiziert und dem Konstruktor OQLQuery(String query) übergeben. Für das obige Beispiel käme daher folgender Quellcode in Betracht:

```
OQLQuery abfrage = new OQLQuery(abfrageString);<br>
Dbject result = abfrage.execute();<br>
<br>
<br>
<br>
Wenn die Abfrage eine Collection von Objekten crgibt, dann sind<br>
die einzelnen Objekte mit Hilfe der Klasse Iterator zugreifb
                          FauxObjects Java Binding emmiglicht mit Hilfe der Klass<br>
Abfragen mach disem Standard. Die Abfrage selst wird<br>
Objekt specificiert und dem Konstruktor O2LGoerey (Stri<br>
Ubregehen. Pitr das obige Beispiel Käme daher folgende
                                             import com.poet.odmg.util.*;
                                             import com.poet.odmg.*;
                                             import org.odmg.ODMGException;
                                             import org.odmg.ODMGRuntimeException;
                                             import java.util.*;
                                             .
                                             .
                                             .
                                             String abfrageString =
                                                "define extent allePersonen for Person;" +
                                                "select p from p in allePersonen" +
                                                    "where p.getName() = \sqrt"Emma Musterfrau\"; ";OQLQuery abfrage = new OQLQuery(abfrageString);
                                             Object result = abImage.execute();
                                             .
                                             .
                                             .
```
Wenn die Abfrage eine *Collection* von Objekten ergibt, dann sind die einzelnen Objekte mit Hilfe der Klasse Iterator zugreifbar.

```
import com.poet.odmg.util.*;
import com.poet.odmg.*;
import org.odmg.ODMGException;
import org.odmg.ODMGRuntimeException;
import java.util.*;
```
## . try

{

. .

> String query = "define extent alleBuecher for Buch;" +

```
"select buch from buch in alle<br>Buecher");<br>
O(plogry abfrace = new O(plogry));<br>
Object result = abfrace exceute());<br>
Therator e = ((Collection<br>Of Diget),<br>
"result), irrestor ();<br>
while(e.hasNext())<br>
(such buch = (Buch) e.n
   "select buch from buch in alleBuecher";
    OQLQuery abfrage = new OQLQuery(query);
    Object result = abfrage.execute();
    Iterator e = ((CollectionOfObject)
                               result).iterator();
        while(e.hasNext())
        {
           Buch buch = (Buch) e.next();
           System.out.println(buch.getTitel());
        }
}
```
## **7.7.9 Enhancer** ptj

. . .

Die Firma POET hat ihr *Java ODMG Bi[n](#page-237-0)ding*<sup>15</sup> mit Hilfe des speziellen Programms pt j, genannt *Enhancer*, realisiert, Das Programm pt j liest Java-Klassen im Bytecode, das heißt die \*. class=Dateien, und verarbeitet dies Die Firma POET hat ihr *Java ODMG Binding*<sup>15</sup> mit Hilfe des speziellen Programms ptj, genannt *Enhancer*, realisiert. Das Programm ptj liest Java-Klassen im Bytecode, das heißt die \*.class-Dateien, und verarbeitet diese. Dazu extrahiert ptj die relevanten Daten um die persistenten Klassentypen in der Dictionary-Datenbank zu registrieren. Der *Enhancer* erzeugt zusätzliche \*.class-Dateien mit dem Namen \_pt\_meta.\*.class. Es wird stets eine neue, leere Datenbank erzeugt, wenn die angegebene nicht schon existiert. Der *Enhancer* wird standardmäßig mit folgenden Parametern aufgerufen:

## ptj -enhance -inplace

Die Konfigurationsdatei ptj.opt enthält die Daten, welche Klasse persistent ist. Für eine persistente Klasse Foo ist eine Eintragung in folgender Form notwendig:

[classes\Foo] persistent = true

<span id="page-237-0"></span>15ODMG Standard Release 2.0

7.7. INTEGRATION EINES ODBMS — BEISPIEL FASTOBJECTS239

Die Konfigurationsdatei pt. j. opt. emhält auch den Natenkank und den Natenkank und den Natenkanks. Dabie wird den Natenkanks. Dabie wird den Datien im Filesystem of the Datien and Decided Scheme Scheme Scheme Scheme Sche Die Konfigurationsdatei ptj.opt enthält auch den Namen der Datenbank und den Namen des Klassenlexikons. Dabei wird das Klassenlexikon als Schema bezeichnet. Beide Namen führen zu entsprechenden Dateien im Filesystem des Betriebssystems. Um die Zugriffsgeschwindigkeit zu verbessern, kann die Datenbank als Indexdatei plus Inhaltsdatei im Filesystem abgebildet werden. Gleiches gilt auch für das Schema Diese Aufsplittung geschieht bei der Eintragung one $File =$ false.

[schemata\myDict] oneFile = true

[databases\myBase] oneFile = true

## **7.7.10 Beispiel:** Bind**,** Lookup **und** Delete

Das Einführungsbeispiel<sup>16</sup> verdeutlich die Unterscheidung in

• *persistence capable class*

≡ Klasse, die persistenzfähig ist. Sie hat einen Schema-Eintrag in der Konfigurationsdatei → hier: MyClass. Ihre Objekte werden in der Datenbank gespeichert.

• und *persistence aware class*.

Das Einführungsbeispiel<sup>10</sup> verdeutlich die Unterscheidung in<br> **Bonine Example Example Compare Example 1**<br> **Bonine Example 1**<br> **Bonine Example 2**<br> **Bonine Example 2**<br> **Bonine Example 2**<br> **Bonine Example 2**<br> **Bonine Exampl** ≡ Klasse, die Kenntnis von der Persistenz hat. Sie nutzt persistente Objekte. Sie ist nicht in der Konfigurationsdatei vermerkt  $\hookrightarrow$  hier: Bind, Lookup und Delete.

Das hier genutzte FastObjects-System läuft auf einer NT-Plattform (Rechner: 193.174.33.100). Die Umgebungsvariable CLASSPATH ist vorab um den Ort der FastObjects-Klassen zu ergänzen.

set CLASSPATH=%CLASSPATH%;C:\Programme\POET50\Lib\POETClasses.zip;. ptjavac \*.java java Bind poet://LOCAL/my\_base bonin

<span id="page-238-0"></span> $16$ Ursprüngliche Quelle: Inhalt des POET-Paketes 5.0 /POET50/Examples/JavaODMG/First/ — jedoch leicht modifiziert.

java Lookup poet://LOCAL/my\_base bonin java Delete poet://LOCAL/my\_base bonin

Als Konfigurationsdateiname wird der *Default*-Name ptjavac.opt verwendet. Die Konfigurationsdatei hat folgenden Inhalt:

```
/**
  ptjavac.opt
 */
[schemata\my_dict]
oneFile = true
[databases\my_base]
oneFile = true
```

```
[classes\MyClass]
persistent = true
```
#### **Klasse** MyClass

```
Figure 11<br>
Bonining Control<br>
Bonining Control<br>
Bonining Control<br>
Bonining Control<br>
Bonining Control<br>
Bonining Control<br>
Bonining Control<br>
Bonining Control<br>
Bonining Control<br>
Bonining Control<br>
Bonining
                              (only poet://IOCAL/my_bans bonin<br>
Debiat poet://IOCAL/my_bans bonin<br>
Definite poet://IOCAL/my_base bonin<br>
Infigurations/dateinance wird der Default-Nume ptjävac.opt<br>
abdoc. Die Konfigurations/dateinal folgenden Inhalt:<br>

                      /**
                            Persistence capable class MyClass
                       *
                       *@author Hinrich Bonin
                       *@version 1.1
                       */
                     import com.poet.odmg.*;
                     import com.poet.odmg.util.*;
                     import java.util.*;
                     class MyClass
                     {
                          short s;
                          int i;
                          float f;
                          double d;
                          Object obj;
                          Date aDate;
                          String str;
                          SetOfObject set;
                          BagOfObject bag;
                          ArrayOfObject varray;
```

```
7.7. INTEGRATION EINES ODBMS — BEISPIEL FASTOBJECTS241
```

```
Bonical Strip (1)<br>
Bonical Strip (1)<br>
Bonical Strip (1)<br>
Bonical Strip (1)<br>
Bonical Strip (1)<br>
Bonical Strip (1)<br>
Bonical Strip (1)<br>
Bonical Strip (8)<br>
Bonical Strip (8)<br>
Ponical Strip (8)<br>
Ponical Str
                         niatofoloject list;<br>
MyClaas syobj:<br>
Joolean aBool;<br>
Joolean aBool;<br>
100 list<br>
100 list<br>
// wird micht gespeichert<br>
transient Enumeration e;<br>
Public MyClaus()<br>
(set = new SkeOfObject();<br>
bag = new BagOfObject();<br>
list = ne
                                               ListOfObject list;
                                               MyClass myObj;
                                               boolean aBool;
                                               long l;
                                               // Objekt e aus java.util.Enumeration
                                               // wird nicht gespeichert
                                               transient Enumeration e;
                                               public MyClass()
                                                {
                                                    set = new SetOfObject();
                                                   bag = new BagOfObject();
                                                   varray = new ArrayOfObject();
                                                   list = new ListOfObject();
                                                   i = 11;s = 12;d = 3.1415926;str = "Mein erstes POET Objekt";
                                               }
                                               public String toString()
                                                {
                                                    return str + " (" +
                                                            Integer.toString(i) + ", " +
                                                             Integer.toString(s) + ", " +
                                                             Double.toString(d) + ", " +
                                                             aDate.toString() + ")";
                                                }
                                           }
                                           Klasse Bind
                                           /**
                                                 Persistence aware class Bind
                                             *
                                             *@author Hinrich Bonin
                                             *@version 1.1
                                             */
```
{

## 242KAPITEL 7. KONSTRUKTIONEN (ANALYSE UND SYNTHESE)

```
Patch (ObjectNameNotUniqueException exc)<br>
{<br>
txn.abort();<br>
throw exc;<br>
} catch (ODMGRuntimeException exc)<br>
{<br>
txn.abort();<br>
throw exc;<br>
}<br>
<br>
bublic static void main(String[] argv)<br>
<br>
<br>
<br>
<br>
public static void main(String[] 
                         t com.poet.odng.*;<br>
xoeption-Import nicht durch org.odmg.* ersetzen.<br>
t org.odmg.onMgException;<br>
t org.odmg.onMgException;<br>
t org.odmg.onMgException;<br>
t diva.util.*;<br>
c class Bind<br>
d(batabase db, String name)<br>
throws COMGE
                  import com.poet.odmg.*;
                  /*
                   * Exception-Import nicht durch org.odmg.* ersetzen,
                   * da dann 2 mal Klasse Database
                   */
                  import org.odmg.ODMGException;
                  import org.odmg.ODMGRuntimeException;
                  import java.util.*;
                  public class Bind
                      Bind(Database db, String name)
                                throws ODMGException
                      {
                          Transaction \tan = new Transaction();
                          txn.begin();
                          try
                          \{MyClass myObject = new MyClass();
                              db.bind(myObject, name);
                           } catch (ObjectNameNotUniqueException exc)
                           {
                              txn.abort();
                              throw exc;
                           } catch (ODMGRuntimeException exc)
                           {
                              txn.abort();
                              throw exc;
                           }
                          txn.commit();
                      }
                      public static void main(String[] argv)
                                throws ODMGException
                      {
                          if (argv.length < 2)
                          {
                               System.out.println(
                                      "Bitte Datenbank und Objektname nennen!");
                               System.exit(1);
```

```
7.7. INTEGRATION EINES ODBMS — BEISPIEL FASTOBJECTS243
```

```
}
   Database db = new Database();
   db.open(argv[0], Database.OPEN_READ_WRITE);
   try
   \{new Bind(db, argv[1]);
   } finally
   {
      db.close();
   }
}
```
**Klasse** Lookup

}

```
* Selektieren und Rekonstruieren eines POET-Objektes<br>
* @author Hinrich Bonin<br>
* @wersion 1.1<br>
*/<br>
mport com.poet.odmg.*;<br>
// Exception-Import nicht durch org.odmg.* ersetzen,<br>
// dadann 2 mal Klase Database<br>
import org.od
                           )<br>
hatabase db = new Database();<br>
db.open(argy(0), Database.oPEN_READ_W<br>
two<br>
thew mind(db, argy(11);<br>
finally<br>
db.close();<br>
abt.close();<br>
(abt.close();<br>
(abt.close();<br>
(abt.close();<br>
(b)<br>
db.close();<br>
(abt.close();<br>
(abte
                                               /**
                                                    Selektieren und Rekonstruieren eines POET-Objektes
                                                *
                                               *@author Hinrich Bonin
                                               *@version 1.1
                                               */
                                              import com.poet.odmg.*;
                                              // Exception-Import nicht durch org.odmg.* ersetzen,
                                              // da dann 2 mal Klasse Database
                                              import org.odmg.ODMGException;
                                              import org.odmg.ODMGRuntimeException;
                                              public class Lookup
                                              {
                                                  Lookup(Database db, String name)
                                                             throws ODMGException
                                                   {
                                                       Transaction txn = new Transaction();
                                                       txn.begin();
                                                       try
                                                        {
                                                           MyClass myObject = (MyClass) db.lookup(name);
                                                            System.out.println(myObject);
                                                        }
```

```
- Witte Datenbank und Objektname nennen!");<br>
System.exit(1);<br>
}<br>
batabase db = new Database();<br>
db.open(argy[0], Database.OPEN_READ_WRITE);<br>
try<br>
{<br>
mew Lookup(db, argy[1]);<br>
}<br>
}<br>
{<br>
db.close();<br>
}<br>
}<br>
}<br>
}
                            // Ther dem Zehlerfall<br>cand (ObjectNameMeChrondException exc)<br>{<br>for a control ()<br>control ()<br>control ()<br>control ()<br>decomposition<br>()<br>transport)<br>()<br>throw exc)<br>()<br>throw exc)<br>()<br>throw exc)<br>()<br>throw coaching<br>()<br>introw a control 
                              // Fuer den Fehlerfall
                              catch (ObjectNameNotFoundException exc)
                              {
                                   txn.abort();
                                   throw exc;
                              } catch (ODMGRuntimeException exc)
                               {
                                   txn.abort();
                                   throw exc;
                              }
                              txn.commit();
                         }
                         public static void main(String[] argv)
                                    throws ODMGException
                         {
                              if (argv.length < 2)
                              {
                                   System.out.println(
                                            "Bitte Datenbank und Objektname nennen!");
                                   System.exit(1);
                              }
                              Database db = new Database();
                              db.open(argv[0], Database.OPEN_READ_WRITE);
                              try
                              {
                                  new Lookup(db, argv[1]);
                              } finally
                              {
                                   db.close();
                               }
                         }
```
## **Klasse** Delete

}

```
/**
* Selektieren und L¨oschen eines POET-Objektes
*
*@author Hinrich Bonin
*@version 1.1
```

```
os.delete(db.lookup(name));<br>
db.unbind(name);<br>
db.unbind(name);<br>
/<br>
/ Fuer den Fehlerfall<br>
catch (ObjectNameNotFoundException exc)<br>
{<br>
txn.abort();<br>
chrow exc;<br>
}<br>
dtch (ODMGRuntimeException exc)<br>
{<br>
txn.abort();<br>
throw ex
                         */<br>
import com.poet.odmg.*;<br>
/* Exception-Import night durch org.odmg.*<br>
/* dadamn 2 mal Klasse Database<br>
import org.odmg.ODMGHxception;<br>
import org.odmg.ODMGHxception;<br>
public class Belete<br>
(belete(ababase db, String name
                                            */
                                           import com.poet.odmg.*;
                                           /*
                                            * Exception-Import nicht durch org.odmg.* ersetzen,
                                            * da dann 2 mal Klasse Database
                                            */
                                           import org.odmg.ODMGException;
                                           import org.odmg.ODMGRuntimeException;
                                          public class Delete
                                           {
                                               Delete(Database db, String name)
                                                        throws ODMGException
                                               {
                                                   Transaction txn = new Transaction();
                                                   txn.begin();
                                                   try
                                                   {
                                                       ObjectServices os =
                                                               ObjectServices.of(myDB);
                                                       os.delete(db.lookup(name));
                                                       db.unbind(name);
                                                   }
                                                   // Fuer den Fehlerfall
                                                   catch (ObjectNameNotFoundException exc)
                                                   {
                                                       txn.abort();
                                                       throw exc;
                                                   } catch (ODMGRuntimeException exc)
                                                   {
                                                    txn.abort();
                                                        throw exc;
                                                   }
                                                   txn.commit();
                                               }
                                               public static void main(String[] args)
                                                         throws ODMGException
                                               {
                                                   if (args.length < 2)
                                                   {
```

```
System. out: println(<br>
System.exit(1))<br>
System.exit(1))<br>
System.exit(1))<br>
Database db = new Database())<br>
Database db = new Database())<br>
They Database opera, graph (1))<br>
They Database opera, graph (1))<br>
They Database opera
          System.out.println(
                     "Bitte Datenbank und Objektname nennen!");
          System.exit(1);
     }
    Database db = new Database();
    db.open(args[0], Database.OPEN_READ_WRITE);
    try
     {
         new Delete(db, args[1]);
        finally
     {
          db.close();
     }
}
```
## **7.8 Zusicherung über Werte**

}

**We[n](#page-245-0)n man sicherzustellen möchte, dass eine Variable einen bestimmten<br>
Wenn man sicherzustellen möchte, dass eine Variable einen bestimmten<br>
Rossert Extraktes dazu das asseert-Konstrukt<sup>17</sup> genutzt werden. Zur Laufzeit<br>
wi** Wenn man sicherzustellen möchte, dass eine Variable einen bestimmten Wert hat oder eine Wertgrenze einhält, dann kann statt eines if-Konassert struktes dazu das assert-Konstrukt<sup>17</sup> genutzt werden. Zur Laufzeit wird dann überprüft, ob die Assertion erfüllt ist, wenn nicht, dann wird eine Ausnahme ausgelöst. Soll beispielsweise die Instanzvaribale i nicht negativ werden, dann läßt sich diese Zusicherung wie folgt notieren:

```
int i;
...
assert i \ge 0;
...
```
Das assert-Konstrukt ist erst ab Java Version 1.4 verfügbar. Aus Gründen der Kompatibilität ist daher beim Compilieren und beim Ausführen auf das assert-Konstrukt wie folgt zu verweisen:

## >javac -source 1.4 file.java

<span id="page-245-0"></span><sup>17</sup>,,Ein wahrer "Schandfleck" "der" Objektorientierung ist die Art, wie Java um "Zusi-" cherungen" erweitert wurde: das assert-Schl¨usselwort wirft uns ... weit ... zur¨uck."  $(\rightarrow$  [Jähnichen/Herrmann02] S. 272.)

## 7.8. ZUSICHERUNG ÜBER WERTE <sup>247</sup>

## >java -enableassertions file

Die Parameter enableassertions bzw. disableassertions können auch in Kurzschreibweise ea bzw. da angebegen werden.

Die flogende Klasse Foo enthält als Beispiel in ihrem Setter die Zusicherung, dass der Wert ihrer Instanzvariablen slot stets größer null ist.

```
Klasse Foo
```
 $\{$ 

```
package de.fhnon.wert;<br>
public class Foo<br>
{<br>
public int getSlot()<br>
{<br>
return slot;<br>
}<br>
public void setSlot(int slot)<br>
{<br>
assert slot > = 0;<br>
+ his class = 10;<br>
+ his class = 10;
                             >java -enableassertions file<br>
Die Parameer enableassertions bzw.disableas<br>
Romen auch in Kurzschreibweise ea bzw.da angebegen<br>
Die fogende Klasse Foo enhält als Beigeil in ihrer<br>
Zusicherung, dass der Wert ihrer Instanzear
                                                    /**
                                                         Zusicherung einer Wertgrenze
                                                    *
                                                    *@since 9-Jan-2003
                                                    *@author Hinrich Bonin
                                                    *@version 1.0
                                                    */
                                                  package de.fhnon.wert;
                                                  public class Foo
                                                   {
                                                       private int slot;
                                                       public int getSlot()
                                                        {
                                                            return slot;
                                                        }
                                                       public void setSlot(int slot)
                                                        {
                                                            assert slot >= 0;
                                                             this.slot = slot;
                                                        }
```
public static void main(String[] args)

```
Foo myObject = new Foo();
     myObject.setSlot(7);
     System.out.println(
            "Slot-Wert ist: " +
            myObject.getSlot());
     myObject.setSlot(-1);
     System.out.println(
            "Slot-Wert ist: " +
            myObject.getSlot());
  }
}
```
## **Protokolldatei** Foo.log

```
C:\bonin\anwd\code>java -version
java version "1.4.0_01"
Java(TM) 2 Runtime Environment,
 Standard Edition (build 1.4.0_01-b03)
Java HotSpot(TM) Client VM
  (build 1.4.0_01-b03, mixed mode)
```
C:\bonin\anwd\code>javac -source 1.4 de/fhnon/wert/Foo.java

```
Standard Edition (build 1.4.0_01-b03)<br>
Java HotSpot(TM) Client VM<br>
(build 1.4.0_01-b03, mixed mode)<br>
C:\bonin\anwd\code>javac -source 1.4 de/fhnon/wert/Foo.java<br>
C:\bonin\anwd\code>javac -source 1.4 de/fhnon/wert/Foo.java<br>
                             Foo myObject.setBlot(7);<br>myObject.setBlot(7);<br>Sydcan.out.println(<br>iSub-Neutricus: 'isic:'<br>v='Slote.setBlot(1);<br>myObject.setBlot(1);<br>myObject.setBlot(1);<br>myObject.setBlot(1);<br>myObject.setBlot(1);<br>myObject.setBlot(1);<br>iSub-N
                     C:\bonin\anwd\code>java -enableassertions de.fhnon.wert.Foo
                     Slot-Wert ist: 7
                     java.lang.AssertionError
                     at de.fhnon.wert.Foo.setSlot(Foo.java:24)
                     at de.fhnon.wert.Foo.main(Foo.java:37)
                     Exception in thread "main"
                     C:\bonin\anwd\code>java -disableassertions de.fhnon.wert.Foo
                     Slot-Wert ist: 7
                    Slot-Wert ist: -1
                     C:\bonin\anwd\code>javac de/fhnon/wert/Foo.java
                     javac de/fhnon/wert/Foo.java
                     de/fhnon/wert/Foo.java:24: warning: as of release 1.4,
```

```
assert is a keyword, and may not be used as an identifier
   assert slot >= 0;
```

```
de/fhnon/wert/Foo.java:24: ';' expected
      assert slot >= 0;
                  \sum_{i=1}^n
```
 $\hat{\phantom{a}}$ 

#### 7.9. APPLIKATION MIT GROSSEM SPEICHERBEDARF 249

```
de/fractor/2000, java-1241 cannot renotive ayabot<br>eyabot i class assert for through expection (coalise c. throno, were 1241<br>asset and c. > 60<br>assert alot > 60<br>de/fractor/wert/2000, java-1241<br>case assert alot > 60<br>ca
                     de/fhnon/wert/Foo.java:24: cannot resolve symbol
                      symbol : class assert
                      location: class de.fhnon.wert.Foo
                               assert slot >= 0;
                                \hat{\phantom{a}}de/fhnon/wert/Foo.java:24:
                         slot is already defined in setSlot(int)
                               assert slot >= 0;
                                            \hat{\phantom{a}}3 errors
                      1 warning
                      C:\bonin\anwd\code>
```
# **7.9 Applikation mit großem Speicherbedarf**

die Applikation ausführen zu können werden die *HotSpot Memory Opti* - **Heap**<br> *Bons* genutzt. Die Parameter - Xms und - Xmx stellen die *Hetap Allocation* Allo-<br>
auf die benötigten Werte ein. Im Beispiel werden 512 MB all Als Beispiel für eine Applikation mit einem großen Arbeitsspeicherbedarf dient die Erzeugung eines Bildes im Format JPEG<sup>18</sup> (*Joint Photo*graphics Expert Group) mit einer Auflösung von 6000 x 6000 Pixel. Um die Applikation ausführen zu können werden die *HotSpot Memory Opti*- **Heap Allo-***ons* genutzt. Die Parameter -Xms und -Xmx stellen die *Heap Allocation* **cation** auf die benötigten Werte ein. Im Beispiel werden 512 MB allokiert:

>java -Xms512m -Xmx512m de.fhnon.graphic.MyImgStore

-XmsSize setzt den initialen Java*TM* -Heap-Wert und -XmxSize den maximalen Java*TM* -Heap-Wert beim Start der *Java Virtual Maschine* (JVM).

**Klasse** MyImgStore

```
/**
   Erzeugung einer JPEG-Graphik;
 *
*@since 16-Jan-2003
 *@version 1.1
*@author Hinrich Bonin
 */
package de.fhnon.graphic;
```
<span id="page-248-0"></span> $18$ Web-Site  $\hookrightarrow$  http://www.jpeg.org/, Zugriff 16-Jan-2003

```
Fystem.exit(0);<br>
<br>
Bystem.exit(0);<br>
<br>
public void myPaintFunction<br>
(craphics2D g,<br>
int width,<br>
int height,<br>
int height,<br>
andom generator = new Random();<br>
String mySymbol = "+";<br>
g.setFont(new Fontt"Courier", Font.PLAIN, 
                    Java-Coach
              import java.awt.*;
              import java.util.Random;
              public class MyImgStore extends ImgJpegStore
              \{public static void main(String[] args)
                  {
                     try
                     \{MyImgStore mis = new MyImgStore();
                        mis.store(
                               4096,
                               4096,
                               "./de/fhnon/graphic/myPicture.jpg");
                     } catch (Exception ex)
                     {
                        System.out.println(ex.getMessage());
                        System.exit(1);
                     }
                     System.out.println("Image stored.");
                     System.exit(0);
                  }
                 public void myPaintFunction(
                        Graphics2D g,
                        int width,
                        int height,
                        String imgFilename)
                  {
                     Random generator = new Random();
                     String mySymbol = "+";
                     g.setFont(new Font("Courier", Font.PLAIN, 10));
                     FontMetrics fm =
                            g.getFontMetrics(g.getFont());
                     /*
                      * Damit zwei Zeilen s
                      * näher zusammenrücken
                      */
                     int heightStep = fm.getHeight() / 5;
```

```
Boning<br>
Bonin<br>
Bonin<br>
Bonin<br>
Bonin<br>
Boning<br>
Boning<br>
Boning<br>
Boning<br>
Boning<br>
Boning<br>
Boning<br>
Boning<br>
Boning<br>
Boning<br>
Boning<br>
Boning<br>
Boning<br>
Boning<br>
Boning<br>
Boning<br>
Boning<br>
Bonin
                                  int width<br>Step = fm.stringWidth(mySymb<br>
g.setColor(Color.red);<br>
for (int i = 0; i < height)<br>
\begin{array}{r} i = 1 + \text{heightStep} \end{array}<br>
(string s = ";<br>
for (int j = 0; j < width;<br>
\begin{array}{r} j = j + \text{widthstep} \end{array}<br>
(i (generator.next.int(2) == 0)
                                                                     int widthStep = fm.stringWidth(mySymbol);
                                                                     g.setColor(Color.red);
                                                                     for (int i = 0; i < height;
                                                                                 i = i + heightStep){
                                                                           String s = " ";
                                                                           for (int j = 0; j < width;
                                                                                       j = j + widthStep{
                                                                                 if (generator.nextInt(2) == 0)
                                                                                 \mathcal{L}s = s + " " "} else
                                                                                  {
                                                                                       s = s + mySymbol;
                                                                                  }
                                                                           }
                                                                           g.drawString(s, 0, i);
                                                                     }
                                                               }
```
**Klasse** ImgJpegStore

}

/\*\* \* Erzeugung einer JPEG-Graphik; \* \*@since 16-Jan-2003 \*@version 1.0 \*@author Hinrich Bonin \*/

package de.fhnon.graphic;

```
import java.io.*;
  import java.awt.*;
  import java.awt.image.*;
import com.sun.image.codec.jpeg.*;
```
 $\left\{ \right.$ 

## 252KAPITEL 7. KONSTRUKTIONEN (ANALYSE UND SYNTHESE)

```
<sup>1</sup> mg.createGraphics(),<br>
width, height,<br>
fry<br>
Bonin mgFilename);<br>
Bonin mgFilename);<br>
Boninic mate is the implication of the implication of the implication<br>
\text{PBEGImageEncoder} or \text{PBEGGode}, createJPEGE<br>
\text{JPEGCodeParam prime};<br>
\text
                         c abstract class implegatore<br>
holic abstract void myRaintFunction(<br>
Graphics2D g,<br>
int wish,<br>
int height,<br>
int height,<br>
int height,<br>
Scring imprimense)<br>
holic void store(<br>
int width,<br>
int height,<br>
interclange imprimenses<br>

                  public abstract class ImgJpegStore
                      public abstract void myPaintFunction(
                               Graphics2D g,
                               int width,
                               int height,
                               String imgFilename);
                      public void store(
                               int width,
                               int height,
                               String imgFilename)
                                throws Exception
                       {
                           BufferedImage img =
                                   new BufferedImage(width, height,
                                   BufferedImage.TYPE_INT_RGB);
                          myPaintFunction(
                                   img.createGraphics(),
                                   width, height,
                                   imgFilename);
                           try
                           {
                               FileOutputStream out =
                                        new FileOutputStream(
                                        new File(imgFilename));
                               JPEGImageEncoder enc =
                                        JPEGCodec.createJPEGEncoder(out);
                               JPEGEncodeParam prm =
                                        enc.getDefaultJPEGEncodeParam(img);
                               prm.setQuality(1.0f, false);
                               enc.setJPEGEncodeParam(prm);
                               enc.encode(img);
                           } catch (Exception e)
                           {
                               throw new Exception(
                                        "\nError: Image storing to '" +
                                        imgFilename + "' failed: " +
                                        e.getMessage());
                           }
```
```
}
```
}

#### **Protokolldatei** MyImgStore.log

```
J<br>
Protokolldatel MyImgStore. Log<br>
C:\\tonin\amat\code>java -version<br>
Java version '1.4.0_0.1<br>
Java version 11.4.0_0.1<br>
Java version 11.4.0_0.1<br>
Standard Edition Ibuild 1.4.0_01-b03)<br>
(build 1.4.0_01-b03, mixed mode)<br>
c:\
                     C:\bonin\anwd\code>java -version
                     java version "1.4.0_01"
                     Java(TM) 2 Runtime Environment,
                         Standard Edition (build 1.4.0 01-b03)
                     Java HotSpot(TM) Client VM
                         (build 1.4.0_01-b03, mixed mode)
```
c:\bonin\anwd\code>javac de/fhnon/graphic/\*.java

```
c:\bonin\anwd\code>java -Xms512m -Xmx512m
 de.fhnon.graphic.MyImgStore
Image stored.
```

```
nin\anwd\code>java de.fhnon.graphic.MyImgStore<br>
java.lang.0utOfMemoryError<br>
Exception in thread "main"<br>
c: \bonin\anwd\code><br>
7.10 Verteilte Objekte<br>
Wie funktioniert ein Distributed Object System? Mit der Erläu
                                              c:\bonin\anwd\code>java de.fhnon.graphic.MyImgStore
                                               java.lang.OutOfMemoryError
                                              Exception in thread "main"
                                              c:\bonin\anwd\code>
```
# **7.10 Verteilte Objekte**

Wie funktioniert ein *Distributed Object System*? Mit der Erläuterung dieser Frage befassen sich die beiden Abschnitte:

- 1. Beispiel Stub<sup>19</sup> & Skeleton<sup>20</sup>  $\hookrightarrow$  Abschnitt 7.10.1 S. 255
- 2. Remote Method Invocation Protocol (RMI)  $\hookrightarrow$  Abschnitt 7.10.2 S. 264

Im ersten Schritt wird das grundlegende Prinzip mit einem eigen, primitiven System erläutert. Im zweiten Schritt wird das Prinzip anhand eines RMI-Beispiels vertieft.

<sup>&</sup>lt;sup>19</sup>Deutsch  $\approx$  Kontrollabschnitt, (Baum-)Stumpf

<span id="page-252-1"></span><span id="page-252-0"></span><sup>20</sup>Deutsch ≈ Skelett, Rohbau, Rahmen

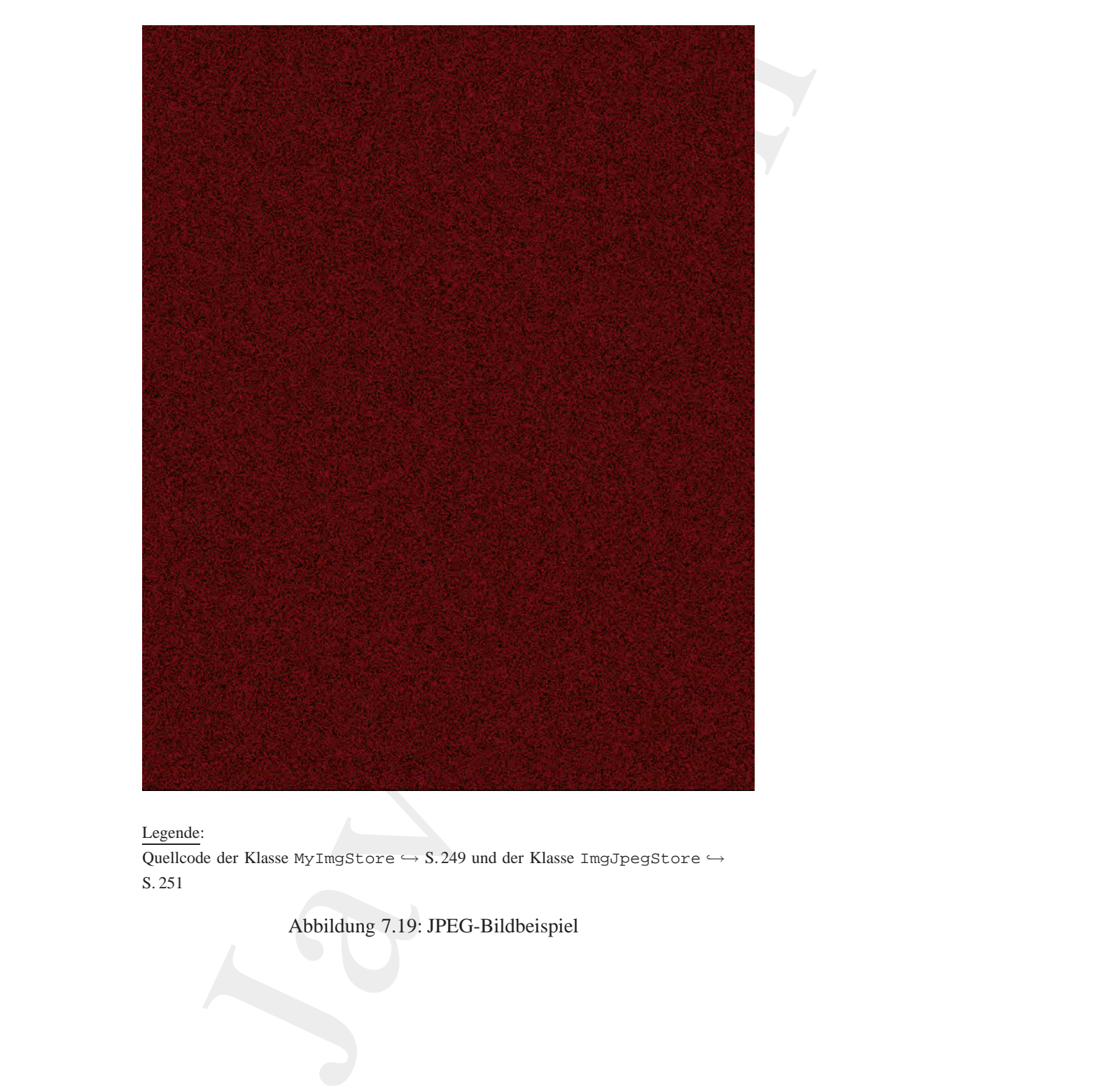

## Legende:

Quellcode der Klasse MyImgStore  $\hookrightarrow$  S. 249 und der Klasse ImgJpegStore  $\hookrightarrow$ S. [251](#page-250-0)

Abbildung 7.19: JPEG-Bildbeispiel

#### <span id="page-254-0"></span>**7.10.1 Beispiel** Stub **&** Skeleton

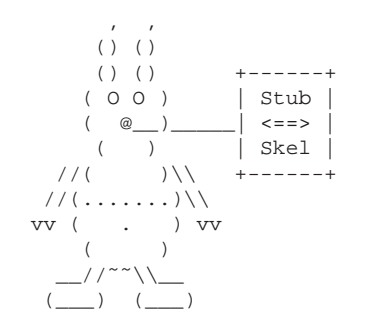

Das *Business Object*, dass sich auf einem anderen Rechner befindet (Server), also im Hinblick auf den Objektnutzer (Client) verteilt ist, ist ein einfaches Konto. Das Interface Konto (→ S. 256) spezifiziert die Eigenschaften mit den beiden Methoden getID() und getUmsatz() für beide Seiten, also für Server und Client. Die Klasse KontoServer ( $\hookrightarrow$  S.259) implementiert dieses Interface und zwar für die Server-Seite. Benötigt wird nun ein Mechanismus um diese Klasse für den re*mote* Client verfügbar zu machen. Dazu dienen die Klasse Konto Stub (→ S. 256) auf der Client-Seite und die Klasse Konto Skeleton  $(\rightarrow S. 260)$ auf der Server-Seite. Diese beiden Klassen implemenieren das Interface Konto und "kennen" damit die Eigenschaften des Kontos.

*Bonse Konto-Skeleton (* $\rightarrow$  *S.260)<br>
auf der Server-Seite. Diese beiden Klassen implementieren das Interface Konto<br>
auf der Client-Seite ist die Klasse Konto-Stub quasi e[in](#page-259-0) Ersatz für eine Klassen (des Konto-Stub quasi ein* 7.10.1 Belspiel Stub & Skeleton<br>
(i) the Base Business Obje[c](#page-255-0)t, dass<br>
(i) the members are neared not<br>
(i) the set of the set of the set of the set of the set of the set of the set of the set of the set of the set of the se Auf der Client-Seite ist die Klasse Konto\_Stub quasi ein Ersatz für eine Klasse Konto, die ja durch die serverseitige Klasse KontoServer abgebildet ist. Die Klasse Konto Stub spezifiziert eine Netzwerkverbindung auf Socket-Basis; hier mit der frei gewählten Portnummer 4711. Wird beispielsweise die Methode getUmsatz () für eine In- Socket stanz der Ersatzklasse Konto Stub aufgerufen, dann wird ein Ausgabestrom mit dem String umsatz (Namen der Methode) in die Socketverbindung geschickt und ein Eingabestrom aus dieser Socketverbindung als Wert zurückgegeben. Die Klasse KontoClient erzeugt in ihrer main() eine Instanz von Konto Stub und wendet darauf die beiden Methoden getID() und getUmsatz() an.

Auf der Server-Seite wird die Netzwerkverbindung auf Socket- *Wrapping* -Basis von der Klasse Konto Skeleton "bedient". Sie umhüllt die eigentliche *Business-Object*-Klasse KontoServer. Dieses *Wrapping* wird über den Konstruktor Konto\_Skeleton (KontoServer mySer-

ver) realisiert. In main() von KontoServerProgwird ein solches umhülltes *Business Object* erzeugt. Der Server selbst läuft als Thread. Zur Aufgabenverteilung zwischen *Stub* und *Skeleton* siehe das Klassendiagramm in Abbildung 7.20 S. 257 und auch die Tabelle 7.6 S. 272.

#### **Interface** Konto

```
*/<br>
public interface Konto<br>
{<br>
public string getID() throws Throwable;<br>
public intertunsatz() throws Throwable;<br>
Klasse Konto_Stub<br>
**<br>
Boninipublic interface String (201)<br>
**<br>
<b>Boninipublic String String String (201)<br>
                           hes<br>Susiness Object erresten Der Server selbst Hand as Thread.<br>Algabenverteilung zwischen Subu und Skelenn siehe das Klassen-<br>mm in Abbildung 7.20 S.257 und auch die 
                    /**
                         Beispiel "Own Distributed Object Protocol"
                     *
                     *@author Hinrich Bonin
                     *@created 16. Dezember 2002
                     *@version 1.0
                     */
                   package de.fhnon.distributed;
                   /*
                     * Konto-Interface zeigt den Ansatz für ein
                     * "Business Object"
                     */
                   public interface Konto
                   {
                        public String getID() throws Throwable;
                        public int getUmsatz() throws Throwable;
```

```
Klasse Konto Stub
```
}

```
/**
   Beispiel "Own Distributed Object Protocol"
 *
 *@author Hinrich Bonin
 *@created 16. Dezember 2002
 *@version 1.0
 */
package de.fhnon.distributed;
```

```
import java.io.ObjectOutputStream;
import java.io.ObjectInputStream;
```
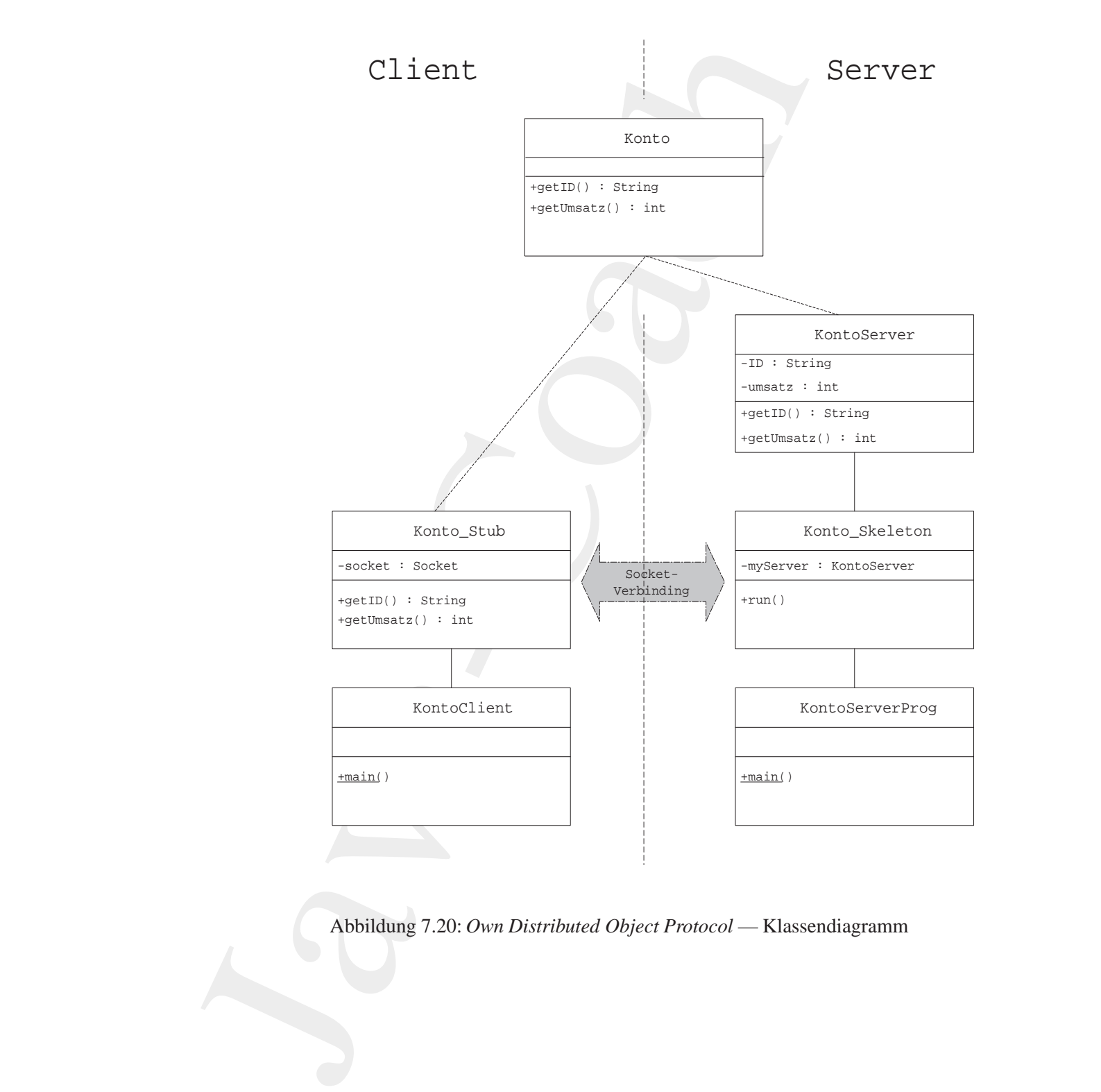

<span id="page-256-0"></span>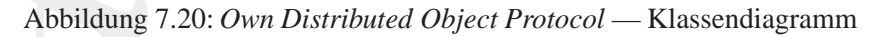

```
* sonst IP-Adresse.<br>
*/<br>
socket = new Socket("localhost", 4711);<br>
}<br>
* biese Methode schickt einen "Stream"<br>
* mit dem Methodennamenzum Skeleton<br>
*/<br>
public String getID() throws Throwable<br>
{<br>
ObjectOutputStream outStream 
                       (mind. Scoket)<br>
conto Stub implementiert das Interface Konto<br>
mind es wie ein "Business Object" auf den<br>
Hient aussieht, "Business Object" auf den<br>
Hient ein Anfrage sum Skeleton auf dem Server,<br>
c class Konto Stub impleme
                import java.net.Socket;
                /*
                  * Konto_Stub implementiert das Interface Konto
                  * damit es wie ein "Business Object" auf den
                     Client aussieht.
                     Es leitet ein Anfrage zum Skeleton auf dem Server.
                     Das Skeleton sendet diese an das "Business Object"
                     auf dem Server.
                  */
                public class Konto_Stub implements Konto
                {
                    private Socket socket;
                    public Konto_Stub() throws Throwable
                    {
                         /*
                          * Erzeugt eine Netzverbindung zum Skeleton.
                          * Hier "localhost" um auf einem
                            Rechner zu testen;
                          * sonst IP-Adresse.
                         */
                        socket = new Socket("localhost", 4711);
                    }
                     /*
                        Diese Methode schickt einen "Stream"
                      * mit dem Methodennamenzum Skeleton
                      */
                    public String getID() throws Throwable
                    {
                        ObjectOutputStream outStream =
                                new ObjectOutputStream(
                                socket.getOutputStream());
                        outStream.writeObject("ID");
                        outStream.flush();
                        ObjectInputStream inStream =
                                new ObjectInputStream(
                                socket.getInputStream());
                        return
                                (String) inStream.readObject();
```

```
Klasse KontoServer<br>
/**<br>
* Beispiel "Own Distributed Object Protocol"<br>
* * Beispiel "Own Distributed Object Protocol"<br>
* * * * * Kortoserver implementiert die "Business Logic"<br>
* /<br>
* * KontoServer implementiert die "Bus
                        )<br>
(a piece Methode schickt sinen "Stream"<br>
(and then Methode manual Skeleton")<br>
(and the Methode manual Skeleton")<br>
(b)<br>
(b)<br>
(b)<br>
(a pieceforty-therman outed)<br>
(a pieceforty-thenam outed)<br>
(b)<br>
(a pieceforty-thenam ())<br>

                                              }
                                              /*
                                                 Diese Methode schickt einen "Stream"
                                               * mit dem Methodennamenzum Skeleton
                                               */
                                              public int getUmsatz() throws Throwable
                                              \{ObjectOutputStream outStream =
                                                          new ObjectOutputStream(
                                                           socket.getOutputStream());
                                                  outStream.writeObject("umsatz");
                                                  outStream.flush();
                                                  ObjectInputStream inStream =
                                                          new ObjectInputStream(
                                                           socket.getInputStream());
                                                  return
                                                           inStream.readInt();
                                              }
                                          }
                                          Klasse KontoServer
                                          /**
                                           * Beispiel "Own Distributed Object Protocol"
                                           *
                                           *@author Hinrich Bonin
                                           *@created 16. Dezember 2002
                                           *@version 1.0
                                           */
                                          package de.fhnon.distributed;
                                          \frac{1}{\epsilon}KontoServer implementiert die "Business Logic"
                                           * und den "State" für ein Konto.
                                           */
                                         public class KontoServer implements Konto
                                          {
                                              private String ID;
                                              private int umsatz;
```

```
bbic KontoServer(String ID, int umsatz)<br>
this.ID = ID:<br>
this.wmsatz = umsatz;<br>
this.wmsatz = umsatz;<br>
this.wmsatz = umsatz;<br>
this.wmsatz;<br>
return umsatz;<br>
return umsatz;<br>
xextern umsatz;<br>
xextern interior bioligical is the
public KontoServer(String ID, int umsatz)
{
     this.ID = ID;
     this.umsatz = umsatz;
}
public String getID()
\sqrt{2}return ID;
}
public int getUmsatz()
{
     return umsatz;
}
```
**Klasse** Konto Skeleton

}

```
Klasse Konto_Skeleton<br>
/*<br>
Poispiel "Own Distributed Object Protocol"<br>
*<br>
* exercated 16. Dezember 2002<br>
* exercated 16. Dezember 2002<br>
* exercation 1.0<br>
* package de.fhnon.distributed;<br>
import java.io.objectOutput
                /**
                  * Beispiel "Own Distributed Object Protocol"
                  *
                 *@author Hinrich Bonin
                 *@created 16. Dezember 2002
                 *@version 1.0
                 */
                package de.fhnon.distributed;
                import java.io.ObjectOutputStream;
                import java.io.ObjectInputStream;
                import java.net.Socket;
                import java.net.ServerSocket;
                public class Konto_Skeleton extends Thread
                {
```
private KontoServer myServer;

public Konto\_Skeleton(KontoServer myServer)

```
while (socket != null)<br>
{<br>
bjectInputStream inStream =<br>
mev objectInputStream(<br>
socket.getInputStream();<br>
String method =<br>
((string) inStream.readObject();<br>
if (method.equals("DP"))<br>
{<br>
String id = myServer.getID();<br>
bject
                        A<br>
Simulates object" das vom Skeleton<br>
Simulates object" das vom Skeleton<br>
Simulates object" das vom Skeleton<br>
Javable vid zuni<br>
This.myServer = myServer;<br>
<br>
public void zuni<br>
(<br>
ErverSocket exervesSocket = nav ServerSocke
                                              {
                                                  /*
                                                        Erzeugt eine Referenz zum
                                                        * "Business Object" das vom Skeleton
                                                       umhüllt wird
                                                    */
                                                  this.myServer = myServer;
                                              }
                                              public void run()
                                              {
                                                  try
                                                  {
                                                      ServerSocket serverSocket =
                                                              new ServerSocket(4711);
                                                       /*
                                                        * Wartet auf eine Socket-Verbindung
                                                        */
                                                      Socket socket = serverSocket.accept();
                                                      while (socket != null)
                                                       {
                                                           ObjectInputStream inStream =
                                                                   new ObjectInputStream(
                                                                  socket.getInputStream());
                                                           String method =
                                                                   (String) inStream.readObject();
                                                           if (method.equals("ID"))
                                                           {
                                                               String id = myServer.getID();
                                                               ObjectOutputStream outStream =
                                                                       new ObjectOutputStream(
                                                                       socket.getOutputStream());
                                                               outStream.writeObject(id);
                                                               outStream.flush();
                                                             else if (method.equals("umsatz"))
                                                           {
                                                               int umsatz = myServer.getUmsatz();
                                                               ObjectOutputStream outStream =
                                                                       new ObjectOutputStream(
                                                                       socket.getOutputStream());
```

```
outStream.writeInt(umsatz);
               outStream.flush();
            }
         }
      } catch (Throwable t)
      {
         t.printStackTrace();
         System.exit(1);
      }
  }
}
```

```
Klasse KontoClient
```

```
Bonin
               Java-Coach
           /**
            * Beispiel "Own Distributed Object Protocol"
            *
            *@author Hinrich Bonin
            *@created 16. Dezember 2002
            *@version 1.0
            */
           package de.fhnon.distributed;
           public class KontoClient
           \{public static void main(String[] args)
              {
                try
                {
                   /*
                     Erzeugt als Typ Konto eine
                     Instanz vom Stellvertreter
                    */
                   Konto konto = new Konto_Stub();
                   System.out.println(
                        konto.getID() +
                        \label{eq:3.1} \begin{array}{rcl} \mathbf{u}_{-1} & = & \mathbf{u}_{-1} + \end{array}konto.getUmsatz() +
                        " EUR");
                } catch (Throwable t)
```

```
public static void main(String[] args)<br>
{<br>
Konto_Skeleton skel =<br>
new Konto_Skeleton<br>
new KontoServer("Giro777", 1500));<br>
skel.run();<br>
}<br>
Protokolldatei KontoServer.log<br>
C:\bonin\anwd\code>java -version<br>
java version<br>
ja
                     Java-Coach
                                           \{t.printStackTrace();
                                           }
                                       }
                                    }
                                    Klasse KontoServerProg
                                    /**
                                     * Beispiel "Own Distributed Object Protocol"
                                     *
                                     *@author Hinrich Bonin
                                     *@created 16. Dezember 2002
                                     *@version 1.0
                                     */
                                   package de.fhnon.distributed;
                                   public class KontoServerProg
                                    {
                                       public static void main(String[] args)
                                       {
                                           Konto_Skeleton skel =
                                                  new Konto_Skeleton(
                                                  new KontoServer("Giro777", 1500));
                                           skel.run();
                                       }
                                    }
```
# **Protokolldatei** KontoServer.log

```
C:\bonin\anwd\code>java -version
java version "1.4.0_01"
Java(TM) 2 Runtime Environment,
 Standard Edition (build 1.4.0_01-b03)
Java HotSpot(TM) Client VM
  (build 1.4.0_01-b03, mixed mode)
```
C:\bonin\anwd\code>javac de/fhnon/distributed/\*.java

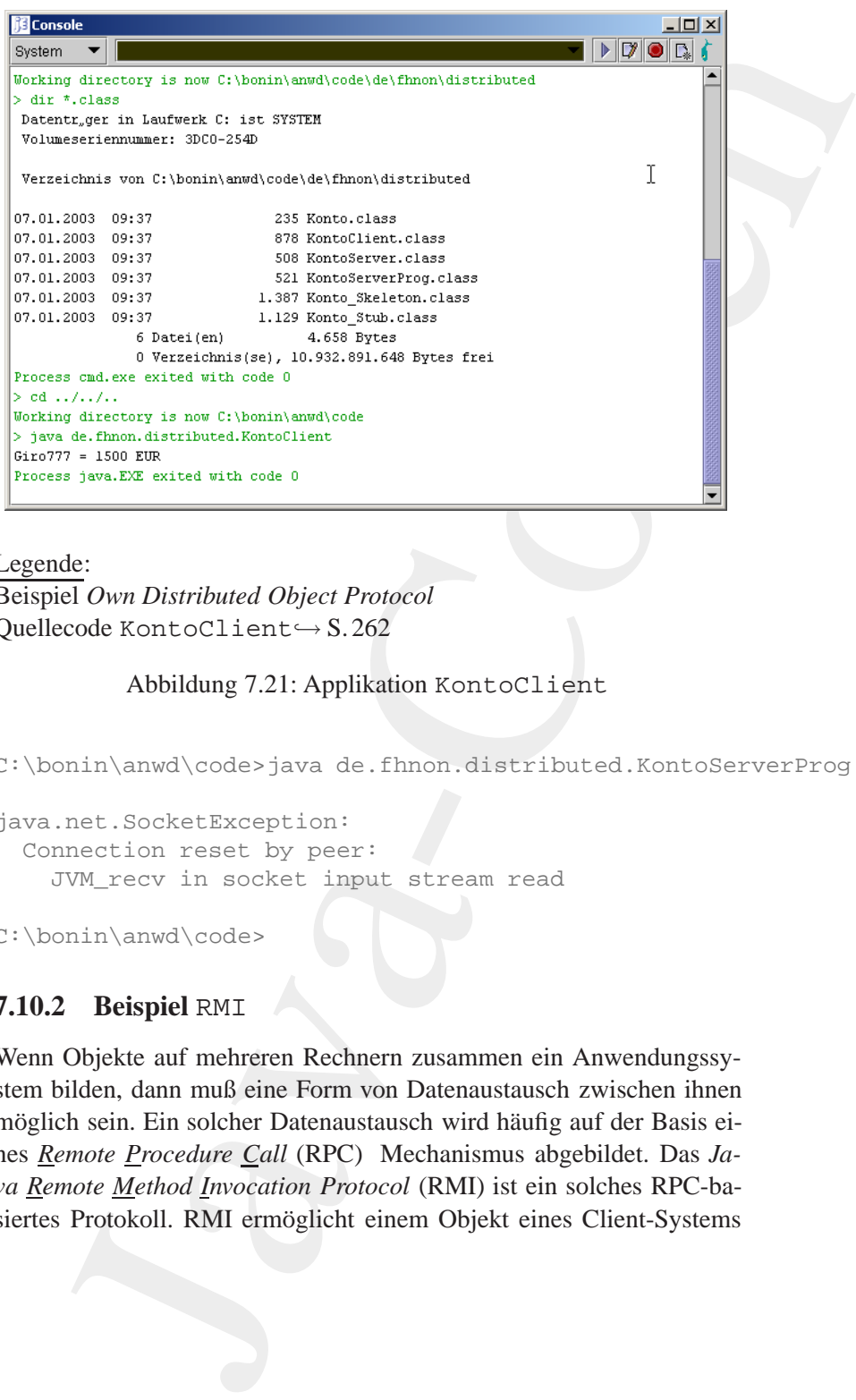

Legende: Beispiel *Own Distributed Object Protocol* Quellecode KontoClient→ S. 262

#### Abbildung 7.21: Applikation KontoClient

C:\bonin\anwd\code>java de.fhnon.distributed.KontoServerProg

**Beispiel Own Distributed Object Protocol**<br>
Quellecode K[on](#page-261-0)toClient  $\rightarrow$  S.262<br>
Abbildung 7.21: Applikation KontoClient<br>
C: \bonin\anwd\code>java de.fhnon.distributed.KontoServerProg<br>
java.net.SocketException:<br>
Connection r java.net.SocketException: Connection reset by peer: JVM\_recv in socket input stream read

C:\bonin\anwd\code>

# **7.10.2 Beispiel** RMI

<span id="page-263-0"></span>Wenn Objekte auf mehreren Rechnern zusammen ein Anwendungssystem bilden, dann muß eine Form von Datenaustausch zwischen ihnen möglich sein. Ein solcher Datenaustausch wird häufig auf der Basis ei-**RPC** nes *Remote Procedure Call* (RPC) Mechanismus abgebildet. Das *Java Remote Method Invocation Protocol* (RMI) ist ein solches RPC-basiertes Protokoll. RMI ermöglicht einem Objekt eines Client-Systems

vorgegebene Methoden auf einem Server-System genauso aufzurufen als wären es lokale Methoden. RMI löst diese Kommunikation in einer vereinfachten Form des Standards *Common Object Request Broker* **CORBA** *Architecture* (CORBA). Im Gegensatz zu CORBA setzt RMI eine homogene Welt, also Java-Clients und Java-Server voraus.21 Man kann sich daher RMI annähernd als ein "pure-Java-CORBA"<sup>22</sup> vorstellen. Das einfachere RMI ist CORBA vorzuziehen, wenn gewährleistet ist, daß es nur Java-Objekte gibt. Bei Mehrsprachigkeit im System ist CORBA erforderlich.

vorgegebene Methoden [a](#page-578-0)uf einem Server-System genauss als waren es lokale Methoden. RMI löst diese Kommuni<br>
einer vereinli[ch](#page-264-1)ture Torm des Standards *Commun Object Reach*<br>
Architecture (CORIMA). Im Gegenstar zur CORIMA serv RMI ist ein Modell der verteilten Objekte, das allgemein bekannte Lösungen in eine durchgängige Java<sup>TM</sup> Syntax und Semantik einbaut. Dabei kombiniert RMI Lösungen von *Modula-3 Network Objects System* und von *Spring's Subcontract* (→ [SunRMI98]). In diesem Modell ist ein *Remote*-Objekt ein Objekt, dessen Methoden aus einer anderen *Java Virtual Maschine* (JVM) aufgerufen werden können. Diese andere JVM läuft üblicherweise auf einem anderen Rechner im Netz. Ein *Remote*-Objekt wird durch ein oder mehrere *Remote Interfaces* beschrieben. Ein solches Interface deklariert die Methoden des *Remote*-Objektes. Der Client referenziert das *Remote*-Objekt anhand einer RMI- **RMI-**URL23-Angabe. Diese hat folgende Form: **URL**

rmi://hostname[:port]/object

Dabei hat der *Default*-Port die Nummer 1099.

schneben. Ein s[o](#page-264-2)ienes Interace eksinert die Memoden des *kemote*-Objektes. Der Client referenziert das *Remote*-Objekt anhand einer RMI-URL<sup>23</sup>-Angabe. Disse hat folgende Form:<br>
URL<br>
17 Turni : //hostname[:port]/object<br>
Da Wenn der Server ein Objekt für einen RMI-URL-Zugriff (*lookup*) verfügbar macht, dann muß er eine Objektinstanz an einen Objektnamen binden. Der Objektname ist ein vorgegebener String. Die Klassenmethode lookup(String url) der Klasse java.rmi.Namingverbindet letztlich den Client mit dem entsprechenden Serverobjekt. Dazu sind die Klassen server Stub.class und server Skel.class auf der Serverseite erforderlich. Diese zusätzlichen Kommunikationsklassen werden mit Hilfe des Programms rmic erzeugt.

<span id="page-264-0"></span><sup>&</sup>lt;sup>21</sup> Präziser formuliert: RMI verbindet Systeme, die das *Standard <u>J</u>ava Native Method Interface* (JNI) benutzen. Dies könnten prinzipiell auch Systeme in einer anderen Sprache sein.

 $^{22}$   $\hookrightarrow$  [Vanderburg97] p. 525

<span id="page-264-2"></span><span id="page-264-1"></span><sup>23</sup>*Uniform Resource Locator*

# **rmic** rmic ServerClassName

Server<br>ClassName<br>
ogramm ranic crzeugt und compiliert die sogenannten Stat- und<br>
Ju-Klassen In der Stub-Klasse sind die Renote-Methoden imple-<br>
Ju-Klassen In der Stub-Klasse sind die Renote-Methoden imple-<br>
T. In dem Beis Das Programm rmic erzeugt und compiliert die sogenannten *Stub*- und *Skeleton*-Klassen. In der Stub-Klasse sind die Remote-Methoden implementiert. In dem Beispiel "Bank" sind es die Methoden abheben(), einzahlen() usw. (→ Abschnitt 85 S. 272). In der Skeleton-Klasse sind es die Methoden getOperations() und dispatch(). Die Stub-Klasse dient als eine Art Dummy-Referenz für das Client-System, während die Skeleton-Klasse das eigentliche Server-System verwaltet. Tabelle 7.6 S. 272 skizziert die Zusammenarbeit zwischen Client, Stub, Skeleton und Server.

Bei diesem *Remote Object Model* hält der Server Objekte vor, die der Client "aus der Ferne" benutzen kann. Der Client wendet eine Methode auf ein entferntes Objekt genauso an, als ob das Remote-Objekt sein lokales Objekt wäre, das in seiner *Java Virtual Maschine* existiert.

```
... MyClientFooClass
.
.
.
localInstance.lokalMethod(myArgument);
.
.
.
remoteInstance.remoteMethod(myArgument);
.
.
.
```
*[B](#page-181-0)* **B B Example 19 B Example 19 Example 19 B Example 19 Example 19 Example 19 Example 19 Example 19 Example 19 Example 19 Example 19 Example 19 Example 19 Example 19 Example 19 Examp** Der RMI-Mechanismus verbirgt die tiefer liegenden Transportmechanismen für das Übermitteln des Methodennamens, der Methodenargumente und des Rückgabewertes. Argumente und Rückgabewert können komplexe Objekte sein, und nicht nur einfache Zeichenketten. Für die Übermittlung müssen sie allerdings serialisiert werden. Daher kommen für RMI alle Serializable-Objekte in Betracht ( $\hookrightarrow$  Abschnitt 7.3 S. 182).

Für die Entwicklung einer RMI-Anwendung sind folgende Schritte erforderlich:

1. Festlegen der Methoden, die auf das Remote-Objekt angewendet **Client** werden sollen.

> → Definieren eines Subinterfaces von java.rmi.Remote.Dieses Interface definiert die exportierbaren Methoden, die das Remote-Objekt implementiert, das heißt, die Methoden, die der Server im-

plementiert und der Client aufrufen kann.

- 2. Definieren einer Subklasse von java.rmi.server.Unicast-**Server** RemoteObject  $\hookrightarrow$  Sie implementiert das Remote-Interface.
- 3. Schreiben der Server-Applikation Erzeugen einer Instanz des **Server** Remote-Objekts und "Exportieren" dieser Instanz, das heißt, Verfügbarmachen für die Nutzung durch den Client.  $\hookrightarrow$  Registrieren des Objektes anhand seines Namens mit einem Registrierungsservice. Ublicherweise erfolgt diese Registrierung ¨ mittels der Klasse java.rmi.Namingund dem Programm rmiregistry  $(\hookrightarrow$  übernächsten Punkt).
- 4. Erzeugen von Stub und Skeleton mit dem Programm rmic aus **Server** der compilierten Server-Klasse.
- 5. Registrierung **Server**

Windosw-NT-Plattform: start rmiregistry [port] UNIX-Plattform: rmiregistry [port] &

6. Schreiben der Client-Applikation **Client**

7. Compilieren und Anwenden der Client-Applikation

Für das Beispiel "Bank" sehen die Schritte wie folgt aus:

1. Methoden auf dem Bank-Server:

Window-NT-Platform: start rmiregistry [port]<br>
UNIX-Platform: rmiregistry [port] &<br>
6. Schreiben der Client-Applikation<br>
7. Compilieren und Anwenden der Client-Applikation<br>
Für das Beispiel "Bank" sehen die Schritte wie fol plementiert und der Client aufrufen kann.<br>
2. Definieren einer Subklasse von java "zmi "serven Remote Cobi)ect.<br>
2. Scientibert das Remote-Interface.<br>
3. Schreiben der Server-Applikation — Erzeugen einer Remote-Unistant, d public interface RemoteBank extends Remote { public void einzahlen (String name, String passwort, Euro geld) throws RemoteException, BankingException; public Euro abheben (String name, String passwort, int betrag) throws RemoteException, BankingException; public int getStand (String name, String passwort) throws RemoteException, BankingException; public Vector getKontoBewegungen (String name, String passwort)

```
throws RemoteException, BankingException;
  public void eroeffnenKonto
    (String name, String passwort)
    throws RemoteException, BankingException;
  public Euro aufloesenKonto
    (String name, String passwort)
    throws RemoteException, BankingException;
}
```
2. Definieren der Klasse RemoteBankServerals Unterklasse von java.rmi.server.UnicastRemoteObject.Sie implementiert das Interface RemoteBank

```
Public void einzahlen<br>
String name, String passwort, Euro geld)<br>
throws RemoteException, BankingException {...}<br>
public Euro abheben<br>
String name, String passwort, int betrag)<br>
throws RemoteException, BankingException {...
                            \begin{minipage}[t]{0.9\textwidth} \begin{tabular}{p{0.85\textwidth}} \begin{tabular}{p{0.85\textwidth}} \begin{tabular}{p{0.85\textwidth}} \begin{tabular}{p{0.85\textwidth}} \begin{tabular}{p{0.85\textwidth}} \begin{tabular}{p{0.85\textwidth}} \begin{tabular}{p{0.85\textwidth}} \begin{tabular}{p{0.85\textwidth}} \begin{tabular}{p{0.85\textwidth}} \begin{tabular}{p{0.85\textwidth}} \begin{tabular}{p{0.85\textwidth}} \begin{tabular}{p{0.85\textwidth}} \begin{tabular}{p{0.85\public class RemoteBankServer extends UnicastRemoteObject
                               implements RemoteBank {
                               class Konto {...}
                               public RemoteBankServer() throws RemoteException {
                                  super();
                               }
                               public void einzahlen(
                                  String name, String passwort, Euro geld)
                                  throws RemoteException, BankingException {...}
                               public Euro abheben(
                                  String name, String passwort, int betrag)
                                  throws RemoteException, BankingException {...}
                               public int getStand(String name, String passwort)
                                  throws RemoteException, BankingException {...}
                               public Vector getKontoBewegungen(
                                  String name, String passwort)
                                  throws RemoteException, BankingException {...}
                               public synchronized void eroeffnenKonto(
                                String name, String passwort)
                                throws RemoteException, BankingException {...}
                               public Konto pruefen(String name, String passwort)
```
throws BankingException {...}

```
mailto:bonin@uni-lueneburg.de
```

```
public synchronized Euro aufloesenKonto(
   String name, String passwort)
   throws RemoteException, BankingException {...}
...
}
```
3. Schreiben von RemoteBankServer— Erzeugen einer Instanz bank des Remote-Objekts RemoteBankServer und "Exportionen" dieser Instanz mittele Naming, rebaind (name, hank tieren" dieser Instanz mittels Naming.rebind(name, bank)

```
\begin{tabular}{c} \bf public \rm symmetriesed Ruro \rm autioseankor \\ \hline \rm String name, String \rm pass/oc1) \\ \hline \rm throws Reno1cEkaneSiverer—Erregen \\ \hline \end{tabular} \label{tab:2} S. Scheriken von Remote<br>BaseScheriker — Erzeugen – Erzeugen – Dank des Remote<br>Objekts Remote<br>GankServer — Erzeugen – Dank des Remote<br>Objek
                                    public static void main(String argv[]) {
                                        try {
                                            RemoteBankServer bank = new RemoteBankServer();
                                            String name
                                                = System.getProperty("bankname", "BoninRemote");
                                            Naming.rebind(name, bank);
                                            System.out.println(name +
                                               " ist eroeffnet und bereit fuer Buchungen.");
                                         }
```
**Bonifier 1999**<br> **Bonifier 1999**<br> **Bonifier 1999**<br> **Bonifier 1999**<br> **Bonifier 1999**<br> **Bonifier 1999**<br> **Bonifier 1999**<br> **Bonifier 1999**<br> **Bonifier 1999**<br> **Bonifier 1999**<br> **Bonifier 1999**<br> **Bonifier 1999**<br> **Bonifier 1999**<br> Die Klassenmethode getProperty(String key, String default) der Klasse java.lang.System sucht in der Systemeigenschaftsliste nach dem Wert von key. Wird keiner gefunden, dann ist default der Rückgabewert. Beim Aufruf einer Applikation kann ein Eintrag in diese Systemeigenschaftsliste mit Hilfe der Option "-D" erfolgen.

java -Dkey1=wert1 -Dkey2=wert2 ... javaClass

Zum Beispiel:

```
java -Dbank="rmi://myServer:1111/myRemoteObject"
Bank$Client ...
```
4. Erzeugen von RemoteBankServer Stub und RemoteBankServer Skel mit dem Programm rmic aus RemoteBankServer.

```
throws Bank$BankingException, java.rmi.RemoteException;<br>
public java.util.Vector getKontoBewegnage<br>
(java.lang.String, java.lang.String)<br>
throws Bank$BankingException, java.rmi.RemoteException;<br>
public int getStand(java.la
                       javac RemoteBankServer.java<br>
public final synchronised class RemoteBankServer Stub<br>
extend java.rni.server.zenotsfull operations<br>
implements sankskemeteBank, izva.rni.kemete (<br>
/ Pedicari<br>
/ Pedicari<br>
/ Pedicari<br>
/ Pedicar
                      javac RemoteBankServer.java
                      rmic RemoteBankServer
                      public final synchronized class RemoteBankServer_Stub
                         extends java.rmi.server.RemoteStub
                        implements Bank$RemoteBank, java.rmi.Remote {
                         // Feld(er)
                         private static java.rmi.server.Operation[] operations;
                         private static final long interfaceHash;
                         // Konstruktor(en)
                         public RemoteBankServer_Stub();
                         public RemoteBankServer_Stub(java.rmi.server.RemoteRef);
                         // Methode(n)
                         public Bank$Euro abheben(java.lang.String, java.lang.String, int)
                           throws Bank$BankingException, java.rmi.RemoteException;
                         public Bank$Euro aufloesenKonto(java.lang.String, java.lang.String)
                           throws Bank$BankingException, java.rmi.RemoteException;
                         public void einzahlen(java.lang.String, java.lang.String, Bank$Euro)
                           throws Bank$BankingException, java.rmi.RemoteException;
                         public void eroeffnenKonto(java.lang.String, java.lang.String)
                           throws Bank$BankingException, java.rmi.RemoteException;
                         public java.util.Vector getKontoBewegungen
                           (java.lang.String, java.lang.String)
                            throws Bank$BankingException, java.rmi.RemoteException;
                         public int getStand(java.lang.String, java.lang.String)
                           throws Bank$BankingException, java.rmi.RemoteException;
                      }
                      public final synchronized class RemoteBankServer_Skel
                         extends java.lang.Object
                         implements java.rmi.server.Skeleton {
                         // Feld(er)
                         private static java.rmi.server.Operation[] operations;
                         private static final long interfaceHash;
                         // Konstruktor(en)
```

```
mailto:bonin@uni-lueneburg.de
```
public RemoteBankServer\_Skel();

public java.rmi.server.Operation[] getOperations();

(java.rmi.Remote, java.rmi.server.RemoteCall, int, long) throws java.rmi.RemoteException, java.lang.Exception;

// Methode(n)

}

public void dispatch

5. Registrierung mit Hilfe des Programms rmiregistry auf einer UNIX-Plattform bei Nutzung des *Default-Ports* 1099 und Starten des Servers.

```
rmiregistry&
java RemoteBankServer
BoninRemote ist eroeffnet und bereit fuer Buchungen.
```
6. Schreiben der Client-Applikation Bank\$Client

```
Function<br>
Euro geld = new Euro(<br>
Integer.parseInt(argv[3]));<br>
bak.einzahlen(argv[1], argv[2], geld);<br>
System.out.println("Eingezahlt:" +<br>
geld.betrag + "Euro");<br>
<br>
<br>
base if (aktion.equals("abheben")) {<br>
Euro geld = bank.a
                        5. Registrierung mit Hiffe des Programms zmiriegist<br>
UNIX-Platform bei Nutzung des Default-Pors 1099<br>
des Servers.<br>
Traitiegistery&<br>
java-Renotes<br>
also are actomical and the served in the server of the static class clie
                                                  public static class Client {
                                                     public static void main(String argv[]) {
                                                     try {
                                                        System.setSecurityManager(new RMISecurityManager());
                                                        String url = System.getProperty(
                                                              "bank", "rmi:///BoninRemote");
                                                        RemoteBank bank = (RemoteBank) Naming.lookup(url);
                                                        if (aktion.equals("einzahlen")) {
                                                           Euro geld = new Euro(
                                                                Integer.parseInt(argv[3]));
                                                           bank.einzahlen(argv[1], argv[2], geld);
                                                           System.out.println("Eingezahlt: " +
                                                              geld.betrag + " Euro");
                                                         }
                                                        else if (aktion.equals("abheben")) {
                                                           Euro geld = bank.abheben(argv[1], argv[2],
                                                              Integer.parseInt(argv[3]));
                                                           System.out.println("Abgehoben: " +
                                                              geld.betrag + " Euro");
                                                         }
                                                         ...
                                                      }
                                                     catch (RemoteException e) {...}
                                                     catch (BankingException e) {...}
                                                     catch (Exception e) \{ \ldots \}...
```
7. Compilieren der Datei Bank.java und Anwenden der Applikation, das heißt, Aufruf von main() in der Klasse Bank\$Client.

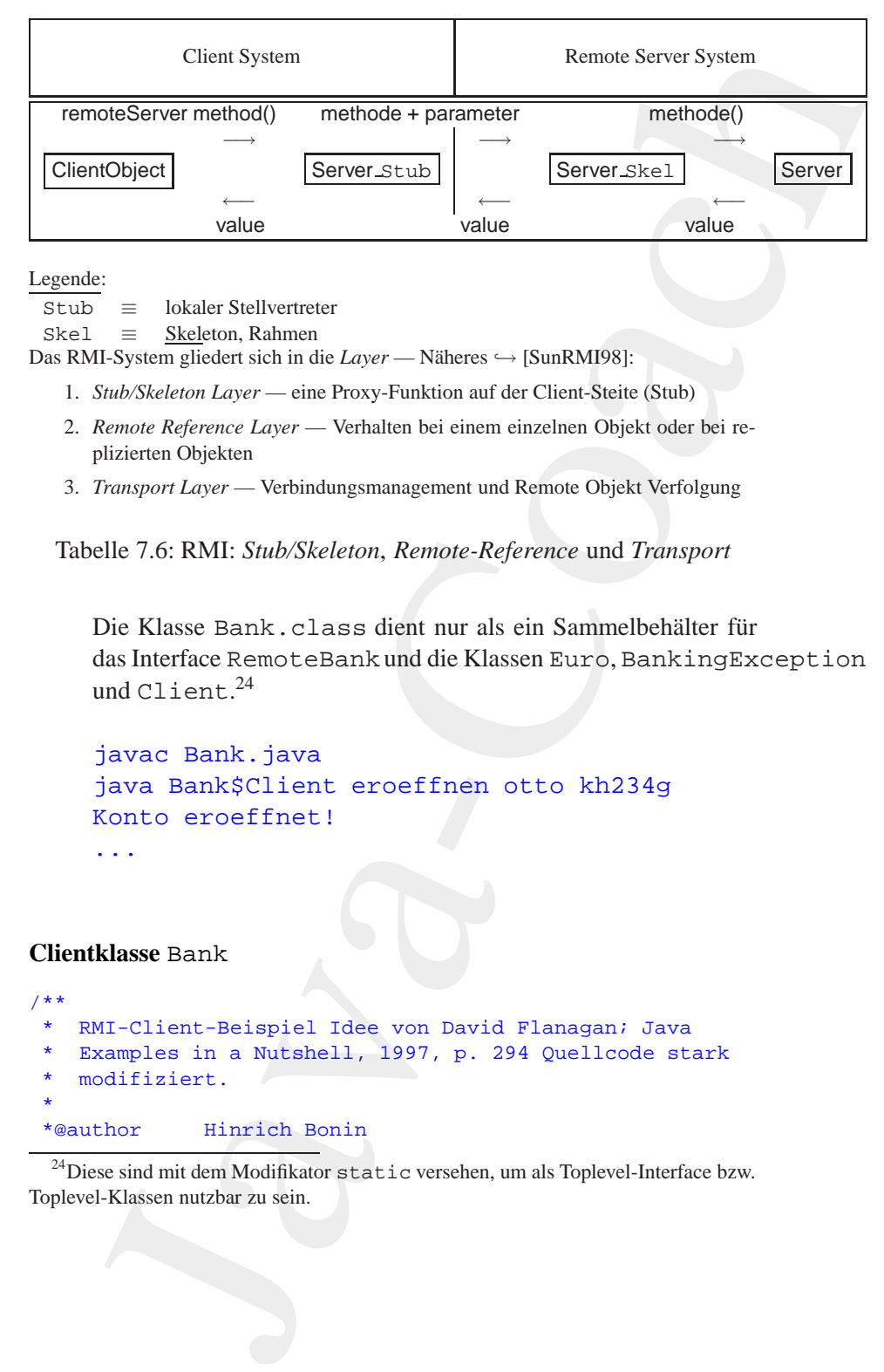

Legende:

Stub ≡ lokaler Stellvertreter

Skel ≡ Skeleton, Rahmen

Das RMI-System gliedert sich in die *Layer* — Näheres → [SunRMI98]:

- 1. *Stub/Skeleton Layer* eine Proxy-Funktion auf der Client-Steite (Stub)
- 2. *Remote Reference Layer* Verhalten bei einem einzelnen Objekt oder bei replizierten Objekten
- 3. *Transport Layer* Verbindungsmanagement und Remote Objekt Verfolgung

<span id="page-271-0"></span>Tabelle 7.6: RMI: *Stub/Skeleton*, *Remote-Reference* und *Transport*

Die Klasse Bank.class dient nur als ein Sammelbehälter für das Interface RemoteBankund die Klassen Euro, BankingException und Client. 24

```
oteBank und die Klassen Euro, Banking Exception<br>
und Client<sup>24</sup><br>
javac Bank.java<br>
java Bank.java<br>
java Bank.java<br>
Konto eroeffnet!<br>
...<br>
Clientk
                       javac Bank.java
                       java Bank$Client eroeffnen otto kh234g
                       Konto eroeffnet!
                        ...
```
<span id="page-271-1"></span>**Clientklasse** Bank

```
/**
* RMI-Client-Beispiel Idee von David Flanagan; Java
   Examples in a Nutshell, 1997, p. 294 Quellcode stark
   modifiziert.*
*@author Hinrich Bonin
```
<span id="page-271-2"></span> $^{24}$ Diese sind mit dem Modifikator static versehen, um als Toplevel-Interface bzw. Toplevel-Klassen nutzbar zu sein.

```
public Euro abheben<br>
(String name, String passwort, int betrag)<br>
throws RemoteException, BankingException;<br>
public int getStand<br>
(String name, String passwort)<br>
throws RemoteException, BankingException;<br>
public Vector getK
                         Movementon 1.0<br>
13-Jun-1998<br>
13-Jun-1998<br>
1901: java.util.Vector;<br>
1902: java.util.Vector;<br>
1903: import java.util.Vector;<br>
1903: Samk enthält alle Interfaces und Xiasser (to<br>
1916: Mathoden auf den Bankesryse sinanhan abb
                                           *@version 1.0
                                           *@since 13-Jun-1998
                                           */
                                          import java.rmi.*;
                                          import java.util.Vector;
                                          /*
                                           * Bank enthält alle Interfaces und Klassen (top-level)
                                           */
                                          public class Bank
                                          {
                                              /*
                                               * Methoden auf dem Bankserver einzahlen abbheben
                                               * getStand getKontoBewegungen eroeffnenKonto
                                               * aufloesenKonto
                                               */
                                              public interface RemoteBank extends Remote
                                              {
                                                  public void einzahlen
                                                          (String name, String passwort, Euro geld)
                                                           throws RemoteException, BankingException;
                                                  public Euro abheben
                                                          (String name, String passwort, int betrag)
                                                           throws RemoteException, BankingException;
                                                  public int getStand
                                                          (String name, String passwort)
                                                           throws RemoteException, BankingException;
                                                  public Vector getKontoBewegungen
                                                          (String name, String passwort)
                                                           throws RemoteException, BankingException;
                                                  public void eroeffnenKonto
                                                          (String name, String passwort)
                                                           throws RemoteException, BankingException;
                                                  public Euro aufloesenKonto
                                                          (String name, String passwort)
                                                           throws RemoteException, BankingException;
```

```
|<br>| uphlic static class BankingException<br>|<br>| uphlic BankingException(String nachricht)<br>| super(nachricht);<br>|<br>|<br>| substituted and a set of the RMI-Server<br>|<br>|<br>| while static class Client<br>|<br>| public static class Client<br>|<br>| pu
                              Elinfache Klasse die Geld repraesentiert<br>
(bie static cisma Euro implements<br>
Java.io.Scribilizable<br>
public int betrag;<br>
(bie Paurolint betrag;<br>
(bie Paurolint betrag;<br>
(bie Paurolint betrag;<br>
(bie Paurolint betrag;<br>
)<br>
San
                          }
                          /*
                               * Einfache Klasse die Geld repraesentiert
                           */
                         public static class Euro implements
                                   java.io.Serializable
                          {
                              public int betrag;
                              public Euro(int betrag)
                               {
                                   this.betrag = betrag;
                               }
                          }
                          /*
                           * Bankspezifische Ausnahmen
                           */
                         public static class BankingException
                                    extends Exception
                          {
                              public BankingException(String nachricht)
                               \left\{ \right.super(nachricht);
                               }
                          }
                          /*
                               * Bank$Client kommuniziert mit dem RMI-Server
                            */
                         public static class Client
                          {
                              public static void main(String argv[])
                               {
                                   try
                                   {
                                        /*
                                              Sicherheit gegen untrusted stub code
                                         * über das Netz
                                         */
                                       System.setSecurityManager(
```

```
f same in (axtion.equals("abneben"))<br>
Bony of the pair, abneben (argy(1)]);<br>
System.out.println("Abgehoben: " +<br>
Bonin ("abertagy")");<br>
else if (aktion.equals("stand"))<br>
gelabetrag + " Buro");<br>
System.out.println("Kont
                        mer ENISecurityManoger());<br>
<br>
Y Betaut-Wert BoninRemote<br>
J String usi = System.gering<br>
String Objekt kontakteet refregis<br>
Y 'bank', 'mii'//OoninRemote');<br>
Y 'bank', 'mii'//OoninRemote');<br>
Y Noming Objekt kontakteet refregi
                                                                new RMISecurityManager());
                                                         /*
                                                             Default-Wert BoninRemote
                                                          */
                                                         String url = System.getProperty(
                                                                 "bank", "rmi:///BoninRemote");
                                                         /*
                                                             Naming Objekt kontaktet rmiregistry
                                                          */
                                                         RemoteBank bank =
                                                                (RemoteBank) Naming.lookup(url);
                                                         String aktion = argv[0].toLowerCase();
                                                         if (aktion.equals("einzahlen"))
                                                         {
                                                            Euro geld =
                                                                    new Euro(Integer.parseInt(argv[3]));
                                                            bank.einzahlen(argv[1], argv[2], geld);
                                                            System.out.println("Eingezahlt: " +
                                                                   geld.betrag + " Euro");
                                                           else if (aktion.equals("abheben"))
                                                         {
                                                            Euro geld = bank.abheben(argv[1], argv[2],
                                                                   Integer.parseInt(argv[3]));
                                                            System.out.println("Abgehoben: " +
                                                                    geld.betrag + " Euro");
                                                           else if (aktion.equals("stand"))
                                                         {
                                                             System.out.println("Kontostand : " +
                                                                    bank.getStand(argv[1], argv[2])
                                                                     + " Euro");
                                                           else if (aktion.equals("bewegungen"))
                                                         {
                                                            Vector bewegungen = bank.getKontoBewegungen(
                                                                    argv[1], argv[2]);for (int i = 0; i < bewegungen.size(); i++){
                                                                System.out.println(bewegungen.elementAt(i));
                                                             }
                                                           else if (aktion.equals("eroeffnen"))
                                                         {
                                                            bank.eroeffnenKonto(argv[1], argv[2]);
                                                            System.out.println("Konto eroeffnet!");
                                                           else if (aktion.equals("aufloesen"))
                                                         {
```

```
Bonin
                     Ruro pelal = <br>
System.out.printlnigeld.betras +<br>
System.out.printlnigeld.betras +<br>
Euce erhalten Sie noch ausgezahlt!");<br>
} else<br>
{System.out.printlni("Dubekannte Aktion!");<br>
} catch (Rancherkeeption e)<br>
{System.out.printl
                                Euro geld =
                                      bank.aufloesenKonto(argv[1], argv[2]);
                                System.out.println(geld.betrag +
                                       " Euro erhalten Sie noch ausgezahlt!");
                             } else
                             {
                                System.out.println("Unbekannte Aktion!");
                             }
                           catch (RemoteException e)
                          {
                             System.err.println(e);
                          } catch (BankingException e)
                          {
                             System.err.println(e.getMessage());
                          } catch (Exception e)
                          {
                             System.err.println(e);
                             System.err.println(
                                   "Usage: java [-Dbank=<url>] Bank$Client " +
                                   "<aktion> <name> <passwort> [<br/>betrag>]");
                             System.err.println(
                                   "wobei <aktion> einer der folgenden Wert ist: " +
                                    "\nEinzahlen, Abheben, Stand," +
                                    " Bewegungen, Eroeffnen, Aufloesen");
                         }
                      }
                  }
               }
```
#### **Serverklasse** RemoteBankServer

```
/**
 * RMI-Server-Beispiel Quellidee von David Flanagan; Java
  Examples in a Nutshell, 1997, p. 297 Quellcode
   modifiziert.*
 *@author Hinrich Bonin
 *@version 1.0
 *@since 13-Jun-1998
 */
import java.rmi.*;
import java.rmi.server.*;
import java.util.*;
import Bank.*;
```

```
Mashtable Kontos = new Hashtable();<br>
public RemoteBankServer()<br>
{
where RemoteBxception<br>
Boninic Scheme Contained Scheme<br>
Boninic Scheme Containers<br>
Boninic Scheme Containers<br>
{
Boninic Scheme Containers<br>
Boninic 
                           public diama RemoteRantScript<br>
(class Conto interact<br>
Englements RemoteRant<br>
(class Conto<br>
(interaction)<br>
(String paramort)<br>
(Wector Deweyunyen = new Vector())<br>
(Nonto (String paramort)<br>
(this ,paramort = paramort)<br>
(this 
                                              public class RemoteBankServer
                                                        extends UnicastRemoteObject
                                                        implements RemoteBank
                                              {
                                                  class Konto
                                                  {
                                                       int stand;
                                                      String passwort;
                                                      Vector bewegungen = new Vector();
                                                      Konto(String passwort)
                                                       {
                                                           this.passwort = passwort;
                                                           bewegungen.addElement(
                                                                   "Kontoeroeffnung am: "
                                                                   new Date());
                                                       }
                                                  }
                                                  Hashtable kontos = new Hashtable();
                                                  public RemoteBankServer()
                                                            throws RemoteException
                                                  {
                                                       super();
                                                  }
                                                  public void einzahlen(
                                                           String name, String passwort, Euro geld)
                                                            throws RemoteException, BankingException
                                                  {
                                                       Konto myK = pruefen(name, password);synchronized (myK)
                                                       {
                                                           myK.stand += geld.betrag;
                                                          myK.bewegungen.addElement("Eingezahlt: " +
                                                                   geld.betrag +
                                                                   " am " + new Date());
                                                       }
                                                   }
```
#### Anwendungsentwicklung

## 278KAPITEL 7. KONSTRUKTIONEN (ANALYSE UND SYNTHESE)

```
Konto myK = pruefen(name, passwort);<br>
synchronized (myK)<br>
{<br>
return myK.stand;<br>
}<br>
}<br>
Bublic Vector getKontoBewegungen(<br>
String name, String passwort)<br>
throws RemoteException, BankingException<br>
{<br>
Konto myK = pruefen(nam
                          Dide Kuro when<br>the String passe, String passwort, int betray!<br>
"Erring pass, String passwort; Konking<br>Exception Application (with a passwort);<br>
{It (wyK.stand < betrog)<br>
{<br>
throw new Banking<br>Exception ("Ksine Deckangl");<br>

                       public Euro abheben(
                               String name, String passwort, int betrag)
                                throws RemoteException, BankingException
                       \left\{ \right.Konto m\nu K = pruefen(name, passwort);
                           synchronized (myK)
                           {
                               if (myK.stand < betrag)
                               {
                                   throw new BankingException("Keine Deckung!");
                                }
                               myK.stand -= betrag;
                               myK.bewegungen.addElement("Abgehoben: " +
                                       betrag + " am " + new Date());
                               return new Euro(betrag);
                           }
                       }
                       public int getStand(String name, String passwort)
                                throws RemoteException, BankingException
                       {
                           Konto myK = pruefen(name, password);synchronized (myK)
                           \mathcal{L}return myK.stand;
                           }
                       }
                       public Vector getKontoBewegungen(
                               String name, String passwort)
                                throws RemoteException, BankingException
                       {
                           Konto myK = pruefen(name, passwort);synchronized (myK)
                           {
                               return myK.bewegungen;
                           }
                       }
                       public synchronized void eroeffnenKonto(
                               String name, String passwort)
                                throws RemoteException, BankingException
                       {
```

```
If (ipasswort.equals(myx.passwort))<br>
{<br>
throw new BankingException(<br>
"Falches Passwort!");<br>
}<br>
}<br>
}<br>
public synchronized Euro aufloesenKonto(<br>
String name, String passwort)<br>
{<br>
throws RemoteException, BankingException<br>
{<br>

                           if (konton.get.mane) i= mull)<br>
(throm per SonthingRecorption)<br>
(where we SonthingRecorption)<br>
(sonto myK – new Koato(passwort))<br>
(kontos.put(name, myK);<br>
(public Konto grandfan(String name, String pass<br>
(throm myK – (Koato
                                                       if (kontos.get(name) != null)
                                                       {
                                                           throw new BankingException(
                                                                   "Konto gibt es schon!");
                                                       }
                                                      Konto myK = new Konto(passwort);
                                                      kontos.put(name, myK);
                                                  }
                                                  public Konto pruefen(String name, String passwort)
                                                            throws BankingException
                                                   {
                                                       synchronized (kontos)
                                                       \left\{ \right.Konto myK = (Konto) kontos.get(name);
                                                           if (myK == null){
                                                               throw new BankingException(
                                                                       "Kein solches Konto!");
                                                           }
                                                           if (!passwort.equals(myK.passwort))
                                                           {
                                                              throw new BankingException(
                                                                       "Falches Passwort!");
                                                           }
                                                          return myK;
                                                       }
                                                  }
                                                  public synchronized Euro aufloesenKonto(
                                                           String name, String passwort)
                                                           throws RemoteException, BankingException
                                                   {
                                                       Konto myK;
                                                      myK = pruefen(name, passwort);
                                                      kontos.remove(name);
                                                       synchronized (myK)
                                                       {
                                                           int wert = myK.stand;
                                                           myK.stand = 0;return new Euro(wert);
                                                       }
                                                   }
```

```
blic static void main(String argv[])<br>
(<br>
(<br>
SamoteBankServer hank<br>
= multi-BankServer ();<br>
String nome<br>
= syntam.ge:Property();<br>
"bankname", "BoninkServer"();<br>
Namig, echinics hank);<br>
ystem.out.printin();<br>
ange: juxti-Bank
    public static void main(String argv[])
    {
        try
         {
             RemoteBankServer bank
                       = new RemoteBankServer();
             String name
                       = System.getProperty(
                     "bankname", "BoninRemote");
            Naming.rebind(name, bank);
             System.out.println(
                     name +
                      " ist eroeffnet und" +
                      " bereit fuer Buchungen.");
          catch (Exception e)
         {
             System.err.println(e);
             System.err.println(
                     "Usage: java [-Dbankname=<name>]" +
                      " RemoteBankServer");
             System.exit(1);
        }
    }
}
```
#### **Protokoll einer Session**

```
Protokoll einer Session<br>
Protokoll einer Session<br>
-- Windows-NT-Rechner 193.174.33.100<br>
->java -full-version<br>
java full version<br>
java full version<br>
->inva RemoteBankServer<br>
->runic RemoteBankServer<br>
->runic RemoteBankS
                  --- Windows-NT-Rechner 193.174.33.100
                 >java -fullversion
                  java full version "JDK1.1.5k"
                 >javac RemoteBankServer.java
                 >rmic RemoteBankServer
                 >start rmiregistry
                 >java RemoteBankServer
                 BoninRemote ist eroeffnet und bereit fuer Buchungen.
```

```
--- UNIX-Rechner 193.174.33.106
```

```
cl3:/home/bonin/myjava:>java -fullversion
java full version "JDK 1.1.6 IBM build a116-19980529" (JIT: jitc)
>javac Bank.java
>java -Dbank="rmi://193.174.33.100:1099/BoninRemote" \
Bank\$Client doof otto geheim
```
#### 7.11. XML-DATEN AGGREGIEREN 281

```
Bank\$Client Ewegangen otto geheim<br>
Bonk\$Client Ewegangen otto geheim<br>
Rottoerefffing am: Sat Jun 13 14:15:03 CEST 1998<br>
Bingezahlt: 200 am Sat Jun 13 14:15:03 CEST 1998<br>
Bogehoben: 50 am Sat Jun 13 14:15:14 CEST 
                     Unbekannte Aktion 1<br>
viska – Dhank- vrni 1//193.174.33.100:1099/Bon<br>
zigaza – Dhank- vrni 1//193.174.33.100:1099/Bon<br>
zigaza – Dhank- vrni 1//193.174.33.100:1099/Bon<br>
zigaza – Dhank- vrni 1//193.174.33.100:1099/Bon<br>
zigaz
                                    Unbekannte Aktion!
                                     >java -Dbank="rmi://193.174.33.100:1099/BoninRemote" \
                                    Bank\$Client eroeffnen otto geheim
                                    Konto eroeffnet!
                                    >java -Dbank="rmi://193.174.33.100:1099/BoninRemote" \
                                     Bank\$Client einzahlen otto geheim 100
                                    Eingezahlt: 100 Euro
                                    >java -Dbank="rmi://193.174.33.100:1099/BoninRemote" \
                                    Bank\$Client einzahlen otto geheim 200
                                    Eingezahlt: 200 Euro
                                    >java -Dbank="rmi://193.174.33.100:1099/BoninRemote" \
                                    Bank\$Client stand otto geheim
                                    Kontostand : 300 Euro
                                     >java -Dbank="rmi://193.174.33.100:1099/BoninRemote" \
                                    Bank\$Client abheben otto geheim 50
                                    Abgehoben: 50 Euro
                                    >java -Dbank="rmi://193.174.33.100:1099/BoninRemote" \
                                    Bank\$Client stand otto geheim
                                    Kontostand : 250 Euro
                                    >java -Dbank="rmi://193.174.33.100:1099/BoninRemote" \
                                    Bank\$Client bewegungen otto geheim
                                    Kontoeroeffnung am: Sat Jun 13 14:14:13 CEST 1998
                                    Eingezahlt: 100 am Sat Jun 13 14:15:03 CEST 1998
                                    Eingezahlt: 200 am Sat Jun 13 14:15:14 CEST 1998
                                    Abgehoben: 50 am Sat Jun 13 14:16:00 CEST 1998
                                    >java -Dbank="rmi://193.174.33.100:1099/BoninRemote" \
                                    Bank\$Client aufloesen otto geheim
                                    250 Euro erhalten Sie noch ausgezahlt!
                                    cl3:/home/bonin/myjava:>
```
# **7.11 XML-Daten aggregieren**

Als Beispiel für die Verarbeitung von XML-Daten in Java gehen wir von folgenden Anforderungen (*Requirements*) aus:

- R01 Das Programm AggregationProg liest eine Lieferantendatei lief-dat ein.
- R02 Beim ordnungsgemäßen Ende von AggregationProg wird die Nachricht " Alles verarbeitet!" ausgegeben.
- R03 Die Datensätze der lief-dat haben ein Merkmal m.

- R03.1 Die Datensätze mit  $m = A$  sind nicht bedeutsam. Sie werden übersprungen.
- R03.2 Bei Datensätzen mit m = B wird die Nachricht "Dubios!" ausgegeben.
- R03.3 Bedeutsam sind die Datensätze mit  $m = C$ . Für sie gilt folgendes:
- R03.3.1 Jeder Datensatz der lief-dat enthält für jeden Monat ein Monatsumsatzfeld.
- R03.3.2 Für jeden der 12 Monate wird geprüft, ob der Wert im Monatsumsatzfeld numerisch ist;
- R03.3.3 wenn ja, dann wird der Monatsumsatz in das entsprechende Feld der Jahrestabelle jahr-tab addiert.
	- R04 Vor Beginn der Verarbeitung wird jahr-tab auf den Anfangswert 0 gesetzt.

Ausgang<br>spunkt ist der Entwurf einer XML-Struktur für 1 i ef  $f$ -dat und<br>jahr-tab. Die Klasse Aggregati[on](http://www.jdom.org) ( $\leftrightarrow$  S.289) nutzt JDOM, eine<br>ne Open Source Libery für die Java-optimierte Verarbeitung von XML-<br>Daten. JDOM (*Doc* Ausgangspunkt ist der Entwurf einer XML-Struktur für lief-dat und jahr-tab. Die Klasse Aggregation ( $\hookrightarrow$  S. 289) nutzt JDOM, eine Open Source Libery für die Java-optimierte Verarbeitung von XML-**SAX** Daten. JDOM stellt Klassen für SAX (*Simple API for XML*) und DOM **DOM** (*Document Object Model*) bereit. Die benötigten Klassen lassen sich von der Web-Homepage http://www.jdom.org (online 19-May-2004) herunterladen.25

Die Datensätze mit m = A sind nicht bedeutsam. Sie werden<br>Webersprungen.<br>Die Datensätzen mit m = B wird die Nachricht,,<br>Dub1001<sup>14</sup> ausser<br>Beileutsam sind die Datensätze mit m = C. Für sie gilt folgendes:<br>Jeder Datensatz Während das DOM von W3C (*World Wide Web Consortium*) sprachunabhängig konzipiert wurde und ursprünglich primär für die Manipulation von HTML-Dokumenten mit JavaScript genutzt wurde, ist JDOM konsequent auf die Java-Möglichkeiten hin entwickelt worden. Holzschnittartig formuliert verhält sich JDOM zu W3C's DOM wie RMI (→ Abschnitt 7.10.2 S. 264) zu CORBA (*Common Object Request Broker Architecture*).

Für die beispielhaften Lieferantendaten lief-dat.xml ( $\rightarrow$  S.285) wird eine *Document Type Definition* entworfen. Diese DTD ist in der Datei lief-dat.dtd notiert ( $\hookrightarrow$  S. 284). Für die die Ergebnisdatei

<span id="page-281-0"></span><sup>&</sup>lt;sup>25</sup>Hinweis: Nach Durchführung des Batchlaufes jdom-b10/build.bat ist die Java-Umgebungsvariable CLASSPATH zu ergänzen, hier um: c:/programme/jdom-b10/build/jdom.jar;.

#### 7.11. XML-DATEN AGGREGIEREN 283

jahr-tab.xml wird ebenfalls eine *Document Type Definition* entworfen. Diese DTD ist in der Datei jahr-tab.dtdnotiert (→ S.[288\)](#page-287-0).

Aus JDOM nutzen wir die folgende Klasse:

```
org.jdom.DocType
org.jdom.Document
org.jdom.Element
org.jdom.input.SAXBuilder
org.jdom.input.JDOMParseException
org.jdom.output.Format
org.jdom.output.XMLOutputter
```
Der jeweilige Klassenname vermittelt schon intuitiv die Funktion. Ist eine Instanz der Klasse Document erzeugt, dann kann davon das Root-Element selektiert werden. Davon dann wiederum die Nachfolgeknoten mit Hilfe der Methode getChildren().

Beim Einlesen der XML-Lieferantendaten validieren wir den Inhalt von lief-dat.xml gegen ihre DTD. Gäbe es beispielsweise das nicht vorgesehene Element <jaenner>...</jaenner> würde es vom Parser erkannt ( $\hookrightarrow$  S.297). Das Einlesen der lief-dat. xml basiert auf folgender Konstruktion:

#### **Detail XML-Input**

```
Bon Parser erkannt (\leftrightarrow S.297). Das Einlesen der lief-dat.xml<br>basiert auf folgender Konstruktion:<br>Detail XML-Input<br>Boraries AXE in the S.297). Das Einlesen der lief-dat.xml<br>Detail XML-Input<br>SAXBuilder .setValida
                               jahr-tab.xml wird ehenfalls eine Dacument Type De<br>worfen. Diese DFD is in der Datei jahr-tab.atatorier<br>Aus JDDM mutzu wir due idgende Klasse:<br>\alphas. Aus JDDM mutzu wir due idgende Klasse:<br>\alphars. jdom. DocType<br>org., jdo
                                                     SAXBuilder builder = new SAXBuilder();
                                                     builder.setValidation(true);
                                                     Document docInput = builder.build(new File(
                                                                this.getInputXMLFile()));
                                                     Element rootInput =
                                                               docInput.getRootElement();
                                                     lieferantenListe =
                                                                rootInput.getChildren(
                                                                this.getInputXMLFileChild());
```
Zur Ausgabe der XML-Datei jahr-tab.xml starten wir mit dem dtdRootElement, hier umsatz, und geben die dazugehörende DTD als dtdOutputXMLFilean, hier jahr-tab.dtd. Die Details zeigt der folgende Quellcodeausschnitt:

mailto:bonin@uni-lueneburg.de

# **Detail XML-Output**

```
XMI.Output<br>
end doodupted = new Document(<br>
new Element(<br>
new Element()<br>
this.gerDrdRocotElement(),<br>
this.gerDrdOcurspurXML#ile());<br>
thyut.aetDoc<sup>ry</sup>pe is accordingly ();<br>
the is.gerDrdOcurspurXML#ile());<br>
the root output =
Document docOutput = new Document(
        new Element(
        this.getDtdRootElement()));
DocType docType = new DocType(
        this.getDtdRootElement(),
        this.getDtdOutputXMLFile());
docOutput.setDocType(docType);
Element rootOutput = docOutput.getRootElement();
addElementeMonate(rootOutput);
XMLOutputter out = new XMLOutputter();
Format format = Format.getPrettyFormat();
out.setFormat(format);
BufferedWriter bw = new BufferedWriter(
        new FileWriter(outputXMLFile));
out.output(docOutput, bw);
bw.close();
Document Type Definition lief-dat.dtd
```

```
new FileWriter(outputXMLFile));<br>
out.output(docOutput, bw);<br>
bw.close();<br>
Document Type Definition lief-dat.dd<br>
<?xml version="1.0" encoding="UTF-8"?><br>
<!-- DTD zur Inputvalidation von lief-dat.xml --><br>
<!-- Bonin May 20
                 <?xml version="1.0" encoding="UTF-8"?>
                 <!-- DTD zur Inputvalidation von lief-dat.xml -->
                 <!-- Bonin May 2004 -->
                 <!ELEMENT lief-dat (lieferant+) >
                 <!ELEMENT lieferant (
                    januar,
                   februar,
                   maerz,
                   april,
                   mai,
                   juni,
                    juli,
                   august,
                   september,
                   oktober,
```
#### 7.11. XML-DATEN AGGREGIEREN 285

```
november,
 dezember
 )<!ATTLIST lieferant id ID #REQUIRED
                    m ( A | B | C ) #REQUIRED>
<!ELEMENT januar (#PCDATA)>
<!ELEMENT februar (#PCDATA)>
<!ELEMENT maerz (#PCDATA)>
<!ELEMENT april (#PCDATA)>
<!ELEMENT mai (#PCDATA)>
<!ELEMENT juni (#PCDATA)>
<!ELEMENT juli (#PCDATA)>
<!ELEMENT august (#PCDATA)>
<!ELEMENT september (#PCDATA)>
<!ELEMENT oktober (#PCDATA)>
<!ELEMENT november (#PCDATA)>
<!ELEMENT dezember (#PCDATA)>
```
# <span id="page-284-0"></span>**Lieferantendaten** lief-dat.xml

```
Leterantendate 11ef-dat xml<br>
?xml version="1.0" encoding="UTF-8"?><br>
</bDCTYPE lief-dat sYSTEM "lief-dat.dtd"><br>
<lief-dat><br>
<lief-dat><br>
<lief-dat><br>
<iparar>10.0</januar><br>
<iparar>10.0</januar><br>
<matrix>10.00</february<br>
enco
                            november,<br>
Sazember<br>
Java-Tinger (schemar)<br>
(schemar)<br>
(schemar)<br>
(schemar)<br>
(schemar)<br>
(schemar)<br>
(schemar)<br>
(schemar)<br>
(schemar)<br>
(schemar)<br>
(schemar)<br>
(schemar)<br>
(schemar)<br>
(schemar)<br>
(schemar)<br>
(schemar)<br>
(schemar)<br>
(s
                                               <?xml version="1.0" encoding="UTF-8"?>
                                               <!DOCTYPE lief-dat SYSTEM "lief-dat.dtd">
                                               <lief-dat>
                                                            <lieferant id="OttoAG" m="A">
                                                                         <januar>10</januar>
                                                                         <februar>100</februar>
                                                                         <maerz>10</maerz>
                                                                         <april>10</april>
                                                                         <mai>100 </mai>
                                                                         <juni>100</juni>
                                                                         <juli>100</juli>
                                                                         <august>100</august>
                                                                         <september>100</september>
                                                                         <oktober>200</oktober>
                                                                         <november>60</november>
                                                                         <dezember>100</dezember>
                                                            </lieferant>
                                                            <lieferant id="MuellerGmbH" m="C">
                                                                         <januar>100</januar>
                                                                         <februar>100</februar>
                                                                         <maerz>30</maerz>
                                                                         <april>100</april>
```

```
whomeher>100</november>100</november><br>
clusteranch=200</dezember><br>
</lieferant id="SchulzeAG" m="C"><br>
</lieferant id="SchulzeAG" m="C"><br>
</abruar>100</februar><br>
<february100</februar><br>
emaerz>100</maerz><br>
cmaerz>100</maerz
                       cmailler/mail<br>eigindexisticalisticalisticalisticalisticalisticalisticalisticalisticalisticalisticalisticalisticalisticalisticalisticalisticalisticalisticalisticalisticalisticalisticalisticalisticalisticalisticalisticalist
                                      <sub>main</sub> > 10 < /mai></sub>
                                      <juni>200</juni>
                                      <juli>100</juli>
                                      <august>45</august>
                                      <september>100</september>
                                      <oktober>67</oktober>
                                      <november>10</november>
                                      <dezember>500</dezember>
                           </lieferant>
                           <lieferant id="KrauseOHG" m="A">
                                      <januar>100</januar>
                                      <februar>100</februar>
                                      <maerz>500</maerz>
                                      <april>10</april>
                                      <mai>100 </mai>
                                      <juni>10</juni>
                                      <juli>100</juli>
                                      <august>400</august>
                                      <september>100</september>
                                      <oktober>100</oktober>
                                      <november>100</november>
                                      <dezember>100</dezember>
                           </lieferant>
                           <lieferant id="SchulzeAG" m="C">
                                      <januar>100</januar>
                                      <februar>100</februar>
                                      <maerz>100</maerz>
                                      <april>10</april>
                                      <mai>100 </mai>
                                      <juni>100</juni>
                                      <juli>unbekannt</juli>
                                      <august>100</august>
                                      <september>100</september>
                                      <oktober>60</oktober>
                                      <november>100</november>
                                      <dezember>800</dezember>
                           </lieferant>
                           <lieferant id="HausmmannKG" m="B">
                                      <januar>100</januar>
                                      <februar>100</februar>
                                      <maerz>100</maerz>
                                      <april>100</april>
```
#### 7.11. XML-DATEN AGGREGIEREN 287

```
-sovember>100</about<br>
scheenber>100</about<br>
dezember>100</dezember><br>
</lieferant id="WilhelmEG" m="B"><br>
<ilieferant id="WilhelmEG" m="B"><br>
<ilieferant 100</about<br>
debruar>100</debruar><br>
enber>100</about<br>
marr>2100</about<br>

                          \begin{tabular}{ll} \textbf{can}\, \textbf{110} \, \textbf{G} \, \textbf{m} \, \textbf{1210} \, \textbf{M} \, \textbf{1310} \, \textbf{G} \, \textbf{1310} \, \textbf{1310} \, \textbf{G} \, \textbf{1310} \, \textbf{1410} \, \textbf{3100} \, \textbf{1410} \, \textbf{3100} \, \textbf{1410} \, \textbf{1410} \, \textbf{1410} \, \textbf{1410} \, \textbf{1410} \, \<mai>100 </mai>
                                                                    <juni>100</juni>
                                                                    <juli>100</juli>
                                                                    <august>100</august>
                                                                    <september>100</september>
                                                                    <oktober>100</oktober>
                                                                    <november>100</november>
                                                                    <dezember>100</dezember>
                                                        </lieferant>
                                                        <lieferant id="MeyerGmbH" m="C">
                                                                   <januar>100</januar>
                                                                    <februar>100</februar>
                                                                    <maerz>100</maerz>
                                                                    <april>100</april>
                                                                    <mai>100 </mai>
                                                                    <juni>100</juni>
                                                                    <juli>100</juli>
                                                                    <august>100</august>
                                                                    <september>100</september>
                                                                   <oktober>100</oktober>
                                                                    <november>100</november>
                                                                    <dezember>100</dezember>
                                                        </lieferant>
                                                        <lieferant id="WilhelmEG" m="B">
                                                                   <januar>100</januar>
                                                                    <februar>100</februar>
                                                                    <maerz>100</maerz>
                                                                    <april>100</april>
                                                                    <sub>main</sub> > 100 < /mai></sub>
                                                                    <juni>100</juni>
                                                                    <juli>100</juli>
                                                                    <august>100</august>
                                                                    <september>100</september>
                                                                    <oktober>100</oktober>
                                                                    <november>100</november>
                                                                    <dezember>100</dezember>
                                                        </lieferant>
                                                        <lieferant id="GutknechtGmbH" m="C">
                                                                    <januar>100</januar>
                                                                    <februar>100</februar>
                                                                    <maerz>100</maerz>
                                                                    <april>30</april>
```

```
<mai>100 </mai>
                <juni>100</juni>
                <juli>100</juli>
                <august>100</august>
                <september>100</september>
                <oktober>100</oktober>
                <november>100</november>
                <dezember>100</dezember>
        </lieferant>
</lief-dat>
```

```
Document Type Definition jahr-tab.dtd
```

```
|<br>| mai,<br>| juli,<br>| september,<br>| september,<br>| september,<br>| september,<br>| september,<br>| september,<br>| september,<br>| september | september | september<br>| september | september | september<br>| september | september | september<br>| sept
                         (mail)0x/mail<br>minildiox/mail<br>distributed control (mail)<br>control (mail (mail)00x/mail)<br>control (control (control)<br>control (control)<br>control (control)<br>control (control)<br>distributed control)<br>distributed (mail (mail)<br>distribut
                 <?xml version="1.0" encoding="UTF-8"?>
                 <!-- DTD zur XML-Ausgabe von jahr-tab -->
                 <!-- Bonin May 2004 -->
                 <!ELEMENT umsatz (
                    januar,
                    februar,
                    maerz,
                    april,
                    mai,
                    juni,
                    juli,
                    august,
                    september,
                    oktober,
                    november,
                    dezember)>
                 <!ELEMENT januar (#PCDATA)>
                 <!ELEMENT februar (#PCDATA)>
                 <!ELEMENT maerz (#PCDATA)>
                 <!ELEMENT april (#PCDATA)>
                 <!ELEMENT mai (#PCDATA)>
                 <!ELEMENT juni (#PCDATA)>
                 <!ELEMENT juli (#PCDATA)>
                 <!ELEMENT august (#PCDATA)>
                 <!ELEMENT september (#PCDATA)>
                 <!ELEMENT oktober (#PCDATA)>
                 <!ELEMENT november (#PCDATA)>
                 <!ELEMENT dezember (#PCDATA)>
```
```
Klasse Aggregation
```

```
import org.jdom.DocType;<br>
import org.jdom.Document;<br>
import org.jdom.Document;<br>
import org.jdom.input.JDOMParseException;<br>
import org.jdom.input.SAXBulder;<br>
import org.jdom.output.Format;<br>
import org.jdom.output.Format;<br>
i
                        Kiasse Aggregation<br>
** Example "Lieferantendaten" selektieren<br>
** Example "Lieferantendaten" selektieren<br>
** example Himrich Bonin<br>
** eversion<br>
1.0<br>
package de.fhnon.as.xmldata;<br>
import java.io.BufferadWriter;<br>
import jav
                                          /**
                                               Example "Lieferantendaten" selektieren und aggregieren
                                           *
                                           *@author Hinrich Bonin
                                           *@version 1.0
                                           */
                                         package de.fhnon.as.xmldata;
                                          import java.io.BufferedWriter;
                                          import java.io.File;
                                          import java.io.FileWriter;
                                          import java.util.ArrayList;
                                          import java.util.List;
                                          import org.jdom.DocType;
                                          import org.jdom.Document;
                                          import org.jdom.Element;
                                          import org.jdom.input.JDOMParseException;
                                          import org.jdom.input.SAXBuilder;
                                          import org.jdom.output.Format;
                                          import org.jdom.output.XMLOutputter;
                                         public class Aggregation
                                          {
                                              int januar = 0;
                                             int februar = 0;
                                              int maerz = 0;
                                              int april = 0;
                                              int mai = 0;
                                              int juni = 0;
                                              int juli = 0;
                                              int august = 0;
                                              int september = 0;
                                              int oktober = 0;
                                              int november = 0;
                                              int dezember = 0;
```

```
Firing getOutputXMLFile()<br>
{<br>
return outputXMLFile;<br>
}<br>
String getDtdRootElement()<br>
{<br>
return dtdRootElement;<br>
}<br>
<br>
Firing getDtdOutputXMLFile()<br>
{<br>
return dtdOutputXMLFile()<br>
{<br>
return dtdOutputXMLFile;<br>
}
                          ring inputxMLFile - new String();<br>
ring inputxMLFileChild - new String();<br>
ring outputxMLFileChild - new String();<br>
ring dtdRootFilenent - new String();<br>
ring dtdRootFilenent - new String();<br>
ring getInputXMLFile;<br>
ring ge
                       String inputXMLFile = new String();
                       String inputXMLFileChild = new String();
                       String outputXMLFile = new String();
                       String dtdRootElement = new String();
                       String dtdOutputXMLFile = new String();
                       String getInputXMLFile()
                       {
                           return inputXMLFile;
                       }
                       String getInputXMLFileChild()
                       {
                           return inputXMLFileChild;
                       }
                       String getOutputXMLFile()
                       \left\{ \right.return outputXMLFile;
                       }
                       String getDtdRootElement()
                       {
                           return dtdRootElement;
                       }
                       String getDtdOutputXMLFile()
                       {
                           return dtdOutputXMLFile;
                       }
                       Aggregation(String inputXMLFile, String inputXMLFileChild,
                                String outputXMLFile,
                                String dtdRootElement, String dtdOutputXMLFile)
```

```
Bonis<br>
Bonis<br>
Bonish (1):<br>
Bonish (1):<br>
Bonish (1):<br>
Bonish (1):<br>
Bonish (1):<br>
Bonish (1):<br>
Bonish (1):<br>
Bonish (1):<br>
Bonish (1):<br>
Bonish (1):<br>
Bonish (1):<br>
Bonish (1):<br>
Bonish (1):<br>
Bonish (
                        %<br>
(this.input20LFile = input20LFile<br>
this.corput20LFile = dout<br>
comput20LFile = dout<br>
continue this.computation<br>
this.dd00orgalent= doftoorbienent<br>
(this.dd00orgalent= doftoorbienent<br>
(this.dd00orgalent= doftoorbienent<br>
)
                                             {
                                                 this.inputXMLFile = inputXMLFile;
                                                this.inputXMLFileChild = inputXMLFileChild;
                                                this.outputXMLFile = outputXMLFile;
                                                this.dtdRootElement = dtdRootElement;
                                                this.dtdOutputXMLFile = dtdOutputXMLFile;
                                             }
                                             /**
                                                  [R01]
                                              *
                                              *@return Liste der Lieferanten
                                              */
                                             List readXMLInput()
                                             {
                                                 /*
                                                  * zur Vermeidung von
                                                  * java.lang.NullPointerException
                                                  * nicht mit null initialisiert
                                                  */
                                                 List lieferantenListe = new ArrayList();
                                                 try
                                                 {
                                                     SAXBuilder builder = new SAXBuilder();
                                                     builder.setValidation(true);
                                                     Document docInput = builder.build(new File(
                                                         ( this.getInputXMLFile()));
                                                     Element rootInput =
                                                             docInput.getRootElement();
                                                     lieferantenListe =
                                                             rootInput.getChildren(
                                                             this.getInputXMLFileChild());
                                                 } catch (JDOMParseException e)
                                                 {
                                                     System.err.println(e);
                                                   System.exit(1);
                                                 } catch (Exception e)
```

```
* [RO3]<br>*/<br>String m;<br>for (int i = 0; i < lieferantenListe.size(); i++)<br>{<br>for (int i = 0; i < lieferantenListe.size(); i++)<br>{<br>Element lieferant =<br>(Rlement) (lieferantenListe.get(i);<br>id = lieferant.getAttributeValue("id");<br>m
                          {<br> System.err.println(e);<br> System.exit(1);<br> }<br> return lieferantenListe;<br> *<br> sparam lieferantenListe;<br> maximum value<br> year and information of the Return walue<br> year of the Return value<br> \binom{1}{k}<br> \binom{k}{k} (RO3)<br> string m
                            {
                                System.err.println(e);
                                System.exit(1);
                            }
                           return lieferantenListe;
                       }
                       /**
                         *@param lieferantenListe
                         *@return Description of the Return
                         * Value
                         */
                       Aggregation process(List lieferantenListe)
                       {
                            /*
                             * [R03]
                             */
                           String m;
                           String id;
                            try
                            {
                                for (int i = 0; i < lieferantenListe.size(); i++)
                                \{Element lieferant =
                                             (Element) (lieferantenListe.get(i));
                                     id = lieferant.getAttributeValue("id");
                                     m = lieferant.getAttributeValue("m");
                                     /*
                                      * [R03.2]
                                      */
                                     if (m.equals("B"))
                                     {
                                         System.out.println(
                                                  "Der Datensatz des Lieferanten " +
                                                  id +
```

```
juli += numerisch(<br>
lieferant.getChildText("juli"));<br>
august += numerisch(<br>
lieferant.getChildText("august"));<br>
september += numerisch(<br>
lieferant.getChildText("september"));<br>
oktober += numerisch(<br>
fieferant.getChildText(
                   Java-Coach
                                                          " ist dubios!");
                                               }
                                               /*
                                                    [R03.3]
                                                */
                                                      else if (m.equals("C"))
                                               {
                                                  januar += numerisch(
                                                         lieferant.getChildText("januar"));
                                                  februar += numerisch(
                                                         lieferant.getChildText("februar"));
                                                  maerz += numerisch(
                                                         lieferant.getChildText("maerz"));
                                                  april += numerisch(
                                                         lieferant.getChildText("april"));
                                                  mai += numerisch(
                                                         lieferant.getChildText("mai"));
                                                  juni += numerisch(
                                                         lieferant.getChildText("juni"));
                                                  juli += numerisch(
                                                         lieferant.getChildText("juli"));
                                                  august += numerisch(
                                                         lieferant.getChildText("august"));
                                                  september += numerisch(
                                                         lieferant.getChildText("september"));
                                                  oktober += numerisch(
                                                         lieferant.getChildText("oktober"));
                                                  november += numerisch(
                                                         lieferant.getChildText("november"));
                                                  dezember += numerisch(
                                                         lieferant.getChildText("dezember"));
                                                 else
                                               {
                                                   /*
                                                       [R03.1]Satz wird übersprungen
                                                    \star}
                                            }
```

```
catch (Exception e)
      e.printStackTrace();
   <sup>}</sup>
   return this;
\}7 * *Schreibt die XML-datei im Pretty-Print-Format
 \star\star /
void writeXMLOutput()
\{try
   \{Document docOutput = new Document(
            new Element(
            this.getDtdRootElement()));
      DocType docType = new DocType(
            this.getDtdRootElement(),
            this.getDtdOutputXMLFile());
      doc0utput.setDocType(docType);
      Element rootOutput = docOutput .getRootElement();
      addElementeMonate(rootOutput);
      XMLOutputter out = new XMLOutputter();
      Format format = Format.getPrettyFormat();
      out.setFormat(format);
      BufferedWriter bw = new BufferedWriter(
            new FileWriter(outputXMLFile));
      out.output(docOutput, bw);
      bw.close();
     catch (Exception e)
```

```
extrax(String.valueOf(mai)));<br>
\text{rootOutput: addContent(new Element("juni");}<br>
\text{rootOutput: addContent(new Element("juni");}<br>
\text{rootOutput: addContent(new Element("juli");}<br>
\text{setText(String.valueOf (juli));}<br>
\text{rootOutput: addContent(new Element("august");}<br>
\text{setText(String.valueOf (august));}<br>
\text{rootOutput: addContent(new Element("neglement");}<br>
\text{rootOutput: addContent(new Element("object");}<br>
\text{rootOutput: addContent(new Element("oktober");}<br>
\text{rootOutput: addContent(new Element("oktober");}<br>
\text{rootOutpute.princStackTrace();<br>
<br>
}<br>
}<br>
}<br>
!egaram rootOutput Addiert die Monate<br>
* noot-Alement<br>
* noot-Alement<br>
* noot-Alement<br>
* noot-Alement<br>
revive void addRlementeMonate(2Lement(*)<br>
revive of definition (*)<br>
setText(String.val
                                                             e.printStackTrace();
                                                        }
                                                   }
                                                    /**
                                                     *@param rootOutput Addiert die Monatselement zum
                                                               Root-Element
                                                     \starprivate void addElementeMonate(Element rootOutput)
                                                   {
                                                        rootOutput.addContent(new Element("januar").
                                                                 setText(String.valueOf(januar)));
                                                        rootOutput.addContent(new Element("februar").
                                                                 setText(String.valueOf(februar)));
                                                        rootOutput.addContent(new Element("maerz").
                                                                 setText(String.valueOf(maerz)));
                                                        rootOutput.addContent(new Element("april").
                                                                 setText(String.valueOf(april)));
                                                        rootOutput.addContent(new Element("mai").
                                                                 setText(String.valueOf(mai)));
                                                        rootOutput.addContent(new Element("juni").
                                                                 setText(String.valueOf(juni)));
                                                        rootOutput.addContent(new Element("juli").
                                                                 setText(String.valueOf(juli)));
                                                        rootOutput.addContent(new Element("august").
                                                                 setText(String.valueOf(august)));
                                                        rootOutput.addContent(new Element("september").
                                                                 setText(String.valueOf(september)));
                                                        rootOutput.addContent(new Element("oktober").
                                                                 setText(String.valueOf(oktober)));
                                                        rootOutput.addContent(new Element("november").
                                                                 setText(String.valueOf(november)));
                                                        rootOutput.addContent(new Element("dezember").
                                                                setText(String.valueOf(dezember)));
```
}

\*

/\*\*  $R[03.3.2]$ 

```
*@param s String der eine int-Zahl repräsentiert
 *@return int-Zahl; im Fehlerfall int-Null.
 \star /
private int numerisch(String s)
\{int x = 0;
   try
   \{x = Integer.parseInt(s);} catch (NumberFormatException e)
      System.err.println(e);
      x = 0;\}return x;
\mathcal{E}
```

```
Klasse AggregationProg
```
 $\mathcal{E}$ 

```
1 * *
    Example "Lieferantendaten" selektieren und aggregieren
 \star\starJava Application
 *@author
             Hinrich Bonin
 *@version
               1.0\star /
package de.fhnon.as.xmldata;
public class AggregationProg
\left\{ \right.public static void main(String[] args)
   \{final String inputXMLFile =
             "de/fhnon/as/xmldata/lief-dat.xml";
      final String inputXMLFileChild =
             "lieferant";
```
# 7.11. XML-DATEN AGGREGIEREN 297

```
% and String output<br>Monday/middef/show-tab.winding (minimal string dideotical series of<br>that String dideotical series and the system of the string dideotical<br>series of the system for a new Apyregation (input<br>Montal is a sy
                          final String outputXMLFile =
                                  "de/fhnon/as/xmldata/jahr-tab.xml";
                          final String dtdRootElement = "umsatz";
                          final String dtdOutputXMLFile =
                                  "jahr-tab.dtd";
                          Aggregation foo = new Aggregation(
                                  inputXMLFile, inputXMLFileChild,
                                  outputXMLFile,
                                  dtdRootElement, dtdOutputXMLFile);
                          foo.process(foo.readXMLInput()).writeXMLOutput();
                          /*
                              [R02]
                           */
                          System.out.println("Alles verarbeitet!");
                     }
```
# **Protokolldatei** Aggregation.log

}

```
Protokolldatei Aggregation.log<br>
B:\bonin\anwd\code>java -version<br>
java version "1.4.2_03"<br>
Java (TM) 2 Runtime Environment,<br>
Standard Edition (build 1.4.2_03-b02)<br>
Java HotSpot (TM) Client VM<br>
(build 1.4.2_03-b02, mixed 
                                            D:\bonin\anwd\code>java -version
                                            java version "1.4.2_03"
                                            Java(TM) 2 Runtime Environment,
                                               Standard Edition (build 1.4.2_03-b02)
                                            Java HotSpot(TM) Client VM
                                               (build 1.4.2_03-b02, mixed mode)
```

```
D:\bonin\anwd\code>javac
  de/fhnon/as/xmldata/*.java
```
D:\bonin\anwd\code>java de.fhnon.as.xmldata.AggregationProg java.lang.NumberFormatException: For input string: "unbekannt" Der Datensatz des Lieferanten HausmmannKG ist dubios! Der Datensatz des Lieferanten WilhelmEG ist dubios! Alles verarbeitet!

D:\bonin\anwd\code>

```
REM Udate in lief-dat.xml beim Lieferanten
D:\bonin\anwd\code>
 REM OttoAG statt <januar>10</januar>
D:\bonin\anwd\code>
  REM <jaenner>10</jaenner>
```

```
Uddate in list=dat.xml bein Listeranten<br>
inin\amud\code><br>
inin\amud\code><br>
inin\amud\code><br>
inin\amud\code><br>
is cleanner>10c/jaanner><br>
relation.ast.xuitata.NigresqutionProgram<br>
ddm.input.JDONParaeRxception:<br>
in Blement "
D:\bonin\anwd\code>java
   de.fhnon.as.xmldata.AggregationProg
org.jdom.input.JDOMParseException:
   Error on line 5 of document file:
   /D:/bonin/anwd/code/de/fhnon/as/xmldata/lief-dat.xml:
        In Element "lieferant" ist hier "jaenner" nicht zulässig.
```
D:\bonin\anwd\code>

# **Ergebnis der Auswertung** jahr-tab.xml

```
<?xml version="1.0" encoding="UTF-8"?>
<!DOCTYPE umsatz SYSTEM "jahr-tab.dtd">
```

```
%<br>
ximax=400</januar><br>
ximax=400</januar><br>
ximax=x330</parax=x<br>
ximax=x330</parax=x<br>
ximax=x330</parax<br>
ximax=x120</parax<br>
ximax=x120</parax<br>
ximax=x120</parax<br>
ximax=x1200 x/juni<br>
ximax=x237</parax=x<br>
ximax=x237</parax=x<br>
                  <umsatz>
                     <januar>400</januar>
                     <februar>400</februar>
                     <maerz>330</maerz>
                     <april>240</april>
                     <mai>310 </mai>
                     <juni>500</juni>
                     <juli>300</juli>
                     <august>345</august>
                     <september>400</september>
                     <oktober>327</oktober>
                     <november>310</november>
                     <dezember>1500</dezember>
                  </umsatz>
```
# **Einige Hinweise zum Arbeiten mit JDOM**

```
JDOM JDOM erleichtert das Navigieren im Baum der Elemente. Wie in der
            Beispielklasse Aggregation schon genutzt, erhält man das Root-Element
            folgendermaßen:
```
SAXBuilder builder = new SAXBuilder();

# 7.11. XML-DATEN AGGREGIEREN 299

```
Document document = builder.build(new File(...));
Element root = document.getRootElement();
```
Eine Liste seiner Kind-Elemente erhält man mit:

```
List allChildren = root.getChildren();
```
Document document = builder.build(new Fi<br>
Element root = document.getRootElement(<br>
Elment root = document.getRootElement(<br>
Elment Kind-Element erhalt man mit<br>
List allChildren = root.getChildren(1)<br>
Alle Kind-Element mit e Alle Kind-Elemente mit einem vorgegebenen Bezeichner name erhält man mit:

```
List namedChildren = root.getChildren("name");
```
Das erste Kind-Eelement mit einem vorgegebenen Bezeichner name erhält man mit:

```
List namedChild = root.getChild("name");
```
Das 3. Kind-Element wird gelöscht — sowohl in der List-Instanz wie in der Document-Instanz — mit:

```
allChildren.remove(2);
```
Alle Kind-Elemente mit dem Bezeichner name werden gelöscht mit:

allChildren.removeAll(root.getChildren("name"));

oder vereinfacht notiert auf der Basis des Root-Elements mit:

root.removeChildren("name");

allChildren.remove(2);<br>
Alle Kind-Elemente mit dem Bezeichner name werden gelöscht mit:<br>
allChildren.removeAll(root.getChildren("name"));<br>
oder vereinfacht notiert auf der Basis des Root-Elements mit:<br>
root.removeChildren( Eingefügt wird ein neues Kind-Element mit dem Bezeichner name am Anfang mit:

allChildren.add(0, new Element("name"));

und am Ende mit:

allChildren.add(new Element("name"));

oder auf der Basis des Root-Elements mit:

root.addContent(new Element("name"));

Um ein Element im Baum zu verschieben, ist es an der alten Stelle zu westen (accaein) und an der neuen siehe zu positioneren. Beide<br>Punkte sind bedeutsam. Wird das Element vorher nicht, gelöscht", dann "löschen" (detach) und an der neuen Stelle zu positionieren. Beide führt JDOM zu einer Ausnahme (Exception). Daher notiert man das Verschieben eines Elementes im Baum wie folgt:

```
Element movable = new Element("name"));
parentOld.addContent(movable);
...
parentNew.addContent(movable.detach());
```
Wir nehmen folgendes Element an:

<myelement id="1" m="7">Alles klar?</myelement>

Die Attribute erhält man beispielsweise mit:

```
Attribute idAttribute = myelement.getAttribute("id");<br>
int id = idAttribute.getIntValue();<br>
int m = lieferant.getAttributeValue("m");<br>
Attribute werden wie folgt gesetzt, modifiziert oder entfernt:<br>
myelement.setAttribute(
                              n Element im Baum zu verschieben, ist es an der alten Stelle zur" (det acch) und an der neurs Stelle zu positioniern. Beide<br>
sind bedeutsum, Wird das Element Vorber mich, gelöscher, dann<br>
not meiner Ausnahme (Except Lion)
                     List mylist = root.getChilden("myelement");
                     Element myelement = (Element) (mylist.get(0));
                     Attribute idAttribute = myelement.getAttribute("id");
                     int id = idAttribute.getIntValue();
                     int m = lieferant.getAttributeValue("m");
```
Attribute werden wie folgt gesetzt, modifiziert oder entfernt:

```
myelement.setAttribute("m", "0");
myelement.setAttribute("neu", "OK");
myelement.removeAttribute("m");
```
# **7.12 Komponentenmodelle**

Der Begriff *Component Model* wird in vielfältigen Zusammenhängen verwendet auch in der Java*TM* -Welt. Hier sind besonders zu unterscheiden:

**GUI** 1. (ürsprungliche) *JavaBeans*<sup> $TM$ </sup> ( $\hookrightarrow$  Abschnitt 7.12.1 S. 301) Sie werden primär verwendet um GUI-Komponenten zu kombiniern. Sie sind jedoch kein Server-seitiges Modell.

**CTM** 2. EJB *Enterprise JavaBeans<sup>TM</sup>* ( $\rightarrow$  Abschnitt 7.12.2 S. [307\)](#page-306-0) Sie werden primär verwendet als Server-seitiges Modell zum Kombinieren von Komponenten mit einer Transaktionsteuerung im Sinne eines (*Transaction Processing Monitor*26(s)) verwendet.

> Die ursprünglichen *JavaBeans<sup>TM</sup>* wurden als Komponenten zur *Intra*-Prozessgestaltung konzipiert. Im Unterschied dazu dienen EJB als Komponenten zur *Inter*-Prozessgestaltung (→ [Monson01] p. 12). Das EJB-Konzept ist daher keine Erweiterung der ursprünglichen *JavaBeans*<sup> $TM$ </sup>, wie manchmal formuliert wird, sondern hat eine andere Aufgabe, nämlich die eines *Component Transaction Monitor*(s) (CTM27).

In diesem Kontext definiert ein Komponentenmodell einen Vertrag zwischen dem Komponentenentwickler und dem System auf dem die Komponente " laufen" soll. Der Vertrag spezifiziert wie die Komponente zu entwickeln und zusammenzufügen ist. Wenn die Komponente entsprechend gestaltet ist, wird sie zu einem unabhängigen Softwarestück, das verteilt und von anderen Applikationen genutz werden kann.

telt, [i](#page-579-0)st die Entwicklung von problemlos, überall wiederverwendbaren<br>
Komponenten. Mit einer anwendungsfeldspezifischen Bibliothek von<br>
solchen Komponenten soll sich das Entwickeln der gewünschten An-<br>
wendung auf das "Zu CTM 2. EDE *Enterprise [Ja](#page-577-0)va-Beam*<sup>736</sup> ( $\sim$  Abs[c](#page-577-0)[h](#page-306-0)nitt 7.12.2 Sie werden primär ervendet att Server seitings Model being the beam terms (Transaction *Processing Monitor*<sup>26</sup>(s)) very Die ursprüngliehen *Date Beam Coressin* Der eigentliche Traum, den das objekt-orientierte Paradigma vermittelt, ist die Entwicklung von problemlos, überall wiederverwendbaren Komponenten. Mit einer anwendungsfeldspezifischen Bibliothek von solchen Komponenten soll sich das Entwickeln der gewünschten Anwendung auf das "Zusammenstecken von Bauteilen" reduzieren. Programmieren im engeren Sinne ist dann nur noch ein" *plugging in*-Prozeß von genormten Bausteinen" in den eigenen Rest-Quellcode.

# <span id="page-300-0"></span>**7.12.1 JavaBeans***TM*

Die *Plug-In*-Bausteine, konzipiert für GUI-Zwecke, sind die ursprünglichen *JavaBeansTM* . Ihr Vertrag zielt auf eine einfache Anpassbarkeit und zwar mit Hilfe von Werkzeugen.

" *manipulated visually in a builder tool.*" ([Vanderburg97] *A JavaBean is a reusable software component that can be* p. 578 oder [Flanagan97] p. 233).

<span id="page-300-1"></span><sup>26</sup>Ein weit verbreiteter Transaktionsmonitor ist das *Customer Information Control System* (CICS) der IBM Corporation. CICS wurde 1968 eingeführt und hat sich zu einer *Host-basierten Plattform für zeitkritsche (mission-critical)* Massenanwendungen entwickelt.

<span id="page-300-2"></span><sup>&</sup>lt;sup>27</sup>Der Begriff wurde 1999 von Anne Thomas (jetzt Ms. Manes) geprägt. ( $\hookrightarrow$ [Monson01] p. 4)

**RDK** Wenn zur Anpassung kein leistungsfähiges, kommerzielles Builder-Werkzeug<sup>28</sup> verfügbar ist, kann man Beans Development Kit<sup>29</sup> (BDK) von Sun Microsystems, Inc. USA, mit seiner Testbox genutzt werden.

> Ein JavaBean ist ein normales Objekt $30$ , das Eigenschaften, Ereignisse und Methoden exportiert und zwar nach vorgegebenen Konstruktionsmustern und (Namens-)Regeln. Diese Vorgaben umfassen primär folgende Punkte:

- 1. Eine Eigenschaft (property) des Objektes ist ein Teil des inneren Zustandes eines JavaBean. Sie wird über öffentliche Zugriffsmethoden verfügbar. Diese get- und set-Methoden, salopp auch als "Getter" und "Setter" bezeichnet, haben eine fest vorgegebene Signatur. Für eine Eigenschaft mit dem Namen Foo sind es folgende Methoden:
- **Getter**

**Setter** 

- $\bullet$  public FooType getFoo(){...}
- public boolean isFoo() $\{...\}$
- · public void setFoo(FooType Wert) {...}
	- · public void setFoo(boolean wert) {...}

Zusätzlich gibt es für Eigenschaften auch einen indizierten Zugriff. Dieser Zugriff läßt sich für ein Element mit dem Namen PropertyName und dem Typ PropertyElement wie folgt beschreiben:

- · public PropertyElement getPropertyName  $(int index)$ ,  $\ldots$ }
- · public void set PropertyName  $(int index, PropertyElement wert){...}$
- **Listener** 2. Die Ereignisbehandlung basiert auf dem Delegationsmodell (listener classes für events,  $\hookrightarrow$  Abschitt 7.2 S. 168). Dazu ist folgendes Paar von Methoden zu definieren:

<span id="page-301-0"></span><sup>&</sup>lt;sup>28</sup>Liste der Hersteller: http://splash.javasoft.com/beans/tools.html (Zugriff: 24-Mai-1998)

<sup>&</sup>lt;sup>29</sup>BDK Quelle: http://splash.javasoft.com/beans/bdk\_download.html (Zugriff: 24-Mai-1998)

<span id="page-301-2"></span><span id="page-301-1"></span><sup>30</sup> Auf unterstem Level können beispielsweise alle AWT-Komponenten als Beans bezeichnet werden.

# 7.12. KOMPONENTENMODELLE 303

- public void addEventListenerType (EventListenerType l){...}
- public void removeEventListenerType (EventListenerType l){...}

Dabei muß EventListenerType abgeleitet sein von java.util.-EventListener. Sein Name muß mit dem Wort Listener enden, also zum Beispiel:

addFooListener(FooListener l);

- 3. Persistente Objekte basieren auf dem Interface java.io.Serializable ( $\hookrightarrow$  Abschitt 7.3 S. 182).
- e public void [a](#page-579-0)ddE[v](#page-302-1)entListenerType<br>
(EventListenerType I) {...}<br>
e public void arenoveEventListenerType<br>
e public void arenoveEventListenerType<br>
(EventListenerType I){...}<br>
Dabei muß EventListenerType abgeleitet sein vo 4. Verfügbar wird ein JavaBean als ein *Java Archiv* (JAR) mit einem sogenannten Manifest (JAR-Parameter  $-m$ ,  $\hookrightarrow$  Seite [189\)](#page-188-0). Eine solche Manifest-Datei hat folgende Eintragungen: **Manifest**

solche Man[i](#page-302-0)fest-Datei hat folgende Eintragungen:<br>
Manifest<br>
Name : className<br>
Java-Bean : trueOrFalse<br>
Name : nextClassName<br>  $J$ ava-Bean : trueOrFalse<br>
:<br>
Beispielsweise hat MyBean dann folgendes Manifest<sup>31</sup>:<br>
Name : myja Name: className Java-Bean: trueOrFalse Name: nextClassName Java-Bean: trueOrFalse . . .

Beispielsweise hat MyBean dann folgendes Manifest<sup>31</sup>:

Name: myjava/AllBeans/MyBean.class Java-Bean: true

Das folgende JavaBean-Beispiel skizziert grob eine übliche Konstruktion. $32$ 

<sup>&</sup>lt;sup>31</sup>Hinweis: Auch auf Windows-Plattformen gilt hier der Schrägstrich (slash) und nicht der *Backslash*.

<span id="page-302-1"></span><span id="page-302-0"></span><sup>&</sup>lt;sup>32</sup>Für weitere Informationen zum Schreiben von eigenen *JavaBeans*<sup>TM</sup> siehe zum Beispiel [Vanderburg97].

Klasse

# 304KAPITEL 7. KONSTRUKTIONEN (ANALYSE UND SYNTHESE)

**Beispiel** SimpleBean Dieses Beispiel hat eine Eigenschaft Witz mit dem Getter getWitz() und dem Setter setWitz(). Es informiert automatisch "interessierte Parteien" **bevor** sich diese Eigenschaft *bound* ¨andert. Man spricht daher von einer *bound*-Eigenschaft. Dazu dient die

java.beans.PropertyChangeSupport.

Sie stellt die Methode firePropertyChange() bereit, die ein Objekt von PropertyChangeEvent an alle registrierten Listener sendet.

Mit der Klasse java.beans.VetoableChangeSupport und *constraine* deren Methoden wird die Eigenschaftsänderung von einer Bedingung abh¨angig gemacht. Man spricht daher von einer *constrained*-Eigenschaft. Bevor eine Eigenschaftsänderung erfolgt, werden alle Listener angefragt, indem ein PropertyChangeEvent-Objekt gesendet wird. Wenn ein Listener ein Veto sendet, dann schickt die Methode fireVetoableChange()wieder an alle Listener ein PropertyChangeEvent-Objekt um mitzuteilen, daß die Eigenschaft wieder den ursprünglichen Wert hat.

> Selbst wenn man nicht beabsichtigt, eigene Klassen als *JavaBeansTM* zu verbreiten, so ist es doch sinnvoll die Konstruktionsmuster und (Namens-)Regeln direkt zu übernehmen.

### **Klasse** SimpleBean

```
Wetthermann mann nicht beabsichtigt, eigene Klassen als JavaBeang<sup>TM</sup><br>
Zu verbreiten, so ist es doch sinnvoll die Konstruktionsmuster und (Na-<br>
mes-)Regeln direkt zu übernehmen.<br>
Klasse SimpleBean<br>
** Grundstruktur für
                           el SimpleBean Dieses Reispiel hat eine Figenschaft Witz<br>
m Getter gewittz (?) und dem Setter setel/tiz (?). Es information<br>
m Getter gewittz (?) and then Setter setel/track (1). Es information<br>
Man spricht deleve on einer
                    /**
                         Grundstruktur für JavaBean mit Kontrollmechanismus für
                         eine Änderung: ,,bound'' und ,,constrained'' Idee aus
                          Glenn Vanderburg; MAXIMUM Java 1.1, 1997, p. 597
                     *
                     *@since 23-Mai-1998 29-May-1998
                     *@author Hinrich Bonin
                     *@version 1.0
                     */
                   package de.fhnon.beans;
                   import java.beans.*;
                   import java.awt.*;
                   public class SimpleBean extends Canvas
                    {
                        String myWitz = "Piep, piep ... lieb";
```
# 7.12. KOMPONENTENMODELLE 305

```
public String getWitz()<br>
{<br>
return myWitz;<br>
}<br>
public void setWitz(String neuerWitz)<br>
throws PropertyVetoException<br>
{<br>
String alterWitz = myWitz;<br>
vetos.fireVetoableChange(<br>
"Witz", alterWitz, neuerWitz);<br>
/*<br>
Kein Veto fü
                         % hound-Eigenschaft<br>
"---- Automatisches Informieren über e.<br>
"----- Automatisches Informieren über e.<br>
private FropertyChangeSupport<br>
"---- Vetomachanismus für eine Änderung<br>
"---- Vetomachanismus für eine Änderung<br>
priva
                                               /*
                                                  bound-Eigenschaft
                                                     --- Automatisches Informieren über eine Änderung
                                                */
                                               private PropertyChangeSupport
                                                       changes = new PropertyChangeSupport(this);
                                               /*
                                                * constrained-Eigenschaft
                                                    --- Vetomechanismus für eine Änderung
                                                */
                                               private VetoableChangeSupport
                                                       vetos = new VetoableChangeSupport(this);
                                               public SimpleBean()
                                               \{setBackground(Color.green);
                                               }
                                               public String getWitz()
                                               \{return myWitz;
                                               }
                                               public void setWitz(String neuerWitz)
                                                         throws PropertyVetoException
                                               {
                                                   String alterWitz = myWitz;
                                                   vetos.fireVetoableChange(
                                                            "Witz", alterWitz, neuerWitz);
                                                   /*
                                                       Kein Veto für die Änderung
                                                     */
                                                   myWitz = neuerWitz;
                                                    /*
                                                        Nachträgliche Information über die Änderung
                                                     */
```

```
/*<br>
/*<br>
Bonin<br>
/*<br>
PropertyChangeListener<br>
*/<br>
public void addPropertyChangeListener<br>
{PropertyChangeListener 1}<br>
danges.addPropertyChangeListener(1);<br>
}<br>
public void removePropertyChangeListener(1);<br>
public void removeP
                         changes.firePropertyChange(<br>
'Witz', alterWitz, memerWitz);<br>
Yetomechanismus für die Änderung<br>
juit VecoaniechangeListener<br>
UtioslandWetchaleChangeListener (<br>
YetoslacChangeListener ()<br>
Yetos.addVetoahleChangeListener ();<br>
                           changes.firePropertyChange(
                                   "Witz", alterWitz, neuerWitz);
                       }
                       /*
                        * Vetomechanismus für die Änderung
                        * mit VetoableChangeListener
                        */
                      public void addVetoableChangeListener(
                               VetoableChangeListener l)
                       {
                          vetos.addVetoableChangeListener(l);
                       }
                      public void removeVetoableChangeListener(
                               VetoableChangeListener l)
                       {
                          vetos.removeVetoableChangeListener(l);
                       }
                       /*
                        * ¨Anderungsinformation mit
                        * PropertyChangeListener
                        */
                      public void addPropertyChangeListener(
                               PropertyChangeListener l)
                       {
                           changes.addPropertyChangeListener(l);
                       }
                      public void removePropertyChangeListener(
                               PropertyChangeListener l)
                       {
                          changes.removePropertyChangeListener(l);
                       }
                       /*
```
# 7.12. KOMPONENTENMODELLE 307

```
% Sonatige exportierts Methods<br>
y/Sonatige exportierts Methods<br>
public Dimension getKinimuSize()<br>
{
return new Dimension (100, 150);<br>
}<br>
Protokoldate(SimpleBean, 1og<br>
G'\bonin\amvd\cede>java -version<br>
java-version '1.4.
                                        Sonstige exportierte Methode
                                    */
                                 public Dimension getMinimuSize()
                                  {
                                        return new Dimension(100, 150);
                                  }
```
# **Protokolldatei** SimpleBean.log

}

```
C:\bonin\anwd\code>java -version
java version "1.4.0_01"
Java(TM) 2 Runtime Environment,
    Standard Edition (build 1.4.0 01-b03)
Java HotSpot(TM) Client VM
    (build 1.4.0_01-b03, mixed mode)
```
C:\bonin\anwd\code>javac de/FHNON/beans/SimpleBean.java

```
C:\bonin\anwd\code>dir de\FHNON\beans\*
    1.654 SimpleBean.class
    2.176 SimpleBean.java
```

```
C:\bonin\anwd\code>
```

```
7.12.2 EJB (Enterprise JavaBeansTM)
```
C: \bon[i](#page-577-0)n\anwd\code>dir de\FHNON\beans\\*<br>
1.654 SimpleBean.class<br>
2.176 SimpleBean.java<br> **Bon**<br> **Bon**<br> **Bon**<br> **Bon**<br> **Bon**<br> **Bon**<br> **Bon**<br> **Bon**<br> **Bon**<br> **Bon**<br> **Bon**<br> **Bon**<br> **Bon**<br> **Bon**<br> **Bon**<br> **Bon**<br> **Bon**<br> **Bonnent mode** *Enterprise JavaBeans is a standard server-side component model for component transaction monitors.*  $(\hookrightarrow [Monson01] \, \text{p. 5})$ 

Das EJB-Komponentenmodell in der Form von EJB 2.0 unterscheidet drei unterschiedliche Bean-Typen:

- 1. *Entity Beans* Es sind RMI-basierte Server-seitige Komponenten.
- 2. *Session Beans* Es sind RMI-basierte Server-seitige Komponenten.

.

3. *Message-driven Beans*

Es sind JMS33-basierte Server-seitige Komponenten, die asynchrone Nachrichten bearbeiten.

*Mess[a](#page-181-0)ge-driven Brams*<br>
Es and MAS<sup>33</sup>-basient Server-seitige Komponenten, die asyn-<br>
Sics and MAS<sup>33</sup>-basient Server-seitige Komponenten, die asyn-<br>
schrone N[ac](#page-308-0)[h](#page-307-1)michelen bearbetieden, server-seitige Komponenten, die ersi Die Typunterscheidung ist aufgrund der Flexibilität der Beans unscharf. Eine charakteristisches Unterscheidungsmerkmal ist die Persisten $z^{34}$ . *Entity Beans* sind geprägt durch ihren persistenten Zustand, während die anderen *Beans* auf das Modellieren von Interaktionen abzielen. Die Funktionen werden weiter verdeutlicht durch die Klassen und Interfaces, die die Beans erweitern bzw. implementieren (→ Abbildung 7.22 S. [309\)](#page-308-0):

• RemoteInterface extends javax.ejb.EJBObject Entity Beans und Session Beans definieren mit diesem Interface die Business Methods für Applikationen außerhalb des EJB-Containers.

Namensbeispiel: RaumRemote

• RemoteHomeInterface extends javax.ejb.EJBHome<br>
Entity Beans und Session Beans definieren mit diesem Interface<br>
die *Life-cycle Methods* einss Beans für Applikationen außerhalb<br>
des EJB-Containers. Es geht also um Methode • RemoteHomeInterface extends javax.ejb.EJBHome Entity Beans und Session Beans definieren mit diesem Interface die *Life-cycle Methods* eines Beans für Applikationen außerhalb des EJB-Containers. Es geht also um Methoden für das Erzeugen, Löschen und Finden von Beans.

Namensbeispiel: RaumHomeRemote

• LocalInterface extends javax.ejb.EJBLocalObject Entity Beans und Session Beans definieren mit diesem Interface die die *Business Methods* für andere Beans im gleichen EJB-Container.

Namensbeispiel: RaumLocal

• HomeLocalInterface extends javax.ejb.EJBLocalHome Entity Beans und Session Beans definieren mit diesem Interface die die *Life-cycle Methods* für andere Beans im gleichen EJB-Container.

Namensbeispiel: RaumHomeLocal

33JMS ≡ *Java Messaging Service*

<span id="page-307-1"></span><span id="page-307-0"></span> $34$ Zum Begriff *Persitenz*  $\hookrightarrow$  Abschnitt 7.3 S. 182.

# 7.12. KOMPONENTENMODELLE 309

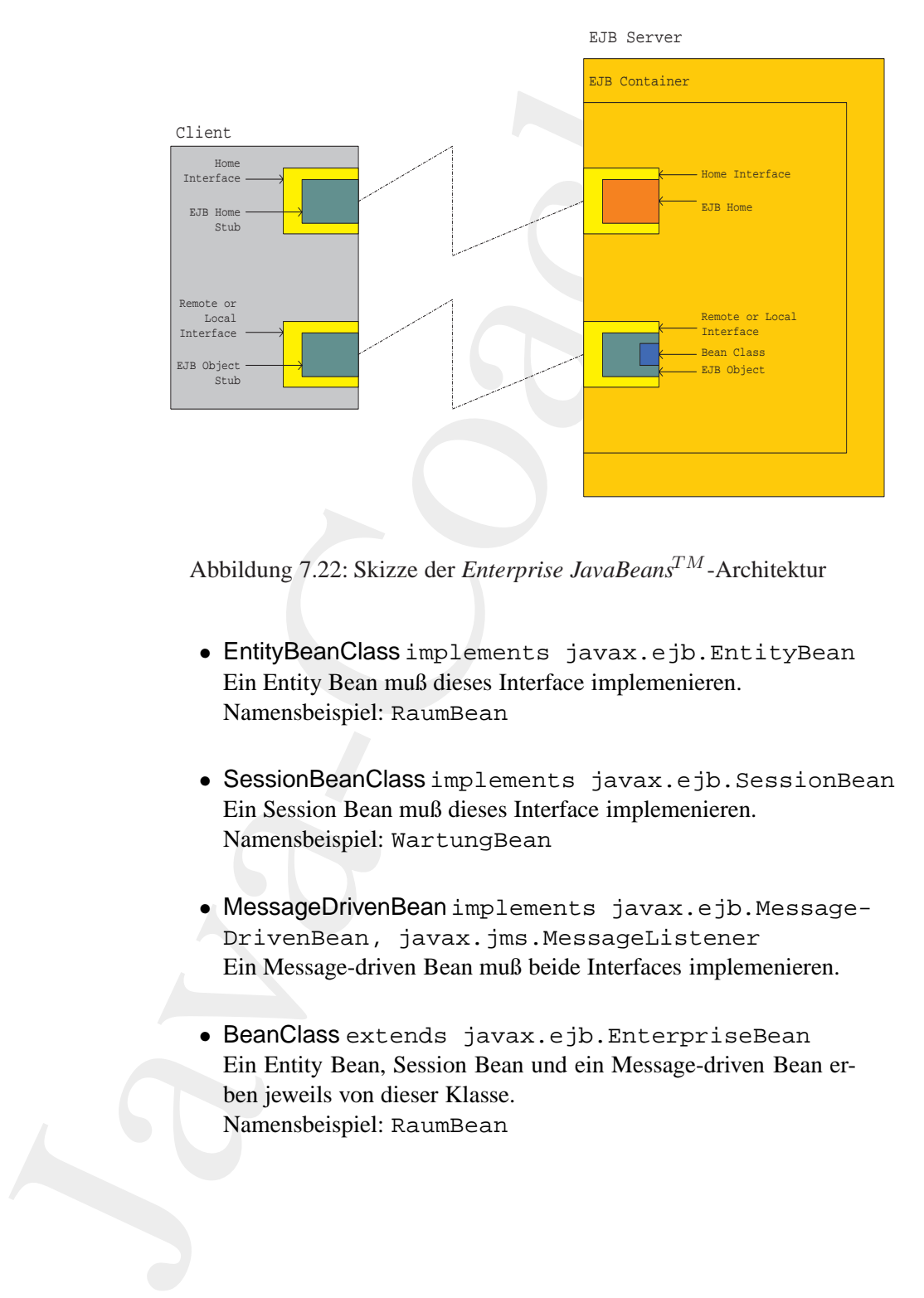

<span id="page-308-0"></span>Abbildung 7.22: Skizze der *Enterprise JavaBeansTM* -Architektur

- EntityBeanClass implements javax.ejb.EntityBean Ein Entity Bean muß dieses Interface implemenieren. Namensbeispiel: RaumBean
- Abbildung 7.22: Skizze der *Enterprise JavaBeans<sup>TM</sup>*-Architektur<br>
 EntityBeanClass implements javax.ejb.EntityBean<br>
Ein Entity Bean muß dieses Interface implemenieren.<br> **Administrative Schick**<br>
 SessionBeanClass impleme • SessionBeanClass implements javax.ejb.SessionBean Ein Session Bean muß dieses Interface implemenieren. Namensbeispiel: WartungBean
	- MessageDrivenBean implements javax.ejb.Message-DrivenBean, javax.jms.MessageListener Ein Message-driven Bean muß beide Interfaces implemenieren.
	- BeanClass extends javax.ejb.EnterpriseBean Ein Entity Bean, Session Bean und ein Message-driven Bean erben jeweils von dieser Klasse. Namensbeispiel: RaumBean

 $Re$ zeichnung

Üblicherweise<sup>35</sup> bezeichnet der Begriff Enterprise Bean (oder auch kurz Bean) jeden der obigen Bean-Typen. Dieser Begriff wird wird oft als EJB notiert, so auch im JAVA<sup>TM</sup>-COACH. Zum Beispiel bezeichnet "Raum EJB" ein Enterprise Bean mit allen Teilen, also mit den Component Interfaces und Klassen. Soll nur das Remote Interface angeben werden, dann wird "RaumRemote" notiert. Geht es um das Local Component Interface dann wird "RaumLocal" notiert. Bei Home Interfaces wird das Wort Home hinzugefügt, also, RaumHomeRemote" und "RaumHomeLocal". Zur Bezeichnung der Bean-Klasse wird das Wort Bean angehängt, beispielsweise, RaumBean".

# **EJB-Beispielskizze Raumbewirtschaftung**

"EJB ist hervorragend geeignet für Prototypen innerhalb von Diplomarbeiten, aber nur sehr eingeschränkt in großen Systemen mit hohem Transaktionsvolumen."  $(\hookrightarrow$  [Broy/Siedersleben02] S. 57)

Die Business Methods in diesem Beispiel können einen Raum bezeichnen und die Anzahl der Plätze in dem Raum setzen. Natürlich bedarf es bei einer konkreten Anwendung mehr Methoden, aber für diese EJB-Beispielsskizze sind sie ausreichend.

Interface RaumRemote Die Business Methodes sind in der Form von Signaturen im Remote Interface angegeben.

```
1 * *Einfaches EJB Beispiel
*@since
               19-Dec-2002
*@author
               Hinrich Bonin
*@version
               1.0\star /
```
package de.fhnon.ejb.raum;

<span id="page-309-0"></span>import java.rmi.RemoteException;

<sup>35</sup>Siehe zum Beispiel  $\hookrightarrow$  [Monson01].

# 7.12. KOMPONENTENMODELLE 311

```
public abstract Integer getId()<br>
throws RemoteException;<br>
public abstract void setId(Integer id)<br>
throws RemoteException;<br>
}<br>
Bonin<br>
Bonin<br>
Bonin<br>
Bonin<br>
Bonin<br>
Bonin<br>
Bonin<br>
Bonin<br>
Bonin<br>
Bonin<br>
Bonin
                           public interface RaumRemote<br>
(extends javax.ejb.EJBobject<br>
{ public string getBezeichnung()<br>
throws RemoteRxception:<br>
public vid setBezeichnung(String bezeich<br>
throws RemoteRxception:<br>
public interfaceAxception:<br>
public vi
                                               public interface RaumRemote
                                                          extends javax.ejb.EJBObject
                                               {
                                                   public String getBezeichnung()
                                                              throws RemoteException;
                                                   public void setBezeichnung(String bezeichnung)
                                                               throws RemoteException;
                                                   public int getAnzahlPlaetze()
                                                               throws RemoteException;
                                                   public void setAnzahlPlaetze(int anzahlPlaetze)
                                                               throws RemoteException;
                                                   public abstract Integer getId()
                                                              throws RemoteException;
                                                   public abstract void setId(Integer id)
                                                               throws RemoteException;
                                               }
```
**Interface** RaumHomeRemote Die *Life-cycle Methods* sind im *Remote Home Interface* definiert. Dabei ist die Methode create () zuständig für die Initialisierung einer Bean-Instanz.

```
/**
   Einfaches EJB Beispiel
*
*@since 19-Dec-2002
*@author Hinrich Bonin
*@version 1.0
*/
```

```
ge de finon.ejn.raun;<br>
i java.cel).CrateException;<br>
i java.cel).CrateException;<br>
i java.cel).CrateException;<br>
c interface HaumHomeBernche<br>
extends javax.ejn.k.Minne<br>
blic RaumHomeBernche crate(integer id)<br>
innows CrateExce
package de.fhnon.ejb.raum;
import java.rmi.RemoteException;
import javax.ejb.CreateException;
import javax.ejb.FinderException;
public interface RaumHomeRemote
          extends javax.ejb.EJBHome
{
    public RaumRemote create(Integer id)
              throws CreateException, RemoteException;
    public RaumRemote findByPrimaryKey(
             Integer primaryKey)
              throws FinderException, RemoteException;
```
# **Interface** RaumLocal

}

```
Bonin
      /**
       Einfaches EJB Beispiel
      *
      *@since 19-Dec-2002
      *@author Hinrich Bonin
      *@version 1.0
      */
```
package de.fhnon.ejb.raum;

```
public interface RaumLocal
       extends javax.ejb.EJBLocalObject
{
}
```
**Interface** RaumHomeLocal

```
/**
* Einfaches EJB Beispiel
*
```

```
vantos and the matrich shorts and vanishes the state of the state of the state of the state of the state of the state of the state of the state of the state of the state of the state of the state of the state of the state
                  *@since 19-Dec-2002
                  *@author Hinrich Bonin
                  *@version 1.0
                  */
                package de.fhnon.ejb.raum;
                import javax.ejb.CreateException;
                import javax.ejb.FinderException;
                public interface RaumHomeLocal
                          extends javax.ejb.EJBLocalHome
                 {
                    public RaumLocal create(Integer id)
                              throws CreateException;
                    public RaumLocal findByPrimaryKey(
                            Integer primaryKey)
                             throws FinderException;
                }
```
**Example 1 Fi[n](#page-312-0)ally Section Section Section Section Section Section (a) and the set of the set of the set of the managed Ethiy Beam<sup>56</sup>.<br>
<b>Book of the set of the Section Section Section Section Section Section Section Secti Interface** RaumBean Die Klasse RaumBean ist abstract wie auch einige Methoden, die auf den persistenten Zustand des EJB zugreifen oder diesen ändern. Der Grund liegt in der Nutzung von EJB 2.0 Container*managed Etity Bean*36.

```
/**
  Einfaches EJB Beispiel
*
*@since 19-Dec-2002
*@author Hinrich Bonin
*@version 1.0
*/
```
package de.fhnon.ejb.raum;

```
import javax.ejb.EntityContext;
```
<span id="page-312-0"></span>public abstract class RaumBean implements

<sup>36</sup>Näheres dazu siehe EJB-Literatur zum Beispiel  $\hookrightarrow$  [Monson01],

{

```
Bonique String bezeichnung);<br>
Bublic abstract int getAnzahlPlaetze();<br>
public abstract void setAnzahlPlaetze(<br>
int anzahlPlaetze);<br>
public abstract Integer getId();<br>
public abstract Integer getId();<br>
public ab
                          javax.ejb.EntityNean<br>
blic Inteser ejbCreate(Inteser 1d)<br>
setId(id);<br>
return mull;<br>
blic void ejbPostCreate(Integer 1d)<br>
// do nothing<br>
blic abstract String getBereichnung();<br>
blic abstract String bereichnung();<br>
blic abst
                            javax.ejb.EntityBean
                       public Integer ejbCreate(Integer id)
                        \{setId(id);
                            return null;
                        }
                       public void ejbPostCreate(Integer id)
                        {
                            // do nothing
                        }
                       public abstract String getBezeichnung();
                       public abstract void setBezeichnung(
                                String bezeichnung);
                       public abstract int getAnzahlPlaetze();
                       public abstract void setAnzahlPlaetze(
                                int anzahlPlaetze);
                       public abstract Integer getId();
                       public abstract void setId(Integer id);
                       public void unsetEntityContext()
                        \{// not implemented
                        }
```

```
// not implemented<br>
Bonin<br>
Bonin<br>
Bonin<br>
Bonin<br>
Bonin<br>
Bonin<br>
Bonina and Directory Interface). Anning and Directory Interface). Analysis Directory<br>
Boning and Directory Interface). Anninch wis beignen Treibe
                                                      \begin{array}{l} \mbox{public void ejbactivate()}\\ \mbox{// not implemented} \\ \mbox{)} \\ \mbox{while void ejbPassivate()}\\ \mbox{while void ejbLossidue()}\\ \mbox{if not implemented} \\ \mbox{if not implemented} \\ \mbox{while void ejbScore()}\\ \mbox{if not implemented} \\ \mbox{if not implemented} \\ \mbox{if not implemented} \\ \mbox{if not implemented} \\ \mbox{if not implemented} \\ \mbox{if not implemented} \\ \mbox{if not implemented} \\ \mbox{if not implemented} \\ \mbox{if not implemented} \\ \mbox{if not implemented} \\ \mbox{if not implemented} \\ \mbox{if not implemented} \\ \mbox{if not implemented} \\ \mbox{if not implemented} \\ \mbox{if not includedpublic void ejbActivate()
                                                                                                     {
                                                                                                              // not implemented
                                                                                                     }
                                                                                                    public void ejbPassivate()
                                                                                                     {
                                                                                                              // not implemented
                                                                                                     }
                                                                                                     public void ejbLoad()
                                                                                                     \left\{ \right.// not implemented
                                                                                                     }
                                                                                                    public void ejbStore()
                                                                                                     {
                                                                                                              // not implemented
                                                                                                     }
                                                                                                    public void ejbRemove()
                                                                                                     {
                                                                                                              // not implemented
                                                                                                     }
```
# **Client-Skizze** ClientA

Der Client wird mit dem EJB Server verbunden. Um auf ein *Entprise Bean* zugreifen zu k¨onnen nutzt ClientA das JNDI-Paket ( *Java Naming and Directory Interface*). Ähnlich wie bei einem Treiber für *Java Database Connectivity* (JDBC) ist ein solches Paket herstellerabhängig. Die herstellerspezifischen Angaben enthält die Klassenmethode getInitialContext(),die dazu die Klasse java.util.Properties nutzt.

/\*\*

}

```
mport javax.rmi.PortableRemoteObject;<br>
public class ClientA<br>
{<br>
public static void main(String[] args)<br>
{<br>
try<br>
{<br>
Context jmdiContext =<br>
derInitialContext();<br>
Object ref =<br>
jmdiContext.lookup("RaumHomeRemote");<br>
RaumHomeR
                       infaches EUB Beispiel<br>
noc<br>
19-Dec-2002<br>
minich Bonin<br>
raion 1.0<br>
ge de.fhno.ejb.raun;<br>
raion 1.0<br>
ge de.fhno.ejb.raun;<br>
i java.umi.RauneMeendes;<br>
i de.FRNON.ejb.raun.RauneMeendes;<br>
it de.FRNON.ejb.raun.RauneMeendes;<br>

                  * Einfaches EJB Beispiel
                  *
                  *@since 19-Dec-2002
                  *@author Hinrich Bonin
                  *@version 1.0
                  */
                 package de.fhnon.ejb.raum;
                 import java.rmi.RemoteException;
                 import java.util.Properties;
                 import de.FHNON.ejb.raum.RaumHomeRemote;
                 import de.FHNON.ejb.raum.RaumRemote;
                 import javax.ejb.CreateException;
                 import javax.ejb.FinderException;
                 import javax.naming.InitialContext;
                 import javax.naming.Context;
                 import javax.naming.NamingException;
                 import javax.rmi.PortableRemoteObject;
                 public class ClientA
                 \left\{ \right.public static void main(String[] args)
                     \{try
                         {
                             Context jndiContext =
                                     getInitialContext();
                             Object ref =
                                     jndiContext.lookup("RaumHomeRemote");
                             RaumHomeRemote home = (RaumHomeRemote)
                                     PortableRemoteObject.narrow(
                                     ref, RaumHomeRemote.class);
                             RaumRemote raum1 =
                                     home.create(new Integer(1));
                             raum1.setBezeichnung("Grosser Saal");
                             raum1.setAnzahlPlaetze(120);
                             raum1.setId(new Integer(1));
```

```
Bonin
                   Naumeance rann?<br>
Sydtem.out.println(raum?.getRd) +<br>
Sydtem.out.println(raum?.getRd) +<br>
same.getRechendarie + "hatre."<br>
and setBecklehndarie + "hatre."<br>
(arth (Namicrakerizaci) +<br>
correction re)<br>
catch (Namicrakerizaci)<br>
ca
                                           RaumRemote raum2 =
                                                  home.findByPrimaryKey(new Integer(2));
                                           System.out.println(raum2.getId() + ": " +
                                                  raum2.getBezeichnung() + " hat " +
                                                  raum2.getAnzahlPlaetze() +
                                                  " Plaetze.");
                                        } catch (RemoteException re)
                                        {
                                           re.printStackTrace();
                                        } catch (NamingException ne)
                                        {
                                           ne.printStackTrace();
                                         catch (CreateException ce)
                                        {
                                           ce.printStackTrace();
                                        } catch (FinderException fe)
                                        {
                                           fe.printStackTrace();
                                        }
                                     }
                                    public static Context getInitialContext()
                                            throws NamingException
                                     {
                                        Properties p = new Properties();
                                        /*
                                         * Define the JNDI properties
                                            specific to the vendor
                                           here for example: IBM WebSphere
                                         */
                                       p.put(Context.PROVIDER_URL, "iiop:///");
                                        p.put(Context.INITIAL_CONTEXT_FACTORY,
                                               "com.ibm.ejs.ns.jndi.CNInitialContextFactory");
                                        return new InitialContext(p);
                                     }
                                 }
```
# **Skizze** Deployment Descriptors-File:

de/fhnon/ejb/raum/META-INF/ejb-jar.xml

Die Verteilung (englisch Deployment) und Zusammenstellung wird durch spezielle XML-Elemente in dieser Datei beschrieben. Die Deployment--Deskriptoren ermöglichen ähnlich wie Property files eine Anpassung der Enterprise Beans ohne die Software selbst ändern zu müssen. Diese Datei wird zusammen mit dem Bean (Klassen und Interfaces) zu einem *Java Archiv* (JAR-File  $\hookrightarrow$  Abschnitt 7.3.3 S. 189) gepackt.

Zu Beginn einer XML-Datei wird der Dokumententyp angegeben und zwar mit der <! DOCTYPE>-Angabe für das Wurzelelement, hier <ejb-jar>. Diese Angabe umfaßt:

- · die Art des Standards, hier öffentlich (PUBLIC) und von keiner amtlichen Standardisierungsinstanz ("-")
- die Organisation, die für diese *Document Type Definition* (DTD) verantwortlich ist, hier Sun Microsystems, Inc.,
- · die DTD mit Version, hier DTD Enterprise JavaBeans 2.0 und
- eine DTD-Ouelle als URL, hier http://java.sun.com/dtd/ejb-jar\_2\_0.dtd

```
<!DOCTYPE eib-jar PUBLIC
  "-//Sun Microsystems, Inc.//DTD Enterprise JavaBeans 2.0//EN"
  "http://java.sum.com/dtd/ejb-jar_2_0.dtd"<eib-iar>
  <enterprise-beans>
    centity>
     <ejb-name>RaumEJB</ejb-name>
     <home>de.fhnon.ejb.raum.RaumHomeRemote</home>
     <remote>de.fhnon.ejb.raum.RaumRemote</remote>
     <local-home>de.fhnon.ejb.raum.RaumHomeLocal</local-home>
     <local>de.fhnon.eib.raum.RaumLocal</local>
     <ejb-class>de.fhnon.ejb.raum.RaumBean</ejb-class>
     <persistence-type>Container</persistence-type>
     <prim-key-class>java.lang.Integer</prim-key-class>
      <reentrant>False</reentrant>
   </entity>
  </enterprise-beans>
\langle/ejb-jar>
```
**DTD** 

 $JAR$ 

# **Kapitel 8**

 $5.$ 

# Konstruktionsempfehlungen

as Primärziel der Softwarekonstruktion ist eindeutig und unstrittig. Es gilt:

- · nützliche Software zu konstruieren, das heißt Software, die eine nützliche Aufgabe erledigt, wobei die Erledigung vereinfacht oder erst ermöglicht wird,
- und zwar hinreichend fehlerfrei und termingerecht.

Von diesem Primärziel leiten sich eine Vielzahl von Sekundärzielen ab, wie zum Beispiel:

- 1. Konstruiere Programm(teil)e in gewünschter Qualität.
- 2. Konstruiere Programm(teil)e, die wiederverwendbar sind.
- 3. Konstruiere Programm(teil)e, die sich leicht pflegen und ergänzen lassen.
- 4. Konstruiere Programm(teil)e, die dokumentierbar unddurchschaubar sind.

Für eine Java-basierte Systemarchitektur bei betrieblichen, transaktionsorientierten Kernsystemen lassen sich die Hauptanforderungen mit den Stichworten:

319

# 320 KAPITEL 8. KONSTRUKTIONSEMPFEHLUNGEN

- 1. Performance (große Menge von Transaktionen pro Sekunde)
- 2. Realtimefähigkeit (Einhaltung von definierten Verarbeitungszeiten)
- 3. Unterbrechungsfreier Betrieb ( $365 \frac{Tage}{Jahr}$  mit  $24 \frac{h}{Tag}$ )
- 4. Restart-Fähigkeit (schnelle Arbeitswiederaufnahme im Katastrophenfall)
- 5. Komponentenorientierung (Austauschbarkeit von Altversionen im laufenden Betrieb)

# charakterisieren.

(IDE) *Eclipse* mit dem *Concurrent Versions System* (CVS) näher erläutert.<br>
Exemplarisch für Konventionen werden hier Hinweise zur Code-Gestaltung<br>
skizziert. Performance (große Menge von Transaktionen pro Sekunde)<br>Realtimefähigkeit (Einhaltung von definierten Verarbeitungszeischer<br>Alterhrechungsfreier Berieb (365 $\frac{T\omega_{0}}{T}$  mit  $24\frac{\hbar}{T\omega_{0}}$ )<br>Restart-Fähigkeit (schnelle A Eine Software, die diese Anforderungen hinreichend erfüllt, kann nur im Team erarbeitet werden. Eine effektive Teamarbeit bedingt jedoch den Einsatz geeigneter Werkzeuge und die strikte Einhaltung von Konventionen (Standards). Exemplarisch für ein leistungsfähiges Teamwerkzeug wird hier der Einsatz der *Integrated Development Environment* (IDE) *Eclipse* mit dem *Concurrent Versions* System (CVS) näher erläutert. Exemplarisch für Konventionen werden hier Hinweise zur Code-Gestaltung skizziert.

# 8.1. EINSATZ EINER TEAMFÄHIGEN IDE

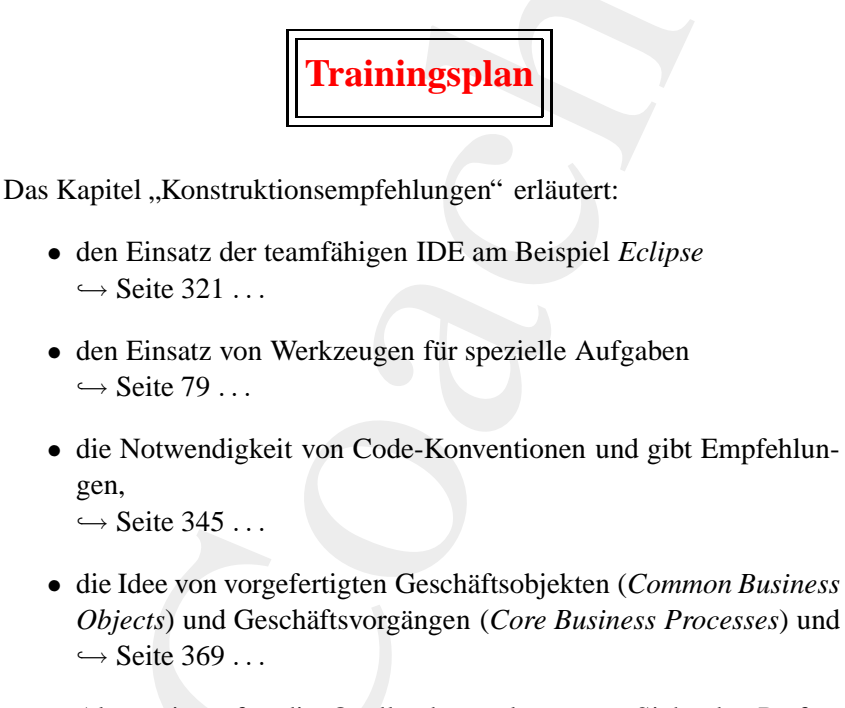

- Alternativen für die Quellcodegestaltung aus Sicht der Performance.
	- $\hookrightarrow$  Seite 351 ...

### <span id="page-320-0"></span>Einsatz einer teamfähigen IDE 8.1

Im November 2001 brachte IBM, Object Technology International (OTI) mit acht anderen Unternehmen Eclipse auf den Markt. Eclipse versucht **IBM** das properitäre Muster zu überwinden. Eclipse ist eine Integrationsplattform und zwar als ein frei fügbares Werkzeug. Eclipse kann problemlos mit anderen Entwicklunswerkzeugen arbeiten. Vielfältige Programmierschnittstellen bilden die Möglichkeiten zur Integration von anderen Werkzeugen. Eclipse läuft auf den marktüblichen Betriebssystemen und

ist sprachneutral. Als Open Source Project wird der Quellcode kostenlos bereitgestellt.

Der Name Eclipse (deutsch "Verdunkelung") umfaßt drei Aspekte:

# **Eclipse**

- eine Entwicklungsumgebung für Java,
- eine Plattform zur Integration von Werkzeugen und
- eine Gemeinschaft für die Entwicklung des frei verfügbaren Quellcodes

Der dritte Aspekt bezieht sich auf den Zusammenschluss von Software<br>experten, die das gemeinsame Interesse an einer Software zur Werkzeugintegration vereint. Sie wollen Eclipse nutzen und dazu beitragen, dass Eclipse ein bedarfsgerechtes, leistungsfähiges Produkt wird. Wer mitwirken will informiere sich unter der URL www.eclipse.org (online 19-Oct-2003).

# 8.1.1 Eclipse — Überblick

Eclipse hält Projekte, Verzeichnise und Dateien ( $\equiv$  Ressourcen) mit denen man arbeitet im eigenen Arbeitsraum (Workspace). Standardmäßig ist dieser bei Windows Betriebssystemen im Verzeichnis workspace unter dem Hauptordner von Eclipse, zum Beispiel für das Projekt My-FirstJavaProjectunter:

C:/Programme/eclipse/workspace/MyFirstJavaProject/

Informationen über den Workspace enthält das Verzeichnis . metadata (Bitte nicht ändern!). Die Datei . project enthält spezifische Informationen für das jeweilige Projekt, zum Beispiel Referenzen zu anderen Projekten.

Sehr hilfreich ist die Möglichkeit Ressourcen zu vergleichen und durch vorhergehende Versionen der Ressource zu ersetzen. Dazu wählt man aus dem Kontextmenue (rechte Maustaste) in der Navigatorsicht **Local History**  $>$  **Compare With.** Man kann auch zwei Projekte oder zwei Verzeichnisse auswählen indem man vom Kontextmenue in der Navigatorsicht Compare With  $>$  Each Other auswählt.

Lokale Historieinformationen werden für eine Datei gehalten, selbst wenn man sie vom Projekt löscht. Daher können Dateien wiederhergestellt werden, die in Projekten oder Verzeichnissen gelöscht wurden. Zur

 $work$ space

# 8.1. EINSATZ EINER TEAMFÄHIGEN IDE

Wiederstellung der gelöschte Datei wählt man das Projekt oder das Verzeichnis welches sie enthielt und wählt Restore From Local History ... im Kontextmenue.

Das Hilfesystem benutzt die eingebaute Servlet-Maschine Tomact aus dem Apache Projekt um das gewünschte Dokument auszuliefern. Tomcat Daher kann man auf das Hilfesystem von einem Web Browser außerhalb von Eclipse zugreifen. Das ist zweckmäßig wenn man eine Menge von Hilfethemen hat, auf die man häufiger zugreift. Um die URL zum jeweiligen Thema zu erhalten, klickt man die rechte Maustaste im Inhaltsfenster. Dies zeigt dann das Browser Kontextmenue und nicht das von Eclipse. Vom Browser Kontextmenue wählt man Create Shortcut.

Hinweis: In der Deutschen Fassung des Internet Explorer wählt man Zu **Favoriten hinzufügen** ... ). Die URL sieht dann wie folgt aus:  $http://127.0.0.1:6969/help/index.jsp?topic-/org.$ eclipse.help/doc/help\_home.html Meine Eclipse-Dokumentation ist erreichbar unter: http://193.174.33.66:6969/help/index.jsp

Wenn das Hilfesystem läuft, dann übernimmt man diese URL in seinen (externen) Web Browser um die zugehörende Information zu sehen. Die URL enhält eine Portnummer, in unserem Fall die Portnummer 6969, die zur Kommunikation mit der Servletmaschine benutzt wird. Eclipse konfiguriert die Servletmaschine für eine dynamsiche Zuweisung einer freien Portnummer. Man kann dies ändern, so das stets die gleiche Portnummer benutzt wird. Die URLs bleiben dann stets die gleichen. Dazu setzt man in der Datei preference. ini, die sich im Verzeichnis org.eclipse.tomcat.4.0.6 im Verzeichnis plugins befindet, die Portnummer. Um Tomcat so zu konfigurieren, das stets die gleiche Portnummer verwendet wird, ändert man port=0 zu port=xxxx, wobei xxxx eine gültige unbenutzte TCP/IP-Portnummer ist.

Hinweis: In Eclipse 2.1 wählt man Window > Preferences und dann Help und dann Help Server. Das Menu ermöglicht dann das Set- Help **Server** zen der Portnummer.

Eclipse ist ein relativ kompaktes, effektives Programm. Es nimmt sich zur Laufzeit nicht viel Plattenspeicher oder Arbeitsspeicher. Mit intensiver Benutzung, also mit der Anzahl und Größe der Projekte so-

324 KAPITEL 8. KONSTRUKTIONSEMPFEHLUNGEN

wie ihren Abhängigkeiten, und auch wenn man zusätzliche Eclipsebasierte Angebote in die Installation einbaut, wachsen natürlich die Bedarfsanforderungen. Abhängig von dem Leistungsvermögen des Computers wird dann ein Punkt erreicht bei dem die Geduld überstrapaziert wird. Wenn dies eintritt, gibt es eine Anzahl von Gegenmaßnahmen, die man ergreifen kann, um wieder hinreichend schnell arbeiten zu können.

Hinweis: Meine Eclipse 2.1 Installation umfasst zur Zeit ca. 85MB Plattenspeicher und benötigt zur Laufzeit ca. 1, 7MB Arbeitsspeicher (ohne den Bedarf zusätzlicher Java-Prozesse).

Wenn Eclipse gestartet wird, baut Eclipse den Zustand des letzten Herunterfahrens wieder auf. Man hat daher folgende Möglichkeiten um die Startdauer zu verkürzen:

- Man schließt offene Sichten und Editoren bevor man Eclipse verläßt.
- Man reduziere die Anzahl der Projekte, die man im Workspace geöffnet hat. Man kann ein Projekt schließen, indem man in der Navigatorsicht aus dem Kontextmenue Close auswählt. Die Informationen für dieses Projekt werden dann beim Start von Eclipse nicht geladen; ausgenommen die Projektdefinition und die Ressourcen.

#### Eclipse — Edieren 8.1.2

Der Java-Editor stellt eine große Menge von Funktionen bereit. Sie hel-**Debug** fen den Java Code mit weniger Aufwand zu schreiben, insbesondere weniger Flüchtigkeits- und Schreibfehler zu machen. Unter den Editor-Funktionen umfassen einen Inhalts-Assistent zur Vervollständigung von Java-Ausdrücken, zur Codegenerierung, zur unmittelbaren Fehlererkennung, zur schnellen Korrekturen für Codefehler. Darüberhinaus bestehen Möglichkeiten mit verschiedenen Laufzeitumgebungen und Java-Dokumentationsgenerationen zu arbeiten.

Typenhierarchie

Die Super- und Subtypen einer Klasse oder eines Interfaces können in einer Hierarchie angezeigt werden. Dazu markiert man ein Element, beispielsweise eine Java-Quellcodedatei, eine Klasse, eine Methode oder ein Feld, und wählt dann Open Type Hierarchy aus dem Kontextmenue oder drückt die Funktionstaste F4. Diese Funktion kann aus jeder Java-Sicht aktiviert werden.
### 8.1. EINSATZ EINER TEAMFÄHIGEN IDE <sup>325</sup>

#### **8.1.3 Eclipse — Fehleranalyse**

**8.1.3 Eclipse — Fehleranalyse**<br>Die Java-Europhysica (DF) mit der Fahigkeit konnen umfassen die Debug-Perspektive, verschiedene Sic<br>Ischemen umfassen die Debug-Perspektive, verschiedene Sic<br>Italien fund diese zur Laurzhei Die Java-Entwicklungswerkzeuge (JDT) mit der Fähigkeit Fehler zu erkennen umfassen die Debug-Perspektive, verschiedene Sichten und attraktive Erweiterungen des Java-Editors und zwar so, dass man Laufzeitfehler findet und diese zur Laufzeit im Programm korrigiert. Man kontrolliert die Ausführung des Java-Programms indem Unterbrechungsund Beobachtungspunkte setzt, den Inhalt von Feldern und Variablen prüft und ändert, Schritt für Schritt durch die Ausführung des Programmes geht und Threads anhält und wieder startet.

Der einfache Weg einen Unterbrechungspunkt zu setzen ist der Doppelklick in der Markierungsleiste des Editors und zwar bei der Zeile bei der man diesen Punkt definieren will. Man kann auch den Einfügungszeiger auf die Zeile setzen und dann die Tasten Ctrl+Shift+B drücken.

Man steuert die Programmausführung aus der Debug-Sicht mit den folgenden Aktionen:

- F6 Step Over führt eine Anweisung aus und setzt die Ausführung der nachfolgenden Anweisung aus.
- der nachfolgenden Anweisung aus.<br> **F5 Step Into** gilt für einen Methodenaufruf wie folgt. Es wird ein<br>
neuer Stackrahmen erzeugt, die Methode in der Anweisung auf-<br>
gerufen und die Ausführung der ersten Anweisung in der Me **F5 Step Into** gilt für einen Methodenaufruf wie folgt. Es wird ein neuer Stackrahmen erzeugt, die Methode in der Anweisung aufgerufen und die Ausführung der ersten Anweisung in der Methode ausgesetzt. Für alle anderen Anweisungen, wie Zuweisungen und Alternativen, ist die Wirkung die gleiche wie bei **Step Over**.
	- F7 Step Return setzt die Ausführung bis zum Ende der laufenden Methode fort und setzt die Ausführung bei der nächsten Anweisung nach dem Methodenaufruf oder vorher wenn eine Unterbrechungspunkt erreicht wurde aus.
	- **F8 Resume** bewirkt die Ausführung fortzuführen bis das Programm beendet ist oder vorher ein anderer Unterbrechungspunkt erreicht wurde.
	- □ **Terminate** beendet die laufende Ausführung ohne mehr weitere Anweisungen auszuführen.

Ein **Beobachtungspunkt** (oder Feld-Unterbrechungspunkt) setzt die Ausführung auf der Codezeile aus, die zuständig ist für den Zugriff auf **Watchpoint**

das Feld für den der Beobachtungspunkt definiert ist. Wenn man beobachten will wie auf ein Feld zugegriffen wird, dann ist es oft einfacher einen Beobachtungspunkt für das Feld zu verwenden als es mit einer Menge von Unterbrechungspunkten auf allen Zeilen zu versuchen, die auf das Feld möglicherweise zugreifen. Man kann Beobachtungspunkte auf Felder in Laufzeitbibliotheken oder JAR-Dateien setzen; das sind Felder in Klassen von denen man die Quelle nicht hat.

Um einen Beobachtungspunkt zu definieren wählt man ein Feld in einer der Java Sichten und dann w¨ahlt man **Add/Remove Watchpoint** aus dem Kontextmenue. Man editiere die Eigenschaften eines Unterbrechungspunktes wenn der Beobachtungspunkt die Ausführung nur beim Zugiff, nur bei der Modifikation oder in beiden Fällen ausetzen soll. Beobachtungspunkte können zusätzlich Trefferzähler und Randbedingungen haben.

#### **8.1.4 Eclipse — CVS (Concurrent Versions System)**

**B[o](#page-578-0)[n](#page-326-0)zj***Bn***<sub><b>i**</sub>*bcnf<i>sfn<i>f***<b>***<i>fn<i>f<i>f<i>n<i>f<i>f<i>f<i>f<i>f<i>f<i>f<i>f<i>f<i>f<i>f<i>f<i>f<i>f<i>f<i>f* id für den der Beobachtungspunkt definiert ist. Wenn man heob-<br>will wie auf ein Feld zugegriffen wird, dam ist es oft einfacher<br>Webuchtungspunkt für dus Feld zu verwenden als es mit einer<br>Peobachtungspunkt für dus Feld zu Eclipse stellt eine direkte Unterstützung für ein spezielles Repository bereit, das sogenannte *Concurrent Versions System* (CVS). CVS ist **CVS** ein häufig genutztes Repository mit offenem Quellcode<sup>1</sup>. Man kann CVS ohne Installationsarbeiten in Eclipse zu nutzen, wenn ein CVS-Repository auf einem Rechner im Netz verfügbar ist. Man verbindet sich nur über eine Dialogprozedur mit dem CVS-Server. Das Eclipseteam hat CVS für seine eigene Entwicklungsarbeit genutzt; selbst Buchautoren greifen auf diese einfach einsetzbare Versionsverwaltung zurück. Zum Beispiel wurde [Shavor+03] mit CVS über Eclipse erarbeitet. Die Abbildung 8.2 S. 328 zeigt exemplarisch zwei CVS-Repositories mit denen Eclipse verbunden ist. Die Abbildung 8.1 S. 327 zeigt die CVS-Verknüpfung der einzelnen Projekt.

CVS is ein Projekt mit offenem Quellcode und läßt sich zurückführen auf eine einfache Menge von UNIX-Shell-Skripten, die von Dick Grune bereitgestellt wurden. Brian Berliner entwarf und codierte im Jahre 1989 CVS. Mit der Zeit entwickelte es sich durch Beiträge von vie-

<span id="page-325-0"></span><sup>1</sup> CVS unterliegt der *GNU General Public License*. Eine Kopie der Lizenzbedingungen enthält der CVS distribution kit.

### 8.1. EINSATZ EINER TEAMFÄHIGEN IDE <sup>327</sup>

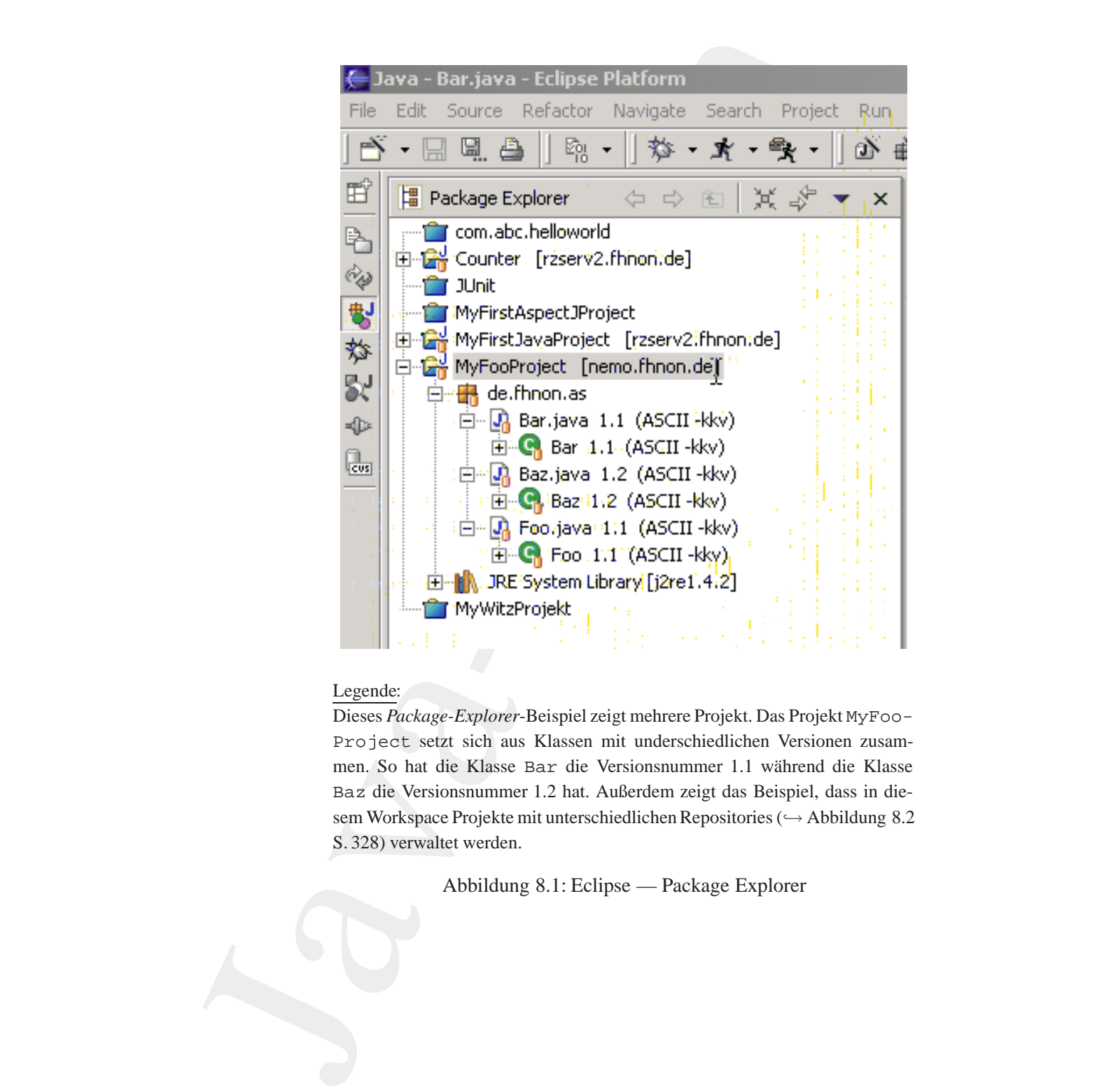

#### Legende:

Dieses *Package-Explorer*-Beispiel zeigt mehrere Projekt. Das Projekt MyFoo-Project setzt sich aus Klassen mit underschiedlichen Versionen zusammen. So hat die Klasse Bar die Versionsnummer 1.1 während die Klasse Baz die Versionsnummer 1.2 hat. Außerdem zeigt das Beispiel, dass in die-sem Workspace Projekte mit unterschiedlichen Repositories (→ Abbildung [8.2](#page-327-0) S. 328) verwaltet werden.

<span id="page-326-0"></span>Abbildung 8.1: Eclipse — Package Explorer

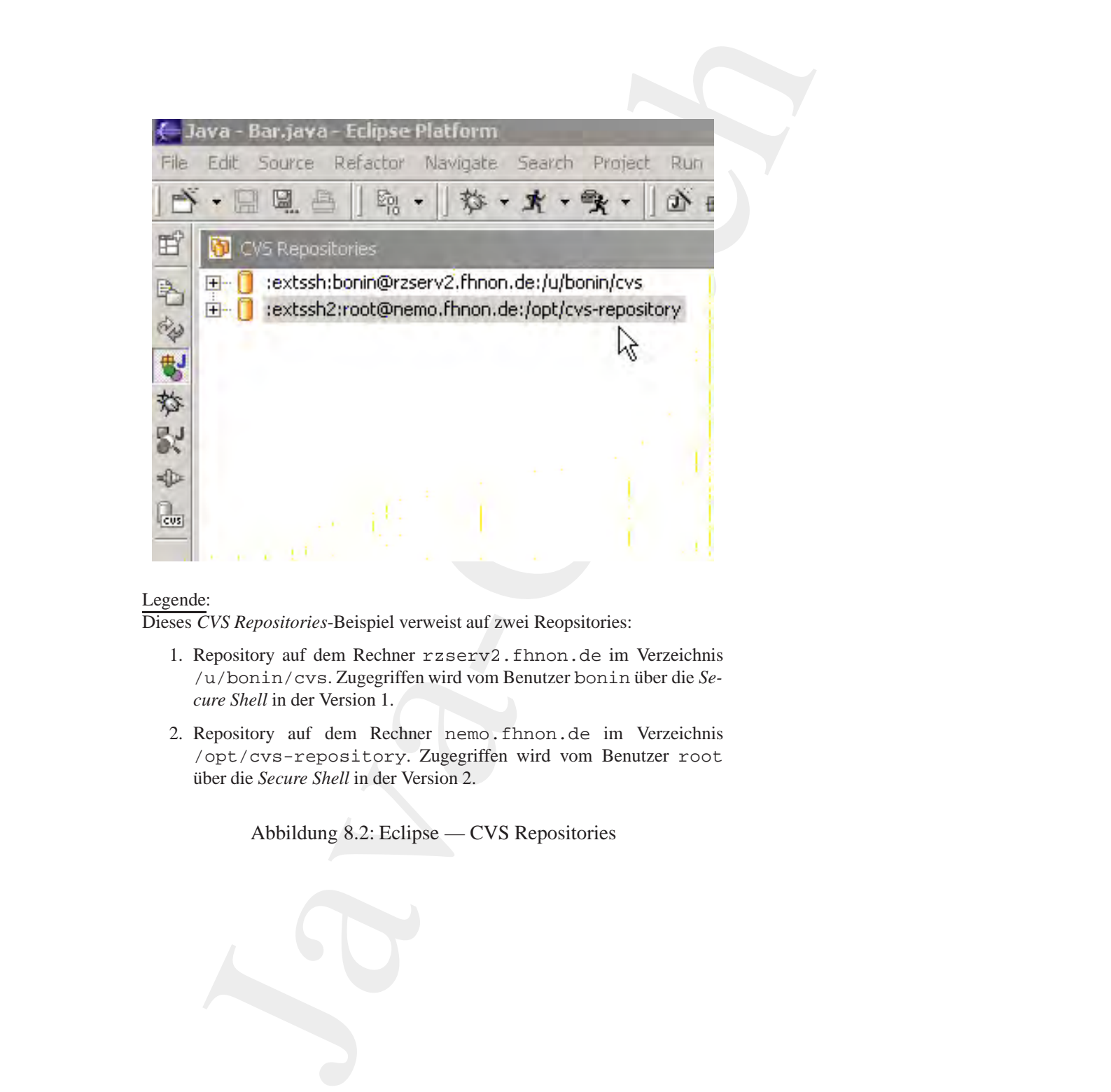

#### Legende:

Dieses *CVS Repositories*-Beispiel verweist auf zwei Reopsitories:

- 1. Repository auf dem Rechner rzserv2.fhnon.de im Verzeichnis /u/bonin/cvs. Zugegriffen wird vom Benutzer bonin über die Se*cure Shell* in der Version 1.
- 2. Repository auf dem Rechner nemo.fhnon.de im Verzeichnis /opt/cvs-repository. Zugegriffen wird vom Benutzer root ¨uber die *Secure Shell* in der Version 2.

<span id="page-327-0"></span>Abbildung 8.2: Eclipse — CVS Repositories

#### 8.1. EINSATZ EINER TEAMFÄHIGEN IDE <sup>329</sup>

len anderen. S[o](#page-328-1) enthält CVS d[a](http://ccvs.cvshome.org/)s *Revision Control System*<br>
ses verwalte inc[h](#page-328-0)ere Versionen einer Datei in einer Das<br>
Sulfix , v. RCS wurde in don frühen 90ger Jahren von<br>
2016 x , v. RCS wurde in den frühen 90ger Jahren vo len anderen. So enthält CVS das *Revision Control System*<sup>2</sup> (RCS). Dieses verwaltet mehrere Versionen einer Datei in einer Datei mit dem Suffix, v. RCS wurde in den frühen 80iger Jahren von Walter Tichy an der Purdue University entwickelt. Das RCS-Konzept stellte eine **RCS** wesentliche Verbesserung gegenüber seinem Vorgänger *Source Code Control System* (SCCS) dar. Der konzeptionelle Vorteil betrifft die Performance, weil die jeweils neuste Version einer Datei komplett und die Vorgängerversionen nur durch die Differenzen zur neusten Version gespeichert werden. Dies bezeichnet man als *reverse deltas*.

CVS ist verfügbar auf verschiedenen Plattformen, dazu gehören Windows-, UNIX- und Linux-Systeme. Für weitere Informationen über CVS siehe ccvs.cvshome.org.

Wie jedes *Repository* ( $\approx$  Verwahrungsort, Fundgrube, Lager) weist auch CVS die Historie von Änderungen der Dateien nach. Die Dateien, die es verwaltet, sind für andere Teammitglieder verfügbar. Es gibt sicherlich leitungsfähigere Repositories<sup>3</sup> als CVS, aber für moderate Teamgrößen mit genauen Zuordnungen der Code-Besitzverhältnisse ist CVS hervorragend geeignet.

Als ein Beispiel dient der CVS-Server in der Version 1.11.1p1 (client/server) auf dem Rechner nemo.fhnon.de mit der IP 193.- 174.33.63. Hier liegt das Repository im folgenden Verzeichnis:

**Example 1920**<br> **Book and Example 2020**<br> **Book and Example 10 and Rechner nemo. fhnon. de mit der IP 193.-174.33.63. Hier liggt das Repository im folgenden Verzeich[ni](http://www.gnu.org/software/rcs/rcs.html)s:<br>
nemo:/opt/cvs-repository/MyFooProject/de/fhnon/as# 1** nemo:/opt/cvs-repository/MyFooProject/de/fhnon/as# ls -l  $-r-r-r--1$  root 829 Nov 6 09:51 Bar.java, v  $-r-r-r-1$  root 1371 Nov 6 09:52 Baz.java, v  $-r-r-r--1$  root 817 Nov 6 09:51 Foo.java, v nemo:/opt/cvs-repository/MyFooProject/de/fhnon/as#

Dieses Repository wurde im Betriebssystem Linux (Debian) mit fol- **CVSROOT** genden Kommandos eingerichtet:4

<span id="page-328-0"></span> $^{2}$ RCS-Web-Site http://www.gnu.org/software/rcs/rcs.html (online 11-Nov-2003).

<span id="page-328-1"></span><sup>&</sup>lt;sup>3</sup>Beispielsweise hat CVS keine Funktionen wie Defekt- oder Funktionsnachweis und auch keine Zusammenbaufähigkeit oder Unterstützung des Entwicklungsprozesses.

<span id="page-328-2"></span><sup>&</sup>lt;sup>4</sup>Hinweis: Für Studierende der Wirtschaftsinformatik der FHNON wurde ein Repository zum Experimentieren auf dem Rechner nemo.fhnon.de unter dem Benutzer anwend (Anwendungsentwicklung) im Verzeichnis /home/anwend/cvs-repository angelegt. Dieses Repository darf über Eclipse unter strikter Einhaltung der allgemeinen Benutzerregelungen des Rechenzen-

```
>mkdir /opt/cvs-repository
>cvs -d /opt/cvs-repository init
```
Man kann den Ort des Repository auch über die CVSROOT-Umgebungsvariable spezifizieren. Beispielsweise indem man im Fall einer *C-Shell* folgende Zeile in die .cshrc-Datei einbaut:

```
setenv CVSROOT /opt/cvs-repository
```
Im Fall einer Shell vom Typ Bash können folgende Zeilen in die Datei .profile oder die Datei .bashrc eingebaut werden:

```
CSVROOT=/opt/cvs-repository
export CVSROOT
```
Mit der erfolgreichen Repository-Initiierung ist ein Verzeichnis:

/opt/cvs-repository/CVSROOT

entstanden.

**SSH2** Für den Zugriff auf diesen CVS-Server benutze ich in Eclipse das *CVS-SSH2 plug-in*5. Es liegt unter:

```
CVS-SSH2 plug-in<sup>5</sup>. Es liegt unter:<br>
B = 2003 - 2204<br>
0.92, 2003 - 2204<br>
0.92, 2003 - 2004<br>
0.93, 2004 - 2004<br>
0.94, 2003 - 1655<br>
0.95, 2003 - 1655<br>
0.96, 2003 - 1655<br>
0.97, 2003 - 1655<br>
0.97, 2003 - 1655<br>
0.9ir /opt./cvs - respository<br>
- d /opt./vs - respository init<br>
- d /opt./vs - respository init<br>
and den Ordes Repository init<br>
de Zeile in die .cshr.c-Date leinbut:<br>
be specificieren. Beispielsweise indem man im Fall einer 
                 C:\Programme\eclipse\plugins\com.jcraft.eclipse.cvsssh2_0.0.7>dir
                 01.09.2003  22:04  4.494  about.html
                 10.09.2003 19:31 1.377 ChangeLog
                 28.01.2003 16:56 15.231 cpl-v10.html
                 10.09.2003 19:20 21.873 cvsssh2.jar
                 29.08.2003 21:05 84.144 jsch-0.1.7.jar
                 28.01.2003 17:09 45 plugin.properties
                  10.09.2003 18:54 1.560 plugin.xml
                  10.09.2003 23:57 3.068 README
                 06.11.2003 09:26 <DIR> src
                 C:\Programme\eclipse\plugins\com.jcraft.eclipse.cvsssh2_0.0.7>
```
Die Tabelle 8.1 S. 331 gibt die CVS-Kommandos an und demonstriert damit das CVS-Leistungsspektrum.

#### **8.1.5 Eclipse —** *Refactoring*

*Refac-* Unter *Refactoring* versteht man eine Überarbeitung von vorhandenem

<span id="page-329-0"></span>*toring* trums der FHNON eingesetzt werden. Für andere Zwecke darf die Kennung auf dem Rechner nicht genutzt werden.

5 CVS-SSH2 plug in von ymnk@jcraft.com, JCraft,Inc., Web-Site:

<http://www.jcraft.com/eclipse-cvsssh2/> (online 8-Nov-2003)

# 8.1. EINSATZ EINER TEAMFÄHIGEN IDE 331

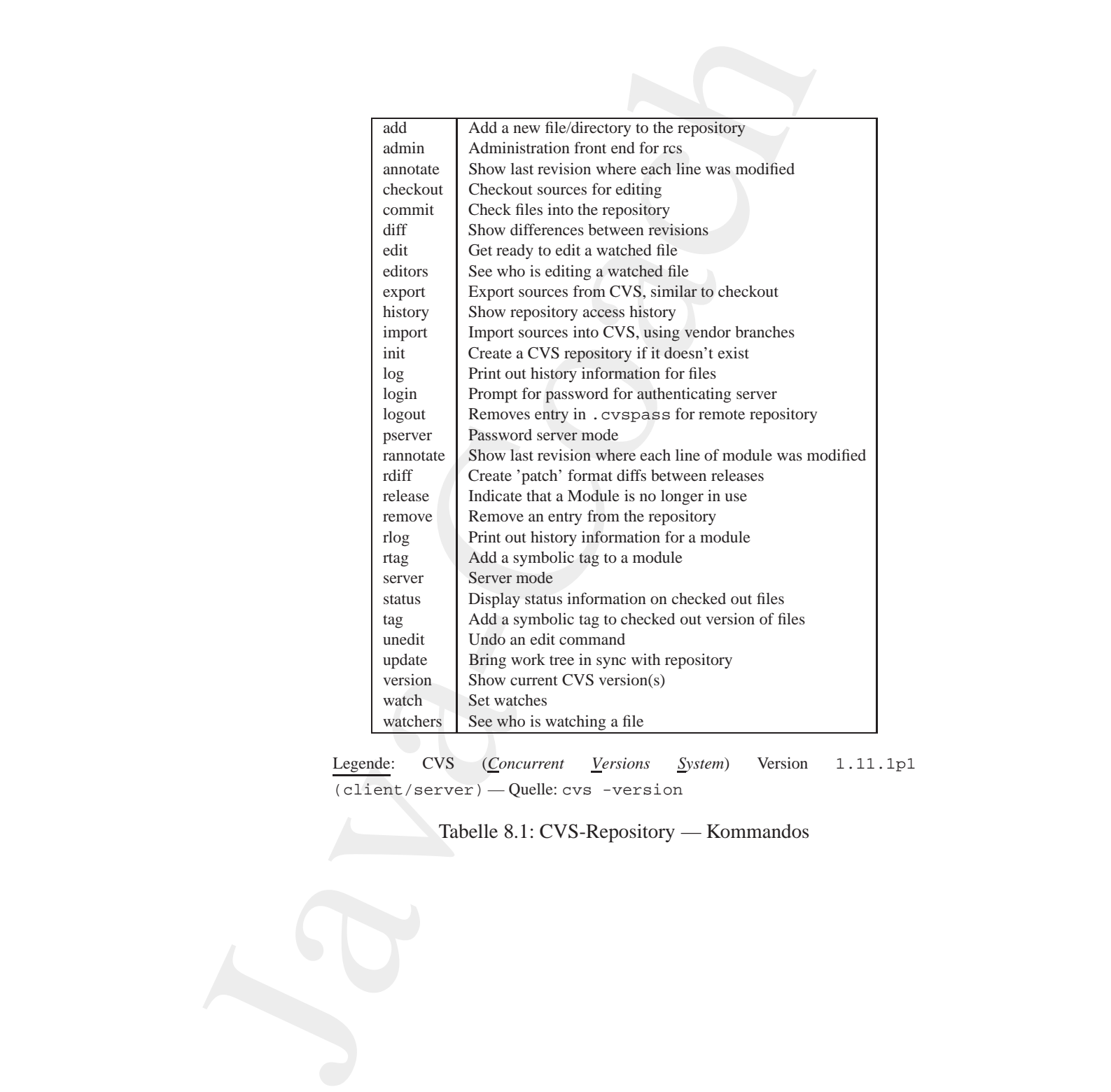

Legende: CVS (*Concurrent Versions System*) Version 1.11.1p1 (client/server) — Quelle: cvs -version

<span id="page-330-0"></span>Tabelle 8.1: CVS-Repository — Kommandos

Quellcode (→ [Fowler99]). Die *Refactoring*-Option in Eclipse unterstützt beispielsweise das Umbenennen von Klassen sowie Änderungen der Klassenstruktur.

Wenn eine *Refactoring*-Operation veranlasst wird, kann man sich die Änderungen vorab anzeigen lassen ehe man über ihre Durchführung dann entscheidet. Auf Probleme dabei wird man weitgehend automatisch hingewiesen.

## **8.2 Einsatz von speziellen Werkzeugen**

## **8.2.1** JUnit **—** *Unit Tests*

nde ( $\sim$  [Fowler99]). Die *Refuctoring*-Option in Eclipse unterstützte<br>
susuesie as Ulmbenennen von Klassen sowie Anderungen der<br>
susuesie as Ulmbenennen von Klassen sowie Anderungen der<br>
susuesite as Ulmbenennen von Kla JUnit ist ein einfaches Rahmenwerk um wiederholbare Tests zu schreiben. JUnit ist eine Ausprägung der xUnit-Architektur. Sie hilft beim sogenannten Unit-Testen. In der Java-Welt handelt es sich primär um Tests der Methoden einer Klasse. JUnit, geschrieben von Erich Gamma and Kent Beck, ist von der Web-Site:

http://www.junit.org/index.htm (online 10-Jun-2004)

als Open Source Software herunterladbar. In der ZIP-Datei<sup>6</sup> befindet sich die JAR-Datei junit. jar. Sie ist in den Klassenpfad einzufügen (siehe Protokolldatei TestString.log, S.335).

http://www.junit.org/index.htm<br>
([on](http://www.junit.org/index.htm)l[i](#page-334-0)ne 10-Jun-2004)<br>
als Open Source Software herunterladbar. In der ZIP-Date<sup>5</sup> befindet<br>
sich die JAR-Datei junit.jar.Sie ist in den Klassenpfad einzufügen<br>
(siche Protokoldatei Teststkri Im folgenden Beispiel wird exemplarisch für die vielfältigen JUnit-Möglichkeiten, diejenige genutzt, die alle Testmethoden, deren Name mit test beginnen, ausführen läßt. Wir testen hier die bekannten Mehoden lenth(), toUpperCase() und toLowerCase() der Klasse String aus dem Java-Paket java.lang.

Zunächst nutzen wir das einfache Interface auf Basis von Textausgaben in Kommandozeilen. Anschließend aktivieren wir das graphische Interface auf Basis von Swing (→ TestString.log S.335). Das Swing-Ergebnis zeigt Abbildung 8.3 S. 333.

```
Klasse TestString
```
<span id="page-331-0"></span>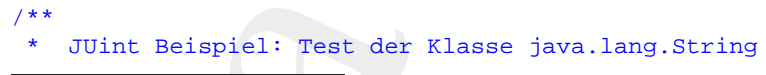

6 hier junit3.8.1.zip

#### 8.2. EINSATZ VON SPEZIELLEN WERKZEUGEN 333

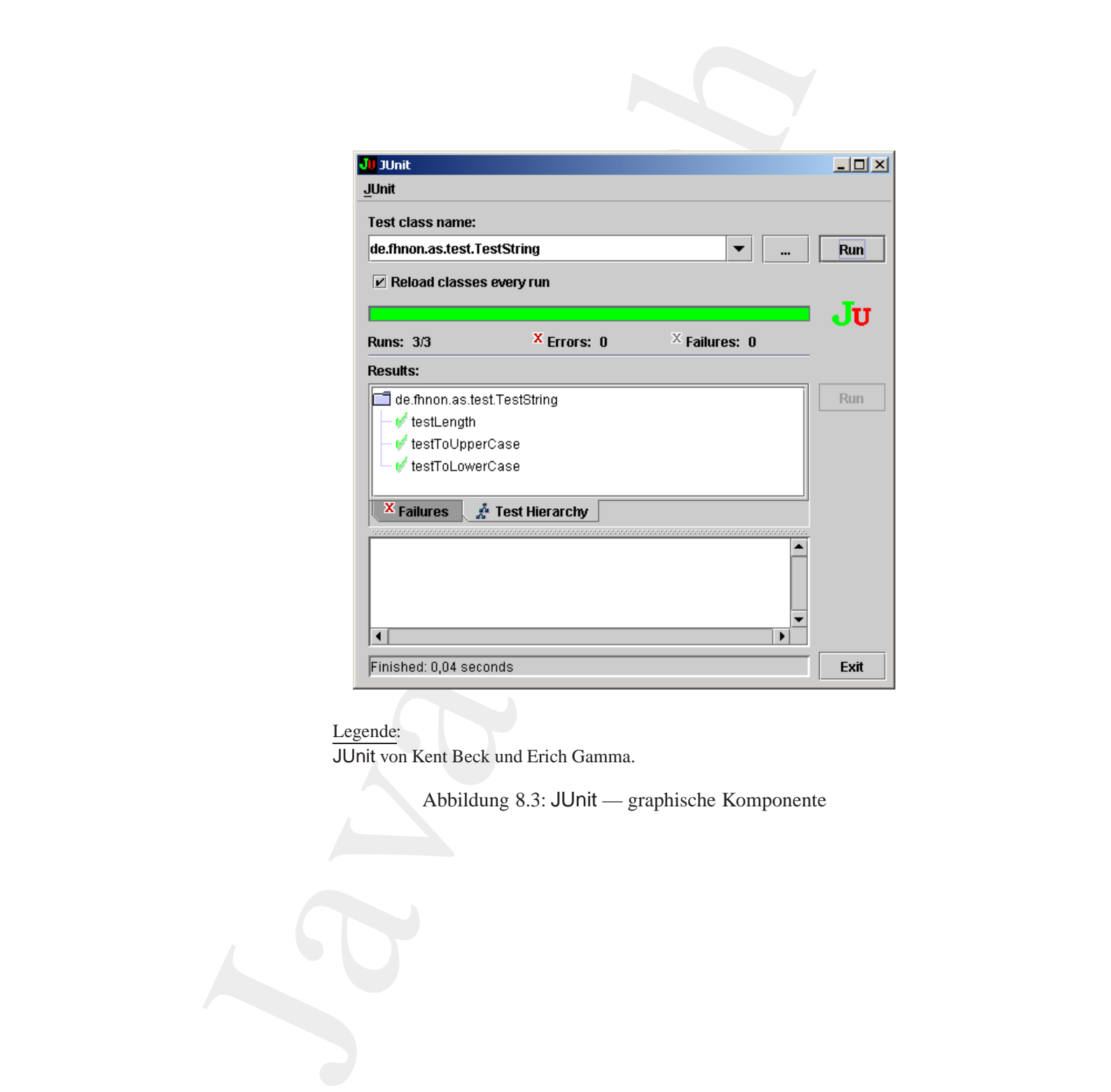

Legende:

JUnit von Kent Beck und Erich Gamma.

<span id="page-332-0"></span>Abbildung 8.3: JUnit — graphische Komponente

\*

#### 334 KAPITEL 8. KONSTRUKTIONSEMPFEHLUNGEN

```
Public void testLength()<br>
{<br>
assertEquals(myText.length(), myLength);<br>
}<br>
Boninc void testToUpperCase()<br>
{<br>
assertTrue(myText.toUpperCase().equals(<br>
new String("ALLES KLAR?")));<br>
}<br>
public void testToLowerCase()<br>
{<br>
acco
                           ther<br>
color 10.0<br>
are de.fhnon.as.test;<br>
1 junit.framework.TestCoac;<br>
1 junit.framework.TestCoac;<br>
1 junit.framework.TestCoac;<br>
1 and a Cochigy("Alles Riag");<br>
and a control ("Alles Riag");<br>
nate int mylog("Alles Riag");<br>

                     *@author Bonin
                     *@version 1.0
                     */
                   package de.fhnon.as.test;
                   import junit.framework.TestCase;
                    import junit.textui.TestRunner;
                    import junit.framework.TestSuite;
                   public class TestString extends TestCase
                    {
                        static String myText =
                               new String("Alles klar?");
                        static int myLength = 11;
                        public TestString(String name)
                        {
                            super(name);
                        }
                        public void testLength()
                        \left\{ \right.assertEquals(myText.length(), myLength);
                        }
                        public void testToUpperCase()
                        {
                            assertTrue(myText.toUpperCase().equals(
                                    new String("ALLES KLAR?")));
                        }
                        public void testToLowerCase()
                        {
                            assertTrue(myText.toLowerCase().equals(
                                    new String("alles klar?")));
                        }
                        static TestSuite suite() throws Exception
                        {
```

```
return new TestSuite(TestString.class);
   }
  public static void main(String[] args) throws Exception
   \left\{ \right.TestRunner.run(TestString.suite());
   }
}
```
#### <span id="page-334-0"></span>**Protokolldatei** TestString.log

```
java version '1.4.2_03"<br>
Java (TM) 2 Runtime Environment,<br>
Standard Edition (build 1.4.2_03-b02)<br>
Java HotSpot(TM) Client VM<br>
(build 1.4.2_03-b02, mixed mode)<br>
D:\bonin\anwd\code>javac de/fhnon/as/test/TestString.java<br>
P:\
                            return new PestSaite(TestString.chans))<br>
<br>
Public static void main(String.chans))<br>
TestString.cole<br>
(TestString.cole<br>
1<br>
TestString.cole<br>
<br>
Provideoder TestString.cole<br>
<br>
Provideoder TestString.cole<br>
<br>
Provideoder Cole<br>
<br>

                                                D:\bonin\anwd\code>echo %CLASSPATH%
                                                echo %CLASSPATH%
                                                .;c:\programme\aspectj1.1\lib\aspectjrt.jar;
                                                c:\programme\jdom-b10\build\jdom.jar;
                                                c:\programme\junit3.8.1\junit.jar;
                                                c:\programme\junit3.8.1\src.jar;
                                                D:\bonin\anwd\code>java -version
                                                java version "1.4.2_03"
                                                Java(TM) 2 Runtime Environment,
                                                   Standard Edition (build 1.4.2_03-b02)
                                                Java HotSpot(TM) Client VM
                                                   (build 1.4.2_03-b02, mixed mode)
                                                D:\bonin\anwd\code>javac de/fhnon/as/test/TestString.java
                                                D:\bonin\anwd\code>java de.fhnon.as.test.TestString
                                                ...
                                                Time: 0,01
                                                OK (3 tests)
```
D:\bonin\anwd\code>REM myLength = 13;

D:\bonin\anwd\code>javac de/fhnon/as/test/TestString.java

D:\bonin\anwd\code>java de.fhnon.as.test.TestString

```
\cdot . F. \cdotTime: 0,01
```
There was 1 failure:

```
1) testLength(de.fhnon.as.test.TestString)
```
junit.framework.AssertionFailedError:

```
spectrative but wonicity<br>spectra (in but wonicity<br>f.fmon, as teat Teatlersing teatLength(<br>string, java-28)<br>i.e.films - as the model of the spectra of the spectral invoked<br>in the denoted but in the spectra of the spectral i
     expected:<11> but was:<13>
at de.fhnon.as.test.TestString.testLength(
  TestString.java:28)
at sun.reflect.NativeMethodAccessorImpl.invoke0(
  Native Method)
at sun.reflect.NativeMethodAccessorImpl.invoke(
  Unknown Source)
at sun.reflect.DelegatingMethodAccessorImpl.invoke(
  Unknown Source)
at de.fhnon.as.test.TestString.main(
  TestString.java:54)
FAILURES!!!
Tests run: 3, Failures: 1, Errors: 0
D:\bonin\anwd\code>REM myLength = 11;
D:\bonin\anwd\code>java junit.swingui.TestRunner
D:\bonin\anwd\code>
```
#### Vorgehensweise für einen einfachen Unit-Test:

1. Schritt: Programmieren einer Unterklasse der Klasse TestCase, zum Beispiel:

```
Vorgehensweise für einen einfachen Unit-Test:<br>
1. Schritt: Programmieren einer Unterklasse der Klasse TestCase, zum<br>
Beispiel:<br>
package de. f.<br>
public class TestString extends TestCase<br>
{ public class TestString (String 
                          package de.fhnon.as.test;
                          public class TestString extends TestCase
                           { public TestString(String name)
                                   \{ super(name): \}}
```
2. Schritt: Programmieren der Testmethoden mit den Zusicherungen für die erwarteten Ergebnisse, zum Biepiel:

```
public void testLength()
  { assertEquals(myText.length(), myLength); }
```
3. Schritt: Programmieren einer suite()-Methode. Diese nutzt die *Reflection*-Option von Java um dynamisch eine Test-Suite zu erzeugen, die alle Methoden mit dem Namens-Präfix testxxx enthält. Zum Beispiel:

#### 8.2. EINSATZ VON SPEZIELLEN WERKZEUGEN 337

```
static TestSuite suite() throws Exception
  { return new TestSuite(TestString.class); }
```
4. Schritt: Programmieren der üblichen main()-Methode um den Test mit dem textuellen Interface durchführen zu können, zum Beispiel:

```
public static void main(String[] args)
  throws Exception
 { TestRunner.run(TestString.suite()); }
```
#### **8.2.2** Ant **—** *Build Tool*

Apache Ant ( Ameise") ist ein Java-basiertes *Build Tool*. Es ist ein Open " Source Produkt. Es ist von der Web-Site:

> http://ant.apache.org/ (online 10-Jun-2004)

nerinnenador. Horizschnittarty betrachet ist Ant fem Arm ton Mate<br>
ohne die "Runzeln" (wrinkles) von Make. Während übliche Make-Werk-<br>
zeuge sich auf Shell-Scripts stützen sowie mit diesen erweitert wer-<br>
den können und da static TeatSuite suite() thr[o](http://ant.apache.org/)ws Excel(<br>freturn new TestSuite() throws Excel(<br>freturn new TestSuite(TestString<br>4. Schritt: Programmieren der übichen main ()-Methode um<br>dem textuellen Interface durchfuhren zu können, zur<br>pu herunterladbar. Holzschnittartig betrachtet ist Ant eine Art von Make<sup>[7](#page-336-0)</sup> ohne die "Runzeln" (*wrinkles*) von Make. Während übliche Make-Werkzeuge sich auf Shell-Scripts stützen sowie mit diesen erweitert werden können und damit stets Betriebssytem bezogen sind, vermeidet Ant diese Betriebsystemabhängigkeit. Statt Shell-Kommandos erweitert Ant Java-Klassen. Die eigentliche Konfigurationsdatei ist im XML-Format. Sie spezifiziert einen Zielbaum in dem die einzelnen Aufgaben ausgeführt werden.

Zum Betrieb von Ant muss die Systemvariable ANT HOME gesetzt sein und der Pfad im System auch das zutreffende Verzeichnis enthalten, zum Beispiel folgendermaßen:

ANT\_HOME c:/programme/apache-ant-1.6.1 Path .: c:/programme/apache-ant-1.6.1/bin

Die Lauffähigkeit von Ant läßt sich wie folgt feststellen:

```
D:\bonin\anwd>ant -version
Apache Ant version 1.6.1
  compiled on February 12 2004
D:\bonin\anwd>
```
<span id="page-336-0"></span> $^7$ Steht hier beispielhaft für make, gnumake, nmake oder jam

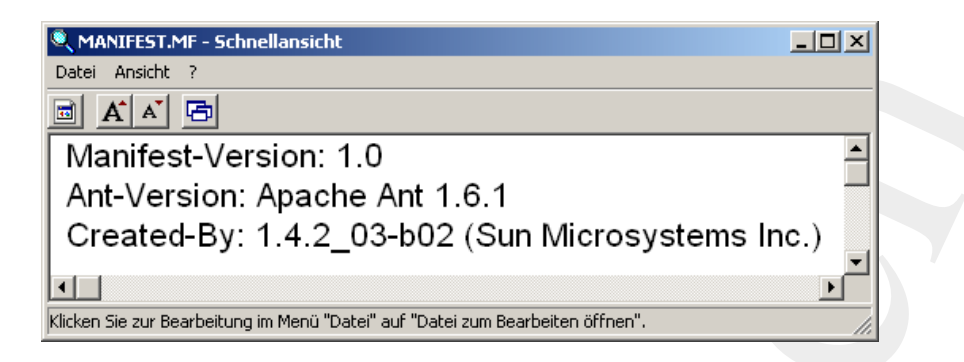

Legende:

Manifest in JAR-Datei dist/lib/MyTestString-20040613.jar

<span id="page-337-0"></span>Abbildung 8.4: Mit Ant erzeugtes Mainfest

Als Beispiel verwenden wir die obige Klasse TestString (→ S. [332\)](#page-331-1). Das Kompilieren und das Bilden einer Java-Archiv-Datei (JAR) spezifizieren wir in der Datei build.xml. Das Ant-Ergebnis zeigt die Protokolldatei Ant.log ( $\hookrightarrow$  S.339). Das dabei erzeugte Manifest zeigt Abbildung 8.4 S. 338.

**Datei** build.xml

```
otokolldatei Ant.log(→ S.339).Das dabei erzeugte Manifest zeigt<br>
Abbildung 8.4 S.338.<br>
Datei build.xml<br>
\epsilon<sup>2</sup> ml version="1.0" encoding="utf-8"?><br>
                  Java-Coach
             <?xml version="1.0" encoding="utf-8" ?>
             <!-- Bonin 12-Jun-2004 -->
             <project name="MyTestString" default="dist" basedir=".">
                 <description>
                     simple example build file
                 </description>
               <!-- set global properties for this build -->
               <property name="src" location="de/fhnon/as/test"/>
               <property name="build" location="build"/>
               <property name="dist" location="dist"/>
               <target name="init">
                 <!-- Create the time stamp -->
                 <tstamp/>
                 <!-- Create the build directory structure
                   used by compile -->
```

```
Solution and the set of the set of the set of the set of the set of the set of the set of the set of the set of the set of the set of the set of the set of the set of the set of the set of the set of the set of the set of
                        onkdir dir="${build)'/><br>
</bragget<br>
name="compule" debends="init"<br>
description="compule" debends="init"<br>
description="compule" the java-codin<br>
"iron ${smillenget}" the 30 condine" s{build<br>
</bragget><br>
ctarget><br>
ctargets<br>

                                              <mkdir dir="${build}"/>
                                           </target>
                                           <target name="compile" depends="init"
                                                   description="compile the source " >
                                              <!-- Compile the java code
                                                 from \S{src} into \S{build} -->
                                              <javac srcdir="${src}" destdir="${build}"/>
                                           </target>
                                            <target name="dist" depends="compile"
                                                   description="generate the distribution" >
                                              <!-- Create the distribution directory -->
                                              <mkdir dir="${dist}/lib"/>
                                              <!-- Put everything in ${build} into
                                                 the MyTestString-${DSTAMP}.jar file -->
                                              <jar jarfile=
                                                 "${dist}/lib/MyTestString-${DSTAMP}.jar"
                                                 basedir="${build}"/>
                                            </target>
                                           <target name="clean"
                                                  description="clean up" >
                                              <!-- Delete the ${build} and ${dist}
                                                directory trees -->
                                              <delete dir="${build}"/>
                                              <delete dir="${dist}"/>
                                            </target>
                                         </project>
```
#### <span id="page-338-0"></span>**Protokolldatei** Ant.log

D:\bonin\anwd\code>dir build.xml

1.266 build.xml

D:\bonin\anwd\code>ant -version Apache Ant version 1.6.1 compiled on February 12 2004 D:\bonin\anwd\code>ant Buildfile: build.xml

#### init:

[mkdir] Created dir:

```
D:\bonin\anwd\code\build
```

```
compile:
```
[javac] Compiling 1 source file to D:\bonin\anwd\code\build

#### dist:

```
[mkdir] Created dir: D:\bonin\anwd\code\dist\lib
 [jar] Building jar:
```
D:\bonin\anwd\code\dist\lib\MyTestString-20040612.jar

```
BUILD SUCCESSFUL
Total time: 2 seconds
```
D:\bonin\anwd\code>ant Buildfile: build.xml

init:

```
D:\bonin\smmd\code\build<br>\isvac] compling 1 acurce file to<br>Divac] compling 1 acurce file to<br>Divacle compling 1 acurce file to<br>Time I auxidiany jar:<br>with the state of the state of the state of the state of the state of the 
compile:
        [javac] Compiling 1 source file to D:\bonin\anwd\code\build
```
#### dist:

```
dist:<br>
(jar) Building jar:<br>
D:\bonin\anwd\code\dist\lib\MyTestString-20040613.jar<br>
BUILD SUCCESSFUL<br>
Total time: 2 seconds<br>
D:\bonin\anwd\code>set classpath=\tCLASSFATH\d:/bonin/anwd/<br>
code/dist/lib/MyTestString-20040612.j
                                 [jar] Building jar:
                       D:\bonin\anwd\code\dist\lib\MyTestString-20040613.jar
```

```
BUILD SUCCESSFUL
Total time: 2 seconds
```

```
D:\bonin\anwd\code>set classpath=%CLASSPATH%d:/bonin/anwd/
 code/dist/lib/MyTestString-20040612.jar;
```
D:\bonin\anwd\code>echo %CLASSPATH%

```
.;c:\programme\aspectj1.1\lib\aspectjrt.jar;
```

```
c:\programme\jdom-b10\build\jdom.jar;
```

```
c:\programme\junit3.8.1\junit.jar;
```

```
c:\programme\junit3.8.1\src.jar;
```

```
d:/bonin/anwd/code/dist/lib/MyTestString-20040612.jar;
```
D:\bonin\anwd\code>java de.fhnon.as.test.TestString

... Time: 0

OK (3 tests)

#### 8.2. EINSATZ VON SPEZIELLEN WERKZEUGEN 341

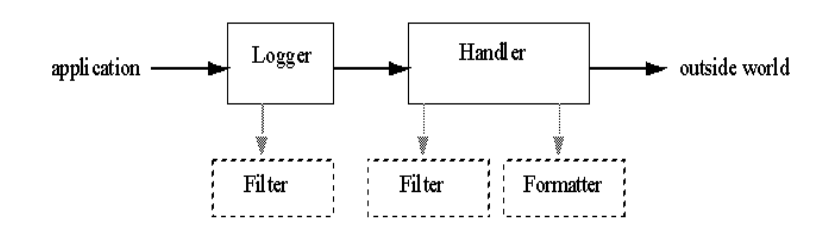

#### Legende:

```
Quelle → http://java.sun.com/j2se/1.4.2/docs/guide/util/logging/overview.html
(online 16-Jun-2004)
```
<span id="page-340-0"></span>Abbildung 8.5: *Logging*-Übersicht — java.util.logging

D:\bonin\anwd\code>

# **8.2.3** Logging **—** java.util.logging

Eine Applikati[o](#page-340-0)[n](#page-340-1) macht *Logg[i](#page-341-0)ng*-Aufrufe bezogen auf Logger-Objekte.<br>Diese Logger-Objekte sind *LogRecord*-Objekten zugeordnet, die einem Handler-Objekt zur Ausgabe übergehen werden. Beide, *Loggers* und *Handlers*, verwen  $\begin{tabular}{l|c|c} \hline \multicolumn{3}{c}{\textbf{aplisation}} & \multicolumn{3}{c}{\textbf{aplism}} & \multicolumn{3}{c}{\textbf{aplism}} \\ \hline \multicolumn{3}{c}{\begin{tabular}{c} \multicolumn{3}{c}{\textbf{aplism}}\\ \hline \multicolumn{3}{c}{\begin{tabular}{c} \multicolumn{3}{c}{\textbf{aplism}}\\ \hline \multicolumn{3}{c}{\textbf{aplism}}\\ \hline \multicolumn{3}{c}{\textbf{aplism}}\\ \hline \multicolumn{3}{c}{\textbf{aplism}}\\ \hline \multicolumn{3}{c}{$ Eine Applikation macht *Logging*-Aufrufe bezogen auf Logger-Objekte. Diese Logger-Objekte sind *LogRecord*-Objekten zugeordnet, die einem Handler-Objekt zur Ausgabe übergeben werden. Beide, Loggers und *Handlers*, verwenden sogenannte *Logging Levels* und (optional) Filter mit denen entschieden wird, ob sie in einen bestimmten *LogRecord* kommen. Vor der *LogRecord*-Ausgabe (— in den I/O-Stream —) kann der *Handler* noch eine Formatierung (*Formatter*) durchführen. Die Abbildung 8.5 S. 341 skizziert diesen Zusammenhang.

Ein einfaches Beispiel für die Nutzung des Logging-Paketes

java.util.logging

stellt die Klasse LogSample (S.341) dar. Die Ausgabe erfolgt dabei im XML-Format in die Datei loggingResult.xml (S. 342). Diese XML-Datei entspricht der *Document Type Definition* (DTD) logger.dtd (S. 343).

<span id="page-340-1"></span>**Klasse** LogSample

/\*\*

\*

Logging Example

```
return new String("Doing something!");<br>
<br>
Boninic static void main(String() args)<br>
throws IOBxception<br>
{<br>
Boninic static void main(String());<br>
Boninic static static properior<br>
Boninic static statically (1998)<br>
Bon
                          raion 1.0<br>
se de.fmon.as.logdng;<br>
je de.fmon.as.logdng;<br>
jenv.util.logdng.fexet;<br>
jenv.util.logdng.fexet;<br>
jenv.util.logdng.fexet;<br>
jenv.util.logdng.fexet;<br>
is two .io.l0kxception;<br>
class togdample<br>
wate etatic Logger legg
                    *@author Bonin
                    *@version 1.0
                    */
                  package de.fhnon.as.logging;
                  import java.util.logging.Level;
                   import java.util.logging.Logger;
                   import java.util.logging.FileHandler;
                  import java.io.IOException;
                  public class LogSample
                   {
                       private static Logger logger =
                              Logger.getLogger("de.fhnon.as.logging");
                       private static String resultFile =
                               "./de/fhnon/as/logging/loggingResult.xml";
                      public String working()
                       {
                           return new String("Doing something!");
                       }
                       public static void main(String[] args)
                                throws IOException
                       {
                           System.out.println(
                                  new LogSample().working());
                           FileHandler fh =
                                  new FileHandler(resultFile);
                           logger.addHandler(fh);
                           logger.setLevel(Level.ALL);
                           logger.log(Level.FINEST,
                                   "Testing - Level = FINEST");
                       }
                   }
```
<span id="page-341-0"></span>**Datei** loggingResult.xml

```
<?xml version="1.0" encoding="windows-1252" standalone="no"?>
<!DOCTYPE log SYSTEM "logger.dtd">
```
#### 8.2. EINSATZ VON SPEZIELLEN WERKZEUGEN 343

```
dogr<br>
cancebox<br>
cancebox (04-16-16709:22:09</date><br>
calibration (16120719770520014</mllibs)<br>
calibration (1827070520014</mllibs)<br>
cargaenees 06/dequence<br>
clogary/logger><br>
clogary/logger><br>
clogary/logger><br>
clogary/logger><br>

                   <log>
                   <record>
                      <date>2004-06-16T09:22:09</date>
                      <millis>1087370529034</millis>
                      <sequence>0</sequence>
                      <logger>de.fhnon.as.logging</logger>
                      <level>FINEST</level>
                      <class>de.fhnon.as.logging.LogSample</class>
                      <method>main</method>
                      <thread>10</thread>
                      <message>Testing - Level = FINEST</message>
                   </record>
                   </log>
```
#### <span id="page-342-0"></span>**Datei** logger.dtd

<?xml version="1.0" encoding="utf-8"?>

<!-- DTD used by the java.util.logging.XMLFormatter --> <!-- This provides an XML formatted log message. -->

```
<!-- The document type is "log"
which consists of a sequence
of record elements -->
<!ELEMENT log (record*)>
```

```
% (1-- The document type is 'log"<br>
which consists of a sequence<br>
of record elements --><br>
c/BLEMENT log (record<sup>*</sup>)><br>
x/1-- Each logging call is<br>
described by a record element.--><br>
s/BLEMENT record (date, millis, sequence, 
                                                <!-- Each logging call is
                                                described by a record element. -->
                                                <!ELEMENT record (date, millis, sequence, logger?, level,
                                                class?, method?, thread?, message, key?, catalog?, param*,
                                                exception?)>
```
<!-- Date and time when LogRecord was created in ISO 8601 format --> <!ELEMENT date (#PCDATA)>

```
<!-- Time when LogRecord was
created in milliseconds since
midnight January 1st, 1970, UTC. -->
<!ELEMENT millis (#PCDATA)>
```
<!-- Unique sequence number within source VM. --> <!ELEMENT sequence (#PCDATA)>

<!-- Name of source Logger object. --> <!ELEMENT logger (#PCDATA)>

<!-- Logging level, may be either one of the constant names from java.util.logging.Constants (such as "SEVERE" or "WARNING") or an integer value such as "20". --> <!ELEMENT level (#PCDATA)>

<!-- Fully qualified name of class that issued logging call, e.g. "javax.marsupial.Wombat". --> <!ELEMENT class (#PCDATA)>

<!-- Name of method that issued logging call. It may be either an unqualified method name such as "fred" or it may include argument type information in parenthesis, for example "fred(int,String)". --> <!ELEMENT method (#PCDATA)>

<!-- Integer thread ID. --> <!ELEMENT thread (#PCDATA)>

<!-- The message element contains the text string of a log message. --> <!ELEMENT message (#PCDATA)>

<!-- If the message string was localized, the key element provides the original localization message key. --> <!ELEMENT key (#PCDATA)>

<!-- If the message string was localized, the catalog element provides the logger's localization resource bundle name. --> <!ELEMENT catalog (#PCDATA)>

% (1- The message element contains the text string<br>
of a log message .--><br>  $\sim$  BDLEMENT message (#PCDATA)><br>  $\sim$  H- If the message string was localized, the key element provides<br>
the original localization message key. --Nome of mource logger object. --><br>
MERT logger (FECDNTA)<br>
Cogging level, may be either ome of the constant<br>
from java-Luilloging.Constants (such as '55VFERR'<br>
from java-Luilloging.Constants (such as '55VFERR'<br>
MENT invel ( <!-- If the message string was localized, each of the param elements provides the String value (obtained using Object.toString()) of the corresponding LogRecord parameter. --> <!ELEMENT param (#PCDATA)>

<!-- An exception consists of an optional message string followed by a series of StackFrames. Exception elements are used for Java exceptions and other java Throwables. --> <!ELEMENT exception (message?, frame+)>

#### 8.3. KONVENTIONEN ZUR TRANSPARENZ 345

```
<!-- A frame describes one line in a Throwable backtrace. -->
<!ELEMENT frame (class, method, line?)>
```

```
<!-- an integer line number within a class's source file. -->
<!ELEMENT line (#PCDATA)>
```
#### **Protokolldatei** LogSample.log

```
(1)- A frame denomines one line in a Throwable b<br>
esticulator frame (1)-as flaton, the<br>
denomination of the state and the state and the state of the state<br>
(1)-both manner within a chase e soular state and<br>
denominated be
                      D:\bonin\anwd\code>java -version
                      java version "1.4.2_03"
                      Java(TM) 2 Runtime Environment,
                         Standard Edition (build 1.4.2_03-b02)
                      Java HotSpot(TM) Client VM
                          (build 1.4.2_03-b02, mixed mode)
```
D:\bonin\anwd\code>javac de/fhnon/as/logging/LogSample.java

D:\bonin\anwd\code>java de.fhnon.as.logging.LogSample Doing something!

D:\bonin\anwd\code>

# **8.3 Konventionen zur Transparenz**

#### **8.3.1 Code-Konventionen**

Code-Konventionen sind aus einer Menge von Gründen bedeutsam<sup>8</sup>:

- **8.3 Konvent[i](#page-344-0)onen zur Transparenz<br>
<b>8.3.1 Code-Konventionen**<br>
Code-Konventionen sind aus einer Menge von Gründen bedeutsam<sup>3</sup>:<br>
 Der wesentlich Anteil der Kosten eines Softwareproduktes ( $\approx$ 80%), die im gesamten Lebensz • Der wesentlich Anteil der Kosten eines Softwareproduktes (≈ 80%), die im gesamten Lebenszyklus des Produktes anfallen, verschlingt die Wartung (*Maintenance*).
	- Der Schöpfer (ursprüngliche Programmierer) des Produktes pflegt nur in Ausnahmefällen das Produkt während der gesamten Lebenszeit.
	- Code-Konventionen, wenn sie strikt eingehalten werden, verbessern die Durchschaubarkeit des Programms. Dritte können sich

<span id="page-344-0"></span><sup>8</sup> Die Empfehlungen sind weitgehend abgeleitet von den *Code Conventions for the Java<sup>* $\overline{T}M$ *</sup> Programming Language* Revised April 20, 1999,  $\hookrightarrow$ <http://java.sun.com/docs/codeconv/html/CodeConvTOC.doc.html> (online 13-Oct-2003)

wesentlich schneller einfinden und das Programm leichter verstehen.

#### **Allgemeinde Regeln**

**Suffixes** Eine Java-Ouellcodedatei hat grundsätzlich den Suffix . java. Eine Java-Bytecodedatei hat den Suffix .class.

**Struk- Reihenfolge** Eine Java-Quellcodedatei ist wie folgt gegliederte:

**tur**

1. Anfangskommentar

- 2. package-Statement
- 3. import-Statements
- 4. class-Deklaration(en)
- 5. interface-Deklaration(en)

**K[o](#page-345-0)mmentare** Der Anfangskommentar enthält Angaben zur Version,<br> **Kommen-** zum Autor und zum Copyright. Primär werden Kommentare zur Klärung<br>
der Frage "Warum" und nicht zur Frage "Wie" notiert. Kommentare<br>
ten ist nicht dr **Kommentare** Der Anfangskommentar enthält Angaben zur Version, **Kommen-**zum Autor und zum Copyright. Primär werden Kommentare zur Klärung **tar** der Frage "Warum" und nicht zur Frage "Wie" notiert. Kommentare verlängern die Quellcodedatei und müssen gepflegt werden. Ihre Reichweite ist nicht direkt ersichtlich, sondern sie ergibt sich aus ihrem Inhalt. Die Pflege wird aufwendig, weil bei einer Programmänderung quasi alle Kommentare überprüft werden müssen.

wesentlich schneller einfinden und das Programm leichter [v](#page-67-0)erste-<br>
hen.<br>
hender Regeln<br>
es Eine Java-Quellcodedatei hat grundsätzlich den Sulfix . java-<br>
1898 Eine Java-Quellcodedatei ist wie folgt gegliederte:<br>
1898 Eine J **Groß/Kleinschreibung von Bezeichnern** Ein Bezeichner ist ein Name, der eine Klasse, Methode, Parameter, Variable (Slot), Schnittstelle (Interface) oder ein Paket bezeichnet. Ein Bezeichner in Java*TM* besteht aus einer beliebig langen Folge<sup>9</sup> von Unicode-Buchstaben und -Ziffern. Er beginnt mit einem Buchstaben oder einem Unterstrich ( $\angle$ ) oder Dollarzeichen. Die Schreibweise von Bezeichnern erfolgt entsprechend der Regeln in Abschnitt 4.6 S. 68ff. Ein Paketname ist stets in kleinen Buchstaben definiert. Damit ergibt sich auch der entsprechende Pfad (*directories*) in kleinen Buchstaben.

<span id="page-345-0"></span> $^{9}$ Die reservierten Schlüsselwörter ( $\hookrightarrow$  Tabelle 6.4 S. 149) dürfen nicht als Bezeichner genutzt werden.

#### 8.3. KONVENTIONEN ZUR TRANSPARENZ 347

**Deklarationen** Eine Deklaration steht in einer eigenen Zeile, also zum **Deklara-**Beispiel: **tion**

```
int slot1; // first slot
int slot2; // second slot
```
Sie steht stets am Anfang eines Blocks, also zum Beispiel:

```
Deklarationen Fine Deklaration sacht in einer eigenen Ze<br>Beighel:<br>
int slotl; // first alot<br>
int slotl; // first alot<br>
Sie steht stets am Anlang eines Blocks, also zum Beispiel:<br>
public Object myMethod()<br>
{ int i = 0; // b
                       public Object myMethod()
                        \left\{ \right.int i = 0; // beginning of method block
                                if (condition) {
                                         int j = 0; // beginning of "if" block
                                         ...
                                }
                                 ...
                        }
```
Zu vermeiden sind lokale Deklarationen mit dem gleichen Namen von Deklarationen auf höherem Level, zum Beispiel:

```
Deklarationen auf höherem Level, zum Beispiel:<br>
int count;<br>
...<br>
public void myMethod()<br>
{<br>
if (condition) {<br>
int count; // Vermeiden!<br>
...<br>
}<br>
...<br>
}<br>
Alternative Das if-then-else-Konstrukt ist wie folgt zu notie-if...<br>
r
                                                      int count;
                                                      ...
                                                     public void myMethod()
                                                      {
                                                              if (condition) {
                                                                      int count; // Vermeiden!
                                                                      ...
                                                              }
                                                              ...
                                                      }
```
**Alternative** Das if-then-else-Konstrukt ist wie folgt zu notie- **if** *...* **then** *...* **else** *...* ren:

```
if (condition) {
    ...
}
```

```
if (condition) {
    ...
```
# Java-Coach 348 KAPITEL 8. KONSTRUKTIONSEMPFEHLUNGEN } else { ... } if (condition1) { ... } else if (condition2) { ... } else { ... }

Stets wird ein Block gebildet. Auch eine einzelne Anweisung wird aus Gründen der Fehlervermeidung in Klammern notiert.

switch switch-Konstrukt Aus Gründen der Fehlervermeidung enthält jede Klausel enthält ein break-Konstrukt oder einen entsprechenden Kommentar, wie zum Beipiel:

```
switch (condition) {<br>
case a:<br>
...<br>
/* falls through */<br>
case b:<br>
...<br>
break;<br>
default:<br>
default:<br>
...<br>
break;<br>
break;<br>
break;<br>
break;<br>
break;<br>
break;<br>
break;
                  switch (condition) {
                  case a:
                         ...
                         /* falls through */
                  case b:
                         ...
                         break;
                  case c:
                         ...
                         break;
                  default:
                         ...
                         break;
```
return return-Werte Der Rückgabewert soll möglichst einfach direkt beim return-Konstrukt erkennbar sein, zum Beispiel nicht:

```
if (booleanExpression) {
    return true;
} else {
```

```
return false;
```

```
}
```
sondern anstatt:

return booleanExpression;

Ein weiteres Negativbeispiel, also nicht so:

```
if (condition) {
    return x;
}
return y;
```
sondern besser:

return (condition ?  $x : y$ );

#### **Java Source File Beispiel**

**Klasse** SourceFileExample

```
Klasse SourceFileExample<br>
/* (#) SourceFileExample 1.3 12-Oct-2003<br>
* Copyright (c) 2002-2003 Nemo, Inc.<br>
* An der Eulenburg 6, D-21391 Reppenstedt, Germany<br>
*/<br>
package de.fhnon.as.codeconvention;<br>
import java.awt.*;<br>
/
                             return false;<br>
<br>
sondern anstatt:<br>
<br>
return booleanExpression;<br>
Ein weiteres Negativbeispiel, also nicht so:<br>
<br>
if (condition) {<br>
return x;<br>
<br>
<br>
<br>
<br>
<br>
pecturn (condition) ? x : y;<br>
<br>
<br>
<br>
<br>
Alava-Source-File-Example<br>
<br>
<br>

                                                  /*
                                                   * @(#) SourceFileExample 1.3 12-Oct-2003
                                                    * Copyright (c) 2002-2003 Nemo, Inc.
                                                    * An der Eulenburg 6, D-21391 Reppenstedt, Germany
                                                   */
                                                  package de.fhnon.as.codeconvention;
                                                  import java.awt.*;
                                                  /**
                                                   * Class JavaSourceFileExample description goes
                                                    * here.
                                                    *
                                                   *@author Firstname Lastname
                                                    *@created 12. Oktober 2003
                                                    *@version 1.3 12-Oct-2003
                                                    */
                                                  public class SourceFileExample extends Object
                                                  \{/*
                                                        * A class implementation
                                                        * comment can go here.
                                                        */
                                                       /**
                                                        * Class variable1 documentation comment
```
\*/

#### 350 KAPITEL 8. KONSTRUKTIONSEMPFEHLUNGEN

```
Bonin
               Java-Coach
             public static final int CLASSVAR1;
             /*
              * Class variable2 documentation comment
              */
             private static int classVar2;
             /*
              * Instance variable 1 documentation comment
              */
             public Object instanceVar1;
             /*
              * Instance variable 2 documentation comment
              */
             protected Object instanceVar2;
             /*
              * Instance variable 3 documentation comment
              */
             private Object instanceVar3;
             /**
              * Getter description
              *
              *@return The instanceVar1 value
              */
             public Object getInstanceVar1()
             \{return instanceVar1;
             }
             /**
               Setter description
              *
              *@param instanceVar1 The new value of
              * instanceVar1 value
              */
             public void setInstanceVar1(Object instanceVar1)
             \{this.instanceVar1 = instanceVar1;
             }
             /**
```
Constructor SourceFileExample documentation

mailto:bonin@uni-lueneburg.de

#### 8.3. KONVENTIONEN ZUR TRANSPARENZ 351

```
Action and the command line arguments<br>
Boninian args The command line arguments<br>
Boninian args The command line arguments<br>
Boninian args (Boninian some arguments)<br>
Boninian args (Boninian some arguments)<br>
Boni
                                \begin{tabular}{c} \textbf{1} & \textbf{1} & \textbf{1} \\ \textbf{2} & \textbf{3} & \textbf{1} \\ \textbf{3} & \textbf{1} & \textbf{1} \\ \textbf{4} & \textbf{2} & \textbf{2} \\ \textbf{5} & \textbf{3} & \textbf{2} \\ \textbf{6} & \textbf{4} & \textbf{4} \\ \textbf{7} & \textbf{8} & \textbf{4} \\ \textbf{8} & \textbf{9} & \textbf{1} \\ \textbf{9} & \textbf{1} & \textbf{1} \\ \textbf{10} & \textbf{10} & \textbf{10}* comment
                                                              */
                                                            public SourceFileExample() { }
                                                             /**
                                                              * Method doSomething() documentation comment
                                                              *
                                                              *@param parameter1 description
                                                              *@param parameter2 description
                                                              *@return returnValue description
                                                              */
                                                            public boolean doSomething(
                                                                      Object parameter1, Object parameter2)
                                                            {
                                                                 // ... implementation goes here ...
                                                                 return true;
                                                            }
                                                             /**
                                                              * Method main() documentation comment
                                                              *
                                                              *@param args The command line arguments
                                                              */
                                                            public static void main(String[] args)
                                                             \left\{ \right.// ... implementation goes here ...
                                                                 System.out.println("End of SourceFileExample");
                                                            }
```
#### **8.3.2 Tipps zur Kodierung**

}

#### javadoc nutzen - Bezeichner überlegen

<span id="page-350-0"></span>Die Wahl der Bezeichner sollte wohl überlegt werden. Es gilt möglichst viel Semantik einzubauen. Auch die Reihenfolge der gewählten Begriffe ist bedeutsam. Es ist beispielsweise nicht "egal" ob man eine Klasse TestString oder StringTest nennt. Will man sich auf die Thematik des Testen konzentrieren, dann wählt man die erste Lösung, wie hier im Abschnitt 104 S. 332. Hat man ein konkretes Projekt, dann ist in der Regel die zweite Lösung zweckmäßiger. Mit einem Muster Begriff-BetroffeneKlasseTest läßt sich besser überschauen, welche Klassen bereits durch Testklassen abgedeckt sind, weil im Pfad zu der jeweiligen Klasse dann gleich die Testklasse folgt. Die Zusammenfassung in Blöcke durch eine alphabetische Sortierung ist bei Wahl der Bezeichner zu bedenken.

Die Dokumentation im Quellcode ist entsprechend den Regeln von javadoc zu gestalten. Dabei ist zu beachten, dass javadoc leider nicht alle gültigen Java-Konstrukte verarbeiten kann. Im folgenden Beispiel ist es das assert-Konstrukt. Um trotzdem eine Dokumentation zu generieren, wird vor einer Anwendung von javadoc dieses Konstrukt auskommentiert (→ Protokolldatei8.3.2 S. 361). Die Abbildung 8.6 S. [363](#page-362-0) zeigt einen Ergebnisausschnitt.

Anhand des folgenden Beispiels einer rekursiv definierten Funktion werden die Quellecodeunterschiede verdeutlicht.

$$
g = \begin{cases} 0: & x \leq 0 \\ \frac{a}{\frac{b}{2}} * x : & 0 < x \leq \frac{b}{2} \\ -\frac{a}{\frac{b}{2}} * x + 2a : & \frac{b}{2} < x \leq b \\ g(x - b) : & b < x \end{cases}
$$

 $g = \begin{cases} \frac{a}{2} * x & : 0 < x \leq \frac{b}{2} \\ -\frac{a}{2} * x + 2a & : \frac{b}{2} < x \leq b \\ \frac{a}{2} & g(x - b) & : b < x \end{cases}$ <br>Die schnelle, scheinbar sehr transparente Lösung mit der Klasse F<br>( $\rightarrow$  S. 352) berücksichtigt nicht die Bedingung, dass die Werte f Die schnelle, scheinbar sehr transparente Lösung mit der Klasse F  $(\hookrightarrow$  S. 352) berücksichtigt nicht die Bedingung, dass die Werte für a und b größer als null sein sollten, wenn die Funktion eine nach oben zeigende "Säge" (engl. saw) abbilden soll. Ein Aufruf  $g(4.5, -2.0)$  führt zu einem nicht abgefangenen Fehler (java.lang.StackOverflow-Error).

#### <span id="page-351-0"></span>**Klasse** F **— So nicht!**

```
a Abschritt (14 S. 332. Hat man ein konkretes Projekt, dann ist ingelf die zweite Isbarg zweckhalliger. Mit einem Muster Begriff-<br>feneKlassenTest Läßt sich besser überschilden, welche Klassen<br>foreMlassenTest Läßt sich bes
package de.fhnon.as.function;
public abstract class F
{
     public static double g(double x, double a, double b)
      {
           if (x \le 0.0){
```

```
ouble g(double x, double a)<br>
{<br>
Book textng.Math.PI);<br>
}<br>
public static void main(String[] args)<br>
{<br>
System.out.println(g(4.5) + "\n" +<br>
g(4.5, 2.0, 2.0));<br>
}<br>
Die Aufteilung in die fo
                     Java-Coach
                                               return 0.0;
                                            } else if (x \le b / 2){
                                              return (a / (b / 2)) * x;else if (x \le b){
                                              return (-a / (b / 2)) * x + 2 * a;
                                             else
                                            {
                                              return g(x - b, a, b);
                                           }
                                        }
                                        public static double g(double x)
                                        {
                                           return q(x, 1.0, 2 * java.lang.Math.PI);
                                        }
                                        public static double g(double x, double a)
                                        \sqrt{2}return g(x, a, 2 * java.lang.Math.PI);
                                        }
                                        public static void main(String[] args)
                                        {
                                           System.out.println(g(4.5) + "\n" +
                                                 g(4.5, 2.0, 2.0);
                                        }
```
Die Aufteilung in die folgenden drei Klassen ist zweckmäßig:

• Math ( $\hookrightarrow$  S. 357) bildet prinzipiell die obige Funktion g ( $\hookrightarrow$ S. 352) ab.

Der Methodenname saw und die Parameternamen toothHeight und toothWidth vermitteln ihre Bedeutung unmittelbar — haben also mehr Semantik. Die Tabelle 8.2 S. 356 ist daher der bessere Ausgangspunkt.

• MathValue enthält die Prüfmethoden und die Ersatzwerte bei

}

fehlenden Angaben ( $\hookrightarrow$  S.359).

• MathProg enthält die Testbeispiele ( $\hookrightarrow$  S.360).

fehlenden Angaben ( $\rightarrow$  S.359).<br>MathPzrog enthält die Testbeispiele ( $\leftarrow$  S.360).<br>MathPzrog enthält die Testbeispiele ( $\leftarrow$  S.360).<br>MathPzrog enthält die Distunsnitzung der Anforderungen ( $Re$ -<br>Mathematic Dokumentary der Nützlich ist die schriftliche Dokumentierung der Anforderungen (*Requirements*), die von der Software, hier primär von der Metode saw(x), erfüllt werden. Die Requirements werden mit einem eindeutigen Identifier, zum Beispiel Rn, notiert. Im Quellcode bilden diese Identifier dann Verknüpfungspunkte (*Links*) zur Dokumentation. Bei der Formulierung der Requirements wird unterstellt, dass die zu beschreibende Software schon existiert. Man formuliert daher nicht in der Art das Softwareprodukt "XYZ wird, soll, könnte usw.", sondern "XYZ tut, leistet, bewirkt usw.". So kann man später in allen Phasen des Lebenszykluses der Software diesen ersten Text über die Requirements direkt, also ohne fehleranfällige Umformulierungen, nutzen (sogenannte *Cut&Paste-Tech*nik).

*Requirements* für Math.saw(x):

- R01 Math.saw(x) berechnet die Zahnhöhe an der Stelle x nach der Formel in Tabelle 8.2 S. 356.
- R02 Der Parameter toothHeight erhält seinen Wert:
- RO1 Math.saw(x) berechnet die Zahnhöhe an der Stelle x nach der<br>F[o](#page-355-0)rmel in Tabelle 8.2 S.356.<br>RO2 Der Parameter toothHeight erhält seinen Wert:<br>RO2.1 über den Aufnuf in der Form:<br>Baw(x, toothHeight) oder saw(x, toothHeight, R02.1 über den Aufruf in der Form: saw(x, toothHeight) oder saw(x, toothHeight, toothWidth)
	- R02.2 oder als Konstante defaultToothHeight aus der Klasse MathValue, gesetzt auf 1.0.
	- R03 Der Parameter toothWidth erhält seinen Wert:
		- R03.1 über den Aufruf in der Form: saw(x, toothHeight, toothWidth)
		- R03.2 oder als Konstante defaultToothWidth aus der Klasse MathValue, gesetzt auf  $2 * \pi$ .
	- R04 Die Werte der Parameter toothHeight und toothWidth müssen  $\geq 0$  sein. Ist das nicht der Fall, ist die Zahnhöhe NaN, als *Not a Number*.

#### 8.3. KONVENTIONEN ZUR TRANSPARENZ 355

ROS Tritt ein Fehler hei der Berechnung auf, weil für der Formel in Tabelle 8.2 S. 356 der Rechner zu weig S<br>
hat, ist die Zahnbible NaN, als Nort g Nigmber, R05 Tritt ein Fehler bei der Berechnung auf, weil für die rekursive Formel in Tabelle 8.2 S. 356 der Rechner zu wenig Speicherplatz hat, ist die Zahnhöhe NaN, als *Not <u>a</u> Number*.

<span id="page-355-0"></span>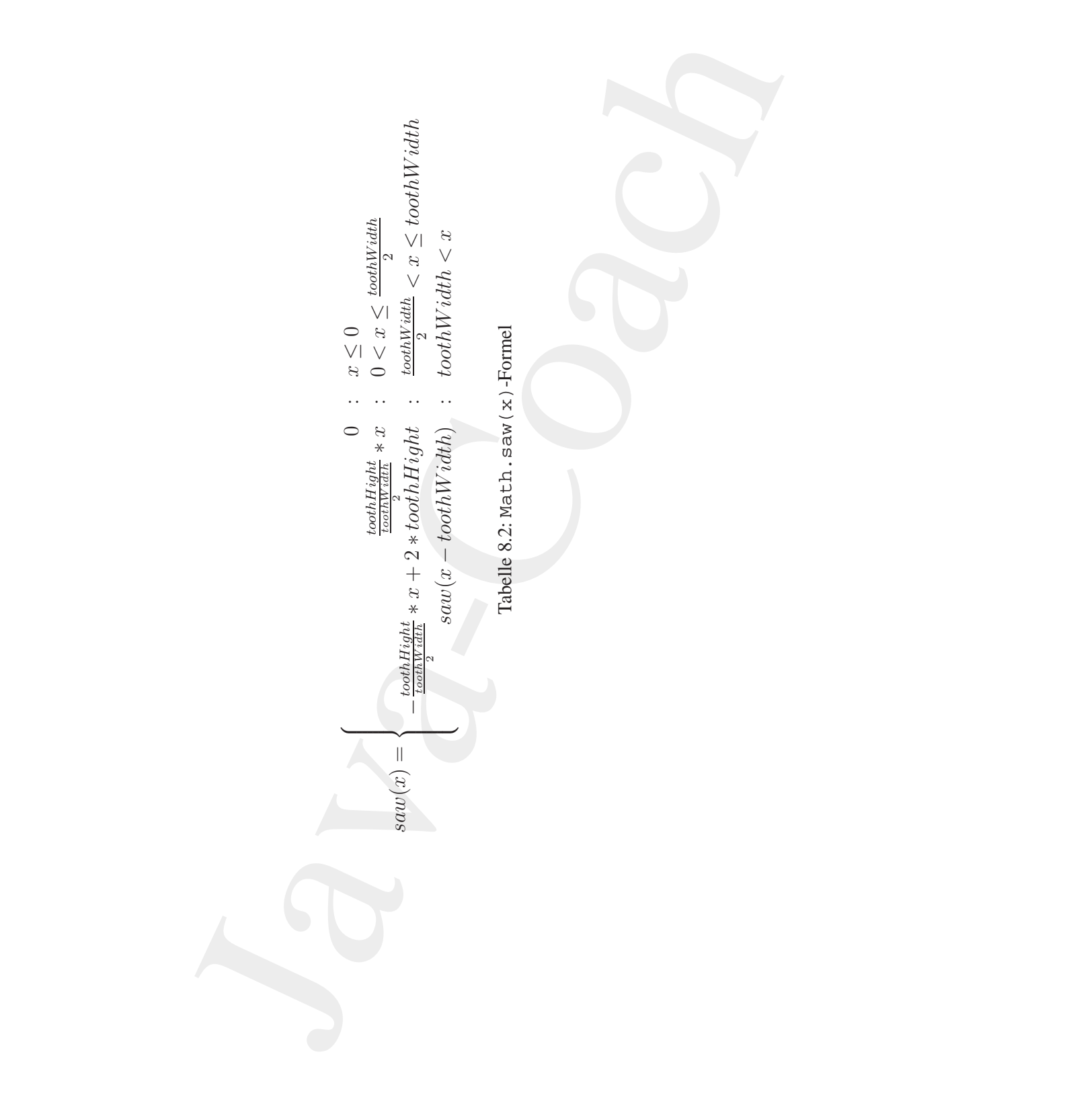

#### <span id="page-356-0"></span>**Klasse** Math

```
* structure interpretation is the position x. If<br>
* impossible, it returns "not a number" (<code>NaNk/code><br>
*/<br>
*/<br>
public static double saw(<br>
double toothHeight,<br>
double toothHeight,<br>
*/<br>
* implements RO1, RO2.1, RO3.1, 
                            Klasse Math<br>
/* condextate/combe shear with the remutator specific<br>
/* condextate/combe shear with the analysis and arbitrary<br>
/* is gunstite construct. It has a hospital and arbitrary<br>
/* condition for each point are a n
                                                /**
                                                 * <code>Math</code> class with the recursive specified<br>* <code>spus/sede> method The spu has seme to the 1 to
                                                    * <code>saw</code> method The saw has some tooth. A tooth
                                                 * is symetric construct. It has a height and a width. The
                                                 * method computes the height at a tooth position. The
                                                 * default values for tooth height and tooth width contains
                                                 * the class <code>MathValue</code>
                                                 *
                                                 *@author Bonin 6-Apr-2004
                                                 *@version 1.0
                                                 */
                                               package de.fhnon.as.function;
                                               public abstract class Math
                                                {
                                                   /**
                                                    * <code>saw</code> computes the value of the height at
                                                    * a tooth position x
                                                     *
                                                    *@param x position of the saw from 0.0 to
                                                     * ...
                                                     *@param toothHeight should be greater zero
                                                    *@param toothWidth should be greater zero
                                                     *@return height value at the position x. If<br>* impossible. it returns "not a number" (<code>NaN<
                                                    * impossible, it returns "not a number" (<code>NaN</code>
                                                             \mathcal{E}.
                                                    */
                                                   public static double saw(
                                                           double x,
                                                           double toothHeight,
                                                           double toothWidth)
                                                   {
                                                       /*
                                                        * implements R01, R02.1, R03.1, R05
                                                        */
                                                       try
                                                       {
                                                           if (!MathValue.assertGreaterZero(toothHeight) ||
                                                                 !MathValue.assertGreaterZero(toothWidth))
                                                           {
                                                               return Double.NaN;
                                                           }
                                                           if (x \le 0.0)\left\{ \right.return 0.0;
                                                             else if (x \leq tothWidth / 2){
                                                              return (toothHeight / (toothWidth / 2)) * x;
                                                             else if (x \leq \text{toothWidth}){
```

```
*/<br>
Boninic Static double saw(double x)<br>
<br>
Boninic Static Static Static Static Static Static Static Static Static Static Math<br>
MathWalue.defaultToothWidth);<br>
<br>
<br>
<b>Boninic Math Static Static Static Static Static Static 
                            venum - incordination / (fronthesich) / 2) / x +<br>
<br>
} else if (toochheidh) x and<br>
} else if (toochheidh), toochesighe, toochesich)<br>
<br>
yearn movix - conthesich, toochesighe, toochesich)<br>
} else<br>
<br>
delse (iva-lang.3tad/veri
                                   return (-toothHeight / (toothWidth / 2)) * x +
                                          2 * toothHeight;
                                 else if (toothWidth < x){
                                   return saw(x - toothWidth, toothHeight, toothWidth);
                                 else
                               {
                                   return Double.NaN;
                                }
                              catch (java.lang.StackOverflowError eS)
                            {
                               System.out.println(eS + " x: " + x + "\n");
                               return Double.NaN;
                           }
                        }
                        /**
                         * <code>saw</code> computes the value of the height at
                         * a tooth position x
                         *
                         *@param x position of the saw from 0.0 to ...
                         *@return height value at the position x. If<br>* impossible it returns "not a number" (a
                                 impossible, it returns "not a number" (<code>NaN</code>
                                 \rightarrow.
                         */
                       public static double saw(double x)
                        {
                            /*
                            * implents R02.2, R03.2
                            \starreturn saw(
                                  x,
                                  MathValue.defaultToothHeight,
                                  MathValue.defaultToothWidth);
                       }
                        /**
                         * <code>saw</code> computes the value of the height at
                           a tooth position x
                         *
                         *@param x position of the saw from 0.0 to
                         * ...
                         *@param toothHeight should be greater zero
                                                   height value at the position x. If
                         * impossible, it returns "not a number" (<code>NaN</code>
                                  \lambda.
                         */
                       public static double saw(double x, double toothHeight)
                        {
                            /*
                            * implements R03.2
```
#### 8.3. KONVENTIONEN ZUR TRANSPARENZ 359

```
public abstract class MathValue<br>
{<br>
final static double defaultToothHeight = 1.0;<br>
final static double defaultToothWidth = 2 * java.lang.Math.PI;<br>
* * <code>assertGreaterZero</code> checks the value of<br>
* the parameter
                                \begin{array}{ll} \begin{array}{l} \mathcal{P} \\ \mathcal{P} \\ \mathcal*/
                                                               return saw(
                                                                       x,
                                                                        toothHeight,
                                                                        MathValue.defaultToothWidth);
                                                           }
                                                       }
                                                      Klasse MathValue
                                                      /**
                                                        * <code>MathValue</code> class contains the default values
                                                        * for the class <code>Math</code> and a method to validate
                                                        * the parameter values for <code>Math.saege(...)</code>
                                                        *
                                                        *@author Bonin 6-Apr-2004
                                                        *@version
                                                        */
                                                      package de.fhnon.as.function;
                                                      public abstract class MathValue
                                                       {
                                                           final static double defaultToothHeight = 1.0;
                                                           final static double defaultToothWidth = 2 * java.lang.Math.PI;
                                                           /**
                                                            * <code>assertGreaterZero</code> checks the value of
                                                             * its parameter. by using the <code>assert</code>
                                                             * construct
                                                             *
                                                             *@param value will bee checked if it is <code>>= 0.0</code>
                                                             *@return <code>true</code> or <code>false</code>
                                                             */
                                                           protected static boolean assertGreaterZero(double value)
                                                           {
                                                                /*
                                                                 * implements R04
                                                                \star /
                                                               try
                                                                {
                                                                  assert value >= 0.0;
                                                                } catch (java.lang.AssertionError eA)
```
mailto:bonin@uni-lueneburg.de

```
360 KAPITEL 8. KONSTRUKTIONSEMPFEHLUNGEN
     {
       System.err.println(eA + " value: " + value);
       return false;
     }
     return (value >= 0.0 ? true : false);
  }
}
```
#### <span id="page-359-0"></span>**Klasse** MathProg

```
package de.fhnon.as.function;<br>
public class MathProg<br>
(<br>
/**<br>
**param args are not used<br>
**<br>
public static void main(String[] args)<br>
{<br>
// x is to great --> stack overflow<br>
System.out.println(Math.asw(1000000.0));<br>
// yalu
                               (<br>
System.err.println(eA + 'velus: ' + value))<br>
}<br>
}<br>
}<br>
return (value > 0.0 ? Leve : false))<br>
<br>
Java-Coach (value > 0.0 ? Leve : false)<br>
<br>
DARCh Proper (value > 0.0 ? Leve : false)<br>
<br>
DARCH Proper interpret (value > 
                      /**
                       * <code>MathProg</code> class contains test cases for
                        * <code>Math.saw(...)</code>
                        *
                       *@author Bonin 6-Apr-2004
                        *@version
                        */
                      package de.fhnon.as.function;
                      public class MathProg
                      {
                          /**
                           *@param args are not used
                            */
                          public static void main(String[] args)
                           {
                               // x is to great --> stack overflow
                              System.out.println(Math.saw(1000000.0));
                              // values are OK!
                              System.out.println(
                                        Math.sum(4.5) + "\n" +Math.saw(4.5, 2.0, 2.0));
                              // negative toothHeight and toothWidth
                              System.out.println(Math.saw(4.5, -2.0) + "\n" +
                                      Math.saw(4.5, 2.0, -3.0));
                          }
                      }
```
#### 8.3. KONVENTIONEN ZUR TRANSPARENZ 361

#### **Protokolldatei** MathProg.log

```
NaN<br>
NaN<br>
Di\bonin\anwd\code>java -disableassertions<br>
de.fhnon.as.function.MathProg<br>
java.lang.StackOverflowError x: 972542.46020767<br>
NaN<br>
0.567605512172942<br>
1.0<br>
0.857605512172942<br>
2.0<br>
NaN<br>
NaN<br>
NaN<br>
Di\bonin\anwd\code>j
                            Profokolidatei MathProg. log<br>
\frac{1}{2}<br>
\frac{1}{2}<br>
\frac{1}{2}<br>
\frac{1}{2}<br>
\frac{1}{2}<br>
\frac{1}{2}<br>
\frac{1}{2}<br>
\frac{1}{2}<br>
\frac{1}{2}<br>
\frac{1}{2}<br>
\frac{1}{2}<br>
\frac{1}{2}<br>
\frac{1}{2}<br>
\frac{1}{2}<br>
\frac{1}{2}<br>
\frac{1}{2}<br>
\frac{1}{2}<br>
\D:\bonin\anwd\code>java -version
                                               java version "1.4.2_03"
                                               Java(TM) 2 Runtime Environment,
                                                 Standard Edition (build 1.4.2_03-b02)
                                               Java HotSpot(TM) Client VM
                                                  (build 1.4.2_03-b02, mixed mode)
                                               D:\bonin\anwd\code>javac -source 1.4
                                                                         de/fhnon/as/function/*.java
                                               D:\bonin\anwd\code>java de.fhnon.as.function.F
                                               0.567605512172942
                                               1.0
                                               D:\bonin\anwd\code>java -enableassertions
                                                                         de.fhnon.as.function.MathProg
                                               java.lang.StackOverflowError x: 972542.48020767
                                               NaN
                                               0.567605512172942
                                               1.0
                                               java.lang.AssertionError value: -2.0
                                               java.lang.AssertionError value: -3.0
                                               NaN
                                               NaN
                                               D:\bonin\anwd\code>java -disableassertions
                                                                         de.fhnon.as.function.MathProg
                                               java.lang.StackOverflowError x: 972542.48020767
                                               NaN
                                               0.567605512172942
                                               1.0
                                               NaN
                                               NaN
                                               D:\bonin\anwd\code>javadoc de/fhnon/as/function/*.java
                                               javadoc de/fhnon/as/function/*.java
                                               Loading source file de/fhnon/as/function/F.java...
                                               Loading source file de/fhnon/as/function/Math.java...
                                               Loading source file de/fhnon/as/function/MathProg.java...
                                               Loading source file de/fhnon/as/function/MathValue.java...
                                               de/fhnon/as/function/MathValue.java:36:
                                                 warning: as of release 1.4, assert is a keyword,
                                                 and may not be used as an identifier
                                                      assert value >= 0.0;
                                                          \hat{\phantom{a}}de/fhnon/as/function/MathValue.java:36: ';' expected
                                                         assert value >= 0.0;
                                                                          \hat{\phantom{a}}1 error
                                              1 warning
```
#### 362 KAPITEL 8. KONSTRUKTIONSEMPFEHLUNGEN

```
in vaned vastes spanned de / finencies/1, java<br>
de de/ finencies/1, java<br>
de souvres file de/ finencies/1, java<br>
de souvres file de/ finencies/1, java-1, i.e.<br>
2 anoryze file de/ finencies/2, java-1, i.e.<br>
2 anoryze file 
D:\bonin\anwd\code>javadoc de/fhnon/as/function/*.java
javadoc de/fhnon/as/function/*.java
Loading source file de/fhnon/as/function/F.java...
Loading source file de/fhnon/as/function/Math.java...
Loading source file de/fhnon/as/function/MathProg.java...
Loading source file de/fhnon/as/function/MathValue.java...
Constructing Javadoc information...
Standard Doclet version 1.4.2_03
Generating constant-values.html...
Building tree for all the packages and classes...
Building index for all the packages and classes...
Generating overview-tree.html...
Generating index-all.html...
Generating deprecated-list.html...
Building index for all classes...
Generating allclasses-frame.html...
Generating allclasses-noframe.html...
Generating index.html...
Generating packages.html...
Generating de\fhnon\as\function\package-frame.html...
Generating de\fhnon\as\function\package-summary.html...
Generating de\fhnon\as\function\package-tree.html...
Generating de\fhnon\as\function\F.html...
Generating de\fhnon\as\function\Math.html...
Generating de\fhnon\as\function\MathProg.html...
Generating de\fhnon\as\function\MathValue.html...
Generating package-list...
Generating help-doc.html...
Generating stylesheet.css...
```
D:\bonin\anwd\code>

#### **Begrenzung der Reichweite**

Ge[n](#page-190-0)erating de\fihnon\as\function\MathProg.html...<br>
Generating de\fihnon\as\function\MathProg.html...<br>
Generating package-list...<br>
Generating package-list...<br>  $B^1$ Cenerating particle between<br>  $B^2$ Cenerating particles of Stets sollte man sich präzise die Reichweite seiner Konstrukte überlegen. Die Reichweite ist möglichst auf das zwingend notwendige Maß zu begrenzen. Dazu eignen sich zusätzliche Blöcke, also  $\{\ldots\}$ -Konstrukte, sowie das *Inner-Class-*Konzept (→ Abschnitt 7.4 S. 191 und z. B. Übungsaufgabe A.19 S. 453). Die folgende Beispielklasse Reichweite skizziert solche Begrenzungen der Reichweiten mit Blöcken in der main()-Methode und mit zwei lokalen Klassen Work im *if-then-else*-Konstrukt der Methode internalWork().

**Klasse** Reichweite

/\*\* Beispiel: Reichweite durchdenken Mittel: Block

#### 8.3. KONVENTIONEN ZUR TRANSPARENZ 363

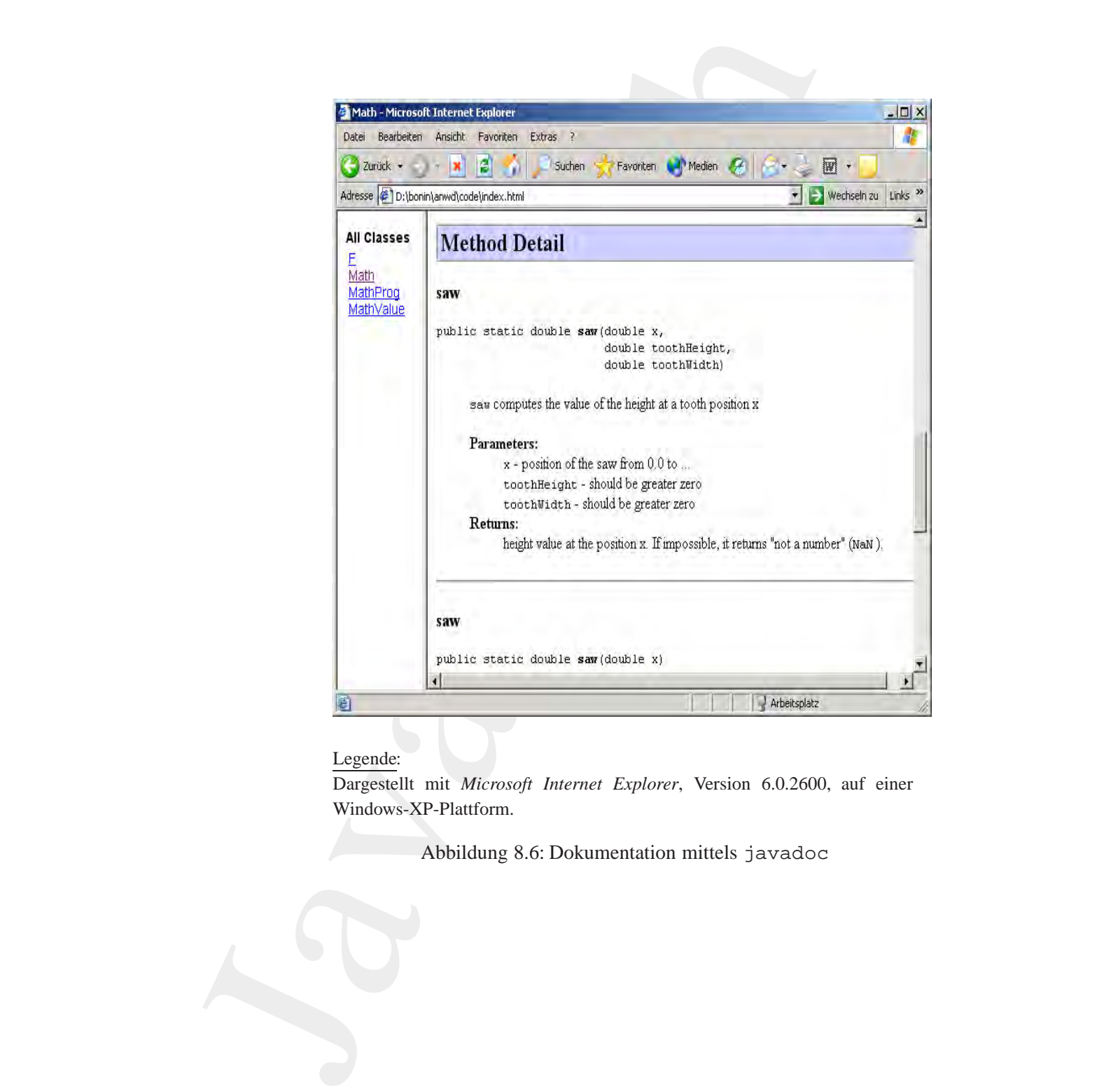

#### Legende:

Dargestellt mit *Microsoft Internet Explorer*, Version 6.0.2600, auf einer Windows-XP-Plattform.

Abbildung 8.6: Dokumentation mittels javadoc

#### 364 KAPITEL 8. KONSTRUKTIONSEMPFEHLUNGEN

```
Boning set 14(1)<br>
Boning set 14(1)<br>
Boning 14(1)<br>
Boning 14(1)<br>
Boning 14(1)<br>
Boning 14(1)<br>
Boning 14(1)<br>
Boning 14(1)<br>
Boning 14(1)<br>
Boning 14(1)<br>
Boning 14(1)<br>
Boning 14(1)<br>
Boning 14(1)<br>
Bonin
                             nd Immere Klanae<br>
thor — Hinrich Bonin<br>
endo. Inc. 18-Max-2004<br>
endo. ImmeralWork:boolean working;<br>
is class Northern (Inc. 1991)<br>
(Sas Northern String 1)<br>
(Sas Northern String 1)<br>
(Sas Northern String 1)<br>
(Sas Northern St
                      * und Innere Klasse
                       *
                      *@author Hinrich Bonin
                      *@version 1.0 18-Mar-2004
                      */
                     package de.fhnon.scope;
                     public class Reichweite
                     {
                         private void internalWork(boolean working)
                         {
                              if (working)
                              {
                                   class Work
                                   {
                                       private String id;
                                       Work(String s)
                                       {
                                            id = si}
                                       String getId()
                                       \left\{ \right.return id;
                                        }
                                       void setId(String s)
                                        {
                                            id = si}
                                   }
                                   Work w = new Work("Emma");
                                   w.setId(w.getId() + " " + "Musterman" );System.out.println(w.getId());
                              } else
                              {
                                   class Work
                                   {
                                       String id = "Nothing to do!";
```

```
Bonin
                     String text.)<br>
(return 'No Norking: ';<br>
}<br>
}<br>
}<br>
yorten.out.prinkln(new Norki)).4d);<br>
system.out.prinkln(new Norki)).4d);<br>
system.out.prinkln(new Norki)).4d(i)<br>
" is poseitivation Nork & np 0b)<br>
/*<br>
* Compiler error if so
                                                  String text()
                                                  \{return "No Working: ";
                                                  }
                                               }
                                               System.out.println((new Work()).id);
                                               System.out.println((new Work()).text() + "\n" +
                                                     " No Specifikation Work & no Objekt w");
                                               /*
                                                * Compiler error if something like
                                                * Work foo = new Work("Nemo");
                                                */
                                           }
                                        }
                                        public static void main(String[] args)
                                        {
                                           {
                                               /*
                                               * Block 1 --- the scope of object r1
                                               */
                                              Reichweite r1 = new Reichweite();
                                              r1.internalWork(true);
                                            }
                                            {
                                               /*
                                                * Block 2 --- the scope of object r2
                                                */
                                               Reichweite r2 = new Reichweite();
                                               r2.internalWork(false);
                                            }
                                            {
                                               /*
                                                   Block 3 --- no r1 & r2 reachable
                                                  For Example:
                                                * Compile error for the following statement
                                                * r2.internalWork(false);
                                                */
                                            }
                                        }
```
**Protokolldatei** Reichweite.log

}

#### 366 KAPITEL 8. KONSTRUKTIONSEMPFEHLUNGEN

```
nin/must\condepignon-version<br>
in/must\comduction-<br>
werston 14.2<br>
NRI 28 bunding Radiction (build 14.42-b28)<br>
Hofazoof TNN Client We<br>
Hofazoof 2010 correct Mustafall and Al-Al-b28)<br>
Hid 14.3-b28, mixed mode<br>
hin/must\code>j
D:\bonin\anwd\code>java -version
java version "1.4.2"
Java(TM) 2 Runtime Environment,
  Standard Edition (build 1.4.2-b28)
Java HotSpot(TM) Client VM
  (build 1.4.2-b28, mixed mode)
D:\bonin\anwd\code>javac de/fhnon/scope/Reichweite.java
D:\bonin\anwd\code>java de.fhnon.scope.Reichweite
Emma Mustermann
Nothing to do!
No Working:
  No Specifikation Work & no Objekt w
D:\bonin\anwd\code>cd de/fhnon/scope
D:\bonin\anwd\code\de\fhnon\scope>dir Reichweite*
   595 Reichweite$1Work.class
   529 Reichweite$2Work.class
 1.208 Reichweite.class
 1.892 Reichweite.java
D:\bonin\anwd\code\de\fhnon\scope>
```
#### **Konstante statt Pseudo-Variable** → **Performance**

**Bonining Control Control Control Scope>**<br> **Bonining Control Scope>**<br> **Konstante statt Pseudo-Variable → Performance**<br>
Immer wenn unstrittig feststeht, daß ein Wert für alle Objekte gleich<br>
bleibt, sich also garaniert nic Immer wenn unstrittig feststeht, daß ein Wert für alle Objekte gleich bleibt, sich also garantiert nicht ändert, ist eine Konstante statt einer Variablen zu wählen. Die Angabe der Modifieren static und final ermöglicht dem Compiler einen wesentlich effizienteren Code zu erzeugen.

#### **Langsame Lösung**

String myString = "Bleibt immer so!";

**Effizientere Lösung** 

static final String myString = "Bleibt immer so!";

#### 8.3. KONVENTIONEN ZUR TRANSPARENZ 367

#### **Anordnen von Ausnahmen (***Exceptions***)**

Sind mehrere Ausnahmen zu programmieren, dann stellt sich die Frage ihrer Anordnung. Die Praxis, jeden Methodenaufruf, der eine Ausnahme bewirken kann, in ein eigenes try-catch-Konstrukt einzuschließen, macht den Quellcode schwer durchschaubar. Zusätzlich erschwert es eine Ablaufoptimierung des Compilers. Es ist daher besser, in einem größeren try-Block die Methodenaufrufe zusammen zu fassen und die catch-Blöcke danach zu notieren.

**Schwer durchschaubare** try-catch**-Anordnung**

```
}<br>
boning to the control of the control of the control of the control of the control of the control of the control of the control of the control of the control of the control of the control of the control of the control o
                           Anordnen von Ausnahmen (Exceptions)<br>
Sind mehrere Ausnahmen zu programmieren, dam stellt siner Anordnung. Die Praxis, jeden Methodenaufruf, der ene bewirken kann, in ein eigenes try-catch-Konstrukt<br>
Bem. macht den Quellodo
                                               private void irgendEtwas() {
                                                  try {
                                                     foo.methodA();
                                                   }
                                                  catch (methodAException eA) {
                                                      // Code zur Behandlung der Ausnahme eA
                                                   }
                                                  try {
                                                      foo.methodB();
                                                   }
                                                  catch (methodBException eB) {
                                                      // Code zur Behandlung der Ausnahme eB
                                                   }
                                                  try {
                                                      foo.methodC();
                                                   }
                                                  catch (methodCException eC) {
                                                      // Code zur Behandlung der Ausnahme eC
                                                   }
                                               }
```
**Bessere** try-catch**-Anordnung**

```
private void irgendEtwas() {
  try {
    foo.methodA();
```
#### 368 KAPITEL 8. KONSTRUKTIONSEMPFEHLUNGEN

```
foo.methodB();<br>
foo.methodB();<br>
(coachedCl);<br>
(// Code zur Behandlung der Ausnahme eA<br>
(// Code zur Behandlung der Ausnahme eB<br>
tch (methodBException eB) {<br>
(// Code zur Behandlung der Ausnahme eB<br>
tch (methodCException eC
      foo.methodB();
      foo.methodC();
   }
   catch (methodAException eA) {
      // Code zur Behandlung der Ausnahme eA
   }
  catch (methodBException eB) {
      // Code zur Behandlung der Ausnahme eB
   }
   catch (methodCException eC) {
      // Code zur Behandlung der Ausnahme eC
   }
}
```
**Ersatz durch** throws-Konstrukt In manchen Fällen kann das try-catch-Konstrukt durch throws ersetzt werden. Die Aufgabe wird dann dem Caller übertragen.

```
private void irgendEtwas()<br>
throws<br>
methodAException,<br>
methodCException,<br>
methodCException {<br>
foo.methodB();<br>
foo.methodB();<br>
foo.methodB();<br>
}<br>
Zeichenmodifikationen mit StringBuffer<br>
Weilein Objekt vom Typ String per D
                   private void irgendEtwas()
                       throws
                          methodAException,
                          methodBException,
                          methodCException {
                       foo.methodA();
                       foo.methodB();
                       foo.methodC();
                    }
```
#### **Zeichenmodifikationen mit** StringBuffer

Weil ein Objekt vom Typ String per Definition nicht änderbar (immu*table*) ist, wird bei jeder Modifikation ein neues String-Objekt erzeugt. Die Zwischenresulate bei mehreren Manipulationen sind dann alles Objekte, deren Speicherplatz wieder freizugeben ist, also Arbeit für den *Garbage Collector*. Der StringBuffer ist ein modifizierbares Objekt. Er sollte daher stets benutzt werden, wenn viele Manipulationen an einer Zeichenkette erforderlich sind.

#### 8.3. KONVENTIONEN ZUR TRANSPARENZ 369

Aus dem gleichen Grund sollte auch eine Konstruktion mit String-Buffer und append einer Konstruktion mit dem Konstrukt "+" vorgezogen werden.

#### **Ausreichende Losung ¨**

```
String myString = "Alles";
String klar = "klar?";
myString += " "myString += klar;
```
#### **Gute Losung ¨**

```
Aus dem gleichen Grund sollte auch eine Konstruktion<br>
Burgfert und append einer Konstruktion nit dem Konstruktion<br>
gezogen werden.<br>
Ausereichende Lösung<br>
String Har = "Alles" i<br>
String Har = "Alles" i<br>
myString + = "Alles
                      StringBuffer myBuffer = new StringBuffer(11);
                      myBuffer.append("Alles ");
                      myBuffer.append("klar?");
                      String myString = myBuffer.toString();
```
#### **Sehr gute Lösung**

String myString = "Alles" + " " + "klar?";

da vom Compiler in denselben Bytecode verwandelt wie (→ [IBM-Francisco98]):

String myString = "Alles klar?";

#### **8.3.3 Rahmen für Geschäftsobjekte und -prozesse**

**Schr[i](#page-575-0)dter Eisamg**<br> **Bo[n](#page-576-0)oring mystring = "Alles" + " " + "klar?";**<br>
da vom Compiler in denselben Bytecode verwandelt wie ( $\hookrightarrow$  [BM-Francisco98]):<br> **String mystring = "Alles klar?";**<br> **8.3.3 Rahmen für Geschäftsobjekte un** "Es gibt wenige Frameworks, die wirklich funktionieren, ... die Zahl der unvollendeten, vorzeitig verschrotteten Frameworks ist Legion."  $(\hookrightarrow$  [Broy/Siedersleben02] S. 58)

Das *San Francisco Project*<sup>10</sup> der IBM Corporation stellt bewährte "Mu-**Fran**sterobjekte" (*Common Business Objects*) und "Musterprozesse" (*Core* **CisCO**)<br>Pusiness Pusessesse) für were biedens Annua durantelate in der kenn **Business Processes**) für verschiedene Anwendungsfelder in der kommerziellen Datenverarbeitung bereit. Dazu zählen zum Beispiel:

<span id="page-368-0"></span>10Aktuelle Informationen zum San Francisco Projekt der IMB Corporation: http://www.ibm.com/java/sanfrancisco (Zugriff:08-Jul-1998)

#### 370 KAPITEL 8. KONSTRUKTIONSEMPFEHLUNGEN

- **Objekte** • Geschäftsobjekte (Common Business Objects):
	- Adresse
	- Geschäftspartner (Kunde, Lieferant)
	- Kalender (zum Beispiel perioden-basiert)
	- Indentifierungs-Serien für Dokumente, Konten usw.
	- Währungen
- **Prozesse** • Geschäftsvorgänge (Core Business Processes):
	- Zahlungsverkehr, Finanzwesen (Business Financials))
	- Verkaufs- und Angebotsverwaltung (Order Management
	- Empfangen und Versenden von Waren Warehouse Management

Solche gut getesteten Common Business Objects und Core Business Processes können direkt in den Quellcode einer Java-Anwendung importiert werden. Sie bilden die eigentliche Basis für den Entwickler. Die Java-Konstrukte des J2SE SDKs dienen nur noch als "Mörtel" für das Zusammenpassen der vorgefertigten Bausteine.

Hinweis: Die IBM hat inzwischen die Arbeiten am San Francisco Project eingestellt.

Es gibt eine Vielzahl kritischer Stimmen zur Frage der generellen Machbarkeit von solchen Ansätzen. Heute läßt sich (noch ?) feststellen: "... in summa bisher keineswegs die versprochene Linderung eines "Ewigkeitsproblems" der Wirtschaftsinformatik, der inner- und zwischenbetrieblichen Integration heterogener IV-Systeme, gebracht." $(\rightarrow \text{Hau/Mertens}02)$  $S. 339.$ 

# **Kapitel 9 Dokumentieren mit HTML**

**Kapitel 9**<br> **Dokumentieren mit HTN**<br> *HTML LingweTextMarkap Language*) ist da<br> *(Egrensible* HTML) in who hervoragend ist de Auspigue<br>
eignet. Auf einfache Art und Weise sind verschiedene I<br>
pen *(z*um Beispiel: Modell (*HyperTextMarkup Language*) ist das Esperanto im Web. Hervoragend ist die Auspägung XHMTL (*Extensible* HTML) für das Dokumentieren eines Softwaresystems geeignet. Auf einfache Art und Weise sind verschiedene Dokumenttypen (zum Beispiel: Modell-, Test- und Quellcode-Dokumenten) verknüpfbar.

eignet. Auf einlache Art und Weise sind verschiedene Dokumentty-<br>pen (zum Beispiel: Modell-, Test- und Quellcode-Dokumenten) ver-<br>knüpfbar.<br>Mit dem CSS-Möglichkeiten (*Cascading Sryle Sheets*) können die vie-<br>len Dokumente Mit dem CSS-Möglichkeiten (*Cascading Style Sheets*) können die vielen Dokumente aus den verschiednenen Quellen (Entwicklungswerkzeugen) einheitlichen und damit leichter überschaubar präsentiert werden.

371

#### KAPITEL 9. DOKUMENTIEREN MIT HTML

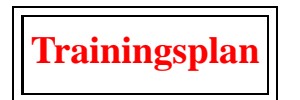

Das Kapitel "Dokumentation mit HTML" erläutert:

- Möglichkeiten von XHTML und  $\hookrightarrow$  Seite 372 ...
- die Layout-Gestaltung mit Hilfe von Cascading Style Sheets (CSS).  $\hookrightarrow$  Seite 376 ...

#### <span id="page-371-0"></span> $9.1$ **XHTML**

XHTML, die XML-konforme Spezifikation von HTML Version 4.0, ergänzt die ursprünglichen, einfachen HTML-Konstrukten ( $\hookrightarrow$  Versionen 1 & 2) um vielfältige Mechanismen zur Softwaredokumentation. Zu nennen sind hier beispielsweise:

- einheitliche Layoutgestaltung über mehrere Dokumente (Cascading  $\underline{Style}$  Sheet (CSS) ( $\hookrightarrow$  Abschnitt 9.2 S. 376)
- · Einbindung von Script-Sprachen (Scripting zum Beispiel Javascript)
- · Bildflächenaufteilung (Frames)
- $\bullet$  Integrierte Objekte (*Embedding Objects*)
- Maskengestaltung ( $Forms$ )
- · geschachtelte Tabellen (Tables)
- Textausrichtung nach rechts, links, mittig.

9.1. XHTML

Solche Gestaltungsmöglichkeiten gab es schon ansatzweise in der HTML Version 3.2 und/oder durch die browser-spezifischen Konstrukte von Netscape Communications Corporation und Microsoft. Mit XHTML sind die Mechanismen als SGML<sup>1</sup>-Konstrukte strikter definiert und in ein konsistentes Gesamtkonzept integriert.

Diese vielfältigen Möglichkeiten können hier nicht dargestellt werden. Präzise Beschreibungen sind den von W3C publizierten Spezifikationen (zum Beispiel HTML 4.0 Spezifikation  $\hookrightarrow$  [HTML4.0]) entnehmbar. Im folgenden wird nur das CSS-Konzept behandelt. Es ermöglicht, Daten aus verschiedenen Quellen im Softwareerstellungsprozeß einheitlich zu präsentieren. Für die Teamarbeit besteht damit eine leicht umsetzbare Konvention für das Definieren und Einhalten eines gemeinsamen Projekt-Layouts.

Das folgende Beispiel index.php3 soll daher nur einige XHTML--Optionen skizzieren.

#### PHP-Datei index.php3

```
<!DOCTYPE html PUBLIC "-//W3C//DTD XHTML 1.0 Strict//EN"
  "http://www.w3.org/TR/xhtml1/DTD/xhtml1-strict.dtd">
\leftarrow -- Bonin 09-Feb-2000 ... 21-Nov-2003
<!-- Hinweis: Kein xml-Prolog weil PHP Fehler meldet
                                                         --<html xmlns="http://www.w3.org/1999/xhtml" xml:lang="en" >
<head>
<link rel="shortcut icon" href="/as111.ico" />
<meta http-equiv="Content-Type" content="text/html; charset=utf-8" />
<meta name="robots" content="index, follow" />
<meta http-equiv="Last-Modified" content="21-Nov-2003 13:00:00 GMT" />
<meta http-equiv="Expires" content="31-Dec-2010 00:00:00 GMT" />
<meta name="DESCRIPTION" content="Bonin's Hompepage" />
<meta name="KEYWORDS"
  content="Wirtschaftsinformatik, Web-Technologie, Aspect-Oriented Programming,
   Aspect-Oriented Softwaredevelopment. Verwaltungsinformatik" />
<meta http-equiv="Content-Script-Type" content="text/javascript" />
<br />
kbase href="http://as.fhnon.de/" />
<link href="/myStyle.css" rel="stylesheet" type="text/css" />
<link rev="owns" title="Hinrich E.G. Bonin" href="mailto:bonin@fhnon.de" />
<script type="text/javascript">
\lt ! -
```

```
var browserName
                  = navigator.appName;
var browserVersion = parseInt(navigator.appVersion);
```

```
<sup>1</sup>SGML \equiv Standard Generalized Markup Language, ISO-Standard 8879:1986
```

```
<rpnp<br>
if (stratr(date("a"),"am")) {<br>
eleo "Morning, ";<br>
} else {<br>
echo "Greetings, ";<br>
<br>
Poler<br>
conterc();<br>
conterc();<br>
conterc();<br>
conterc();<br>
echo "unitation" approximation and the University ... ";<br>
} elseif(stratr($
                       checkForoner = "Wichthor"<br>((hypererName = "Meteorge" aa hronenvertenion >= 3) ||<br>((hypererName = "Meteorge" aa hronenvertenion >= 3) ||<br>DrowserName .index0f("Suploter") |= -1 && browserVersion >=4))<br>Ancohrowaner = '0X';<br>(
                   var checkBrowser = "NichtOK";
                   if ((browserName == "Netscape" && browserVersion >= 3) ||
                     (browserName.indexOf('Explorer') != -1 && browserVersion >=4))
                      {
                     checkBrowser = "OK";
                      }
                   function goMyWeb(){
                     if (checkBrowser == 'OK')
                        setTimeout('top.location="/content.html"',10000);
                   }
                //
                 // Hinweis: Alte Browser koennen nicht:
                // script type="text/javascript" src="/myScript.js"
                // und nicht XHTML-konform
                // ![CDATA[ ... ]]
                // - >
                </script>
                <title>as: applied sciences / aspect-oriented software</title>
                </head>
                <body onload="goMyWeb()">
                <p class="klein">
                <?php
                   if(strstr(date("a"),"am")) {
                    echo "Morning, ";
                    } else {
                     echo "Greetings, ";
                    }
                ?>dear
                  <?php require("tcounter.php3");
                     echo tcounter();
                     echo ". visitor to my home page! You are " ;
                     if(strstr($REMOTE_ADDR,"193.174.32.")) {
                           echo "in the Computer Center of the University ... . ";
                       } elseif(strstr($REMOTE_ADDR,"193.174.33.")) {
                           echo "in the Department of Business Administration ... . ";
                       } elseif(strstr($REMOTE_ADDR,"193.174.20.")) {
                           echo "in the University of Applied Sciences at ... . ";
                       } elseif(strstr($REMOTE_ADDR,"193.174.21.")) {
                           echo "in the University of Applied Sciences at ... . ";
                       } elseif(strstr($REMOTE_ADDR,"141.39.217.")) {
                           echo "in the new building of the University of ... . ";
                     } elseif(strstr($REMOTE_ADDR,"141.39.209.") Or
                                strstr($REMOTE_ADDR,"141.39.210.") Or
                                strstr($REMOTE_ADDR,"141.39.211.") Or
                                strstr($REMOTE_ADDR,"141.39.212.") Or
                                strstr($REMOTE_ADDR,"195.37.24.") ) {
```
9.1. XHTML

```
echo "at the campus of the University of Lüneburg! ";
     \}else fecho "an Internet-User! ";
     \}?Your computer "<?php echo qethostbyaddr($REMOTE ADDR) ; ?>"
uses the IP number: <? php echo $REMOTE ADDR; ?>.
  \langle?php
     if(strstr($HTTP_USER_AGENT, "MSIE")) {
       echo "Ok, ";
          echo $HTTP_USER_AGENT;
          echo " is your browser. ";
          \} else \{echo "You are using the browser: ";
          echo $HTTP USER AGENT;
          echo ". ";
          - 1
      \rightarrowYour browser has used the port: <? php echo $REMOTE_PORT;?> with
the method <? php echo $REQUEST_METHOD; ?> and
the protocol <? php echo $SERVER_PROTOCOL ?>. My web server
"<?php echo $HTTP HOST;?>"
runs the software:
<?php echo $SERVER SOFTWARE;?>
and uses the port:
<?php echo $SERVER PORT;?>.
My web server computer is a IBM AIX RS/6000 and has the IP number:
<?php echo $SERVER_ADDR;?>
\langle/p>
\text{chr} />
<hl><img src="as.gif" alt="explanation of as" /></hl>
<h1><a href="content.html">Main port: content.html</a></h1>
<h3><a href="http://nemo.fhnon.de">http://nemo/fhnon.de</a></h3>
<h1><a href="/politik/global.html">
  Globalisierung & Machtkämpfe</a></h1>
<h3><a href="/content.html">
  Prof. Dr.rer.publ. Dipl.-Ing. Dipl.-Wirtsch-Ing. Hinrich E. G. Bonin</a>;
email: <a href="mailto:bonin@fhnon.de">bonin@fhnon.de</a></h3>
<h3><a href="http://www.fhnon.de">University of
Applied Sciences in North-East-Lower-Saxony (Germany)</a>
  (<a href="http://www.fhnon.de">
    Fachhochschule Nordostniedersachsen</a> in
 <a href="http://www.lueneburg.de/index.html">
  Lü neburg</a>)</h3>
\text{chr} />
```
375

```
pheric content...html:<br>
hp echo date (1) dB of F Y Gitier): 2\times (A_2 - 1)<br>
hp echo date (1) dB of F Y Gitier): 7\times (A_2 - 1)<br>
monomological (1) and the standard content of the standard monomological<br>
for the standard cont
<h3><a href="content.html">
  <?php echo date("l dS of F Y G:i:s");?></a> ---
  <a href="http://mailman.fhnon.de/mailman/mailman.cgi">
    fhnon web mail</a>></h3>
ch2s<a href="/lebenslauf.html"><img
  src="bonin.jpg" alt="Foto von H. Bonin"
    height="50" width="50" /></a>
<a href="http://validator.w3.org/check/referer"><img
  src="/valid-xhtml10.gif" alt="Valid XHTML 1.0!"
    height="25" width="100" /></a>
<a href="http://jigsaw.w3.org/css-validator"><img
  src="vcss.gif" alt="Valid CSS!"
    height="25" width="100" /></a>
<a href="http://www.anybrowser.org/campaign/"><img
  src="starsbtn.gif" alt="Open to Any Browser"
    height="25" width="100" /></a>
<a href="http://www.gi-ev.de/"><img
  src="/myGI/praesidiumsmitglied.gif" alt="GI-Leitungsmitglied"
    height="25" width="100" /></a>
<a href="/content.html"><img
  src="/wanzendreh.gif" alt="[TKG -- Wanzenaktion]"
    height="50" width="50" /></a>
\langle/h2>
</body>
<!-- Ende der Datei /u/bonin/mywww/index.php3 -->
</html>
```
## **9.2 Cascading Style Sheets (***CSS***)**

<span id="page-375-0"></span>*Bondburnscher (1983 - Wandburnscher 1911 and the sphere of the sphere school school school school school school school school school school school school school school school school school school school school school scho Cascading Style Sheet* ist ein zweigestufter Mechanismus (CSS1  $\equiv$  Level 1; CSS2  $\equiv$  Level 2), der jeweils sowohl dem Autor wie dem Leser **DTP** ermöglicht Farben, Schriftart, Schriftgröße und Zwischenräume ( $\approx$  das gewünschte Layout) mit dem Dokument zu verknüpfen. CSS1 ist eine leicht lesbare und schreibbare Spezifikationssprache, die sich an der üblichen Desktop Publishing Terminology orientiert.

#### **9.2.1 CSS-Konstrukte**

Ein einfaches CSS-Konstrukt folgt folgender Form:

selektor { eigenschaft: wert }

Zum Beispiel wird mit dem folgendem Konstrukt die Hauptüberschrift als roter Text dargestellt:

h1 { color: red }

Ein Konstrukt besteht aus zwei Hauptteilen:

- 1. Selektor Im Beispiel: h1
- 2. Deklaration

Im Beispiel: color: red Die Deklaration hat zwei Teile:

- (a) Eigenschaft (*property*) Im Beispiel: color
- (b) Wert (*value*) Im Beispiel: red

Im Beispiel: red<br>
Der Selektor bildet die Verknüpfung zwischen dem HTML-Konstrukt<br>
und der Spezifikation des *Style Sheet*. Alle HTML-Elementypen sind<br>
mögliche Selektoren. Die Eigenschaft collor ist beispielsweise eine<br> Zum Beispiel wird mit dem folgendem Konstrukt die Hau<br/>als roter Text dargestellt:<br>
h1 $\{ \text{ color} : \text{red} \}$ <br>
Ein Konstrukt besteht aus zwei Haupt<br/>teilten:<br>
1. Selektor – Im Beispiel: h1<br>
2. Deklaration hat zwei Teilte: Der Selektor bildet die Verknüpfung zwischen dem HTML-Konstrukt und der Spezifikation des *Style Sheet*. Alle HTML-Elementtypen sind mögliche Selektoren. Die Eigenschaft color ist beispielsweise eine von  $\approx 50$  Eigenschaften, die die Präsentation festlegen. Der Autor eines Dokuments braucht nur seine speziellen Vorstellungen über die spätere Präsentation zu spezifizieren, weil der Browser (*User Agent*) ein *Default* **Style Sheet besitzt. Der Autor überschreibt mit seiner Spezifikation des**sen *Default*-Werte.

#### **9.2.2 HTML-Dokument** ⇔ **CSS**

Das HTML-Dokument kann von dem *Style Sheet* auf verschiedene Weise verknüpft werden. Das folgende Beispiel zeigt vier Möglichkeiten:

1. im <head>-Konstrukt

(a) mit dem <link>-Konstrukt wird ein Verweis auf eine ex- *<*link*>* terne CSS-Datei angeben und diese wird über den Web-Server geladen laden

- *<*style*>* (b) mit dem <style>-Konstrukt und der @import-Angabe wird ein Verweis auf eine externe CSS-Datei angegeben und über den Web-Server geladen
	- (c) direkt codiert im <style>-Konstrukt
	- 2. im <br/>body>-Bereich
		- mit dem style-Attribut eines HTML-Elementes

```
Sody<br>
Schead><br>
Body><br>
Robinic Dokument in Rot</hl><br>
Sp style="color: blue">Mein blauer Text</p><br>
Bonin<br>
Bonin<br>
Bonin<br>
Bonin<br>
Bonin<br>
Bonin<br>
Bonin<br>
Bonin<br>
Bonin<br>
Bonin<br>
Bonin<br>
Bonin<br>
Bonin<br>
Bonin<br>
Bonin<br>
Bonin<br>
Bonin<br>
Bonin
                              (b) mit dem <style>-Konstnkt und der @import-Angahe<br>wird in Verwis auf eine sc<br/>tene CSS-Datei angegeben und where we dem Web-Scrore geladen<br>(c) direkt codiert im <style>-Konstnkt<br>(c) direkt codiert im <style>-Konstnkt
                     <html>
                         <head>
                             <link href="myStyle.css"
                                rel="stylesheet" type="text/css" />
                            <title>Mein Dokument</title>
                             <style type="text/css">
                                @import url(http://as.fhnon.de/main.css);
                                h1 { color: red }
                             </style>
                         </head>
                         <body>
                             <h1>Mein Dokument in Rot</h1>
                            <p style="color: blue">Mein blauer Text</p>
                         </body>
                     </html>
```
#### **9.2.3 Gruppierung & Vererbung**

Zur Verkürzung der CSS-Textlänge können Selektoren in Form einer Liste gruppiert werden. Zum Beispiel:

```
h1, h2, h3 { font-family: Times }
```
Oder auch in Kurzschreibweise notiert werden. Zum Beispiel:

```
h1 { font: bold 12pt/14pt Arial }
```
statt ausführlich:

```
h1 {
  font-weight: bold;
  font-size: 12pt;
  line-height: 14pt;
  font-family: Arial;
  font-variant: normal;
  font-style: normal;
}
```
Bei geschachtelten Konstrukten erben die inneren Konstrukte Eigenschaften von den äußeren Konstrukten. Gilt zum Beispiel für den Selektor <h1>:

```
Java-Coach
        h1, h2 {
         font-size: 24pt;
          font-weight: bold;
          font-family: Arial, Helvetica;
          color: yellow;
         background-color: blue;
          margin: 5px;
        }
```
und den Selektor <em>:

```
em {
  font-style:italic
}
```
dann ist die folgende Überschrift ganz in Gelb auf blauem Hintergrund geschrieben.

<h1><em>CTP</em>-Dokumentation</h1>

background=eoior: Bitter<br>
margin: 5px;<br>
and den Selektor <em>:<br>
em {<br>
font-style:italic<br>
}<br>
dann ist die folgende Überschrift ganz in Gelb auf blauem Hintergrund<br>
geschrieben.<br>
<h1><em>CTP</em>-Dokumentation</h1><br>
Das em-K Das em-Konstrukt erhält seine Farbe vom "Parent element", hier:<br>So Nicht is eigenschaft wird verscht. So wird beispielsweise die <h1>. Nicht jede Eigenschaft wird vererbt. So wird beispielsweise die Eigenschaft background nicht vererbet. Es empfiehlt sich daher bei einer Angabe von color stets auch eine Angabe für background zu machen.

```
body {
```
}

```
background: url(http://as.fhnon.de/gelberBall.gif) black;
color: white;
```
#### 380 KAPITEL 9. DOKUMENTIEREN MIT HTML

Im obigen Beispiel ist die Textfarbe weiß und der Hintergrund wird aus dem Bild " gelber Ball" gebildet. Ist das Bild kleiner als die Hintergrundfläche wird das Bild wiederholt dargestellt. Die "Zwischenräume"<br>werden wird das weiter Australianschen der Professionale der Silke der als werden mit der zweiten Angabe von background aufgefüllt; hier also schwarz dargestellt. Die zweite Angabe wird auch benutzt, wenn das Bild nicht zugreifbar ist.

Bei der Spezifikation von einer Eigenschaft kann man sich auf andere Eigenschaften beziehen. Ein Beispiel ist die Prozentangabe bei der Eigenschaft line-height.

```
p {
  font-size: 14pt;
  line-height: 150%;
}
```
#### **9.2.4 Selektor:** class **&** id

Man kann Eigenschaften zu einer Klasse zusammenfassen. Die Klasse class wird benannt und mit einem Punkt unmittelbar hinter dem Selektor notiert. Eine Klasse die für mehrere Selektoren genutzt werden soll wird ohne Selektorangabe mit einem Punkt beginnend spezifiziert. Es kann nur eine Klasse pro Selektor spezifiziert werden, wie das folgende Beispiel skizziert.

```
Man kann Eigenschaften zu einer Klasse zusammentassen. Die Klasse<br>
wird benamnt und mit einem Punkt ummittelbar hinter den Selektor no-<br>
tert. Eine Klasse die für mehrere Selektoren genutzt werden soll wird<br>
ohne Selektora
                             n bliegen Reispiel ist die Testfarke weiß und der Hintergrund wird<br>
IBild., gedbor Ball" gebildet. Ist das Bild kleiner als die Hinter-<br>
mein Bild kleiner als die Hinter-<br>
Michel wird dus Bild wiederholt dargestellt. Die "
                    h1.myKopf {
                        color: yellow;
                        background-color: black;
                     }
                    h1 {
                        color: red;
                        background-color: black;
                     }
                     .myClass {
                        color: blue;
                        background-color: maroon;
                     }
                     ...
                     <h1 class="myKopf">Das Gelbe vom Ei</h1>
```

```
(h) Der rote Kopf</h)<br>
chl class="myClass">Das Blaue vom Himmel<br>
sp class="myClass">Das Blaue vom Himmel<br>
sp class="myClass">Dau, blau ... </p><br>
...<br>
Ceht nicht!<br>
dl class="myClass">Dau, blau ... </p><br>
...<br>
Mit dem 1d-At
                     <h1>Der rote Kopf</h1>
                     <h1 class="myClass">Das Blaue vom Himmel</h1>
                     <p class="myClass">Blau, blau ... </p>
                     ...
                     Geht nicht!
                     <h1 class="myKopf" class="myClass">Fehler</h1>
```
Mit dem id-Attribut wird üblicherweise einem einzelnen Element id eine CSS-Spezifikation zugeordnet. Der id-Wert muß im Dokument eindeutig sein. Er wird beginnend mit einem Hashzeichen "#" notiert, wie das folgende Beispiel zeigt.

```
#ZZ981 { letter-spacing: 0.3em }
#ZZ982 { letter-spacing: 0.5em }
...
<p id="ZZ982">Buchstaben mit viel Zwischenraum</p>
```
#### **9.2.5 Kontextabhangige Selektoren ¨**

Im folgenden CSS-Beispiel sind alle <em>-Konstrukte im Dokument von der Spezifikation (grüne Textfarbe) betroffen:

```
h1 {
  color: red;
}
em {
  color: green;
}
```
9.2.5 Kontextabhängige Selektoren<br>
Im folgenden CSS-Beispiel sind alle <em>-Konstrukte im Dokument<br>
von der Spezifikation (grüne Textfarbe) betroffen:<br>
h1 {<br>
color: red;<br>
}<br>
em {<br>
color: green;<br>
}<br>
Soll sich die Spezifikat Soll sich die Spezifikation nur auf <em>-Konstrukte innerhalb eines <h1>-Konstruktes beziehen, dann kann ein kontextabh¨angiger Selektor wie folgt notiert werden

```
h1 {
color: red;
}
h1 em {
  color: green;
}
```
#### 382 KAPITEL 9. DOKUMENTIEREN MIT HTML

Auch solche kontextabhängigen Selektoren sind grupperbar. Zum Beispiel entspricht

```
h1 em, h2 b {
  color: blue;
}
```
#### der Spezifikation

```
h1 em {
  color: blue;
}
h2 b \{color: blue;
}
```
#### **9.2.6 Kommentare im CSS**

Ein Kommentar wird innerhalb eines CSS mit der Slash-Sternchen-Kom-  $/$ \*...\*/bination gekennzeichnet, ähnlich wie in Java oder C.

```
t the nommenta wird uner<br>
had the present can be the simulation of the state of the state of the<br>
Bond of the individual<br>
Bond the state image:<br>
\frac{1}{3}<br>
\frac{1}{3}<br>
\frac{1}{3}<br>
\frac{1}{3}<br>
\frac{1}{3}<br>
\frac{1}{3}<br>
\frac{1}{/* Bild wird häufig nicht angezeigt */
                     ul {
                        list-style-image:
                           url(http://as.fhnon.de/gelberBall.gif) white;
                        list-style-position: inside;
                     }
```
#### **9.2.7 Pseudo-Konstrukte (**a:link**,** p:first-letter**, usw.)**

Üblicherweise zeigt ein Web-Browser neue Links (Anker: a-Konstrukte) in anderem Layout an als die schon "besuchten". Ihr Layout läßt sich mit Hilfe der sogenannten *Anchor Pseudo-Classes* spezifizieren. Pseudo-Konstrukte werden ähnlich wie Klassen angeben, allerdings mit Doppelpunkt und nicht mit Punkt getrennt.

```
nch solche kontextabhängigen Selektoren sind grupperhar. Zum<br>
ale entspiricht<br>
un, 12 b {<br>
loz: blue;<br>
ezifikation<br>
n (1<br>
doz: blue;<br>
{<br>
{<br>
Substitution and the SISS CSS military Similar Sisemben-Kommunentar within the SSS
a:link { /* unbesuchte Link */
    color: red;
}
a:visited { /* aufgesuchter Link */
```

```
color: blue;
}
a:active { /* aktiver Link */
 color: green;
}
```
Die Pseudo-Konstrukte first-line und first-letter werden benutzt um einen Absatz zu gestalten, zum Beispiel mit einem großen Buchstaben am Anfang.

```
p:first-letter {
  font-size: 24pt;
  float: left;
  color: yellow;
 background-color: black;
}
```
Dabei können Pseudo-Konstrukte mit Klassen in den Selektoren verknüpft werden, wie das folgende Beispiel zeigt:

```
Boning: first-letter {<br>
color: yellow;<br>
background-color: black;<br>
}<br>
∴<br>
cp class="anfang">Erster Ansatz im Text</p><br>
∴<br>
9.2.8 Die Kascade & Konflikte<br>
Ein HTML-Dokument kann von mehr als einer CSS-Spezifikation be-<br>
e
                                        color: blue;<br>
<br>
<br>
a active (<br>
color: green;<br>
<br>
<br>
Die Pseudo-Konstnukte first-line und first-line<br>
<br>
<br>
Buckstahen am Anfang.<br>
<br>
prince-line: 24pt;<br>
<br>
float: left;<br>
<br>
float: left;<br>
<br>
color: yellow;<br>
<br>
<br>
background-color: bla
                                                                    p.anfang:first-letter {
                                                                         color: yellow;
                                                                         background-color: black;
                                                                     }
                                                                     ...
                                                                     <p class="anfang">Erster Ansatz im Text</p>
                                                                     ...
```
#### **9.2.8 Die Kascade & Konflikte**

Ein HTML-Dokument kann von mehr als einer CSS-Spezifikation beeinflußt werden. Verantwortlich sind dafür zwei Aspekte:

• Modularität: mehr als eine CSS-Angabe in einem HTML-Dokument Zum Beispiel:

```
@import url(http://as.fhnon.de/mainStlye.css);
@import url(http://as.fhnon.de/myStlye.css);
h1 {
 color: blue /* ueberschreibt importierte Sheets */
}
```
• Autor⇔Leser-Balance

Der Leser kann mit seinem Style Sheet die Autoren-Vorgaben beeinflussen ( $\hookrightarrow$  important-Deklaration).

Autores-Lesen-Balance<br>
Mutores-Lesen-Balance<br>
Der Lesen-Raam mit seinem Style Sheet die Autoren-Vorgaben be-<br>
Der Lesen-Raam mit seinem Style Sheet die Autoren-Vorgaben be-<br>
teinlussen ( $\leftrightarrow$  import tant - Deklaration).<br>
SS Die CSS-Angaben für ein HTML-Dokument können Konflikte aufweisen. Diese werden mit Hilfe von Gewichtungsfaktoren gelöst. So ist normalerweise das Gewicht der Leser-Spezifikation geringer als das Gewicht der Autoren-Spezifikation. Es sei denn, in der Leser-Spezifikation wird eine Eigenschaft-Wert-Angabe mit ! important gekennzeichnet.

```
h1 {
  color: black ! important;
}
p {
  font-size: 12pt ! important;
  font-style: italic
}
```
Die Farba[n](#page-577-0)gabe eines Lesers für den obigen h1-Selektor überschreibt<br>
eine Farbangabe des Autors, weil diese mit ! important markiert<br>
ist.<br>
Um CSS-Konflikte zu lösen, werden CSS-Eigenschaft-Wert-Angaben<br>
nach folgender Vo Die Farbangabe eines Lesers für den obigen h1-Selektor überschreibt eine Farbangabe des Autors, weil diese mit ! important markiert ist.

Um CSS-Konflikte zu lösen, werden CSS-Eigenschaft-Wert-Angaben nach folgender Vorgehensweise abgearbeitet (→ [LieBos96] Chapter 3):

- 1. Für einen Selektor werden alle Eigenschaft-Wert-Angaben festgestellt.
- 2. Gibt es keine entsprechende Angabe wird die geerbte Angabe eingesetzt. Gibt es keine geerbte, dann wird der Initialwert verwendet.
- 3. Die Angaben werden nach Gewicht sortiert. Als wichtig gekennzeichnet Angaben (! important) haben dabei ein höheres Gewicht.
- 4. Die Angaben werden nach der Quelle sortiert. Dabei gilt: Autoren-Angeben haben mehr Gewicht als Leser-Angaben. Diese haben mehr Gewicht als Einstellungen des Web-Browsers (*User Agent*).

- 5. Die Angaben werden nach dem " Grad der Spezifizierung" sortiert. Spezielle Angaben überschreiben generelle Angaben. Dieser Grad wird wie folgt ermittelt:
	- $\alpha$  id-Feststellung
	- $\beta$  class-Feststellung
	- $\gamma$  Feststellung der Anzahl der HTML-Tags in der Deklaration

Das folgende Beispiel skizziert die Gewichtsermittlung:

```
li \{\ldots\} /* \alpha = 0 \beta = 0 \gamma = 1 \longrightarrow Gewicht= 1 /*
ul li \{...\} /* \alpha = 0 \beta = 0 \gamma = 2 \longrightarrow Gewicht= 2 /*
ul ol li {...} / * \alpha = 0 \beta = 0 \gamma = 3 \longrightarrow Gewicht= 3 /*
li.red \{...\} /* \alpha = 0 \beta = 1 \gamma = 1 \rightarrow Gewicht= 11 /*
ul ol li.red \{...\} /* \alpha = 0 \beta = 1 \gamma = 3 \rightarrow Gewicht= 13 /*
#x123 \{...\} /* \alpha = 1 \beta = 0 \gamma = 0 \rightarrow Gewicht= 100 /*
```
Dabei zählen die *Pseudo-Selektoren wie zum Beispiel a*:link als normale Elemente.

6. Bei Angaben mit gleichem Gewicht wird die zuletzt spezifizierte gewählt.

#### **9.2.9 CSS-Beispiel**

6. Bei Angaben mit gleichem Gewicht wird die zuletzt spezifizierte<br>gewählt.<br>**9.2.9 CSS-Beispiel**<br>Das HTML-Dokument exampleCSS. html enthält in seinem <l.ink>-<br>K[on](#page-385-0)strukt einen Verweis auf die CSS-Datei myStyle. css. Die Ab-Das HTML-Dokument exampleCSS.htmlenthält in seinem <link>-Konstrukt einen Verweis auf die CSS-Datei myStyle.css. Die Abbildung 9.1 S. 386 zeigt die Darstellung eines Auszugs des Dokumentes mit dem Browser *Microsoft Internet Explorer*, Version 6.0.2600, auf einer Windows-XP-Plattform.

#### <span id="page-384-0"></span>**CSS-Datei** myStyle.css

```
5. Die Angaben werden nach dem "Grad der Spezifiz<br>
tiert. Speziell Angaben überschreiben generelle Ang<br>
Grad wird wie folgt ermittelt:<br>
\alpha id-Feststellung<br>
\beta class-Feststellung<br>
\gamma Feststellung<br>
\alpha id-Feststellun
                  /* Basis-Layout fuer das Projekt: FOO */
                  /* Bonin 23-06-1998 */
                  /* Update * /
                 %/* Achtung: Kaum ein Browser zeigt */<br>/* dieses Layout korrekt! */
                  /* dieses Layout korrekt! */
                  /* Bild wird häufig nicht angezeigt *ul {
                   color: white;
```
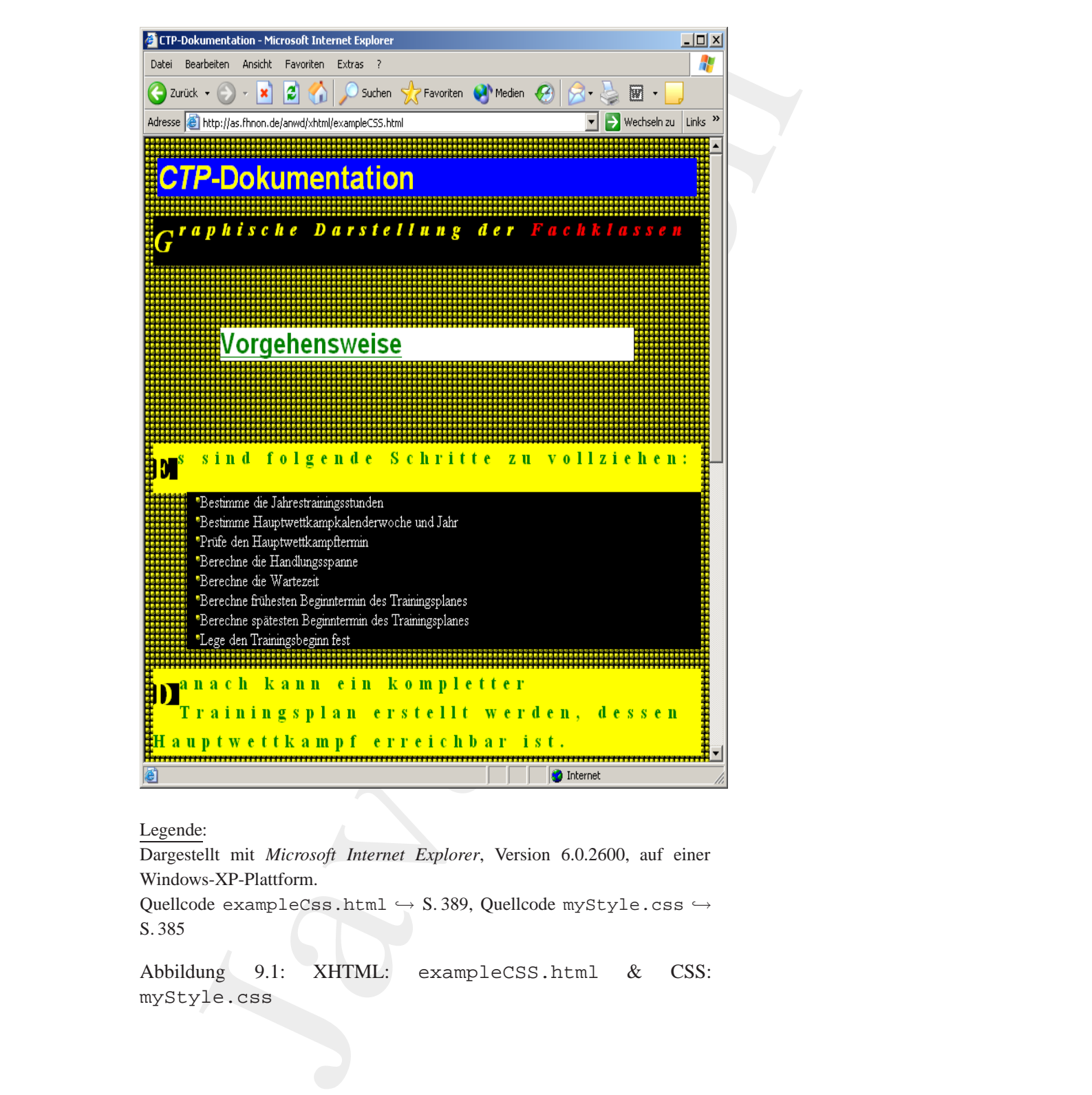

Legende:

Dargestellt mit *Microsoft Internet Explorer*, Version 6.0.2600, auf einer Windows-XP-Plattform.

Quellcode exampleCss.html  $\hookrightarrow$  S.389, Quellcode myStyle.css  $\hookrightarrow$ S. [385](#page-384-0)

<span id="page-385-0"></span>Abbildung 9.1: XHTML: exampleCSS.html & CSS: myStyle.css

```
Form also:<br>
Inte-height: 150%;<br>
letter-spacing: 0.5em;<br>
olor: green;<br>
background-color: yellow;<br>
}<br>
}<br>
}<br>
Bont-family: Arial, Helvetica, sans-serif;<br>
font-size: 20pt;<br>
font-weight; bold;<br>
text-decoration: underline;<br>
color
                        hackground-color: black<br>
latt-atyle-image:<br>
latt-atyle-image:<br>
uzifultp://as.fhmon.de/gelberBall.gifl;<br>
list-atyle-position: inside;<br>
olor: white;<br>
color: white;<br>
color: white;<br>
latt-atyle-position: black;<br>
latt-atyle-bype
                                           background-color: black;
                                           list-style-image:
                                             url(http://as.fhnon.de/gelberBall.gif);
                                           list-style-position: inside;
                                        }
                                        ol {
                                           color: white;
                                          background-color: black;
                                           list-style-type: lower-roman;
                                        }
                                        p:first-letter {
                                           font-size: 24pt;
                                           float: left;
                                           color: yellow;
                                          background-color: black;
                                        }
                                        p {
                                           font-family: "Times New Roman", Times, serif;
                                           font-weight: bold;
                                           font-size: 14pt;
                                           line-height: 150%;
                                           letter-spacing: 0.5em;
                                           color: green;
                                           background-color: yellow;
                                        }
                                        h3 {
                                           font-family: Arial, Helvetica, sans-serif;
                                           font-size: 20pt;
                                           font-weight: bold;
                                           text-decoration: underline;
                                           color: green;
                                           background-color: white;
                                           margin: 3em;
                                        }
                                        h1, h2 {
                                          font-size: 24pt;
                                        font-weight: bold;
                                          font-family: Arial, Helvetica;
                                           color: yellow;
                                           background-color: blue ! important;
                                           margin: 5px;
```
#### 388 KAPITEL 9. DOKUMENTIEREN MIT HTML

```
text-decoration: none;<br>
color: yellow;<br>
color: yellow;<br>
hackground-color: black;<br>
Bonin<br>
font-style: italic;<br>
font-style: italic;<br>
font-weight: bold;<br>
color: yellow;<br>
background-color: black;<br>
}<br>
hervorhebung {<br>
docs;<br>
c
                       (<br>
Record)<br>
Interperiods. (Interperiods. Alton de/gelberBall.gif) black;<br>
or:<br>
white;<br>
white;<br>
white<br>
It-decoration: near<br>
ranged:<br>
Harva-Color: black;<br>
ited {<br>
It-seight: bold;<br>
Nexumd-color: black;<br>
Nexumd-color: black;<br>
                }
                body {
                  background:
                    url(http://as.fhnon.de/gelberBall.gif) black;
                  color: white;
                }
                a:link {
                  font-weight: bold;
                  text-decoration: none;
                  color: red;
                  background-color: black;
                }
                a:visited {
                  font-weight: bold;
                  text-decoration: none;
                  color: blue;
                  background-color: black;
                }
                a:active {
                  font-weight: bold;
                  text-decoration: none;
                  color: yellow;
                  background-color: black;
                }
                EM {
                 font-style:italic
                }
                .hinweis {
                  font-style: italic;
                  font-weight: bold;
                  color: yellow;
                  background-color: black;
                }
                .hervorhebung {
                  color: white;
                  background-color: maroon;
                  margin: 10px;
                  border: none;
                }
                .dickeListe {
                  color: white;
                  background-color: black;
```

```
list-style-type: square;
 font-family: "Times New Roman", Times, serif;
 font-size: 18pt;
 font-weight: bold;
}
.anhang {
 color: white;
 background-color: black;
 font-style: italic;
 font-family: Helvetica, sans-serif;
 font-size: 12pt;
 text-indent: 25px;
}
```
#### <span id="page-388-0"></span>**HTML-Datei** exampleCSS.html

```
Bonin
                    )<br>
Ish-style-type: square:<br>
font-family<br>
forms like results<br>
forms like results<br>
forms like results<br>
forms like results<br>
forms like results<br>
and coloring the style results<br>
conditions contributed a same serial<br>
form disc i
                                 <!DOCTYPE html PUBLIC "-//W3C//DTD XHTML 1.0 Strict//EN"
                                   "http://www.w3.org/TR/xhtml1/DTD/xhtml1-strict.dtd">
                                  <!-- CSS-Beispiel -->
                                 <!-- Testbett fuer Applets -->
                                 <!-- Bonin 25-Jun-1998 -->
                                 <!-- Update ... 23-Dec-2002 -->
                                 <html xmlns="http://www.w3.org/1999/xhtml" xml:lang="de">
                                 <head>
                                 <link href="http://as.fhnon.de/anwd/xhtml/myStyle.css"
                                   rel="stylesheet" type="text/css" />
                                 <title>CTP-Dokumentation</title>
                                 </head>
                                 <body>
                                 <h1><em>CTP</em>-Dokumentation</h1>
                                 <p class="hinweis">
                                 Graphische Darstellung der
                                 <a href="Fachklassen.html">Fachklassen</a>
                                 \langle/p>
                                 <h3>Vorgehensweise</h3>
                                 <p>Es sind folgende Schritte zu vollziehen:</p>
                                 <sub>ul</sub></sub>
                                  <li>Bestimme die Jahrestrainingsstunden</li>
                                  <li>Bestimme Hauptwettkampkalenderwoche und Jahr</li>
                                 <li>Prüfe den Hauptwettkampftermin</li>
                                  <li>Berechne die Handlungsspanne</li>
                                  <li>Berechne die Wartezeit</li>
                                  <li>Berechne frühesten Beginntermin des Trainingsplanes</li>
                                   <li>Berechne spätesten Beginntermin des Trainingsplanes</li>
                                  <li>Lege den Trainingsbeginn fest</li>
```
#### 390 KAPITEL 9. DOKUMENTIEREN MIT HTML

```
Apr-199,..., Dec-2002 all ringats rearved<br>
xa href="http://validator.w3.org/check/referer"><br>
<img src="/valid-xhtmll0.gif"<br>
2.ph<br>
alt="Valid XHTML 1.0!" height="15" width="44" /></a><br>
</pb<br>
x/body><br>
</pb<br>
x/body><br>
x/rbdy><br>
                         nach kann ein kompletter Trainingsplan<br>
lile werd, dense Wauputettkompf erreichbar ist.<br>
lilease "hervorhebung"><br>
diense fichedes:<br>
Java-Collectivety (S/115)<br>
ans-consider the thicken:<br>
Java-Collectivety (S/115)<br>
specifica
                 2/11<p>Danach kann ein kompletter Trainingsplan
                 erstellt werden, dessen Hauptwettkampf erreichbar ist.
                 <div class="hervorhebung">
                 Dazu dienen folgende Methoden:
                 <ul class="dickeListe">
                    <li>getFruehestesTrainingsPlanBeginnJahr()</li>
                    <li>getFruehesteTrainingsPlanBeginnWoche()</li>
                    <li>getSpaetestesTrainingsPlanBeginnJahr()</li>
                    <li>getSpaetesteTrainingsPlanBeginnWoche()</li>
                 \langle /11] >
                 <p>Diese Methoden sind mehr als die üblichen
                  "get-Methoden". Sie berechnen abhängig von der
                 Handlungsspanne und der aktuellen Woche,
                 den frühesten und spätesten Trainingsplanbeginn.
                 Dabei wird der Jahresumbruch berücksichtigt, das heißt,
                 der Hauptwettkampf liegt im nächsten Kalenderjahr.</p>
                 \langle div>
                 <p class="rechtsKlein">
                 <a href="/copyright.html">Copyright</a>
                    <a href="mailto:bonin@fhnon.de">Bonin</a>
                    Apr-1995,..., Dec-2002 all rights reserved
                 <a href="http://validator.w3.org/check/referer">
                    <img src="/valid-xhtml10.gif"
                      alt="Valid XHTML 1.0!" height="15" width="44" /></a>
                 \langle/p>
                 </body>
                 <!-- Ende der Datei /u/bonin/mywww/html/exampleCSS.html -->
                 </html>
```
# **Kapitel 10**

# **Java***TM* **— OO-Anspruch und OO-Wirklichkeit**

**Example 1** S[i](#page-576-3)mula 67 ( $\sim$  [Dahl+67]) oder CLoCs ( $\sim$  [Gabriel1]). Heute is the Simula 67 ( $\sim$  100) ei[n](#page-575-1) Paradigma der gesamten Softwarent-wicklung, das das ganze Spektrum von der Spezifikation, der Konstruktion bis zur **Kapitel 10**<br> **Java<sup>TM</sup>** — **OO-Anspruce**<br> **Und OO-Wirklichkeit**<br>
wie simula means with the Denkmodell der Program<br>
wie simula of  $y$  — (Dahl-67) oder those similar in the conduct of the simula of  $y$  (Lable 27) oder that OO war ursprünglich ein Denkmodell der Programmierung im engeren Sinne primär in der Form der ersten OO-Sprachen wie Simula 67 ( $\hookrightarrow$  [Dahl+67]) oder CLOS ( $\hookrightarrow$  [Gabriel91]). Heute ist Objektorientierung (OO) ein Paradigma der gesamten Softwareentwicklung, das das ganze Spektrum von der Spezifikation, der Konstruktion bis zur Implementierung inclusive Betrieb und Wartung unterstützt. Java*TM* ist unstrittig im Bereich Internet- und Client/Server-Systeme die zweckmäßige OO-Sprache. Allerdings erfüllt Java<sup>TM</sup> nur bedingt das OO-Paradigma strikt und vermeidet natürlich auch nicht Mängel dieses Paradigmas. Plakativ formuliert: Java<sup>TM</sup> ist bewährte "OO-Hausmannskost" und nicht auf dem heutigen Stand der wissenschaftlich verstandenen Programmiermethodik und Softwaretechnik.

**Trainingsplan**

Das Kapitel "Java $^{TM}$  — OO-Anspruch und OO-Wirklichkeit" erläutert:

• das OO-Paradigma, also OO-Grundlagen, OO-Prinzipien, OO-Konzepte im Hinblick auf ihre konkrete Umsetzung und

391

392KAPITEL 10. JAVA $^{TM}$  - OO-ANSPRUCH UND OO-WIRKLICHKEIT

 $\hookrightarrow$  Seite 392 ...

• die strikte Objekt-Orientierung im Java<sup> $TM$ </sup>-Kontext.  $\hookrightarrow$  Seite 393 ...

#### <span id="page-391-0"></span>OO-Paradigma — unvollständige Umsetzung 10.1

Üblicherweise werden als wesentliche Elemente der Objekt-Orientierung folgende genannt (z. B.  $\hookrightarrow$  [Broy/Siedersleben02] S. 4):

- Klassen mit Attributen und Methoden als Granulat zur Beschreibung und Strukturierung von Programmen,
- Schnittstellen als Listen von Methoden,
- Erzeugung von Objekten als Instanzen von Klassen,
- Speicherung von Daten und Zuständen in Attributen von Klassen und Objekten,
- · Objektidentität definiert durch die Speicheradresse,
- Vererbung und Polymorphie.

Aufbauend auf diesen Elementen beansprucht die Objekt-Orientierung für sich, die folgenden Prinzipien umzusetzen ( $\hookrightarrow$  Broy/Siedersleben02]  $S. 4$ :

- 1. Datenabstraktion,
- 2. Geheimnisprinzip,
- 3. wohldefinierte Schnittstellen,
- 4. Modularität durch Kapselung der Objektdaten,
- 5. Dynamik und Flexibilität durch die Instanziierung von Objekten,
- 6. Wiederverwendung von Code durch Vererbung und Aggregation.

#### 10.2. STRIKTE OBJEKT-ORIENTIERUNG 393

In diesem Kontext behält die Objekt-Orientierung jedoch Mängel bei, zum Beispiel ( $\hookrightarrow$  [Broy/Siedersleben02] S. 4):

- OO liefert keinen geeingenten Komponentenbegriff als Architekturbasis.
- OO kennt keine Komposition von Klassen.
- OO realisiert ein sequenzielles Ausführungsmodell (- wie bei prozeduralen Sprachen üblich).
- OO sagt uns nicht, wie wir das Verhalten (Funktionen und Interaktionen) von Schnittstellen definieren sollen.

Ein wesentliche OO-Kritik basiert auf der undefinierten Fernwirkung einer Methodenapplikation ( $\hookrightarrow$  [Broy/Siedersleben02] S. 6). Dazu folgendes Beispiel: x, y seien Instanzen der Klassen X bzw.  $Y: f()$  sei eine Methode von  $X$  und  $q()$  eine Methode von  $Y$ . Die Notation

$$
x.f() \approx > y.g()
$$

 $x.f() \approx> y.g()$  bedeutet:  $x.f()$  kann den Aufruf  $y.g()$  verursachen, und zwar direkt (der Aufruf  $y.g()$  steht im Code von  $f()$  oder indirekt (eine Folge von Unteraufrufen führt vom Aufruf  $x.f()$  zum Aufruf  $y.g()$ ). Die in Java<sup>*TM</sup>* In diesem K[o](#page-575-2)ntext be[h](#page-575-2)ält die Objekt-Orientierung jedoch<br>
zum Beispiel (— [Broy/Siedersleben02] S.4):<br>
• OO lientri keinen geeingenten Komponentenbegriff ;<br>
turbasis.<br>
• OO kennt keine Komposition von Klassen.<br>
• OO realis bedeutet:  $x.f()$  kann den Aufruf  $y.g()$  verursachen, und zwar direkt (der Aufruf  $y.g()$  steht im Code von  $f()$  oder indirekt (eine Folge von Unteraufrufen führt vom Aufruf x.f() zum Aufruf  $y.q()$ ). Die in Java<sup>TM</sup> vorhandene Importanweisung (z. B. in  $X$ : import Y;) sagt nur, welche anderen Klassen zur Kompilierung von  $X$  benötigt werden, aber nur wenig über den Wirkungsbereich  $W(x, f()$  des Aufrufs  $x.f()$ :

$$
W(x.f()) = \{(y.g())|x.f() \approx > y.g()\}
$$

Der Wirkungsbereich W ist bestenfalls im Kommentar beschrieben. Diese Java<sup>TM</sup> -OO unterstützt uns nicht bei der notwendigen W-Ermittlung.

## <span id="page-392-0"></span>**10.2 Strikte Objekt-Orientierung**

"Although it is based on C++, Java is more of a 'pure' object-oriented language."  $(\hookrightarrow$  [\[Eckel02\]](#page-575-3) p. 77)

### 394KAPITEL 10. JAVA*TM* — OO-ANSPRUCH UND OO-WIRKLICHKEIT

 $i^{TM}$  entspricht die Basis nicht dem Konzept einer strikten Objekt-<br>tierung weil die sogenamenten primitiven Type ach albeid 6.5 S. 150). Beisprelsweit-<br>die Symbole 1, 2, 3, ... Werte und keine Namen für Henger-<br>Le Ebens In Java $^{TM}$  entspricht die Basis nicht dem Konzept einer strikten Objekt--Orientierung weil die sogenannten primitiven Typen keine Instanzen einer Klasse sind (*PrimitiveType* → Tabelle 6.5 S. 150). Beispielsweise sind die Symbole 1, 2, 3,  $\dots$  Werte und keine Namen für Integer-Objekte. Ebenso sind a, b, c,  $\dots$  Werte und keine Identifier für Elemente der Zeichenmenge. Auch true und false sind Werte und keine Identifier für die beiden Boolean-Objekte. Bei der strikten Objekt-Orientierung sind 1, 2, 3, ... Namen für die Zahl 1, die Zahl 2, die Zahl 3, und so weiter.

Die strikte OO-Welt besteht nur aus Objekten. Ein Objekt ist entweder zusammengesetzt aus anderen (*composite object*) oder einfach (*simple object*), also ohne eine Referenz auf eine andere Eigenschaft. Die Tabelle 10.1 S. 395 verdeutlicht diesen Java*TM* -OO-Mangel.

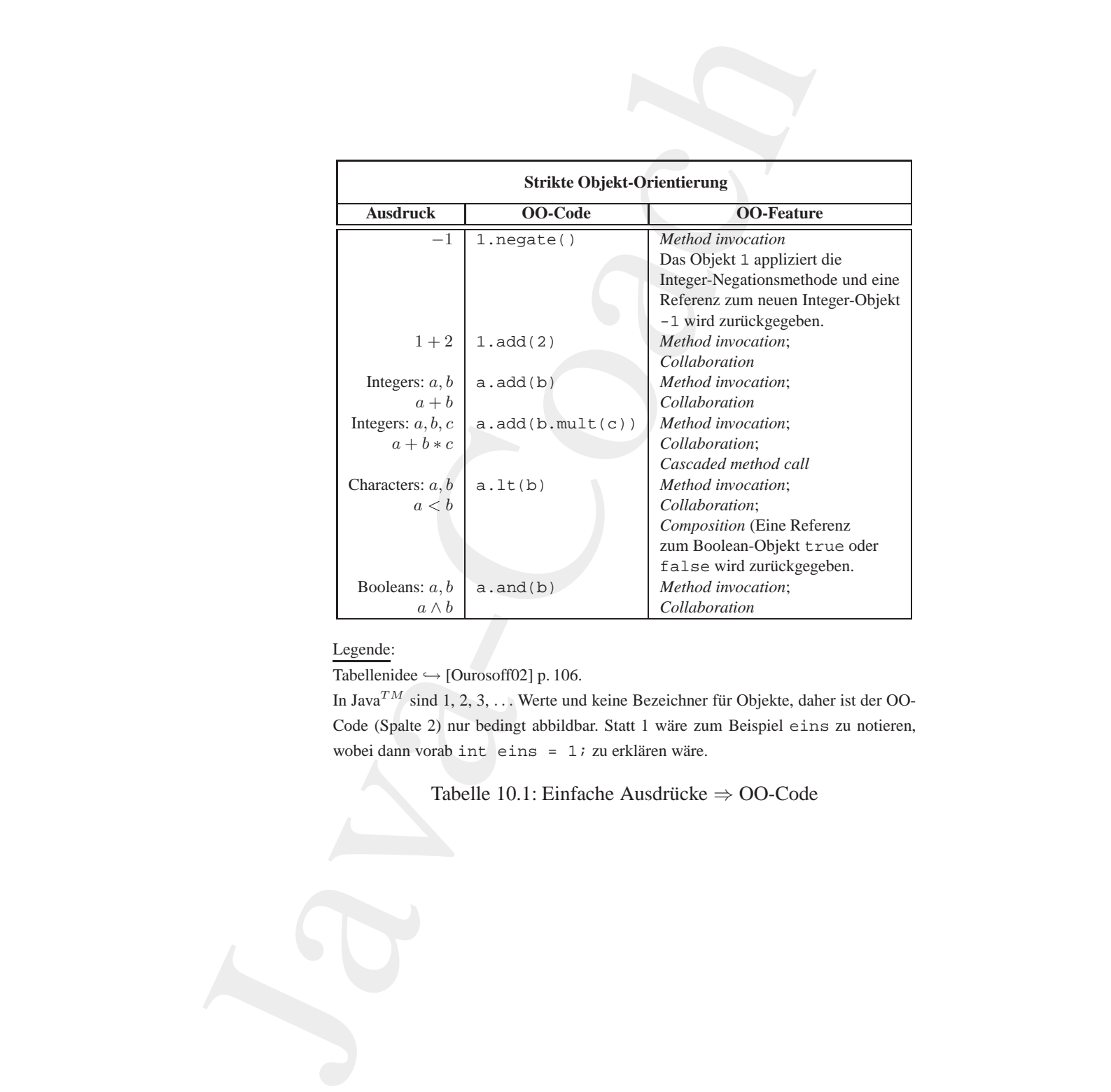

#### Legende:

Tabellenidee  $\hookrightarrow$  [Ourosoff02] p. 106.

In Java<sup>TM</sup> sind 1, 2, 3, ... Werte und keine Bezeichner für Objekte, daher ist der OO-Code (Spalte 2) nur bedingt abbildbar. Statt 1 wäre zum Beispiel eins zu notieren, wobei dann vorab int eins =  $1$ ; zu erklären wäre.

<span id="page-394-0"></span>Tabelle 10.1: Einfache Ausdrücke  $\Rightarrow$  OO-Code

396<br>KAPITEL 10. JAVA<br/>  $T^M$  — OO-ANSPRUCH UND OO-WIRKLICHKEIT

mailto:bonin@uni-lueneburg.de
# **Kapitel 11**

# **Java***TM* **N Plattform: Hoffnungen & Visionen**

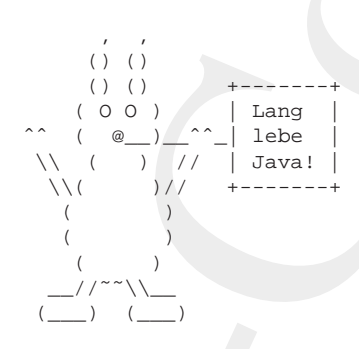

**Example 1997** 11 and 10 and 10 and 10 and 10 and 10 and 10 and 10 and 10 and 10 and 10 and 10 and 10 and 10 and 10 and 10 and 10 and 10 and 10 and 10 and 10 and 10 and 10 and 10 and 10 and 10 and 10 and 10 and 10 and 10 **Example 11**<br> **Java<sup>TM</sup> N Plattform:**<br> **Hoffnungen & Visionen**<br>  $\frac{1}{2}$  and  $\frac{1}{2}$  and  $\frac{1}{2}$  with  $\frac{1}{2}$  and  $\frac{1}{2}$  with  $\frac{1}{2}$  and  $\frac{1}{2}$  with  $\frac{1}{2}$  and  $\frac{1}{2}$  with  $\frac{1}{2}$  and  $\frac{1}{2}$  wit Jeder Text von derartiger Länge und wort für seinen getreuen Leser. Es Tiefe" verlangt ein abschließendes wäre nicht fair, nach so vielen Seiten, die nächste aufzuschlagen und dann den Anhang zu finden. Daher zum Schluß ein kleiner Ausblick. Sicherlich wird die Objekt-Orientierung zu einer selbstverständlichen Basistechnik reifen. Die Innovationen dazu werden auf höheren Abstraktionsebenen erwartet. Wie aber wird sich in diesem Kontext Java*TM* weiterentwickeln? Was sind unsere Hoffnungen und Visionen? Was kennzeichnet die Plattform N > 2? Gibt es im Jahr 2010 noch ein zeitgemäßes  $Java^{TM}$ ?

Wenn die bisherigen Generationen schlagwortartig bezeichnet werden können als:

- 1. objekt-orientierte Sprache (Desktop-Generation),
- 2. Web-Tool (Server-Generation) und

<sup>397</sup>

# 398KAPITEL 11. JAVA*TM* <sup>N</sup> PLATTFORM: HOFFNUNGEN & VISIONEN

3. Enterprise Information Plattform (Komponenten-Generation)

wie lautet dann das Schlagwort der nächsten Generation? Vielleicht ...? Halt, bevor der JAVA<sup>TM</sup>–COACH zum Science-Fiction-Roman mutiert, zurück zur Programmierung bzw. zur Softwarekonstruktion. Dafür lassen sich holzschnittartig folgende Vermutungen formulieren:

#### • **Objekt-Orientierung**++

Der Visionär sieht beispielsweise ein Vererbungskonzept, das viel stärker der Biologie entspricht, also Objekten ermöglicht durch "Kopuncien" ein Gojekt "Kind", Kopulieren" ein Objekt ("Kind") zu erzeugen, das die Eigen-

#### • **Netzorientierung**++

Der Visionär sieht die Unterstützung von autonomen, sich "selbständig" im Netz bewegenden Programmen, die sich durch das biologische Vererbungskonzept weiterentwickeln. Der Virus von heute mutiert zum Arbeitspferd von morgen.

**Pro-**<br> **Bonith** Christian Andrag stehende Aussage Programmieren bleibt schwie-<br> **gramm-**<br> **Andrag Schwitzer Andrag Schwitzer (1997)**<br> **Boninical Christian Exploress Schwitzer Specifical Schwier-**<br> **Boninical Schwier-**<br> Enterprise Information Platform (Komponenten-Generation)<br>
Let dann das Schlagvort der nächsten Generation? Vielleicht ...?<br>
Devert der AlVA<sup>7</sup>-4/CDACH 2 xmn Sience-Frietion-Röman mu-<br>
urück zur Programmierung bzw. zur Soft **Pro-**<br> **Pro-** *ie ganz am Anfang stehende Aussage Programmieren bleibt schwie-*<br> *rig!* wird bestimmt auch in Zukunft gültig bleiben. Wenn sich Java<sup>TM</sup> kontinuierlich weiterentwickelt, dann gibt es sicherlich andere Kernfragen bei den Schwierigkeiten. Es besteht aber die berechtigte Hoffnung, das Ihre Kenntnisse, die Sie beim Durcharbeiten gewonnen haben, für Sie nützlich bleiben. Beim Nutzen dieser Kenntisse wünsche ich Ihnen abschließend viel Erfolg.

**grammieren bleibt schwierig!**

# **Anhang A Ubungen ¨**

## **A.1 Modellierung einer Stückliste**

den. RVE beauftragt das Softwarehaus *Inter* Systems *AG* (IAG) ein objekt-orientiertes Warenwirtschattssystem grob zu planen. Als erstes Diskus-<br>
sionspapier soll die IAG zunächst nur ein Klassendiagramm für die Pro-<br>
duk **Anhang A**<br>
Ubungen <br>
Java-Company einer Stückliste<br>
Das Unternehmen *RealVertichsExperten GmbH* (RVF) vert<br>
Das Unternehmen *RealVertichsExperten GmbH* (RVF) were chainted to the  $\times 7$  Hersteller or eign. Also the condu Das Unternehmen *RadVertriebsExperten GmbH* (RVE) verkauft im Geschäftsjahr  $\approx 5000$  Fahrräder, die bei  $\approx 7$  Herstellern eingekauft werden. RVE beauftragt das Softwarehaus *InterSystems AG* (IAG) ein objektorientiertes Warenwirtschaftssystem grob zu planen. Als erstes Diskussionspapier soll die IAG zunächst nur ein Klassendiagramm für die Produkte aus der **Montagesicht** aufstellen.

Im Rahmen dieses Auftrages stellt die IAG bei ihren Recherchen folgende Punkte fest: *Require-*

*ments*

- 1. Alle Produkte sind Fahrräder.
- 2. Ein Fahrrad ist entweder ein Einrad oder ein Zweirad. Diese beiden Radtypen unterscheiden sich durch die Anzahl ihrer Laufräder.
- 3. Ein Laufrad wird durch seinen Durchmesser beschrieben.
- 4. Jedes Fahrrad hat eine Rahmennummer.
- 5. Schutzbleche und Gepäckträger sind Anbauteile.
- 6. Jedes Anbauteil hat eine Teilenummer.
- 7. Ein Schutzblech wird durch die Materialart und die Breite beschrieben.

399

- 8. Ein Gepäckträger wird durch die Tragkraft beschrieben.
- 9. Nur an ein Zweirad können Anbauteile montiert werden.
- 10. Es werden stets zwei Schutzbleche montiert.
- 11. Es werden maximal zwei Gepäckträger montiert.
- 12. Zu jedem Anbauteil gibt es eine Montageanleitung.
- 13. Die Montageanleitung nennt die durchschnittliche Montagedauer und hat einen Text, der die Vorgehensschritte beschreibt.
- 14. Jedem Fahrrad ist anzusehen, ob es probegefahren wurde.

#### **A.1.1 Klassendiagramm für die Montagesicht**

Entwerfen Sie ein Klassendiagramm für die RVE. Notieren Sie Ihr Klassendiagramm in UML. Es sollte möglichst viele der obigen Punkte abbilden.

#### **A.1.2 Diagrammerweiterung um den Montageplatz**

**A.1.2 Diagrammerweiterung um den Montageplatz**<br>
In der ersten Diskussionsrunde mit der RVE möchte Herr Abteilungsleiter Dr. Moritz Krause unbedingt den Montageplatz noch aufgenommen<br>
haben. Ein Montageplatz ist ausgesta In der ersten Diskussionsrunde mit der RVE möchte Herr Abteilungsleiter Dr. Moritz Krause unbedingt den Montageplatz noch aufgenommen haben. Ein Montageplatz ist ausgestattet nach der Vorgabe  $G \equiv Grund$ ausstattung) oder S ( $\equiv$  Sonderausstattung). Skizzieren Sie die notwendige Ergänzung in Ihrem Klassendiagramm.

# A.2 Klassendiagramm für mehr Transparenz

Ein Gepäckträger wird durch die Tragkraft beschrieben.<br>
Nur an ein Zweirad können Anbautelie monitert werden.<br>
Es werden stets zwei Schutzbleche monitert.<br>
Es werden maximal zwei Gepäckträger monitert.<br>
Es Montageanleitun Das Unternehmen *SportwaffenVertriebInternational GmbH* (SVI) setzt pro Geschäftsjahr  $\approx 10000$  Jagd- und Sportwaffen um. Es werden 11 Zweigstellen beliefert. Die umsatzstärkste Zweigstelle ist in Mannheim. Sie verkauft  $\approx 1200$  Waffen, die umsatzschwächste ist in Lüneburg und verkauft  $\approx 240$ . Der SVI-Geschäftsführer beauftragt das Softwarehaus *Multimedia InformationsSysteme Tübingen* (MIST-AG) ein modernes Warenwirtschaftssystem grob zu planen. Der Projektleiter Herr Emil Jonnis arbeitet sich in die Materie ein und stellt dabei zunächst folgende Fakten fest:

- 1. Alle SVI-Produkte sind Sport- oder Jagdwaffen (kurz: Waffen).
- 2. Es werden Langwaffen von Kurzwaffen unterschieden. Langwaffen sind mindestens 60 cm lang.
- 3. Eine Waffe ist entweder ein Gewehr oder ein Revolver oder eine Pistole.
- 4. Gewehre sind Langwaffen. Pistolen und Revolver sind Kurzwaffen.
- 5. Ein Gewehr ist entweder eine Flinte oder eine Büchse oder eine Kombination davon, also eine kombinierte Waffe.
- 6. Flinten haben einen glatten Lauf.
- 7. Büchsen haben einen gezogenen Lauf.
- 1. Alle SVI-Produkte sind Sport- oder Jagdwaffen (kur.<br>
2. Eis werden Langwaffen von Kurzwaffen unterschiede<br>
fen sind mindestens 60 cm lang.<br>
3. Eine Waffe ist entweder ein Gwehr oder ein Revolver sind<br>
Pisiole.<br>
4. Gewe 8. Ein Lauf wird durch das Kaliber beschrieben. Die Kaliberangabe ist entstehungsgeschichtlich bedingt. Sie läßt sich als eine Zeichenkette, zum Beispiel für einen Flintenlauf, 12/70" oder einen Büchsenlauf ". 308Win" beschrieben.
	- 9. Jede Waffe hat eine Herstellernummer. Diese wird vom Hersteller vergeben. Sie ist nur mit dem Herstellernamen eindeutig.
- be stenstemungsgessementure betungt, se hast sten as ene zei-<br>
denektet, zum Beispiel für einen Flintenlauf, 12/70" oder einen<br>
Büchsenlauf "308Wirt" beschrieben.<br>
9. Jede Waffe hat eine Herstellernummer. Diese wird vom He 10. Alle Teile, die dem Gasdruck ausgesetzt sind tragen ein Beschußzeichen. Es werden aber nur die Beschußzeichen auf den Läufen im Warenwirtschaftssystem registiert.
	- 11. Es werden derzeit folgende Gewehrtypen verkauft:
		- (a) Querflinte  $\equiv$  zwei nebeneinanderliegende Flintenläufe
		- (b) Bockflinte  $\equiv$  zwei übereinanderliegende Flintenläufe
			- (c) Bockbüchse  $\equiv$  zwei übereinanderliegende Büchsenläufe
			- (d) Bockbüchsflinte  $\equiv$  ein Flintenlauf liegt über einem Büchsenlauf
			- (e) Drilling  $\equiv$  eine Querflinte mit zusätzlichem Büchsenlauf
	- 12. Hat das Gewehr mindestens einen Büchsenlauf, dann kann es auch ein Zielfernrohr haben.
- 13. Ein Zielfernrohr wird durch seine Brennweite und Lichstärke beschrieben.
- 14. Jedes Zielfernrohr hat zum Zielen ein sogenanntes "Absehen".
- 15. Bei den Absehen gibt es unterschiedliche Typen, zum Beispiel Absehen1, Absehen4, Absehen4A oder Absehen8.

#### **A.2.1 Klassendiagramm notieren**

Ein Zielfernohr wird durch seine Brennweite und Lichstärke be-<br>
schrieben.<br>
Eleide Zielfernohr hat zum Zielen ein sogenanntes "Absehen".<br>
Elei den Absehen gibt es unterschiedliche Typen, zum Beispiel<br>
Absehen 1, Absehen4, Herr Emil Jonnis scheint bei dieser Faktenmenge den Überblick zu verlieren. Sie möchtem ihm helfen und entwerfen deshalb ein vorläufiges Klassendiagramm in UML-Notation. Ihr Diagramm sollte möglichst viele der obigen Fakten abbilden. [Hinweis: Da es sich um die fachlichen Klassen handeln sollte, sind "Getter" und "Setter" nicht aufzunehmen.]

#### **A.2.2 Diagrammergänzung um zusätzlichen Aspekt**

Waffenbesitzkarte (WBK) mit Fachleuten diskutieren. Bisher kennt er<br>
nur folgende Fakten:<br>
1. Jeder Käufer einer Kurzwaffe muß in seiner gültigen Waffenbe-<br>
sitzkarte den Waffentyp und das Kaliber vorab eingetragen haben.<br> Herr Emil Jonnis möchte im Rahmen seiner Analyse über Fragen zur Waffenbesitzkarte (WBK) mit Fachleuten diskutieren. Bisher kennt er nur folgende Fakten:

- 1. Jeder Käufer einer Kurzwaffe muß in seiner gültigen Waffenbesitzkarte den Waffentyp und das Kaliber vorab eingetragen haben.
- 2. Eine Waffenbsitzkarte wird von der zuständigen Ordnungsbehörde ausgestellt.
- 3. Jede Waffenbesitzkarte hat bezogen auf die Ausstellungsbehörde eine eindeutige Nummer.
- 4. Beim Verkauf einer Kurzwaffe wird daher sofort die jeweilige WBK registiert.

Ergänzen Sie Ihr bisheriges Klassendiagramm um diese Fakten.

# **A.3 Shell-Kommando "** echo**" programmieren**

#### **A.3.1 Abbildung als Applikation**

Schreiben Sie eine Applikation, die das übliche echo-Kommando einer UNIX- und/oder MS-DOS-Shell abbildet. (Idee entnommen [Flanagan96])

#### A.4. APPLIKATION WERT 403

#### **A.3.2 Unterschiede zum Shell-Kommando**

Nennen Sie Unterschiede Ihrer Lösung zum echo-Kommando einer üblichen Shell.

# **A.4 Applikation** Wert

Der "Gleichheitsoperator" == testet, ob seine beiden Operanden auf das-<br>sells Objekt wermeisen. Oberekt musi Objekts die alsiehe Zeichsplatte selbe Objekt verweisen. Obwohl zwei Objekte die gleiche Zeichenkette darstellen, kann das Testergebnis daher false sein. Für Literalkonstanten werden Objekte der Klasse String angelegt, wobei die Literalkonstante (Zeichenkette) dann die Referenz auf dieses Objekt repräsentiert. Längere Literalkonstanten können zerlegt und mit + wieder zusammengesetzt werden.

#### **Klasse** Wert

```
Bonin
                     A.3.2 Unterschiede zum Shell-Kommando<br>
Nennen Sie Unterschiede Ihrer Lösung zum eicho-Komm<br>
üblichen Shell.<br>
A.4 Applikation Wert<br>
Der, Gleichheitsoperator" == testet, ob seine beiden Operar<br>
schelo Objekt eventen. Obvend
                                     /**
                                      * Beispiel: Gleichheit in Java
                                      *
                                      *@author Hinrich Bonin
                                      *@version 1.0
                                      */
                                     package de.fhnon.gleichheit;
                                     public class Wert
                                     {
                                        public static void main(String[] args)
                                        {
                                           String wert = "Software";
                                           String part1 = "Soft";
                                           String part2 = "ware";
                                           String s1 = new String(wert);
                                           String s2 = new String(wert);
                                           System.out.println("Fall 1: " +
                                                  ("Software" == s1));
                                           System.out.println("Fall 2: " +
                                                  (s1 == s2);
```

```
System.out.println("Fall 3: " +
           ("Software" == "Soft" + "ware");
     System.out.println("Fall 4: " +
           (wert == "Soft" + "ware"));
     System.out.println("Fall 5: " +
           (wert == "Soft" + part2));System.out.println("Fall 6: " +
           (wert == part1 + part2));System.out.println("Fall 7: " +
           (wert.equals(part1 + part2)));
  }
}
```
Geben Sie bei dem folgenden Aufruf das Ergebnis an:

>java de.fhnon.gleichheit.Wert

# **A.5 Applikation** Scoping

Die Klasse Scoping skizziert eine Möglichkeit zur Begrenzung der Reichweite mittels zusätzlicher Blockstrukturierung ( $\rightarrow$  Abschnitt 8.3.2 S. 362).

**Klasse** Scoping

```
ikationBegrenzung der<br>
Reichweite mittels zusätzlicher Blockstrukturierung (\rightarrow Abschnitt 8.3.2<br>
S. 362).<br>
Klasse Scoping<br>
**<br>
** Beispiel: Scoping 
                                System.out.println(1941-13:1+<br>
System.out.println(1941-13:1+<br>
System.out.println(1941-611-61)<br>
System.out.println(1941-611-61)<br>
System.out.println(1941-61)<br>
System.out.println(1941-61)<br>
System.out.println(1941-61)<br>
System.
                       /**
                            Beispiel: Scoping in Java
                         *
                        *@author Hinrich Bonin
                        *@version 1.0 18-Mar-2004
                        */
                      package de.fhnon.scope;
                      import java.util.Date;
                      public class Scoping
                       {
                           public static void main(String[] args)
```
#### A.6. APPLIKATION KONTROLLE 405

```
{
     Date i = new Date();
      \{Date j = new Date();
         System.out.println("j: " + j);
      }
      System.out.println("i: " + i);
     System.out.println("j: " + j);
   }
}
```
Geben Sie bei dem folgenden Aufruf das Ergebnis an:

>javac de/fhnon/scope/Scoping.java

# **A.6 Applikation** Kontrolle

**Klasse** Kontrolle

```
Bonin
                      (<br>
Date i - new Date();<br>
[Date j = new Date();<br>
[System.out.println('j: " - j);<br>
[System.out.println('j: " + i);<br>
[System.out.println('j: ' + i);<br>
[System.out.println('j: ' + i);<br>
[System.out.println(''; ' + j);<br>
[System.
                                      /**
                                      * Kleine Kostprobe fuer: data types and control structures
                                       *
                                       *@author Hinrich Bonin
                                       *@created 7. Januar 2003
                                       *@version 1.1
                                       *@since 02-Apr-1998
                                       */
                                     public class Kontrolle
                                      {
                                         public static void main(String[] args)
                                         \left\{ \right.int i = args.length;
                                           int j;
                                           int k;
                                            double m = 0.314159265358979e1;
                                            int n = (int) m;
                                            String p = "java";
                                            boolean wichtig;
                                            boolean vielleicht = true;
                                            boolean klar;
```

```
Primarial Primarial Primarial Primarial Primarial Primarial Primarial Primarial Primarial Primarial Primarial Primarial Primarial Primarial Primarial Primarial Primarial Primarial Primarial Primarial Primarial Primarial Pr
                                    j = p.length()<br>
j = i**<br>
j == i<br>
k == +1<br>
k == +1<br>
wiomtig = (i == j sw width:0 + 1)<br>
wind j = (i == j sw width:0 + 1)<br>
what = (i == k) | (width: j == true)<br>
System.out.princh<br>
n_{\text{min}} = + j + (n_{\text{min}} + n_{\text{min}} + n_{\text{min}} + n_{\text{min}} + n_{\text{min}} + n_{\text{min}} + n_{\text{min}} + n_{\text{min}} + n_{\text{min}} + n_{\text{mini += p.length();
                                     j = i++;i--;k = ++i;--i;wichtig = (i == j & & vielleicht);wichtig = (wichtig != vielleicht);
                                      klar = (i \le k) || (width) == true;
                                     System.out.println(
                                                "Werte: " +
                                                 "\ln i = " + i +"\n\ln j = " + j +" \nh = " + k +" \tan = " + m +" \tan = " + n +" \np = " + p +"\nvielleicht = " + !vielleicht +
                                                 "\nwichtig = " + !wichtig +
                                                "\hbox{hklar} = " + klar);}
                          }
```
Geben Sie bei dem folgenden Aufruf das Ergebnis an:

```
>java Kontrolle ist besser!
```
# **A.7 Applikation** Iteration

```
Klasse Iteration
```

```
/**
   Kleine Kostprobe fuer: Iterationen
 *
 *@author Hinrich Bonin
 *@created 26. November 2002
 *@version 1.0
*@since 02-Apr-1998
 */
public class Iteration
{
```
#### A.7. APPLIKATION ITERATION 407

```
White (Zaenier < anzanivositionen)<br>
if (spruchTabelle[zaehler].equals(<br>
wortZumSuchen))<br>
spruchTabelle[zaehler] =<br>
wortZumErsetzen;<br>
hreak;<br>
}<br>
zaehler++;<br>
}<br>
<br>
<br>
zaehler++;<br>
meinSpruch += spruchTabelle[zaehler];<br>
meinSpru
                          public static void main(String[] arga)<br>
(mooton in + runs)<br>
int zaabler = 0;<br>
int index<br>
int index<br>
int index<br>
int index<br>
string operatorship (1)<br>
String vortZumStechen = 'C++')<br>
String vortZumStechen = 'C++')<br>
String vort
                                                 public static void main(String[] args)
                                                 {
                                                     boolean in = true;
                                                     int zaehler = 0;
                                                     int index;
                                                     String spruchTabelle[]
                                                              = new String[args.length];
                                                     String meinSpruch = "";
                                                     String wortZumSuchen = "C++";
                                                     String wortZumErsetzen = "Java";
                                                     spruchTabelle[0] = "Maximum";
                                                     spruchTabelle[1] = "UML";
                                                     spruchTabelle[2] = "&";
                                                     spruchTabelle[3] = "C++";
                                                     spruchTabelle[4] = "in der";
                                                     spruchTabelle[5] = "Anwendungsentwicklung";
                                                     int anzahlPositionen = spruchTabelle.length;
                                                     while (zaehler < anzahlPositionen)
                                                     {
                                                         if (spruchTabelle[zaehler].equals(
                                                                 wortZumSuchen))
                                                         {
                                                             spruchTabelle[zaehler] =
                                                                    wortZumErsetzen;
                                                             break;
                                                         }
                                                         zaehler++;
                                                     }
                                                     zaehler = -1ido
                                                     {
                                                         zaehler++;
                                                         meinSpruch += spruchTabelle[zaehler];
                                                         meinSpruch += " ";
                                                     } while (zaehler < (anzahlPositionen - 1));
                                                     System.out.println(meinSpruch +
                                                             "\nDies sind " + meinSpruch.length() +
                                                             " Zeichen!");
                                                 }
                                             }
```
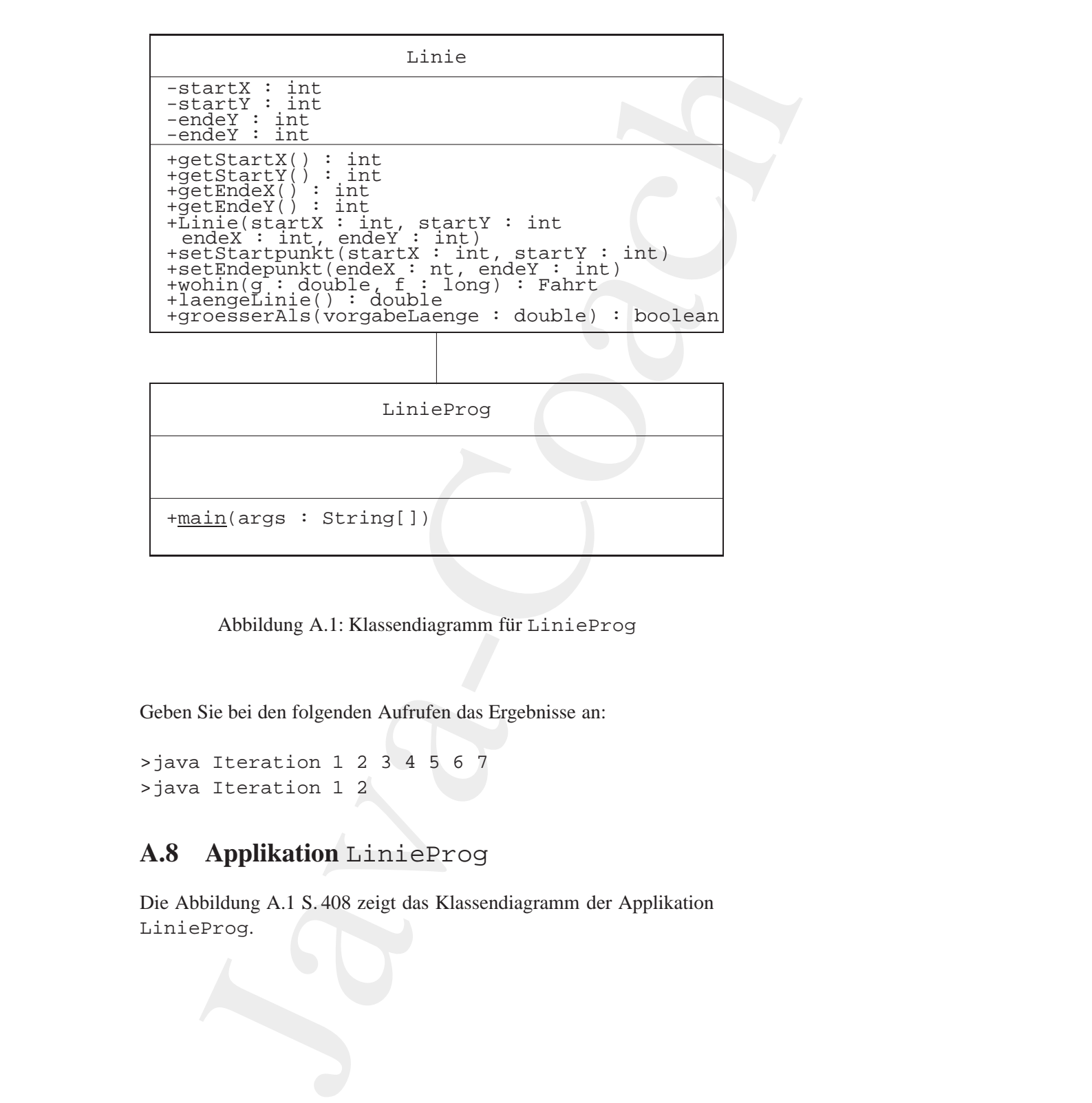

<span id="page-407-0"></span>Abbildung A.1: Klassendiagramm für LinieProg

Geben Sie bei den folgenden Aufrufen das Ergebnisse an:

```
>java Iteration 1234567
>java Iteration 1 2
```
# **A.8 Applikation** LinieProg

Die Abbildung A.1 S. 408 zeigt das Klassendiagramm der Applikation LinieProg.

#### A.8. APPLIKATION LINIEPROG 409

```
Klasse Linie
```

```
Public int getEndeX()<br>
<br>
Boninic int getEndeX()<br>
<br>
Boninic interpretational properties<br>
<br>
Boninic interpretational properties<br>
<br>
Boninic interpretational properties<br>
<br>
Boninic interpretational properties<br>
<br>
Boni
                            Klasse Linie<br>
** Kleine Koerprobe fuer: this und super-Konstr<br>
** Kleine Koerprobe fuer: this und super-Konstr<br>
** Weinzight III 23-Nar-2004<br>
** Saince 66-Apr-1298, 15-Jul-1998, 26-Nov-2<br>
public class Linie<br>
** private int
                                                /**
                                                 * Kleine Kostprobe fuer: this und super-Konstruktor
                                                 *
                                                 *@author Hinrich Bonin
                                                 *@version 1.1 23-Mar-2004
                                                 *@since 06-Apr-1998, 15-Jul-1998, 26-Nov-2002
                                                 */
                                               public class Linie
                                                {
                                                   private int startX, startY, endeX, endeY;
                                                   public int getStartX()
                                                    {
                                                        return startX;
                                                    }
                                                   public int getStartY()
                                                    {
                                                        return startY;
                                                    }
                                                   public int getEndeX()
                                                    {
                                                        return endeX;
                                                    }
                                                    public int getEndeY()
                                                    {
                                                        return endeY;
                                                    }
                                                    public Linie(int startX, int startY,
                                                          int endeX, int endeY)
                                                    {
                                                        super();
                                                        this.startX = startX;
                                                        this.startY = startY;
                                                        this.endeX = endeX;
                                                        this.endeY = endeY;
                                                    }
```

```
Public boolean groesserAls(double vorgabeLaenge)<br>
(<br>
return (this.laengeLinie() > vorgabeLaenge);<br>
}<br>
Blase LinieProg<br>
(**<br>
*Rleine Kostprobe fuer: this und super-Konstruktor<br>
*aquthor — Hinrich Bonin<br>
*ecrated 26. Novem
                              blic void setStartpunktiint startX, int startY)<br>
this.startX = startX;<br>
this.startY - startX;<br>
this.startY - startY;<br>
this.endeX - startY;<br>
this.endeX - smax;<br>
this.endeX - smax;<br>
this.endeX - smax;<br>
blic double learngchin
                          public void setStartpunkt(int startX, int startY)
                          \{this.startX = startX;
                              this.startY = startY;
                          }
                          public void setEndepunkt(int endeX, int endeY)
                          {
                               this.endeX = endeX;
                              this.endeY = endeY;
                          }
                          public double laengeLinie()
                          {
                              return (Math.sqrt(
                                       Math.pow((double) endeX - startX, 2.0) +
                                       Math.pow((double) endeY - startY, 2.0)));
                          }
                          public boolean groesserAls(double vorgabeLaenge)
                          {
                              return (this.laengeLinie() > vorgabeLaenge);
                          }
```
#### **Klasse** LinieProg

}

```
/**
* Kleine Kostprobe fuer: this und super-Konstruktor
 *
 *@author Hinrich Bonin
 *@created 26. November 2002
 *@version 1.0
 *@since 06-Apr-1998, 15-Jul-1998
 */
public class LinieProg
{
  public static void main(String[] args)
```
#### A.9. APPLIKATION INHERITANCE 411

```
\begin{minipage}[c]{0.85\textwidth} \begin{tabular}{|c|c|} \hline & & & & & \\ \hline & & & & & \\ \h{
                                           Linie 11 = new Line(10, 10, 13, 14);Linie l2 = l1;
                                           l2.setStartpunkt(0, 0);
                                           l2.setEndepunkt(3, 4);
                                           double vorgabeLaenge = 0.25000e2;
                                           System.out.println("" +
                                                       l1.getStartX() + l1.getStartY() +
                                                       11.getEndeX() + 11.getEndeY() + "\n" +l1.laengeLinie() + "\n" +
                                                       l1.groesserAls(vorgabeLaenge)
                                                        );
                                    }
                             }
```
Geben Sie bei dem folgenden Aufruf das Ergebnisse an:

```
>java LinieProg
```
# **A.9 Applikation** Inheritance

Die Abbildung A.2 S. 412 zeigt das Klassendiagramm der Applikation Inheritance.

**Klasse** Inheritance

```
Bonin
                  /**
                   * Kleine Kostprobe fuer: Vererbung --- abstract class
                   *
                   *@since 05-Apr-1998
                   *@author Hinrich Bonin
                   *@created 26. November 2002
                   *@version 1.1
                  */
```
package de.fhnon.inheritance;

 $\rightarrow$  {

public class Inheritance extends Bar

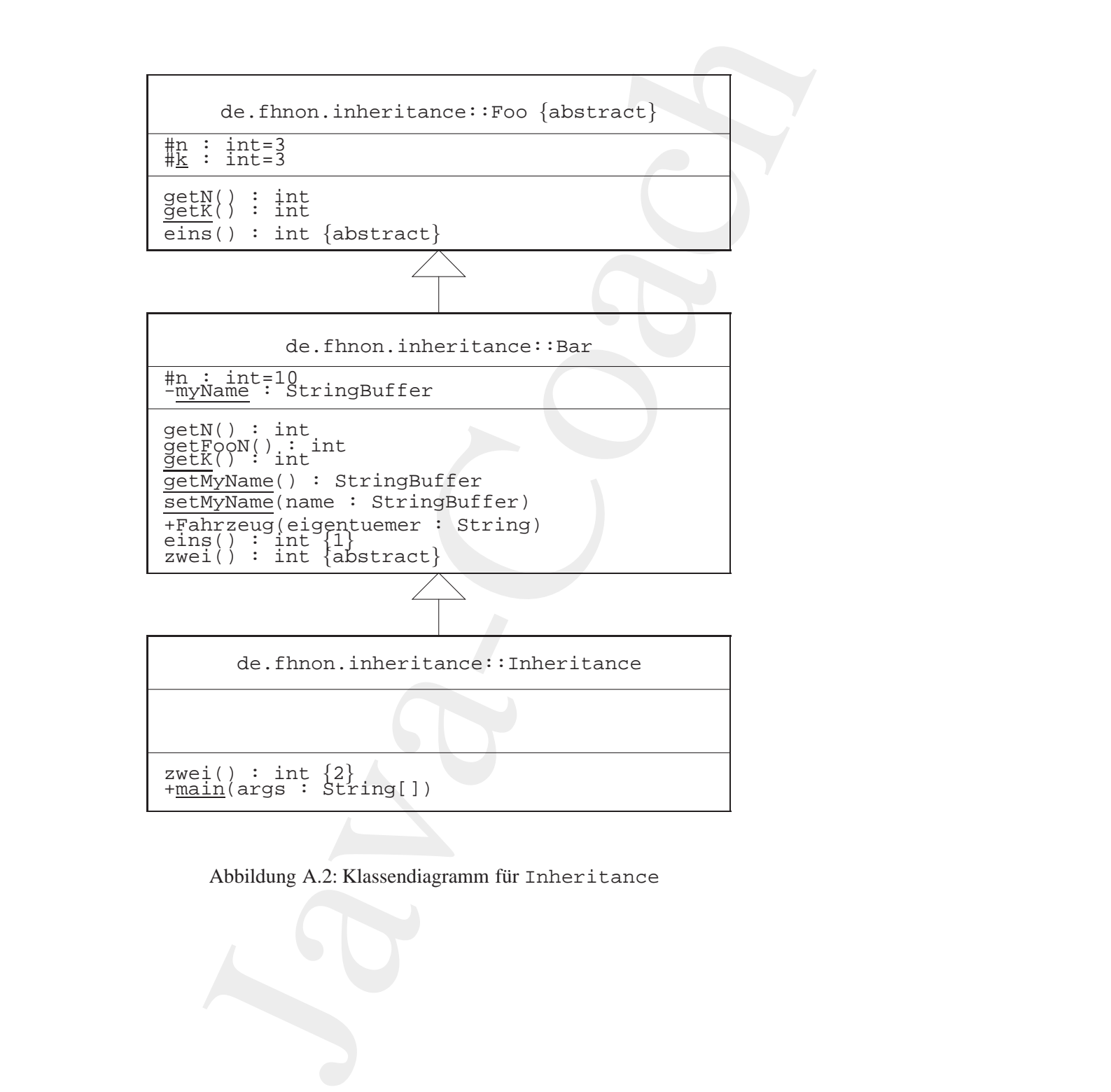

<span id="page-411-0"></span>Abbildung A.2: Klassendiagramm für Inheritance

#### A.9. APPLIKATION INHERITANCE 413

```
Bonin
                     int zwei()<br>
(return 2)<br>
public static void main(String[] arge)<br>
(Inheritance m = new Inheritance();<br>
Baz.setby(Kame(inew Bringsbuffer('otto AG'))<br>
Baz.setby(Kame(inew Bringsbuffer('otto AG'))<br>
System.cott.println((Ser.get
                                       int zwei()
                                       {
                                          return 2;
                                       }
                                       public static void main(String[] args)
                                       \left\{ \right.Inheritance m = new Inheritance();
                                          Bar.setMyName(new StringBuffer("Otto AG"));
                                          Bar.getMyName().setCharAt(3, 'i');
                                          System.out.println(Bar.getMyName());
                                           System.out.println("Fall I : " +
                                                 (m.eins() + m.zwei() +m.getFoON() + Foo.getK());
                                           System.out.println("Fall II : " +
                                                m.eins() + m.zwei() +
                                                 m.getN() + Bar.getK());
                                       }
                                    }
                                    Klasse Foo
                                    /**
                                     * Kleine Kostprobe fuer: Vererbung --- abstract class
                                     *
                                     *@since 05-Apr-1998
                                     *@author Hinrich Bonin
                                     *@created 26. November 2002
                                     *@version
                                     */
                                    package de.fhnon.inheritance;
                                    abstract class Foo
                                    {
```

```
protected int n = 3;
 protected static int k = 3;
```
abstract int eins();

```
int getN()
{
   return n;
}
static int getK()
{
   return k;
}
```
#### **Klasse** Bar

}

```
*@created 26. November 2002<br>****sorsion 1.1<br>package de.fhnon.inheritance;<br>abstract class Bar extends Foo<br>{<br>protected int n = super.n + 7;<br>private static StringBuffer myName;<br>abstract int zwei();<br>int getN();<br>{<br>{
                               t getX()<br>
return n:<br>
stic int getX()<br>
return k;<br>
Par<br>
Par<br>
Par<br>
Par<br>
Par<br>
Par<br>
Leine Kostprobe fuer: Vererbung --- abstract class<br>
more districted int n:<br>
Java-Cobe 2002<br>
Par Almon interitance;<br>
act class far extends Foot<br>
                       /**
                          Kleine Kostprobe fuer: Vererbung --- abstract class
                        *
                        *@since 05-Apr-1998
                        *@author Hinrich Bonin
                        *@created 26. November 2002
                        *@version 1.1
                        */
                      package de.fhnon.inheritance;
                      abstract class Bar extends Foo
                      {
                           protected int n = super.n + 7;
                           private static StringBuffer myName;
                           abstract int zwei();
                           int getN()
                           {
                               return n;
                           }
                           int getFooN()
                           {
                               return super.getN();
```
#### A.10. APPLIKATION TABLEPROG 415

```
B<br>
n Sie bei dem folgenden Aufruf das Ergebnisse an:<br>
<i>P java de . finon . inheritance . Inheritance<br>
A.10 Applikation TableProg<br>
Die Abbildung A.3 S. 416 zeigt das Klassendiagramm der Applikation<br>
TableProg.
                                      )<br>
Static int getX()<br>
(seturn 2 * k)<br>
<br>
Static void setMyName(StringBuffor name)<br>
(myXame - name)<br>
<br>
<br>
atatic StringBuffer setMyName()<br>
(static StringBuffer setMyName()<br>
(static StringBuffer setMyName()<br>
)<br>
(static StringB
                                                                       }
                                                                       static int getK()
                                                                       {
                                                                             return 2 * k;
                                                                       }
                                                                       static void setMyName(StringBuffer name)
                                                                       {
                                                                             myName = name;
                                                                       }
                                                                       static StringBuffer getMyName()
                                                                       {
                                                                             return myName;
                                                                       }
                                                                       int eins()
                                                                       {
                                                                             return 1;
                                                                       }
```
Geben Sie bei dem folgenden Aufruf das Ergebnisse an:

```
>java de.fhnon.inheritance.Inheritance
```
# **A.10 Applikation** TableProg

Die Abbildung A.3 S. 416 zeigt das Klassendiagramm der Applikation TableProg.

#### **Klasse** TableProg

/\*\*

}

- Kleine Kostprobe fuer einen Fehler der nicht von javac
- erkannt wird Idee entnommen aus Adam Freeman / Darrel
- Ince; activeJava, 1996, p.105. (Quellcode stark

de.fhnon.table::LookupTable

-size : int -holder : String[]

```
de.fhnon.table::LookupTable<br>
idde: instring[1]<br>
ookupTable()<br>
cockupTable()<br>
cockupTable(); int<br>
etiolder(); int<sub>ring</sub><br>
ctiolder(); intring; string<br>
te.fhnon.table::TableProg<br>
de.fhnon.table::TableProg<br>
de.fhnon.table::Tab
+LookupTable()
+LookupTable(size : int)
+getSize() : int
+getHolder() : String
+setHolder(i : int, s : String)
```
de.fhnon.table::TableProg

<span id="page-415-0"></span>+main(args : String[])

de.fhnon.table::TableProg<br>
+<u>main(</u>args: String[])<br>
Abbildung A.3: Klassendiagramm für TableProg Abbildung A.3: Klassendiagramm für TableProg

#### A.10. APPLIKATION TABLEPROG 417

```
, modifiziert..)<br>
Yasince 11-Apr-1998<br>
Yasince Hinrich Romin<br>
Yacrasted 26. November 2002<br>
Yavasion 1.1<br>
Yavasion 1.1<br>
Yavasion 1.1<br>
Yavasion 1.1<br>
Yavasion 1.1<br>
Yavasion 1.1<br>
Cookumphabe my Malle relation arguil)<br>
Yavashe 
                    * modifiziert.)
                    *
                    *@since 13-Apr-1998
                    *@author Hinrich Bonin
                    *@created 26. November 2002
                    *@version 1.1
                    */
                  package de.fhnon.table;
                  public class TableProg
                   {
                      public static void main(String args[])
                       {
                           LookupTable myTable = new LookupTable();
                          myTable.setHolder(
                                   99, "Alles richtig, oder was?");
                           System.out.println(
                                   "Tabelle mit " +
                                   myTable.getSize() +
                                   " erzeugt!");
                           System.out.println(myTable.getHolder(99));
                       }
                  }
```
#### **Klasse** LookupTable

```
* system.out.println(myTable.getHolder(99));<br>}<br>}<br>Klasse LookupTable<br>* * Kleine Kostprobe fuer einen Fehler der nicht von javac<br>* * Kleine Kostprobe fuer einen Fehler der nicht von javac<br>* erkannt wird Idee entnommen aus 
                                          /**
                                           * Kleine Kostprobe fuer einen Fehler der nicht von javac
                                            * erkannt wird Idee entnommen aus Adam Freeman / Darrel
                                            * Ince; activeJava, 1996, p.105. (Quellcode stark
                                            * modifiziert.)
                                            *
                                           *@since 13-Apr-1998
                                            *@author Hinrich Bonin
                                            *@created 26. November 2002
                                            *@version 1.1
                                            */
```
package de.fhnon.table;

final class LookupTable {

private int size;

```
private String holder[];
```

```
LookupTable()
{
   this(100);
}
```

```
LookupTable(int size)
{
   this();
   this.size = size;
```

```
holder = new String[size];
}
```

```
public int getSize()
{
   return size;
}
```

```
public String getHolder(int i)
\left\{ \right.return holder[i];
```

```
public String getHolder(int i)<br>
{<br>
return holder[i];<br>
}<br>
public void setHolder(int i, String s)<br>
<br>
Bonin i as:<br>
}<br>
<br>
Bonin Sie bei dem folgenden Aufruf das Ergebnisse an:<br>
<br>
Nature de finnon table TableToot
                                              ivate String notder(1);<br>
skupfable(1)<br>
chia(100))<br>
skupfable(int size)<br>
thia(1)<br>
blue- = new String(size);<br>
blue- = new String(size);<br>
police = new String(size);<br>
police = new String(size);<br>
police = new String(size);<br>
pol
                                        public void setHolder(int i, String s)
                                         {
                                               holder[i] = si}
```
Geben Sie bei dem folgenden Aufruf das Ergebnisse an:

>java de.fhnon.table.TableProg

# **A.11 Applikation** Rekursion

```
Klasse Rekursion
```
/\*\*

}

}

#### A.11. APPLIKATION REKURSION 419

```
Bonical Anti-American<br>
Bonical Anti-America<br>
Bonical Anti-America<br>
Bonical Anti-America<br>
Bonical Anti-America<br>
Bonical Anti-America<br>
Bonical Anti-America<br>
Bonical Anti-America<br>
Bonical Anti-America<br>
Boni
                          * Xisine Kontgrobe Juar eine Rekursion Reingie<br>
* ali = a * (n - li)<br>
* aline<br>
* 10 - hype-1998<br>
* Saince<br>
* 10 - hype-1998<br>
* system in its honin<br>
* Package de.finon.rekursion;<br>
* 7<br>
* package de.finon.rekursion;<br>
* publ
                                              * Kleine Kostprobe fuer eine Rekursion Beispiel Fakultaet:
                                              * n! = n * (n - 1)!*
                                              *@since 10-Apr-1998
                                              *@author Hinrich Bonin
                                              *@version 1.1
                                              *@created 28-Dec-2002
                                              */
                                            package de.fhnon.rekursion;
                                             import java.math.*;
                                            public class Rekursion
                                             \{public static void main(String[] args)
                                                 {
                                                    Fakultaet foo = new Fakultaet();
                                                    String in;
                                                     if (args.length == 0)
                                                     {
                                                         in = "0";} else
                                                     {
                                                         in = args[0].replace('+', '0');}
                                                     long k = Long.parseLong(in);long grenze = Long.MAX_VALUE;
                                                     if (k \leq \text{grenze } \&\& k \geq 0){
                                                         System.out.println(
                                                                 "Fakultaetsfunktion: fac(" + k +
                                                                ' ) = " + foo.fac(k));
                                                     } else
                                                     {
                                                         System.out.println("Wert = " + k +
                                                                 " kann nicht berechnet werden!");
                                                     }
                                                     System.out.println(
                                                             "Anzahl der Aufrufe von fac(): " +
```

```
Fakultaet.anzahlAufrufeFac);
  }
}
```

```
Klasse Fakultaet
```

```
Bonin
                     Fakultaet.amaahlAufrufeFacj;<br>
Fakultaet<br>
Lina Kostyrcbs fuer eine Rekursion Beispiel Fakultaet;<br>
-i-n * (n -i);<br>
mme = 10-Apr-1998<br>
mme = 10-Apr-1998<br>
meter = 10-Apr-1998<br>
meter = 38-be-2002<br>
meter = 38-be-2002<br>
1.1<br>
ge de
               /**
                * Kleine Kostprobe fuer eine Rekursion Beispiel Fakultaet:
                * n! = n * (n - 1)!*
                *@since 10-Apr-1998
                *@author Hinrich Bonin
                *@created 28-Dec-2002
                *@version 1.1
                */
               package de.fhnon.rekursion;
               import java.math.*;
               class Fakultaet
               {
                  /*
                   * long-Wertebereich: 64 Bit
                      * -9223372036854775808 ... 9223372036854775807
                   * BigInteger von beliebiger Groesse
                   */
                  BigInteger wert;
                  BigInteger basisWert = new BigInteger("1");
                  static long anzahlAufrufeFac = 0;
                  BigInteger fac(long n)
                  {
                     anzahlAufrufeFac += 1;
                     if (n == 0){
                        return basisWert;
                      } else
                      {
                        System.out.println("Aufruf n = " + n);
                        wert = this.fac(n - 1).multiply(
```

```
new BigInteger(Long.toString(n)));
         System.out.println("Rueckgabe wert = " +
              wert.toString());
         return wert;
      }
   }
}
```
Geben Sie bei dem folgenden Aufruf das Ergebnisse an:

>java de.fhnon.rekursion.Rekursion 4

### **A.12 Applikation** Durchschnitt **mit** HashMap

Die HashMap-Klasse entpricht weitgehend der Hashtable-Klass bis auf die Ausnahme, dass sie unsynchronizedist und nulls erlaubt.

#### **Klasse** Fach

```
aur die Ausnahme, dass sie unsynenronized ist und hullis enaubt.<br>
Klasse Fach<br>
<sup>**</sup> Fach mit Teilnehmeranzahl und Durchschnittsnote<br>
** Fach mit Teilnehmeranzahl und Durchschnittsnote<br>
** Fach 18. Mai 2005<br>
*/<br>
**<br>
packa
                               new RigInteger (Long.1.oString(1)))<br>
System.cut.println'{Nockgobs wert = -<br>
vert.1.oString(1));<br>
}<br>
}<br>
}<br>
}<br>
OGehen Sie heiden folgenden Aufurf das Ergebnisse an:<br>
> java-de.fhnon.rekursion.Rekursion 4<br>
A.12 Applikation Du
                                                     /**
                                                          Fach mit Teilnehmeranzahl und Durchschnittsnote
                                                       *
                                                       *@author Bonin
                                                       *@created 18. Mai 2005
                                                       */
                                                     package de.uni_lueneburg.as.durchschnitt;
                                                     import java.util.Collection;
                                                     import java.util.HashMap;
                                                     public class Fach {
                                                                 private static HashMap faecherListe = new HashMap();
                                                                 private String bezeichnung;
                                                                 private int teilnehmer;
                                                                  private double durchschnittsNote;
                                                                  /**
```

```
Bonin
                    * Committator for the Pach object<br>* very committed and the Pach object<br>public Pach(ating beaching and does Paches<br>public this .<br>Nearly beaching a - Decembent of the Pach object<br>from the form of the Conduction of the Pach o
                        * Constructor for the Fach object
                        *
                        *@param bezeichnung Name des Faches
                        */
                       public Fach(String bezeichnung) {
                               this.bezeichnung = bezeichnung;
                               faecherListe.put(bezeichnung, this);
                       }
                       /**
                        * Gets the faecherListe attribute of the Fach class
                        *
                        *@return The faecherListe value
                        */
                       public static Collection getFaecherListe() {
                              return faecherListe.values();
                       }
                       /**
                        * Gets the fach attribute of the Fach class
                        *
                        *@param bezeichnung Description of the Parameter
                        *@return The fach value
                        */
                       public static Fach getFach(String bezeichnung) {
                               return (Fach) faecherListe.get(bezeichnung);
                       }
                       /**
                        * Gets the bezeichnung attribute of the Fach object
                        *
                        *@return The bezeichnung value
                        */
                       public String getBezeichnung() {
                               return bezeichnung;
                       }
                       /**
                        * Gets the durchschnittsNote attribute of the Fach object
                        *
                        *@return The durchschnittsNote value
                        */
```

```
**<br>** Student mit Matrikelnummer und Noten<br>** Weauthor<br>** Wereated<br>** /<br>package de.uni_lueneburg.as.durchschnitt;<br>import java.util.Collection;<br>import java.util.HashMap;<br>public class Student (<br>private String name;<br>private S
                     Java-Coach
                                             public double getDurchschnittsNote() {
                                                     return durchschnittsNote;
                                             }
                                             /**
                                                 Berechnet die neue Durchschnittsnote
                                              *
                                              *@param note Einzelnote des Studenten
                                              */
                                             public void aktualisiereDurchschnittsNote(double note) {
                                                      durchschnittsNote =
                                                                 (durchschnittsNote * teilnehmer + note)
                                                                  / ++teilnehmer;
                                             }
                                    }
                                    Klasse Student
                                    /**
                                     * Student mit Matrikelnummer und Noten
                                     *
                                     *@author Bonin
                                     *@created 18. Mai 2005
                                     */
                                    package de.uni_lueneburg.as.durchschnitt;
                                    import java.util.Collection;
                                    import java.util.HashMap;
                                    public class Student {
                                             private String name;
                                             private String matrikel;
                                             private HashMap noten = new HashMap();
                                              /**
                                              * Constructor for the Student object
                                              *
                                              *@param name Vor- und Zuname
                                             *@param matrikel Matrikelnummer
                                             \vert * \vertpublic Student(String name, String matrikel) {
```

```
public String getMatrikel() {<br>
public String getMatrikel() {<br>
*<br>
* Sets the matrikel attribute of the Student object<br>
* Separam matrikel The new matrikel value<br>
public void setMatrikel(String matrikel) {<br>
this.matrikel = m
                          (his.name = name)<br>
(his.nameiene)<br>
(his.namidel = aatrikel)<br>
/**<br>
Sets the note ottribute of the Student object<br>
**param match object derificans which<br>
**param match object derificans which are proposed (<br>
moten.put[fach, 
                                        this.name = name;
                                        this.matrikel = matrikel;
                              }
                              /**
                               * Sets the note attribute of the Student object
                               *
                               *@param fach Objekt der Klasse Fach
                               *@param note Note in diesem Fach
                               \star /
                             public void setNote(Fach fach, double note) {
                                        noten.put(fach, new Double(note));
                                        fach.aktualisiereDurchschnittsNote(note);
                              }
                              /**
                               * Gets the matrikel attribute of the Student object
                               *
                               *@return The matrikel value
                               */
                             public String getMatrikel() {
                                       return matrikel;
                              }
                              /**
                               * Sets the matrikel attribute of the Student object
                               *
                               *@param matrikel The new matrikel value
                               */
                             public void setMatrikel(String matrikel) {
                                        this.matrikel = matrikel;
                              }
                              /**
                               * Gets the name attribute of the Student object
                               *
                               *@return The name value
                               */
                             public String getName() {
                                        return name;
                              }
```

```
Bonin
              Java-Coach
                               /**
                               * Sets the name attribute of the Student object
                                *
                               *@param name The new name value
                               */
                               public void setName(String name) {
                                    this.name = name;
                               }
                               /**
                               * Gets the noten attribute of the Student object
                                *
                               *@return The noten value
                               */
                               public Collection getNoten() {
                                    return noten.values();
                               }
                               /**
                               * Gets the note attribute of the Student object
                                *
                               *@param fach Description of the Parameter
                               *@return The note value
                               */
                              public double getNote(Fach fach) {
                                    return ((Double)
                                            noten.get(fach)).doubleValue();
                               }
```
**Klasse** DurchschnittProg

}

/\*\* \* Applikation zur Durchschnittsnotenberechnung \* \*@author Bonin \*@created 18. Mai 2005 \*/ package de.uni\_lueneburg.as.durchschnitt;

public class DurchschnittProg {

```
Bonin
                    )<br>
* The main program for the DurchschnittProg class<br>
* param args 7be command line arguments<br>
* param args 7be command line arguments<br>
* param args 7be command line arguments<br>
* param args 7be command line arguments<br>
* d
                       /**
                           The main program for the DurchschnittProg class
                        *
                        *@param args The command line arguments
                        */
                       public static void main(String[] args) {
                                Student student1 = new Student("Ewin Ente", "12345");
                                Student student2 = new Student("Klara Witwe", "444444");
                                Student student3 = new Student("Emma Schulze", "98765");
                                Fach prog = new Fach("Programmierung");
                                Fach theo = new Fach("Theoretische Informatik");
                                student1.setNote(Fach.getFach("Programmierung"), 3.0);
                                student2.setNote(Fach.getFach("Programmierung"), 2.0);
                                student3.setNote(Fach.getFach("Programmierung"), 1.0);
                                student1.setNote(theo, 1.0);
                                student2.setNote(theo, 2.0);
                                student3.setNote(theo, 2.0);
                                System.out.println("Note von " + student1.getName() + ", "
                                                  + prog.getBezeichnung() + ": "
                                                  + student1.getNote(theo));
                                System.out.println("\nDurchschnittsnoten:");
                                System.out.println(prog.getBezeichnung() + " = "
                                                  + prog.getDurchschnittsNote());
                                System.out.println(theo.getBezeichnung() + " = "
                                                  + (double) Math.round(
                                                    theo.getDurchschnittsNote() * 10) / 10.0);
                       }
```
Geben Sie bei dem folgenden Aufruf das Ergebnisse an:

>java de.uni\_lueneburg.as.durchschnitt.DurchschnittProg

}

# **A.13 Assoziation:** Foo ↔ Bar

```
Klasse Foo
```

```
Public void setV(Bar v)<br>
Boninic void setV(Bar v)<br>
Boninic void main(String(1) args)<br>
Booid by Example 1998<br>
Booid Boninic View Bar (1):<br>
Booid Boninic View Bar (1):<br>
Booid Boninic View Bar (1):<br>
Booid Bonin
                                A.13 Assoziation: Foo \leftrightarrow Bar<br>
Klasse Foo<br>
\rightarrow<br>
\rightarrow Assoziationsbeispiel Foo \rightarrow Par \rightarrow Poo<br>
\rightarrow Saatthor<br>
\rightarrow Saatthor<br>
\rightarrow Saatthor<br>
\rightarrow Saatthor<br>
\rightarrow Saatthor<br>
\rightarrow Saatthor<br>
\rightarrow Saatthor<br>
\rightarrow Saatthor<br>
\/**
                                                         * Assoziationsbeispiel Foo --> Bar --> Foo
                                                         *
                                                         *@author Bonin 1-Dec-98
                                                         *@created 3. Dezember 2002
                                                         *@version 1.0
                                                         */
                                                      package de.fhnon.assozi;
                                                       class Foo
                                                       {
                                                           private Bar v;
                                                           public static Foo c;
                                                            public Bar getV()
                                                            {
                                                                 return v;
                                                            }
                                                            public void setV(Bar v)
                                                            {
                                                                 this.v = v;
                                                            }
                                                            public static void main(String[] args)
                                                            {
                                                                 Foo b = new Foo();
                                                                 b.setV(new Bar());
                                                                 Foo.c = biif (Foo.c.getV() instanceof Bar)
                                                                 {
                                                                     System.out.println("Alles durchdacht? Foo!");
                                                                 }
                                                            }
                                                       }
```
#### **Klasse** Bar

```
public void setV(Foo v)<br>
{<br>
this.v = v;<br>
}<br>
public static void main(String[] args)<br>
{<br>
Bar b = new Bar();<br>
Bar c.etV(new Foo());<br>
Bar c.etV().setV(new Bar());<br>
Bar c.etV().setV(new Bar());<br>
if (Bar c.etV().getV() i
                            Nar<br>
Narionalisispiel Bar --> Poo --> Bar<br>
Narionalisispiel Bar --> Poo --> Bar<br>
Indonesia<br>
Islam -- 1.0<br>
Trian -- 1.0<br>
Trian -- 1.0<br>
Here<br>
Youte Poo y:<br>
Bar<br>
Youte Poo y:<br>
Die static Par c;<br>
Die void setV(Poo Y)<br>
Chier at
                     /**
                      * Assoziationsbeispiel Bar --> Foo --> Bar
                      *
                     *@author Bonin 1-Dec-98
                      *@created 26. November 2002
                      *@version 1.0
                      */
                    package de.fhnon.assozi;
                    class Bar
                    {
                        private Foo v;
                        public static Bar c;
                        public Foo getV()
                        {
                             return v;
                        }
                        public void setV(Foo v)
                        {
                             this.v = v;
                         }
                        public static void main(String[] args)
                         {
                            Bar b = new Bar();
                            b.setV(new Foo());
                            Bar.c = biBar.c.getV().setV(new Bar());
                             if (Bar.c.getV().getV() instanceof Bar)
                             {
                                 System.out.println(
                                          "Alles durchdacht? Bar!");
                                 Foo.main(new String[0]);
                             } else
                             {
                                 System.out.println("OK");
                             }
                        }
                    }
```
#### A.14. GLEICHNAMIGE ATTRIBUTEN: SLOTI 429

Geben Sie bei den folgenden Aufrufen das jeweilige Ergebnisse an:

```
>javac de/fhnon/assozi/Foo.java
>dir de\fhnon\assozi\*.class
>java de.fhnon.assozi.Bar
>java de.fhnon.assozi.Foo
```
## **A.14 Gleichnamige Attributen:** SlotI

```
Klasse SlotI
```

```
*@author<br>*@reated 26. November 2002<br>*@version 1.1<br>*#wrsion 1.1<br>package de.fhnon.vererbung;<br>class SlotI<br>{<br>public static void main(String[] args)<br>{<br>Foo f = new Foo();<br>Foo f = new Foo();<br>ystem.out.println(<br>*f.getI() = " + f.g
                             Geben Sie bei den folgenden Aufrufen das jeweilige Ergeb<br>
> java-de/fhnon/assozi/Foo.java-<br>
> java-de/fhnon/assozi/Foo.java-<br>
> java-de.fhnon.assozi.Bar<br>
> java-de.fhnon.assozi.Foo<br>
A.14 Gleichnamige Attributen: SlotI<br>

                                                   /**
                                                    * Beispiel zur Frage der Vererbung gleichnamigen Slots
                                                    * (Attributen)
                                                    *
                                                    *@since 21-Dec-1998
                                                    *@author Hinrich Bonin
                                                    *@created 26. November 2002
                                                    *@version 1.1
                                                    */
                                                  package de.fhnon.vererbung;
                                                  class SlotI
                                                  {
                                                       public static void main(String[] args)
                                                       {
                                                           Foo f = new Foo();
                                                           System.out.println(
                                                             \bigcup \mathbb{F}.\text{getI}() = \mathbb{F} + f.\text{getI}();
                                                           Bar b = new Bar();
                                                           System.out.println(
                                                                \mathbb{R} "b.getI() = " + b.getI());
                                                           b.setI(3);System.out.println(
                                                                    "b.setI(3) dann b.getI() = " +
                                                                   b.getI());
                                                           System.out.println(
```

```
"b.setI(3) dann b.i = " +b.i;
      f.setI(4);
      System.out.println(
            "f.setI(4) dann f.getI() = " +
           f.getI());
      System.out.println(
           "f.setI(4) dann b.getI() = " +b.getI());
  }
}
```
**Klasse** Foo

```
*esince 21-Dec-1998<br>*eathor Himrich Bonin<br>*ercated 26. November 2002<br>*eversion 1.1<br>*/<br>package de.fhnon.vererbung;<br>class Foo<br>{<br>private int i = 1;<br>public int getI()<br>{<br>return this.i;<br>}
                               "b.mdI(3) dawn b.i = ' +<br>
b.il)<br>
(b.il)<br>
f.metl(4)<br>
System.out.println(<br>
"f.metl(1) daam f.getI() - ' +<br>
System.out.println(<br>
"f.metl(1) daam b.getI() = ' +<br>
b.getI())<br>
"b.getI())<br>
"b.getI())<br>
"b.getI())<br>
b.getI() = ' +<br>
b
                       /**
                        * Beispiel zur Frage der Vererbung gleichnamigen Slots
                        * (Attributen)
                        *
                        *@since 21-Dec-1998
                        *@author Hinrich Bonin
                        *@created 26. November 2002
                        *@version 1.1
                        */
                      package de.fhnon.vererbung;
                      class Foo
                       {
                           private int i = 1;
                           public int getI()
                           {
                                return this.i;
                           }
                           public void setI(int i)
                           {
                                this.i = i;
                           }
                      }
```
#### A.15. APPLIKATION QUEUEPROG - FALL I 431

#### **Klasse** Bar

```
Klasse Bar<br>
/** Beispiel zur Frage der Vererbung gleichnamig<br>
/* Beispiel zur Frage der Vererbung gleichnamig<br>
/* (Attributen)<br>
/* spected 201<br>
/* Hauthcar<br>
/* Bercetted 201<br>
/* (poologe de.f.mon.vererbung)<br>
(alse Bar exte
                     /**
                       * Beispiel zur Frage der Vererbung gleichnamigen Slots
                          (Attributen)
                       *
                       *@since 21-Dec-1998
                       *@author Hinrich Bonin
                      *@created 26. November 2002
                       *@version 1.1
                       */
                     package de.fhnon.vererbung;
                     class Bar extends Foo
                     {
                          int i = 2i}
```
Geben Sie bei den folgenden Aufrufen das jeweilige Ergebnisse an:

```
>javac de/fhnon/vererbung/SlotI.java
>java de.fhnon.vererbung.SlotI
```
# **A.15 Applikation** QueueProg **— Fall I**

Hinweis: Aufgabenidee aus [Freeman/Ince96] entnommen. Quellcode stark modifiziert und ergänzt.

#### **Klasse** Queue

```
nisse an:<br>
>javac de/fhnon/vererbung/SlotI.java<br>
>java de.fhnon.vererbung.SlotI<br>
A.15 Applikation QueueProg — Fall I<br>
Hinweis: Aufgabenidee aus [Freeman/Ince96] e
                                       /**
                                        * Kleine Kostprobe fuer eine ,,Zirkulaere Liste'' mit dem
                                         * Prinzip ,,first-in-first-out''
                                        *
                                      *@since 10-Apr-1998
                                       *@author Hinrich Bonin
                                        *@created 26. November 2002
                                        *@version 1.1
                                        */
```

```
package de.fhnon.queue;
```

```
en de. Emmon, queue;<br>
viate String circleList[)<br>
viate String circleList[)<br>
viate String circleList[)<br>
viate int nondfrequence<br>
viate int nondfrequence = 0;<br>
xistic int nondfrequence = 0;<br>
xistic int nondfrequence = 0;<br>
xi
final class Queue
\mathcal{L}_{\mathcal{L}_{\mathcal{L}}}private final int queueCapacity = 3;
     private String circleList[]
                 = new String[queueCapacity];
     private int noOfItemsInQueue = 0;
     private int frontOfTheQueue = 0;
     static int noOfQueues = 0;
```

```
Queue()
{
   noOfQueues++;
}
```

```
public int getQueueCapacity()
{
   return queueCapacity;
}
```

```
public int getNoOfItemsInQueue()
\left\{ \right.return noOfItemsInQueue;
}
```

```
public boolean isQueueEmpty()
\left\{ \right.return (noOfItemsInQueue == 0);
}
```

```
Public int getNoOfItemsInQueue()<br>
{<br>
return noOfItemsInQueue}<br>
}<br>
public boolean isQueueEmpty()<br>
{<br>
return (noOfItemsInQueue == 0);<br>
}<br>
public boolean isQueueFull()<br>
{<br>
return (noOfItemsInQueue == queueCapacity);<br>
}
                             public boolean isQueueFull()
                              {
                                  return (noOfItemsInQueue == queueCapacity);
                              }
```

```
private void addNthItem(
      int n, String itemToBeAdded)
{
   int index;
```
```
this.adonthiem<br>
moofftemsInQueue, itemToBeAdded);<br>
<br>
Bublic String getFirstItem<br>
(<br>
if (this.isQueueEmpty())<br>
(<br>
return **;<br>
} else<br>
{<br>
return circleList[frontOfTheQueue];<br>
}
                           index = from:Offlequence + (n - 1);<br>
if (index = modes % queueCapacity)<br>
}<br>
index = index % queueCapacity)<br>
}<br>
circleidst(index) - itenToOeAdded;<br>
}<br>
public boolcon addicen(<br>
String (indicated)<br>
{<br>
if (this.ispear.com.prin
                                                      index = frontOfTheQueue + (n - 1);if (index >= queueCapacity)
                                                      {
                                                          index = index % queueCapacity;
                                                      }
                                                      circleList[index] = itemToBeAdded;
                                                  }
                                                  public boolean addItem(
                                                          String itemToBeAdded)
                                                  {
                                                      if (this.isQueueFull())
                                                      {
                                                          System.out.println(
                                                                   "Item = " + itemToBeAdded +
                                                                  " nicht aufgenommen!");
                                                          return false;
                                                      } else
                                                       {
                                                          noOfItemsInQueue++;
                                                          this.addNthItem(
                                                                 noOfItemsInQueue, itemToBeAdded);
                                                          return true;
                                                      }
                                                  }
                                                  public String getFirstItem()
                                                  {
                                                      if (this.isQueueEmpty())
                                                      \left\{ \right.return "";
                                                       } else
                                                       {
                                                          return circleList[frontOfTheQueue];
                                                       }
                                                  }
                                                  public boolean removeFirstItem()
                                                  {
                                                      if (this.isQueueEmpty())
                                                      {
                                                          System.out.println("Kein Item entfernbar");
                                                          return false;
```

```
count+;<br>
if (this.getNthItem(count) == item)<br>
{<br>
return false;<br>
}<br>
}<br>
<br>
<br>
<br>
private String getNthItem(int n)<br>
{<br>
{<br>
int index;<br>
index == index \ast queueCapacity)<br>
{<br>
index == queuCapacity)<br>
{<br>
index = index * queuCapacity
                                )<br>
(continents(menoco---)<br>
(frontoffhacuse = (quasidagedity - 1))<br>
(frontoffhacuse = 0)<br>
(frontoffhacuse = 0)<br>
(frontoffhacuse = 0)<br>
(frontoffhacuse = 0)<br>
(from trus)<br>
(from trus)<br>
(from trus)<br>
(from trus)<br>
(from trus)<br>
(f
                                 } else
                                 \left\{ \right.noOfItemsInQueue--;
                                     if (frontOfTheQueue == (queueCapacity - 1))
                                      \left\{ \right.frontOfTheQueue = 0;
                                      } else
                                      {
                                          frontOfTheQueue++;
                                      \lambdareturn true;
                                 }
                           }
                           public boolean isItemInQueue(String item)
                            {
                                int count = 0;
                                while (count < noOfItemsInQueue)
                                 {
                                     count++;
                                     if (this.getNthItem(count) == item)
                                      {
                                          return true;
                                      }
                                 }
                                return false;
                           }
                           private String getNthItem(int n)
                            \left\{ \right.int index;
                                index = frontOfTheQueue + (n - 1);if (index >= queueCapacity)
                                 {
                                     index = index % queueCapacity;
                                 }
                                return (circleList[index]);
                           }
```
**Klasse** QueueProg

}

```
A.15. APPLIKATION QUEUEPROG - FALL I 435
```

```
Speci University Constrained System.org/pueses = "<br>
System.org/pueses);<br>
System.org/nin/1<br>
"Bogi: myQ.getQueueCapacity() = " +<br>
"ByQ.getQueueCapacity());<br>
myQ.addItem("Otto AG");<br>
myQ.addItem("Emma AG");<br>
myQ.addItem("Emma
                         ** Kleina Kostyroba fuer eine ..Zirkulaere List<br>* Frinzip ..tirut-in-first-out/<br>* Prinzip ..tirut-in-first-out/<br>* Saince Himrich Boain<br>* Marchel Einrich Boain<br>* Marchel Einrich Boain<br>* November 2002<br>* Newton 21.<br>* (package
                                           /**
                                            * Kleine Kostprobe fuer eine ,,Zirkulaere Liste'' mit dem
                                            * Prinzip ,,first-in-first-out''
                                            *
                                            *@since 10-Apr-1998
                                            *@author Hinrich Bonin
                                            *@created 26. November 2002
                                            *@version 1.1
                                            */
                                          package de.fhnon.queue;
                                           public class QueueProg
                                           {
                                              public static void main(String[] args)
                                               {
                                                   Queue myQ = new Queue();
                                                   Queue myL = new Queue();
                                                   System.out.println(
                                                          "Step 0: Queue.noOfQueues = " +
                                                          Queue.noOfQueues);
                                                   System.out.println(
                                                          "Step 1: myQ.getQueueCapacity() = " +
                                                          myQ.getQueueCapacity());
                                                   myQ.addItem("Otto AG");
                                                   myQ.addItem("Emma AG");
                                                   myQ.addItem("Klara AG");
                                                   myQ.removeFirstItem();
                                                   System.out.println(
                                                          "Step 2: myQ.getFirstItem() = " +
                                                          myQ.getFirstItem());
                                                   myQ.addItem("Willi AG");
                                                   myQ.addItem("Ernst AG");
                                                   myQ.removeFirstItem();
                                                   myQ.removeFirstItem();
                                                   myQ.addItem("Ernst AG");
                                                   System.out.println(
                                                           "Step 3: myQ.getFirstItem() = " +
                                                          myQ.getFirstItem());
```

```
System.out.println(
           "Step 4: myQ.getNoOfItemsInQueue = " +
           myQ.getNoOfItemsInQueue());
     boolean inCircleList = myQ.isItemInQueue("Ernst AG");
     System.out.println(
            "Step 5: myQ.isItemInQueue(Ernst AG) = "
             + inCircleList);
  }
}
```
Geben Sie bei dem folgenden Aufruf das Ergebnisse an:

>java de.fhnon.queue.QueueProg

# **A.16 Applikation** QueueProg **— Fall II**

Hinweis: Aufgabenidee aus Web-Quelle: http://www.uni-klu.ac.at/∼thaichho/java/k100098.html (online 30-May-2005) entnommen. Quellcode stark modifiziert und ergänzt.

## **Interface** Queue

```
Hinweis: Aufgabenidee aus Web-Quelle:<br>
http://www.uni-klu.ac.at/~thaichho/java/kl00098.html<br>
(online 30-May-2005) entnommen. Quellcode stark modifiziert und ergänzt.<br>
Interface Queue<br>
package de.uni_lueneburg.as.queue;<br>

                                System.out.printlnt<br>
"Step 4: my0.getNoOfftemsIn0usue = '1<br>
"my0.getNoOfftemsInQueue('));<br>
booksan incircledist: sy0.isticmTnQueue('Ernst AG');<br>
booksan incircledist;<br>
"step 5: my0.isticmTnQueue('Ernst AG');<br>
booksan.out.p
                      package de.uni_lueneburg.as.queue;
                       import java.util.Iterator;
                      import java.util.NoSuchElementException;
                       /**
                           Description ofQueueProg the Interface
                         *
                        *@author bonin
                        *@created 30. Mai 2005
                        */
                      public interface Queue {
                                    /**
                                      * Fügt Element hinzu
                                      *
                                      *@param o Element
                                      *@return True or False
```

```
*/
public boolean add(Object o);
/**
   Entnimmt erste Element
 *
*@return Element
 *@exception NoSuchElementException
 */
public Object retrieve()
  throws NoSuchElementException;
/**
    Iteriert über alle Elemente
 *
*@return Iterator
 */
public Iterator iterator();
```
#### **Klasse** LinkedQueue

}

**Klasse** LinkedQueue<br>
package de.uni\_lueneburg.as.queue;<br>
import java.io.Serializable;<br>
import java.util.NesuchElementException;<br>
import java.util.NesuchElementException;<br>
\*\*<br>
\*\* Implementiert Queue<br>
\*\* \*\* \*author<br>
\*\* \*\* \* Java-Coach package de.uni\_lueneburg.as.queue; import java.io.Serializable; import java.util.Iterator; import java.util.NoSuchElementException; /\*\* \* Implementiert Queue \* \*@author bonin \*@created 30. Mai 2005  $\star$  / public class LinkedQueue implements Queue, Serializable { /\*\* \* ElementWrappper ist interne Class \*/ protected ElementWrapper first; protected ElementWrapper last; protected int count;

```
\begin{array}{lll} & & & \text{#count} \text{ } & \text{# count} \text{ } \\ & & \text{last.element = oil} \text{ } \\ & & \text{# return} & \text{# return} \text{ } \\ & & \text{# return} & \text{# return} \text{ } \\ & & \text{# return} & \text{# element} \text{ } \\ & & \text{# execution} & \text{NoSuchElementException} \text{ } \\ & & & \text{# if} & \text{# count} \text{ } \\ & & & \text{# if} & \text{# count} \text{ } \\ & & & \text{# if} & \text{# count} \text{ } \\ & & & \text{# if} & \text{# count} \text{ } \\ & & & \textpublic LinkedQueue() {<br>
first = last = mull;<br>
count = 0;<br>
\star Pâyr Diement himau<br>
*exparament Diement.<br>
*exparament Diement of New York ();<br>
public boolcan add(Object o) {<br>
fig. (count = 0) {<br>
fig. 1.22, the subsective<br>
c
                                      public LinkedQueue() {
                                                   first = last = null;
                                                    count = 0;
                                      }
                                      /**
                                            Fügt Element hinzu
                                        *
                                        *@param o Element
                                        *@return True or False
                                        */
                                      public boolean add(Object o) {
                                                    if (count == 0) {
                                                                  first = new ElementWrapper();
                                                                  last = first;
                                                                  count = 1;
                                                    } else {
                                                                  last.next = new ElementWrapper();
                                                                  last = last.next;++count;
                                                     }
                                                    last.element = o;
                                                    last.next = null;
                                                    return true;
                                      }
                                      /**
                                        * Entnimmt erstes Element
                                        *
                                        *@return Element
                                        *@exception NoSuchElementException
                                        */
                                      public Object retrieve()
                                                                throws NoSuchElementException {
                                                    if (count \leq 0) {
                                                                 throw new NoSuchElementException();
                                                    }
                                                    ElementWrapper ret = first;
                                                    --count;
                                                    first = first.next;
                                                    if (first == null) {
                                                               last = null;
                                                                  count = 0;
```

```
public diget namely if (tmp = null) {<br>
if (tmp = null) {<br>
throw new<br>
NoSuchElementException();<br>
}<br>
bject ref = tmp.element;<br>
tmp = tmp.element;<br>
return ret;<br>
}<br>
public void remove() {<br>
throw new<br>
UnsupportedoperationExcept
                             France (Figure 1981)<br>
The Figure of The Company of The Control of The Control of The Control of The Control of The Control of The Control of Control of Control of Control of The Control of Control of Control of Control of 
                                                                         }
                                                                         return ret.element;
                                                             }
                                                             /**
                                                                   Iterator
                                                               *
                                                              *@return Iterator
                                                              */
                                                             public Iterator iterator() {
                                                                         return
                                                                                    new Iterator() {
                                                                                                 ElementWrapper tmp = first;
                                                                                                 public boolean hasNext() {
                                                                                                            return tmp != null;
                                                                                                 }
                                                                                                 public Object next() {
                                                                                                             if temp == null {
                                                                                                                        throw new
                                                                                                             NoSuchElementException();
                                                                                                             }
                                                                                                             Object ret = tmp.element;
                                                                                                             tmp = tmp.next;
                                                                                                             return ret;
                                                                                                 }
                                                                                                 public void remove() {
                                                                                                            throw new
                                                                                                    UnsupportedOperationException();
                                                                                                 }
                                                                                     };
                                                             }
                                                             class ElementWrapper implements Serializable {
                                                                         public Object element;
                                                                         public ElementWrapper next;
                                                             }
```
}

```
**<br>
** Zeigt die Elemente der Queue<br>
*/<br>
private static void showQueue() {<br>
System.out.println("\nElemente in der Queue:");<br>
Iterator if = queu.terator();<br>
while (it.hasNext()) {<br>
System.out.println(it.next().toString());<br>
                          Corresponding (Assembly 1, as a sphere of the spherical stress)<br>
Java.io.Flichtpublic from a<br>
Java.io.Flichtpublic from a<br>
Java.io.Phichophoresis<br>
Java.io.Shippendictream<br>
is space, in the computer of the Close of the Clos
                  Klasse QueueProg
                  package de.uni_lueneburg.as.queue;
                  import java.io.FileInputStream;
                  import java.io.FileOutputStream;
                  import java.io.ObjectInputStream;
                  import java.io.ObjectOutputStream;
                  import java.util.Iterator;
                   /**
                    * Description of the Class
                    *
                    *@author bonin
                    *@created 30. Mai 2005
                    */
                  public class QueueProg {
                             static LinkedQueue queue = new LinkedQueue();
                             /**
                              * Zeigt die Elemente der Queue
                              */
                             private static void showQueue() {
                                        System.out.println("\nElemente in der Queue:");
                                        Iterator it = queue.iterator();
                                        while (it.hasNext()) {
                                                   System.out.println(it.next().toString());
                                        }
                             }
                             /**
                                  Erzeugt eine Test-Queue
                               *
                               *@param anzahl Anzahl der Elemente
                               */
                             private static void testQueue(int anzahl) {
                                        for (int i = 1; i <= anzahl; ++i) {
                                                   queue.add(Integer.toString(i));
                                        }
                             }
```
A.16. APPLIKATION QUEUEPROG - FALL II 441

```
Figure 1<br>
Example 1<br>
Boninism<br>
Boninism<br>
Boninism<br>
Boninism<br>
Boninism<br>
Boninism<br>
Boninism<br>
Boninism<br>
Boninism<br>
Boninism<br>
Boninism<br>
Boninism<br>
Boninism<br>
Boninism<br>
Boninism<br>
Boninism<br>
Boni
                     Java-Coach
                                             /**
                                                 Schreibt die Queue in eine Datei
                                              *
                                              *@param dateiname
                                              */
                                             private static void writeQueueToFile(String dateiname) {
                                                      try {
                                                              FileOutputStream fileout =
                                                                 new FileOutputStream(dateiname);
                                                              ObjectOutputStream objout =
                                                                 new ObjectOutputStream(fileout);
                                                              objout.writeObject(queue);
                                                              objout.close();
                                                              System.out.println("\nQueue in Datei "
                                                                                 + dateiname
                                                                                 + " gespeichert.");
                                                      } catch (Exception e) {
                                                               e.printStackTrace(System.out);
                                                      }
                                             }
                                             /**
                                                 Liest die Queue aus der Datei
                                              *
                                              *@param dateiname
                                              */
                                             private static void readQueueFromFile(String dateiname) {
                                                      try {
                                                              FileInputStream filein =
                                                                 new FileInputStream(dateiname);
                                                              ObjectInputStream objectin =
                                                                new ObjectInputStream(filein);
                                                              queue = (LinkedQueue)
                                                                 objectin.readObject();
                                                               System.out.println(
                                                                 "\nQueue wurde aus Datei "
                                                                 + dateiname
                                                                 + " gelesen.");
                                                      } catch (Exception e) {
                                                              e.printStackTrace(System.out);
                                                      }
                                             }
```

```
% system.out.printin(<br>
"Die Queue wurde auf Anfangsgroesse = 1 gesetzt!");<br>
}<br>
QueueProg.showQueue();<br>
Object head = queue.retrieve();<br>
if (head = queue.retrieve();<br>
if (head = queue.retrieve();<br>
\frac{1}{2}<br>
\frac{1}{2}<br>
\frac{/**<br>
The main program for the Queuchiog class<br>
* The main symmal channel in the signal of the signal state wide minicipal derivative<br>
joint amount = 1;<br>
int amount = 1;<br>
angulae of the symmal symmal control (symmal symmal 
                            /**
                                 The main program for the QueueProg class
                              *
                              *@param args Anzahl Elemente in Testqueue
                             */
                            public static void main(String[] args) {
                                       int anzahl = 1;
                                       try {
                                                 anzahl = Integer.parseInt(args[0]);
                                       } catch (ArrayIndexOutOfBoundsException e) {
                                                 System.err.println(
                                                    "Keine Elementeanzahl angegeben!");
                                                 System.exit(1);
                                       } catch (NumberFormatException e) {
                                                 System.err.println(
                                                   "Elementeanzahl nicht interpretierbar!");
                                                 System.exit(1);
                                       }
                                       if (anzahl < 1) \{anzahl = 1;
                                                 System.out.println(
                                         "Die Queue wurde auf Anfangsgroesse = 1 gesetzt!");
                                       }
                                       QueueProg.testQueue(anzahl);
                                       QueueProg.showQueue();
                                       Object head = queue.retrieve();
                                       if (head != null) {
                                                 System.out.println(
                                                    "\n1. Element entnommen: "
                                                    + head);
                                       } else {
                                                 System.out.println("\nQueue ist leer!");
                                       }
                                       QueueProg.showQueue();
                                       queue.add("Emma Musterfrau");
                                       System.out.println("Eingefügt: Emma Musterfrau");
                                       queue.add("Hans Otto");
                                       System.out.println("Eingefügt: Hans Otto");
                                      queue.add("Karl Stein");
                                       System.out.println("Eingefügt: Karl Stein");
```
### A.17. APPLET SIMPLETHREAD 443

}

}

```
QueueProg.writeQueueToFile("queue.ser");
QueueProg.readQueueFromFile("queue.ser");
QueueProg.showQueue();
```
Geben Sie bei dem folgenden Aufruf das Ergebnisse an:

>java de.uni\_lueneburg.as.queue.QueueProg 3

# **A.17 Applet** SimpleThread

#### **HTML-Datei** SimpleThread.html

```
<1DOCTYPE html PUBLIC "-//W3C//DTD XHTML 1.0 Strict//EN"<br>
"http://www.w3.org/TR/xhtmll/DTD/xhtmll-strict.dtd"><br>
shtml><br>
<1-- Primitives Testbett fuer Applet SimpleThread<br>
--><br>
<1-- Bonin 07-May-1998<br>
<1-- update 07-Jan-20
                         Queuetrog.writeQueueTpolick'tsue<br>
QueueFrog.creadQueueTpolick'tsue<br>
QueueFrog.creadQueueTrowDiet'sue<br>
}<br>
}<br>
}<br>
}<br>
}<br>
Coben Sic bei dem folgenden Aufruf das Ergebnisse an:<br>
> java-de.uni_lueneburg.as.queue.QueuePro<br>
A.1
                                          <!DOCTYPE html PUBLIC "-//W3C//DTD XHTML 1.0 Strict//EN"
                                            "http://www.w3.org/TR/xhtml1/DTD/xhtml1-strict.dtd">
                                          <html>
                                          <!-- Primitives Testbett fuer Applet SimpleThread -->
                                          <!-- Bonin 07-May-1998 -->
                                          <!-- update 07-Jan-2003 -->
                                          <head>
                                          <title>Mond am Himmel</title>
                                          </head>
                                          <body>
                                         <h1>Mond am Himmel</h1>

                                          <applet name="Mond" code="SimpleThread.class"
                                            width="450" height="120" alt="Mond am Himmel">
                                            Hier soll SimpleThread-Applet laufen!
                                          </applet>
                                          $\langle h1><p>Der Mond ist aufgegangen ...</p>
                                          <p>Copyright Bonin 07-May-1998 all rights reserved</p>
                                          <address>
                                          <a href="mailto:bonin@fhnon.de">bonin@fhnon.de</a>
                                          </address>
                                          </body>
                                          <!-- File C:\bonin\anwd\code\SimpleThread.html -->
                                        \langle/html>
```
#### **Klasse** SimpleThread

```
Color machtFarbe = new Color(0, 0, 102);<br>
Color mondFarbe = new Color(204, 204, 255);<br>
Thread myT = null;<br>
Boninic video intervals of a set of a set of a set of a set of a set of a set of a set of a set of a set of a set
                         SimpleThread<br>
idnes Deispiel fuer sine ,,Animation mittels Thread'',<br>
deco cost Mutrov (rottl) Jova-Bintohenne, Version Abril<br>
1998, S. 82 http://www.boku.ac.at/javashnf/ Quellcode<br>
isich modificate<br>
http://www.boku.ac.at/
                  /**
                   * Kleines Beispiel fuer eine ,,Animation mittels Thread'',
                   * Idee aus: Hubert Partl; Java-Einfuehrung, Version April
                   * 1998, S. 82 http://www.boku.ac.at/javaeinf/ Quellcode
                      leicht modifiziert
                   *
                   *@author Hinrich Bonin
                   *@version 1.0
                   *@since 08-Mai-1998
                   */
                  import java.applet.*;
                  import java.awt.*;
                  public class SimpleThread extends Applet
                          implements Runnable
                  {
                     int x, y, width, height;
                     Graphics grafik;
                     Image bild;
                     Color nachtFarbe = new Color(0, 0, 102);
                     Color mondFarbe = new Color(204, 204, 255);
                     Thread myT = null;
                      public void init()
                      \left\{ \right.Dimension d = getSize();
                         width = d.width;
                         height = d.height;
                         bild = createImage(width, height);
                         grafik = bild.getGraphics();
                         x = width / 2;y = height / 2;System.out.println("x = " + x + " y = " + y);
                      }
                     public void start()
                      {
                         if (myT == null){
                             myT = new Thread(this);myT.start();
```

```
grafik.setColor(mondFarbe);<br>
grafik.setColor(mondFarbe);<br>
grafik.setColor(mondFarbe);<br>
x = 2;<br>
x = 2;<br>
if (x > width + 50)<br>
<br>
x = -50;<br>
}<br>
Prepaint();<br>
x = -50;<br>
Prepaint();<br>
(<br>
System.out.println(<br>
"In run() vor Thread.sl
                                     \begin{array}{rl} & \texttt{System.out.println("start() application*)} \\ & \texttt{by2} & \texttt{public void \texttt{step()}} \\ & \texttt{if } (myT \texttt{ != null1}) \\ & \texttt{if } (myT \texttt{ != null1}) \\ & \texttt{my7 = null1} \\ & \texttt{System.out.println("step() application();} \\ & \texttt{if } (true) \\ & \texttt{if } (true) \\ & \texttt{if } (true) \\ & \texttt{if } (true) \\ & \texttt{if } (true) \\ & \texttt{if } (true) \\ & \texttt{if } (true) \\ & \texttt{if } (true) \\ & \texttt{if } (true) \\ & \texttt{if } (true) \\}
                                                                          System.out.println("start() appliziert");
                                                                    }
                                                                    public void stop()
                                                                    \left\{ \right.if (myT != null)
                                                                          {
                                                                               myT.stop();
                                                                               myT = null;}
                                                                          System.out.println("stop() appliziert");
                                                                    }
                                                                   public void run()
                                                                    {
                                                                          while (true)
                                                                          {
                                                                               grafik.setColor(nachtFarbe);
                                                                               grafik.fillRect(0, 0, width, height);
                                                                               grafik.setColor(mondFarbe);
                                                                               grafik.fillArc(x, y - 25, 50, 50, 270, 180);
                                                                               x += 2;
                                                                               if (x > width + 50){
                                                                                     x = -50;}
                                                                               repaint();
                                                                               try
                                                                                {
                                                                                     System.out.println(
                                                                                                "In run() vor Thread.sleep(1000)");
                                                                                     Thread.sleep(1000);
                                                                                     System.out.println(
                                                                                                "In run() nach Thread.sleep(1000)");
                                                                                   catch (InterruptedException e)
                                                                                {
                                                                                     System.out.println(
                                                                                                "In run() Fehler");
                                                                                }
                                                                          }
                                                                    }
```

```
public void paint(Graphics g)
   \left\{ \right.update(g);
   }
   public void update(Graphics g)
   {
      if (bild != null)
       {
          g.drawImage(bild, 0, 0, this);
       }
   }
}
```
Skizzieren Sie bei dem folgenden Aufruf das Ergebnisse:

>appletviewer SimpleThread.html

Oder nutzen Sie einen Browser mit einer Java 2 Plattform.

# **A.18 Applet** DemoAWT

#### **HTML-Datei** ExampleAWT

```
Bonin
                   bile vold paint (Graphica g)<br>update(g))<br>update(g))<br>bile vold update(Graphica g)<br>is (bild i= mull)<br>\frac{1}{3}.diraxTmagnibild, 0, 0, this);<br>\frac{1}{3}.diraxTmagnibild, 0, 0, this);<br>rem Sie bile den folgenden Aufurf das Ergeb
             <!DOCTYPE html PUBLIC "-//W3C//DTD XHTML 1.0 Strict//EN"
               "http://www.w3.org/TR/xhtml1/DTD/xhtml1-strict.dtd">
              <html>
             <!-- Testbett fuer Applet DemoAWT -->
             <!-- Bonin 19-April 1998 -->
             <!-- Update 08-Jan-2003
             <head>
             <title>Willi liebt Sport</title>
             </head>
             <body>
             <h1>Willi liebt Sport</h1>
             <h1><applet name="Willi"
                 code="de.fhnon.awt.DemoAWT.class"
                 width="350" height="120"
                 alt="Willi will Ausdauersport">
                 Willi will Ausdauersport!
               </applet>
```
#### A.18. APPLET DEMOAWT 447

```
\langleh1>
<p>Copyright Bonin 1998--2003 all rights reserved</p>
<address>
<a href="mailto:bonin@fhnon.de">bonin@fhnon.de</a>
</address>
</body>
<!-- File C:\bonin\anwd\code\ExampleAWT.html -->
</html>
```
#### **Klasse** MaskeAufbau

```
import java.applet.Applet;<br>
import java.awt.*;<br>
class MaskeAufbau extends Applet<br>
{<br>
Panel togPanel,<br>
ieftPanel,<br>
christPanel,<br>
individeol.<br>
ieftPanel;<br>
bottomPanel;<br>
public void doUserInterface(Frame frame)<br>
{<br>
frame.setL
                           (Ah)<br>
(Ah)<br>
(procpyright Bomin 1998–-2003 all rights reserve<br>
editros.<br>
(a hardf="mallic:boninafhmon.de">boninafhmon.de")<br>
(a knef"="mallic:boninafhmon.de">boninafhmon.de")<br>
(Abdy><br>
(Abdy><br>
(Abdy><br>
(Abdy><br>
(Abdy)<br>
(Abdy)<br>

                                               /**
                                                * Kleines Beispiel fuer die ,,Abstract Window Toolkit''
                                                * Bibliothek
                                                *
                                                *@since 14-Apr-1998
                                                *@author Hinrich Bonin
                                                *@version 1.1
                                                */
                                              package de.fhnon.awt;
                                               import java.applet.Applet;
                                               import java.awt.*;
                                              class MaskeAufbau extends Applet
                                               {
                                                   Panel topPanel,
                                                            leftPanel,
                                                           centerPanel,
                                                           rightPanel,
                                                           bottomPanel;
                                                   public void doUserInterface(Frame frame)
                                                   {
                                                       frame.setLayout(new BorderLayout());
                                                      topPanel = new Panel();
                                                       leftPanel = new Panel();
                                                       centerPanel = new Panel();
                                                       rightPanel = new Panel();
                                                       bottomPanel = new Panel();
                                                       frame.add("North", topPanel);
                                                       frame.add("West", leftPanel);
                                                       frame.add("Center", centerPanel);
                                                       frame.add("East", rightPanel);
```

```
frame.add("South", bottomPanel);
MenuBar myMbar = new MenuBar();
Menu myMTria = new Menu("Triathlon");
myMTria.add(new MenuItem("Schwimmen"));
myMTria.add(new MenuItem("Radfahren"));
myMTria.add(new MenuItem("Laufen"));
myMbar.add(myMTria);
Menu myMDua = new Menu("Duathlon");
myMDua.add(new MenuItem("1. Laufen"));
myMDua.add(new MenuItem("Radfahren"));
myMDua.add(new MenuItem("2. Laufen"));
myMbar.add(myMDua);
```

```
frame.setMenuBar(myMbar);
```

```
}
```
}

#### **Klasse** MyCanvas

```
Klasse MyCanvas<br>
** kleines Beispiel fuer die ..Abstract Window Toolkit''<br>
** Bibliothek<br>
** Bibliothek<br>
** esince<br>
** Hannel Hi-Apr-1998<br>
** exersion 1.1<br>
**<br>package de.fhnon.awt;<br>
import java.awt.*;<br>
class MyCanvas ext
                                frame.add("South", bottomPanel);<br>
Nemskar myMbar = new Nemskar();<br>
Nemskar myMbar = new Nemskar();<br>
Nemskar myMbar = new Nemskar("Sohwinnen");<br>
myMbar .addinew Nemsters("Sohwinnen");<br>
myMbar .addinew Nemsters("Louten");<br>
m
                       /**
                        * Kleines Beispiel fuer die ,,Abstract Window Toolkit''
                         * Bibliothek
                         *
                        *@since 14-Apr-1998
                        *@author Hinrich Bonin
                         *@version 1.1
                         */
                      package de.fhnon.awt;
                      import java.awt.*;
                      class MyCanvas extends Canvas
                       {
                           public final int width = 80;
                           public final int height = 120;
                            public void paint(Graphics g)
                            {
                                 /*
```
#### A.18. APPLET DEMOAWT 449

```
g.setColor(new Color(255 - rgbWert,<br>
g.fillRect(x, y, width - (2 * x),<br>
height - (2 * y));<br>
<br>
<br>
Bonin exception (Color.blue);<br>
g.setColor(Color.blue);<br>
<br>
g.drawString('D T U',<br>
(width - g.getFontMetrics().stringWidth(<br>
"
                         * x-Acher was<br>general von links nach re<br>* y-Aches earlierecht von den nach we<br>* y-Aches earlierecht von den nach unt<br>* x-Acher: Sexelie 0...255<br>int<br>* x-Acher: was<br>general von links nach von den nach unt<br>* x-Acher: sexelie
                                                    * x-Achse: waagerecht von links nach rechts
                                                    * y-Achse: senkrecht von oben nach unten
                                                    * rgbWert: jeweils 0...255
                                                    */
                                                  int x;
                                                   /*
                                                    * x-Achse: waagerecht von links nach rechts
                                                    * y-Achse: senkrecht von oben nach unten
                                                    * rgbWert: jeweils 0...255
                                                    */
                                                  int y;
                                                  /*
                                                    * x-Achse: waagerecht von links nach rechts
                                                    * y-Achse: senkrecht von oben nach unten
                                                    * rgbWert: jeweils 0...255
                                                    */
                                                  int rgbWert;
                                                  for (x = 0, y = 0, rqbWert = 0;(x < (width / 2)) & &
                                                          (y < (height / 2) & (right < (right < 256));
                                                          x == 2, y == 2, rgbWert += 6){
                                                      g.setColor(new Color(255 - rgbWert,
                                                             rgbWert, 0));
                                                      g.fillRect(x, y, width - (2 * x),
                                                             height - (2 * y);
                                                  }
                                                  g.setColor(Color.blue);
                                                  g.drawString("D T U",
                                                          (width - g.getFontMetrics().stringWidth(
                                                          "D T U")) / 2,
                                                          height / 2);
                                              }
                                               /*
                                                   minimumSize() wird vom Layout-Manger aufgerufen,
                                                   um zu erfahren, wie gross der minimale Platz ist,
                                                * der benoetigt wird.
                                                */
                                              public Dimension minimumSize()
                                               {
                                                  return new Dimension(width + 20, height + 20);
                                               }
```

```
/*
   * preferredSize() wird vom Layout-Manager aufgerufen,
    * um zu erfahren, wie gross man es gern haette.
   */
  public Dimension preferredSize()
   {
     return this.minimumSize();
   }
}
```
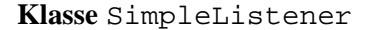

```
package de.fhnon.awt:<br>
import java.awt.*:<br>
import java.awt.event.ActionListener;<br>
class SimpleListener implements ActionListener<br>
{<br>
private Frame fr;<br>
public SimpleListener(Frame f)<br>
{<br>
fr = f;<br>
}
                           preferreddise() wird von Layout-Manager aufgerufen,<br>
um zu erfohren, wie gross mon es gern hoette.<br>
blie Dimanaion preferreddise()<br>
rturn this.minimumSize();<br>
<br>
Complebistener<br>
leines Beispiel fuer die ..hbstract Window To
                    /**
                       * Kleines Beispiel fuer die ,,Abstract Window Toolkit''
                       Bibliothek
                     *
                     *@since 14-Apr-1998
                     *@author Hinrich Bonin
                     *@version 1.1
                     */
                   package de.fhnon.awt;
                   import java.awt.*;
                   import java.awt.event.ActionListener;
                   class SimpleListener implements ActionListener
                    {
                       private Frame fr;
                       public SimpleListener(Frame f)
                        {
                            f(r = f;}
                       public void actionPerformed(
                                java.awt.event.ActionEvent e)
                        {
                            String name = e.getActionCommand();
                            System.out.println(
                                    "actionPerformed() appliziert: " + name);
                            if (name.equals("Anmelden!"))
```

```
{
      fr.setTitle("Danke Willi!");
   }
  if (name.equals("Absagen!"))
   {
      fr.setTitle("Schade Willi!");
   }
}
```
## **Klasse** DemoAWT

{

}

```
package de.fhnon.awt;<br>
import java.awt.*;<br>
public class DemoAWT extends MaskeAufbau<br>
{<br>
Frame myFrame<br>
= new Frame<br>
"Willi will Ausdauersport!");<br>
public void init()<br>
{<br>
DemoAWT myDemo = new DemoAWT();<br>
myPrame.pack();<br>
my
                                     \begin{array}{ll} \left\{ \begin{array}{ll} \text{fr: a-ertite('Danke Will11');} \\ \text{if (name, equala('Rbaager1') )} \\ \text{if (name, equala('Rbaager1'))} \\ \end{array} \right\} \\ \text{N} \\ \text{N} \\ \text{N} \\ \text{N} \\ \text{N} \\ \text{N} \\ \text{N} \\ \text{N} \\ \text{N} \\ \text{N} \\ \text{N} \\ \text{N} \\ \text{N} \\ \text{N} \\ \text{N} \\ \text{N} \\ \text{N} \\ \text{N} \\ \text{N} \\ \text{N} \\ \text{N} \\ \text{N} \\ \text{N} \\/**
                                                                * Kleines Beispiel fuer die ,,Abstract Window Toolkit''
                                                                 * Bibliothek
                                                                 *
                                                                *@since 14-Apr-1998
                                                                *@author Hinrich Bonin
                                                                 *@version 1.1
                                                                 */
                                                              package de.fhnon.awt;
                                                               import java.awt.*;
                                                              public class DemoAWT extends MaskeAufbau
                                                               {
                                                                    Frame myFrame
                                                                                 = new Frame(
                                                                                "Willi will Ausdauersport!");
                                                                    public void init()
                                                                     {
                                                                         DemoAWT myDemo = new DemoAWT();
                                                                         myDemo.doUserInterface(myFrame);
                                                                          myFrame.pack();
                                                                          myFrame.show();
                                                                     }
                                                                    public void stop()
```
System.out.println("stop() appliziert!");

}

```
Button absagen = new Button("Absagen!");<br>
absagen.addActionListener(frame));<br>
new SimpleListener(frame));<br>
rightPanel.add(absagen);<br>
int widthDTUinPixel = new MyCanvas().width;<br>
bottomPanel.add(new TextArea("Beschreiben Si
                          blic void doUserInterface(Frame frame)<br>
Nuper.doUserInterface(frame))<br>
topPonel.actLayout(nov Oriclayout(1, 2));<br>
topPonel.actLayout(nov Oriclayout(1, 2));<br>
choice myC - new Cheiche)<br>
myC.additem("Mitteldistana");<br>
myC.add
                       public void doUserInterface(Frame frame)
                       {
                           super.doUserInterface(frame);
                           topPanel.setLayout(new GridLayout(1, 2));
                           topPanel.add(new Checkbox("DTU-Lizenz"));
                           Choice myC = new Choice();
                           myC.addItem("Kurzdistanz");
                           myC.addItem("Mitteldistanz");
                           myC.addItem("Langdistanz");
                           topPanel.add(myC);
                           Button anmelden = new Button("Anmelden!");
                           anmelden.addActionListener(
                                   new SimpleListener(frame));
                           leftPanel.add(anmelden);
                           centerPanel.add(new MyCanvas());
                           Button absagen = new Button("Absagen!");
                           absagen.addActionListener(
                                  new SimpleListener(frame));
                           rightPanel.add(absagen);
                           int widthDTUinPixel = new MyCanvas().width;
                           bottomPanel.add(new TextArea(
                                   "Beschreiben Sie genau Ihren Leistungsstand!",
                                   3, widthDTUinPixel / 2));
                       }
                   }
```
Skizzieren Sie bei dem folgenden Aufruf das Ergebnis:

>appletviewer ExampleAWT.html

# **A.19 Innere Klasse**

Die selten zu Späßen aufgelegte Programmierin Emma Klug hat die folgende Applikation Regal geschrieben. Sie zeigt Ihnen folgenden Protokollauszug der Arbeit.

#### **Protokollauszug**

```
>java -fullversion
java full version "JDK 1.1.6 IBM build a116-19980529" (JIT: jitc
>javac Regal.java
>java Regal\$Test
...
```
### **Klasse** Regal

```
*@author<br>*@reated 26. November 2002<br>*@version 1.0<br>*@since 22-Jan-1999<br>*/<br>*wince 22-Jan-1999<br>*/<br>public final class Regal<br>{<br>private static int anzahl = 0;<br>private int anzahlSchubladen = 0;<br>private int anzahlSchubladen = 0;
                              A.19 Innere Klasse<br>
Die selen zu Späßen aufgelegte Programmierin Emma Klu<br>
gende Applikation Regal geschrieben. Sie zeigt Ihnen Jol<br>
Otkollanszug de Arbeit.<br>
Protokollanszug<br>
Paga – full version "JDK 1.1.6 IBM build a
                                                    /**
                                                         Inner-Classes-Beispiel
                                                     *
                                                     *@author Hinrich Bonin
                                                     *@created 26. November 2002
                                                     *@version 1.0
                                                     *@since 22-Jan-1999
                                                     */
                                                   public final class Regal
                                                   \left\{ \right.private static int anzahl = 0;
                                                        private int anzahlSchubladen = 0;
                                                        private int benutztAnzahl = 0;
                                                        public Regal()
                                                        {
                                                             Regal.anzahl++;
                                                        }
                                                        public class Schublade
                                                        {
                                                            private boolean belegt = false;
                                                            private int gezogenAnzahl = 0;
                                                            private String inhalt = "Leer";
```
}

} }

 $\left\{ \right.$ 

```
public Schublade()
\left\{ \right.anzahlSchubladen++;
}
```

```
public String getInhalt()
{
   benutztAnzahl++;
   gezogenAnzahl++;
   return inhalt;
```

```
public void setInhalt(String inhalt)
\{this.inhalt = inhalt;
  benutztAnzahl++;
   gezogenAnzahl++;
```

```
belegt = true;
```

```
Bonini<br>
Boninic static class Test<br>
(public static void main(String argv[1))<br>
{<br>
Regal baz = new Regal();<br>
Regal bar = new Regal();<br>
Regal foo = baz;<br>
Regal.Schublade foos1<br>
= foo.new Schublade();<br>
Regal.Schublade();<br>
R
                                 public Schublade()<br>
{<br>
(mathiSchubladen++;<br>
)<br>
(bublic Scring getTanalt)<br>
{<br>
(bublic void aetThhalt(String inhalt)<br>
yeturn inhalt;<br>
yeturn inhalt;<br>
yeturn inhalt;<br>
yeturn inhalt;<br>
(this.inhalt = inhalt;<br>
gezogenAmaial +;<br>

                             public static class Test
                                  public static void main(String argv[])
                                   {
                                       Regal baz = new Regal();
                                       Regal bar = new Regal();
                                       Regal foo = baz;
                                       Regal.Schublade fooS1
                                                  = foo.new Schublade();
                                       Regal.Schublade fooS2
                                                   = foo.new Schublade();
                                        fooS1.setInhalt("Java-Disketten");
                                        fooS2.setInhalt("Java-Artikel");
```

```
Regal.Schublade barS1
      = bar.new Schublade();
barS1.setInhalt("Java-CD-ROM");
```

```
System.out.println("Das Regalsystem hat " +
      Regal.anzahl + " Regal(e).");
```

```
System.out, print lint Than Regal Too hat<br>
heat. anakhischulladen (* 19<br/>childre (* 1902).<br>
16063. bailest Higher Boost Particle (* 1902).<br>
(* 16063. bailest Higher Boost Particle (* 1903).<br>
(* 1902).<br>
1802-1902 (* 190
                                  System.out.println("Das Regal foo hat " +
                                           baz.anzahlSchubladen + " Schubladen.");
                                  if (fooS1.belegt || fooS2.belegt)
                                  {
                                      System.out.println(
                                               "Schubladeninhalte: " +
                                                "\n\ " + fooS1.getInhalt() +
                                                "\n " + fooS2.getInhalt());
                                  }
                                  System.out.println("Das Regal foo wurde " +
                                           baz.benutztAnzahl + "x benutzt.");
                             }
                         }
```
# **A.19.1 Erzeugte Klassen feststellen**

}

Stellen Sie fest, ob die Datei Regal fehlerfrei compiliert werden konnte und geben Sie an, welche Dateien nach dem Compilieren entstanden sind. Ist der Aufruf zum "Laufenlassen" dieser Applikation korrekt?

### **A.19.2 Vervollstandigen des Protokollauszuges ¨**

Ersetzen Sie die "drei Punkte" des obigen Protokollauszuges durch das Ergebnis der Programmausführung.

# **A.20 FastObjects-Beispielprogramm** Buch

und geben Sie an, welche Dateien nach dem Compilieren entstanden<br>
sind. Ist der Aufruf zum "Laufenlassen" dieser Applikation korrekt?<br> **A.19.2 Vervollständigen des Protokollauszuges**<br>
Ersetzen Sie die "drei Punkte" des obi In diesem FastObjects-Beispiel läuft der DBMS-Server auf dem Rechner (IP: 193.174.33.20) mit dem Namen oodbserver. Das Erzeugen des Schema BuchScholzDict und der Datenbank BuchScholzDB erfolgt auf einem anderen Rechner (IP: 193.174.33.143). Damit ein Buchobjekt mit Namen PKS01 eingespeichert werden kann, müssen entsprechende Zugriffsrechte bei den persistenten Klassen Buch, Person und Autor vorliegen. Da FastObjects in seiner sogenannten Tool-Klasse PtName den Namen PKS01 speichert, muß man auch für die Klasse PtName Schreibzugriffsrechte haben.

## **Poet-Parameterdatei** ptj.opt

```
/**
  *
  * Konfigurationsdatei f¨ur das Buch-Beispiel
  *
  */
```
[schemata\dict] name=BuchScholzDict oneFile = false

[databases\base] name=BuchScholzDB schema=dict oneFile = false

```
[classes\Buch]
persistent = true
schema=dict
```
[classes\Autor] persistent = true schema=dict

```
[classes\Person]
persistent = true
schema=dict
```
## **Klasse** Buch

```
persistent = true<br>
persistent = true<br>
schema-dict<br>
[classes\Person]<br>
persistent = true<br>
schema-dict<br>
<br>
Klasse Buch<br>
import java.util.*;<br>
public class Buch implements Constraints<br>
{<br>
private String titel;<br>
private String 
                                  Warmmeterdate ptj.opt<br>
satelatel ptj.opt<br>
satelatel for das Buch-Beispiel<br>
satelatel is das Buch-Beispiel<br>
Buchdchclain<br>
Decarboot (box)<br>
Decarboot (box)<br>
Decarboot (box)<br>
set and Decarboot (box)<br>
stering the sately<br>
steri
                        import com.poet.odmg.*;
                        import java.util.*;
                        public class Buch implements Constraints
                        {
                             private String titel;
                             private String isbn;
                             private int erscheinungsJahr;
                             private Autor hauptAutor;
                             private String schlagWoerter;
                             private transient int alter;
                             private String verlagsKurzName;
```
public String getTitel()

```
public String getSchlagWoerter()<br>
{<br>
return schlagWoerter;<br>
}<br>
public int getAlter()<br>
{<br>
return alter;<br>
}<br>
public String getVerlagsKurzName()<br>
{<br>
return verlagsKurzName()<br>
}<br>
}
                                           \left\{ \begin{array}{ll} \text{return title1} \\\\ \text{public String getIsbh()} \\\\ \text{return } \text{isbm} \end{array} \right. \\\\ \text{public int getExcheinungsJahr'} \\\\ \text{public that getMapJuhtor()} \\\\ \text{return } \text{havekAtbor} \\\\ \text{putlike String getSchlogilometer()} \\\\ \text{return } \text{echlagWesterz} \\\\ \text{public int getAlter()} \\\\ \text{return } \text{after} \\\\ \text{public string getVerlagExureZfame()} \\\\ \text{return } \text{verlagA'urAXame;} \\\\ \text{public void setfield(String title1)} \\\\ \text{this.title1 - title1} \end{array}{
                                                                                       return titel;
                                                                                }
                                                                                public String getIsbn()
                                                                                \left\{ \right.return isbn;
                                                                                }
                                                                                public int getErscheinungsJahr()
                                                                                 {
                                                                                      return erscheinungsJahr;
                                                                                }
                                                                                public Autor getHauptAutor()
                                                                                {
                                                                                      return hauptAutor;
                                                                                }
                                                                                public String getSchlagWoerter()
                                                                                \left\{ \right.return schlagWoerter;
                                                                                }
                                                                                public int getAlter()
                                                                                 {
                                                                                       return alter;
                                                                                }
                                                                                public String getVerlagsKurzName()
                                                                                 {
                                                                                       return verlagsKurzName;
                                                                                 }
                                                                                public void setTitel(String titel)
                                                                                {
                                                                                       this.titel = titel;
                                                                                 }
```

```
Bonin
                      blic void settämistring ishn)<br>
this.ishn = ishn;<br>
this.ishn = ishn;<br>
this.eracheinngerJahr;<br>
this.eracheinngerJahr; = eracheinngerJahr;<br>
this.eracheinngerJahr; = eracheinngerJahr;<br>
this.eracheinngerJahr; = haugtAutor;<br>
thi
                   public void setIsbn(String isbn)
                   {
                      this.isbn = isbn;
                   }
                   public void setErscheinungsJahr(
                          int erscheinungsJahr)
                   {
                      this.erscheinungsJahr = erscheinungsJahr;
                   }
                   public void setHauptAutor(Autor hauptAutor)
                   {
                      this.hauptAutor = hauptAutor;
                   }
                   public void setSchlagWoerter(
                         String schlagWoerter)
                   {
                      this.schlagWoerter = schlagWoerter;
                   }
                   public void setAlter(int alter)
                   \left\{ \right.this.alter = alter;
                   }
                   public void setVerlagsKurzName(
                         String verlagsKurzName)
                   {
                      this.verlagsKurzName = verlagsKurzName;
                   }
                   // Methode zur Rekonstruktion
                   public void postRead()
                   {
                      Calendar cal = Calendar.getInstance();
                      int heute = cal.get(cal.YEAR) - 1900;
```

```
(his.ec.Alteriboute -<br>
this.getErscheinungsJahr());<br>
//Methodsn zur Interfacesrfallung<br>
public void preWrite()<br>
(system.out.println(<br>
"preWrite-Methods applizier.ti");<br>
{<br>
yprobable void preDelete()<br>
(system.out.println(<br>

                               this.setAlter(heute -
                                        this.getErscheinungsJahr());
                           }
                           // Methoden zur Interfaceerfüllung
                          public void preWrite()
                           \{System.out.println(
                                         "preWrite-Methode appliziert!");
                           }
                          public void preDelete()
                           {
                               System.out.println(
                                         "preDelete-Methode appliziert!");
                           }
```
# **Klasse** Autor

}

```
Klasse Autor<br>
import com.poet.odmg.*;<br>
import java.util.*;<br>
public class Autor extends Person<br>
{<br>
private String themen;<br>
private String orgKurzName;<br>
public Autor() { }<br>
public Autor() { }<br>
{<br>
this();<br>
identify name)
                                                 import com.poet.odmg.*;
                                                 import java.util.*;
                                                 public class Autor extends Person
                                                 {
                                                     private String themen;
                                                     private String orgKurzName;
                                                     public Autor() { }
                                                      public Autor(String name)
                                                      {
                                                          this();
```
this.setZuName(name); }

```
public String getThemen()
{
   return themen;
```
}

```
public String getOrgKurzName()
{
   return orgKurzName;
}
```

```
public void setThemen(String themen)
{
   this.themen = themen;
}
```

```
public void setOrgKurzName(
         String orgKurzName)
   {
     this.orgKurzName = orgKurzName;
   }
}
```
### **Klasse** Person

}

```
Klasse Person<br>
import com.poet.odmg.*;<br>
import java.util.*;<br>
public class Person<br>
{<br>
private String zuName;<br>
private String yorName;<br>
public String getZuName;<br>
{<br>
return zuName;<br>
}
                                  plic String getOrgKurzName()<br>
return orgKurrName;<br>
blic void setChomen(String thomon)<br>
this.themea – themea;<br>
blic void setCryNurrName;<br>
blic void setCryNurrName;<br>
this.orgKurrName;<br>
this.orgKurrName;<br>
Person<br>
tom.poet.odx
                        import com.poet.odmg.*;
                        import java.util.*;
                        public class Person
                        {
                             private String zuName;
                             private String vorNamen;
                             public String getZuName()
                              {
                                   return zuName;
                              }
                             public String getVorNamen()
                              {
                                   return vorNamen;
```

```
public void setZuName(String zuName)
\left\{ \right.this.zuName = zuName;
}
public void setVorNamen(String vorNamen)
{
   this.vorNamen = vorNamen;
\overline{ }
```
### **Klasse** BuchBind

}

```
Public static void main(String[] argv)<br>
throws ODMGExxception<br>
{<br>
Batabase myDB = new Database();<br>
myDB.open("peet-(/odolserver/BuchScholzDB",<br>
Database.OPEN_READ_NRTFD);<br>
Transaction myT = new Transaction(myDB);<br>
myT.begi
                          public void metZwMame(String suMame)<br>
(http://walkame.example.com/<br>
public void metVorXamen(String surNamen)<br>
(http://walkame.example.com/<br>
(http://walkame.example.com/<br>
(http://walkame.example.com/<br>
morricor.org.com/a.O.C
                                             import com.poet.odmg.*;
                                             import org.odmg.ODMGException;
                                             import org.odmg.ObjectNameNotUniqueException;
                                             import org.odmg.ODMGRuntimeException;
                                             public class BuchBind
                                             {
                                                 public static void main(String[] argv)
                                                           throws ODMGException
                                                 {
                                                     Database myDB = new Database();
                                                     myDB.open("poet://oodbserver/BuchScholzDB",
                                                             Database.OPEN_READ_WRITE);
                                                     Transaction myT = new Transaction(myDB);
                                                     myT.begin();
                                                     try
                                                      {
                                                         Buch myBuch = new Buch();
                                                         myBuch.setTitel(
                                                                  "Softwarekonstruktion mit LISP");
                                                         myBuch.setIsbn("3-11-011786-X");
                                                         myBuch.setErscheinungsJahr(91);
                                                         myBuch.setHauptAutor(new Autor("Bonin"));
                                                          myBuch.setSchlagWoerter(
                                                                 "Arbeitstechniken, Qualität");
                                                         myBuch.postRead();
                                                         myBuch.setVerlagsKurzName(
                                                                 "WalterDeGruyter");
```

```
System.out.println(
```

```
"Zuname des Autors: " +
               myBuch.getHauptAutor().getZuName() +
               "\nAlter des Buches : " +
               myBuch.getAlter());
         myDB.bind(myBuch, "PKS01");
      } catch (ObjectNameNotUniqueException exc)
      {
         System.out.println("PKS01 gibt es schon!");
       catch (ODMGRuntimeException exc)
      {
        myT.abort();
         throw exc;
      }
     myT.commit();
     myDB.close();
  }
}
```
#### **Klasse** BuchLookUp

{

```
import com.poet.odmg.*;<br>
import crg.odmg.ODMGRxnctimeException;<br>
import crg.odmg.ODMGRxntimeException;<br>
public class BuchLookup<br>
{<br>
public static void main(String[] argv)<br>
throws ODMGBxception<br>
{<br>
Database myDB = new Datab
                                  \begin{array}{ll} \mathcal{P}(\text{ZALM}) & \mathcal{P}(\text{ZALM}) & \mathcalimport com.poet.odmg.*;
                        import org.odmg.ODMGException;
                        import org.odmg.ODMGRuntimeException;
                        public class BuchLookup
                             public static void main(String[] argv)
                                          throws ODMGException
                              {
                                   Database myDB = new Database();
                                   myDB.open(
                                              "poet://oodbserver/BuchScholzDB",
                                             Database.OPEN_READ_WRITE);
                                   Transaction myT = new Transaction(myDB);
                                   myT.begin();
                                   try
                                   {
                                        Buch myBuch =
                                                  (Buch) myDB.lookup("PKS01");
                                        System.out.println(
                                                  "Zuname des Autors: " +
                                                   myBuch.getHauptAutor().getZuName() +
                                                   "\nAlter des Buches: " +
                                                   myBuch.getAlter());
```

```
} catch (ODMGRuntimeException exc)
   {
      myT.abort();
      throw exc;
   }
  myT.commit();
  myDB.close();
}
```
#### **Klasse** ListeLookUp

}

```
import com.poet.odng.*;<br>
import org.odng.ODMGRANception;<br>
import divergent of the state of the state of the state of the state of the public class ListeLookup<br>
public class ListeLookup<br>
public static void main(String(1 arg
                           ) catch (ONMSRumideeException exc)<br>
which cost<br>
which comes and<br>
) which cone<br>
)<br>
\frac{1}{2}<br>
which cone<br>
\frac{1}{2}<br>
\frac{1}{2}<br>
\frac{1}{2}<br>
\frac{1}{2}<br>
\frac{1}{2}<br>
\frac{1}{2}<br>
\frac{1}{2}<br>
\frac{1}{2}<br>
\frac{1}{2}<br>
\frac{1}{2}<br>
\frac{1}{2/**
                                               * Selektieren und Rekonstruieren von mehreren FastObjects
                                                   (Buechern)
                                                *
                                               *@author Hinrich Bonin
                                               *@version 1.0
                                               */
                                              import com.poet.odmg.util.*;
                                              import com.poet.odmg.*;
                                              import org.odmg.ODMGException;
                                              import org.odmg.ODMGRuntimeException;
                                              import java.util.*;
                                             public class ListeLookup
                                              {
                                                  public static void main(String[] argv)
                                                            throws ODMGException
                                                  {
                                                      Database myDB = new Database();
                                                      myDB.open(
                                                               "poet://oodbserver/BuchScholzDB",
                                                              Database.OPEN_READ_WRITE);
                                                      Transaction myT = new Transaction(myDB);
                                                      myT.begin();
                                                      try
                                                       \{\cdot\}String query =
                                                                   "define extent alleBuecher for Buch;" +
                                                                   "select buch from buch in alleBuecher";
                                                          OQLQuery abfrage = new OQLQuery(query);
                                                          Object result = ab{frac.e}{x}Iterator e =
                                                                   ((CollectionOfObject) result).iterator();
```

```
while (e.hanNext())<br>
Systeme.out.println(buch.getTltel());<br>
System.out.println(buch.getTltel());<br>
}<br>
2 acto (OCWLUMTIMES)<br>
(e.grintStackTrace());<br>
(e.grintStackTrace());<br>
(myT.commit());<br>
(e.grintStackTrace());<br>
(myT.commi
                while (e.hasNext())
                \left\{ \right.Buch buch = (Buch) e.next();
                     System.out.println(buch.getTitel());
                }
           } catch (ODMGRuntimeException ore)
           {
                myT.abort();
                ore.printStackTrace();
           }
          myT.commit();
          myDB.close();
     }
}
```
Skizzieren Sie bei dem folgenden Aufruf das Ergebnis:

```
>java BuchLookup
```
# **A.21 Vererbung**

Die folgende Java-Quellcodedatei Foo.java wurde fehlerfrei compiliert.

```
A.21 Vererbung<br>
Die folgende Java-Quellcodedatei Foo. java wurde fehlerfrei compi-<br>
liert.<br>
>java -fullversion<br>
java full version "1.4.0_01-b03"<br>
>javac de/fihnon/innerclass/Foo. java<br>
><br>
Klasse Foo<br>
** vererbungsbeisp
                     >java -fullversion
                     java full version "1.4.0_01-b03"
                     >javac de/fhnon/innerclass/Foo.java
                     \geq
```
# **Klasse** Foo

```
/**
   Vererbungsbeispiel
*
*@since 30-Jun-1998
*@author Hinrich Bonin
*@version 1.1
*/
```
package de.fhnon.innerclass;

```
public static class KlasseB extends KlasseA<br>
{ public static int updateAnzahlSlot = 0;<br>
private String slot = "KlasseB";<br>
<br>
Boninic String setSlot()<br>
{ return slot;<br>
}<br>
public void setSlot(String slot)<br>
{ updateAnzahlSlo
                             public class Too<br>
(public static class KlasseX<br>
(public static int urdate<br>Analyliot - 0)<br>
private String slot. - "KlasseA";<br>
public String setSlot()<br>
(<br>
return slot;<br>
)<br>
(public void setSlot(String slot)<br>
(public void setS
                                                  public class Foo
                                                  {
                                                       public static class KlasseA
                                                       \sqrt{2}public static int updateAnzahlSlot = 0;
                                                           private String slot = "KlasseA";
                                                           public String getSlot()
                                                            {
                                                                return slot;
                                                           }
                                                           public void setSlot(String slot)
                                                            {
                                                                updateAnzahlSlot = updateAnzahlSlot + 1;
                                                                this.slot = slot;
                                                           }
                                                       }
                                                       public static class KlasseB extends KlasseA
                                                       \left\{ \right.public static int updateAnzahlSlot = 0;
                                                           private String slot = "KlasseB";
                                                           public String getSlot()
                                                            {
                                                                return slot;
                                                            }
                                                           public void setSlot(String slot)
                                                            {
                                                                updateAnzahlSlot = updateAnzahlSlot + 1;
                                                                this.slot = slot;
                                                            }
                                                       }
```
public static class KlasseC extends KlasseB { public static int updateAnzahlSlot = 0;

```
Kiasses a = new Kiasse();<br>
Klasses b = new Klasse();<br>
Rlassec c = new Klasse();<br>
Rlassec c = new Klasse();<br>
b.setSlot(b.getSlot());<br>
c.setSlot(b.getSlot());<br>
a.setSlot(b.getSlot());<br>
3.getSlot();<br>
System.out.println(<br>
"Slo
                      Java-Coach
                      private String slot = "KlasseC";
                      public String getSlot()
                       {
                          return slot;
                       }
                      public void setSlot(String slot)
                       {
                          updateAnzahlSlot = updateAnzahlSlot + 1;
                          this.slot = slot;
                       }
                   }
                   public static class Bar
                   {
                      public static void main(String[] args)
                       {
                          KlasseA a = new Klassen();
                          KlasseB b = new KlasseB();
                          KlasseC c = new Klassec();
                          b.setSlot(a.getSlot());
                          c.setSlot(b.getSlot());
                          a.setSlot(c.getSlot());
                          System.out.println(
                                 "Slot-Wert in Instanz c: " +
                                 c.getSlot() +
                                 "\nAnzahl der Änderungen in KlasseA: " +
                                 KlasseA.updateAnzahlSlot);
                       }
                   }
```
# **A.21.1 Erzeugte Dateien angeben**

}

Geben Sie an, welche Dateien nach dem Compilieren von Foo.java entstanden sind.

# **A.21.2 Java-Aufruf angeben**

Ersetzen Sie im folgenden Aufruf die drei Punkte.

```
>java de.fhnon.innerclass.Foo...
```
 $\rightarrow$ 

Geben Sie an, für welche Plattform (AIX oder NT) Ihr Ersatz gilt.

# **A.21.3 Ergebnis des** java**-Aufrufes angeben**

Geben Sie das Ergebnis Ihres Aufrufes an.

# **A.22 Read-Write-File-Programm schreiben**

Die Datei TelefonBuchProg.java enthält den Java-Quellcode für ein sehr einfaches Telefonbuch. Notiert ist dabei primär nur der Teil, der für die Persistenz der Eintragen in das Telefonbuch sorgt.

```
Klasse TelefonBuchProg
```

```
* Einfaches permanentes Telefonbuch mit Schreibtest<br>
*@since 29-Jun-1998<br>
*@author Hinrich Bonin<br>
*@version 1.1<br>
*/<br>
*@version 1.1<br>
*/<br>
package de.fhnon.telefon;<br>
import java.io.*;<br>
import java.util.*;<br>
public class Telefo
                             % > java-de, finnon, innerclass. Foo...<br>
2<br>
Geben Sie an, für welche Platform (AIX oder NT) Ihr Erst<br>
A.21.3 Ergebnis des java-Aufrufes angeben<br>
Geben Sie das Ergebnis Ihres Aufrufes angeben<br>
Geben Sie das Ergebnis Ihres A
                                                  /**
                                                   * Einfaches permanentes Telefonbuch mit Schreibtest
                                                    *
                                                   *@since 29-Jun-1998
                                                   *@author Hinrich Bonin
                                                   *@version 1.1
                                                   */
                                                 package de.fhnon.telefon;
                                                  import java.io.*;
                                                  import java.util.*;
                                                 public class TelefonBuchProg
                                                  {
                                                      public static void main(String argv[])
                                                      {
                                                           TelefonBuch t = new TelefonBuch();
                                                           t.addEintrag("Key1",
                                                                  new TelefonEintrag(
                                                                   "Otto", "+49/4131/677175"));
                                                           t.addEintrag("Key2",
                                                                  new TelefonEintrag(
                                                                   "Emma", "+49/4131/677144"));
                                                           try
```

```
{<br>
Bonin is the sind under the sind under the sind under the sind under the sind under the section of the contract of the separation of the section of the section of the section of the section of the section of the secti
                            (<br>
(<br>
reveloperation fourthweathernom ("thuch, ser");<br>
cohernothychicatrean out =<br>
out.writeDeject(1)<br>
out.choe();<br>
reversion fin =<br>
(<br>
reversion fin =<br>
reversion fin =<br>
(<br>
reversion fin =<br>
(<br>
reversion fin =<br>
(<br>
reversion
                             {
                                 FileOutputStream fout =
                                         new FileOutputStream("tbuch.ser");
                                 ObjectOutputStream out =
                                         new ObjectOutputStream(fout);
                                 out.writeObject(t);
                                 out.close();
                                 /*
                                  * Zur Kontrolle: Wiedereinlesen und Vergleichen
                                  */
                                 FileInputStream fin =
                                         new FileInputStream("tbuch.ser");
                                 ObjectInputStream in =
                                         new ObjectInputStream(fin);
                                 TelefonBuch copy =
                                         (TelefonBuch) in.readObject();
                                 in.close();
                                 if (t.gleichheit(copy))
                                 {
                                     System.out.println(
                                             "OK --- Objekte sind gleich!");
                                 } else
                                 {
                                     System.out.println(
                                              "Fehler --- Objekte sind ungleich!");
                                 }
                             } catch (Exception e)
                             {
                                 e.printStackTrace(System.out);
                             }
                        }
```
#### **Klasse** TelefonBuch

}

```
/**
   Einfaches permanentes Telefonbuch mit Schreibtest
*
*@since 29-Jun-1998
*@author Hinrich Bonin
*@version 1.1
*/
```
package de.fhnon.telefon;
```
Final Rey, TelefonEintrag Le)<br>
Pous Care (1996)<br>
Boninic int size(1)<br>
Boninic int size(1)<br>
Boninic interaction<br>
Boninic Size(1)<br>
Boninic Size(1)<br>
Boninic Size(1)<br>
Boninic Size(1)<br>
Boninic Size(1)<br>
Bonini
                          (sport java.le.i)<br>
import java.le.i)<br>
yublic class TelefonDuch implements Serializable<br>
(smalled class TelefonDuch()<br>
{cabelle = new Wanhtable();<br>
yublic TelefonDuch()<br>
{cabelle = new Wanhtable();<br>
yublic TelefonDuch()<br>
{c
                                             import java.io.*;
                                             import java.util.*;
                                            public class TelefonBuch implements Serializable
                                             {
                                                Hashtable tabelle;
                                                 public TelefonBuch()
                                                 {
                                                     tabelle = new Hashtable();
                                                 }
                                                public TelefonEintrag getEintrag(String key)
                                                 {
                                                     return (TelefonEintrag) tabelle.get(key);
                                                 }
                                                public TelefonEintrag addEintrag(
                                                         String key, TelefonEintrag te)
                                                 {
                                                     return (TelefonEintrag) tabelle.put(key, te);
                                                 }
                                                public int size()
                                                 {
                                                     return tabelle.size();
                                                 }
                                                 public boolean gleichheit(TelefonBuch t)
                                                 {
                                                     if ((t == null) || (size() != t.size()){
                                                         return false;
                                                     }
                                                     Enumeration keys = tabelle.keys();
                                                     while (keys.hasMoreElements())
                                                     {
                                                         String key = (String) keys.nextElement();
                                                         TelefonEintrag myTe = getEintrag(key);
                                                         TelefonEintrag otherTe = t.getEintrag(key);
                                                         if (!myTe.gleichheit(otherTe))
```

```
{
              return false;
          }
       }
      return true;
   }
}
```
#### **Klasse** TelefonEintrag

```
import java.io.*;<br>
public class TelefonEintrag implements Serializable<br>
{<br>
private String kurzname;<br>
public String getKurzname()<br>
{<br>
return kurzname;<br>
}<br>
public String getTelefon()<br>
{<br>
return kurzname;<br>
return kurzname;<br>
{
                             (<br>
return francis<br>
TelefonEintrag<br>
Pressurance relationship in the scheme of the scheme of the minicipal matrix<br>
minicipal matrix and the minicipal matrix of the minicipal matrix<br>
returns in the contrast of the scheme of t
                     /**
                      * Einfaches permanentes Telefonbuch mit Schreibtest
                       *
                      *@since 29-Jun-1998
                                       Hinrich Bonin
                      *@version 1.1
                      */
                    package de.fhnon.telefon;
                    import java.io.*;
                    public class TelefonEintrag implements Serializable
                     {
                         private String kurzname;
                         private String telefon;
                         public String getKurzname()
                         {
                             return kurzname;
                         }
                         public String getTelefon()
                         {
                             return telefon;
                         }
                         public TelefonEintrag(
                                String kurzname, String telefon)
                         {
                              if ((kurzname == null) || (telefon == null))
```

```
\begin{minipage}[t]{0.7\textwidth} \begin{tabular}{|c|c|} \hline & & & & & \\ \hline & & & & & \\ \hline{
                                                throw new IllegalArgumentException();
                                          }
                                          this.kurzname = kurzname;
                                          this.telefon = telefon;
                                          System.out.println("TelefonEintrag:
                                                      kurzname + " " + telefon);
                                   }
                                   public boolean gleichheit(
                                                TelefonEintrag te)
                                    {
                                          return
                                                      (getKurzname().equalsIgnoreCase(
                                                      te.getKurzname())) &&
                                                      (getTelefon().equalsIgnoreCase(
                                                      te.getTelefon()));
                                   }
                             }
```
# **A.22.1 Ergebnis von** java TelefonBuchProg **angeben**

Geben Sie das Ergebnis des folgenden Aufrufs an: >java de.fhnon.telefon.TelefonBuchProg

#### **A.22.2 Programmieren von** TelefonLookupProg

A.22.1 Ergebnis von java TelefonBuchProg angeben<br>
Geben Sie das Ergebnis des folgenden Aufrufs an:<br>
> java de .fhnon.telefon.TelefonBuchProg<br>
A.22.2 Programmieren von TelefonLookupProg<br>
Die Applikation TelefonLookupProg er Die Applikation TelefonLookupProg erfüllt folgende Anforderungen:

- 1. TelefonLookupProg nutzt das permanente Telefonbuch von TelefonBuchProg
- 2. TelefonLookupProg nutzt die Klassen TelefonEintrag und TelefonBuch
- 3. TelefonLookupProg sucht für einen vorgegebenen Kurznamen die Telefonbucheintragung und gibt den Wert von kurzname und von telefon aus.
- 4. Der vorgegebene Kurzname (Wert von kurzname) wird beim Aufruf als Argument genannt, zum Beispiel:

>java de.fhnon.telefon.TelefonLookupProg Emma

5. Findet TelefonLookupProg keine Eintragung, dann gibt es keine Ausgabe und die Applikation wird beendet.

Notieren Sie einen Quellcode für diese Applikation TelefonLookupProg.

# **A.23 Fachsprache verstehen**

In einer Diskussionsrunde zwischen den Verantwortlichen für die Softwareentwicklung werden die folgenden Aussagen festgestellt:

- 1. Aller Programmcode befindet sich in einer Datei.
- 2. Alle Klassen und Interfaces gehören zum Paket de.fhnon.foo
- 3. K1 ist eine Java-Applikation
- 4. Klasse K1 implementiert das Interface I0
- 5. I0 umfaßt die Methoden m1() und m2()
- 6. K1 hat die Instanzvariablen v1, v2, v3 vom Typ K4
- 7. Klasse K2 enthält eine Instanz s der Klasse K1
- 8. Klasse K3 ist Subklasse von K2
- 9. K3 hat die Klassenvariable c1 vom Typ K4
- 10. Klasse K4 hat die Methode m3()

# 4. Klasse K1 implementiert das Interface 10<br>
5. 10 umfaßt die Methoden m1 () und m2 ()<br>
6. K1 hat die Instanzvariablen v1, v2, v3 vom Typ K4<br>
7. Klasse K2 enthält eine Instanz s der Klasse K1<br>
8. Klasse K3 ist Subklasse v **A.23.1 Objektbeziehungen in Java***TM* **abbilden**

Bilden Sie die obigen Aussagen in Java-Quellcode ab.

### **A.23.2** *Getter***- und** *Setter***-Methoden erganzen ¨**

> java-de. Fhnon. telefon. TelefonLookupProg-Emma<br>
Findet TelefonLookupPzog keine Eintragung, dann gibt es<br>
kicine Ausgabe und die Applikation wird bendet.<br>
Sie sie die Applikation TelefonLookupProg.<br> **Fachsprache verstehe** Herr Franz Otto ist Anhänger des Java-Beans-Modell. Er möchte unbedingt die Zugriffsmethoden mit dargestellt sehen. Ergänzen Sie daher Ihren Java-Quellcode um die sogenannten *Getter*- und *Setter*-Methoden.

# **A.24 Paket mit Klassen- & Interface-Dateien notieren**

Nach einer eingehenden Systemanalyse ergeben sich folgenden Aussagen:

- 1. Alle Klassen und Interfaces gehören zum Paket de.fhnon.bar.
- 2. Das Interface I0 umfaßt die allgemein zugreifbaren Methoden m1() und m2(). Beide Methoden haben keinen Rückgabewert.
- 3. Das Interface I1 hat die allgemein zugreifbare Methode m3(). Die Methode hat keinen Rückgabewert.
- 4. Die Klasse K1 implementiert das Interface I0 und das Interface I1.
- 5. K1 ist eine Java-Applikation.
- 6. K1 hat die privaten Instanzvariablen v1 und v2 vom Typ String.
- 7. K1 hat die private Instanzvariable v3 vom Typ K2.
- 8. Die Klasse K2 enthält eine Instanz vom Typ K4. Die zugehörige Referenz v ist privat, nicht allgemein zugreifbar.
- <sup>11</sup><br>
6. K1 hat die privaten Instanzvariablen v1 und v2 vom Typ String.<br>
7. K1 hat die private Instanzvariable v3 vom Typ K4. Die zugehörige<br>
Referenz v ist privat, nicht allgemein zugreifbar.<br>
9. K2 hat die allgemein zugr 9. K2 hat die allgemein zugreifbare Klassenvariable c2 vom Typ Vector
	- 10. Die Klasse K3 ist eine abstrakte Klasse.
	- 11. K3 hat die allgemein zugreifbare Klassenkonstante c3 vom Typ int mit dem festen Wert 100.
	- 12. Die Klasse K4 ist Subklasse von K3
- 4.24 Paket mit Klassen- & Interface-Dai<br>tieren<br>12. Machiner eingehenden Systemanalyse ergeben sich folge<br>12. Alle Klassen und Interfaces gehören zum Paket de . 1<br>2. Das Interface 10 und 481 (19 allegemein zugreihennen zu 13. K4 hat die geschützte, bedingt zugreifbare Methode m4() mit dem Parameter a. Der Parameter ist vom Typ String. Die Methode gibt nur den Wert von a zurück.

# **A.24.1 Aussagen als Klassendiagramm in UML-Notation abbilden**

Bilden Sie die obigen Aussagen als ein Klassendaigramm in UML-Notation ab.

# **A.24.2 Aussagen in Java-Quellcode abbilden**

Bilden Sie die obigen Aussagen in Java-Quellcode ab.

# **A.24.3 Aufruf der Datei** K1.java

Nehmen Sie an, Ihr obiger Java-Quellcode ist in der Datei K1.java gespeichert. Skizzieren Sie kurz die Wirkung der package-Angabe für den Aufruf zum Compilieren (javac ...) und zum Ausführen (java ...).

# **A.25** HTML**-Dokument mit CSS**

Das folgende HTML-Dokument myPage.html nutzt die CSS-Datei myPageStyle.css. Außerdem weist es eine Layout-Spezifikation im <style>-Konstrukt auf.

# **XHTML-Datei** myPage.html

```
Das folgende HTML-Dokument myPage.html nutzt die CSS-Datei<br>
myPageStyle.css.Außerdem weistes eine Layout-Spezifikation<br>
im <style>-Konstrukt auf.<br>
XHTML-Datei myPage.html<br>
1 <llocuryPs html<br>
2 *http://www.w3.org/TR/xht
                        I Aussagen als Klassendiagramm in UML-Notation ab-<br>
biden<br>
biden<br>
Si die obigen Aussagen als ein Klassendaigramm in UML-<br>
2 Aussagen in Java-Quellcode abbilden<br>
2 Aussagen in Java-Quellcode abbilden<br>
Sie die obigen Aussage
                  1 <!DOCTYPE html PUBLIC "-//W3C//DTD XHTML 1.0 Strict//EN"
                  2 "http://www.w3.org/TR/xhtml1/DTD/xhtml1-strict.dtd">
                  3 <!-- CSS-Beispiel -->
                  4 <!-- Bonin 1-Jun-1998 -->
                  5 <!-- Update ... 25-Dec-2002 -->
                  6 <html xmlns="http://www.w3.org/1999/xhtml" xml:lang="de">
                  7 <head>
                  8 <title>Cascading Style Sheet</title>
                 9 <link href="myPageStyle.css" rel="stylesheet"
                10 type="text/css" />
                11 <style>
                12 h1 {
                13 color: white;
                14 background: black;
                15 }
                16 </style>
                17 </head>
```
#### A.25. HTML-DOKUMENT MIT CSS 475

```
<sup>B</sup> and form-size: 28pt;<br>
Boninical<br>
Boninical<br>
Boninical<br>
Boninical<br>
Boninical<br>
Boninical<br>
Boninical<br>
Boninical<br>
Boninical<br>
Boninical<br>
Boninical<br>
Boninical<br>
Boninical<br>
Boninical<br>
Boninical<br>

                         18 though<br>
20 chlosen<br/>2038/eme (Caecading Style Sheet)</hl<br>
20 culo culo culo culo contra dem nur semp<br/>SSP/eme (pose)/life 21 clindrature :<br>
21 clindrature :<br>
22 cyber mag dem nur semp<br/>SSP/eme (pose)/life 22 c
                                          18 <br/>body>
                                          19 <h1><em>CSS</em> (Cascading Style Sheet)</h1>
                                          20 <ul>
                                          21 <li>Frage:
                                          22 <p>Wer mag denn nur <em>CSS?</em></p></li>
                                          23 <li>Antwort:
                                          24 <p>Jeder der HTML-Dokumente schreibt!</p></li>
                                          25 \times \text{u1}26 </body>
                                          27 \lt/html>
                                          28CSS-Datei myPageStyle.css
                                           1 /* Cascading Style Sheet: myStyle.css */
                                           2 /* Bonin 30-Jun-1998 ... 24-Dec-2002 */
                                           3 p{
                                           4 font-size: 12pt;
                                           5 color: red;
                                           6 background: white;
                                           7 }
                                           8 h1 em {
                                           9 font-size: 28pt;
                                          10 }
                                          11 h1 {
                                          12 font-size: 14pt;
                                          13 color: white;
                                          14 background: blue;
                                          15 }
                                          16 em {
                                          17 color: green;
                                          18 background: white;
                                          19 font-style: italic;
                                          20 }
                                          21
```
[Hinweis: Die Zeilennummern sind nicht Bestandteil der HTML-Datei und auch nicht der CSS-Datei. ]

### **A.25.1 Header-Konstrukt interpretieren**

Beschreiben Sie die Hauptüberschrift (<h1>-Konstrukt), wenn diese von einem Web-Browser angezeigt wird.

# **A.25.2 Hervorhebungsspezifikation**

Erläutern Sie, warum in der CSS-Datei einerseits h1 em {...} und andererseits em {...} angegeben sind.

# **A.26 CSS-Datei und** *<*style*>*-Konstrukt

Das folgende HTML-Dokument myFINAL.html nutzt die CSS-Datei myFStyle.css. Außerdem weist es eine Layout-Spezifikation im <style>- Konstrukt auf.

```
HTML-Datei myFINAL.html
```

```
6 chead><br>
7 ctitle>FINAL, 5(8), 1998</title><br>
8 clink href="myFStyle.css"<br>
9 rel="stylesheet" type="text/css"><br>
10 cstyle type="text/css"><br>
10 cstyle cont: black;<br>
11 hl {<br>
12 color: black;<br>
15 sockground: yellow;<br>
15 sock
                       2 Hervorhebungsspezifikation<br>
em Sie, warum in der CSS-Datei einerseits h1 em {...} und<br>
resits em {...} angegeben sind.<br>
CSS-Datei und \ltstyle>-Konstrukt<br>
igende HTML-Dokument myFINAL.html nuzt die CSS-Datei<br>
igende HTM
                 1 <!DOCTYPE html PUBLIC "-//W3C//DTD XHTML 1.0 Strict//EN"
                 2 "http://www.w3.org/TR/xhtml1/DTD/xhtml1-strict.dtd">
                 3 <html xmlns="http://www.w3.org/1999/xhtml" xml:lang="de">
                 4 <!-- Bonin: 21-Jan-1995 ... 24-Dec-2002 -->
                 5 <!-- Update: -->
                 6 <head>
                 7 <title>FINAL, 5(8), 1998</title>
                 8 <link href="myFStyle.css"
                 9 rel="stylesheet" type="text/css" />
                10 <style type="text/css">
                11 h1 {
                12 color: black;
                13 background: yellow;
                14 }
                15 </style>
                16 </head>
                17 <body>
                18 <h1>FINAL, 5(8), 1998</h1>
                19 \times 1120 <li><em>F</em>achhochschule Nordostniedersachsen</li>
                21 <li><em>In</em>formatik</li>
                22 <li><em>A</em>rbeitsberichte</li>
                23 <li><em>L</em>&uuml;neburg</li>
                24 \times /u25 <h>Persistente Objekte ---
                26 Der <em>Elchtest</em> f&uuml;r ein Java-Programm</h1>
                27 <p>FINAL, 8.Jahrgang, Heft 5, Dezember 1998,
                28 ISSN 0939-8821<br />
                29 Beziehbar: FHNON FBW, Volgershall 1,
                30 D-21339 Lü neburg</p>
```

```
31 \epsilon/hody<br>
22 \epsilon/hody<br>
23 \epsilon/hoding Style.cs<br>
\epsilon coaching Style.cs<br>
\epsilon coaching Style.cs<br>
\epsilon continue 21-am-1999 \ldots 25-Dec-2002<br>
\epsilon<br>
\epsilon continue 21-am-1999 \ldots 25-Dec-2002<br>
\epsilon<br>
\epsilon for<br>
\epsilon-achie
                     31 </body>
                     32 \times / \text{html}33
                     CSS-Datei myFStyle.css
                     /* Cascading Style Sheet: myStyle.css
                     /* Bonin 21-Jan-1999 ... 25-Dec-2002 */
                     p {
                        font-size: 12pt;
                        color: red;
                        background: white;
                     }
                     h1 em {
                        font-size: 28pt;
                     }
                     h1 {
                        font-size: 14pt;
                        color: white;
                        background: blue;
                     }
                     em {
                        color: green;
                        background: white;
                        font-style: italic;
                      }
```
[Hinweis: Die Zeilennummern sind nicht Bestandteil der HTML-Datei und auch nicht der CSS-Datei. ]

### **A.26.1 Fehler finden und korrigieren**

<sup>em</sup> (background: white;<br>
background: white;<br>
font-style: italic;<br> **Bonin** external means in the set of HTML-Date in the action of the CSS-Datei. 1<br> **A.26.1** Fehler finden und korrigieren<br>
Die Datei myFINAL, html enhält ei Die Datei myFINAL.html enthält einen "Schreibfehler" (— wenn diese von einem Web-Browser angezeigt werden soll, der die W3C-Empfehlungen in Bezug auf XHTML und CSS erfüllt). Finden Sie diesen Fehler und korrigieren Sie das betreffende Konstrukt.

## **A.26.2 Cascading Style Sheet auswerten**

Notieren Sie das Resultat der "Kaskade" beim Anzeigen der Datei my-FINAL.html in folgender Form:

 $p\{\ldots\}$  h1 em  $\{\ldots\}$  h1  $\{\ldots\}$  em  $\{\ldots\}$ 

# **A.26.3 Beschreibung einer angezeigten Uberschrift ¨**

Beschreiben Sie, wie die Überschrift "Persistente Objekte — Der Elchtest für ein Java-Programm" von einem Browser angezeigt wird. Geben Sie den Namen und die Version des Browsers an, den Sie für dieses Anzeigen nutzen würden.

# **A.27 Standardgerechtes Programmieren in Java**

Der Programmierer Hansi Schlaumeier ist sich nicht sicher ob seine Applikation Hund ordnungsgemäß programmiert ist oder mehr einer Denksportaufgabe gleicht. Vorsichtshalber läßt er das Programm mit Hilfe eines Programms auf *Reflection*-Basis analysieren. Das Analyseprotokoll zeigt die Datei Analyse.log

### **Protokolldatei** Analyse.log

```
>java -fullversion<br>java till version "JDK 1.1.6 IBM build all6-19980529" (JIT: jite)<br>>javac Rund.java<br>javac Analyse Hund<br>gynchronized class Hund extends java.lang.Object {<br>// Feld(er)<br>private java.lang.String name:<br>public 
                            3 Beschreibung einer angezeigten Überschrift<br>
reicheise Dieser ein Sie, wie die Überschrift "Persistente Objekte — Der Elefs-<br>
rein Java-Programmi "von einem Browser angezeigt wird. Geben<br>
rein Java-Programmiere Hansi S
                    >java -fullversion
                    java full version "JDK 1.1.6 IBM build a116-19980529" (JIT: jitc)
                    >javac Hund.java
                    >javac Analyse.java
                    >java Analyse Hund
                    synchronized class Hund extends java.lang.Object {
                       // Feld(er)
                      private java.lang.String name;
                      public boolean weiblich;
                      private Hund mutter;
                      private Hund vater;
                      // Konstruktor(en)
                      public Hund(java.lang.String, boolean);
                      // Methode(n)
                      public java.lang.String getName();
                      public Hund getMutter();
                      public Hund setMutter(Hund);
                      public Hund getVater();
                      public Hund setVater(Hund);
                      public static void main(java.lang.String[]);
                    }
                    \overline{\phantom{a}}
```
#### **Klasse** Hund

```
A.27. STANDARDGERECHTES PROGRAMMIEREN IN JAVA 479
```

```
Fins.weinding = weinling;<br>
System.out.println(name + * lebt!*);<br>
}<br>
public String getName()<br>
{<br>
return name;<br>
}<br>
public Hund getMutter()<br>
{<br>
return mutter;<br>
}<br>
public Hund setMutter(Hund mutter)<br>
}
                          Arthur Reispiel einer Rebursion innehhab der Klass<br>
Arthur sind wieder vom Typ Rund<br>
Arthur sind wieder vom Typ Rund<br>
Arthur sind<br>
Arthur 22-Jan-1999<br>
They arthur Communist Communist<br>
Communist Communist Communist Communis
                                             /**
                                              * Beispiel einer Rekursion innerhalb der Klasse: Vater und
                                              * Mutter sind wieder vom Typ Hund
                                               *
                                              *@author Hinrich Bonin
                                              *@version 1.0
                                              *@since 22-Jan-1999
                                              */
                                             import java.util.*;
                                             class Hund
                                             {
                                                private String name = "";
                                                public boolean weiblich = true;
                                                private Hund mutter;
                                                private Hund vater;
                                                 public Hund(String name, boolean weiblich)
                                                 \{this.name = name;
                                                    this.weiblich = weiblich;
                                                    System.out.println(name + " lebt!");
                                                 }
                                                 public String getName()
                                                 {
                                                     return name;
                                                 }
                                                 public Hund getMutter()
                                                 {
                                                     return mutter;
                                                 }
                                                 public Hund setMutter(Hund mutter)
                                                 {
                                                     this.mutter = mutter;
                                                     return this;
                                                 }
                                                 public Hund getVater()
```

```
return vater)<br>
Solid Rud setVater (fund vater)<br>
this, vater = vater;<br>
return this;<br>
Solid static void main(String[] argv)<br>
System.out.grinth:<br>
(new shared beline void static void representation),<br>
(new shared the main of t
     {
         return vater;
     }
    public Hund setVater(Hund vater)
     {
         this.vater = vater;
         return this;
     }
    public static void main(String[] argv)
     {
         System.out.println(
                 (new Hund("Bello von der Eulenburg", false))
                  .setMutter(new Hund("Berta vom Lechgraben", true))
                  .setVater(new Hund("Alex vom Hirschgarten", false))
                  .getMutter().name);
     }
}
```
# **A.27.1 Beurteilung von** Hund

**A.27.1 Beurteilung von** Hund<br>
Ist die Applikation Hund entsprechend dem üblichen Java-Standard pro-<br>
grammiert? Wenn nicht, beschreiben Sie kurz die Abweichungen.<br> **A.27.2 Ergebnis von** Hund<br>
Geben Sie das Ergebnis von ja Ist die Applikation Hund entsprechend dem üblichen Java-Standard programmiert? Wenn nicht, beschreiben Sie kurz die Abweichungen.

# **A.27.2 Ergebnis von** Hund

Geben Sie das Ergebnis von java Hund an.

# **A.27.3 Reengineering von** Hund

Ändern Sie den Quellcode von Hund. java im Sinne des üblichen Java-Standards ohne das Ergebnis von java Hund zu verändern.

# **A.28** *Side Effect* **bei Objekt-Orientierung**

Stellen Sie fest, an welchem Punkt gegen das Paradigma der Objekt-Orientierung "verstoßen"? Nennen Sie einen Korrekturvorschlag.

#### **Protokolldatei** CProg.log

```
C:\bonin\anwd\code>java -version
java version "1.4.0_01"
Java(TM) 2 Runtime Environment, Standard Edition
  (build 1.4.0_01-b03)
Java HotSpot(TM) Client VM
 (build 1.4.0_01-b03, mixed mode)
C:\bonin\anwd\code>javac de/fhnon/sideeffect/*.java
C:\bonin\anwd\code>java de.fhnon.sideeffect.CProg
Object o1 slot value: C2
Object o2 slot value: C2
```

```
C:\bonin\anwd\code>
```
#### **Klasse** C1

```
Bonin
                    Proibabledde (PProg.10g<br>
civanina Wardvaselega Wara-version<br>
Java-version 1.4.0_01"<br>
Java-version (1.4.0_01"<br>
Java-version 1.4.0_01")<br>
(build 1.4.0_01-b3), mixed mode)<br>
(civalid 1.4.0_01-b3), mixed mode)<br>
civanina Margalen
                                   1 / **2 * Example "Side Effect"
                                    3 *
                                    4 *@since 1-Feb-2002
                                    5 *@author Hinrich Bonin
                                   6 *@version 1.0<br>7 */
                                        \star/8
                                   9 package de.fhnon.sideeffect;
                                  10
                                  11 public class C1
                                  12 {
                                  13 private String slot = "C1";
                                  14
                                  15
                                  16 public String getSlot()
                                  17 {
                                  18 return slot;
                                  19 }
                                  20
                                  21
                                  22 public void setSlot(String slot)
                                  23 {
                                  24 this.slot = slot;
                                  25 }
                                  26
                                 27
```

```
28 public void m1(C2 o)
29 {
30 this.slot = 0.9etSlot();
31
32 }
33
34
35 public void m2(C2 o)
\begin{array}{c} 36 \\ 37 \end{array}o.setSlot(this.getSlot());
38
39 }
40
41 }
42
43
```

```
Klasse C2
```

```
4 *@since 1-Feb-2002<br>
5 *@santor Hinrich Bonin<br>
6 *@version 1.0<br>
7 */<br>
8<br>
9 package de.fhnon.sideeffect;<br>
10<br>
11 public class C2<br>
12 {<br>
15<br>
private String slot = "C2";<br>
14<br>
14<br>
16 public String getSlot()<br>
17 {<br>
return slot
                             public void al(22 o)<br>
(this.slot = o.getSlot();<br>
(this.slot = o.getSlot();<br>
(o.getSlot(this.getSlot());<br>
(o.getSlot(this.getSlot());<br>
1<br>
(o.getSlot(this.getSlot());<br>
(wexage = 1-7eb-2002<br>
"wexage = 1-7eb-2002<br>
"wexage = 1.
                      1 / **2 * Example "Side Effect"
                      3 *
                      4 *@since 1-Feb-2002
                      5 *@author Hinrich Bonin
                      6 *@version 1.0
                      7 */
                      8
                      9 package de.fhnon.sideeffect;
                    10
                    11 public class C2
                    12 {
                    13 private String slot = "C2"
                    14
                    \frac{15}{16}public String getSlot()
                    17 {
                    18 return slot;<br>19 }
                    19 }
                    20
                    21
                    22 public void setSlot(String slot)
                    23 {
                    24 this.slot = slot;
                    25 }
                    26
                    27
                    28 public void m1(C1 o)
```

```
5 * * awersion 1.0<br>
6 * * wersion 1.0<br>
7 * /<br>
8<br>
9 package de.fhnon.sideeffect;<br>
11 public class CProg<br>
12 {<br>
13 <br>
14 public static void main(String[] args)<br>
15 {<br>
16 cl ol = new Cl();<br>
17 c2 o2 = new C2();<br>
19 ol.ml(o2);<br>
                  Java-Coach
                               29 {
                               30 this.slot = o.getSlot();
                               31
                               32 }
                               33
                               34
                               35 public void m2(C1 o)
                               36 {
                               37 o.setSlot(this.getSlot());
                               38
                               39 }
                               40
                               41 }
                               42
                               43
                               Klasse CProg
                                1 / **2 * Example "Side Effect"
                                3 *
                                4 *@since 1-Feb-2002
                                5 *@author Hinrich Bonin
                                6 *@version 1.0
                                7 * /8<br>9
                                   package de.fhnon.sideeffect;
                               10
                               11 public class CProg
                               12 {
                               13
                               14 public static void main(String[] args)
                               15 {
                               16 C1 o1 = new C1();
                               17 C2 o2 = new C2();
                               18 o1.m1(o2);
                               19 o1.setSlot("OK?");<br>20 o2.m2(o1);
                                         02.m2(01);21
                               22 System.out.println(
                               23 "Object o1 slot value: " +
                               24 ol.getSlot());
                               25 System.out.println(
                               26 "Object o2 slot value: " +
                               27 o2.getSlot());
                               28 }
                              29 }
```
 $30$ 31

# **A.29 XML-Daten bearbeiten**

In dem Traditionsunternehmen *Lagerhaus Moritz GmbH, Hamburg* sind Daten der Geschäftspartner noch auf klassische Art gespeichert. Im Rahmen der IT-Modernisierung sind diese Daten auf XML-Format umzustellen.

Für das klassische Datenformat findet man in der alten Dokumentation folgende Beschreibung:

- 1. Die Datei enthält Firmen. Jede Firma beginnt mit einer Zeile, die nur die Eintragung ! F enthält.
- 2. In der nächsten Zeile folgt der eindeutige Namen der Firma.
- 3. In der nächsten Zeile steht die Rechtsform.
- 4. In der nächsten Zeile steht der Gerichtsstand.
- 4. In der nächsten Zeile steht der Gerichtsstand.<br>
5. Eine Firma kann mehrere Adressen und auch mehrere Kontakte<br>
haben. Der Beginn einer Adresse wird durch eine Zeile mit der<br>
alleinigen Eintragung ! A und der eines Konta **XML-Daten bearbeiten**<br> **XML-Daten bearbeiten**<br>
Traditionsunternehmen *Lagerhaus Moritz GmbH, Hamburg* sind<br>
or TE-Modemisienne noon aut Massische Argespeicht. Im Rah-<br>
Ter IT-Modemisienne sind diese Daten aut XMI--Romat 5. Eine Firma kann mehrere Adressen und auch mehrere Kontakte haben. Der Beginn einer Adresse wird durch eine Zeile mit der alleinigen Eintragung !A und der eines Kontaktes mit der alleinigen Eintragung !K gekennzeichnet.
	- 6. Eine Adresse besteht immer aus drei Zeilen, erst die Postleitzahl, dann die Ortsangabe und dann die Straße (incl. Hausnummer).
	- 7. Ein Kontakt besteht immer aus drei Zeilen, erst die Telefonnummer, dann die Faxnummer und dann die Email-Adresse.

Die Datei Partner.txt zeigt einen beispielhaften Auszug aus diesem Datenbestand.

# **Datei** Partner.txt

1 !F 2 Otto 3 GmbH 4 Berlin 5 !A 6 D-21391

#### A.29. XML-DATEN BEARBEITEN 485

```
7 Regearanted:<br>
8 Ballanburg 6<br>
8 Ballanburg 6<br>
10 D-21339<br>
11 Ednaburg 12 Volgershall 1<br>
13 IK<br>
12 Oklegershall 1<br>
13 IK<br>
14 04131-677175<br>
15 04131-677175<br>
15 04131-677175<br>
16 nintrovotte-1uenchurg.com<br>
17 PP D Markurg 1
                    7 Reppenstedt
                    8 Eulenburg 6
                    9 !A
                   10 D-21339
                   11 Lüneburg
                   12 Volgershall 1
                   13 !K
                   14 04131-677175
                   15 04131-677140
                   16 info@otto-lueneburg.com
                   17 !F
                   18 Meyer
                  19 AG
                   20 Hamburg
                   21 !A
                   22 D-21000
                   23 Hamburg
                   24 Alsterweg 18
                   25 !A
                   26 D-21000
                   27 Hamburg
                   28 Vogelsburg 2
                   29 !K
                   30 040-11111
                   31 040-11112
                   32 meyer@marktplatz-hamburg.de
                   33
```
# **A.29.1 DTD aufstellen**

<sup>28</sup> 18<br>
29 1K<br>
30 040-11111<br>
31 040-11112<br>
32 meyer®marktplatz-hamburg.de<br>
33<br> **A.29.1 DTD aufstellen**<br>
Stellen Sie in einer Datei Partner.dtd eine wohl überlegte Document Type Definition auf damit die Daten nach Überführ Stellen Sie in einer Datei Partner.dtd eine wohl überlegte Document Type Definition auf damit die Daten nach Überführung in eine XML-Datei mittels XML-Parser validierbar sind. Bitte skizzieren Sie Ihre Überlegungen.

# **A.29.2 XML-Datei erzeugen**

Erstellen Sie ein Programm, das die Daten in das von Ihnen definierte XML-Format konvertiert. Nennen Sie die Ergebnisdatei Partner.xml und Ihre Programmdatei(en) Partnern.java. Dabei ist n eine laufende Nummer beginnend mit Null.

# **A.29.3 XML-Datei visualisieren**

3 XML-Datei visualisieren<br>en Sie ein Programm, das Ihre XML-Daten in Form einer Tabelle<br>L<br>Charles des Programm, das Ihre XML-Daten in Form einer Dabelle Erstellen Sie ein Programm, das Ihre XML-Daten in Form einer Tabelle anzeigt.

# **Anhang B**

# **Lösungen zu den Übungen**

Lösung Aufgabe A.1 S. 399: A.1.1: Die Abbildung B.1 S. 488 zeigt das Klassendiagramm für die RVE.

Eine Abbilung dieser Klassen und ihrer Verknüpfungen ist im folgenden angegeben. Um die Hierarchie der Konstruktoren zu zeigen wurde eine zusätzliche Klassenvariable anzahl eingeführt.

# **Klasse** Fahrrad

```
Eine Abbilung dieser Klassen und ihrer Verknüplungen ist im folgenden angegeben. Um die Hierarchie der Konstruktoren zu zeigen wurde<br>
eine zusätzliche Klassenvariable anzahl eingeführt.<br>
Klasse Fahrrad<br>
* * * * * * * * *
                         Anhang B<br>
Lösung Angabe A.18.399;<br>
\frac{\text{A.J.}}{\text{All.}}oststruktoren zu
                                           /**
                                            * <h1>RadVertriebsExperten GmbH (RVE)</h1> <h2>Fahrrad:
                                               abstrakte Klasse für Einrad und Zweirad</h2>
                                            *
                                            *@since 30-Mar-2001
                                            *@author Bonin, Hinrich E.G.
                                            *@version 1.0
                                            \star /
                                          package de.fhnon.rvegmbh;
                                          public abstract class Fahrrad
                                           {
                                               /*
                                                * rahmenNummer identifiziert ein Fahrrad
                                                */
                                              private String rahmenNummer;
                                               /*
```
487

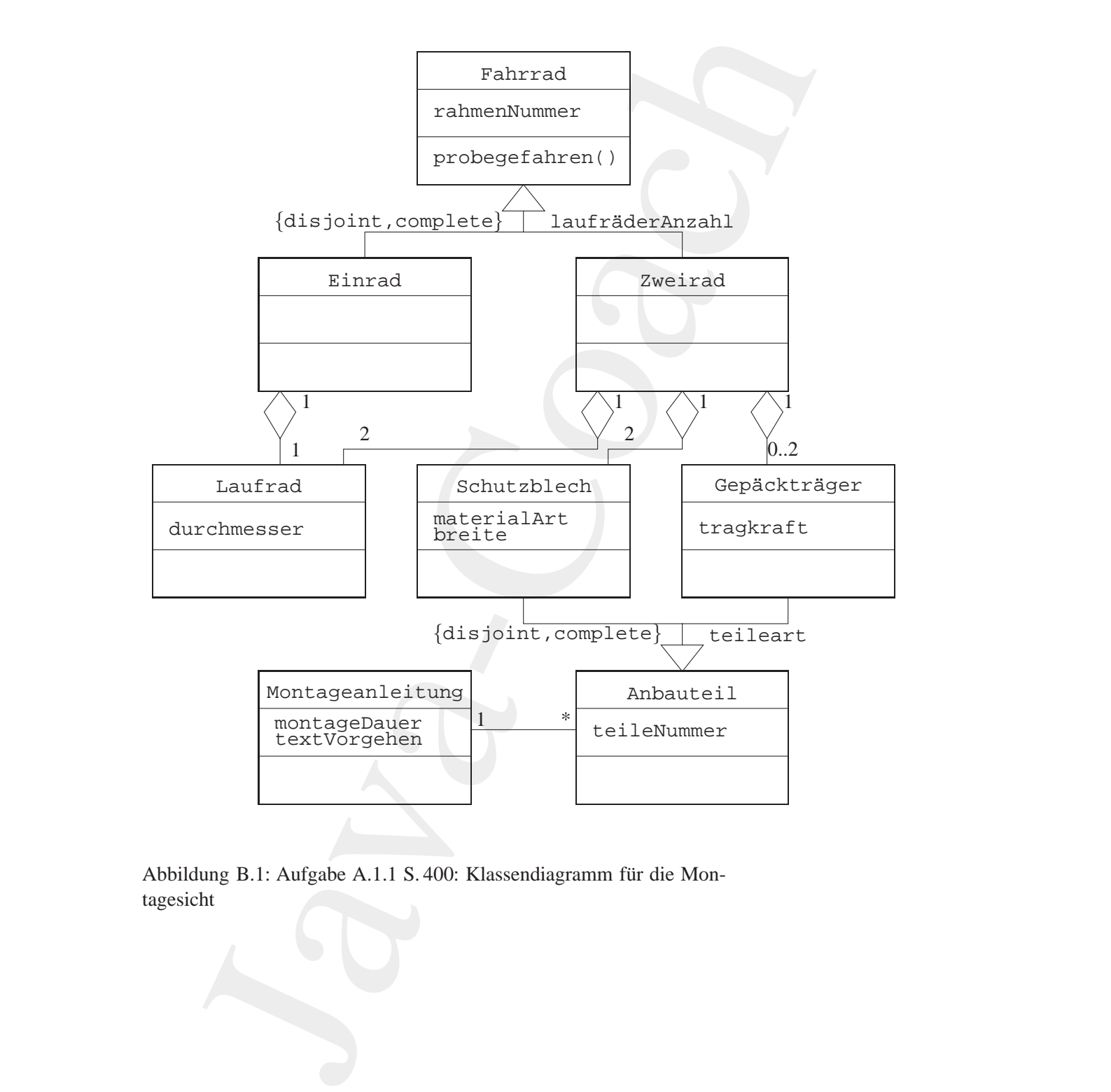

<span id="page-487-0"></span>Abbildung B.1: Aufgabe A.1.1 S. 400: Klassendiagramm für die Montagesicht

```
/*<br>
* pobegefahren() applizieren nach der Probefahrt<br>
*/<br>
public void probegefahren()<br>
{<br>
probegefahren = true;<br>
}<br>
Klasse Einrad<br>
/**<br>
* <hl>RadVertriebsExperten GmbH (RVE)</hl> <h2>Einrad: 1<br>
* Laufrad</h2>
                               * Setat probogatahren()<br>
* Setat probogatahren()<br>
private boolcom probogatahren()<br>
the string getalmonium<br>
are computed the computations of the string schematic order of the<br>
distribution of the strainer string schematic s
                                                           * Setzt probegefahren()
                                                           */
                                                         private boolean probegefahren = false;
                                                         public String getRahmenNummer()
                                                         \left\{ \right.return rahmenNummer;
                                                         }
                                                         public void setRahmenNummer(String rahmenNummer)
                                                          {
                                                              this.rahmenNummer = rahmenNummer;
                                                         }
                                                         public boolean getProbegefahren()
                                                         {
                                                             return probegefahren;
                                                         }
                                                          /*
                                                           * pobegefahren() applizieren nach der Probefahrt
                                                           */
                                                         public void probegefahren()
                                                         {
                                                              probegefahren = true;
                                                         }
```
**Klasse** Einrad

}

```
/**
   * <h1>RadVertriebsExperten GmbH (RVE)</h1> <h2>Einrad: 1
 * Laufrad</h2>
 *
 *@since 30-Mar-2001
*@author Bonin, Hinrich E.G.
 *@version 1.0
 */
package de.fhnon.rvegmbh;
```
public class Einrad extends Fahrrad

```
{
   private Laufrad laufrad;
   Einrad(String rahmenNummer,
         Laufrad laufrad)
   {
      this.setRahmenNummer(rahmenNummer);
      this.laufrad = laufrad;
   \left| \right|}
```
#### **Klasse** Zweirad

```
*@uuthor Bonin, Hinrich E.G.<br>*wersion 1.0<br>*/<br>package de.fhnon.rvegmbh;<br>#internal extends Fahrrad<br>#internal extends Fahrrad<br>#internal extends Fahrrad<br>#internal extends to the state of the state of the state of the state of 
                           ivate Laufrad laufrad;<br>
mand(String rahmenNummer,<br>
Laufrad laufrad;<br>
this.actXanmentNummer(rahmenNummer);<br>
this.laufrad = laufrad;<br>
2.Zweirad<br>
abtradvertribsBNPretten ObbH(KV2)</his-dak-2weirad ist<br>
bhradvertribsBNPretten 
                   /**
                    * <h1>RadVertriebsExperten GmbH (RVE)</h1> <h2>Zweirad ist
                     * Fahrrad mit 2 Laufrädern, gegebenenfalls mit 2
                    * Schutzblechen und bis zu 2 Gepäckträgern</h2>
                     *
                    *@since 30-Mar-2001
                    *@author Bonin, Hinrich E.G.
                    *@version 1.0
                    */
                   package de.fhnon.rvegmbh;
                   public class Zweirad extends Fahrrad
                   {
                       /**
                        * Laufräder, Schutzbleche und Gepäckträger als Arrays
                         * abgebildet
                        */
                       private Laufrad laufrad[] =
                             new Laufrad[2];
                       private Schutzblech schutzblech[] =
                              new Schutzblech[2];
                       private Gepaecktraeger gepaecktraeger[] =
                               new Gepaecktraeger[2];
                       public static int anzahl = 0;
                       public Laufrad getVorderrad()
                       {
                           return laufrad[0];
                       }
```

```
return gepaecktraeger (0);<br>
}<br>
public Gepaecktraeger getHinterradGepaecktraeger()<br>
{<br>
return gepaecktraeger[1];<br>
}<br>
public void setVorderradGepaecktraeger(<br>
{<br>
depaecktraeger gepaecktraeger)<br>
}<br>
this.gepaecktraeger[0] = ge
                            public Lautrod getKinterrod()<br>
{ return lautrad[1];<br>
}<br>
public schucablech getVorderradschucablech()<br>
{ return achutablech getHinterradSchucablech()<br>
{ return achutablech getHinterradSchucablech()<br>
}<br>
public Scraecktracger
                                                     public Laufrad getHinterrad()
                                                     \left\{ \right.return laufrad[1];
                                                     }
                                                     public Schutzblech getVorderradSchutzblech()
                                                     {
                                                         return schutzblech[0];
                                                     }
                                                    public Schutzblech getHinterradSchutzblech()
                                                     {
                                                         return schutzblech[1];
                                                     }
                                                    public Gepaecktraeger getVorderradGepaecktraeger()
                                                     {
                                                         return gepaecktraeger[0];
                                                     }
                                                    public Gepaecktraeger getHinterradGepaecktraeger()
                                                     {
                                                         return gepaecktraeger[1];
                                                     }
                                                    public void setVorderradGepaecktraeger(
                                                             Gepaecktraeger gepaecktraeger)
                                                     {
                                                         this.gepaecktraeger[0] = gepaecktraeger;
                                                     }
                                                     public void setHinterradGepaecktraeger(
                                                             Gepaecktraeger gepaecktraeger)
                                                     {
                                                         this.gepaecktraeger[1] = gepaecktraeger;
                                                     }
```

```
Bonin
                    bide Zweirad()<br>
amzahl++;<br>
* Zweirad mit 2 loufrådern ohne Anbautelie<br>
Sparam conderad int air andras derivated identifier<br>
Sparam conderad int ein Laufrad<br>
paparam chinerad int ein Laufrad<br>
bide Zweirad(String rohmenNumme
                 public Zweirad()
                 {
                    anzahl++;
                 }
                 /**
                     Zweirad mit 2 Laufrädern ohne Anbauteile
                  *
                  *@param rahmenNummer ist der Zweirrad-Identifier
                  *@param vorderrad ist ein Laufrad
                  *@param hinterrad ist ein Laufrad
                  */
                 public Zweirad(String rahmenNummer,
                       Laufrad vorderrad,
                       Laufrad hinterrad)
                 {
                    this();
                    this.setRahmenNummer(rahmenNummer);
                    laufrad[0] = vorderrad;
                    laufrad[1] = hinterrad;
                 }
                 /**
                     Zweirad mit 2 Laufrädern und Anbauteilen
                  *
                  *@param rahmenNummer ist der
                        Zweirrad-Identifier
                  *@param vorderrad ist ein Laufrad
                  *@param hinterrad ist ein Laufrad
                  *@param vorderradSchutzblech ist ein Schutzblech
                  *@param hinterradSchutzblech ist ein Schutzblech
                  */
                 public Zweirad(String rahmenNummer,
                       Laufrad vorderrad,
                       Laufrad hinterrad,
                       Schutzblech vorderradSchutzblech,
                       Schutzblech hinterradSchutzblech)
                 {
                    // Konstruktor mit den Laufrädern
                    this(rahmenNummer, vorderrad, hinterrad);
                    schutzblech[0] = vorderradSchutzblech;
                    schutzblech[1] = hinterradSchutzblech;
                 }
```
}

#### **Klasse** Laufrad

```
public int getDurchmesser()<br>
{<br>
return durchmesser;<br>
}<br>
Laufrad(String laufradID,<br>
int durchmesser)<br>
{<br>
this.laufradID = laufradID;<br>
whis.durchmesser = durchmesser;<br>
}<br>
Klasse Schutzblech
                     Java-Coach
                                    /**
                                    * <h1>RadVertriebsExperten GmbH (RVE)</h1> <h2>Laufrad hat
                                    * ID und Durchmesser </h2>
                                     *
                                    *@since 30-Mar-2001
                                    *@author Bonin, Hinrich E.G.
                                    *@version 1.0
                                    */
                                   package de.fhnon.rvegmbh;
                                   public class Laufrad
                                   {
                                       /*
                                       * laufradID identifiziert ein Laufrad
                                       */
                                      private String laufradID;
                                      private int durchmesser;
                                      public int getDurchmesser()
                                       {
                                         return durchmesser;
                                       }
                                      Laufrad(String laufradID,
                                             int durchmesser)
                                       {
                                          this.laufradID = laufradID;
                                          this.durchmesser = durchmesser;
                                       }
                                   }
```
# **Klasse** Schutzblech

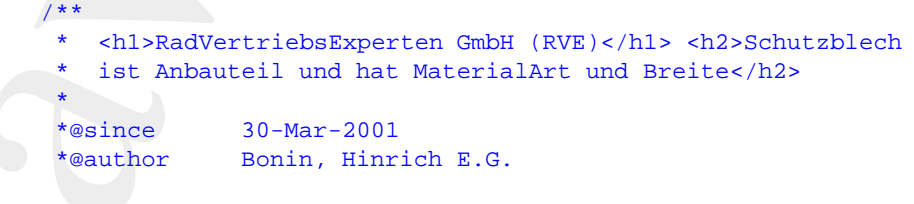

```
Bonin
                     raion 1.0<br>
e de.fhnon.rvegebb;<br>
e class Schutzblech extends Abbauteil<br>
vivate String porteine axtends Abbauteil<br>
vivate String periodictic;<br>
blic String gel&therialArt()<br>
esturn materialArt;<br>
blic String gel&therialArt()<br>

                *@version 1.0
                */
               package de.fhnon.rvegmbh;
               public class Schutzblech extends Anbauteil
               {
                  private String materialArt;
                  private String breite;
                  public String getMaterialArt()
                   \left\{ \right.return materialArt;
                  }
                  public String getBreite()
                   {
                     return breite;
                  }
                   /**
                   *@param teileNummer hat jedes Anbauteil
                   *@param materialArt Description of the Parameter
                                                 Description of the Parameter
                   *@param montageanleitung Description of the Parameter
                   */
                  Schutzblech(String teileNummer,
                         String materialArt,
                         String breite,
                         Montageanleitung montageanleitung)
                  {
                      this.setTeileNummer(teileNummer);
                      this.setMontageanleitung(montageanleitung);
                      this.materialArt = materialArt;
                      this.breite = breite;
                  }
               }
```
#### **Klasse** Gepaecktraeger

```
/**
* <h1>RadVertriebsExperten GmbH (RVE)</h1> <h2>
* Gepaecktraeger ist Anbauteil und hat Tragkraft-Slot</h2>
```

```
%<br>
<br>
Boninia montageaniestung Description of the Parameter<br>
<br>
Boninia interactional montageaniestung)<br>
<br>
Boninia interactive (teileNummer):<br>
<br>
this.setHontageanieitung(montageanieitung);<br>
<br>
<br>
Base Anbauteil<br>
<br>
Bas
                           * Againe<br>
* Maximir Homin, Himrich E.G.<br>
* Awarelon 1.0<br>
* Awarelon 1.0<br>
* Awarelon 1.0<br>
* Awarelon 1.0<br>
* Package de.finon.rvegabb;<br>
public int stagkraft;<br>
* Public int stagkraft;<br>
* Public int stagkraft;<br>
* Public int st
                                                *
                                                *@since 30-Mar-2001
                                                *@author Bonin, Hinrich E.G.
                                                *@version 1.0
                                                */
                                              package de.fhnon.rvegmbh;
                                              public class Gepaecktraeger extends Anbauteil
                                               {
                                                   private int tragkraft;
                                                   public int getTragkraft()
                                                   {
                                                       return tragkraft;
                                                   }
                                                   /**
                                                    *@param teileNummer hat jedes Anbauteil
                                                    *@param tragkraft Description of the Parameter
                                                    *@param montageanleitung Description of the Parameter
                                                    */
                                                   Gepaecktraeger(String teileNummer,
                                                           int tragkraft,
                                                           Montageanleitung montageanleitung)
                                                   {
                                                       this.setTeileNummer(teileNummer);
                                                       this.tragkraft = tragkraft;
                                                       this.setMontageanleitung(montageanleitung);
                                                   }
                                               }
```
**Klasse** Anbauteil

```
/**
 * <h1>RadVertriebsExperten GmbH (RVE)</h1> <h2>Anbauteil
   hat Teilenummer und Assoziation zu Montageanleitung</h2>
 *
*@since 30-Mar-2001
*@author Bonin, Hinrich E.G.
 *@version 1.0
*/
package de.fhnon.rvegmbh;
```

```
public Montageanleitung<br>
{<br>
for the montageanleitung<br>
}<br>
public void setMontageanleitung<br>
Bonin<br>
Bonin<br>
Bonin<br>
Bonin<br>
Bonin<br>
Bonin<br>
Bonin<br>
Bonin<br>
Bonin<br>
Bonin<br>
Bonin<br>
Bonin<br>
Bonin<br>
Bonin<br>
Bonin
                              s abstract clans Anbantall<br>
(called<br>Lower identifiziert ein Anbantall<br>
(vate String teile<br>Nummer)<br>
vate Montageanleitung montageanleitung;<br>
blic String setTeileNummer()<br>
return teileNummer = Lellenummer)<br>
this.telleNummer 
                     public abstract class Anbauteil
                     {
                          /*
                             teileNummer identifiziert ein Anbauteil
                           */
                         private String teileNummer;
                         private Montageanleitung montageanleitung;
                         public String getTeileNummer()
                          {
                              return teileNummer;
                          \mathfrak{g}public void setTeileNummer(String teilenummer)
                          {
                              this.teileNummer = teilenummer;
                          }
                          public Montageanleitung getMontageanleitung()
                          {
                              return montageanleitung;
                          }
                         public void setMontageanleitung(
                                  Montageanleitung montageanleitung)
                          {
                              this.montageanleitung = montageanleitung;
                          }
                     }
```
#### **Klasse** Montageanleitung

```
/**
   * <h1>RadVertriebsExperten GmbH (RVE)</h1> <h2>
 * Montageanleitung hat MontageDauer und TextVorgehen</h2>
 *
*@author Bonin, Hinrich E.G.
 *@version 1.0
 */
package de.fhnon.rvegmbh;
```

```
public diama Montageanleitung<br>
(* andrum kein Identifier for Montageanleit<br>
(* andrum kein Identifier for Montageanleit<br>
private int montageDauer;<br>
private int grid textVorgehen;<br>
public int grid textVorgehen;<br>
(* return m
                   public class Montageanleitung
                   {
                        /*
                           Achtung kein Identifier für Montageanleitung
                         */
                       private int montageDauer;
                       private String textVorgehen;
                       public int getMontageDauer()
                        {
                           return montageDauer;
                       }
                       public String getTextVorgehen()
                       {
                           return textVorgehen;
                       }
                       public Montageanleitung(int montageDauer,
                               String textVorgehen)
                       {
                            this.montageDauer = montageDauer;
                            this.textVorgehen = textVorgehen;
                       }
                   }
```
# **Klasse** RVEGmbH

```
90011c MontageDauer<br>
String textVorgehen)<br>
{<br>
this.word.geDauer = montageDauer;<br>
this.textVorgehen = textVorgehen;<br>
}<br>
Klasse RVEGUDH<br>
/**<br>
* chl>RadVertriebsExperten GubH (RVE)</h1> <h2>RVEGUDH<br>
* stellt Beispiele berei
                                                /**<br>*
                                                    * <h1>RadVertriebsExperten GmbH (RVE)</h1> <h2>RVEGmbH
                                                 * stellt Beispiele bereit.</h2>
                                                 *
                                                 *@since 30-Mar-2001
                                                 *@author Bonin, Hinrich E.G.
                                                 *@version 1.0
                                                 */
                                               package de.fhnon.rvegmbh;
```
#### public class RVEGmbH

{

/\*\* \* Beispiele für Einrad und Zweirad

```
Figure To<br>
Schutzblech schutzblech i<br>
new Schutzblech i<br>
new Schutzblech i<br>
"Si", "Kunststoff", "4 cm",<br>
"Si", "Kunststoff", "4 cm",<br>
anweisungAllgemein);<br>
Schutzblech chutzblech<br>
new Schutzblech<br>
"Si", "Blech", "5 cm",<br>
a
                        sparaa args The command line arguments<br>
blic static void main(String[] args]<br>
Laufrad laufsdal - new Laufrad("1", 26);<br>
Rinnod chrond<br>A renved terms line ("4", laufrad("1", 28);<br>
Rinnod chrond<br>
E converted laufradii - new
                       *
                      *@param args The command line arguments
                      */
                     public static void main(String[] args)
                     {
                         Laufrad laufradI = new Laufrad("I", 26);
                         Einrad einradA = new Einrad("A", laufradI);
                         einradA.probegefahren();
                         Laufrad laufradII = new Laufrad("II", 28);
                         Einrad einradB = new Einrad("B", laufradII);
                         Laufrad laufradIII = new Laufrad("III", 26);
                         Laufrad laufradIV = new Laufrad("IV", 26);
                         Zweirad zweirad1 = new Zweirad(
                                 "1", laufradIII, laufradIV);
                         Laufrad laufradV = new Laufrad("V", 28);
                         Laufrad laufradVI = new Laufrad("VI", 28);
                         Montageanleitung anweisungAllgemein =
                                new Montageanleitung(
                                120, "Schraube von unten ...");
                         Schutzblech schutzblech1 =
                                new Schutzblech(
                                "S1", "Kunststoff", "4 cm",
                                anweisungAllgemein);
                         Schutzblech schutzblech2 =
                                new Schutzblech(
                                "S2", "Blech", "5 cm",
                                anweisungAllgemein);
                         Gepaecktraeger gepaecktraegerX =
                                new Gepaecktraeger(
                                 "GX", 100, anweisungAllgemein);
                         Zweirad zweirad2 = new Zweirad(
                                "2", laufradV, laufradVI,
                                schutzblech1, schutzblech2);
                         zweirad2.setHinterradGepaecktraeger(
                                gepaecktraegerX);
                         System.out.println("RVEGmbH:"
                                 + "\nEinrad: " +
                                einradA.getRahmenNummer()
                                 + " probegefahren: " +
```
einradA.getProbegefahren()

+ "\nEinrad: " +

mailto:bonin@uni-lueneburg.de

```
Java-Coach
                      einradB.getRahmenNummer()
                       + " probegefahren: " +
                      einradB.getProbegefahren()
                       + "\nZweirad: " +
                      zweirad1.getRahmenNummer()
                       + " Vorderraddurchmesser: "
                       + zweirad1.getVorderrad().getDurchmesser()
                       + "\nZweirad: " +
                      zweirad2.getRahmenNummer()
                       + " Schutzblechmontage: " +
                      zweirad2.getHinterradSchutzblech()
                       .getMontageanleitung().getTextVorgehen()
                       + "\nSumme Zweirad = " + Zweirad.anzahl + "."
                      );
              }
```
#### **Protokolldatei** RVEGmbH.log

```
C:\bonin\anwd\code>java -version
java version "1.4.0_01"
Java(TM) 2 Runtime Environment, Standard Edition
  (build 1.4.0_01-b03)
Java HotSpot(TM) Client VM
  (build 1.4.0_01-b03, mixed mode)
```

```
C:\bonin\anwd\code>javac de/fhnon/rvegmbh/*.java
```
*B***[o](#page-399-1)***B***o***B<i>BBBBBBBBBBBBBBBBBBBBBBBBBBBB* C:\bonin\anwd\code>java de.fhnon.rvegmbh.RVEGmbH RVEGmbH: Einrad: A probegefahren: true Einrad: B probegefahren: false Zweirad: 1 Vorderraddurchmesser: 26 Zweirad: 2 Schutzblechmontage: Schraube von unten ... Summe Zweirad = 2.

C:\bonin\anwd\code>

A.1.2:

}

Die Abbildung B.2 S. 500 zeigt die Diagrammerweiterung um den Montageplatz.

Lösung Aufgabe A.2 S. 400: A.2.1: Die Abbildung B.3 S. 501 zeigt den Hauptteil des Klassendiagrammes

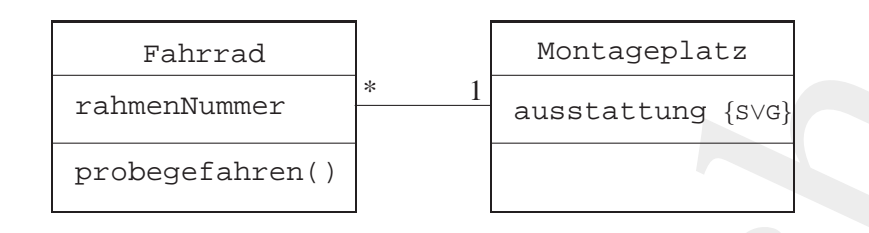

<span id="page-499-0"></span>Abbildung B.2: Aufgabe A.1.2 S. 400: Diagrammerweiterung um den Montageplatz

für die SVI. In Abbildung B.5 S. 525 ist der Aspekt "Zielfernrohr" abgebildet.

javadoc Eine Abbilung dieser Klassen und ihrer Verknüpfungen ist im folgenden angegeben. Dabei sind auch die Restriktionen abgebildet. Zusätzlich wurden Erläuterungen im Quellecode mit HTML-Konstrukten aufbereitet. Das *Application programming interface* (API) wurde mit javadoc erzeugt ( $\hookrightarrow$  Abbildung B.4 S. 524).

**Klasse** SVIProdukt

}

```
Bo Bo<sub>nical contenting interface (API) wurde mit javadoc erzeugt (→ Abbildung B.4 S.524).<br>
Klasse SVIProdukt<br>
Klasse SVIProdukt<br>
<sup>**</sup> ch1>SportwaffenVertriebInternational GmbH (SVI)</h1><br>
** ch2>SVI-Produkt:</sub>
                                  Fahrrad Montageplatz<br>
Fahrrad (1993)<br>
Probegefahren (1994)<br>
Java-Babased A.1.2 S. 400: Diagrammerweiterung um den<br>
Septiar<br>
S.V. I. N. Mobildung B.5 S. 525 ist der Aspekt "Zielfernrohr" ab-<br>
Et.<br>
Abbülung disser Klassen un
                         /**
                                * <h1>SportwaffenVertriebInternational GmbH (SVI)</h1>
                               * <h2>SVI-Produkt: abstracte Klasse f¨ur Waffe</h2>
                           *
                          *@since 8-Apr-2001
                          *@author Bonin, Hinrich E.G.
                          *@created 26. November 2002
                          *@version 1.0
                           */
```
package de.fhnon.waffenvertrieb;

public abstract class SVIProdukt {

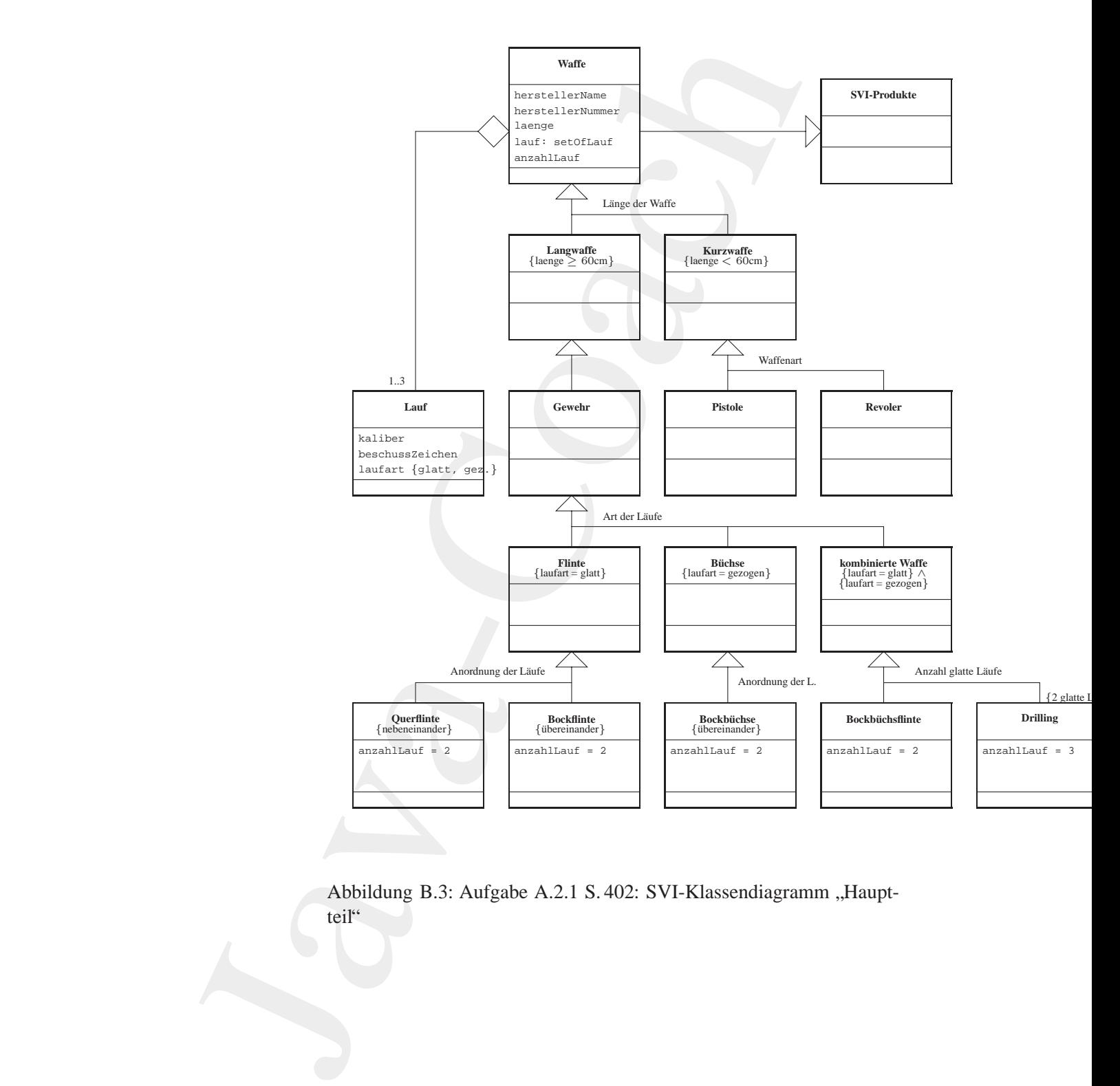

<span id="page-500-0"></span>Abbildung B.3: Aufgabe A.2.1 S. 402: SVI-Klassendiagramm "Hauptteil"

#### **Klasse** Waffe

```
public String getHerstellerName()<br>
{<br>
return herstellerName;<br>
}<br>
public void setHerstellerName(<br>
firing herstellerName)<br>
{<br>
this.herstellerName = herstellerName;<br>
}<br>
public String getHerstellerNummer()<br>
{<br>
return herstelle
                           Waffe<br>
NaportxifenvertriebInternational GmbH (SVI)</hls<br>
AbAS-Michael Hortcellerangaben und bis zu 3 Geuten<br>
AbAS-Michael Hortceller<br>
AbAS-Michael Hortceller<br>
And Michael Hortceller<br>
and Michael Hortceller<br>
and Michael Hor
                   /**
                    * <h1>SportwaffenVertriebInternational GmbH (SVI)</h1>
                    * <h2>Waffe hat Herstellerangaben und bis zu 3 Laeufen
                        \langle/h2>
                     *
                    *@since 8-Apr-2001
                    *@author Bonin, Hinrich E.G.<br>*@created 26. November 2002
                                     26. November 2002<br>1.0
                    *@version
                    */
                   package de.fhnon.waffenvertrieb;
                   public abstract class Waffe extends SVIProdukt
                   {
                       private String herstellerName;
                       private String herstellerNummer;
                       private int laenge;
                       private Lauf lauf[] = new Lauf[3];
                       private int anzahlLauf;
                       public String getHerstellerName()
                       {
                           return herstellerName;
                       }
                       public void setHerstellerName(
                                String herstellerName)
                        {
                           this.herstellerName = herstellerName;
                       }
                       public String getHerstellerNummer()
                       {
                           return herstellerNummer;
                       }
                       public void setHerstellerNummer(
                               String herstellerNummer)
                        {
                            this.herstellerNummer = herstellerNummer;
```

```
popies voia setLaur(int key, Laur laur)<br>
{<br>
this.laur(key) = laur)<br>
}<br>
public int getAnzahlLaur()<br>
{<br>
return anzahlLaur;<br>
}<br>
public void setAnzahlLaur(int anzahlLaur)<br>
{<br>
this.anzahlLaur = anzahlLaur;<br>
}<br>
}
                                  )<br>
(<br>
veturn laenge)<br>
(<br>
veturn laenge)<br>
(<br>
public void settacnge(int laenge)<br>
(<br>
his.laenge – laenge)<br>
(<br>
public lauf settarf(int key)<br>
(<br>
public void settarf(int key, Lauf lauf)<br>
(<br>
chis.lanf(key)<br>
(<br>
public int getAnaah
                                                              }
                                                              public int getLaenge()
                                                              \left\{ \right.return laenge;
                                                               }
                                                              public void setLaenge(int laenge)
                                                               {
                                                                    this.laenge = laenge;
                                                              }
                                                              public Lauf getLauf(int key)
                                                              {
                                                                   return lauf[key];
                                                              }
                                                              public void setLauf(int key, Lauf lauf)
                                                              \sqrt{2}this.lauf[key] = lauf;
                                                              }
                                                              public int getAnzahlLauf()
                                                               {
                                                                   return anzahlLauf;
                                                              }
                                                              public void setAnzahlLauf(int anzahlLauf)
                                                              {
                                                                    this.anzahlLauf = anzahlLauf;
                                                               }
```
#### **Klasse** Lauf

}

/\*\*

- \* <h1>SportwaffenVertriebInternational GmbH (SVI)</h1>
- \* <h2>Lauf hat Kaliber, Beschusszeichen und Laufart</h2>

 $\left\{ \right.$ 

# 504 ANHANG B. LÖSUNGEN ZU DEN ÜBUNGEN

```
public void setKaliber(String kaliber)<br>
{<br>
this.kaliber = kaliber;<br>
}<br>
public String getBeschussZeichen()<br>
{<br>
return beschussZeichen;<br>
}<br>
public void setBeschussZeichen(String beschussZeichen)<br>
{<br>
this.beschussZeichen = be
                            nee 8-Apr-2001<br>
ence 8-Apr-2001<br>
ence and 26. November 2002<br>
ence and 3.0<br>
ence and 3.0<br>
ence and 3.0<br>
ence a strain kaliber<br>
vivide String pelKaliber<br>
vivide String pelKaliber<br>
vivide String pelKaliber<br>
(vivide String pel
                      *
                     *@since 8-Apr-2001
                     *@author Bonin, Hinrich E.G.
                      *@created 26. November 2002
                      *@version 1.0
                     */
                    package de.fhnon.waffenvertrieb;
                    public class Lauf
                        private String kaliber;
                        private String beschussZeichen;
                        private String laufart;
                        public String getKaliber()
                        {
                            return kaliber;
                        }
                        public void setKaliber(String kaliber)
                        \{this.kaliber = kaliber;
                        }
                        public String getBeschussZeichen()
                        \{return beschussZeichen;
                        }
                        public void setBeschussZeichen(String beschussZeichen)
                         \{this.beschussZeichen = beschussZeichen;
                        }
                        public String getLaufart()
                         {
                             return laufart;
                         }
```
```
public void methanistic (String laufort)<br>
(mis.laufort = laufort)<br>
(mis.laufort = laufort)<br>
(string kailber,<br>
String kailber = kaliber<br>
(string laufort = "glatt)<br>
(mis.kailber = kaliber = kaliber)<br>
(idlighter = "glatt) |<br>

                         public void setLaufart(String laufart)
                         {
                              this.laufart = laufart;
                          }
                         public Lauf(
                                   String kaliber,
                                   String beschussZeichen,
                                  String laufart)
                         {
                              this.kaliber = kaliber;
                              this.beschussZeichen = beschussZeichen;
                              if (|((\text{laufart} == "glatt"))|)(laufart == "gezogen")))
                              {
                                   laufart = "Nicht OK!";
                              }
                              this.laufart = laufart;
                         }
```
## **Klasse** Langwaffe

}

} }

```
Klasse Langwaffe<br>
**<br>
** chl>SportwaffenVertriebInternational GmbH (SVI)</hl><br>
** ch2>Langwaffe ist laenger als 60 cm </h2><br>
** esince<br>
** esince<br>
8-Apr-2001<br>
** esince<br>
8. November 2002<br>
** eversion 1.0<br>
** eversion 1.0
                                              /**
                                               * <h1>SportwaffenVertriebInternational GmbH (SVI)</h1>
                                               * <h2>Langwaffe ist laenger als 60 cm </h2>
                                                *
                                               *@since 8-Apr-2001
                                               *@author Bonin, Hinrich E.G.
                                               *@created 26. November 2002
                                               *@version 1.0
                                               */
```

```
package de.fhnon.waffenvertrieb;
```
public abstract class Langwaffe extends Waffe { public static int laengeMinimum() { return 60;

**Klasse** Kurzwaffe

```
public Laur getLaur(0);<br>
{<br>
return this.getLauf(0);<br>
}<br>
public void setLauf(1auf lauf)<br>
{<br>
this.setLauf(0, lauf);<br>
}<br>
public static int laengeMaximum()<br>
{<br>
return 60;<br>
}
                          Kurzwaffe<br>
Mi-SportwaffenVertrichhetchrational OmbH (SVI)</hls<br>
2012-Xurswaffe ist unter 60 cm lang und hat aur einen<br>
but</h2><br>
mut</h2><br>
muter Boon, Hinrich 8.0.<br>
and 26. November 2002<br>
and 1.0<br>
ge de.fhnon.waffenvertrie
                   /**
                    * <h1>SportwaffenVertriebInternational GmbH (SVI)</h1>
                    * <h2>Kurzwaffe ist unter 60 cm lang und hat nur einen
                     * Lauf</h2>
                     *
                    *@since 8-Apr-2001
                    *@author Bonin, Hinrich E.G.
                    *@created 26. November 2002
                    *@version 1.0
                    */
                   package de.fhnon.waffenvertrieb;
                   public abstract class Kurzwaffe extends Waffe
                   {
                       /*
                        * Kurzwaffe hat nur einen Lauf, daher ueberschreiben der
                        * Methoden aus Waffe
                        */
                       public Lauf getLauf()
                       \{return this.getLauf(0);
                       }
                       public void setLauf(Lauf lauf)
                       {
                           this.setLauf(0, lauf);
                       }
                       public static int laengeMaximum()
                       {
                           return 60;
                       }
                   }
```
## **Klasse** Gewehr

```
/**
* <h1>SportwaffenVertriebInternational GmbH (SVI)</h1>
* <h2>Gewehr ist eine Langwaffe</h2>
*
```

```
*@since 8-Apr-2001
*@author Bonin, Hinrich E.G.
*@created 26. November 2002
*@version 1.0
*/
```
package de.fhnon.waffenvertrieb;

```
public abstract class Gewehr extends Langwaffe
{
}
```

```
Klasse Pistole
```

```
*@created 26. November 2002<br>
*wrw.com 1.0<br>
*/<br>
package de.fhnon.waffenvertrieb;<br>
public class Pistole extends Kurzwaffe<br>
{<br>
public static String waffenart()<br>
{<br>
return<br>
"Lauf- und Patronenlager bilden eine Einheit."<br>
*"\iL
                             *Saince<br>
*Sauthor Bonin, Hinrich E.G.<br>
*Sauthor Bonin, Hinrich E.G.<br>
*Savendon 1.0<br>
*Averation 1.0<br>
*Averation 1.0<br>
*Averation 1.0<br>
*Averation 1.0<br>
*Context:<br>
public abstract class Gewehr extends Langwaffe<br>
*Arb-Sportwaffe
                                                  /**
                                                    * <h1>SportwaffenVertriebInternational GmbH (SVI)</h1>
                                                    * <h2>Pistole ist eine Kurzwaffe</h2>
                                                    *
                                                   *@since 8-Apr-2001
                                                   *@author Bonin, Hinrich E.G.
                                                   *@created 26. November 2002
                                                   *@version 1.0
                                                   */
                                                  package de.fhnon.waffenvertrieb;
                                                  public class Pistole extends Kurzwaffe
                                                  {
                                                      public static String waffenart()
                                                       {
                                                           return
                                                                    "Lauf- und Patronenlager bilden eine Einheit. "
                                                                     + "\nLadevorgang erfolgt durch Schlitten.";
                                                       }
                                                      Pistole(Lauf lauf)
                                                       {
                                                           this.setLauf(0, lauf);
                                                       }
```

```
public Pistole(
     String herstellerName,
     String herstellerNummer,
```

```
int laenge, Lauf lauf)
   {
      this(lauf);
      this.setHerstellerName(herstellerName);
      this.setHerstellerNummer(herstellerNummer);
      if (laenge > Kurzwaffe.laengeMaximum())
      {
         this.setLaenge(Kurzwaffe.laengeMaximum());
       else
      {
         this.setLaenge(laenge);
      }
   }
}
```
#### **Klasse** Revolver

```
Bonin
                     int laenge, lauf lauf)<br>
this.etHerstellerName(herstellerName);<br>
this.etHerstellerName(herstellerName);<br>
this.etHerstellerName(herstellerName);<br>
if (laenge > Kurswaffe,laengeMaximum());<br>
(this.entLaenge(Kurswaffe,laengeMaxi
               /**
                   * <h1>SportwaffenVertriebInternational GmbH (SVI)</h1>
                   * <h2>Revolver ist eine Kurzwaffe</h2>
                *
                *@since 8-Apr-2001
                *@author Bonin, Hinrich E.G.
                *@created 26. November 2002
                *@version 1.0
                */
               package de.fhnon.waffenvertrieb;
               public class Revolver extends Kurzwaffe
               {
                  public static String waffenart()
                  {
                     return
                             "Lauf- und Patronenlager sind getrennt."
                             + "\n Ladevorgang erfolgt"
                              + " durch Drehung der Trommel.";
                  }
                  Revolver(Lauf lauf)
                  {
                      this.setLauf(0, lauf);
                  }
```

```
public Revolver(<br>
String heratellerName, String heratellé<br>
int laenge, Lauf lauf)<br>
(misi.actHeratellerName(heratellerName);<br>
this.actHeratellerName(heratellerName);<br>
if (laenge > Kurtwaffe, laengeMaximum)<br>
(this.actLaenge(
                         public Revolver(
                                  String herstellerName, String herstellerNummer,
                                  int laenge, Lauf lauf)
                         {
                             this(lauf);
                             this.setHerstellerName(herstellerName);
                             this.setHerstellerNummer(herstellerNummer);
                             if (laenge > Kurzwaffe.laengeMaximum())
                              {
                                  this.setLaenge(Kurzwaffe.laengeMaximum());
                             } else
                              {
                                  this.setLaenge(laenge);
                             }
                         }
```
<span id="page-508-0"></span>**Klasse** Flinte

}

```
Klasse Flinte<br>
** chl>SportwaffenVertriebInternational GmbH (SVI)</hl><br>
** ch2>Flinte hat Anordnung glatte Lauefe</h2><br>
** wasince<br>
** Corrected 26. November 2002<br>
** Corrected 26. November 2002<br>
** Corrected 26. Novembe
                                             /**
                                              * <h1>SportwaffenVertriebInternational GmbH (SVI)</h1>
                                                  * <h2>Flinte hat Anordnung glatte Lauefe</h2>
                                               *
                                              *@since 8-Apr-2001
                                              *@author Bonin, Hinrich E.G.
                                              *@created 26. November 2002
                                              *@version 1.0
                                              */
```
package de.fhnon.waffenvertrieb;

public abstract class Flinte extends Gewehr { public static String laufart() { return "glatt"; } }

**Klasse** Buechse

```
(Bar)<br>SportwaffenVertriehInternational GmbH (SVI) </hls<br>Ad-Boshcolor box georgene Locufec/h3<br>About Bosh, Hinrich 2.G.<br>About Bosh, Hinrich 2.G.<br>Scaled 26. November 2002<br>This peak density and the system of the solution of th
/**
 * <h1>SportwaffenVertriebInternational GmbH (SVI)</h1>
 * <h2>Buechse hat gezogene Laeufe</h2>
  *
 *@since 8-Apr-2001
 *@author Bonin, Hinrich E.G.
 *@created 26. November 2002
 *@version
 */
package de.fhnon.waffenvertrieb;
public abstract class Buechse extends Gewehr
{
    public static String laufart()
    {
        return "gezogen";
    }
}
```
**Klasse** KombinierteWaffe

```
Bonin
         /**
         * <h1>SportwaffenVertriebInternational GmbH (SVI)</h1>
           * <h2>KombinierteWaffe hat unterschiedliche Laufarten</h2>
         *
         *@since 8-Apr-2001
         *@author Bonin, Hinrich E.G.
         *@created 26. November 2002
         *@version 1.0
         */
```

```
package de.fhnon.waffenvertrieb;
```
public abstract class KombinierteWaffe extends Gewehr

```
public static String laufartGlatt()
{
```

```
return "glatt";
```
{

}

```
public static String laufartGezogen()
{
   return "gezogen";
```
} }

}

#### **Klasse** Querflinet

```
\left\{ \begin{array}{c} \text{return } "nebeneinander" \text{;} \\ \text{ }\end{array} \right\}
\left\{ \begin{array}{c} \text{Ourfinite}(\text{Laut} \text{ laufLinks, } \text{Laut} \text{ I autRechts}) \\ \text{if } (\text{laufLinks.getLaufart() } ! = \text{Finite}\text{ .laufart()) \\ \text{if } (\text{laufLinks.setLaufart(} \text{ "Falseher Plintenlauftyp links!");} ) \\ \text{this } \text{.setLaut(0, } \text{IautLinks}) \text{;} \\ \text{if } (\text{laufRechts.getLaufart() } ! = \text{Plinte}\text{ .laufJava-Coach
                                                /**
                                                 * <h1>SportwaffenVertriebInternational GmbH (SVI)</h1>
                                                  * <h2>Querflinte hat nebeneinanderliegende Laeufe</h2>
                                                  *
                                                 *@since 8-Apr-2001
                                                 *@author Bonin, Hinrich E.G.<br>*@created 26. November 2002
                                                                    26. November 2002
                                                 *@version 1.0
                                                 */
                                                package de.fhnon.waffenvertrieb;
                                                public class Querflinte extends Flinte
                                                {
                                                    public static String anordnungLaeufe()
                                                     {
                                                         return "nebeneinander";
                                                     \mathbf{I}Querflinte(Lauf laufLinks, Lauf laufRechts)
                                                     \left\{ \right.if (laufLinks.getLaufart() != Flinte.laufart())
                                                         {
                                                             laufLinks.setLaufart(
                                                                    "Falscher Flintenlauftyp links!");
                                                         }
                                                         this.setLauf(0, laufLinks);
                                                         if (laufRechts.getLaufart() != Flinte.laufart())
                                                         {
                                                             laufRechts.setLaufart(
                                                                      "Falscher Flintenlauftyp rechts!");
                                                         }
                                                        this.setLauf(1, laufRechts);
                                                         this.setAnzahlLauf(2);
```
511

```
plic Quertline;<br>
dering besteklerkame,<br>
String hersetellerkame,<br>
String hersetellerkame,<br>
in: laagog, Lauf laufkinka,<br>
Lauf laufkenhis);<br>
thia.actWerstellerkames(hersetellerkame);<br>
thia.actWerstellerkames(hersetellerkame);
    public Querflinte(
             String herstellerName,
             String herstellerNummer,
             int laenge, Lauf laufLinks,
             Lauf laufRechts)
    {
         this(laufLinks, laufRechts);
        this.setHerstellerName(herstellerName);
        this.setHerstellerNummer(herstellerNummer);
        if (laenge < Langwaffe.laengeMinimum())
         {
             this.setLaenge(Langwaffe.laengeMinimum());
         } else
         {
             this.setLaenge(laenge);
         }
     }
}
```
#### **Klasse** Bockflinte

```
Klasse Bockflinte<br>
** ah<br>
** ch2>BoottwaffenVertriebInternational GmbH (SVI)</hl><br>
** ch2>Bockflinte hat Anordnung der Lauefe</h2><br>
** esince<br>
** esince 8-Apr-2001<br>
** deathor Bonin, Hinrich E.G.<br>
** eversion 1.0<br>
** eve
                   /**
                    * <h1>SportwaffenVertriebInternational GmbH (SVI)</h1>
                         * <h2>Bockflinte hat Anordnung der Lauefe</h2>
                     *
                    *@since 8-Apr-2001
                    *@author Bonin, Hinrich E.G.
                    *@created 26. November 2002
                     *@version 1.0
                     */
```

```
package de.fhnon.waffenvertrieb;
```

```
public class Bockflinte extends Flinte
{
   public static String anordnungLaeufe()
   {
      return "uebereinander";
   }
```

```
Bockflinte(Lauf laufOben, Lauf laufUnten)
{
  if (laufOben.getLaufart() != Flinte.laufart())
```

```
Lauri TaurObnen,<br>
Insiglant (hard Chichen);<br>
this (laurOben, laurOnten);<br>
this setHerstellerName (herstellerName);<br>
this setHerstellerNummer (herstellerNummer);<br>
if (laenge < Langwiffe.laengeMinimum());<br>
{<br>
this setLaenge(
                      Java-Coach
                                             {
                                                laufOben.setLaufart(
                                                       "Falscher Flintenlauftyp oben!");
                                             }
                                            this.setLauf(0, laufOben);
                                            if (laufUnten.getLaufart() != Flinte.laufart())
                                             {
                                                laufUnten.setLaufart(
                                                      "Falscher Flintenlauftyp unten!");
                                             }
                                            this.setLauf(1, laufUnten);
                                            this.setAnzahlLauf(2);
                                         }
                                         public Bockflinte(
                                                String herstellerName,
                                                String herstellerNummer,
                                                int laenge,
                                                Lauf laufOben,
                                                Lauf laufUnten)
                                         {
                                            this(laufOben, laufUnten);
                                            this.setHerstellerName(herstellerName);
                                            this.setHerstellerNummer(herstellerNummer);
                                            if (laenge < Langwaffe.laengeMinimum())
                                             \left\{ \right.this.setLaenge(Langwaffe.laengeMinimum());
                                             } else
                                             {
                                                this.setLaenge(laenge);
                                             }
                                         }
```
## **Klasse** Bockbuechse

#### /\*\*

\*

}

- \* <h1>SportwaffenVertriebInternational GmbH (SVI)</h1>
- \* <h2>Bockbuechse hat Anordnung der Lauefe</h2>

```
*@since 8-Apr-2001
```

```
Boning<br>
Boning<br>
Boning<br>
Boning<br>
Boning<br>
Boning<br>
Boning<br>
Boning<br>
Boning<br>
Boning<br>
Boning<br>
Boning<br>
Boning<br>
Boning<br>
Boning<br>
Boning<br>
Boning<br>
Boning<br>
Boning<br>
Boning<br>
Boning<br>
Boning<br>
B
                          ther<br>
anadel 26, Evenber 2002<br>
anadel 26, Evenber 2002<br>
reion 1:0<br>
reion 1:0<br>
reion 1:0<br>
class Rowkheedne extends Reechse<br>
blic static String aportonum<br>|action Reechset(1)<br>
return "uebercinander" ;<br>
(time "velocitaticatica
                    *@author Bonin, Hinrich E.G.
                    *@created 26. November 2002
                    *@version 1.0
                    */
                  package de.fhnon.waffenvertrieb;
                  public class Bockbuechse extends Buechse
                   {
                       public static String anordnungLaeufe()
                       \left\{ \right.return "uebereinander";
                       }
                       Bockbuechse(Lauf laufOben, Lauf laufUnten)
                       {
                           if (laufOben.getLaufart() != Buechse.laufart())
                           {
                               laufOben.setLaufart(
                                       "Falscher Buechsenlauftyp oben!");
                           }
                           this.setLauf(0, laufOben);
                           if (laufUnten.getLaufart() != Buechse.laufart())
                           \left\{ \right.laufUnten.setLaufart(
                                       "Falscher Buechsenlauftyp unten!");
                           }
                           this.setLauf(1, laufUnten);
                           this.setAnzahlLauf(2);
                       }
                       public Bockbuechse(
                              String herstellerName,
                              String herstellerNummer,
                              int laenge,
                              Lauf laufOben,
                               Lauf laufUnten)
                       {
                           this(laufOben, laufUnten);
                           this.setHerstellerName(herstellerName);
                           this.setHerstellerNummer(herstellerNummer);
                           if (laenge < Langwaffe.laengeMinimum())
```

```
{
         this.setLaenge(Langwaffe.laengeMinimum());
      } else
      {
         this.setLaenge(laenge);
      }
   }
}
```
**Klasse** Bockbuechsflinte

```
\begin{array}{ll} \left\{ \begin{array}{ll} \text{this set, set, Læmge(Langwaffe, LæmgeMinimm)} \\\text{else} \end{array} \right. \\ \left. \begin{array}{ll} \text{this set, Læmge(Laemge);} \end{array} \right. \\ \left. \begin{array}{ll} \text{This set, Læmge(Laemge);} \end{array} \right. \\ \left. \begin{array}{ll} \text{Xlase BookDuechefinite} \end{array} \right. \\ \left. \begin{array}{ll} \text{* a ch2 bookbacknee has animal area' pattern has a variable of a single variable.} \end{array} \right. \\ \left. \begin{array}{ll} \text{* a c/**
                                      * <h1>SportwaffenVertriebInternational GmbH (SVI)</h1>
                                              * <h2>Bockbuechse hat Anzahll der glatten Lauefe</h2>
                                       *
                                       *@since 8-Apr-2001
                                      *@author Bonin, Hinrich E.G.
                                       *@created 26. November 2002
                                       *@version 1.0
                                      */
```
package de.fhnon.waffenvertrieb;

)

\*/<br>
public class Bockbuechsflinte extends KombinierteWaffe<br>
{
public static int anzahlGlatteLaeufe()<br>
{
return 1;<br>
}<br>
Bockbuechsflinte(Lauf laufI, Lauf laufII)<br>
{
if (!)<br>
(((laufI.getLaufart() ==<br>
KombinierteWaffe LaufI, L public class Bockbuechsflinte extends KombinierteWaffe { public static int anzahlGlatteLaeufe() { return 1; }

```
Bockbuechsflinte(Lauf laufI, Lauf laufII)
{
   if (!
        (((laufI.getLaufart() ==
```

```
KombinierteWaffe.laufartGlatt())
 && (laufII.getLaufart() ==
KombinierteWaffe.laufartGezogen()))
||
((laufI.getLaufart() ==
KombinierteWaffe.laufartGezogen())
&& (laufII.getLaufart() ==
KombinierteWaffe.laufartGlatt()))
```
515

```
this.setHerstellerName(herstellerName);<br>this.setHerstellerName(herstellerName);<br>this.setHerstellerNummer(herstellerNummer);<br>if (laenge < Langwaffe.laengeMinimum())<br>{<br>this.setLaenge(Langwaffe.laengeMinimum());<br>}else<br>{<br>this.
                             {<br>
i uorfi.ectatrit(<br>
'Zalaché Leuflochhination!');<br>
laufi:.ectatef((, laufi))<br>
l'Alaché Leuflochhination!');<br>
l'hia.ectatri(1, laufi);<br>
chia.ectatri(1, laufi);<br>
chia.ectatri(1, laufi);<br>
chia.ectatri(1, laufi);<br>
chia.ectat
                                        \lambda\left\{ \right.laufI.setLaufart(
                                            "Falsche Laufkombination!");
                                   laufII.setLaufart(
                                            "Falsche Laufkombination!");
                               }
                              this.setLauf(0, laufI);
                              this.setLauf(1, laufII);
                              this.setAnzahlLauf(2);
                         }
                         public Bockbuechsflinte(
                                  String herstellerName,
                                  String herstellerNummer,
                                  int laenge,
                                  Lauf laufI,
                                  Lauf laufII)
                          {
                              this(laufI, laufII);
                              this.setHerstellerName(herstellerName);
                              this.setHerstellerNummer(herstellerNummer);
                              if (laenge < Langwaffe.laengeMinimum())
                               {
                                   this.setLaenge(Langwaffe.laengeMinimum());
                              } else
                               {
                                   this.setLaenge(laenge);
                              }
                         }
```
**Klasse** Drilling

}

```
/**
* <h1>SportwaffenVertriebInternational GmbH (SVI)</h1>
   * <h2>Drilling hat zwei glatte Laeufe</h2>
*
*@since 8-Apr-2001
*@author Bonin, Hinrich E.G.
*@created 26. November 2002
*@version 1.0
```

```
{<br>
if (lawfI.getLaufart() ==<br>
KombinierteWaffe.laufartGezogen())<br>
<br>
Bodies<br>
}<br>
BoninierteWaffe.laufart("Falsche Laufart!");<br>
}<br>
}<br>
<b>BoninierteWaffe.laufart() ==<br>
<br>
BoninierteWaffe.laufart(lat())<br>
}<br>
}<br>
}<br>
<br>
<br>
}<br>
<br>
<br>
                           */<br>
package de.finon.wafferwertrieb;<br>
(bilic class Drilling extends KombinierteWaffe)<br>
(bublic statis int annoualColated-seute)<br>
(comparison of the interference of the interference of the interference of the interference o
                                                */
                                              package de.fhnon.waffenvertrieb;
                                               public class Drilling extends KombinierteWaffe
                                               {
                                                   public static int anzahlGlatteLaeufe()
                                                   {
                                                       return 2;
                                                   }
                                                   Drilling(Lauf laufI, Lauf laufII, Lauf laufIII)
                                                   {
                                                       int iLaufartGlatt = 0;
                                                       int iLaufartGezogen = 0;
                                                       if (laufI.getLaufart() ==KombinierteWaffe.laufartGlatt())
                                                        \{iLaufartGlatt++;
                                                        } else
                                                        {
                                                            if (laufI.getLaufart() ==
                                                                    KombinierteWaffe.laufartGezogen())
                                                            {
                                                                iLaufartGezogen++;
                                                              else
                                                            {
                                                                laufI.setLaufart("Falsche Laufart!");
                                                            }
                                                       }
                                                        ;
                                                       if (laufII.getLaufart() ==
                                                                KombinierteWaffe.laufartGlatt())
                                                        {
                                                            iLaufartGlatt++;
                                                        } else
                                                        {
                                                           if (laufII.getLaufart() ==
                                                                    KombinierteWaffe.laufartGezogen())
                                                            {
                                                                iLaufartGezogen++;
                                                              else
                                                            {
                                                                laufII.setLaufart("Falsche Laufart!");
```

```
Exploration<br>
(aufl.etLaufart(complementation bein Drilling!");<br>
laufl.etLaufart(complimation bein Drilling!");<br>
lauflI.setLaufart(complimation bein Drilling!");<br>
lauflI.setLaufart(complimation bein Drilling!");<br>
}<br>
his.s
                           )<br>
)<br>
( (laufill.getaufarti) =<br>
( kombinierteWaffa.laufartiGlati())<br>
( listeric laufill.getaufarti) =<br>
( listeric laufartic laufartic laufartic lexonomism)<br>
( lister descriptions ()<br>
( lister descriptions ()<br>
)<br>
( lister d
                                }
                            }
                            ;
                           if (laufIII.getLaufart() ==
                                   KombinierteWaffe.laufartGlatt())
                            {
                                iLaufartGlatt++;
                            } else
                            {
                               if (laufIII.getLaufart() ==
                                        KombinierteWaffe.laufartGezogen())
                                {
                                    iLaufartGezogen++;
                                } else
                                {
                                   laufIII.setLaufart("Falsche Laufart!");
                                }
                            }
                            ;
                           if (!((iLaufartGlatt ==
                                   Drilling.anzahlGlatteLaeufe())
                                     && (iLaufartGezogen == 1)))
                            {
                               laufI.setLaufart(
                                        "Falsche Laufartkombination beim Drilling!");
                               laufII.setLaufart(
                                        "Falsche Laufartkombination beim Drilling!");
                               laufIII.setLaufart(
                                        "Falsche Laufartkombination beim Drilling!");
                            }
                           this.setLauf(0, laufI);
                           this.setLauf(1, laufII);
                           this.setLauf(2, laufIII);
                           this.setAnzahlLauf(3);
                       }
                       public Drilling(
                               String herstellerName,
                               String herstellerNummer,
                               int laenge,
                               Lauf laufI,
                               Lauf laufII,
                               Lauf laufIII)
```
{

```
this(laufI, laufII, laufIII);
this.setHerstellerName(herstellerName);
this.setHerstellerNummer(herstellerNummer);
if (laenge < Langwaffe.laengeMinimum())
\left\{ \right.this.setLaenge(Langwaffe.laengeMinimum());
  else
{
   this.setLaenge(laenge);
\lambda
```
## **Klasse** SVIGmbH

} }

```
/**
* <h1>SportwaffenVertriebInternational GmbH (SVI)</h1>
* <h2>SVIGmbH stellt Beispiele bereit.</h2>
*
*@since 8-Apr-2001
*@author Bonin, Hinrich E.G.
*@created 26. November 2002
*@version 1.0
*/
```

```
package de.fhnon.waffenvertrieb;
```

```
*@since<br>#Qauthor Bonin, Hinrich E.G.<br>#Qreated 26. November 2002<br>*wyersion 1.0<br>*/<br>package de.fhnon.waffenvertrieb;<br>public class SVIGmbH<br>{<br>public static void main(String argv[])<br><br><br>xystem.out.println("SVIGmbH: ");<br>** Beispiel
                                (heliotant), landII, landII, landII<br>state estimate here telesconder and the settler telesconder (here telesconder in the settler of the settler of the settler of the settler of the settler of the settler of the settler of 
                                                      public class SVIGmbH
                                                       {
                                                           public static void main(String argv[])
                                                           {
                                                                System.out.println("SVIGmbH: ");
                                                                 /*
                                                                      Beispiel Revolver
                                                                  */
                                                                Lauf lauf = new Lauf(".45LC", "Berlin", "gezogen");
                                                                Revolver coltSAA =
                                                                          new Revolver("Colt", "23163", 14, lauf);
                                                                System.out.println("\n"
                                                                           + "\nRevolver: " +
                                                                          coltSAA.getHerstellerNummer()
```

```
rownng425.getLaange()<br>
+ *\h Laaufe:<br>
Bockfilme.ancrdnnngLaeufe()<br>
+ *\h Lauf oben : *<br>
Bonining425.getLauf(0).getLaufart()<br>
+ *\h Lauf unten: * *<br>
Bonning425.getLauf(1).getLaufart());<br>
f^*<br>
Bonning425.getLauf(1).ge
                         + "\w Kallber" +<br>
roltsuA, gethalf(), getKaliber()<br>
+ '\m YouTornacti');<br>
Revolver.waffenart();<br>
* Naighel Rockfilme<br>
*/<br>
Java<sup>-1</sup> Revolver.waffenart();<br>
7<br>
Java<sup>-1</sup> Revolver.waffenart();<br>
Lauf 1 = nav Lauf (<br>
* 12/70', "E
                                  + "\n Kaliber: " +
                                 coltSAA.getLauf().getKaliber()
                                  + "\n Waffenart: " +
                                 Revolver.waffenart());
                          /*
                              Beispiel Bockflinte
                           */
                         Lauf laufA = new Lauf(
                                 "12/70", "Braunschweig", Flinte.laufart());
                         Lauf l lauf B = new Lauf (
                                 "12/70", "Braunschweig", "dubios");
                         Bockflinte browning425 =
                                 new Bockflinte(
                                 "Browning", "978545", 57, laufA, laufB);
                         System.out.println("\n"
                                  + "\nBockflinte: " +
                                 browning425.getHerstellerNummer()
                                  + " \n Laenge: " +
                                 browning425.getLaenge()
                                  + "\n Laeufe: \sqrt{ }" +
                                 Bockflinte.anordnungLaeufe()
                                  + "\n Lauf oben : " +
                                 browning425.getLauf(0).getLaufart()
                                  + "\n Lauf unten: " +
                                 browning425.getLauf(1).getLaufart());
                          /*
                          * Beispiel Drilling
                           */
                         Lauf l auf l = new Lauf (
                                 "30-06", "Nuernberg", Buechse.laufart());
                         Lauf laufII = new Lauf (
                                 "12/70", "Nuernberg", Flinte.laufart());
                         Lauf l laufIII = new Lauf (
                                 "12/70", "Nuernberg", Buechse.laufart());
                         Drilling merkel =
                                 new Drilling(
                                 "Merkel", "662345", 63, laufI, laufII, laufIII);
                         System.out.println("\n"
                                 + "\nDrilling: " +
                                 merkel.getHerstellerNummer()
                                  + "\n Laenge: " +
```

```
merkel.getLenope(1)<br>
minimalistics()<br>
minimalistics()<br>
minimalistics()<br>
minimalistics()<br>
minimalistics()<br>
minimalistics()<br>
minimalistics();<br>
minimalistics();<br>
minimalistics();<br>
minimalistics();<br>
minimalistics();<br>
minimalis
                                          merkel.getLaenge()
                                           + "\n Laufanzahl: " +
                                          merkel.getAnzahlLauf()
                                           + "\n\lambdan LaufI : " +
                                          merkel.getLauf(0).getLaufart()
                                           + "\n LaufII : " +
                                          merkel.getLauf(1).getLaufart()
                                           + "\n LaufIII: " +
                                          merkel.getLauf(2).getLaufart());
                           }
```
## **Protokolldatei** SVIGmbH.log

}

```
C:\bonin\anwd\code>java -version
java version "1.4.0_01"
Java(TM) 2 Runtime Environment, Standard Edition
  (build 1.4.0_01-b03)
Java HotSpot(TM) Client VM
  (build 1.4.0_01-b03, mixed mode)
```
C:\bonin\anwd\code>javac de/fhnon/waffenvertrieb/\*.java

C:\bonin\anwd\code>java de.fhnon.waffenvertrieb.SVIGmbH SVIGmbH:

```
C:\bonin\anwd\code>javac de/fhnon/waffenvertrieb/*.java<br>
C:\bonin\anwd\code>java de.fhnon.waffenvertrieb.SVIGmbH<br>
SVIGmbH:<br>
8VIGmbH: 1.45LC<br>
Rafienart: Lauf- und Patronenlager sind getrennt.<br>
Ladevorgang erfolgt durch Dreh
                                                  Revolver: 23163
                                                    Kaliber: .45LC
                                                    Waffenart: Lauf- und Patronenlager sind getrennt.
                                                   Ladevorgang erfolgt durch Drehung der Trommel.
```

```
Bockflinte: 978545
Laenge: 60
Laeufe: uebereinander
 Lauf oben : glatt
 Lauf unten: Falscher Flintenlauftyp unten!
```

```
Drilling: 662345
 Laenge: 63
 Laufanzahl: 3
 LaufI : Falsche Laufartkombination beim Drilling!
 LaufII : Falsche Laufartkombination beim Drilling!
```
LaufIII: Falsche Laufartkombination beim Drilling!

```
Standard Dociet Version 1.4.0<br>
Generating constant-values .html<br>
Building tree for all the packages and classes...<br>
Building index for all the packages and classes...<br>
Generating overview-tree.html...<br>
Generating deprecate
                      filli : Falsehe laufartkombination bein Drilling<br>the Colomby Soviet (hence the colomby stream in the same state of the definancy of galaxies and game correlate definancy of feature in the same state of the same state of th
               C:\bonin\anwd\code>javadoc de/fhnon/waffenvertrieb/*.java
               Loading source file de/fhnon/waffenvertrieb/Bockbuechse.java...
               Loading source file de/fhnon/waffenvertrieb/Bockbuechsflinte.java...
               Loading source file de/fhnon/waffenvertrieb/Bockflinte.java...
               Loading source file de/fhnon/waffenvertrieb/Buechse.java...
               Loading source file de/fhnon/waffenvertrieb/Drilling.java...
               Loading source file de/fhnon/waffenvertrieb/Flinte.java...
               Loading source file de/fhnon/waffenvertrieb/Gewehr.java...
               Loading source file de/fhnon/waffenvertrieb/KombinierteWaffe.java...
               Loading source file de/fhnon/waffenvertrieb/Kurzwaffe.java...
               Loading source file de/fhnon/waffenvertrieb/Langwaffe.java...
               Loading source file de/fhnon/waffenvertrieb/Lauf.java...
               Loading source file de/fhnon/waffenvertrieb/Pistole.java...
               Loading source file de/fhnon/waffenvertrieb/Querflinte.java...
               Loading source file de/fhnon/waffenvertrieb/Revolver.java...
               Loading source file de/fhnon/waffenvertrieb/SVIGmbH.java...
               Loading source file de/fhnon/waffenvertrieb/SVIProdukt.java...
               Loading source file de/fhnon/waffenvertrieb/Waffe.java...
               Constructing Javadoc information...
               Standard Doclet version 1.4.0
               Generating constant-values.html...
               Building tree for all the packages and classes...
               Building index for all the packages and classes...
               Generating overview-tree.html...
               Generating index-all.html...
               Generating deprecated-list.html...
               Building index for all classes...
               Generating allclasses-frame.html...
               Generating allclasses-noframe.html...
               Generating index.html...
               Generating packages.html...
               Generating de\fhnon\waffenvertrieb\package-frame.html...
               Generating de\fhnon\waffenvertrieb\package-summary.html...
               Generating de\fhnon\waffenvertrieb\package-tree.html...
               Generating de\fhnon\waffenvertrieb\Bockbuechse.html...
               Generating de\fhnon\waffenvertrieb\Bockbuechsflinte.html...
               Generating de\fhnon\waffenvertrieb\Bockflinte.html...
               Generating de\fhnon\waffenvertrieb\Buechse.html...
               Generating de\fhnon\waffenvertrieb\Drilling.html...
               Generating de\fhnon\waffenvertrieb\Flinte.html...
               Generating de\fhnon\waffenvertrieb\Gewehr.html...
               Generating de\fhnon\waffenvertrieb\KombinierteWaffe.html...
               Generating de\fhnon\waffenvertrieb\Kurzwaffe.html...
```

```
Generating de\fhnon\waffenvertrieb\Langwaffe.html...
Generating de\fhnon\waffenvertrieb\Lauf.html...
Generating de\fhnon\waffenvertrieb\Pistole.html...
Generating de\fhnon\waffenvertrieb\Querflinte.html...
Generating de\fhnon\waffenvertrieb\Revolver.html...
Generating de\fhnon\waffenvertrieb\SVIGmbH.html...
Generating de\fhnon\waffenvertrieb\SVIProdukt.html...
Generating de\fhnon\waffenvertrieb\Waffe.html...
Generating package-list...
Generating help-doc.html...
Generating stylesheet.css...
```
## C:\bonin\anwd\code>

A.2.2:

Die Abbildung B.6 S. 525 zeigt die Diagrammergänzung um den Aspekt "Waffenbesitzkarte".

Lösung Aufgabe A.3 S. 402: A.3.1:

**Klasse** echo

}

```
Klasse echo<br>
**<br>
** Klassenname mit kleinem Anfangsbuchstaben, also echo<br>
** statt Echo, da in Shells echo üblicherweise in kleinen<br>
** Buchstaben geschrieben wird.<br>
** equthor bonin<br>
** equthor bonin<br>
** equthor bonin<br>

                              Concerting de\finon\setConcertical\longwstrent<br>
Concerting de\finon\setforevertical\longwstrent<br>
Concerting de\finon\setforevertical\land.html...<br>
Concerting de\finon\setforevertical\buser.html...<br>
Generating de\finon\setf
                                                    /**
                                                      * Klassenname mit kleinem Anfangsbuchstaben, also echo
                                                      * statt Echo, da in Shells echo üblicherweise in kleinen
                                                         Buchstaben geschrieben wird.
                                                      *
                                                      *@author bonin
                                                      *@created 26. November 2002
                                                      */
                                                    public class echo
                                                    {
                                                         public static void main(String argv[])
                                                         {
                                                             for (int i = 0; i < argv.length; i++){
                                                                  System.out.print(argv[i] + " ");
                                                             }
                                                             System.out.print("\n");
                                                         }
```
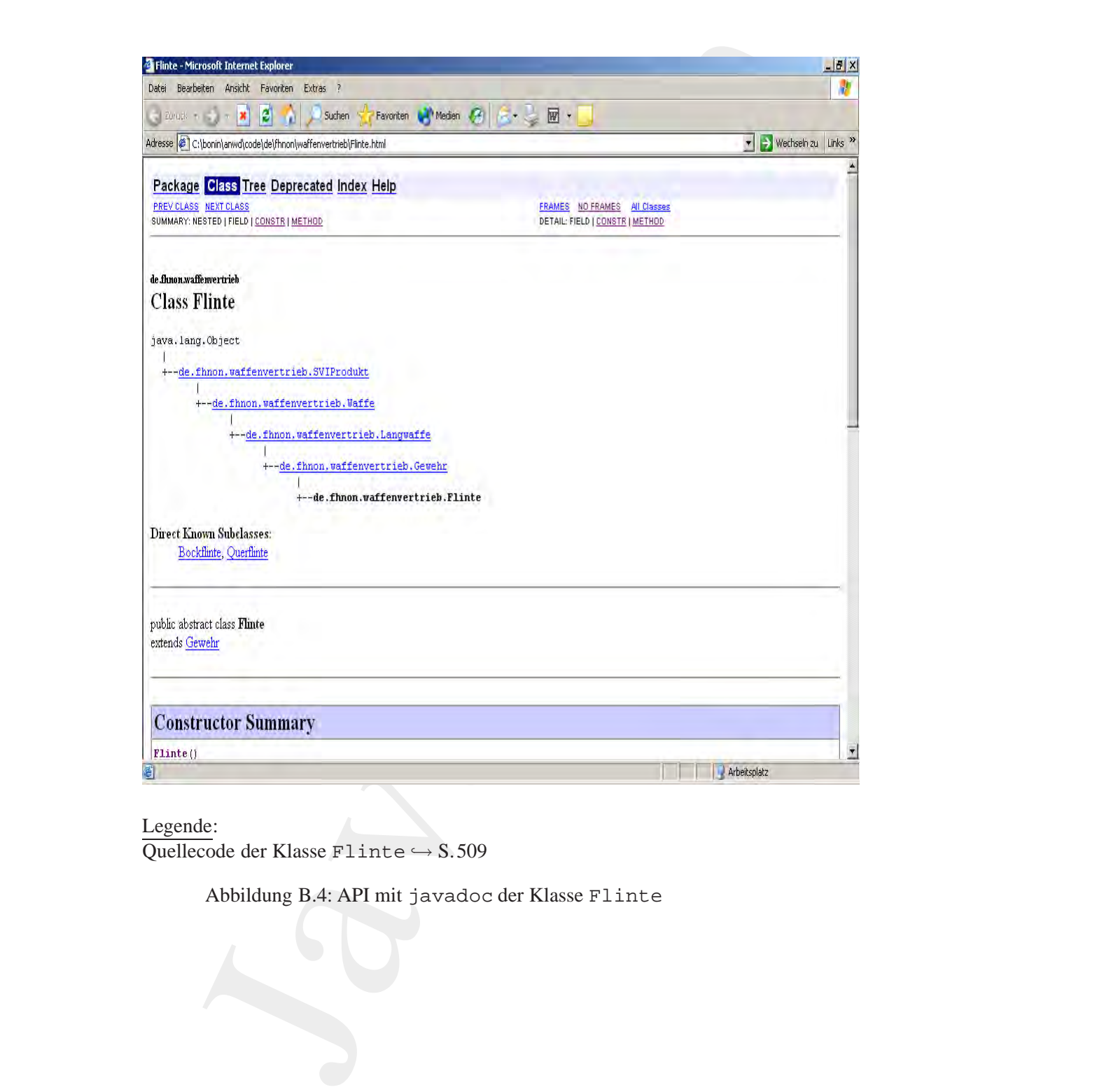

Legende:

Quellecode der Klasse Flinte → S.509

Abbildung B.4: API mit javadoc der Klasse Flinte

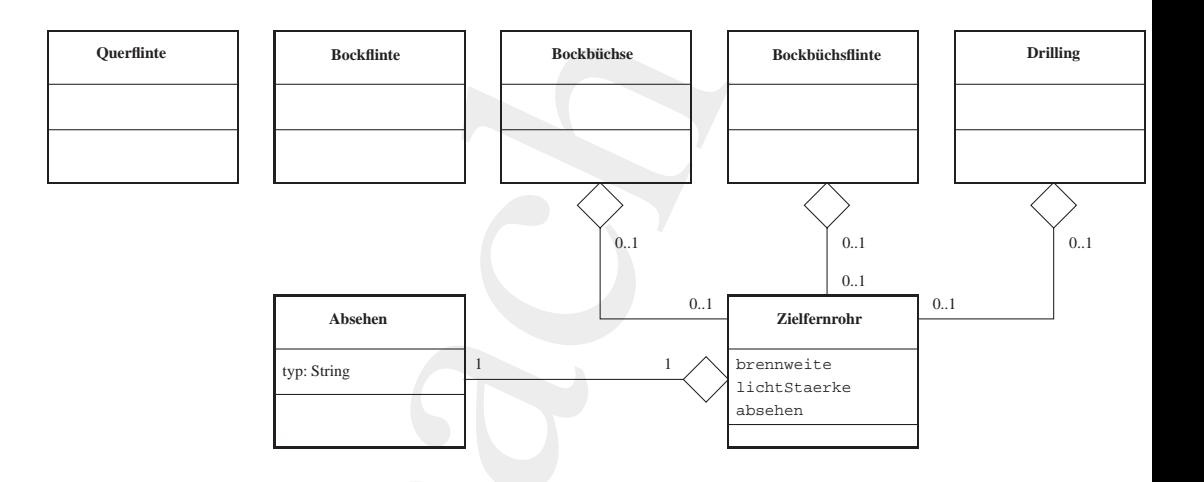

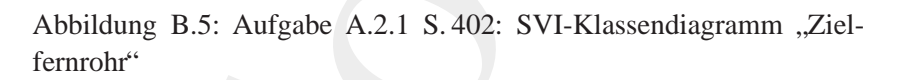

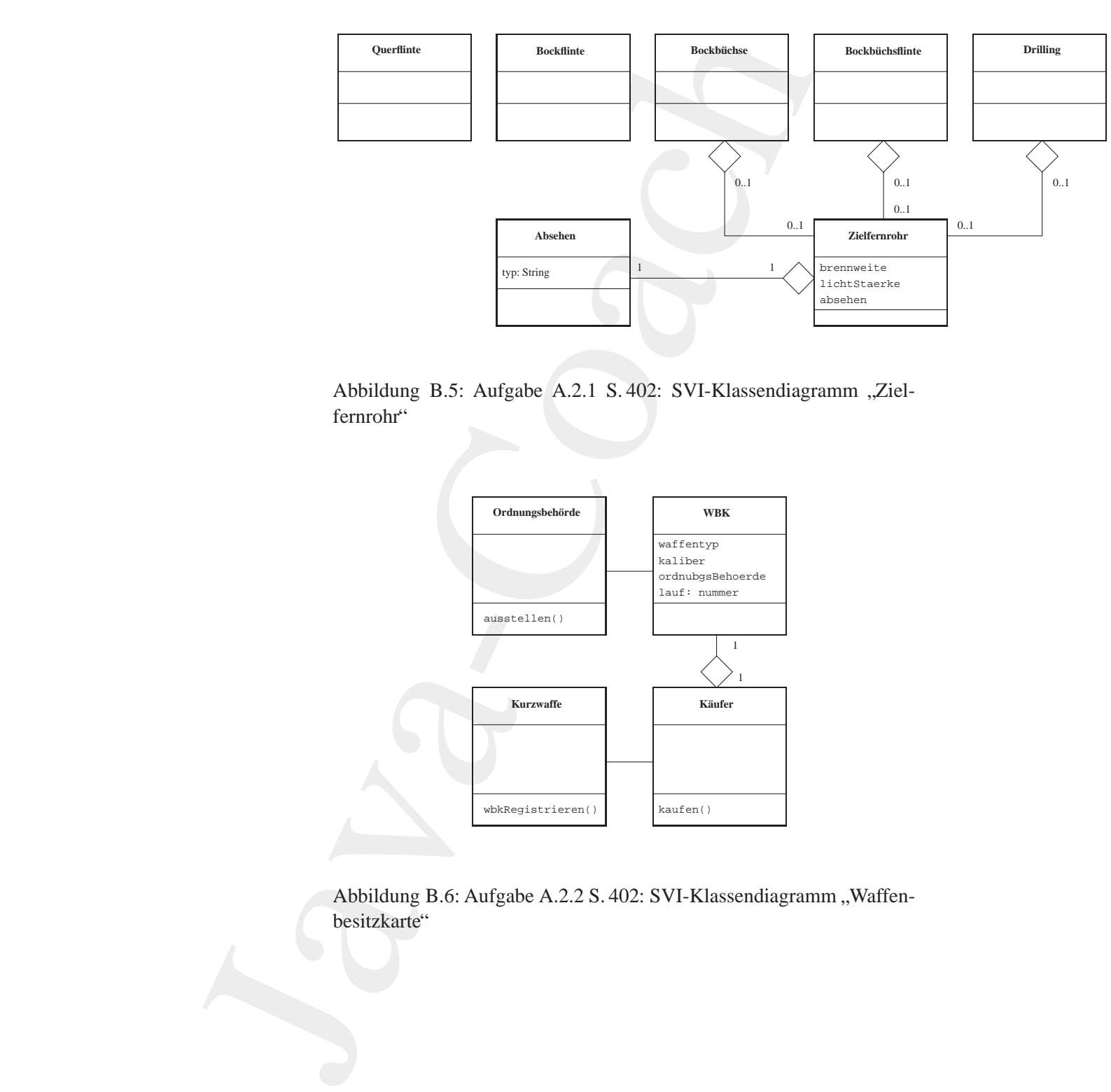

<span id="page-524-0"></span>Abbildung B.6: Aufgabe A.2.2 S. 402: SVI-Klassendiagramm "Waffenbesitzkarte"

# [A.3.2:](#page-402-0)

- Leerzeichen zwischen den einzelnen Argumenten werden auf ein Leerzeichen reduziert. >java echo Alles klar? Alles klar?
- Kein Rückgabewert Abhilfe durch Ergänzung von System.exit(0)

Lösung Aufgabe A.4 S. 403:

## **Protokolldatei** Wert.log

```
D:\bonin\anwd\code>java -version
java version "1.4.2"
Java(TM) 2 Runtime Environment,
 Standard Edition (build 1.4.2-b28)
Java HotSpot(TM) Client VM
  (build 1.4.2-b28, mixed mode)
```
D:\bonin\anwd\code>javac de/fhnon/gleichheit/Wert.java

*B[o](#page-403-0)nin* Lerzeichen zwischen den einzelnen Argumenten werden auf ein<br>Leerzeichen reduziert<br>>java-echo-Alles klar?<br>Alles klar?<br>Alles klar?<br>Kein Rückgahewert — Abhilfe durch Firgünzung von System.exit (0)<br>y Aufgabe A.4 S.403:<br>soldate D:\bonin\anwd\code>java de.fhnon.gleichheit.Wert Fall 1: false Fall 2: false Fall 3: true Fall 4: true Fall 5: false Fall 6: false Fall 7: true

D:\bonin\anwd\code>

Lösung Aufgabe A.5 S. 404:

## **Protokolldatei** Scoping.log

D:\bonin\anwd\code>java -version java version "1.4.2" Java(TM) 2 Runtime Environment,

```
Standard Edition (build 1.4.2-b28)
Java HotSpot(TM) Client VM
  (build 1.4.2-b28, mixed mode)
D:\bonin\anwd\code>javac de/fhnon/scope/Scoping.java
de/fhnon/scope/Scoping.java:24: cannot resolve symbol
symbol : variable j
location: class de.fhnon.scope.Scoping
      System.out.println("j: " + j);
                                   \hat{\phantom{a}}1 error
```
D:\bonin\anwd\code>

Lösung Aufgabe A.6 S. 405:

#### **Protokolldatei** Kontrolle.log

```
n "JDK1.1.4 IBM build all4-19971209" (JIT on)<br>cl3:/home/bonin/myjava:>javac Kontrolle.java<br>cl3:/home/bonin/myjava:>java Kontrolle ist besser!<br>Werte:<br>\ddot{x} = 6<br>\dot{y} = 6<br>\dot{z} = 6<br>\dot{y} = 6<br>\dot{x} = 7<br>\dotStandard Million (apilled 1.4.2-b28)<br>
Sava Edebpet (79) Client Wa<br>
(build 1.4.2-b28), mixed mode)<br>
Di\komin\amad\codes}swax de/flumo/scope/Scoping<br>
de/flumo/scope/Scoping.jawa-241 cannot resolve<br>
de/flumo/scope/Scoping.ja
                                                    cl3:/home/bonin/myjava:>java -fullversion
                                                     java full version "JDK1.1.4 IBM build a114-19971209" (JIT on)
                                                    cl3:/home/bonin/myjava:>javac Kontrolle.java
                                                    cl3:/home/bonin/myjava:>java Kontrolle ist besser!
                                                    Werte:
                                                    i=6\dot{7} = 6k = 7m = 3.14159265358979
                                                    n=3
                                                    p = java
                                                    vielleicht = false
                                                    wichtig = true
                                                    klar = true
                                                    cl3:/home/bonin/myjava:>
```
## Lösung Aufgabe A.7 S. 406:

## **Protokolldatei** Iteration.log

```
cl3:/home/bonin/myjava:>java -fullversion
 java full version "JDK1.1.4 IBM build a114-19971209" (JIT on)
 cl3:/home/bonin/myjava:>javac Iteration.java
cl3:/home/bonin/myjava:>java Iteration 1 2 3 4 5 6 7
```
um DNT, & Jivay in der Anwendungsentwicklung mull<br>sind 52 Zeichen!<br>bnow Abouth Myrjava:>java Iteration 1 2<br>herg, Array IndexQuicOfRoundaException:2<br>aration.main(Compiled Code)<br>bnow phosin/Myjava:>java -version<br>bnow Ponin/M Maximum UML & Java in der Anwendungsentwicklung null Dies sind 53 Zeichen! cl3:/home/bonin/myjava:>java Iteration 1 2 java.lang.ArrayIndexOutOfBoundsException: 2 at Iteration.main(Compiled Code) cl3:/home/bonin/myjava:>

## Lösung Aufgabe A.8 S. 408:

## **Protokolldatei** LinieProg.log

d:\bonin\anwd\code>java -version java version "1.4.2" Java(TM) 2 Runtime Environment, Standard Edition (build 1.4.2-b28) Java HotSpot(TM) Client VM (build 1.4.2-b28, mixed mode)

d:\bonin\anwd\code>javac Linie.java LinieProg.java

d:\bonin\anwd\code>java LinieProg 0034 5.0 false

d:\bonin\anwd\code>

## Lösung Aufgabe A.9 S. 411:

## **Protokolldatei** Inheritance.log

```
onin\anwd\code>java LinieProg<br>
5.0<br>
B<br>
Ease<br>
d:\bonin\anwd\code><br>
Lösung Aufgabe A.9 S.411:<br>
Protokolldatei Inheritance.log<br>
C:\bonin\anwd\code>java -version<br>
Java version "1.4.0_01<br>
Java (widd 1.4.0_01-b03)
                   C:\bonin\anwd\code>java -version
                   java version "1.4.0_01"
                   Java(TM) 2 Runtime Environment, Standard Edition
                      (build 1.4.0_01-b03)
                   Java HotSpot(TM) Client VM
                      (build 1.4.0_01-b03, mixed mode)
```
C:\bonin\anwd\code>javac de/fhnon/inheritance/\*.java

C:\bonin\anwd\code>java de.fhnon.inheritance.Inheritance Otti AG

Fall I : 9 Fall II : 12106

C:\bonin\anwd\code>

## Lösung Aufgabe A.10 S.415:

## **Protokolldatei** TableProg.log

```
C:\bonin\anwd\code>java -version
java version "1.4.0_01"
Java(TM) 2 Runtime Environment, Standard Edition
  (build 1.4.0_01-b03)
Java HotSpot(TM) Client VM
  (build 1.4.0_01-b03, mixed mode)
```
C:\bonin\anwd\code>javac de/fhnon/table/\*.java

java.la[n](#page-420-0)g.StackDverflowError<br>
java.lang.StackDverflowError<br>
at de.fhnon.table.LookupTable.sinit>(LookupTable.java:23)<br>
at de.fhnon.table.LookupTable.sinit>(LookupTable.java:23)<br>
at de.fhnon.table.LookupTable.sinit>(LookupT Fall II: 1921<br>
C:\bonin\anwd\code><br>
Lösung Aufgabe A.10 S.415;<br>
C:\bonin\anwd\code><br>  $\frac{1}{2}$ <br>
C:\bonin\anwd\code><br>  $\frac{1}{2}$ <br>
C:\bonin\anwd\code><br>  $\frac{1}{2}$  variances;<br>  $\frac{1}{2}$ <br>
C:\bonin\anwd\code><br>  $\frac{1}{2}$  variance C:\bonin\anwd\code>java de.fhnon.table.TableProg java de.fhnon.table.TableProg java.lang.StackOverflowError at de.fhnon.table.LookupTable.<init>(LookupTable.java:29) at de.fhnon.table.LookupTable.<init>(LookupTable.java:23) at de.fhnon.table.LookupTable.<init>(LookupTable.java:29) ...

Lösung Aufgabe A.12 S. 421:

## **Protokolldatei** Durchschnitt.log

```
D:\bonin\anwd\code>java -version
java version "1.4.2_03"
Java(TM) 2 Runtime Environment,
  Standard Edition (build 1.4.2_03-b02)
Java HotSpot(TM) Client VM
  (build 1.4.2_03-b02, mixed mode)
```
D:\bonin\anwd\code>javac de/uni\_lueneburg/as/durchschnitt/Student.java

D:\bonin\anwd\code>javac de/uni\_lueneburg/as/durchschnitt/Fach.java

```
D:\bonin\anwd\code>javac
 de/uni_lueneburg/as/durchschnitt/DurchschnittProg.java
D:\bonin\anwd\code>java
```
de.uni\_lueneburg/as/durchschnitt/DurchschnittProg Note von Ewin Ente, Programmierung: 1.0

Durchschnittsnoten: Programmierung = 2.0 Theoretische Informatik = 1.7

D:\bonin\anwd\code>

Lösung Aufgabe A.11 S. 418:

## **Protokolldatei** Rekursion.log

```
C:\bonin\anwd\code>java -version
java version "1.4.0_01"
Java(TM) 2 Runtime Environment, Standard Edition
 (build 1.4.0_01-b03)
Java HotSpot(TM) Client VM
  (build 1.4.0_01-b03, mixed mode)
```
C:\bonin\anwd\code>javac de/fhnon/rekursion/\*.java

```
C:\bonin\anwd\code>java de.fhnon.rekursion.Rekursion
Fakultaetsfunktion: fac(0) = 1
Anzahl der Aufrufe von fac(): 1
```

```
java version "1.4.0_01"<br>
Java (FMN) 2 Runtime Environment, Standard Edition<br>
(build 1.4.0_01-b03)<br>
Java HotSpot(TM) Client VM<br>
(build 1.4.0_01-b03, mixed mode)<br>
C:\bonin\anwd\code>javac de/fhnon/rekursion/*.java<br>
C:\bonin\
                                 nin\aned\code>javac<br>
mi_lucacburg/as/durchschnitt/DurchschnittProg.java<br>
mi_lucacburg/as/durchschnitt/DurchschnittProg.java<br>
mi_lucacburg/as/durchschnitt/DurchschnittProg<br>
xon Exin Ente, Programmierung: 1.0<br>
schnitternoren
                       C:\bonin\anwd\code>java de.fhnon.rekursion.Rekursion 4
                       Aufruf n = 4
                       Aufruf n = 3
                       Aufruf n = 2Aufruf n = 1
                       Rueckgabe wert = 1
                       Rueckgabe wert = 2
                       Rueckgabe wert = 6
                       Rueckgabe wert = 24
                       Fakultaetsfunktion: fac(4) = 24
                       Anzahl der Aufrufe von fac(): 5
```
C:\bonin\anwd\code>

## Lösung Aufgabe A.13 S. 427:

#### **Protokolldatei** FooBar.log

```
Lösung Aufgabe A.13 S.427:<br>
Proiokolddatei FooBar.log<br>
C:\bonin\amed\codes}uva -version<br>
Java-Version 11.4:010.<br>
Java-Com 11.4:01<br>
Java-Len Fourier and France and France and France and France (79) Climate<br>
User Islands (2
                   C:\bonin\anwd\code>java -version
                    java version "1.4.0_01"
                   Java(TM) 2 Runtime Environment, Standard Edition
                       (build 1.4.0_01-b03)
                   Java HotSpot(TM) Client VM
                       (build 1.4.0_01-b03, mixed mode)
                    C:\bonin\anwd\code>javac de/fhnon/assozi/Foo.java
                    C:\bonin\anwd\code>dir de\fhnon\assozi\*.class
```
956 Bar.class 794 Foo.class

C:\bonin\anwd\code>java de.fhnon.assozi.Foo Alles durchdacht? Foo!

C:\bonin\anwd\code>java de.fhnon.assozi.Bar Alles durchdacht? Bar! Alles durchdacht? Foo!

C:\bonin\anwd\code>

Lösung Aufgabe A.14 S. 429:

# **Protokolldatei** SlotI.log

```
nin\amud\code>java de.fhnon.assozi.Bar<br>
Alles durchdacht? Bar!<br>
Alles durchdacht? Foo!<br>
C:\bonin\amud\code><br>
Lösung Aufgabe A.14 S.429:<br>
Protokolldatei SlotI.log<br>
C:\bonin\amud\code>java -version<br>
java version *1.
                                              C:\bonin\anwd\code>java -version
                                              java version "1.4.0_01"
                                              Java(TM) 2 Runtime Environment, Standard Edition
                                                 (build 1.4.0_01-b03)
                                              Java HotSpot(TM) Client VM
                                                 (build 1.4.0_01-b03, mixed mode)
```
C:\bonin\anwd\code>javac de/fhnon/vererbung/\*.java

```
C:\bonin\anwd\code>java de.fhnon.vererbung.SlotI
 f.getI() = 1b.getI() = 1
```

```
b.setI(3) dann b.getI() = 3
b.setI(3) dann b.i = 2f.setI(4) dann f.getI() = 4f.setI(4) dann b.getI() = 3
```
C:\bonin\anwd\code>

Hinweis: Das i von Foo ist im Objekt b vorhanden und mit den Gettern und Settern von Foo verknüpft (beides vererbt!). Das i von Bar (egal ob private oder nicht) ist in b mit dem Initialwert 2 auch vorhanden — nur die *Gettern* und *Settern* aus den Definitionskontext greift nicht darauf zu, sondern auf des i von Foo.

Lösung Aufgabe A.15 S. 431:

#### **Protokolldatei** QueueProg.log

```
C:\bonin\anwd\code>java -version
java version "1.4.0_01"
Java(TM) 2 Runtime Environment, Standard Edition
  (build 1.4.0_01-b03)
Java HotSpot(TM) Client VM
  (build 1.4.0_01-b03, mixed mode)
```
C:\bonin\anwd\code>javac de/fhnon/queue/\*.java

```
Java(TM) 2 Runtime Environment, Standard Edition<br>
(build 1.4.0_01-b03)<br>
Java HotSpot(TM) Client VM<br>
(build 1.4.0_01-b03, mixed mode)<br>
C:\bonin\anwd\code>javac de/fhnon/queue/*.java<br>
C:\bonin\anwd\code>javac de/fhnon/queue
                               T(3) data b.org/11) = 3<br>
(3) data b.i - 2<br>
(3) data b.i - 2<br>
(4) data f.i - 2<br>
(4) data b.i - 2<br>
(4) data b.org/11) = 4<br>
(4) data b.org/11) = 3<br>
(10) and Selera von Foo is im Objekt b vorhanden und mit dented<br>
and Marken 
                      C:\bonin\anwd\code>java de.fhnon.queue.QueueProg
                      java de.fhnon.queue.QueueProg
                      Step 0: Queue.noOfQueues = 2
                      Step 1: myQ.getQueue Capacity() = 3Step 2: myQ.getFirstItem() = Emma AG
                      Item = Ernst AG nicht aufgenommen!
                      Step 3: myQ.getFirstItem() = Willi AG
                      Step 4: myQ.getNoOfItemsInQueue = 2
                      Step 5: myQ.isItemInQueue(Ernst AG) = true
```
C:\bonin\anwd\code>

Lösung Aufgabe A.16 S. 436:

**Protokolldatei** QueueProgII.log

```
3<br>
Bingefügt: Emma Musterfrau<br>
Eingefügt: Karl Stein<br>
Queue in Datei queue.ser gespeichert.<br>
Queue wurde aus Datei queue.ser gelesen.<br>
Blemente in der Queue:<br>
2<br>
2<br>
Bamma Musterfrau<br>
Hama Otto<br>
Karl Stein<br>
Di\bonin\anwd\co
                           vorhaveness (notes) since the minimum of the same version 11.4.2.03"<br>Java-version 11.4.2.03"<br>Java-version 11.4.2.03"<br>Standard Mitican (huild 1.4.2.03-b02)<br>Java-Eosportra) Client We<br>(client 1.02.03-b02, mixed node)<br>Divorh
                                              D:\bonin\anwd\code>java -version
                                              java version "1.4.2_03"
                                              Java(TM) 2 Runtime Environment,
                                                 Standard Edition (build 1.4.2_03-b02)
                                              Java HotSpot(TM) Client VM
                                                 (build 1.4.2_03-b02, mixed mode)
                                              D:\bonin\anwd\code>javac
                                                 de/uni_lueneburg/as/queue/*.java
                                              D:\bonin\anwd\code>java
                                                 de.uni_lueneburg.as.queue.QueueProg 3
                                              Elemente in der Queue:
                                              1
                                              2
                                              3
                                              1. Element entnommen: 1
                                              Elemente in der Queue:
                                              2
                                              3
                                              Eingefügt: Emma Musterfrau
                                              Eingefügt: Hans Otto
                                              Eingefügt: Karl Stein
                                              Queue in Datei queue.ser gespeichert.
                                              Queue wurde aus Datei queue.ser gelesen.
                                              Elemente in der Queue:
                                              2
                                              3
                                              Emma Musterfrau
                                              Hans Otto
                                              Karl Stein
                                              D:\bonin\anwd\code>
                                              Lösung Aufgabe A.17 S. 443:
```
**Protokolldatei** SimpleThread.log

C:\bonin\anwd\code>javac -deprecation SimpleThread.java

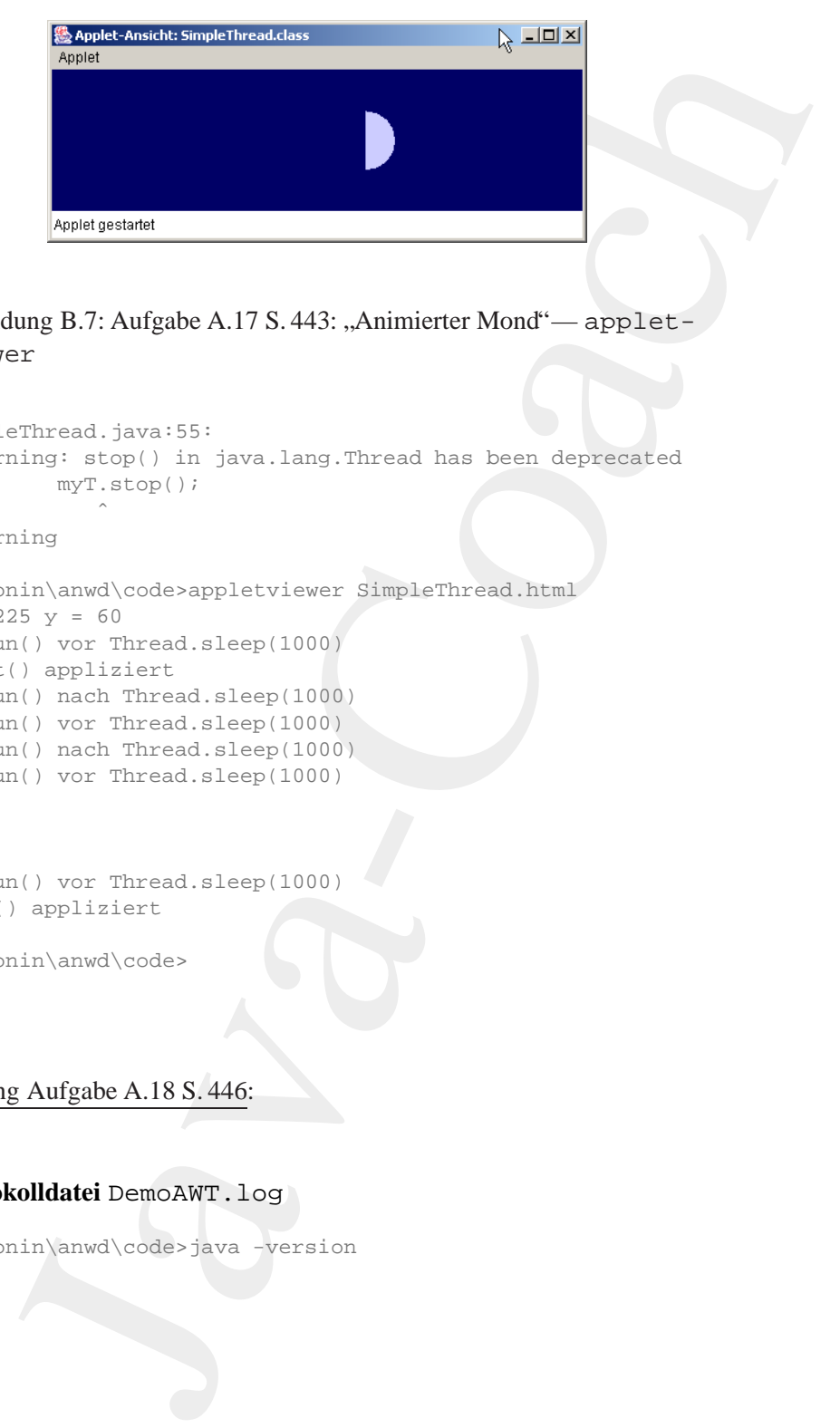

Abbildung B.7: Aufgabe A.17 S. 443: "Animierter Mond"— applet viewer

```
SimpleThread.java:55:
 warning: stop() in java.lang.Thread has been deprecated
         myT.stop();
             \hat{\phantom{a}}1 warning
C:\bonin\anwd\code>appletviewer SimpleThread.html
x = 225 y = 60In run() vor Thread.sleep(1000)
```

```
Bonina (and the control of the and simula in the control of the start () appliziert<br>
B = 225 \text{ y} = 60<br>
B = \text{num(1) nach Thread.sleep(1000)}<br>
In run() or Thread sleep(1000)<br>
In run() or Thread sleep(1000)<br>
In run() or Thread sleep(1000)
                    start() appliziert
                    In run() nach Thread.sleep(1000)
                    In run() vor Thread.sleep(1000)
                    In run() nach Thread.sleep(1000)
                    In run() vor Thread.sleep(1000)
                     .
                     .
                     .
                    In run() vor Thread.sleep(1000)
                    stop() appliziert
```
C:\bonin\anwd\code>

Lösung Aufgabe A.18 S. 446:

# **Protokolldatei** DemoAWT.log

C:\bonin\anwd\code>java -version

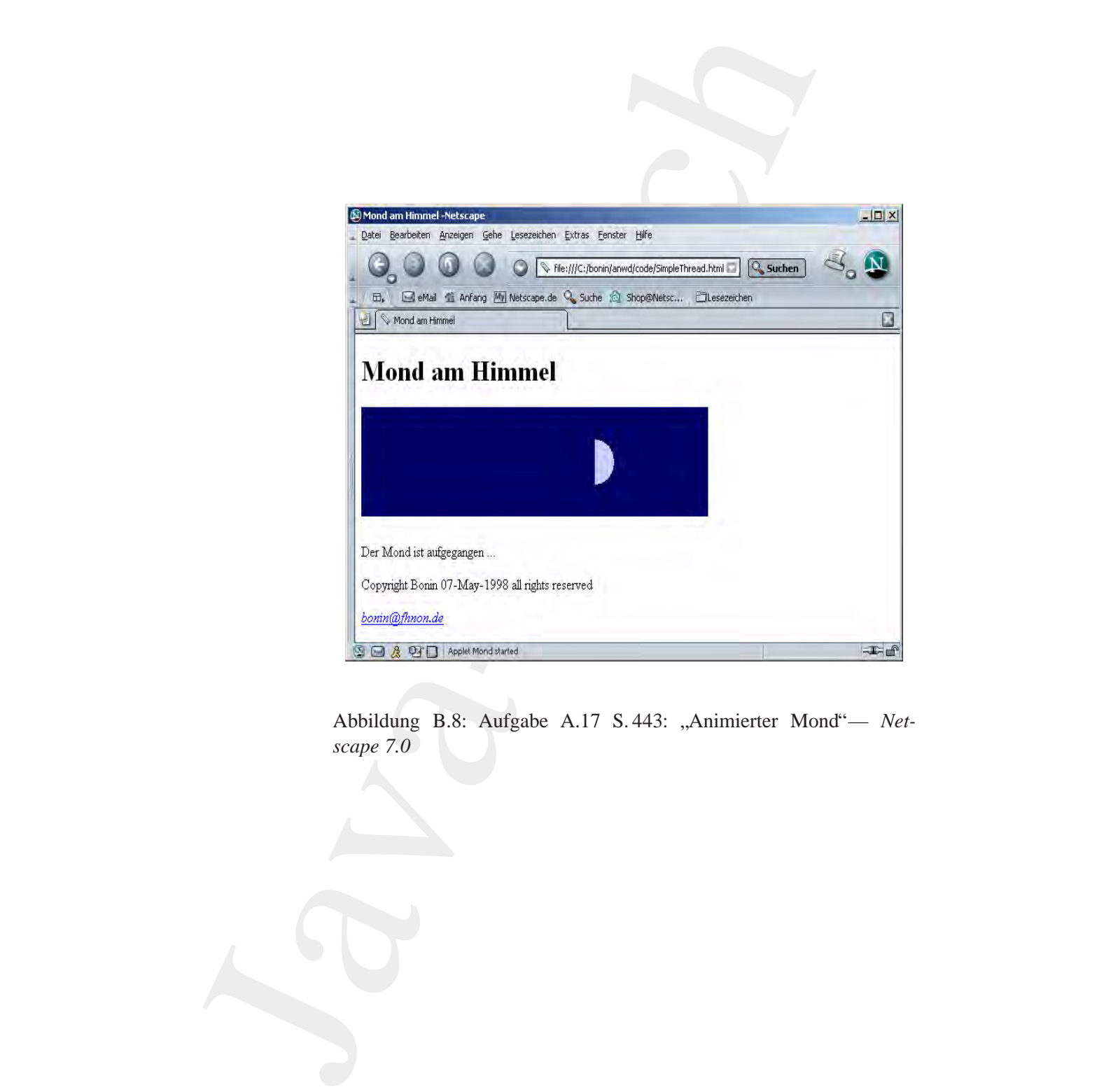

Abbildung B.8: Aufgabe A.17 S. 443: "Animierter Mond"— *Netscape 7.0*

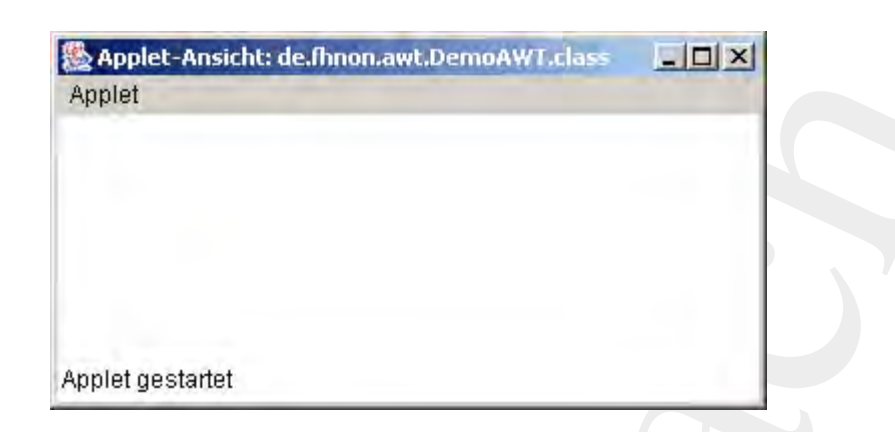

## Abbildung B.9: Aufgabe A.18 S. 446: Ausgangsfenster

```
Java HotSpot(TM) Client VM<br>
(build 1.4.0_01-b03, mixed mode)<br>
C:\bonin\amwd\code>javac -deprecation de/fhnon/awt/*.java<br>
de/fhnon/awt/MyCanvas.java:64: warning:<br>
minimumSize() in java.awt.Component has been deprecated<br>
p
                           ample:<br>
Analog B.9: Aufgabe A.18 S. 446: Ausgangsfenster<br>
Applet<br>
Analog B.9: Aufgabe A.18 S. 446: Ausgangsfenster<br>
version "1.4.0 01"<br>
This 2 Runteins Environment,<br>
\frac{1}{2} Contains Environment,<br>
\frac{1}{2} Cont
                   java version "1.4.0_01"
                   Java(TM) 2 Runtime Environment,
                      Standard Edition (build 1.4.0_01-b03)
                   Java HotSpot(TM) Client VM
                      (build 1.4.0_01-b03, mixed mode)
                   C:\bonin\anwd\code>javac -deprecation de/fhnon/awt/*.java
                   de/fhnon/awt/MyCanvas.java:64: warning:
                      minimumSize() in java.awt.Component has been deprecated
                        public Dimension minimumSize()
                                                \hat{\phantom{a}}de/fhnon/awt/MyCanvas.java:74: warning:
                      preferredSize() in java.awt.Component has been deprecated
                       public Dimension preferredSize()
                                                \hat{\phantom{a}}2 warnings
                   C:\bonin\anwd\code>appletviewer ExampleAWT.html
                   actionPerformed() appliziert: Anmelden!
                   actionPerformed() appliziert: Absagen!
                   stop() appliziert!
```

```
C:\bonin\anwd\code>
```
# Lösung Aufgabe A.20 S. 455:

Das folgende Session-Protokoll wurde in der Emacs-Shell auf einer NT-

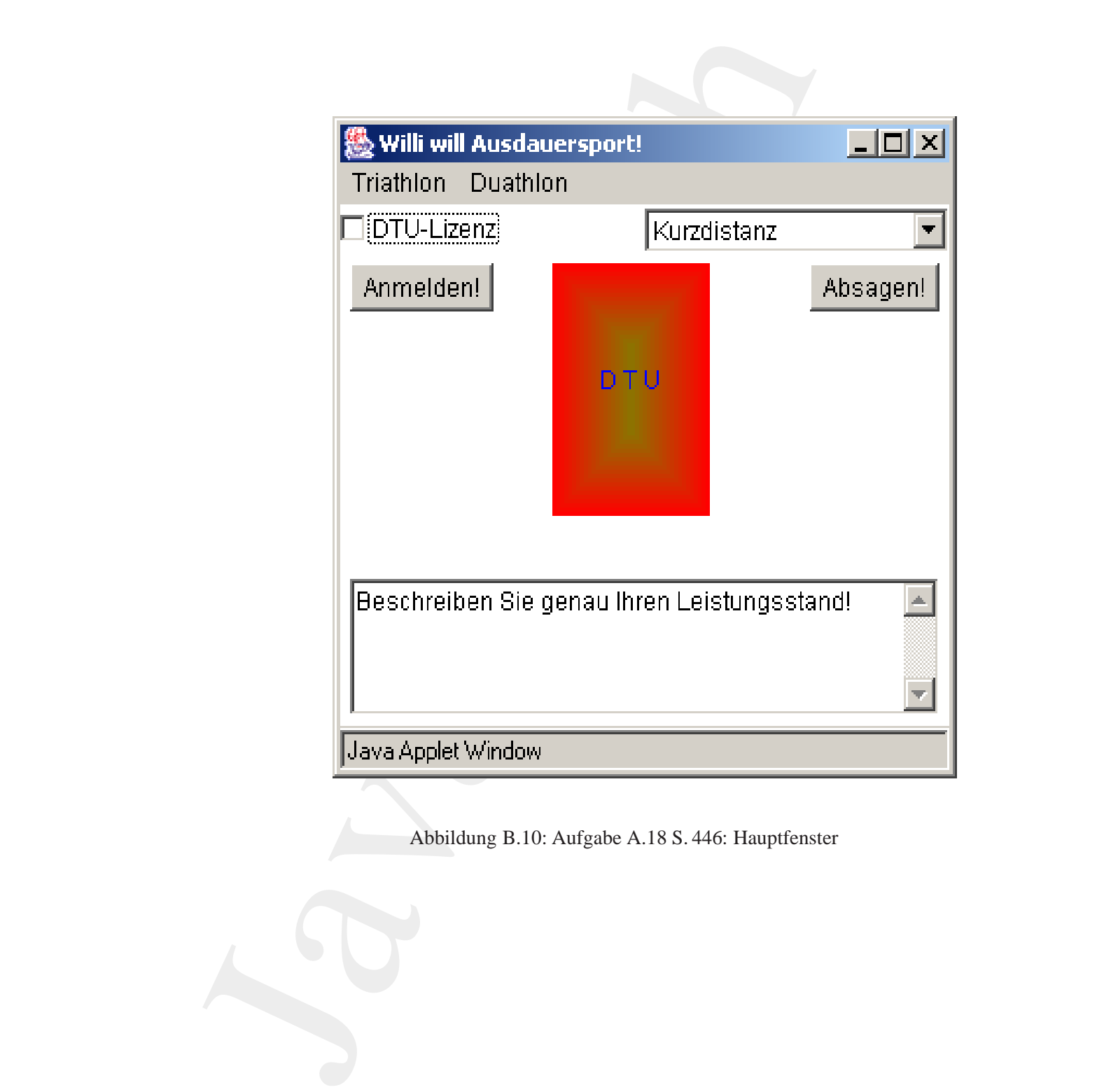

Abbildung B.10: Aufgabe A.18 S. 446: Hauptfenster

tation erstellt. Die Abbildung B.11 S. 539 zeigt die FastObjects-<br>n im Werkzeug "POET-Developer".<br>Die Abbildung B.11 S. 539 zeigt die FastObjects-<br>Die Poetic Poetic (Poetic Poetic Poetic Poetic Poetic Poetic Poetic Poetic Workstation erstellt. Die Abbildung B.11 S. 539 zeigt die FastObjects-Klassen im Werkzeug "POET-Developer".

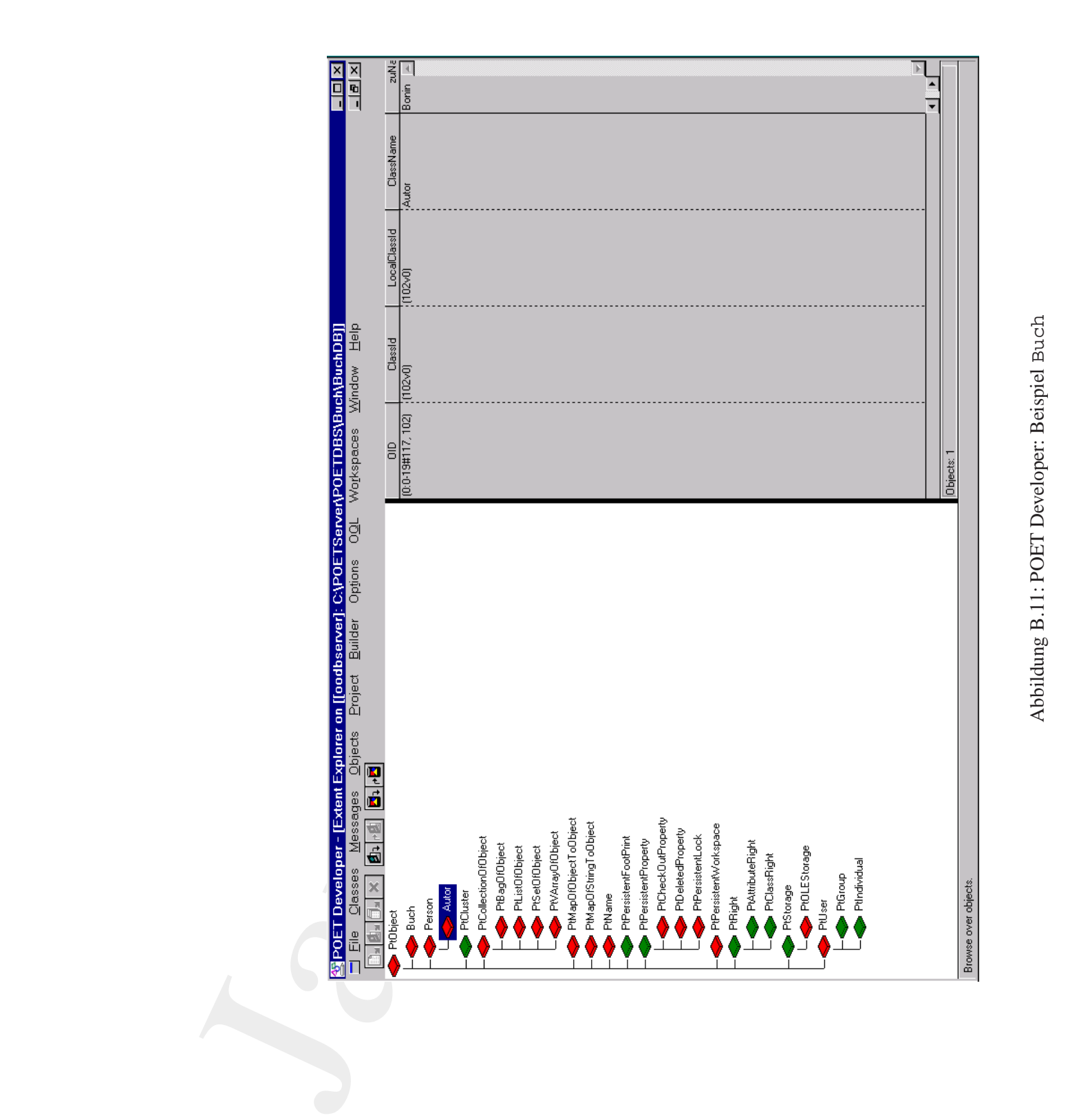

<span id="page-538-0"></span>539

## **Protokolldatei** Buch.log

ziname des Autors Sonni<br>
Alter des Buches : 7<br>
preWrite-Methode appliziert!<br>
S java Buchhookup<br>
---> Hier kommt das POET-Login-Window<br>
Eingabe von Name und Password<br>
Zuname des Autors: Bonin<br>
Alter des Buches : 7<br>
S java B colldated Buch.log<br>
r Emson-Shall auf NT-Plattform TP: 193.174.33.100<br>
ort CLASSPATHEC:/wyjava\/C:/jdki.1.5/lib/classes.zip\<br>
jdki.1.5/lib/classes.app\<br>
rivil.vir:/Programme/PODTS0/Lib/POSTClasses.app\<br>
rivil.viril.viril.v In der Emacs-Shell auf NT-Plattform IP: 193.174.33.100 \$ export CLASSPATH=C:/myjava\;C:/jdk1.1.5/lib/classes.zip\; C:/jdk1.1.5/lib\;C:/Programme/POET50/Lib/POETClasses.zip\;. \$ java -fullversion java full version "JDK1.1.5K" \$ ptjavac Buch.java Person.java Autor.java POET Java! Preprocessor Version 1.05.11 Copyright (C) 1996-97 POET Software Corporation POET Java! Schema Creation Version 1.05.11 Copyright (C) 1997 POET Software Corporation Registered: Person (already registered) Registered: Buch (already registered) Registered: Autor (already registered) Update database: BuchDB => Done \$ java BuchBind ---> Hier kommt das POET-Login-Window Eingabe von Name und Password Zuname des Autors: Bonin Alter des Buches : 7 preWrite-Methode appliziert! \$ java BuchLookup ---> Hier kommt das POET-Login-Window Eingabe von Name und Password Zuname des Autors: Bonin Alter des Buches : 7  $$$  java BuchBind ---> Hier kommt das POET-Login-Window Eingabe von Name und Password Zuname des Autors: Bonin Alter des Buches : 7 PKS01 gibt es schon! preWrite-Methode appliziert!  $\mathcal{S}$ 

## **Protokolldatei** BuchNeu.log Mit (neuem) POET Java! SDK Toolkit, Version 6.1.8.76:

```
D:\bonin\anwd\code\POET>java -version
java version "1.3.1"
Java(TM) 2 Runtime Environment, Standard Edition (build 1.3.1-b24)
Java HotSpot(TM) Client VM (build 1.3.1-b24, mixed mode)
D:\bonin\anwd\code\POET>javac Buch.java Autor.java Person.java
```
```
Bon Value bekommen<br>
Theoretische Informatik<br>
die Bareholder ihren Value bekommen<br>
die Noonin\amwd\code\POET><br>
B<br>
Bo<br>
Bon<br>
B<br>
D<br>
D<br>
B<br>
B<br>
B<br>
B<br>
B<br>
B<br>

                        Recention (1900) Recent Content (1910) and the Coach of University and SEN (1910) and SEN (1910-2011) we can content of the Content of the Content of the Content of the Content of the Content of the Content of the Content
                                         BuchBind.java BuchLookup.java
                                         D:\bonin\anwd\code\POET>ptj -enhance -inplace
                                         POET Java! SDK Toolkit, Version 6.1.8.76.
                                         Copyright (C) 1996-2001 POET Software Corporation
                                         D:\bonin\anwd\code\POET>dir _pt_*.class<br>18.12.2001 16:03 1.073<br>18.12.2001 16:03 1.180<br>18.12.2001 16:03 1.053
                                         18.12.2001 16:03 1.073 _pt_metaAutor.class
                                         18.12.2001 16:03 1.180 _pt_metaBuch.class
                                         18.12.2001 16:03 1.053 _pt_metaPerson.class
                                                            3 Datei(en) 3.306 Bytes
                                                           0 Verzeichnis(se), 1.733.425.152 Bytes frei
                                         D:\bonin\anwd\code\POET>java BuchBind
                                         Zuname des Autors: Bonin
                                         Alter des Buches : 10
                                         PKS01 gibt es schon!
                                         D:\bonin\anwd\code\POET>java BuchLookup
                                         java BuchLookup
                                         Zuname des Autors: Bonin
                                         Alter des Buches: 10
                                         D:\bonin\anwd\code\POET>
                                         d:\bonin\anwd\code\POET>java ListeLookup
                                         Softwarekonstruktion mit LISP
                                         Der Herr der Ringe
                                         Die Bibel
                                         Wo die Shareholder ihren Value bekommen
                                         Theoretische Informatik
                                         d:\bonin\anwd\code\POET>
```
#### Lösung Aufgabe A.19 S. 453:

 $A.19.1:$ Der Java-Quellcode läßt sich fehlerfrei compilieren und ausführen. Nach dem Compilieren sind folgende Dateien entstanden:

Regal.class Regal\$Schublade.class Regal\$Test.class

Der Aufruf ist auf einer Unix-Plattform korrekt.

A.19.2:

**Protokolldatei** Regal.log

```
-full version vDK 1.1.6 IBM build all6-19980529' (JITT jite)<br>Full version vDK 1.1.6 IBM build all6-19980529' (JITT jite)<br>PostSchullade.class Regal/Frest.class Regal.class<br>ReadlyFrest mot 2 Regulic).<br>Indentical<br>gradition is
>java -fullversion
java full version "JDK 1.1.6 IBM build a116-19980529" (JIT: jitc)
>javac Regal.java
>ls R*.class
Regal$Schublade.class Regal$Test.class Regal.class
>java Regal\$Test
Das Regalsystem hat 2 Regal(e).
Das Regal foo hat 2 Schubladen.
Schubladeninhalte:
  Java-Disketten
  Java-Artikel
Das Regal foo wurde 4x benutzt.
>
```
Lösung Aufgabe A.21 S. 464: [A.21.1:](#page-465-0) Es sind folgende Dateien nach dem Compilieren entstanden:

Foo\$KlasseR.class<br>
Foo\$KlasseC.class<br> **Foo\$[B](#page-465-1)ar.class**<br> **Boo\$Bar.class**<br> **Boo\$Bar.class**<br> **Boo\$Bar.class**<br> **Boo\$Bar.class**<br>
<br> **Boo\$Bar.class**<br> **Diax.Platform:**<br>
<br> **Diax-Platform:**<br>
<br> **Boo\$Bar**<br> **Diax-Platform:**<br>
<br> **Book are** Foo.class Foo\$KlasseA.class Foo\$KlasseB.class Foo\$KlasseC.class Foo\$Bar.class

A.21.2: Windows NT-Plattform:

>java de.fhnon.innerclass.Foo\$Bar

Unix-Plattform:

>java de.fhnon.innerclass.Foo\\$Bar

#### [A.21.3:](#page-466-0)

#### **Protokolldatei** Foo.log

C:\bonin\anwd\code>java -version java version "1.4.0\_01"

```
Java(TM) 2 Runtime Environment,
 Standard Edition (build 1.4.0_01-b03)
Java HotSpot(TM) Client VM
  (build 1.4.0_01-b03, mixed mode)
```
C:\bonin\anwd\code>javac de/fhnon/innerclass/Foo.java

C:\bonin\anwd\code>java de.fhnon.innerclass.Foo\$Bar Slot-Wert in Instanz c: KlasseA Anzahl der Änderungen in KlasseA: 1

C:\bonin\anwd\code>

Lösung Aufgabe A.22 S. 467: A.22.1:

#### **Protokolldatei** TelefonBuchProg.log

```
C:\bonin\anwd\code>java -version<br>java -version<br>java version<br>Java version 11.4.0_01"<br>Java version 11.4.0_01"<br>Java HotSpot(TM) Client WM<br>(build 1.4.0_01-b03)<br>Java HotSpot(TM) Client WM<br>(build 1.4.0_01-b03, mixed mode)<br>C:\bon
                                   ava-CPV) 2 sumites Evaluates (1941-1902)<br>
Standard Distinct (huild 1.4.0.01-b03)<br>
Java-KosSpot (79) Clictus UV and 1.4.0.01-b03)<br>
(1941-1.0.01-b03, mixed mode)<br>
(1) continuant (vode-) ave de/funco/innerclass/Food<br>
Citylo
                                                            C:\bonin\anwd\code>java -version
                                                            java -version
                                                             java version "1.4.0_01"
                                                            Java(TM) 2 Runtime Environment, Standard Edition
                                                                (build 1.4.0_01-b03)
                                                            Java HotSpot(TM) Client VM
                                                                (build 1.4.0_01-b03, mixed mode)
```
C:\bonin\anwd\code>javac de/fhnon/telefon/\*.java

C:\bonin\anwd\code>java de.fhnon.telefon.TelefonBuchProg TelefonEintrag: Otto +49/4131/677175 TelefonEintrag: Emma +49/4131/677144 OK --- Objekte sind gleich!

C:\bonin\anwd\code>java de.fhnon.telefon.TelefonLookupProg Emma Emma +49/4131/677144

C:\bonin\anwd\code>

Außerdem wird eine Datei tbuch.ser erzeugt.

A.22.2

**Protokolldatei** TelefonLookupProg.log

```
*JSage: java TelefonLookupProg name*);<br>
System.exit(1);<br>
\frac{1}{2}<br>
String kurzname = argv[0];<br>
try<br>
\frac{1}{2}<br>
\frac{1}{2}<br>
\frac{1}{2}<br>
\frac{1}{2}<br>
\frac{1}{2}<br>
\frac{1}{2}<br>
\frac{1}{2}<br>
\frac{1}{2}<br>
\frac{1}{2}<br>
\frac{1}{2}<br>
\frac{1}{2}<br>

                           colldate TelefonLookupProg.log<br>
rimitives TelefonLookupProg.log<br>
rimitives TelefonLookupProg.lova<br>
noce<br>
29-Jun-1998<br>
ridon 1.1<br>
1:3<br>
redo.f.horn.tclcfon;<br>
1.ge de.fhnon.tclcfon;<br>
1.ge de.fhnon.tclcfon;<br>
1.ge de.floncockup
                    /**
                     * Primitives TelefonLookupProg.java
                     *
                     *@since 29-Jun-1998
                     *@author Hinrich Bonin
                     *@version 1.1
                     */
                   package de.fhnon.telefon;
                   import java.io.*;
                   import java.util.*;
                   public class TelefonLookupProg
                   {
                       public static void main(String argv[])
                        {
                            if (argv.length != 1)
                            {
                                System.out.println(
                                       "Usage: java TelefonLookupProg name");
                                System.exit(1);
                            }
                           String kurzname = argv[0];
                           try
                            {
                                FileInputStream fin =
                                        new FileInputStream("tbuch.ser");
                                ObjectInputStream in =
                                        new ObjectInputStream(fin);
                                TelefonBuch t =
                                        (TelefonBuch) in.readObject();
                                in.close();
                                Enumeration keys =
                                        t.tabelle.keys();
                                while (keys.hasMoreElements())
                                {
                                    String key =
                                            (String) keys.nextElement();
                                    TelefonEintrag te = t.getEintrag(key);
                                    if (te.getKurzname().equalsIgnoreCase(
                                            kurzname))
                                     {
                                        System.out.println(
```

```
**<br>
**<br>
Expebris der Diskussionsrunde<br>
** Waince<br>
** Wathor Hinrich Bonin<br>
** Wersion 1.1<br>
** Y<br>
** Package de.fhnon.foo;<br>
interface IO<br>
{<br>
public void m1();<br>
public void m2();<br>
}
                            on());<br>
}<br>
} onten (3xeeption e)<br>
e.printfitae/kraee(3yeten.out);<br>
}<br>
}<br>
}<br>
<br>
Klasse Xichne<br>
**<br>
Klasse Xichne<br>
***<br>
****<br>
First-hand-onten Printfitae (1);<br>
*****<br>
************
                                                                               te.getKurzname() +
                                                                               " "te.getTelefon());
                                                                      break;
                                                                  }
                                                              }
                                                           catch (Exception e)
                                                          {
                                                              e.printStackTrace(System.out);
                                                         }
                                                     }
                                                }
                                                Lösung Aufgabe A.23 S. 472:
                                                A.23.1:
                                                Klasse K1ohne
                                                 /**
                                                  * Ergebnis der Diskussionsrunde
                                                  *
                                                  *@since 01-Jun-1998
                                                  *@author Hinrich Bonin
                                                  *@version 1.1
                                                  */
                                                package de.fhnon.foo;
                                                interface I0
                                                {
                                                    public void m1();
                                                    public void m2();
                                                }
                                                class K1 implements I0
                                                 {
                                                    private K4 v1;
                                                    private K4 v2;
```

```
private K4 v3;
```

```
public void m1() { }
```

```
public void m2() { }
```

```
public static void main(String[] args)
{
```

```
class K2
{
```
}

}

```
Kl s = new K1();
}
class K3 extends K2
```

```
Bonin
   \{public static K4 c1;
   }
```

```
class K4
{
```

```
public void m3() { }
```
#### A.23.2:

}

#### **Klasse** K1mit

```
ivate K4 v3;<br>Diic void m2() { )<br>Diic static void main(String[] arg9)<br>R2<br>R2<br>R2<br>(R1 extends R2<br>(Nic static K4 c3;<br>R4<br>(Nic static K4 c3;<br>R4<br>(Nic void m3() { )<br>R4<br>(R1 extends R2)<br>( )<br>R4<br>(R4<br>(R1 extends R2) { )<br>R4<br>(R1 extends M
/**
       * Ergebnis der Diskussionsrunde mit Getter und Setter
  *
 *@since 01-Jun-1998
 *@author Hinrich Bonin
 *@version 1.1
 */
```

```
public void m2() { }<br>
public K4 getV1()<br>
{<br>
Fourier v1;<br>
}<br>
public K4 getV2()<br>
{<br>
Fourier v2;<br>
}<br>
Public K4 getV3()<br>
{<br>
Public K4 getV3()<br>
{
                                 package de.fmon.1007<br>
interfrace IO<br>
(public void m2();<br>
public void m2();<br>
\begin{bmatrix}\n\text{public void }\text{m2}(1) \\
\text{class KL Implementa } \text{D}\n\end{bmatrix}<br>
Public void m2();<br>
Public void m2();<br>
public void m2();<br>
public x4 getV2();<br>
\begin{bmatrix}\n\text{public }\text{K4} & \text{package de.fhnon.foo;
                                                         interface I0
                                                         {
                                                             public void m1();
                                                             public void m2();
                                                         }
                                                         class K1 implements I0
                                                         {
                                                             private K4 v1;
                                                             private K4 v2;
                                                             private K4 v3;
                                                             public void ml() \{\}public void m2() { }
                                                             public K4 getV1()
                                                              {
                                                                   return v1;
                                                              }
                                                             public K4 getV2()
                                                              {
                                                                   return v2;
                                                              }
                                                              public K4 getV3()
                                                              {
                                                                   return v3;
                                                              }
                                                              public void setV1(K4 v1)
                                                              {
                                                                   this.v1 = v1;
```
547

```
548 ANHANG B. LÖSUNGEN ZU DEN ÜBUNGEN
```

```
Example 3<br>
Boninic K1 (9 and 1)<br>
Boninic K1 and 1)<br>
Boninic S1<br>
Boninic S1<br>
Boninic S1<br>
Boninic S1<br>
Boninic S1<br>
Boninic S1<br>
Boninic S1<br>
Boninic S1<br>
Boninic S1<br>
Boninic S1<br>
Boninic S1<br>
Boninic S
                                  Dile void estV2(X4 v2)<br>
Chis.v2 - v2i<br>
Dile void setV2(X4 v3)<br>
Chis.v3 - v3i<br>
Dile static void sain(String() args)<br>
X2<br>
x - nev X1();<br>
Dile x1 getS()<br>
Petun si<br>
Nis void setS(K1 s)<br>
Petun si<br>
Nis extends X2<br>
Dile
                              }
                              public void setV2(K4 v2)
                              {
                                   this.v2 = v2;
                              }
                              public void setV3(K4 v3)
                              \left\{ \right.this.v3 = v3;
                              }
                              public static void main(String[] args)
                              {
                              }
                        }
                        class K2
                         {
                             K1 s = new K1();
                              public K1 getS()
                              {
                                   return s;
                              }
                              public void setS(K1 s)
                              {
                                   this.s = s;
                              }
                        }
                        class K3 extends K2
                         {
                              public static K4 c1;
                              /*
```

```
+ Manuedvection werden in der Regel<br>
+ direkt angesprochen, daher hier mur<br>
+ die Scispieli<br>
+ via Scispieli<br>
Dublic static X4 getCl()<br>
(return of);<br>
<br>
<br>
Bublic static void setCl(X6 of)<br>
<br>
<br>
<br>
<br>
Bublic void m3() (1)<br>
<br>
<br>

                               * Klassenvariablen werden in der Regel
                               * direkt angesprochen, daher hier nur
                               * als Beispiel:
                               */
                             public static K4 getC1()
                              {
                                   return c1;
                              \lambdapublic static void setC1(K4 c1)
                              {
                                   K3.c1 = cli}
                        }
                        class K4
                        {
                             public void m3() { }
                        }
```
*B*<br>*A.24.1:<br>B.24.1:<br>B.24.2:<br>B.24.2:<br>I[n](#page-472-0)terface 10<br>* $\frac{1}{2}$ *<br>P.2.24.2:<br>Interface 10<br>Interface 10<br>* $\frac{1}{2}$ Lösung Aufgabe A.24 S. 473: A.24.1: Die Abbildung B.12 S. 550 zeigt das Klassendiagramm.

A.24.2:

**Interface** I0

```
/**
  Ergebnis der Systemanalyse
*
*@since 1-Jun-1998
*@author Hinrich Bonin
*@version 1.1
*/
```
package de.fhnon.bar;

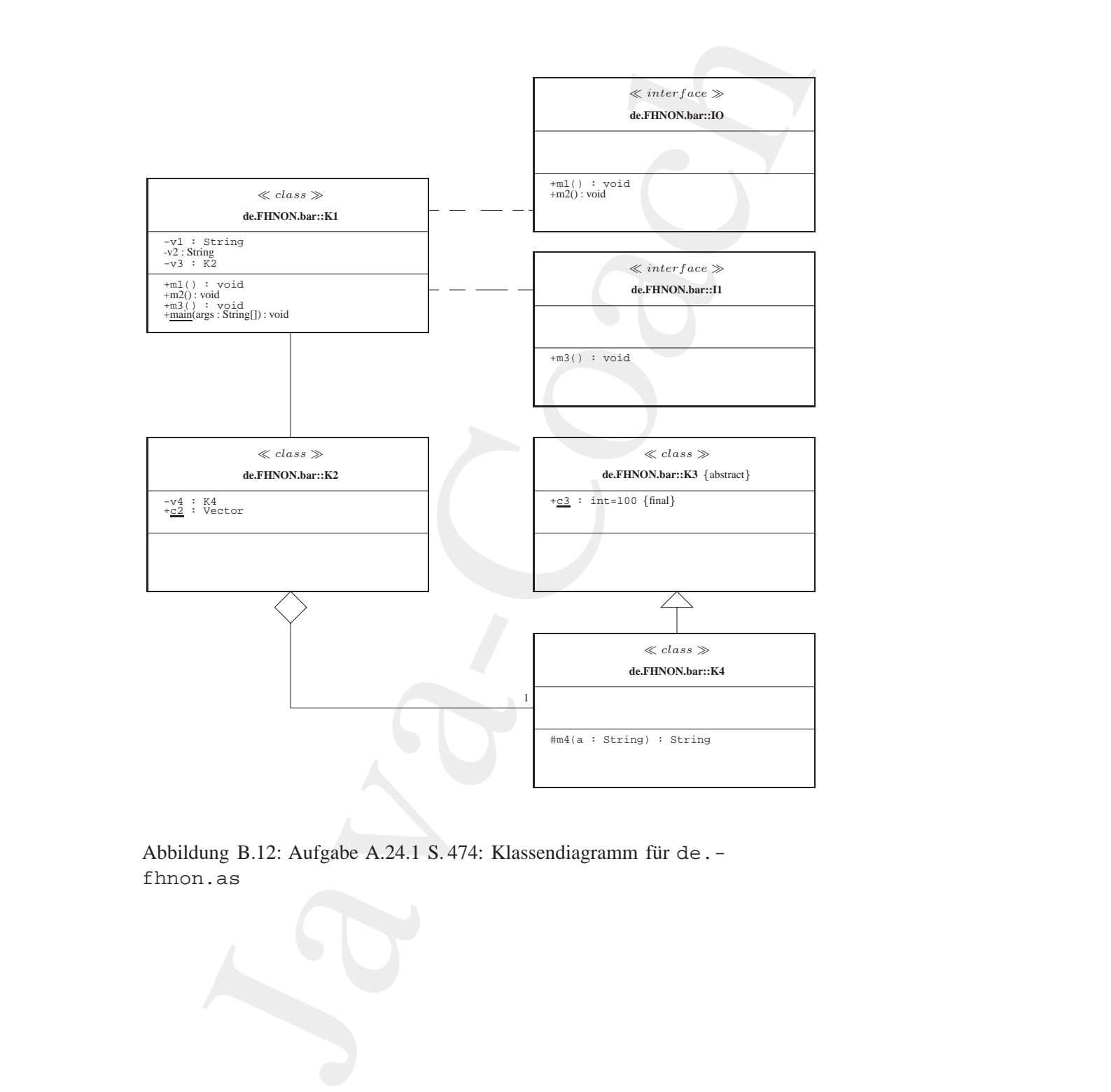

<span id="page-549-0"></span>Abbildung B.12: Aufgabe A.24.1 S. 474: Klassendiagramm für de.fhnon.as

```
interface I0
{
  public void m1();
  public void m2();
}
```
#### **Interface** I1

```
class K1 implements IO, I1<br>
{<br>private String v1;<br>
private K2 v3;<br>
public void m1() { }<br>
public void m2() { }<br>
public void m3() { }<br>
public void m3() { }<br>
public static void main(String[] args) {
                               Interiore IO<br>
(public void m2();<br>
public void m2();<br>
public void m2();<br>
<br>
Interface I1<br>
/*<br>
* Expedina der Systemenalyse<br>
*saince<br>
* Havaration 1.1<br>
* Public Hammel Hammel (1);<br>
(1323 K1 implement 10, 11<br>
public void m2(
                                                      /**
                                                       * Ergebnis der Systemanalyse
                                                       *
                                                       *@since 1-Jun-1998
                                                       *@author Hinrich Bonin
                                                       *@version 1.1
                                                       */
                                                     package de.fhnon.bar;
                                                     class K1 implements I0, I1
                                                     \{private String v1;
                                                         private String v2;
                                                         private K2 v3;
                                                          public void m1() \{\cdot\}public void m2() { }
                                                          public void m3() { }
                                                          public static void main(String[] args)
                                                           {
                                                           }
                                                      }
```
**Klasse** K1

/\*\*

```
public void main(String[] args)<br>
<br>
Boninies<br>
Boninies<br>
Boninies<br>
Boninies<br>
Boninies<br>
Position 1-7<br>
Boninies<br>
Boninies<br>
Position 1-7<br>
Position 1-7<br>
Position 1-7<br>
Position 1-7<br>
Position 1-7<br>
Positi
                                rgebnis der Systemanalyse<br>
noc – 1-Jan-1998<br>
rehme – Inforce Honin<br>
rehme – Hinrich Bonin<br>
relation – 1.1<br>
12 de. Honon.bar;<br>
Kl implements 10, 11<br>
Vate String v2;<br>
Vate K2 v3;<br>
plic void m2() { }<br>
plic void m2() { }<br>
plic
                        * Ergebnis der Systemanalyse
                         *
                        *@since 1-Jun-1998
                        *@author Hinrich Bonin
                        *@version 1.1
                        */
                       package de.fhnon.bar;
                       class K1 implements I0, I1
                       {
                            private String v1;
                           private String v2;
                           private K2 v3;
                            public void m1() { }
                           public void m2() { }
                           public void m3() { }
                            public static void main(String[] args)
                            {
                            }
                       }
```
#### **Klasse** K2

```
/**
* Ergebnis der Systemanalyse
*
*@since 1-Jun-1998
*@author Hinrich Bonin
*@version 1.1
*/
```
package de.fhnon.bar;

```
import java.util.Vector;
```

```
class K2
```

```
{
  private K4 v = new K4();
  public static Vector c2;
}
```
#### **Klasse** K3

```
age}[c]{0.9\textwidth}\begin{tabular}{p{0.8cm}}p{1.5cm}\hline p{1.5cm}\hline p{1.5cm}\hline p{1.5cm}\hline p{2.5cm}\hline p{3.5cm}\hline p{4.5cm}\hline p{5.5cm}\hline p{5.5cm}\hline p{5.5cm}\hline p{5.5cm}\hline p{5.5cm}\hline p{5.5cm}\hline p{5.5cm}\hline p{5.5cm}\hline p{5.5cm}\hline p{5.5cm}\hline p{5.5cm}\hline p{5.5cm}\hline p{5.5cm}\hline p{5.5cm}\hline p{5/**
                                   * Ergebnis der Systemanalyse
                                   *
                                  *@since 1-Jun-1998
                                   *@author Hinrich Bonin
                                   *@version 1.1
                                   */
                                package de.fhnon.bar;
                                abstract class K3
```
{ public final static int  $c3 = 100$ ; }

#### **Klasse** K4

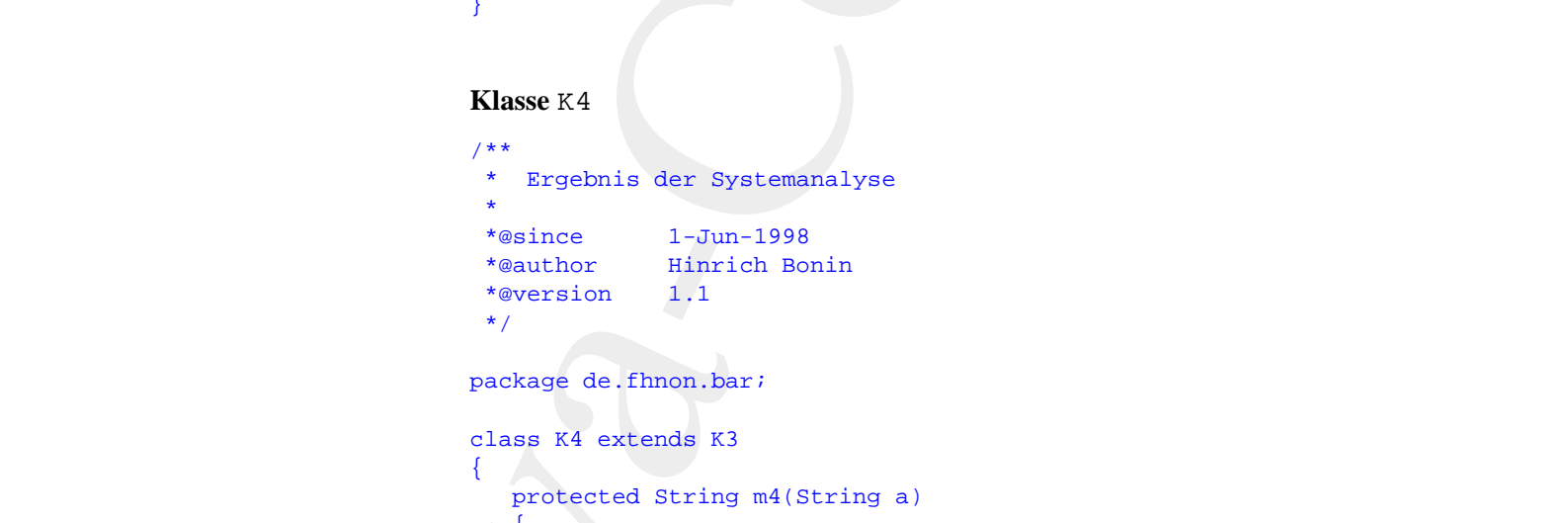

```
package de.fhnon.bar;
```

```
class K4 extends K3
{
   protected String m4(String a)
   {
      return a;
   }
}
```
A.24.3: Windos NT-Plattform:

>javac .de\fhnon\bar\K1.java >java de.fhnon.bar.K1

#### Unix-Plattform:

>javac .de/fhnon/bar/K1.java >java de.fhnon.bar.K1

#### Lösung Aufgabe A.25 S. 474:

#### [A.25.1:](#page-474-0)

se . de\f.hnon\bar\K1. java<br>
hartmm:<br>
hartmm:<br>
hartmm:<br>
hartmm:<br>
hartmon:<br>
hartmon:<br>
and . de/f.hnon.bar .K1<br>
g Aufgabe A.25 S.474:<br>
g<br>
g Aufgabe A.25 S.474:<br>
g<br>
during B.13 S.555 zeigt das Ergebnis des <EH2>-Konstruktes.<br> Die Abbildung B.13 S. 555 zeigt das Ergebnis des <H1>-Konstruktes. CSS ist in größeren, grünen Buchstaben auf weißem Hintergrund in *Italic* geschrieben; gefolgt von weißen Buchstaben auf schwarzem Hintergrund.

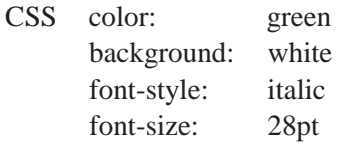

(Cascading Style Sheet) color: white background: black font-size: 14pt

A.25.2:

f[o](#page-475-1)nt-size: 28pt<br>
(Cascading Style Sheet) color: white<br>
background: black<br>
font-size: 14pt<br>
<u>A.25.2</u>:<br>
Die Unterscheidung ist erforderlich, damit das <EM>-Konstrukt nur in<br>
der Überschrift zu einem Font in der Größe von 28 Die Unterscheidung ist erforderlich, damit das <EM>-Konstrukt nur in der Überschrift zu einem Font in der Größe von 28pt führt und nicht auch in der Aufzählung.

Lösung Aufgabe A.26 S. 476:  $A.26.1:$ Schreibfehler in Zeile 25 — korrekt: <h1>

#### A.26.2:

```
p {
```
font-size: 12pt; color: red; background: white;

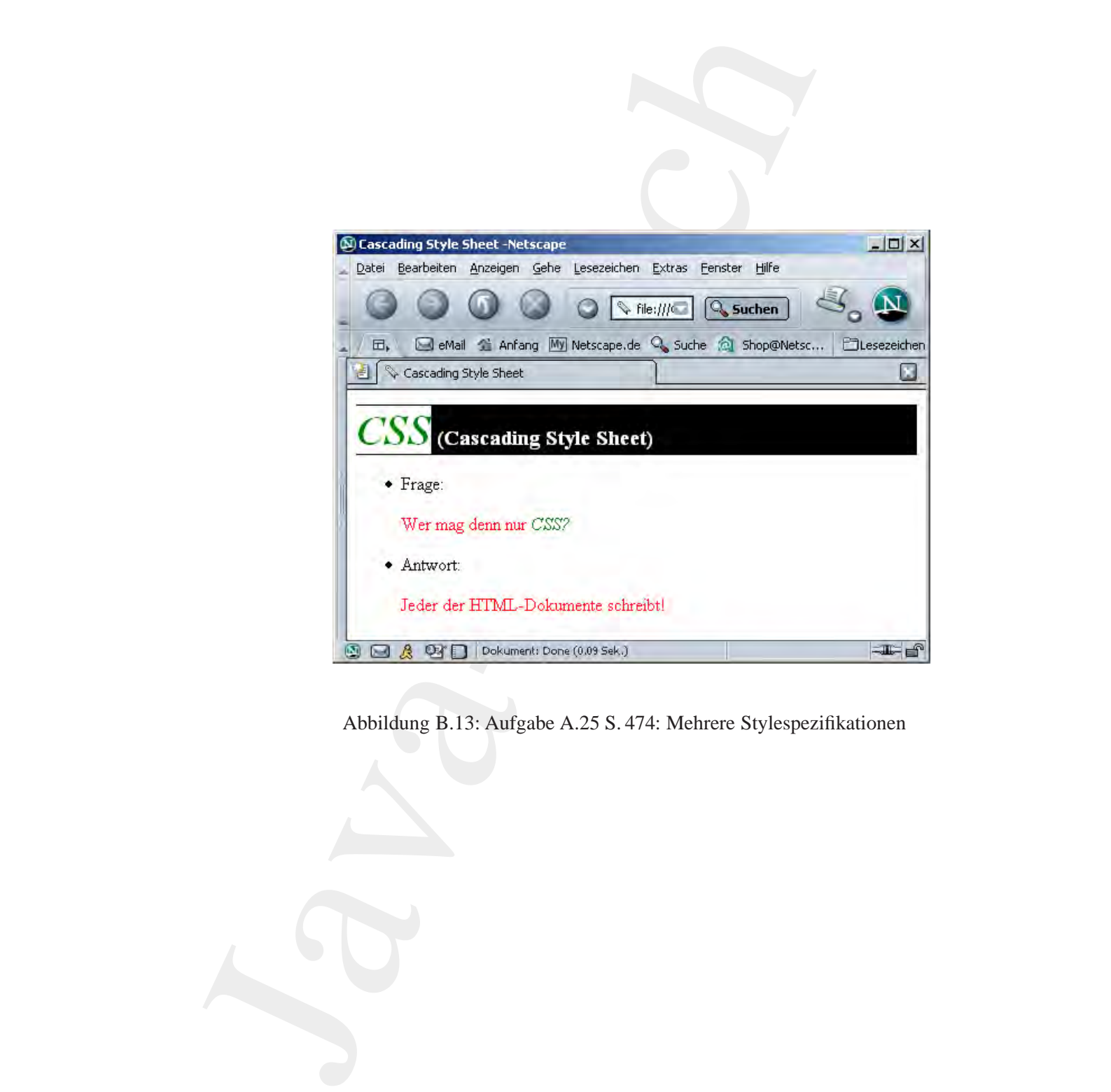

<span id="page-554-0"></span>Abbildung B.13: Aufgabe A.25 S. 474: Mehrere Stylespezifikationen

```
}
h1 em {
 font-size: 28 pt;
}
h1 {
 font-size: 14pt;
 color: black;
 bachground: white;
}
em {
  font-style: italic;
  color: green;
  background: white;
}
```
#### [A.26.3:](#page-477-0)

**Oberschrift in schwarzer Schrift auf geleben Hintergrund in einer Größe**<br>
von 14pt dargestellt. Da ein [B](#page-479-0)r[o](#page-477-1)wser, zum Beispiel Netscape Communi-<br>
cator 4.05, für Überschriften häufig die Darstellung in Dickschrift (bold)<br>
v n (<br>
att-size: 28 pt;<br>
att-size: 14pt;<br>
lox: black;<br>
chttp://example.org/maticality/index.<br>
ifort, Elchuest" in der Überschrift wird in grüner Schrijtgschrift and<br>
riftningerand is white;<br>
ifort, Elchuest in der Größe von Das Wort "Elchtest" in der Überschrift wird in grüner Schrägschrift auf weißem Hintergrund in einer Größe von 28pt dargestellt. Sonst wird die Überschrift in schwarzer Schrift auf geleben Hintergrund in einer Größe von 14pt dargestellt. Da ein Browser, zum Beispiel Netscape Communicator 4.05, für Überschriften häufig die Darstellung in Dickschrift (bold) voreingestellt hat, ist die gesamte Überschrift "dick" dargestellt.

Lösung Aufgabe A.27 S. 478:

A.27.1:

Zeile 11:

Instanzvariable weiblich ist public. Das ist eine Verletzung der Datenkapselung mittels get- und set-Methoden.

Zeilen 26 und 33:

Die set-Methoden haben einen Rückgabewert. Standardgemäß haben set-Methoden keinen R¨uckgabewert (siehe zum Beispiel *Beans*). Zeile 41:

Direkter Zugriff auf die Variable, statt mit der Methode getName().

[A.27.2:](#page-479-1)

**Protokolldatei** Hund.log

```
>java Hund
Bello von der Eulenburg lebt!
Berta vom Lechgraben lebt!
Alex vom Hirschgarten lebt!
Berta vom Lechgraben
>
```
#### A.27.3:

#### **Klasse** HundNorm

```
*/<br>
import java.util.*;<br>
class HundNorm<br>
{<br>
private Bondan weblich = true;<br>
private BondAnorm mutter;<br>
private HundNorm mutter;<br>
private HundNorm vater;<br>
public HundNorm (String name, boolean weiblich)<br>
{<br>
setMame(name);<br>

                             yjeva Houd<br>
Bello von der Bulenburg lebt!<br>
Bello von der Bulenburg lebt!<br>
Nex vom Hirachgarden lebt!<br>
Nex vom Hirachgarden<br>
><br>
<br>
Additional Houston Lebt<br>
><br>
<br>
<br>
Klasse HundNorm<br>
<br>

<br>

Klasse HundNorm<br>

                                                  /**
                                                    * Beispiel einer Rekursion innerhalb der Klasse: Vater und
                                                    * Mutter sind wieder vom Typ HundNorm
                                                    *
                                                   *@author Hinrich Bonin
                                                   *@version 1.0
                                                    *@since 22-Jan-1999
                                                   */
                                                  import java.util.*;
                                                  class HundNorm
                                                  {
                                                      private String name = "";
                                                      private boolean weiblich = true;
                                                      private HundNorm mutter;
                                                      private HundNorm vater;
                                                       public HundNorm(String name, boolean weiblich)
                                                       {
                                                           setName(name);
                                                           setWeiblich(weiblich);
                                                           System.out.println(name + " lebt!");
                                                       \lambdapublic String getName()
                                                       {
                                                           return name;
                                                       }
```

```
Public void setMutter(HundNorm mutter)<br>
{<br>
this.mutter = mutter;<br>
}<br>
public HundNorm getVater()<br>
{<br>
return vater;<br>
}<br>
public void setVater(HundNorm vater)<br>
{<br>
this.vater = vater;<br>
}
                             blic void netXame(String nome)<br>
this.name = name;<br>
blic boolean getWeiblich()<br>
return weiblich;<br>
plic void setXeiblich(boolean weiblich)<br>
this.weiblich = weiblich;<br>
blic HundNorm getWutter()<br>
return mutter;<br>
blic void setX
                         public void setName(String name)
                         {
                              this. name = name;
                         }
                         public boolean getWeiblich()
                          {
                             return weiblich;
                         }
                         public void setWeiblich(boolean weiblich)
                          {
                             this.weiblich = weiblich;
                         }
                         public HundNorm getMutter()
                         {
                             return mutter;
                         }
                         public void setMutter(HundNorm mutter)
                          \left\{ \right.this.mutter = mutter;
                         }
                         public HundNorm getVater()
                          \left\{ \right.return vater;
                         }
                         public void setVater(HundNorm vater)
                          \left\{ \right.this.vater = vater;
                          }
                         public static void main(String[] argv)
                          {
                              HundNorm bello =
                                      new HundNorm("Bello von der Eulenburg", false);
```

```
bellio, antifacture<br>
and infinite for the contribution (in the underline and underline and under<br>
severage (in the underline of the scheme (i))<br>
\frac{1}{2} and under<br>
\frac{1}{2} are under<br>
\frac{1}{2} and under<br>
\frac{1}{2} are
                                  bello.setMutter(
                                            new HundNorm("Berta vom Lechgraben", true));
                                  bello.setVater(
                                            new HundNorm("Alex vom Hirschgarten", false));
                                  System.out.println(
                                             bello.getMutter().getName());
                             }
                        }
```
#### Lösung Aufgabe A.28 S. 480:

Die Methoden m2() modifizieren ihr Parameterobjekt. Das strikte Paradigma der Objekt-Orientierung geht von Nachrichten aus, die mit Werten für Parameter an ein Objekt gesendet werden, um den Objektzustand zu modifizieren oder seine Werte zu nutzen. Eine Änderung von mitgeschickten Parameterobjekten erschwert wesentlich die Durchschaubarkeit und ist daher (möglichst) zu vermeiden. Als Korrektur bietet sich daher an:

- 1. Streichen der Methoden m2() in den Classen C1 und C2.
- 1. Streichen der Meth[o](#page-484-0)de[n](#page-483-0) m2() in den Classen C1 und C2.<br>
2. In Klasse CProg wird in der Methode main() das Statement<br>  $\circ$ 2. m2( $\circ$ 1); durch das Statement  $\circ$ 1. m1( $\circ$ 2); ersetzt.<br>
<u>A.29,1</u>:<br> **Boolding Aufgabe A.29 S.** 2. In Klasse CProg wird in der Methode main() das Statement o2.m2(o1); durch das Statement o1.m1(o2); ersetzt.

#### Lösung Aufgabe A.29 S. 484: A.29.1:

#### **DTD-Datei** Partner.dtd

```
<?xml version="1.0" encoding="UTF-8"?>
<!-- Bonin 30-Jun-2004 -->
<!ELEMENT partner (firma*)>
<!ELEMENT firma (adresse+, kontakt+)>
<!ATTLIST firma
       name CDATA #REQUIRED
       rechtsform CDATA #REQUIRED
       gerichtsstand CDATA #REQUIRED
\overline{\phantom{a}}
```
<!ELEMENT adresse EMPTY>

#### Anwendungsentwicklung

#### 560 ANHANG B. LÖSUNGEN ZU DEN ÜBUNGEN

```
<!ATTLIST adresse
      plz CDATA #REQUIRED
       ort CDATA #REQUIRED
       strasse CDATA #REQUIRED
>
<!ELEMENT kontakt EMPTY>
<!ATTLIST kontakt
        telefon CDATA #REQUIRED
       fax CDATA #REQUIRED
       email CDATA #REQUIRED
\sim
```
[A.29.2:](#page-484-1)

#### **Klasse** Partner0

```
* Erzeugung der XML-Datei Partner.xml --- Beispiellösung<br>* für die Klausur vom 30-Jun-2004 Aufgabe III.2<br>* * Maine 30-Jun-2004<br>* * Maine 30-Jun-2004<br>* * Maine Bonin<br>* Forther Bonin<br>* * * Maine Bonine Bonine<br>* * * * * * * *
                            LIST odense<br>
ort CDATA BREQUIRED<br>
ort CDATA BREQUIRED<br>
sextext EMPTY.<br>
MENT Rontakt EMPTY.<br>
MENT Rontakt EMPTY.<br>
LEGIST RONATA BREQUIRED<br>
fax CDATA BREQUIRED<br>
fax CDATA BREQUIRED<br>
fax CDATA BREQUIRED<br>
fax CDATA BREQUIRED<br>

                    /**
                     * Erzeugung der XML-Datei Partner.xml --- Beispiellösung
                     * für die Klausur vom 30-Jun-2004 Aufgabe III.2
                     *
                     *@since 30-Jun-2004
                     *@author Hinrich E. G. Bonin
                     *@version 1.0
                     */
                   package de.fhnon.as.moritz;
                   import java.io.BufferedReader;
                   import java.io.BufferedWriter;
                   import java.io.FileNotFoundException;
                   import java.io.FileReader;
                   import java.io.FileWriter;
                   import java.io.IOException;
                   import org.jdom.DocType;
                   import org.jdom.Document;
                   import org.jdom.Element;
                   import org.jdom.output.Format;
                   import org.jdom.output.XMLOutputter;
                   public class Partner0
                    {
```

```
f<br>
f<br>
Element filement = new Element ("firma");<br>
<b>Element setAttribute(<br>
"name", reader.readi.ine());<br>
fElement.setAttribute(<br>
"gerichtsform", reader.readi.ine());<br>
fElement.setAttribute(<br>
"gerichtsstand", reader
                         public void toXOH(String exureFile, String x<br>
{ String dtdFile)<br>
{ Decument ();<br>
Decument see Doctype (new Doctype (nextrox',<br>
Zecument see Doctype (new Doctype (nextrox',<br>
Zecument .excRootElement(toot));<br>
try<br>
( Deferred
                                               public void toXML(String sourceFile, String xmlFile,
                                                      String dtdFile)
                                               \left\{ \right.Document document = new Document();
                                                  document.setDocType(new DocType("partner", dtdFile));
                                                  Element root = new Element("partner");
                                                  document.setRootElement(root);
                                                  try
                                                   {
                                                      BufferedReader reader =
                                                              new BufferedReader(
                                                              new FileReader(sourceFile));
                                                      String line = null;
                                                      Element aktuelleElement = null;
                                                      while ((line = reader.readLine()) != null)
                                                      {
                                                          if (line.equals("!F"))
                                                          {
                                                              Element fElement = new Element("firma");
                                                              fElement.setAttribute(
                                                                      "name", reader.readLine());
                                                              fElement.setAttribute(
                                                                      "rechtsform", reader.readLine());
                                                              fElement.setAttribute(
                                                                      "gerichtsstand", reader.readLine());
                                                              root.addContent(fElement);
                                                              aktuelleElement = fElement;
                                                           }
                                                          if (line.equals("!A"))
                                                           \{Element aElement = new Element("adresse");
                                                              aElement.setAttribute(
                                                                      "plz", reader.readLine());
                                                              aElement.setAttribute(
                                                                      "ort", reader.readLine());
                                                              aElement.setAttribute(
                                                                      "strasse", reader.readLine());
                                                              aktuelleElement.addContent(aElement);
                                                           }
```

```
rew Filewriter(xmiFile));<br>
outputter.output(document, writer);<br>
vriter.close();<br>
} catch (FileNotFoundException e)<br>
{<br>
e.printStackTrace();<br>
} catch (IOException e)<br>
}<br>
}<br>
public static void main(String[] args)<br>
{<br>
perthec
                          if (line.equals("If"))<br>
{ sheenet Ridemont = new Blement ("kontakt"))<br>
kElement.sect.html:http://water.card.ine();<br>
kElement.sect.html:http://water.read.ine();<br>
kElement.sect.html:html<br>
satural.cet.html:html<br>
satural.cet.h
                                   if (line.equals("!K"))
                                   {
                                       Element kElement = new Element("kontakt");
                                       kElement.setAttribute(
                                               "telefon", reader.readLine());
                                       kElement.setAttribute(
                                               "fax", reader.readLine());
                                       kElement.setAttribute(
                                               "email", reader.readLine());
                                       aktuelleElement.addContent(kElement);
                                   }
                               }
                               XMLOutputter outputter = new XMLOutputter();
                               Format format = Format.getPrettyFormat();
                               format.setEncoding("ISO-8859-1");
                               outputter.setFormat(format);
                               BufferedWriter writer = new BufferedWriter(
                                      new FileWriter(xmlFile));
                               outputter.output(document, writer);
                               writer.close();
                             catch (FileNotFoundException e)
                           {
                               e.printStackTrace();
                             catch (IOException e)
                           {
                               e.printStackTrace();
                           }
                      public static void main(String[] args)
                          Partner0 partner = new Partner0();
                          partner.toXML(
                                   "de/fhnon/as/moritz/Partner.txt",
                                   "de/fhnon/as/moritz/Partner.xml",
                                   "Partner.dtd");
```
}

{

}

```
)<br>
XML-Datei Partner .xml<br>
(2001) version (2001) (1921-1802-1922)<br>
(1920-1927) (1920-1927-1812-1802-1922)<br>
(4) comparison of the condition of the comparison of the condition of the conditional condition<br>
(4) condition (4) 
                  XML-Datei Partner.xml
                  <?xml version="1.0" encoding="ISO-8859-1"?>
                  <!DOCTYPE partner SYSTEM "Partner.dtd">
                  <partner>
                     <firma name="Otto" rechtsform="GmbH" gerichtsstand="Berlin">
                        <adresse plz="D-21391" ort="Reppenstedt" strasse="Eulenburg 6" />
                        <adresse plz="D-21339" ort="Lüneburg" strasse="Volgershall 1" />
                        <kontakt telefon="04131-677175" fax="04131-677140"
                          email="info@otto-lueneburg.com" />
                     </firma>
```

```
ort="Hamburg" strasse="Alsterweg 18" /><br>
cadresse plz="D-21000" ort="Hamburg" strasse="Alsterweg 18" /><br>
«Antakt telefon="040-11111" fax="040-11112"<br>
email="meyer@marktplatz-hamburg.de" /><br>
email="m
                                            <firma name="Meyer" rechtsform="AG" gerichtsstand="Hamburg">
                                              <adresse plz="D-21000" ort="Hamburg" strasse="Alsterweg 18" />
                                              <adresse plz="D-21000" ort="Hamburg" strasse="Vogelsburg 2" />
                                              <kontakt telefon="040-11111" fax="040-11112"
                                                 email="meyer@marktplatz-hamburg.de" />
```

```
</firma>
</partner>
```
#### A.29.3:

}

#### **Klasse** Partner1

```
/**
 * Ausgabe der XML-Datei Partner.xml --- Beispiellösung für
   die Klausur vom 30-Jun-2004 Aufgabe III.3
 *
*@since 30-Jun-2004
 *@author Hinrich E. G. Bonin
 *@version 1.0
*/
package de.fhnon.as.moritz;
```

```
List firmen = root.getChildren();<br>
for (int i = 0; i < firmen.size(); i++)<br>
{<br>
Blement firma = (Blement) firmen.get(i);<br>
System.out.println(<br>
"Firma: +<br>
"Firma: ++<br>
sfirma.getAttributeValue("name"));<br>
System.out.println(<br>

                         (igouslap)<br>
I ison io.101kong<br>
I ison io.101kong<br>
I ison .thrillicity<br>
I ison .thrillicity<br>
Long, 100m, Drownwork:<br>
Long, 100m, Drownwork:<br>
Long, 100m, Drownwork:<br>
Cong, 100m, Drownwork:<br>
Cong, 100m, Drownwork:<br>
Cong, 100m
                  import java.io.File;
                  import java.io.IOException;
                  import java.util.List;
                  import org.jdom.Attribute;
                  import org.jdom.Document;
                  import org.jdom.Element;
                  import org.jdom.JDOMException;
                  import org.jdom.input.SAXBuilder;
                  public class Partner1
                  {
                      public void showXML(String sourceFile)
                      {
                          try
                          {
                              Document document = new SAXBuilder().build(
                                     new File(sourceFile));
                              Element root = document.getRootElement();
                              List firmen = root.getChildren();
                              for (int i = 0; i < firmen.size(); i++)
                              {
                                  Element firma = (Element) firmen.get(i);
                                  System.out.println(
                                          "Firma: " +
                                          firma.getAttributeValue("name"));
                                  System.out.println(
                                          "\tRechtsform: " +
                                          firma.getAttributeValue(
                                          "rechtsform"));
                                  System.out.println(
                                          "\tGerichtsstand : " +
                                          firma.getAttributeValue(
                                          "gerichtsstand"));
                                  List infos = firma.getChildren();
                                  for (int j = 0; j < infos.size(); j++){
                                      Element element = (Element) infos.get(j);
                                      List attribute = element.getAttributes();
```

```
dech (JDOMException e)<br>
{<br>
e.printStackTrace();<br>
} catch (IOSxception e)<br>
{<br>
e.printStackTrace();<br>
}<br>
}<br>
}<br>
public static void main(String[] args)<br>
{<br>
partner1 partner = new Partner1();<br>
partner.showXML(<br>
"de/fhnon/as/mori
                           Attribute strl = (Attribute) strl<br>
Attribute strl = (Attribute) strl<br>
Attribute strl = (Attribute) attribute attribute attribute attribute<br>
Attribute attribute (1993) = (Attribute attribute attribute (1993)<br>
(1993) = (1993
                                                                   Attribute attr1 = (Attribute) attribute.get(0);
                                                                   Attribute attr2 = (Attribute) attribute.get(1);
                                                                   Attribute attr3 = (Attribute) attribute.get(2);
                                                                   System.out.println(
                                                                            "Xt" +element.getName() + ":");
                                                                   System.out.println(
                                                                           " \t\t" +
                                                                           attr1.getName() + ": " +
                                                                           attr1.getValue());
                                                                   System.out.println(
                                                                           " \t\t" +
                                                                           attr2.getName() + ": " +attr2.getValue());
                                                                   System.out.println(
                                                                           "\t\t" +
                                                                           attr3.getName() + ": " +attr3.getValue());
                                                               }
                                                           }
                                                       } catch (JDOMException e)
                                                       {
                                                           e.printStackTrace();
                                                         catch (IOException e)
                                                       {
                                                           e.printStackTrace();
                                                       }
                                                  }
                                                  public static void main(String[] args)
                                                  {
                                                       Partner1 partner = new Partner1();
                                                      partner.showXML(
                                                              "de/fhnon/as/moritz/Partner.xml");
                                                   }
                                              }
```
#### **Ausgabedatei** PartnerList.txt

```
ort: Hamburg<br>
strasse: Alsterweg 18<br>
adresse:<br>
plz: D-21000<br>
ort: Hamburg<br>
strasse: Vogelsburg 2<br>
kontakt:<br>
telefon: 040-11111<br>
fax: 040-11112<br>
email: meyer@marktplatz-hamburg.de<br>
Protokolldatei Partner.log<br>
D:\bonin\anw
                            bedate PartnerList.txt<br>
Schedulestand : Reclination (Religion 2018)<br>
Reclinations is Religion of the September<br>
of the September of September<br>
11: Depends of the September of September<br>
Schedulest : Religion (Religion 2013
                    Firma: Otto
                                Rechtsform: GmbH
                                Gerichtsstand : Berlin
                                adresse:
                                           plz: D-21391
                                           ort: Reppenstedt
                                           strasse: Eulenburg 6
                                adresse:
                                           plz: D-21339
                                           ort: Lüneburg
                                           strasse: Volgershall 1
                                kontakt:
                                            telefon: 04131-677175
                                            fax: 04131-677140
                                            email: info@otto-lueneburg.com
                    Firma: Meyer
                               Rechtsform: AG
                                Gerichtsstand : Hamburg
                                adresse:
                                           plz: D-21000
                                           ort: Hamburg
                                           strasse: Alsterweg 18
                                adresse:
                                           plz: D-21000
                                            ort: Hamburg
                                           strasse: Vogelsburg 2
                                kontakt:
                                            telefon: 040-11111
                                            fax: 040-11112
                                            email: meyer@marktplatz-hamburg.de
```
#### **Protokolldatei** Partner.log

```
D:\bonin\anwd\code>java -version
java version "1.4.2_03"
Java(TM) 2 Runtime Environment,
 Standard Edition (build 1.4.2_03-b02)
Java HotSpot(TM) Client VM
  (build 1.4.2_03-b02, mixed mode)
```
D:\bonin\anwd\code>javac de/fhnon/as/moritz/Partner0.java

D:\bonin\anwd\code>java de.fhnon.as.moritz/Partner0

- D:\bonin\anwd\code>javac de/fhnon/as/moritz/Partner1.java
- P:\bonin\amd\code>java-de-finon.as\_noritz/Partn<br>D:\bonin\amd\code>java-de/finon/as/morL(v/Fartn<br>D:\bonin\amd\code>java-de/finon/as/morL(v/Fart<br>D:\bonin\amd\code><br>JP:\bonin\amd\code><br>D:\bonin\amd\code> D:\bonin\anwd\code>java de.fhnon.as.moritz/Partner1 >de/fhnon/as/moritz/PartnerList.txt

D:\bonin\anwd\code>

mailto:bonin@uni-lueneburg.de

### **Anhang C**

# **Hinweise zur Nutzung von** J2SE SDK

### **C.1 Java**TM **auf der AIX-Plattform**

Es w[i](#page-569-0)rd als Erläuterungsbeispiel angenommen, daß die Datei Foo. java<br>
mit dem Java-Quellcode sich auf dem AIX-Rechner mit der IP-Nummer<br>
193.174.32.3 im Verzeichnis /u/bonin/my java befindet. Der<br>
Benutzer befindet sich a **Anhang C**<br> **Hinweise zur Nutzung vor<br>
J**  $2SE$  **SDK**<br>
C.1 Java<sup>7,*M*</sup> auf der AIX-Plattform<br>
Es wird als Ediatermosphotspiel angenommen, daß die Date<br>
mitden Anx-Quellectos that all dem AIX-Rechner mit der n<br>
193.174.32.3 i Es wird als Erläuterungsbeispiel angenommen, daß die Datei Foo. java mit dem Java-Quellcode sich auf dem AIX-Rechner mit der IP-Nummer 193.174.32.3 im Verzeichnis /u/bonin/myjava befindet. Der Benutzer befindet sich auf diesem Rechner (rzserv2) in der Korn-Shell im Verzeichnis /home/bonin. Mit dem Kommando:

. java.env

werden die Umgebungsvariablen gesetzt ( $\hookrightarrow$  Tabelle C.1 S. 570). (Hinweis: Punkt nicht vergessen, damit in der aktuellen Shell die Variablen gesetzt sind!) Mit dem Kommando:

```
export CLASSPATH=/home/bonin/myjava:$CLASSPATH CLASS-
```
**PATH**

wird dafür gesorgt, daß die Klasse Foo beim Aufruf gefunden werden kann. Zum Compilieren und Anwenden von Foo sind dann folgende Kommandos einzugeben ( $\hookrightarrow$  Abschnitt 6.1.2 S. 90):

> javac myjava/Foo.java > java Foo

569

#### 570 ANHANG C. HINWEISE ZUR NUTZUNG VON J2SE SDK

```
Bontant distance in actual len Verseichnis, dann<br>
Bo<br>
Bon distance in CLASSPATH auscelender Verveis.)<br>
B export JAVA_CONPILER-jite<br>
export JAVA_CONPILER-jite<br>
Bo export JAVA_CONPILER-Jite<br>
Bo distants a
                          University -x<br>
University -2 (University of the University of the University of the University<br>
\frac{1}{2} Oxford 2.1 (19) \frac{1}{2} Oxford 2.1 (19) \frac{1}{2} Oxford 2.1 (19) \frac{1}{2} Oxford 2.1 (19) \frac{1}{2} Oxford 2.1 
                  #!/usr/bin/ksh -x
                  # Startdatei zum Setzen der Environmentvariablen
                  # Bonin: 17-Oct-1997
                  # Update: 21-Oct-1997; 24-Oct-1997; 01-Nov-1997; 26-Mar-1998;
                                08-Jun-1998
                   #
                  # Klare Anfangsposition
                  unset LD_LIBRARY_PATH
                  unset JAVA_THREADS
                  unset JAVA_COMPILER
                  unset JAVA_HOME
                  unset PATH
                  # Pfad fuer javac, java usw. setzen
                  export PATH=/usr/lpp/J1.1.6/bin:/usr/bin:/etc:/usr/sbin:/usr/ucb:$HOME/bin:\
                  /usr/bin/X11:/sbin:/usr/local/emacs/etc:.:/usr/local/bin
                  #
                  # Klasenzugriffspfad setzen
                  unset CLASSPATH
                  export CLASSPATH=/usr/lpp/J1.1.6/lib/classes.zip:/usr/lpp/J1.1.6/lib:.
                  # Steht die Anwendungsklasse zum Beispiel unter /home/bonin/myjava
                  # und arbeitet man nicht unter diesem Verzeichnis
                  # dann
                  # export CLASSPATH=/home/bonin/myjava:$CLASSPATH
                  #
                  # ausfuehren vor Aufruf aus dem beliebigen Verzeichnis.
                   # (Ist Anwendungsklasse im aktuellen Verzeichnis, dann
                  # durch obigen Punkt im CLASSPATH ausreichender Verweis.)
                   #
                  # Erlauerterung siehe Abschnitt Java auf der AIX Plattform
                  export JAVA_COMPILER=jitc
                  export JAVA_THREADS=gt
                  # End of file cl3:/u/bonin/java.env
```
<span id="page-569-0"></span>Tabelle C.1: Java-Umgebungsvariablen für die AIX-Plattform

### **C.2 Java**TM **auf der Windows-Plattform**

Es wird als Erläuterungsbeispiel wieder<sup>1</sup> angenommen, daß die Datei Foo.java mit dem Java-Quellcode sich auf dem NT-Rechner mit der IP-Nummer 193.174.33.100 im Verzeichnis C:\myjava befindet. Der Benutzer befindet sich auf diesem Rechner in einer DOS-Shell im Verzeichnis C:\temp. Das *Java Development Kit* befindet sich hier unter:

<span id="page-569-1"></span> $1 \rightarrow$  Abschnitt 6.1.2 S. 90.

#### C.2. JAVA*TM* AUF DER WINDOWS-PLATTFORM 571

C:\jdk1.1.3\bin

Der notwendige Zugriffspfad wird mit folgendem Kommando gesetzt:

path=C:\jdk1.1.3\bin;%path%

Zum Setzen der Umgebungsvariablen wird folgendes Kommando verwendet, weil die Java-Standardklassen sich in der Datei classes.zip befinden:

set CLASSPATH=C:\myjava;C:\jdk1.1.3\lib\classes.zip;C:\jdk1.1.3\lib

Zur Compilation und Applikation werden folgende Kommandos auf der DOS-Shell-Ebene eingegeben:

```
Bingabeteil:1<br>
Bingabeteil:1<br>
Bingabeteil:1<br>
Bingabeteil:1<br>
Bingabeteil:2<br>
CLASSPATHE-C:\myjavaiC:\jdk1.1.3\lib\classes.zipiC:\jdk1.1.3\lib-<br>
Reuer Wert: Jova ist ...} Fri Oct 24 11:02:13 GMT+01:00 1997<br>
C:\temp
                            C: \jdk1, 1, 1, 3\bin<br>
Der notwendige Zugriffspfad wird mit folgendem Kommar<br>
path=C: \jdk1, 1, 1, 3\bin<sup>1</sup>/spaths<br>
Zum Setzen der Umgebungsvariablen wird folgendes Kon<br>
wendet, well die Java-Standardklassen sich in der D
                                                C:\temp>java -version
                                                java version "1.1.3"
                                                C:\temp>javac C:\myjava\Foo.java
                                                C:\temp>java Foo
                                                Kein Argument: Java ist ...! Fri Oct 24 10:59:42 GMT+01:00 1997
                                                C:\temp>java Foo is my %CLASSPATH%
                                                Eingabeteil:0
                                                +is+Eingabeteil:1
                                                +my+
                                                Eingabeteil:2
                                                +CLASSPATH=C:\myjava;C:\jdk1.1.3\lib\classes.zip;C:\jdk1.1.3\lib+
                                                Neuer Wert: Java ist ...! Fri Oct 24 11:02:13 GMT+01:00 1997
                                                C:\temp>echo %CLASSPATH%
                                                CLASSPATH=C:\myjava;C:\jdk1.1.3\lib\classes.zip;C:\jdk1.1.3\lib
                                                C:\temp>
```
Hinweis: Für den GNU Emacs auf Windows ist in der Emacs-Shell ein besondere Kombination aus UNIX und DOS-Shell-Kommandos erforderlich. Da der Emacs dem Benutzer UNIX-Kommandos emuliert gibt es "Probleme" mit Sonderzeichen. Es sind folgende Zeichenkombi-<br>nationen zu wählen: nationen zu wählen:

# Fuer die Emxacs Shell # Achtung mit Backslash und Semikolon zum Trennen export CLASSPATH=C:/myjava\;C:/jdk1.1.5/lib/classes.zip\;C:/jdk1.1.5/lib\;. # Bonin 7-Mai-1998

Hinweis: Um die Windows-IP-Konfiguration festzustellen ist das DOS-Kommando ipconfig /all hilfreich. Die folgende Datei zeigt das Ergebnis auf einem Toschiba Notebook Tecra:

#### 572 ANHANG C. HINWEISE ZUR NUTZUNG VON J2SE SDK

D:\bonin\anwd>ipconfig /all

Windows-IP-Konfiguration

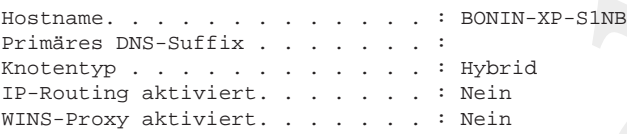

Ethernetadapter LAN-Verbindung 2:

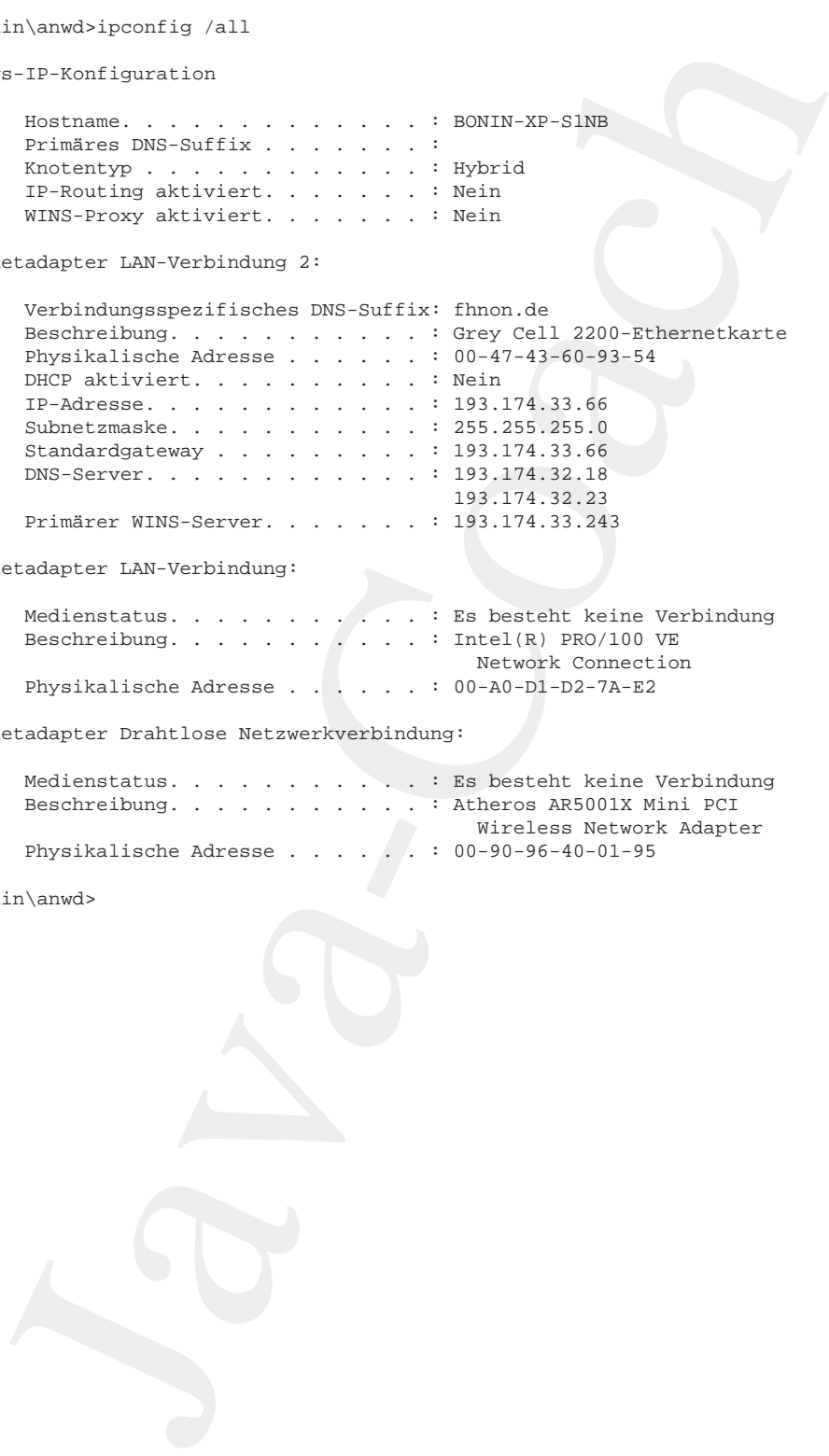

Ethernetadapter LAN-Verbindung:

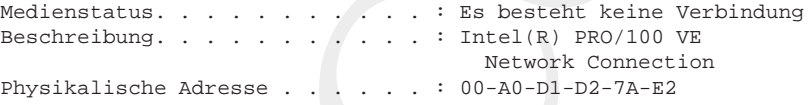

Ethernetadapter Drahtlose Netzwerkverbindung:

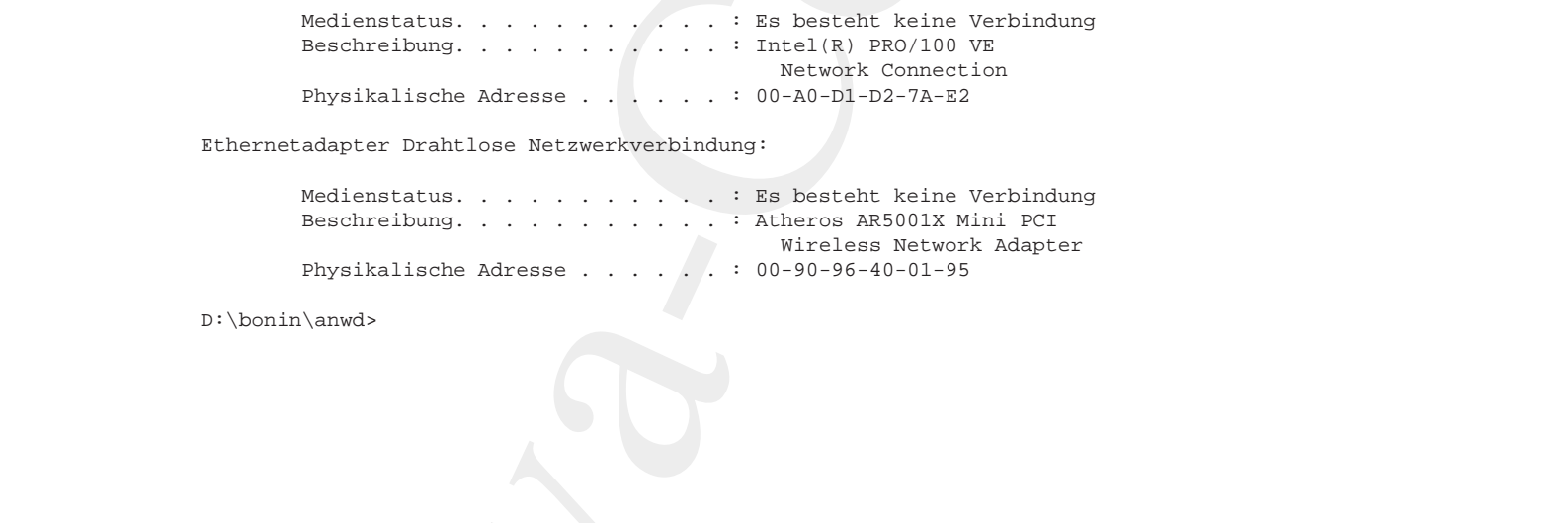

D:\bonin\anwd>

# **Anhang D**

# **Quellen**

Anhang D<br>Quellen<br>D.1 Literaturverzeichnis<br>Company of Contract District Property<br>S **D.1 Literaturverzeichnis**

573

mailto:bonin@uni-lueneburg.de

## **Literaturverzeichnis**

- [Abelson85] Harold Abelson / Gerald Jay Sussman / Julie Sussman; Structure and Interpretation of Computer Programs, Cambridge, Massachusetts and others (The MIT Press/McGraw-Hill) 1985.
- [Arnold/Gosling96] Ken Arnold / James Gosling; The Java Programming Language (Addison-Wesley) 1996.
- **Little Taturive Prizze (Schmidter)**<br>
JAvelson S1 Handl Ahelson / Gerald Jay Susanan / Julie Susseman, Stephentiation of Computer Programs, Cambridge, Masscalantest a MIT Press.<br>
Marculo (Marculo 1995), 1996. Anno 1995, 1 [Alur/Crupi/Malks01] Deepak Alur / John Crupi / Dan Malks; Core J2EE Patterns, Sun Microsystems Press, Prentice Hall PTR, 2001, in deutsch von Frank Langenau; Core J2EE Patterns — Die besten Praxislösungen und Design-Strategien, 2002, ISBN 3-8272-6313-1.
	- [Belli88] Fevzi Belli; Einführung in die logische Programmierung mit Prolog, Mannheim Wien Zürich (Bibliographisches Institut), 2. Auflage 1988.
- **Bellis8)** Fevzi Belli; Einführung in die logische Programmierung mit Prolog, Mann-<br>
heim Wen Zürich (Bibliographisches Institut). 2. Auflage 1988.<br> **Booms81** Himrich Bonin; Die Planung komplexer Vorhaben der Verwaltungsau [Bonin88] Hinrich Bonin; Die Planung komplexer Vorhaben der Verwaltungsautomation, Heidelberg (R. v. Decker & C. F. Müller), 1988 (Schriftenreihe Verwaltungsinformatik; Bd. 3).
	- [Bonin89] Hinrich E. G. Bonin; Objektorientierte Programmierung in LISP Standard-LISP und objektorientierte Erweiterungen, in: Handbuch der Modernen Datenverarbeitung (HMD), Heft 145, Januar 1989, 26. Jahrgang, S. 45 – 56.
	- [Bonin91a] Hinrich Bonin; Cooperative Production of Documents, in: [Traunmüler91], pp. 39–55.
	- [Bonin91b] Hinrich E. G. Bonin; Software-Konstruktion mit LISP, Berlin New York (Walter de Gruyter), 1991.
	- [Bonin92a] Hinrich E. G. Bonin; Arbeitstechniken für die Softwareentwicklung, (3. überarbeitete Auflage Februar 1994), FINAL, 2. Jahrgang Heft 2, 10. September 1992, [FINAL].
	- [Bonin92b] Hinrich E. G. Bonin; Teamwork between Non-Equals Check-in & Check-out model for Producing Documents in a Hierarchy, in: SIGOIS Bulletin, Volume 13, Number 3, December 1992, (ACM Press), pp. 18–27.
	- [Bonin92c] Hinrich E. G. Bonin; Object-Orientedness a New Boxologie, FINAL Heft 3, 1992 (ISSN 0939-8821).
	- [Bonin93] Hinrich E. G. Bonin; The Joy of Computer Science, Skript zur Vorlesung EDV —, Unvollständige Vorabfassung (4. Auflage März 1995), FINAL, 3. Jahrgang Heft 5, 20. September 1993,[FINAL].

575

- [Bonin94] Hinrich E. G. Bonin; Groupware-Systeme: Eine Perspektive für die öffentliche Verwaltung, in: Verwaltungsführung / Organisation / Personal (VOP), Heft 3, 1994, S. 170–176.
- [Bonin96] Hinrich Bonin; <HTML>-Ratgeber Multimediadokumente im World-Wide Web programmieren, München Wien (Carl Hanser Verlag), 1996.
- [Booch94] G. Booch; Object-oriented analysis and design with applications, 2nd ed., Redwood City (Benjamin/Cummings), 1994. Deutsche Ausgabe: Objektorientierte Analyse und Design, Mit praktischen Anwendungsbeispielen, Bonn (Addision-Wesley), 1994.
- 4] Hinrich F. G. R[o](#page-577-0)nic, Gronomyane-Systeme: Fine Parapelrice for diet<br>
(Furthich Vervalturg in: Vervalturg<br>
Spiraline (Capturing Fillmann) / Persons (COP), first, Supplementation<br>
(6) Hinrich Dominic-Str. Hinrich-Str. Supp [Bobrow/Moon88] Daniel G. Bobrow / David Moon u. a.; Common Lisp Object Systems Specification, ANSI X3J13 Document 88-002R, American National Standards Insitute, Washington, DC, June 1988 (veröffentlicht in: SIG-PLAN Notices, Band 23, Special Issus, September 1988).
- <span id="page-575-1"></span>[Broy/Siedersleben02] Manfred Broy / Johannes Siedersleben; Objektoientierte Programmierung und Softwareentwicklung — Eine kritische Einschätzung, in: Informatik-Spektrum, Band 25, Heft 1, Februar 2002, S. 3–11.
- [Broy/Siedersleben02] Erwiderung zu → [J¨ahnichen/Herrmann02], in: Informatik-Spektrum, Band 26, Heft 1, Februar 2003, S. 56–58.
- [Clocksin/Mellish87] W. F. Clocksin / C. S. Mellish; Programming in Prolog, Berlin New York u.a. (Springer-Verlag) Third Edition, 1987.
- <span id="page-575-0"></span>**New York u.a. (Springer-Verlag) Third Edition, 1987.**<br>
[Dahl+67] O.J. Dahl / KB Mythang / K.Nygaard; Simula 67 — Common Base Language. Technical Report N.S-22, Norsk Regnesentral (Norwegian Computing Center. Oslo 1967. [H [Dahl+67] O.-J. Dahl / KB. Myrhaug / K. Nygaard; Simula 67 — Common Base Language. Technical Report N. S-22, Norsk Regnesentral (Norwegian Computing Center, Oslo 1967. [Hinweis: Orginalarbeit zitiert nach < [Broy/Siedersleben02].]
	- [Eckel02] Bruce Eckel; Thinking in Java The Definitive Introduction to Object-Oriented Programming in the Language of the World-Wide-Web, Upper Saddle River, NJ 07458 (Prentice Hall PTR), 3rd. edition, ISBN 0-13-100287-2.
	- [Embley92] David W. Embley / Barry D. Kurtz / Scott N. Woodfield; Object-Oriented Systems Analysis – A Model-Driven Approach, Englewood Cliffs, New Jersey (Yourdon Press), 1992.
	- [Flanagan96] David Flanagan; Java in a Nutshell, Deutsche Übersetzung von Konstantin Agouros, Köln (O'Reilly), 1996.
	- [Flanagan97] David Flanagan; Java in a Nutshell, Second Edition, updated for Java 1.1, Köln (O'Reilly), May 1997.
	- [FINAL] Fachhochschule Nordostniedersachsen, Informatik, Arbeitsberichte, Lüneburg (FINAL) herausgegeben von Hinrich E. G. Bonin, ISSN 0939-8821, ab 7. Jahrgang (1997) auf CD-ROM, beziehbar: FH NON, Volgershall 1, D-21339 Lüneburg, Germany.
	- [Forbrig01] Peter Forbrig; Objektorientierte Softwareentwicklung mit UML, Informatik interaktiv, München Wien (Fachbuchverlag Leipzig / Carl Hanser), 2001, ISBN 3-446-21572-7.
### <span id="page-576-0"></span>LITERATURVERZEICHNIS 577

- [Fowler99] Martin Fowler; Refactoring: Improving the Design of Existing Code, Addison Wesley 1999.
- [Freeman/Ince96] Adam Freeman / Darrel Ince; active java Object-Oriented Programming for the World Wide Web, Harlow, England. u. a. (Addison-Wesley) 1996. [Hinweis: Einige Fehler in den Java-Quellecode-Beispielen.]
- [Gabriel91] Richard P. Gabriel / John L. White / Daniel G. Bobrow; CLOS: Integrating Object-Oriented and Functional Programming, in: Communications of the ACM, Vol. 34, No. 9, September 1991, pp. 29 – 38.
- [Goldberg83] Adele Goldberg; Smalltalk-80: The Interactive Programming Environment, Reading 1983 (Addison-Wesley) [Im Smalltalk-Jargon genannt: "das orangefarbene Buch"].
- [Goldberg/Robson83] Adele Goldberg / Dave Robson; Smalltalk-80: the lanugage, Reading, Massachusetts u. a. (Addision-Wesley) 1983. [Im Smalltalk-Jargon genannt: "das blaue Buch"].
- [Hau/Mertens02] . Michael Hau / Peter Mertens; Computergestützte Auswahl komponentenbasierter Anwendungssysteme, in: Informatik-Spektrum, Band 25, Heft 5, Oktober 2002, S. 331–340.
- *B*ARIE CONTERT (Sum World Online, 1995); Java: The inside story We<br>
interview Java's creators to find what they had in mind.<br>
http://www.sum.com/sunwor-1don1nine/swo1-07-1995/swo1-07-java.html<br>
(Zugriff: 20-Sep-1997)<br>
H [Foodegraph Main Fooder] Norma Principal the Design of Fixis (1999) Maria Foodes)<br>
[Freeman/foode] Adam Freeman/Fourial Ince; active java<br>
[Freeman/foode] Adam Freeman/Fourial Ince; active java<br>
[Solid gamming for the Wor [Hist97] Jason English (1997); It all started with a blunt letter, http://www.javasoft.com/nav/whatis/index.html (Zugriff: 20-Sep-1997) Michael O'Connell (Sun World Online, 1995); Java: The inside story — We interview Java's creators to find what they had in mind. http://www.sun.com/sunworldonline/swol-07-1995/swol-07-java.html (Zugriff: 20-Sep-1997)
	- [HTML4.0] Dave Raggett / Arnaud Le Hors / Ian Jacobs HTML 4.0 Spezifikation, W3C Recommendation 18-Dec-1997, http://www.w3.org/TR/REC-html40-971218.html (Zugriff: 29-Jan-1998).
	- [Hoff/Shaio96] Arthur van Hoff / Sami Shaio / Orca Starbuck; HOOKED ON JAVA, (Addision-Wesley Publishing Company) 1996.
	- [IBM-Francisco98] IBM Corporation; San Francisco Projekt, Java Coding Tips http://www.ibm.com/Java/Sanfrancisco/tips/javatips.html (Zugriff: 09-Jul-1998)
	- [ITS97] ITS, Kalatog Fernreisen Sommer 97.
	- [JavaSpec] James Gosling / Bill Joy / Guy Steele; The Java Language Specification, (Addison-Wesley) 1996;
		- <http://www.javasoft.com/docs/books/jls/html/index.html> Änderungen für Java 1.1;
		- [http://www.javasoft.com/docs/books/jls/html/1.1Update.html](protect protect protect edef OT1{OT1}let enc@update 
elax protect edef ptm{ptm}protect edef m{m}protect edef n{n}protect xdef OT1/pcr/m/n/9 {OT1/ptm/m/n/9 }OT1/pcr/m/n/9 size@update enc@update ignorespaces 
elax protect 
elax protect edef ptm{pcr}protect xdef OT1/pcr/m/n/9 {OT1/ptm/m/n/9 }OT1/pcr/m/n/9 size@update enc@update http://www.javasoft.com/docs/books/jls/html/1.1Update.html) (Zugriff: 20-Sep-1997)
	- [Jacobsen92] Ivar Jacobsen / M. Christerson / P. Jonsson / G. Övergaard; Object-Oriented Software Engineering, A Use Case Driver Approach, Workingham (Addision-Wesley) 1992.
- [Jähnichen/Herrmann02] Stefan Jähnichen / Stephan Herrmann; Was, bitte, bedeutet Objektorientierung? in: Informatik-Spektrum, Band 25, Heft 4, August 2002, S. 266–275. [Hinweis: Ein Diskussionsbeitrag zu  $\hookrightarrow$  [Broy/Siedersleben02].]
- [Kczales91] Gregor Kiczales / Jim des Rivieres / Daniel G. Bobrow; The Art of the Metaobject Protocol, Cambridge, Massachusetts, London (The MIT Press) 1991.
- [Kim/Lochovsky89] Won Kim / Frederick H. Lochovsky (Eds.); Object-Oriented Concepts, Databases, and Applications, Reading, Massachusetts (Addison-Wesley) 1989.
- [Larman98] Craig Larman; Applying UML and Patterns An Introduction to Object-Oriented Analysis and Design, New Jersey (Prentice Hall) 1998.
- [LieBos96] Hakon Wium Lie / Bert Bos; Cascading Style Sheets, level 1, W3C Recommendation 17-Dec-1996 [http://www.w3.org/StyleSheets/core/examples/REC-CSS1-961217.html](protect protect protect edef OT1{OT1}let enc@update 
elax protect edef ptm{ptm}protect edef m{m}protect edef n{n}protect xdef OT1/ptm/m/sl/10.95 {OT1/ptm/m/n/9 }OT1/ptm/m/sl/10.95 size@update enc@update ignorespaces 
elax protect 
elax protect edef ptm{pcr}protect xdef OT1/ptm/m/sl/10.95 {OT1/ptm/m/n/9 }OT1/ptm/m/sl/10.95 size@update enc@update http://www.w3.org/StyleSheets/core/examples/REC-CSS1-961217.html) (Zugriff: 23-Jun-1998).
- [Lieberman81] H. Lieberman; Thinking About Lots of Things at Once Without Getting Confused - Parallelism in ACT-1, Cambridge, MIT AIMemo 626, May 1981.
- [Miller02] Joaquin Miller; What UML Should Be, in: Communications of the ACM, Vol. 45, No. 11, November 2002, pp. 67–69. [Hinweis: "Which of the propo-<br>each projection will have it also to massive uses needs and minning teal purchase sed revisions will bring it closer to meeting user needs and winning tool-vendor commitment?,,]
- [Monson01] Richard Monson-Haefel; Enterprise JavaBeans*TM* , third edition, Beijing u. a. (O´Reilly), 2001, ISBN 0-596-00226-2.
- [Oechsle01] Rainer Oechsle; Parallele Programmierung mit Java Threads, Informatik interaktiv, München Wien (Fachbuchverlag Leipzig / Carl Hanser), 2001, ISBN 3-446-21780-0.
- [Oestereich97] Bernd Oestereich; Objekt-orientierte Softwareentwicklung mit der Unified Modeling Language,(3. aktualisierte Auflage) München Wien (R. Oldenbourg Verlag) 1997.
- [Orfali/Harkey97] Robert Orfali / Dan Harkey; Client/Server Programming with JAVA and CORBA, New York u. a. (John Wiley & Sons) 1997.
- <span id="page-577-0"></span>conson(1) Richard Monson-Haefel: Enterprise JavaBeans<sup>*F.M*</sup>, third edition, Beijing<br>
[Monson(1)] Richard Monson-Haefel: Enterprise JavaBeans<sup>*F.M*</sup>, third edition, Beijing<br>
(Oechsle)] Rainer Oechsle; Parallele Programmier ear-Hermann<br>021, Rafra Bainc[h](#page-575-0)ea / Stephan Hermanns, The Machimes (1983, bitter, bedsor<br>
10 Objekterientierung" ite informatis-Spektrum, Band 25, Hell A August 2002,<br>
206: 275, Himswess: Enn Diskussionsbeing za — Himswessio [Ourosoff02] Nick Ourosoff; Primitive Types in Java Considered Harmful — Expression evalutation raises doubts about Java as an exemplar programming language when teaching the object-oriented paradigm, in: Communications of the ACM, August 2002, Vol.45, No. 8, pp. 105–106. [Remark: "Why should one start a text focusing on teaching the OO paradigm by featuring the part of Java that is not object-oriented?".]

[Partl98] Hubert Partl; Java — Einführung; Kursunterlage, Version April 1998, http://www.boku.ac.at/javaeinf/ (Zugriff: 08-Mai-1998).

[Pooley/Wilcox04] Rob Pooley / Pauline Wilcox; Applying UML: Advanced Application, Amsterdam u. a. (Elsevier, Butterworth, Heinemann) 2004, ISBN 0-7506- 5683-2. [Remark: This book addresses the practical issues people face when adopting the UML.]

### LITERATURVERZEICHNIS 579

- <span id="page-578-0"></span>[Rational397] Rational Software, Utilited Modeling, Ungauge, Vession (1997), USAL Summary, USAL Memmedeling, Object Constanting Specificalities (Internaction Internaction Modeling, Object Constanting Specificalities (Legi [Rational97] Rational Software; Unified Modeling Language, Version 1.1, 01-Sep-1997, UML Summary, UML Metamodel, UML Notation Guide, UML Semantics, UML Extension Business Modeling, Object Constraint Specification, http://www.rational.com/uml/1.1/ (Zugriff: 11-Nov-1997)
	- [Rumbaugh91] J. Rumbaugh / M. Blaha / W. Premerlani / F. Eddy / W. Lorenson; Objekt-oriented Modelling and Design, Englewood Cliffs (Prentice-Hall), 1991
	- [RRZN97] Regionales Rechenzentrum für Niedersachsen / Universität Hannover (RRZN); Java — Begleitmaterial zu Vorlesungen / Kursen, 1. Auflage Juni 1997, RRZN-Klassifikationsschlüssel: SPR.JAV2; beziehbar: FH NON, Volgershall 1, D-21339 Lüneburg, Germany. [Hinweis: Einige Fehler in den Java-Quellecode-Beispielen.]
	- [Schader+03] Martin Schader / Lars Schmidt-Thieme; Java Eine Einführung, Berlin Heidelberg (Springer), 4. Auflage 2003, ISBN 3-540-00663-X. {Hinweis: Das Buch enthält gelungene Übungen mit Lösungen (auf der beigefügten CD-ROM).
	- [Shavor+03] Sherry Shavor / Jim D'Anjou / Scott Fairbrother / Dan Kehn / John Kellerman / Pat McCarty; The Java<sup>TM</sup> Developer's Guide to Eclipse, Boston u. a. (Addison-Wesley), ISBN 0-321-15964-0. {Hinweis: "This Book does an excellent job of helping you learn Eclipse."}
	- [Sommerville89] Ian Sommerville; Software Engineering, Wokingham, England u.a. (Addison Wesley) Third Edition, 1989.
	- [Stroustrup86] Bjarne Stroustrup; The C++ Programming Language, Reading Massachusetts (Addison-Wesley) 1986 (corrected reprinting, 1987).
	- [Stroustrup89] Bjarne Stroustrup; The Evolution of C++: 1985 to 1989, in: Computing Systems, 2(3) Summer 1989, pp. 191 – 250.
	- [Sun97] Sun Microsystems; Schwerpunkt: The Road To Java, in: SunNews, November 1997, S. 4–5, Sun Microsystems GmbH, Bretonischer Ring 3, D-85630 Grasbrunn http://www.sun.de (Zugriff: 05-Dec-1997).
- cellent job of helping you learn Eclipse.")<br>
[Sommerville S9) Ina Sommerville, Software Engineering, Wokingham, England u.a.<br>
(Addison Wesley) Third Edition, 1989.<br>
[Stroustrup86] Bjarne Stroustrup; The C++ Programming Lan [Sun98] Sun Microsystems; SunNews — Das Magazin für Network Computing, Mai 1998, Sun Microsystems GmbH, Bretonischer Ring 3, D-85630 Grasbrunn http://www.sun.de (Zugriff: 05-Dec-1997).
	- [SunRMI98] Sun Microsystems; Java Remote Method Invocation Specification, Revision 1.42, JDK 1.2 Beta 1, Oktober 1997

<http://java.sun.com:80//products/jdk/rmi/index.html> (Zugriff: 16-Jun-1998).

[TakeFive97] TakeFive Software; SNiFF+J, Release 2.3.1 for Unix and Windows, SNiFF+ Java Solution at a Glance, Product Number SNiFF-TG1-231, 19-Jun-1997, Europa: TakeFive Software GmbH, A-5020 Salzburg, email: info@takefive.co.at

- [Traunmüler91] Roland Traunmüller (Editor); Governmental and Municipal Information Systems, II, IFIP, Amsterdam, u. a. (North-Holland), 1991.
- [Tyma98] Paul Tyma; Why are we using Java again?, in: Communications of the ACM, June 1998, Vol.41, No. 6, pp. 38–42.
- [Ungar/Smith91] David Ungar / Randall B. Smith; SELF: The Power of Simplicity, in: LISP and Symbolic Computation (Kluwer Academic Publishers), Volume 4, Number 3, July 1991, pp. 187 – 205.
- [Vanderburg97] Glenn Vanderburg, et al.; Maximum Java 1.1, Indianapolis (sams net) 1997. [Hinweis: "The ultimate source for advanced Java programming techniques.,.]

# **D.2 Web-Quellen**

*Application Server* **—** JBoss

**JBoss** JBoss ist ein sehr verbreiteter *Open Source Application Server* (→ Bild [D.1](#page-580-0) S. 581). JBoss ist eine *Middleware* mit J2EE-Unterstützung auf der Basis von *Java Management eXtensions* (JMX). JBoss implementiert eine Sicherheitsschicht, integriert JAAS und hat eine Unterstützung für *Aspect Oriented Programming* (AOP). http://www.jboss.org/overview (online 23-Jan-2004)

### *Data Binding Framework* **—** Castor

- <span id="page-579-0"></span>Für *Aspect Oriented Programming (AOP).*<br> *[BON](http://www.jboss.org/overview)*<br> *BON Bond Binding Framework* — Castor<br>
Castor Castor is ein *Queen Sonce Data Binding Framework* für Java<sup>TM</sup>.<br> *Bostor is ein come Sonce Data Binding Framework* für Java<sup></sup> ulier) | Roland Traummiller (Fidincy, Grossenmeatal and Municipal Informa-<br>
Systems. II, IFF Americian, u.e., torceth-boland), 1991.<br>
Sig Part Tym, why are we using Java again?, in: Communications of the ACM,<br>
Sig Part Tym Castor Castor ist ein *Open Source Data Binding Framework* für Java<sup>TM</sup>. Es ist ein zweckmäßiges Werkzeug für das Zusammenspiel von Java-Objekten, XML-Dokumenten und SQL-Tabellen. Castor unterstützt Java ⇒ XML-*Binding*, Java ⇒ SQL-Persistenz und in diesem Kontext nützliche Funktionen. http://castor.exolab.org/ (online 23-Jan-2004)
	- JDOM **—** *SAX & DOM* JDOM JDOM stellt Klassen für SAX (*Simple API for XML*) und DOM (*Document Object Model*) bereit. <http://www.jdom.org> (online 19-May-2004)
	- Ant **—** *Build Tool* Ant Ant ist ein Werkzeug zum Erstellen einer Anwendung auf der Basis einer XML-Datei.

<span id="page-580-1"></span>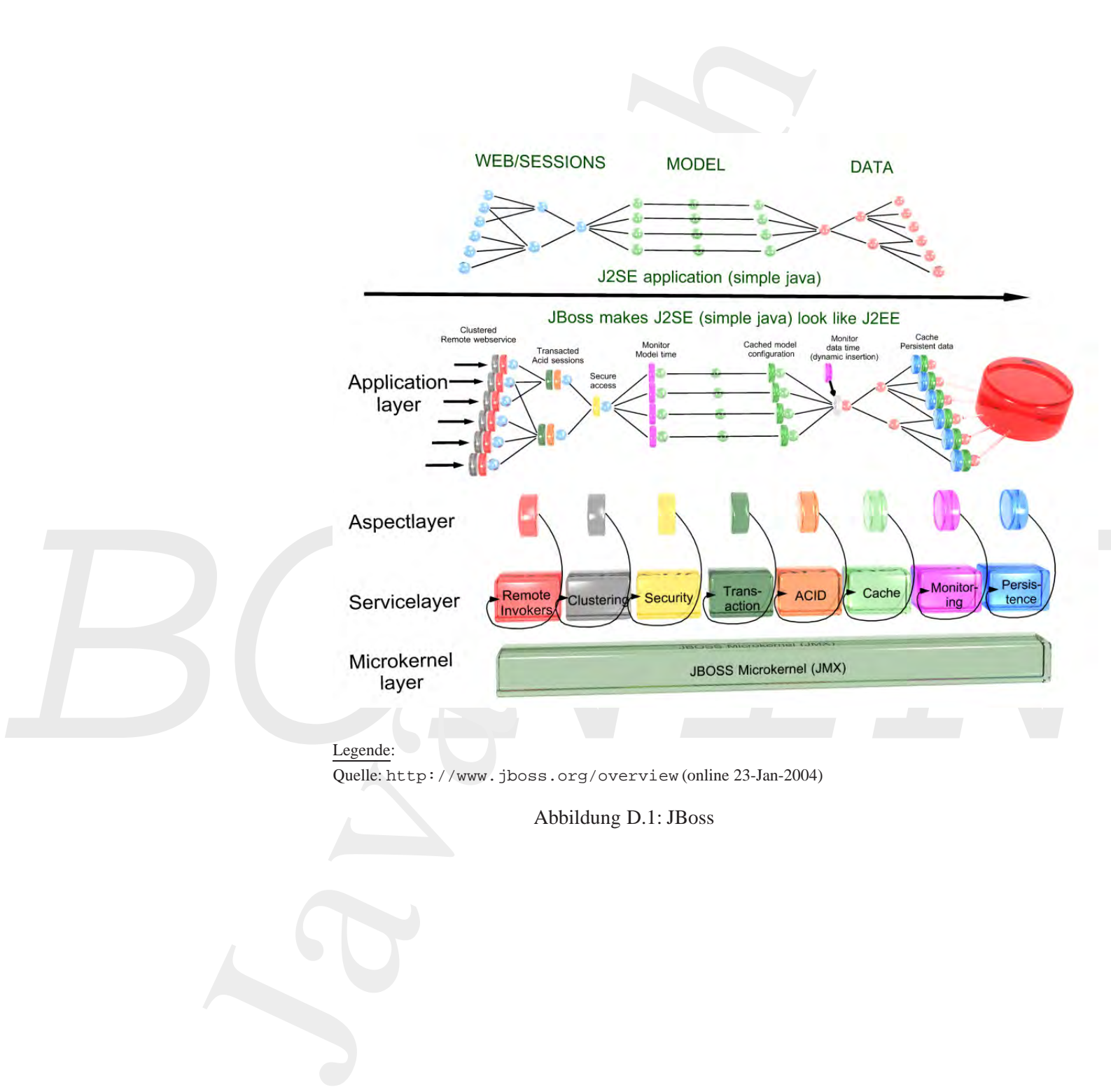

Quelle: http://www.jboss.org/overview (online 23-Jan-2004)

<span id="page-580-0"></span>Abbildung D.1: JBoss

<http://ant.apache.org/> (online 10-Jun-2004)

<span id="page-581-0"></span>://ant.apache.org/<br>10-Jun-2004)<br>--automatisierte Tests<br>sellicin Rahmenwerk zum Testen bereit.<br>7/www.junit.org/index.htm(online 10-Jun-2004)<br>SDK-Dokumentation<br>7/j[av](http://java.sun.com/dtd/ejb-jar_2_0.dtd)a.sun.com/products/ejb/<br>7/java.sun.com/products/jaba/<br>10mep JUnit **— automatisierte Tests** JUnit JUnit stellt ein Rahmenwerk zum Testen bereit. <http://www.junit.org/index.htm> (online 10-Jun-2004)

**J2SE-SDK-Dokumentation** <http://java.sun.com/docs/index.html>

**EJB-Homepage** <http://java.sun.com/products/ejb/>

**JDBC-Homepage** <http://java.sun.com/products/jdbc/>

**JMS-Homepage** http://java.sun.com/products/jms/

**JNDI-Homepage** http://java.sun.com/products/jndi/

**JSP-Homepage** http://java.sun.com/products/jsp/

**[BO](http://java.sun.com/products/jms/)DI-Homepage**<br> **BODI-Homepage**<br> **BODI-Homepage**<br> **BOP-Homepage**<br> **BOP-Homepage**<br> **BDP-Homepage**<br> **BDP-Homepage**<br> **BOP-Homepage**<br> **BUP://java.sun.com/products/jsp/<br>
<b>Homepage zu** Servlets<br> **RUP://java.sun.com/products/s Homepage zu** *Servlets* http://java.sun.com/products/servlet/

> **DTD für EJB** *Deployment Descriptors* http://java.sun.com/dtd/ejb-jar 2 0.dtd

**Zur Geschichte von Java***TM* <http://java.sun.com/nav/whatis/storyofjava.html>

# <span id="page-582-0"></span>D.3. ANMERKUNGEN ZUM JAVA*TM*–COACH 583

### **Java***TM* **-Erweiterung —** *Pizza Compiler*

Der *Pizza Compiler* erweitert Java um drei neue Feeatures:

- *Generics* aka Parametric polymorphism
- *Function pointers* aka First-class functions
- *Class cases and pattern matching* aka Algebraic types
- http://pizzacompiler.sourceforge.net/

# **D.3** Anmerkungen zum JAVA<sup>TM</sup>–COACH

**Mein Web-Server**: http://as.fhnon.de/

Unter diesem Web-Server werden weitere Informationen zu diesem Buch angeboten.

Mit folgender Software wurde das Dokument JAVA*TM* –COACH erstellt:

*Editor:* GNU Emacs 21.2.1; jEdit 4.1 final

*Layout:* TeX, Version 3.14159 (Web2c 7.3.7x), LaTeX2e <2000/06/01>; Document Class: book 2001/04/21 v1.4e Standard LaTeX document class

*Hardcopy:* Corel CAPTURE 11; Corel PHOTO-PAINT 11 (version 10.427)

*Figure:* Microsoft Visio 2000 SR1 (6.0.2072)

*Index:* makeindex, version 2.13 [07-Mar-1997] (using kpathsea)

- *Layout:* TeX, Version 3.14159 (Web2c 7.3.7x), LaTeX2e <2000/06/01>; Document Class: book 2001/04/21 v1.4e Standard LaTeX document class<br> *Bardcopy*: Corel CAPTURE 11; Corel PHOTO-PAINT 11 (version 10.427)<br> *Figure:* Micro Java<sup>TM</sup>-Erweiterung — *Pitza[c](http://pizzacompiler.sourceforge.net/) Compiler*<br>
Der Pizza Compiler erweitert Java um drei neue Feeatures<br>
• Generics — aka Parametric polynomybism<br>
• Function pointers — aka Parametric polynomybism<br>
• Class cases and pattern ma  $DVI \rightarrow PS: \angle ETeX - File$  (Device Independent) to Postscript: dvips(k) 5.90a Copyright 2002 Radical Eye Software (www.radicaleye.com)
	- *PS→PDF:* Postscript file to PDF-File: Adobe Acrobat Distiller 6.0 Professional

*Security:* Adobe Acrobat 6.0 Professional (Version 5.0)

# **D.4** Abkürzungen und Akronyme

- ACID Atomicity, Consistency, Isolation, Durability
- AIX Advanced Interactive Executive
	- IBM's Implementation eines UNIX-Operating Systems
- AJDE AspectJ Development Environment
- AOP The term aspect-oriented programming is attributed to Kiczales et. a.
- API Application programming interface

### 584 LITERATURVERZEICHNIS

<span id="page-583-0"></span>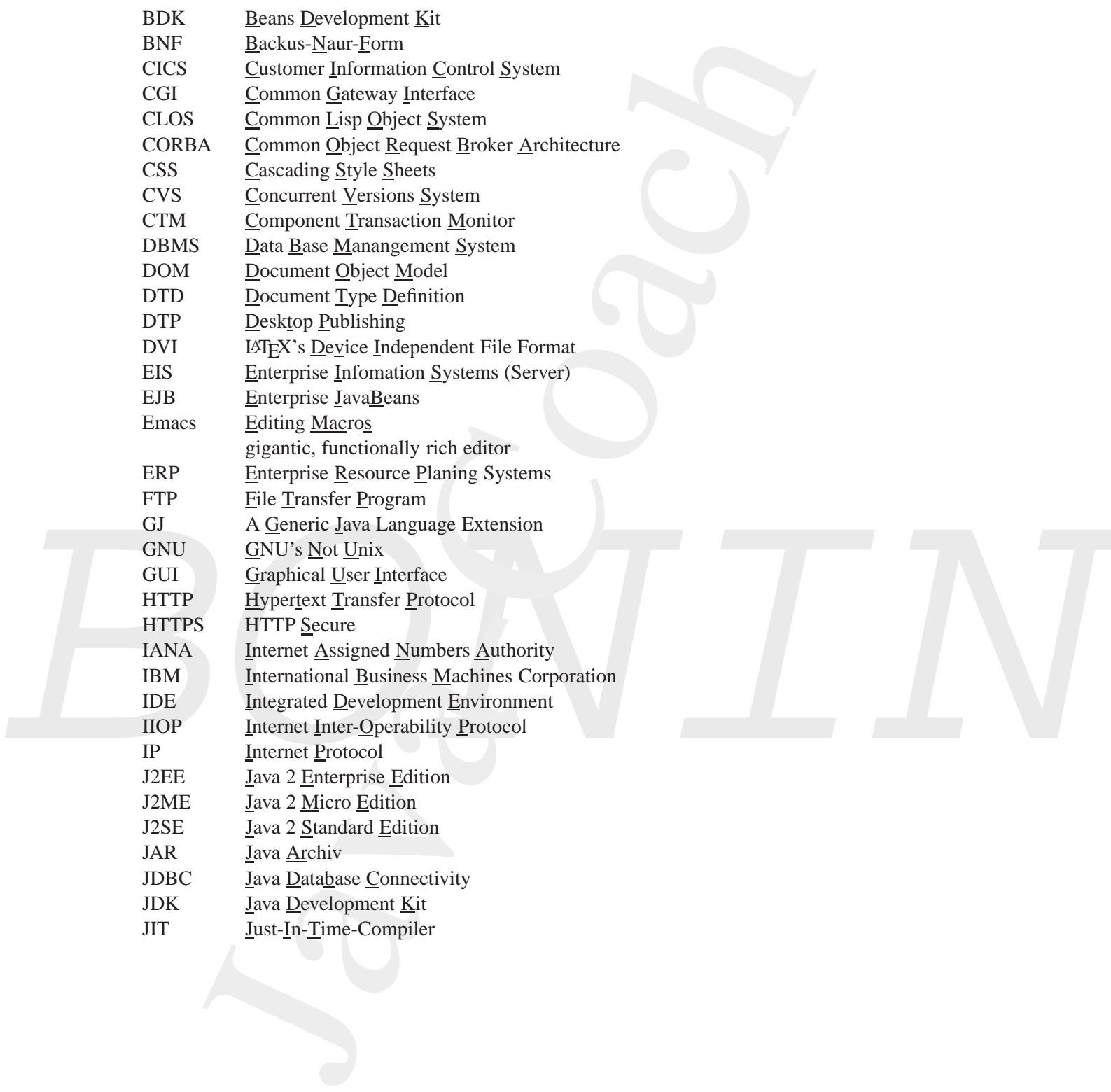

# <span id="page-584-0"></span>D.4. ABKÜRZUNGEN UND AKRONYME <sup>585</sup>

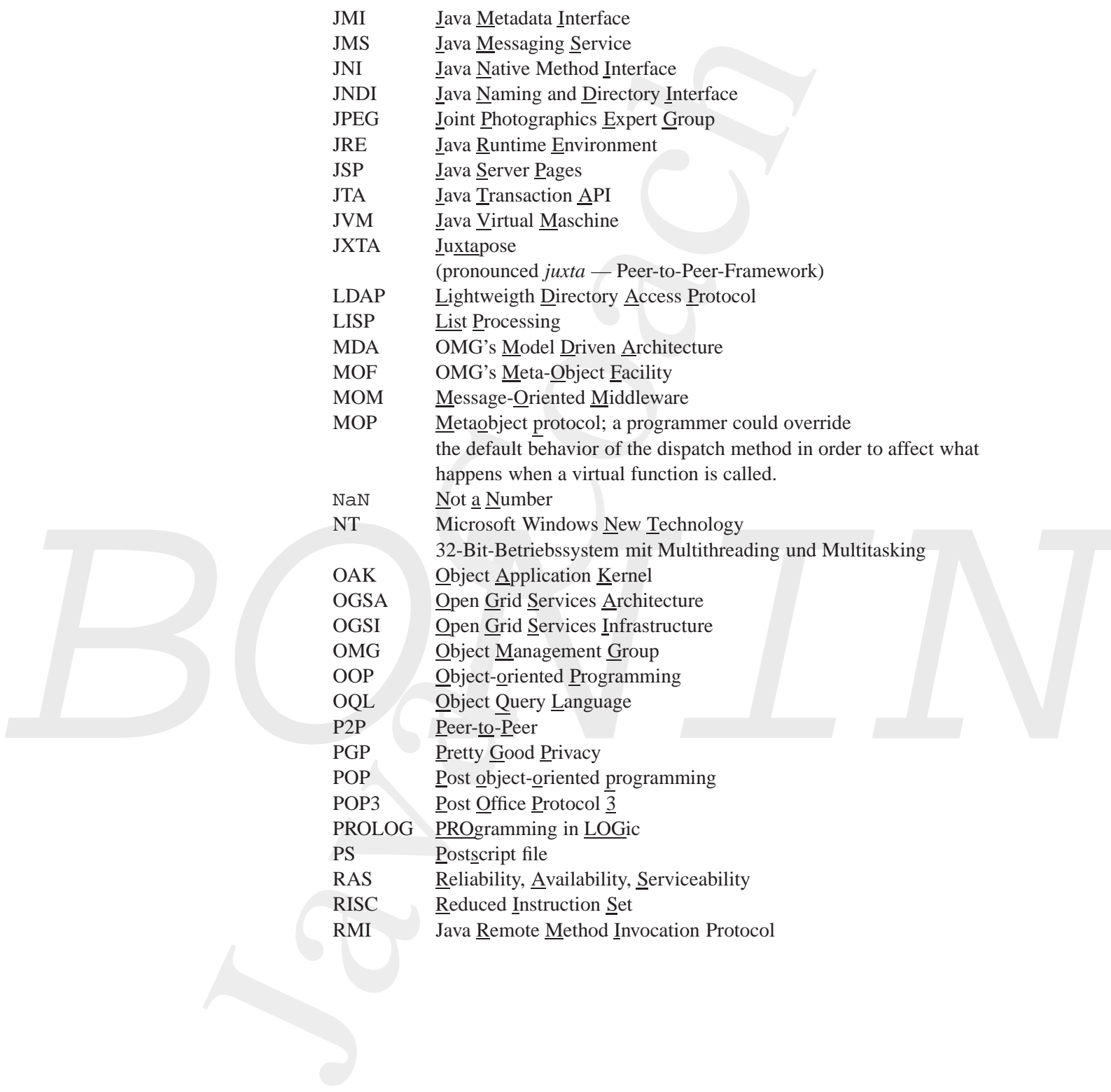

## 586 LITERATURVERZEICHNIS

<span id="page-585-0"></span>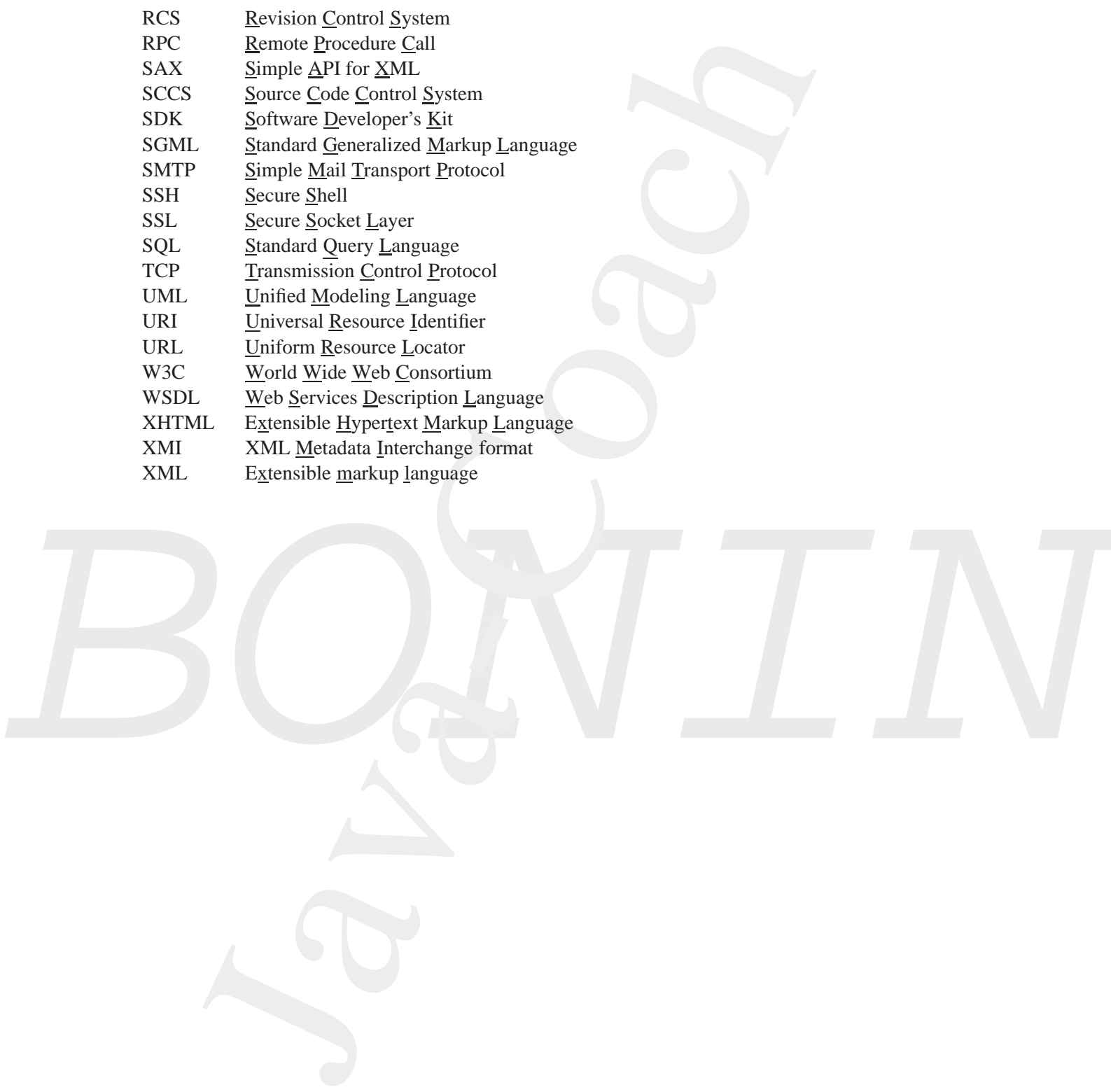

# Anhang E Index Color **Anhang E**

# **Index**

587

# ERIC SERVICE **Index**

588

# **Index**

(), 158 \*, 158  $* =, 158$ +, 158, 403 ++, 158  $+=, 158$ -, 158  $--, 158$  $=-158$ ., 158 /, 158  $/ =, 158$ <, 158 <<, 158  $<<=$ , 158  $\epsilon =$ , 109, 158 =, 158  $==, 158, 403$ >, 158  $>=, 158$ >>, 158  $\ge$   $\ge$   $\frac{158}{3}$ >>>, 158  $>>\;=, 158$ ?:, 158 [], 158 %, 158  $\epsilon =$ , 158 &, 158  $&=, 158$ &&, 158  $-346$ {, 362, 404

*B[O](#page-157-0)N[I](#page-142-0)[N](#page-144-0)* **Index**<br>
(1,158<br>
1,158<br>
1,158<br>
1,158<br>
1,158<br>
1,158<br>
1,158<br>
1,158<br>
1,158<br>
1,158<br>
1,158<br>
1,158<br>
2,170<br>
2,170<br>
2,170<br>
2,170<br>
2,170<br>
2,170<br>
2,170<br>
2,170<br>
2,170<br>
2,170<br>
2,170<br>
2,170<br>
2,180<br>
2,180<br>
2,180<br>
2,188<br>
2,188<br>
2,158<br>
2 }, 362, 404 2U, 70 3C, 70 Abelson, Harold, [575](#page-574-0) abstract, 149, [411](#page-410-0) accept(), 260 ACID, 583 Acrobat, 583 Distiller, 583 ActionApplet, 133 Java Console, 134 ActionEvent, 143, 145 ActionListener, 171 ActionListener, 145 ActionListener(), 143 actionPerformed(), 143, 145 add(), 144, 145, 299 addActionListener(), 143, 145 addChangeListener(), 145 addContent(), 300 addPropertyChangeListener(), 304 addVetoableChangeListener(), 304 Adobe Acrobat, 583 Distiller, 583 Aggregation, 58, 61[–63,](#page-62-0) [392](#page-391-0) AIX, 80, 583 CLASSPATH, [569](#page-568-0) JDK, 569 AJDE, 583 Alternative, 347

589

*[B](#page-53-0)[O](#page-245-0)[N](#page-297-0)[I](#page-123-0)N* Alur, Deepak, 575 Anfangskommentar, 346 Anforderung, 354 Ant, [337–](#page-336-0)341, 580 Anwendungsfelder, 46 AOP, [580,](#page-579-0) 583 Apache Projekt, 323 Apache Software Foundation, 87 API, [31,](#page-30-0) 524, 583 Applet, 30, 132 HTML-Einbindung, 132 appletviewer, 80 Applikation, 30, 132 Architektur EJB, 309 Archiv JAR, 189 archive, 138 args, 85 argv, 85 assert, 246 assertEquals(), 332 Assertion, 246 AssertionFailedError, 335 assertTrue(), 332 Assoziation, 57, 62, 427 degenerierte, 59 Klasse, 59 rekursive, 60 Assoziativität, 158 Attribut, 54 Ausführungsmodell, 393 Authentifikation, 79 AWT Beispiel, 446 backward chaining, 40 BASIC, 43 BDK, [584](#page-583-0) Beans Entity, 307 Message-driven, 308 Session, 307

590 INDEX

Nep[a](#page-574-0)t, 573<br>
Nepat, 173<br>
Action 329<br>
Section 329<br>
Section 329<br>
Magnetic Brian 329<br>
Magnetic Risms 239<br>
Magnetic Risms 239<br>
Magnetic A6<br>
Magnetic A6<br>
Magnetic A6<br>
Magnetic [C](#page-80-0)[o](#page-137-0)mputer 346, 551-362<br>
Magneti[c](#page-577-0) Computer 346, 551-3 Beck, Kent, 332, 333 Belli, Fevzi, 575 Berliner, Brian, 329 Betriebssystem, 337 Bezeichner, 346, 351–362 Bill Joy, 577 bind(), 228 Blaha, M., 579 BNF, 584 Bobrow, Daniel G., 576–578 Bonin, Hinrich E.G., 575, 576 Booch, G., 576 Booch, Grady, 23 Boolean, 111 boolean, 149–151 booleanValue(), 111 BorderFactory, 145 Bos, Bert, 578 bottom, 138 Bowser, 81 Boxologie, 575 Begriff, 36 break, 149 Broy, Manfred, 576 BufferedReader, 111, 124 BufferedWriter(), 560 build(), 298, 563 build.xml, 338 Bycode verifier, 77 byte, 149–151 byte[10], 127 Bytecode, 75 byvalue, 149 C, 76

C++, 76, 579

C-Shell, 330 cancel(), 127 cannot resolve symbol, 526 Canvas, 304 Cascading Style Sheets, 376–390, 578

J[a](#page-144-0)[v](#page-123-0)a-[C](#page-379-0)[o](#page-203-0)[a](#page-148-0)[c](#page-582-0)[h](#page-314-0) case, 149 cast, 149 Casting, 182 Castor, 580 catch, 111, 149 catch(), 367 CGI, 117, 584 chaining backward, 40 forward, 40 ChangeEvent, 145 ChangeListener, 145 char, 149–151 charAt(), 111 Christerson, M., 577 CICS, 301, 584 Class anonym Beispiel, 200, 201, 204 CSS, 380 inner, 191–214, 362 Beispiel, 195, 206, 208 local Beispiel, 198 class, 52, 149 class, 346 classid, 138 CLASSPATH, 98 AIX, 569 NT, 571 CLASSPATH, 335 Clocksin, W.F., 576 clone, 148, 223 Cloning, 223–228 CLOS, 43, 44, 577, 584 close(), 124 COBOL, 43 **Code** Konvention, 345 codebase, 138 codetype, 138 Color, 145

**B**<sub>[O](#page-222-0)</sub><sub>*[I](#page-264-0)*</sub>*B***<sub>(1, 19, 20)<br>
<b>B**<sub>D</sub><sub>*I*</sub><sub>*D*</sup><sub>*D*</sub><sub>*C*</sup><sub>D</sub>*D*<sub>*M*</sub><sub>*D*</sub><sup>*D*</sup><sub>*D*</sub><sup>*D*</sup></sup><br> **BO***CORBA, 90, 206, 206<br>
<b>B*<br> **B**<br> **B**<sub>D</sub><br> **D**<br> **D**<sub>1</sub><br> **D**<sub>2</sub>, 30<br> **C**<br> **D**<sub>2</sub>, 30<br> **D**<sub>3</sub><br> **D**<sub>3</sub><br> **D**<sub>3</sub><br> **D**<sub>3</sub><br> **D**</sub></sub></sub> com.ibm.ejs.ns.jndi.CNInitialContextFactory, 315 commit(), 228 Common Business Objects, [369–](#page-368-0) 370 Common Gateway Interface, [117](#page-116-0) Common Object Request Broker Architecture, [265](#page-264-0) Compiler Pizza, 583 Compilieren implizit, 113 Component Model, [300](#page-299-0) Computer Science, [575](#page-574-0) const, 149 Constraint, 67 Constraints, 233 Constructor, 215 Container, 145 Context, 315 continue, 149 CORBA, 69, 265, 584 COS, 31 IIOP, 31 Core Business Processes, 369–370 Corel CAPTURE, 583 PHOTO-PAINT, 583 COS CORBA, 31 CounterApplet, 141 create(), 311, 312 CreateException, 315 createRaisedBevelBorder(), 145 Crupi, John, 575 CSCW, 575 .cshrc, 330 CSS, 376–390, 584 class, 380 id, 381

315<br> **[B](#page-154-0)obian**<br>
Linux, 329<br> **Bradit, 155, 156**<br> **Bradit, 145**<br> **BB**, 28, 30, 574<br> **Deklaration, 347**<br> **Dekementieren, 107**<br> **Dekementieren, 107**<br> **Dekementieren, 107**<br> **Dekementieren, 107**<br> **Dekementieren, 107**<br> **Dekementie** CSS1, 578 CTM, [584](#page-583-0) CVS, [326–](#page-325-0)330, 584 Repository, 328 SSH2 plug in, 330 da, [246](#page-245-0) Dahl, O.-J., 576 D´Anjou, Jim, 579 data, 138 Data-directed Programming, 39 DataInputStream, 118 Date, [92,](#page-91-0) 526 Daten-gesteuerte Programmierung Wurzel, 39 Datenbank-Managementsystem, 45 Datenabstraktion, 392 Datentyp, 52 DBMS, 31, 45, 584 de.fhnon.ejb.raum, 310–313, 315 Debian Linux, 329 default, 155, 156 default, 149 Deklaration, 347 Dekrementieren, 107 DelegatingMethodAccessorImpl, 335 Denkmodell, 35 Deployment Descriptors, 318 <description>, 338 **Descriptors** Deployment, 318 detach(), 300 disableassertions, 246 Diskriminator, 66 DISPATCH-Funktion, 39 DISPOSE ON CLOSE, 143 do, [149](#page-148-0) DocType(), 560 Document, 289, 298 Document(), 560 DOM, 282, 584

# 592 INDEX

[J](#page-583-0)[a](#page-297-0)[v](#page-142-0)a-[Co](#page-578-0)[a](#page-579-0)c[h](#page-110-0) Double, 111 double, 109, 149–151 doubleValue(), 111 DSTC, 70 DTD, 318, 584 EJB, 582 DTP, 376, 584 DVI, 584 dvips, 583 E, 85 E-Government, 580 ea, 246 echo, 405 Eckel, Bruce, 576 Eclipse, 87 Eddy, F., 579 Editor GNU Emacs, 97 jEdit, 96 Effizienz, 45 EIS, 28, 30, 584 EJB, 30, 307–318, 578, 582, 584 Architektur, 309 Beispiel, 310–318 Definition, 307  $\epsilon$ ejb-jar>, 318 ejbActivate(), 313 ejbCreate(), 313 ejbLoad(), 313 ejbPassivate(), 313 ejbPostCreate(), 313 ejbRemove(), 313 ejbStore(), 313 Element, 289, 298 Element(), 560 else, 149 else if, 109 Emacs, 80, 97, 584 GNU, 583

Embley, David W., 576

DOS

Windows, 570

enableassertions, 246 English, Jason, 577 Enterprise JavaBeans, 30, 578 Entity Beans, 307 Entscheidungstabelle Beispiel, 110 equals, 148 equals(), 403 ERP, 28, 584 **ET** Beispiel, 110 Event handler, 168 Event Handling, 127 Event Model, 168–181 extends, 149 Externalizable, 185 extssh, 328 extssh2, 328 FahrzeugProg, 94–107 Fairbrother, Scott, 579 Fakultät, 418

false, 149 Field, 215 FileHandler, 341 FileWriter(), 560 FINAL, 576 final, 109, 149, 152 finalize, 148 finally, 149 findByPrimaryKey(), 311, 312 FinderException, 315 Flanagan, David, 576 float, 149–151 FlowLayout, 145 flush(), 124 Foo.java, 90–94 for, 149 for(){}, 92 Forbrig, Peter, 576 Forte for Java, 86 FORTRAN, 38, 43 forward chaining, 40

Fainkin, 418<br>
Fakulti, 418<br>
false, 149<br>
false, 149<br>
false, 149<br>
false, 149<br>
field, 215<br>
Fieldmoler, 341<br>
Fieldmolen<br>
Field, 215<br>
Fieldmolen, 109, 199, 152<br>
Fieldmolen, 109, 149, 152<br>
final, 109, 149, 152<br>
finalize, 148<br>
fi enc[a](#page-91-0)l-bennettions, 244<br>
Fangles, Jason S77<br>
Fangles, Marina, 577<br>
Fangles Jason S77<br>
Fangles Bankens, 30, 578<br>
FTP. 81, 124, 584<br>
Entry Bean, 307<br>
Entry Beach and [C](#page-106-0)ommunications, 54<br>
Entry Be[ac](#page-101-0)[h](#page-576-0) and Communications, 54<br>
En Fowler, Martin, 577 Freeman, Adam, 577 FTP, 81, 124, 584 Funktion, 54 future, 149 Gabriel, Richard P., [577](#page-576-0) Gamma, Erich, 332, [333](#page-332-0) Ganzes-Teile-Beziehung, [62,](#page-61-0) [63](#page-62-0) Garbage Collection, [127](#page-126-0) gc(), 102 Geheimnisprizip, [392](#page-391-0) Generalsierung, 66 generic, 149 get(), 289 getAttribute(), [300](#page-299-0) getAttributeValue(), [289,](#page-288-0) [300](#page-299-0) getByName(), 124 getChild(), 299 getChildren(), [289,](#page-288-0) [299,](#page-298-0) [563](#page-562-0) getClass, 148 getContentPane(), 143–145 getInputStream(), 118 getInputStream(), 124 getIntValue(), 300 getOutputStream(), 124 getPrettyFormat(), 560 getRootElement(), 289, 298, 563 Getter, 302 getValue(), 145 GJ, 584 GNU, 80, 584 Emacs, 97, 583 gnumake, 337 Goldberg, Adele, 577 Gosling, James, 26, [575,](#page-574-0) [577](#page-576-0) goto, 149 Granulat, 392 Graphical User Inerface, [168](#page-167-0) GridLayout(), [143](#page-142-0) Groupware, 576 Grune, Dick, 329

**EXECUTE:**<br> **[B](#page-583-0)[O](#page-134-0)** 8879, 373<br> **EXECUTE:**<br> **EXECUTE:**<br> **BO** 8879, 373<br> **EXECUTE:**<br> **BO** 8879, 373<br> **EXECUTE:**<br> **BO** 8879, 373<br> **EXECUTE:**<br> **BO** 8879, 373<br> **EXECUTE:**<br> **BO** 884<br> **BO** 12012.<br> **BOD** 1368, 580<br> **BOD** 13600 S84<br> 68, 584<br>
hi[v](#page-127-0)etimes, 66<br>
mater, 179<br>
initial [C](#page-583-0)[o](#page-334-0)ntext, 315<br>
initi[a](#page-116-0)l Context, 315<br> [c](#page-110-0)[h](#page-314-0)anges and the material Context Pactrock<br>
(144, 1445<br>
code, 148<br>
informedication, 107<br>
initial Context Pactric Action (179<br>
initial Context GUI, [168,](#page-167-0) 584 GUI Object Listener, 179 Harkey, Dan, 578 hashCode, 148 HashMap, 421 Hau, Michael, 577 Heap Allocation, 249 height, 138 HelloWorld, 84–90 Herrmann, Stephan, 578 Hirnplastizität, 20 Hoff, van Arthur, 577 Hohlfeld, Sven, 22 Hors, Le Arnaud, 577 HotSpot, 29 Memory Options, 249 HTML, 30, 576 4.0, 577 HTML-Syntax rekursive Definition, 135 HTTP, 31, 584 HTTPS, 31, 124, 584 IANA, 584 IBM, 80, 584 San Francisco Projekt, 577 VisualAge for Java, 79 Id CSS, 381 IDE, 29, 79, 85–87, 584 IEEEremainder(), 85 if, 149 IIOP, 584 CORBA, 31 iiop:///, 315 Implementierungsvererbung, 128 implements, 149 import, 124, 149 import, 346 Ince, Darrel, 577

### 594 INDEX

Inheritance, 66 init(), 144, 145 InitialContext, 315 INITIAL CONTEXT FACTORY, 315 Inkrementieren, 107 inner, 149 InputStream, 124 InputStreamReader, 111, 124 instanceof, 149, 158 Instanziierung, 392 int, 149–151 Integrität referenzielle, 61 interface, 149 interface, 346 Internetzugriff, 117 invoke(), 335 IOException, 111, 127 IP, 584 ipconfig /all, 571 ISO 8879, 373 Iteration, 406

J2EE, 29, 584 J2ME, 584 J2SE, 26, 582, 584 Komponenten, 29 JAAS, 580 Jacobs, Ian, 577 Jacobsen, Ivar, 23 Jacobson, Ivar, 577 Jähnichen, Stefan, 578 jam, 337 JApplet, 144, 145 JAR, 189, 318, 338, 584 Mainfest, 338 Java, 38, 44 1.1, 580 Spezifikation, 577 Applet, 132 Applikation, 30, 132 Database Connectivity, 30 Definition, 27

InetAddress, 124

Felipse, 87  $j$  [a](#page-523-0)nd anc[h](#page-117-0)e (1883)<br>
Interactional, 580  $j$  and anche (1882)<br>
Interactional, 587,  $j$  and anche (1886)<br>
Interaction (1887),  $j$  and anche (1886)<br>
Interaction (1887),  $j$  and anche (1887)<br>
Interaction (1887), Eclipse, 87 Einsatzgrund, 580 Enterprise Beans, 30, 578 Erweiterung, 583 Forte, 86 Historiebericht, 577, 582 HotSpot, 29 Introduction, 578 klassische Beschreibung, 575 Message Service, 30 Naming and Directory Interface, 31 Quellcodedokumentation, 524 road to, 579 Runtime, 29 SDK, 28 Threads, 578 Transaction API, 31 Werkzeuge, 79 java, 80 Java Archiv, 189, 318 Java Server Pages, 30 java.awt.\*, 30, 145, 304 java.awt.event.\*, 143, 145 java.awt.GridLayout, 143 java.beans.\*, 304 java.io.\*, 30, 118, 124 java.io.BufferedReader, 560 java.io.BufferedWriter, 289, 560 java.io.File, 289, 563 java.io.FileNotFoundException, 560 java.io.FileReader, 560 java.io.FileWriter, 289, 560 java.io.IOException, 127, 341, 560, 563 java.io.ObjectInputStream, 256, 260 java.io.ObjectOutputStream, 256, 260 java.net, 117

**B**<sub>[O](#page-559-0)</sub>*[N](#page-311-0)*</sup>**B**<sub>O</sub><sub>*N*</sub> *B*<sub>O</sub><sub>*N*</sub> *A*<sub>*N*</sub> *D*<sub>*M*</sub> *A*<sub>*N*</sub> *D*<sub>*M*</sub> *A*<sub>*N*</sub> *D*<sub>*M*</sub> *A*<sub>*n*</sub> *A*<sub>*n*</sub> *A*<sub>*n*</sub> *A*<sub>*n*</sub> *A*<sub>*n*</sub> *A*<sub>*n*</sub> *A*<sub>*n*</sub> *A*<sub>*n*</sub> *A*<sub>*n*</sub> *A*<sub>*n*</sub> *A*<sub>*n*</sub> *A*<sub>*n*</sub> *A*<sub>*n*</sub> *A*<sub>*n*</sub> *A*<sub>*n*</sub> java.net.\*, 118, [124](#page-123-0) java.net.ServerSocket, [260](#page-259-0) java.net.Socket, [256,](#page-255-0) [260](#page-259-0) java.rmi.RemoteException, 310, 311, [315](#page-314-0) java.security.\*, [30](#page-29-0) java.sql.\*, 30 java.swing.\*, [30](#page-29-0) java.util.List, [289,](#page-288-0) [563](#page-562-0) java.util.logging.FileHandler, 341 java.util.logging.Level, 341 java.util.logging.Logger, 341 java.util.Properties, [315](#page-314-0) java.util.Timer, [127](#page-126-0) java.util.TimerTask, [127](#page-126-0) JavaBeans, 301–307 javac, 80 Javadoc, 91 javadoc, 90, 351, 524 javadoc, 80 javah, 80 javap, 80 javax.ejb.CreateException, 311, 312, 315 javax.ejb.EJBHome, 311 javax.ejb.EJBLocalHome, 312 javax.ejb.EJBLocalObject, 312 javax.ejb.EJBObject, 310 javax.ejb.EntityBean, 313 javax.ejb.EntityContext, 313 javax.ejb.FinderException, 311, 312, [315](#page-314-0) javax.naming.\*, [30](#page-29-0) javax.naming.Context, [315](#page-314-0) javax.naming.InitialContext, 315

```
596 INDEX
```
*[B](#page-579-0)***[O](#page-142-0)D**<sub>1</sub>, 143<br> **BO**<sub>*[NI](#page-392-0)*</sub>, 585<br> **B**<sub>O</sub>*NI*, 585<br> **B**<sub>O</sub>*NI*, 585<br> **B**<sub>O</sub>*NI*, 585<br> **B**<sub>O</sub>*NI*, 265, 585<br> **B**<sub>O</sub>*NI*<sub></sub>, 265, 585<br> **EXEL IS 20**<br> **EXEL INCREDIATE:**<br> **EXEL IS 20**<br> **EXEL INCREDIATE:**<br> **EXEL IS 20**<br> **EXEL** .r. naming, Naming/Exception, [J](#page-334-0)VM, 249, 585<br>
1. mil. coRBA, \*, 30<br>
1. mil. coRBA, \*, 30<br>
1. mil. core (K[a](#page-202-0)pselung, 392<br>
1. mil. [c](#page-577-0)ore (Kapselung, 392<br>
1. mil. core (Kapselung, 1979)<br>
1. mil. core (Kapselung, 1979)<br>
1. mil. c javax.naming.NamingException, JVM, 249, 585 315 javax.rmi.CORBA.\*, 30 javax.rmi.PortableRemoteObjec<sup>K</sup>, apselung, 392 315 javax.swing.\*, 143, 145 javax.swing.event.\*, 145 JBoss, [580,](#page-579-0) 581 JButton, 143, 145 JCraft, Inc., 330 jdb, [80](#page-79-0) JDBC, 30, 31, 582, 584 JDK, [29,](#page-28-0) 584 AIX, 569 NT, 571 JDOM, 298, 580 jEdit, [96,](#page-95-0) 583 JFrame, 143 JIT, [76,](#page-75-0) 584 JLabel, 143 JLabel.RIGHT, 143 JMI, 585 JMS, 30, 31, 582, 585 JMX, 580 JNDI, 31, 582, 585 JNI, 265, 585 join, 167 Jonsson, P., 577 Joy, Bill, 26 JPanel, 143 JPEG, 249, 585 JProgressBar, 145 JRE, 29, 585 JSP, 30, 582, 585 JTA, 31, 585 JUnit, [332–](#page-331-0)337, 582 junit.framework.TestCase, 332 junit.framework.TestSuite, 332 junit.jar, 335 junit.swingui.TestRunner, 332 junit.textui.TestRunner, 332 junit3.8.1, 335 Larman, Craig, 578

JXTA, 585 Kehn, Dan, 579 Kellerman, John, 579 Ken, Arnold, 575 KeyListener, 177 Kiczales, Gregor, 578 Kim, Won, 578 Klasse, 43, 52 abstrakte, 52 Name, 69 Klassenkonzept, 42 Klassenvariable Beispiel, 203 Kodierung Tipps, 351–369 Kommentar, 346 am Anfang, 346 Kommentierung, 346 Komponente, 577 Modell, 300 Komponentenbegriff, 393 Komposition, 58, 63–65, 393 Konsole Eingabe, 107, 109 Konstruktor, 94, 415 Name, 69 Kontrollstruktur, 40 Konvention Code, 345 Konvertierung Objekt, 182 Zeit, 45 Konzept Klasse, 42 Prototyp, 43 Kritik Objektorientierung, 576 Kurtz, Barry D., 576

J[a](#page-69-0)[v](#page-578-0)a-[C](#page-340-0)[o](#page-577-0)a[c](#page-214-0)[h](#page-576-0) LATEX, 583 LDAP, 31, 585 left, 138 length, 92 Lie, Hakon Wium, 578 Lieberman, H., 578 Light-weight Directory Access Protocol, 31 Link, 58 Linux Debian, 329 LISP, 39, 575, 585 Common, 576 List, 289, 299 Liste, 431, 436 Listener, 168, 302 Typen, 178 Literalkonstante, 403 Lochovsky,Frederick H., 578 Logger, 341 Logging API, 341–345 Long, 111 long, 149–151 Long Running Transaction, 228 lookup(), 230 Lorenson, W., 579

### Mainfest JAR, 338 make, 337 Malks, Crupi, 575 Manes, Anne, 301 Manifest, 303 Math.E, 85 Math.IEEEremainder(), 85 Math.PI, 85 Math.pow(), 85  $Math.saw(x), 354$ Math.sqrt(), 85 McCarty, Pat, 579 MDA, 70, 585 Meassage-driven Beans, 308 Mellish, C.S., 576

*Boggin AP[I](#page-584-0)*, 341–345<br>
Logging API, 341–345<br>
Logging API, 341–345<br>
Logging API-151<br>
Logging Running Transaction, 228<br>
M[O](#page-110-0)R, 585<br>
Locks(p) (, 230<br>
Lorson, W., 579<br>
Monon, David, 576<br>
Monon, David, 576<br>
Mainfest<br>
JAR, 338<br>
ma Member, 54 Menge, 45 Merkmal, 56 Name, 69 Mertens, Peter, 577 Message Service, 30 Metaklasse, 54 Metaobject Protocol, 578 Method, 215 Methode, 43, 54 Name, 69 **Microsoft** Visio, 583 Windows NT, [80](#page-79-0) middle, 138 Middleware message-oriented, [31](#page-30-0) Miller, Joaquin, 578 Modell Begriff, 36 Komponenten, 300 Modularität, 392 MOF, 585 MOM, 31, 585 Monson-Haefel, Richard, 578 Moon, David, 576 MOP, 585 Multiplizität, 59 Multithreaded Environment, 127 Multithreading, 161–168 Muster, 575 Muster-gesteuerter Prozeduraufruf Wurzel, 40 MyNetProg, 117–126 MyProgressBar, 147 Myrhaug, KB., 576 Nachrichtenaustausch, [41](#page-40-0)

Name Klasse, 69 Konstruktor, 69 Merkmal, 69

Methode, 69 Paket, 68 Stereotyp, 69 Variable, 69 Zusicherung, 69 NamingException, 315 NaN, [355,](#page-354-0) 585 native, 149, 152 NativeMethodAccessorImpl, 335 Netscape, 81 Neurogenese, 20 new, [149](#page-148-0) nmake, 337 Not a Number, 355 Notation, 23–24 allgemeine Regeln, 346 notify, 148, 167 notifyAll, 148 NT, [585](#page-584-0) null, 124, 149 Nygaard, K., 576 OAK, 585 Object Listener, 179 <object>, 138 Object Management Group, 23

ObjectInputStream, 256, 260 ObjectOutputStream, 256, 260 Objekt Begriff, 36 Konvertierung, 182 Menge, 45 Struktur, 47 Objektidentität, 392 Objektorientierung Anwendungsfelder, 45, 46 Databases, 578 Definition, 41 Kritik, 576 Modellierung, 576, 579 Software Engineering, 577 strikt, 393

598 INDEX

**[B](#page-584-0)**<sub>[O](#page-178-0)</sub><sub>*Nyaard, K., 576*<br> **B**<sub>O</sub><sub>*Nyaard, K., 576*<br>
One of the control of the control of the control of the control of the control of the control of the control of the control of the control of the control of the control o</sub></sub> chode. 69<br>
Alect 65<br>
the description of System[a](#page-117-0)nulyes, 376<br>
alect 65<br>
and the descripti[o](#page-577-0)n (315<br>
ale[c](#page-577-0)t 66<br>
and t[h](#page-575-1)e comparison (15)<br>
or the state state state, start 578<br>
states and the consider alect 578<br>
(Alelhald accessor Systemanalyse, 576 Umsetzung, 392 Wurzeln, 38 ODBMS, 228–246 ODMG, 228 Oechsle, Rainer, 578 Oestereich, Bernd, 578 Övergaard, G., 577 OGSA, 585 OGSI, 585 OMG, 23, 69, 585 OOP, 585 openConnection(), 118 Operator, 158 operator, 149 OPM, 70 OQL, 585 Orfali, Robert, 578 org.jdom.Attribute, 563 org.jdom.DocType, 289, 560 org.jdom.Document, 289, 560, 563 org.jdom.Element, 289, 560, 563 org.jdom.input.SAXBuilder, 289, 563 org.jdom.JDOMException, 563 org.jdom.output.Format, 289, 560 org.jdom.output.XMLOutputter, 289, 560 Ourosoff, Nick, 578 outer, 149 OutputStream, 124 OutputStreamWriter, 124 P2P, 585

pack(), 143 Package, 95 package, 149, 249, 251, 256, 260 package, 346 Package Explorer, 327 Paket, 56, 95

Version 6.1.8.76, 540<br>
Pointer, 78<br>
Pointer, 78<br>
Complicemum, 39<br>
Laufzeit, 39<br>
Multiargument, 43<br>
Multiargument, 43<br>
Multiargument, 43<br>
Pooley, Rob, 578<br>
Pooley, Rob, 578<br>
Pooley, Rob, 578<br>
Pooley, Rob, 578<br>
Pooley, Rob, Nume, 68<br>
P[a](#page-584-0)radigma, 38<br>
Paradigma, 38<br>
Paradigma, 38<br>
Paradigma, 38<br>
Paradigma, 38<br>
parae-Ente (1,111<br>
parae-Ente (1,111<br>
Parae-Ente (1,111<br>
Parae-Ente (1,111<br>
Parae-Ente (1,111<br>
Parae-Ente (1,111)<br>
Parae-Enter mat[c](#page-53-0)[h](#page-337-0)ing Name, 68 Paradigma, 35 Parameter, 90 parseDouble(), 111 parseInt(), 111 parseLong(), 111 Partl, Hubert, 578 Pascal, 43 Pattern, 575 pattern matching, 40 Persistenz, 182–191, 303 PGP, 585 PI, 85 Pizza Compiler, 583 Plasitizät Hirn, 20 POET, 228 Beispiel, 455 SDK Version 6.1.8.76, 540 Pointer, 78 Polymorphismus, 38 Compilierung, 39 Laufzeit, 39 Multiargument, 43 Zeitpunkt, 39 Pooley, Rob, 578 POP, 585 POP3, 124, 585 Portabilität, 74 PortableRemoteObject, 315 pow(), 85 Pragmatik, 148–154 Premerlani, W., 579 Primitive Typen, 393, 578 print(), 124 PrintWriter, 124 Priorität, 158 private, 149, 155, 156 Programmierung daten-gesteuerte Wurzel, 39

<project>, 338 PROLOG, 40, 575, [576,](#page-575-1) [585](#page-584-0) Properties, 315 <property>, 338 PropertyChangeSupport, [304](#page-303-0) protected, 149, [155,](#page-154-0) [156](#page-155-0) Prototyp Konzept, 43 PROVIDER URL, [315](#page-314-0) Prozedur, 54 Prozeduraufruf muster-gesteuerter Wurzel, 40 PS, 585 ptjavac, 238 public, 85, 149, [155,](#page-154-0) [156](#page-155-0) Purdue University, [329](#page-328-0) Queue, 431, 436 **Rüstzeit** terminierbare, 47 Raggett, David, 577 Rambaugh, James, 23 RAS, 585 Rational, 51 RCS, 329, 586 readInt(), 256, 260 readLine(), 111, 124 readObject(), 256, 260 Refactoring, 330–332, 577 Reflection, 215–222 Regel-Orientierung, 47 Reichweite, 404 Begrenzung, 362–366 Rekursion, 418 Relation, 58 RemoteException, [315](#page-314-0) remove(), 299 removeAll(), 299 removeAttribute(), [300](#page-299-0) removeChildren(), [299](#page-298-0)

**[B](#page-281-0)RZ[N](#page-576-0), 579**<br> **BRZN, 579**<br> **BRML, 1579**<br> **BRML, 1579**<br> **Dumbagh, 1,579**<br> **Dumine, 29**<br> **Dumine, 29**<br> **Dumine, 29**<br> **Dumine, 29**<br> **Dumine, 29**<br> **Dumine, 29**<br> **BRN, 787**<br> **Dumine, 29**<br> **BRNL, 137**<br> **BRML, 377**<br> **BRML, 377**<br> exponentyCh[a](#page-185-0)ngeListener (ServerSo[c](#page-312-0)ket, 260<br>
eVetoableC[h](#page-299-0)angeListener (Sersion Banns, 307<br>
eVetoableChangeListener (Sersion Banns, 307<br>
every coableChangeListener (Sersion Banns, 307<br>
exponent, 354<br>
exponent, 354<br>
exponent, removePropertyChangeListener(\$erverSocket,260 304 removeVetoableChangeListener (Session Beans, 307 304 Repository, 329 Requirement, 354 Resolution, 234 resolve symbol, 526 rest, 149 return, 111, 149 return, 348 right, 138 RISC, [80,](#page-79-0) 585 Rivieres, Jim des, 578 RMI, [31,](#page-30-0) 264–281, 585 URL, 265 rmic, 266 rmiregistry, 267 Robustheit, 34 RPC, [264,](#page-263-0) 586 RRZN, 579 Rumbaugh, J., 579 run(), 260 run(), 127, 332 Runtime, 29 SAX, 282, 586 SAXBuilder, 289, 298 SAXBuilder(), 563 SCCS, 329, 586 Schader, Martin, 579 schedule(), 127 Scheme, 575 Schmidt-Thieme, Lars, 579 Schnittstelle, 392 Schriftart Typewriter, 23 SDK, [28,](#page-27-0) 29, 586 SELF, [580](#page-579-0) Semantik, 148–154 Serializable, 183 Serialization, 182, 186 serialVersionUID, 185 Slot, 54

Servlet, 30, 582 setAttribute(), 300 setBorder(), 145 setDefaultCloseOperation(), 143 setDocType(), 560 setEncoding(), 560 setEntityContext(), 313 setForeground(), 145 setFormat(), 560 setLayout(), 143, 145 setOrientation(), 145 setRootElement(), 560 setString(), 145 setStringPainted(), 145 Setter, 302 setValue(), 145 setVisible(), 143 SGML, 373, 586 Shaio, Sami, 577 Shavor, Sherry, 579 Shell, 337 short, 149–151 Short Running Transaction, 228 showStatus(), 145 Sicherheit, 74 Siedersleben, Johannes, 576 Simula 67, 576 Skel, 272 Skeleton, 255 Smalltalk, 44, 577 Smiley, 24 Smith, Randall B., 580 SMTP, 124, 586 Socket, 124, 256 Software Engineering, 579 Softwareentwicklung Arbeitstechniken, 575 Sommerville, Ian, 579

J[a](#page-147-0)[v](#page-331-0)a-[C](#page-68-0)[o](#page-144-0)[a](#page-582-0)[c](#page-585-0)[h](#page-123-0) source, 246 Speicher Heap, 249 Spezialisierung, 66 Sprachen imperativ-geprägte, 43 objekt-orientierte Ausrichtung, 41 SQL, 586 sqrt(), 85 SSH, 330, 586 SSL, 31, 586 standby, 138 Starbuck, Orca, 577 stateChanged(), 145 static, 85, 127, 149 static{}, 98 Steele, Guy, 577 Stereotyp, 56 Name, 69 String, 111 String.valueOf(), 143 Stroustrup, Bjarne, 579 Struktur, 47 Stub, 255 Stub, 272 Style Sheet, 376–390 Suffix, 346 suite(), 332 Sun, 579 Forte for Java, 79 Sun Microsystems, 79 super, 149, 411 Sussman, Gerald Jay, 575 Sussman, Julie, 575 Swing, 332 switch, 149 switch, 348 synchronized, 149, 152, 167 Syntax, 148–154 System komplexes, 35

**Banc, 69**<br> **Banc, 69**<br> **Banch**, 111<br> **Banch**, 111<br> **Banch**, 111<br> **Banch**, 255<br> **Banch**, 255<br> **Banch**, 255<br> **Banch**, 255<br> **Banch**, 256<br> **Banch**, 256<br> **Banch**, 346<br> **Banch**, 332<br> **Banch**, 379<br> **Banch**, 379<br> **Banch**, 279<br> **B** System.gc(), 102 System.in.read(), [127](#page-126-0) System.out.println(), [109,](#page-108-0) 124 TakeFive Software GmbH, [579](#page-578-0) <target>, 338 TCP, 586 TCP/IP, 81 Teamwork Non-Equals, [575](#page-574-0) TestCase, 332 TestRunner, 332 TestSuite, 332 TEX, 583 this, 98, 149, 408, [415](#page-414-0) this(), 98 Thomas, Anne, 301 Thread, 127, 161[–168](#page-167-0) Beispiel, 443 join, 167 sleep, 167 Thread, 260 thread, 74 throw, 149 Throwable, 256, 260 throws, 127, 149, 256, 260, 368 Tichy, Walter, 329 Timer, 127 TimerTask, 127 top, 138 toString, 148 toString(), 92 Transaktion, 228 long running, 228 short running, 228 transient, 149, [152,](#page-151-0) [185,](#page-184-0) [233](#page-232-0) Traunmüller, Roland, [580](#page-579-0) true, 149 try, 149, 367 Tyma, Paul, 580 Typ, 52 type, 138

interne, 43<br>
Vererburg, 64, 66, 68, 392<br>
Nererburg, 64, 66, 68, 392<br> [B](#page-428-0)eispiel, 196<br>
Implementierung, 128<br>
Slot, 429<br>
Verhalten, 128<br>
Vererburg<br>
Slot, 429<br>
Vererburg, 128<br>
Vererburg, 128<br>
Vererburg, 128<br>
Vererburg, 56<br>
Vere Compare the SS of Miniter [J](#page-123-0)ohn 1., 577<br>
ST6, 578, 586<br>
weight [a](#page-392-0)nd Wideler<br>
memperature SS [o](#page-585-0)f Miniter Septent Repla[c](#page-570-0)ement and SS of Miniter SS of Miniters, 788<br>
meteors, 788<br>
meteors, 788<br>
meteors, 788<br>
meteors, 788<br>
meteo U2P, [70](#page-69-0) Umgebungsvariable, 570 UML, [576,](#page-575-1) 578, 586 Anwendung, 578 Klassensymbol, 53 Patterns, 578 Praxis, 578 Rational, 579 Version2, 578 Ungar, David, 580 Unicode, 346 unsetEntityContext(), 313 URI, [138,](#page-137-0) 586 URL, [117,](#page-116-0) 586 URLConnection, 118 valueOf(), 111 Vanderburg, Glenn, 580 var, [149](#page-148-0) Variable, 54, 55 interne, 43 Name, 69 Vererbung, 64, 66, 68, 392 Beispiel, 196 Implementierung, 128 Slot, 429 Verhalten, 128 Vererbungsgraph, 43 Verhaltensvererbung, 128 Verifier Bytecode, 77 VERTICAL, 145 Verwaltungsautomation, 575 VetoableChangeSupport, 304 Visio Microsoft, 583 VisualAge for Java, 79 void, 85, 149 volatile, 149, 153

W3C, [586](#page-585-0) wait, 148, 167 while, 124, 149

602 INDEX

White, John L., 577 width, 138 Wiederverwendung, 392 Wiesner, Stephan, 22 Wilcox, Pauline, 578 Windows DOS, 570 IP-Konfiguration, 571 Windows NT, 80 Windows XP, 80 Wirkungsbereich, 393 Woodfield, Scot N., 576 WSDL, 586 XHTML, 23, 372–376, 586 XMI, 586 XML, 281, 586 XMLOutputter(), 560 Xms, 253 Xmx, 253 XPS, 47 Zeichenkette, 403 Zeiger, 78 Zeit Konvertierung, 45 Zugriffskontrolle Liste, 78 Zusicherung, 56 Name, 69 Wert, 246

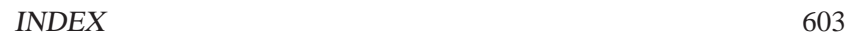

, ,  $( )$   $( )$ 

) \ \  $\frac{1}{1}$  ) vv ( ) vv  $($  $\_{\prime\prime}$  /  $\^<$   $\_{\_{\_}$  $(\underline{\hspace{1cm}})$   $(\underline{\hspace{1cm}})$ 

() () +---------------+ ( . . ) | Programmieren |  $( \circ )$   $\qquad$   $|$  bleibt |  $($   $)$   $|$  schwierig!

 $\star$   $\star$   $\star$ 

Java-Coach

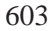